Załącznik nr 1 do Uchwały nr 6034/2018 Zarządu Województwa Opolskiego **2 dnia 10 września 2018 r.** 

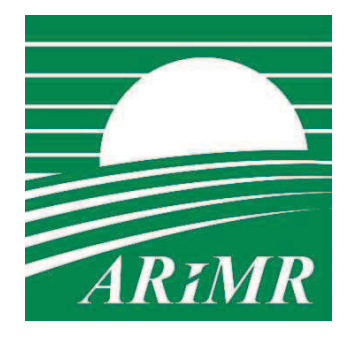

*Agencja Restrukturyzacji i Modernizacji Rolnictwa* 

## $\bf KSIA\bar ZKA \ \pmb{PROREDUR}$ **Program Rozwoju Obszarów Wiejskich na lata 2014-2020**

# **Obsługa wniosku o przyznanie pomocy w ramach działania: 7 Podstawowe usługi i odnowa wsi na obszarach wiejskich PROW na lata 2014-2020**

**KP-611-349-ARiMR/5/z** 

**Wersja zatwierdzona 5** 

#### Załącznik nr 1 do Uchwały nr 6034/2018 Zarządu Województwa Opolskiego **2 dnia 10 września 2018 r.**

## Karty obiegowe KP

### Zatwierdzenie KP

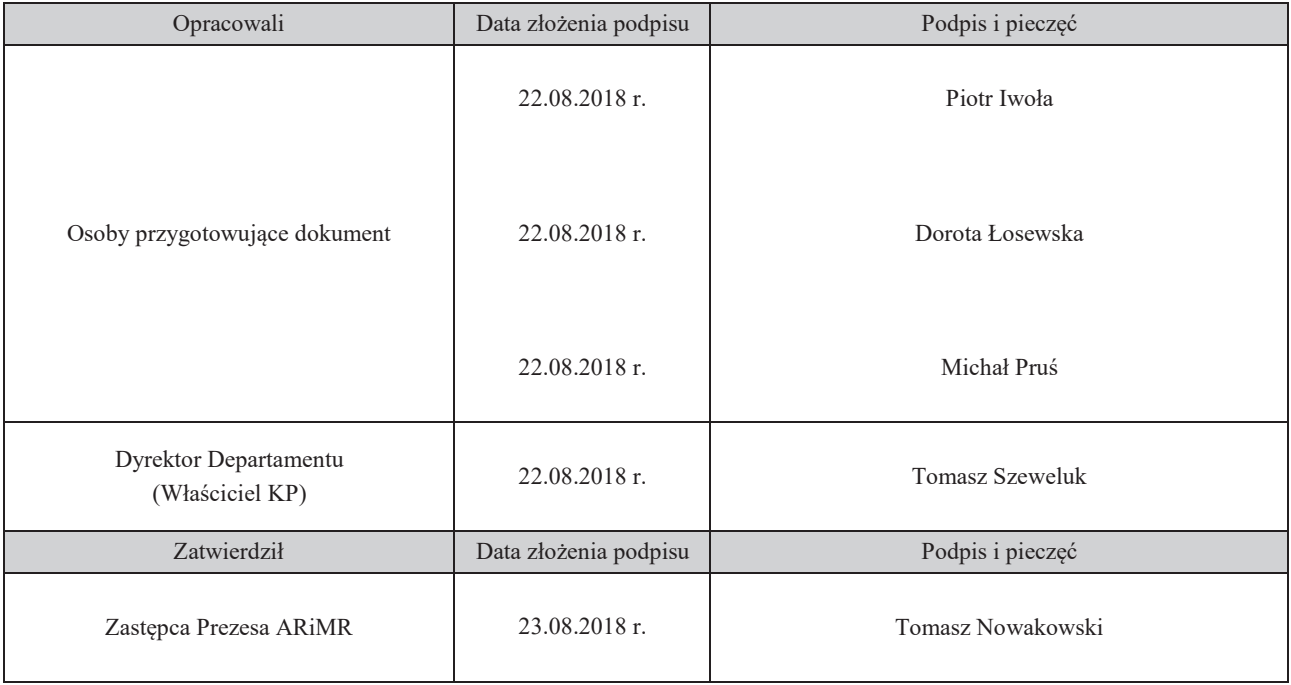

## Wprowadzenie KP w życie

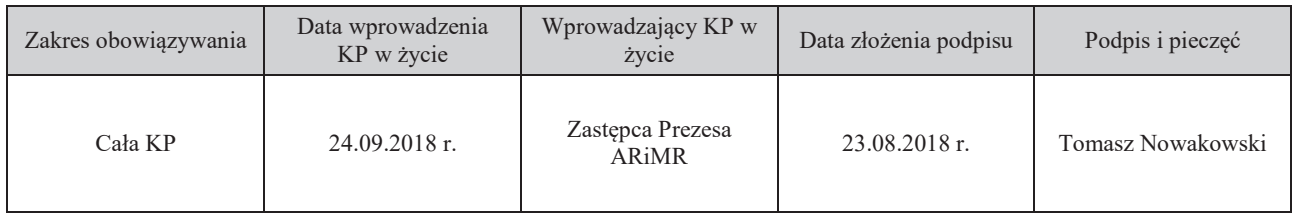

### Metryczka zmian:

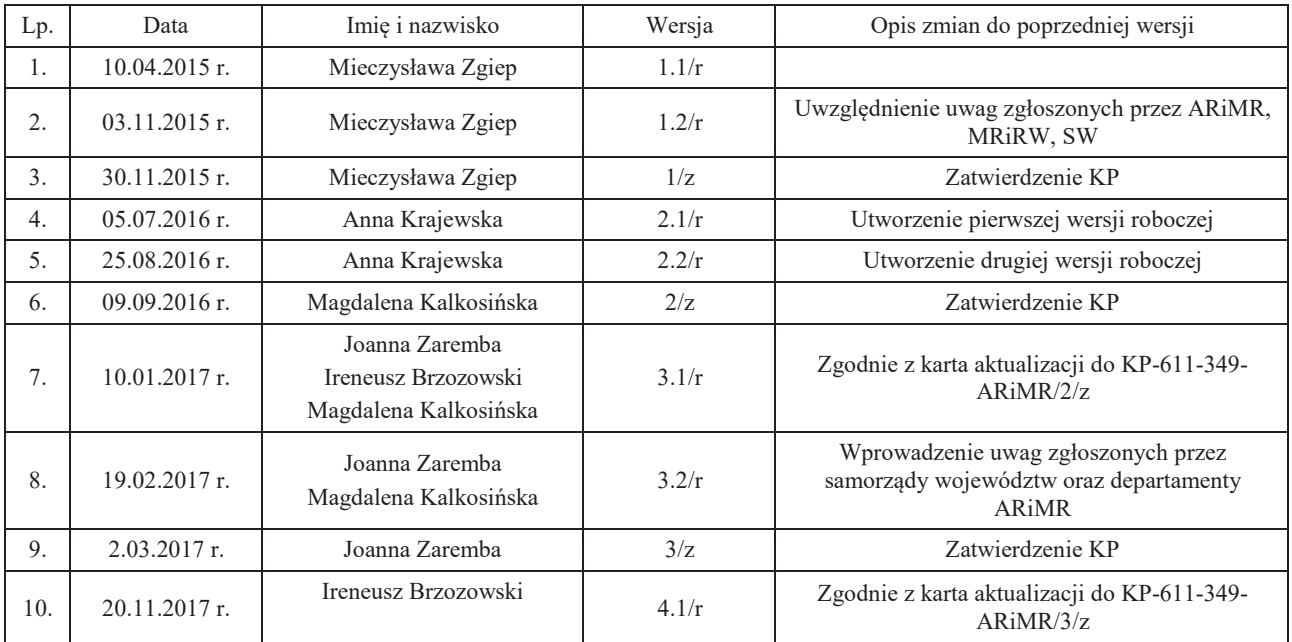

#### Załącznik nr 1 do Uchwały nr 6034/2018 Zarządu Województwa Opolskiego **2 dnia 10 września 2018 r.**

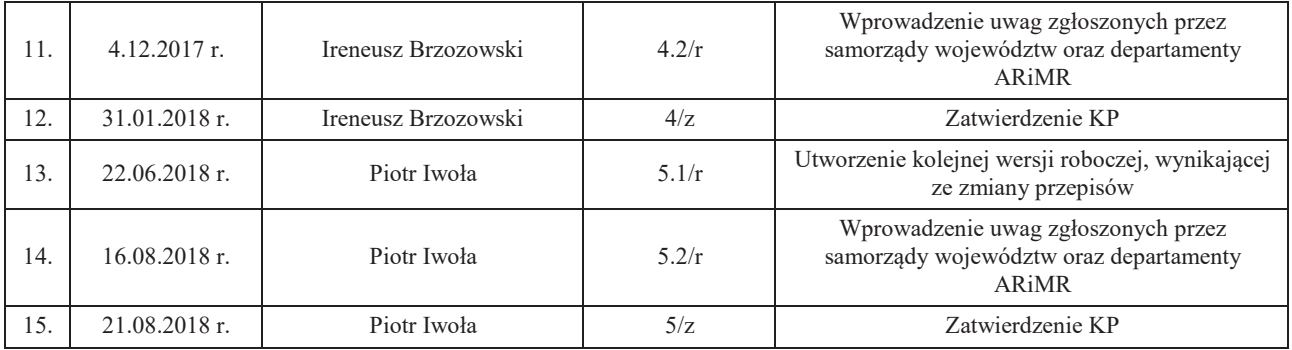

## Spis treści

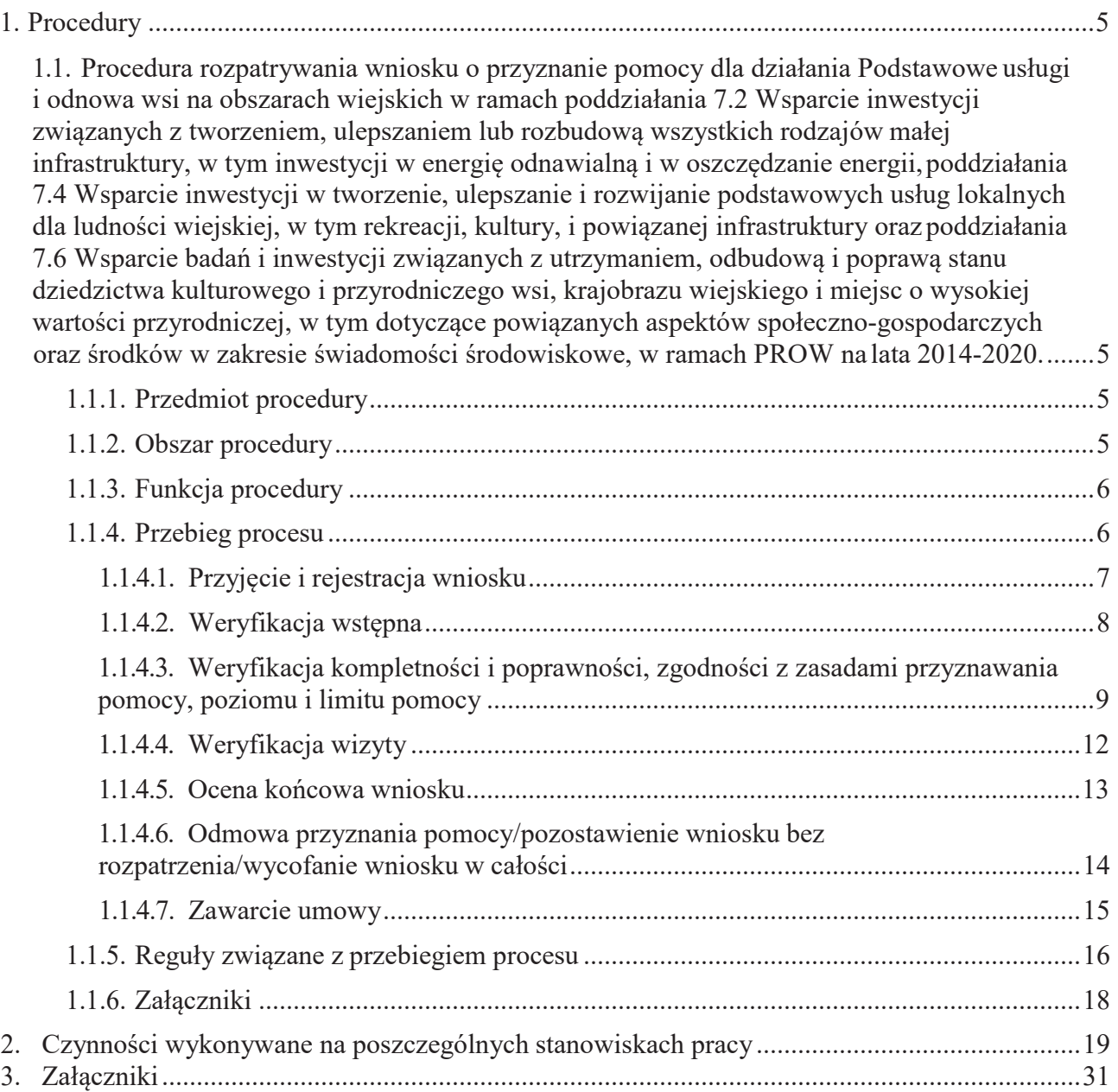

### 1. Procedury

1.1. Procedura rozpatrywania wniosku o przyznanie pomocy dla działania Podstawowe usługi i odnowa wsi na obszarach wiejskich w ramach poddziałania 7.2 Wsparcie inwestycji zwizanych z tworzeniem, ulepszaniem lub rozbudow wszystkich rodzajów małej infrastruktury, w tym inwestycji w energię odnawialną i w oszczędzanie energii, poddziałania 7.4 Wsparcie inwestycji w tworzenie, ulepszanie i rozwijanie podstawowych usług lokalnych dla ludności wiejskiej, w tym rekreacji, kultury, i powizanej infrastruktury oraz poddziałania 7.6 Wsparcie badań i inwestycji związanych z utrzymaniem, odbudową i poprawą stanu dziedzictwa kulturowego i przyrodniczego wsi, krajobrazu wiejskiego i miejsc o wysokiej wartości przyrodniczej, w tym dotyczące powiązanych aspektów społeczno-gospodarczych oraz środków w zakresie świadomości środowiskowe, w ramach PROW na lata 2014-2020.

#### 1.1.1. Przedmiot procedury

Procedura przewidziana do obsługi wniosku o przyznanie pomocy dla działania Podstawowe usługi i odnowa wsi na obszarach wiejskich, poddziałania 7.2 Wsparcie inwestycji zwiazanych z tworzeniem, ulepszaniem lub rozbudową wszystkich rodzajów małej infrastruktury, w tym inwestycji w energię odnawialną i w oszczędzanie energii, dla typów operacji 7.2.1. Budowa lub modernizacja dróg lokalnych, 7.2.2. Gospodarka wodno-ściekowa, poddziałania 7.4 Wsparcie inwestycji w tworzenie, ulepszanie i rozwijanie podstawowych usług lokalnych dla ludności wiejskiej, w tym rekreacji, kultury, i powizanej infrastruktury, dla typu operacji 7.4.1.1. Inwestycje w obiekty pełnice funkcje kulturalne, dla typu operacji 7.4.1.2 Kształtowanie przestrzeni publicznej" dla typu operacji 7.4.2. Inwestycje w targowiska lub obiekty budowlane przeznaczone na cele promocji lokalnych produktów oraz poddziałania 7.6 Wsparcie badań i inwestycii zwiazanych z utrzymaniem, odbudową i poprawą stanu dziedzictwa kulturowego i przyrodniczego wsi, krajobrazu wiejskiego i miejsc o wysokiej wartości przyrodniczej, w tym dotyczące powiązanych aspektów społecznogospodarczych oraz środków w zakresie świadomości środowiskowe na operacje typu 7.6.1. Ochrona zabytków i budownictwa tradycyjnego.

#### 1.1.2. Obszar procedury

Proces obsługi wniosku o przyznanie pomocy dla działania Podstawowe usługi i odnowa wsi na obszarach wiejskich, poddziałania 7.2 Wsparcie inwestycji zwizanych z tworzeniem, ulepszaniem lub rozbudową wszystkich rodzajów małej infrastruktury, w tym inwestycji w energię odnawialną i w oszczędzanie energii, dla typów operacji 7.2.1. Budowa lub modernizacja dróg lokalnych, 7.2.2. Gospodarka wodno-ściekowa, poddziałania 7.4 Wsparcie inwestycji w tworzenie, ulepszanie i rozwijanie podstawowych usług lokalnych dla ludności wiejskiej, w tym rekreacji, kultury, i powiazanej infrastruktury, dla typu operacji 7.4.1.1. Inwestycje w obiekty pełniace funkcje kulturalne, dla typu operacji 7.4.1.2 Kształtowanie przestrzeni publicznej" dla typu operacji 7.4.2. Inwestycje w targowiska lub obiekty budowlane przeznaczone na cele promocji lokalnych produktów oraz poddziałania 7.6 Wsparcie badań i inwestycji związanych z utrzymaniem, odbudowa i poprawa stanu dziedzictwa kulturowego i przyrodniczego wsi, krajobrazu wiejskiego i miejsc o wysokiej

wartości przyrodniczej, w tym dotyczące powiązanych aspektów społeczno-gospodarczych oraz środków w zakresie świadomości środowiskowe na operacje typu 7.6.1. Ochrona zabytków i budownictwa tradycyjnego.

#### 1.1.3. Funkcja procedury

Opis procesu weryfikowania wniosku o przyznanie pomocy dla działania Podstawowe usługi i odnowa wsi na obszarach wiejskich, poddziałania 7.2 Wsparcie inwestycji zwizanych z tworzeniem, ulepszaniem lub rozbudową wszystkich rodzajów małej infrastruktury, w tym inwestycji w energię odnawialną i w oszczędzanie energii, dla typów operacji 7.2.1. Budowa lub modernizacja dróg lokalnych, 7.2.2. Gospodarka wodno-ściekowa, poddziałania 7.4 Wsparcie inwestycji w tworzenie, ulepszanie i rozwijanie podstawowych usług lokalnych dla ludności wiejskiej, w tym rekreacji, kultury, i powizanej infrastruktury, dla typu operacji 7.4.1.1. Inwestycje w obiekty pełnice funkcje kulturalne, dla typu operacji 7.4.1.2 Kształtowanie przestrzeni publicznej" dla typu operacji 7.4.2. Inwestycje w targowiska lub obiekty budowlane przeznaczone na cele promocji lokalnych produktów oraz poddziałania 7.6 Wsparcie badań i inwestycji związanych z utrzymaniem, odbudową i poprawą stanu dziedzictwa kulturowego i przyrodniczego wsi, krajobrazu wiejskiego i miejsc o wysokiej wartości przyrodniczej, w tym dotyczące powiązanych aspektów społecznogospodarczych oraz środków w zakresie świadomości środowiskowe na operacje typu 7.6.1. Ochrona zabytków i budownictwa tradycyjnego.

1.1.4. Przebieg procesu

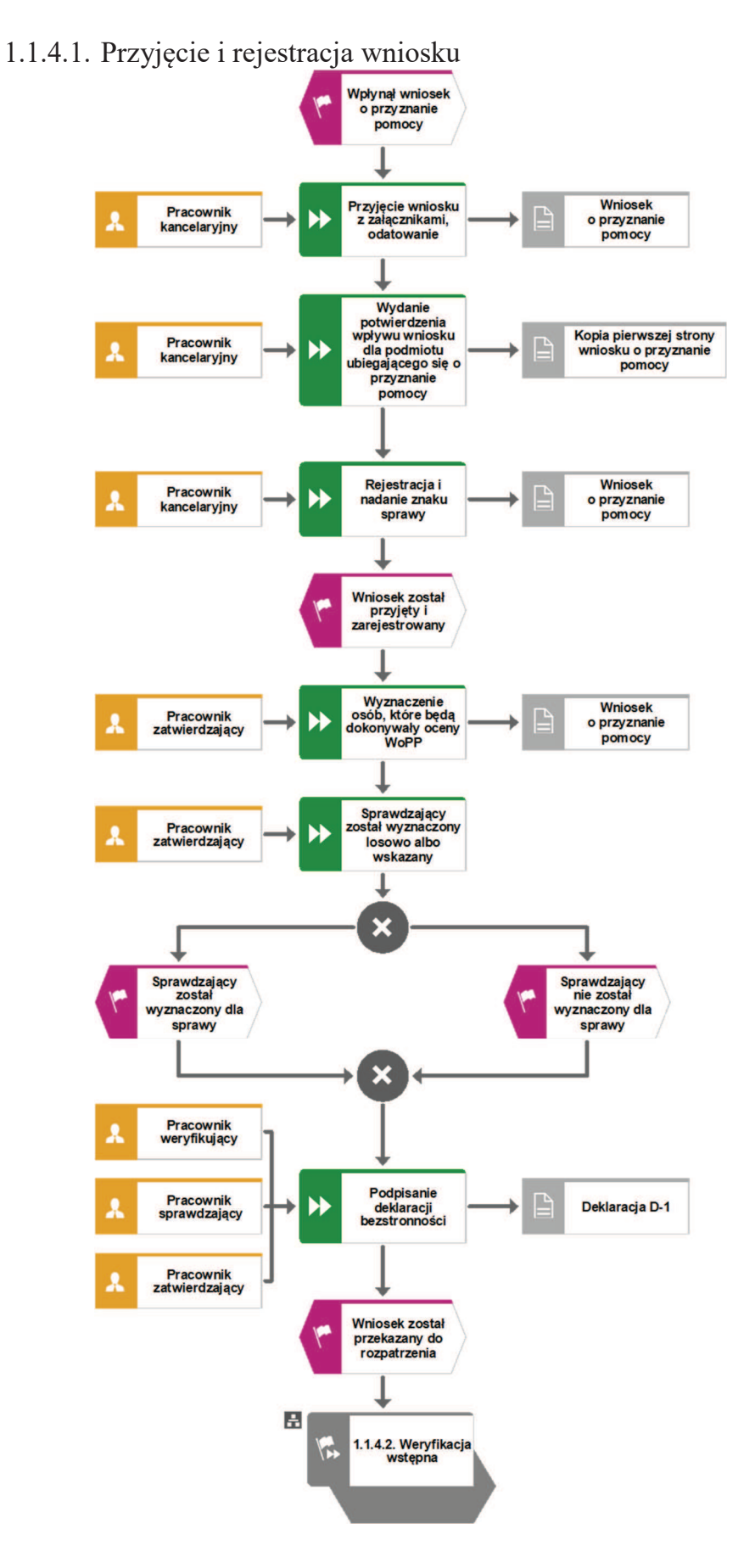

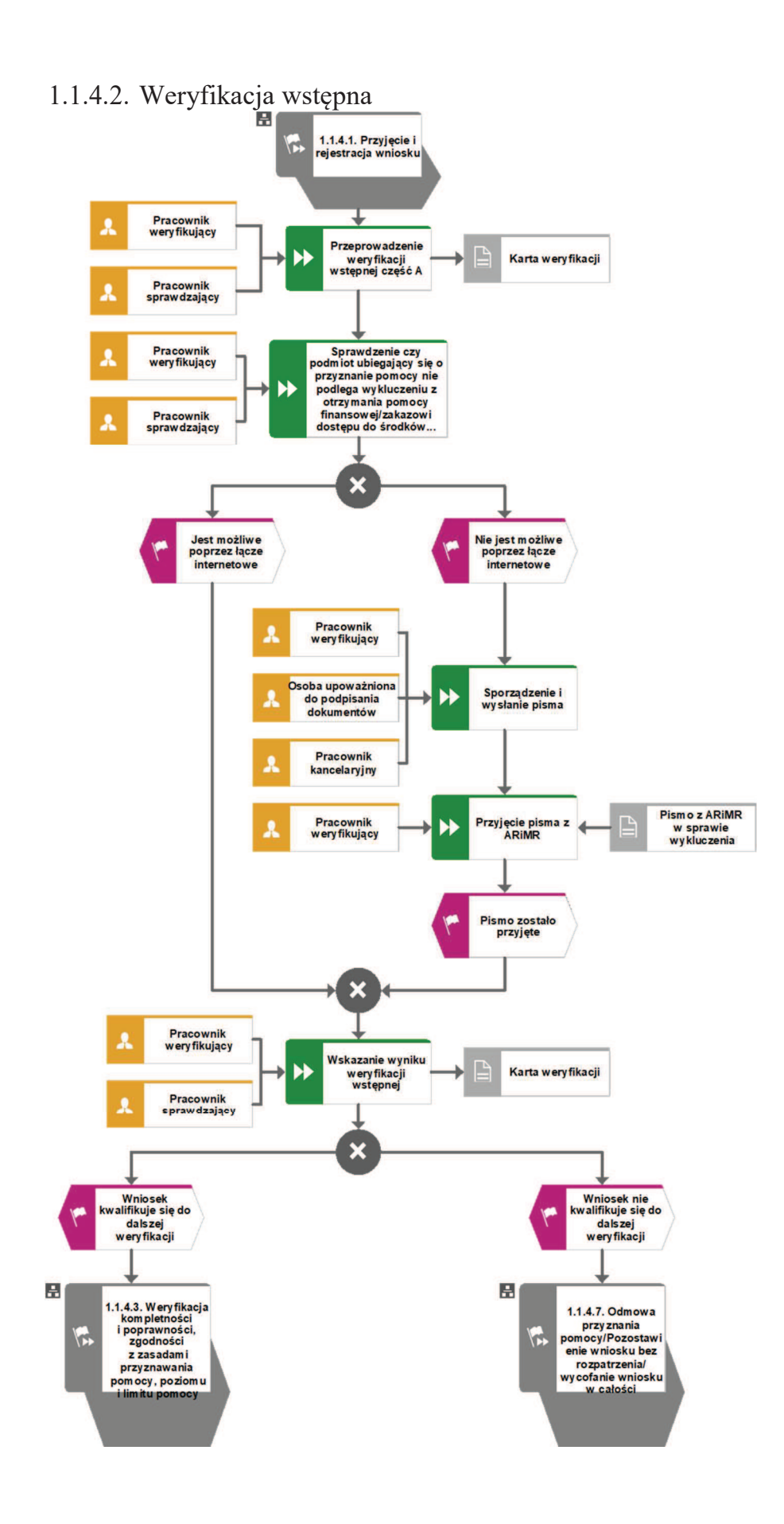

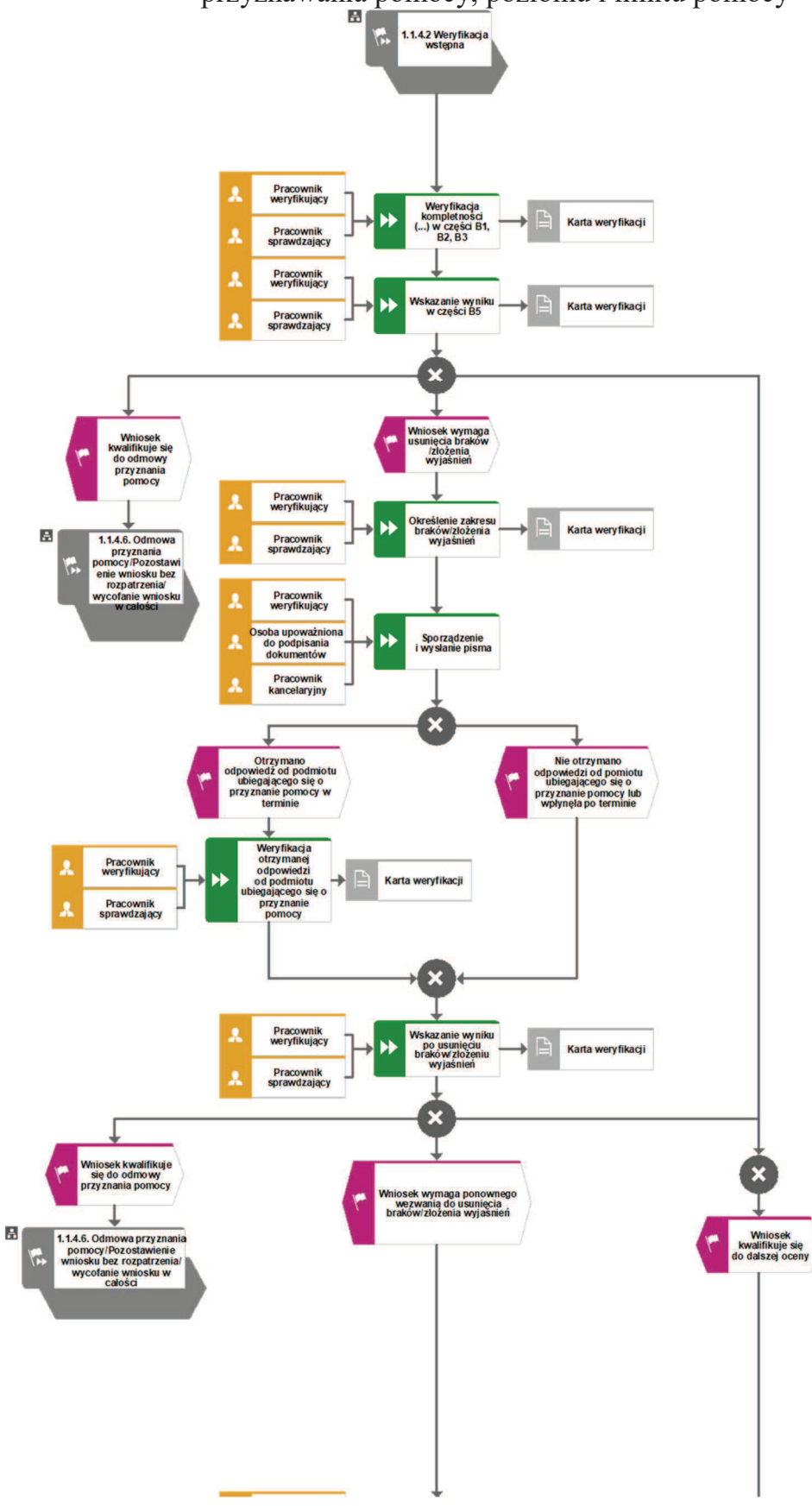

1.1.4.3. Weryfikacja kompletności i poprawności, zgodności z zasadami przyznawania pomocy, poziomu i limitu pomocy

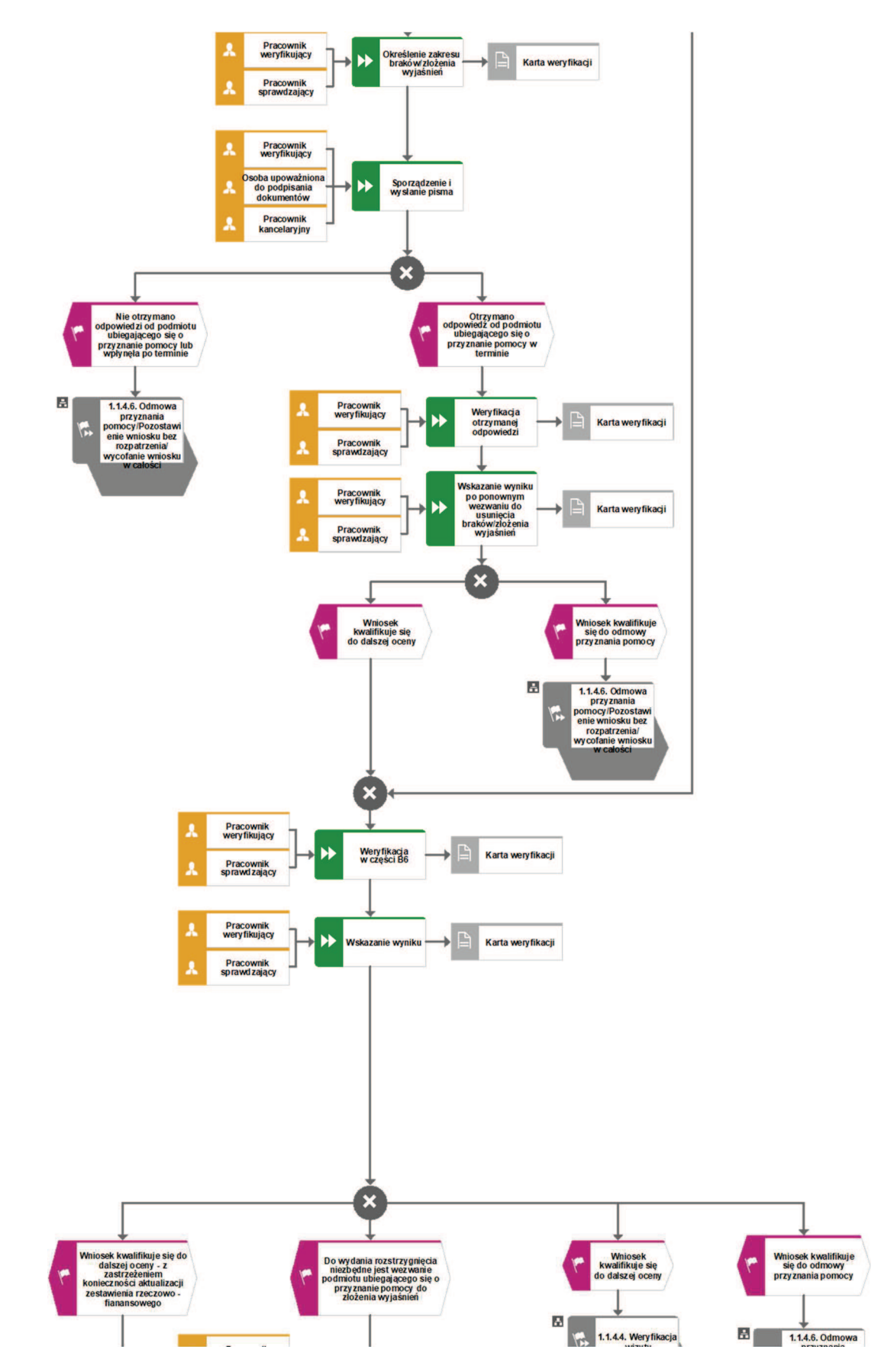

Załącznik nr 1 do Uchwały nr 6034/2018 Zarządu Województwa Opolskiego Z dnia 10 września 2018 r.

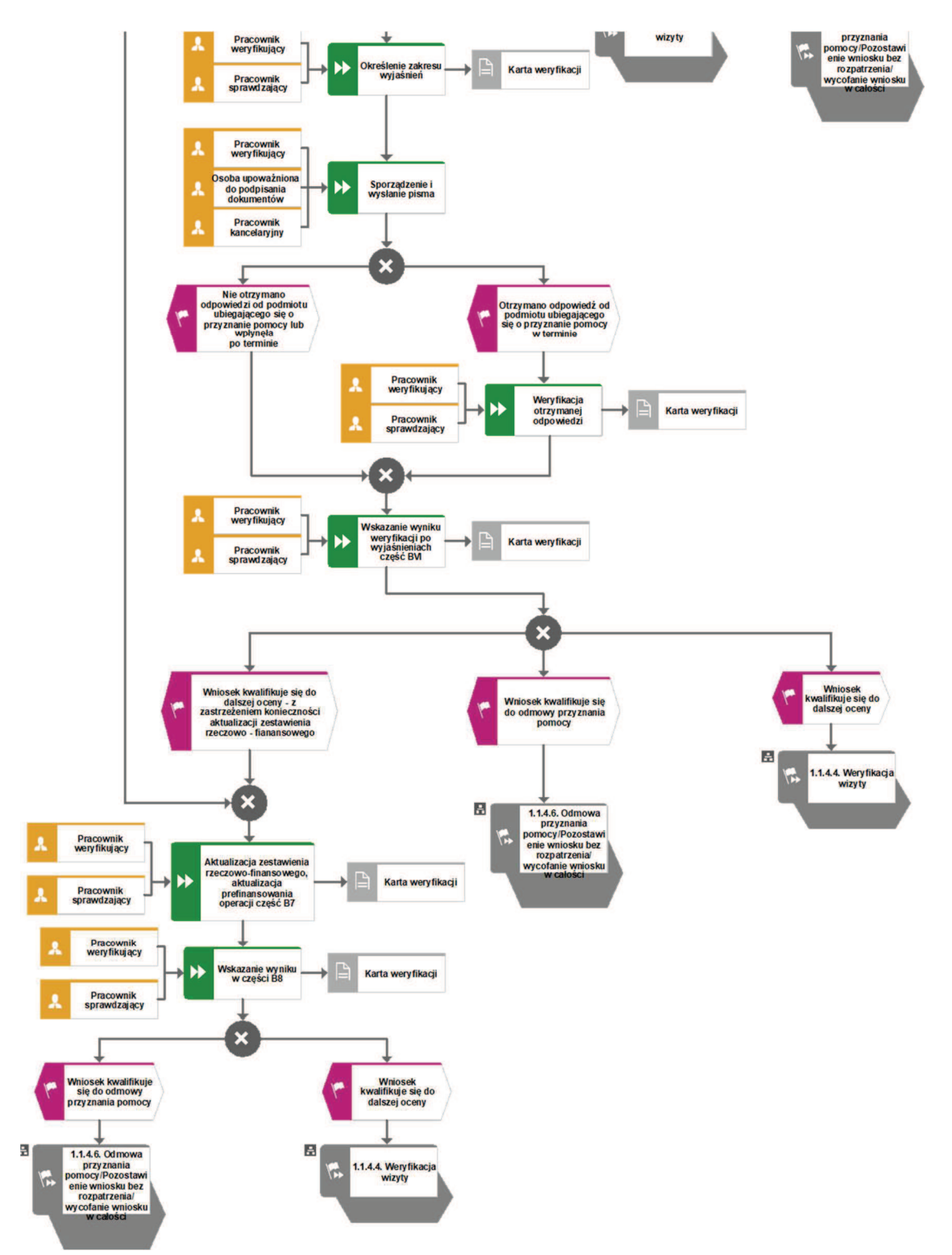

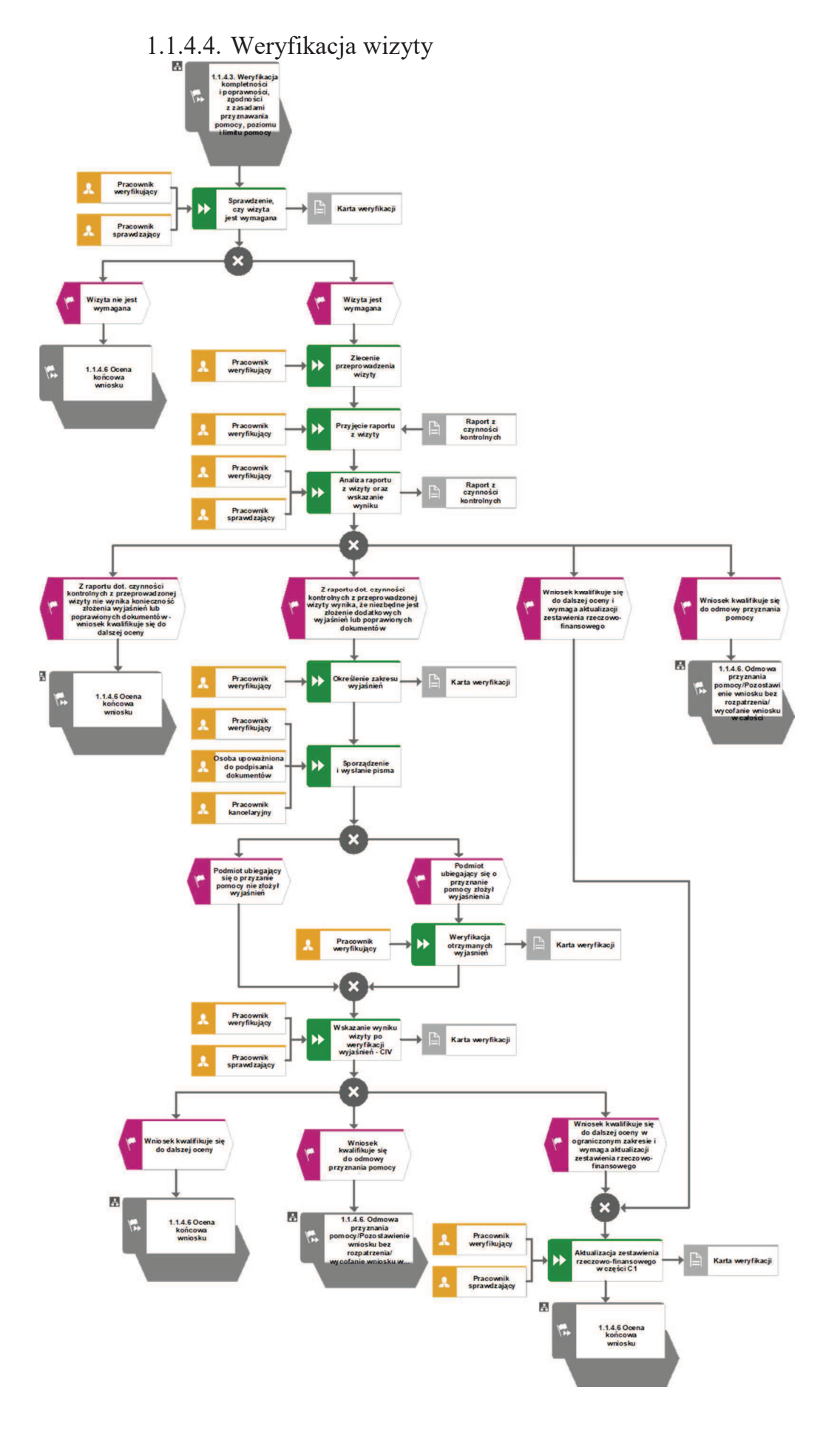

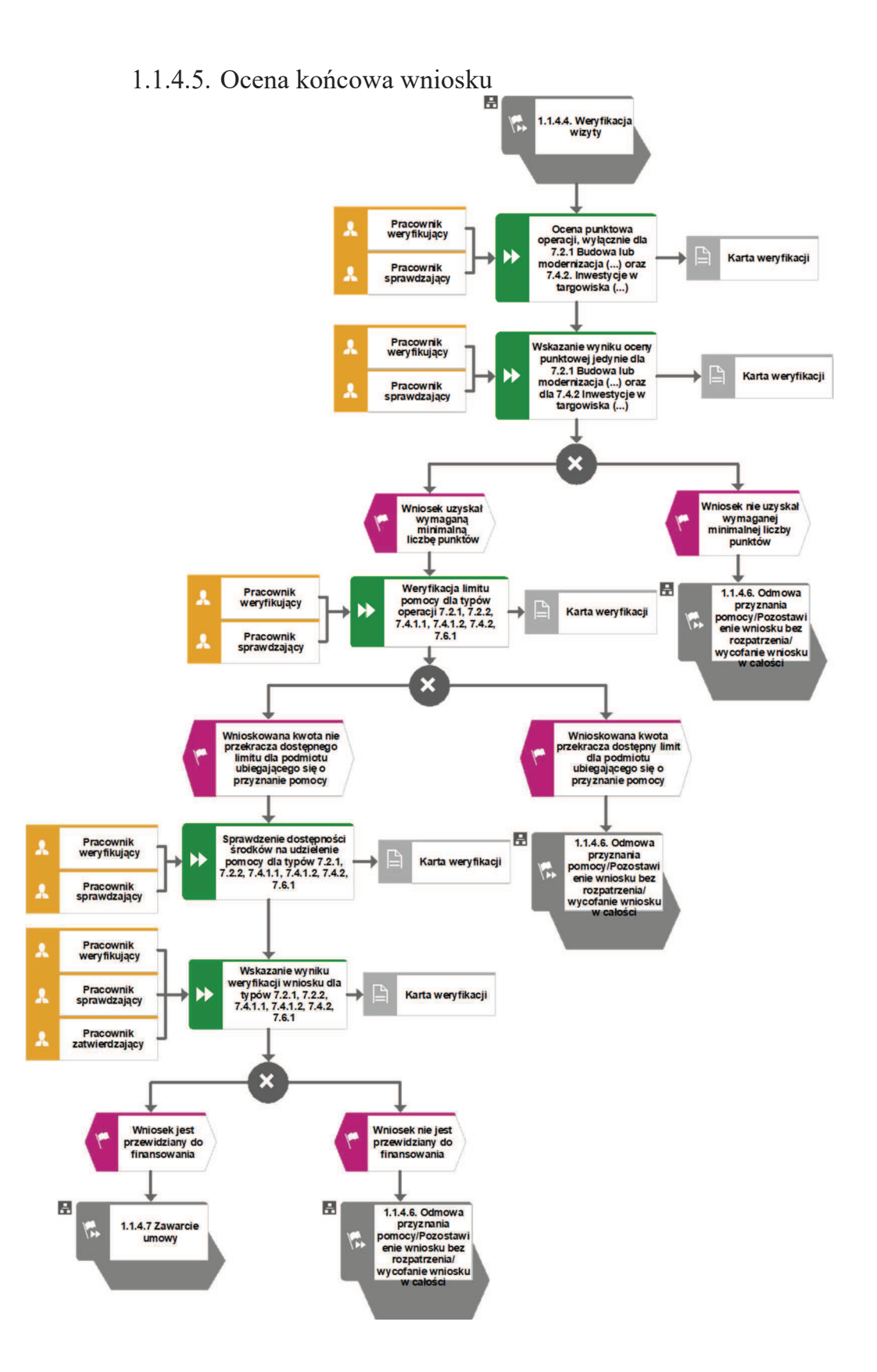

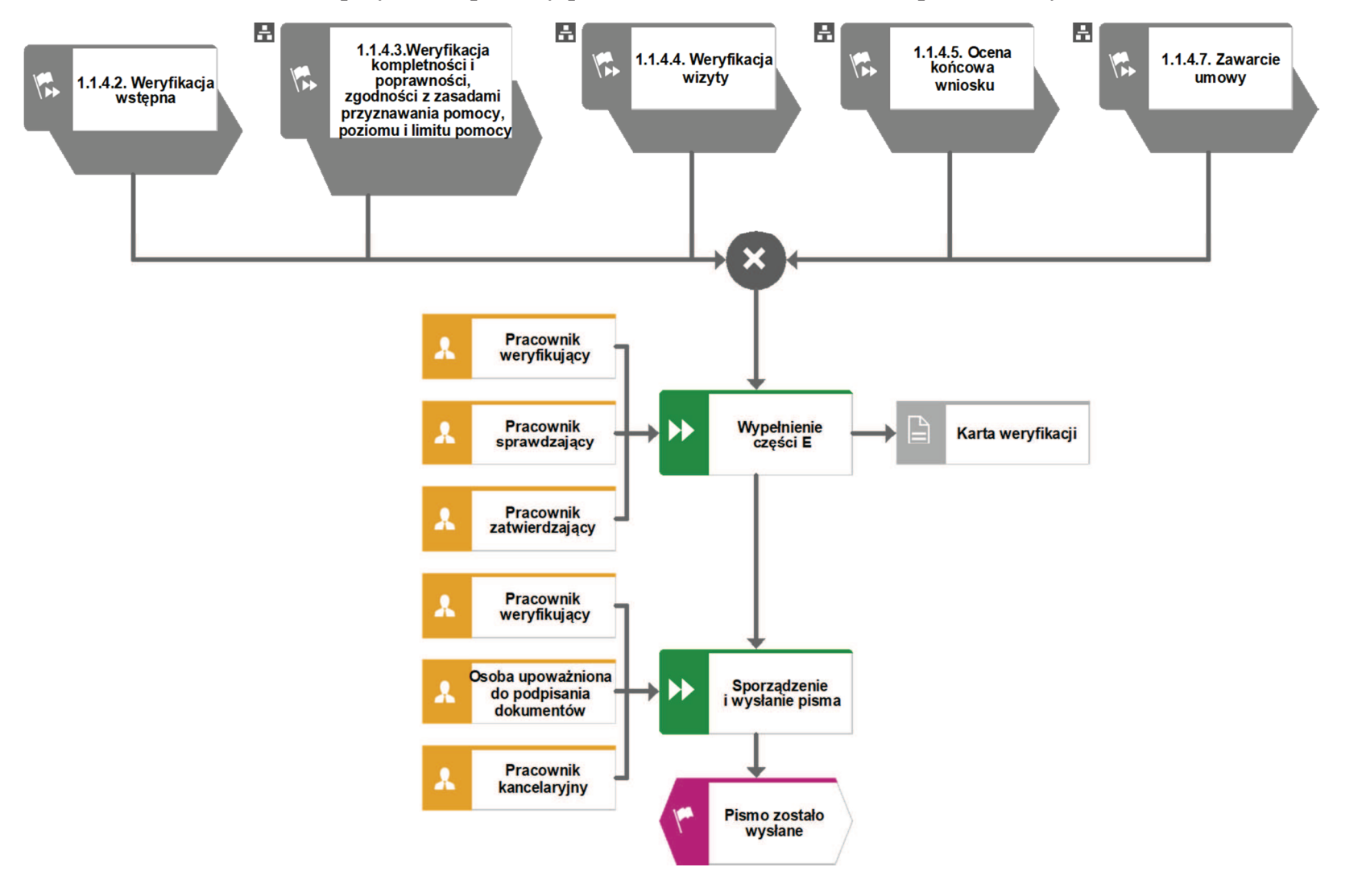

### 1.1.4.6. Odmowa przyznania pomocy/pozostawienie wniosku bez rozpatrzenia/wycofanie wniosku w całości

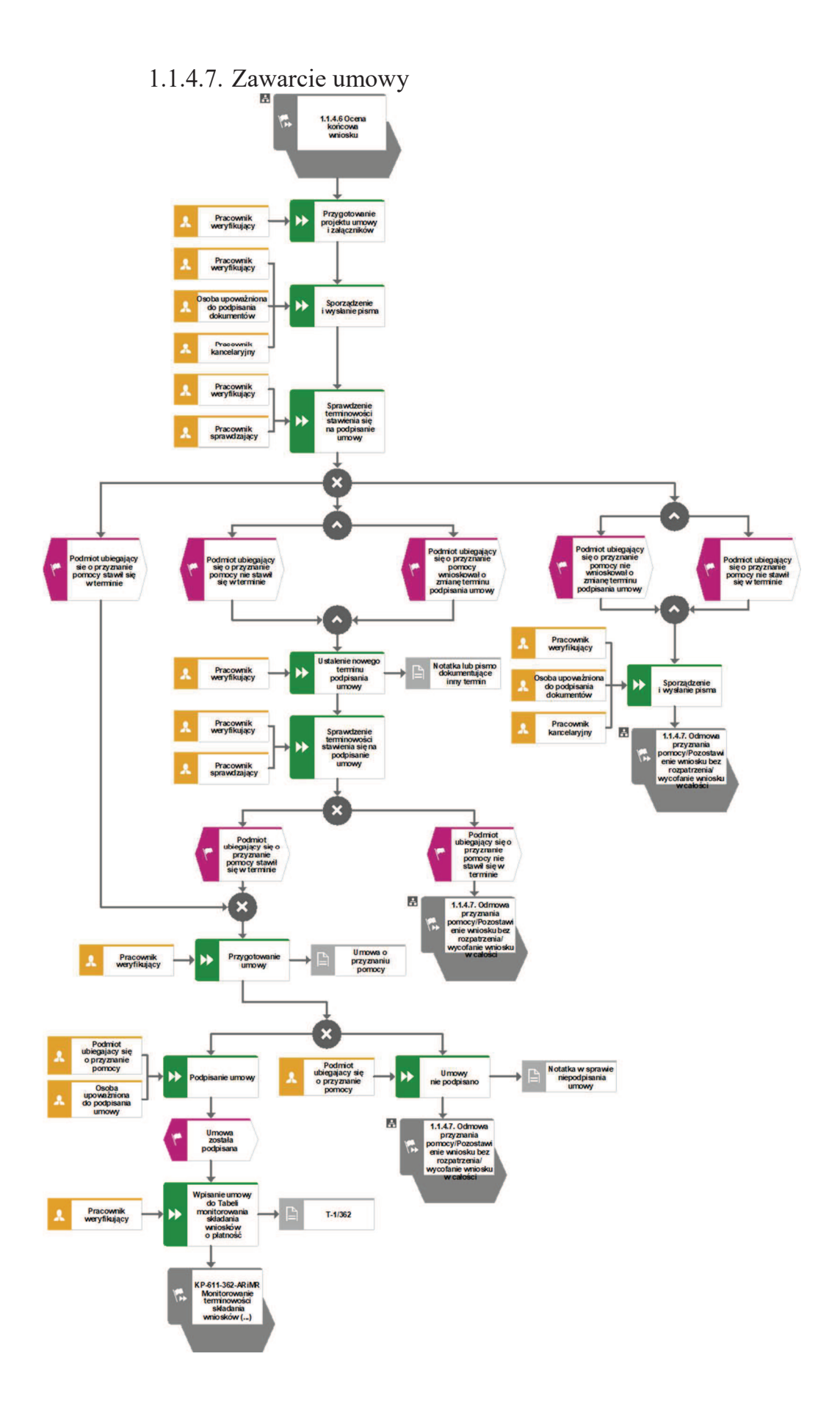

### 1.1.5. Reguły zwizane z przebiegiem procesu

- R1. Dokumentacja aktowa prowadzonych spraw, na wszystkich stanowiskach pracy, powinna by na bieżąco znakowana, gromadzona oraz przechowywana w teczkach aktowych (opisanych zgodnie z postanowieniami aktualnej Instrukcji Kancelaryjnej i Jednolitego Rzeczowego Wykazu Akt) w kolejności chronologicznej, wynikającej z zasad prowadzenia akt, umożliwiając łatwe ich odszukanie i sprawdzenie, a także chronienie ich przed osobami nieupoważnionymi. Archiwizacja odbywa się zgodnie z aktualną Instrukcją Kancelaryjną, Jednolitym Rzeczowym Wykazem Akt oraz Instrukcją w sprawie organizacji i zakresu działania archiwów zakładowych i składnic akt. W przypadku dołączonych do sprawy dokumentów, w których system informatyczny nie generuje znaku sprawy lub brak jest pola na znak sprawy, należy manualnie nanieść znak sprawy na dokument na nośniku papierowym lub elektronicznym.
- R2. Podczas weryfikacji wniosku o przyznanie pomocy pracownik weryfikujący/sprawdzający uzupełnia przekazane przez ARiMR rejestry/aplikacje w zakresie danych w nich ujętych.
- R3. Możliwe jest wycofanie przez podmiot całości lub części wniosku po pisemnym zawiadomieniu podmiotu wdrażającego. Jeżeli podmiot został poinformowany o jakichkolwiek przypadkach niezgodności w dokumentach lub o zamiarze przeprowadzenia kontroli, w wyniku której następnie wykryto jakiekolwiek przypadki niezgodności, wycofanie nie jest dozwolone w odniesieniu do tych części, których te niezgodności dotyczą. Jeżeli podmiot wystąpi o zwrot przedłożonych dokumentów, pracownik podmiotu wdrażającego zwraca kopię wniosku i oryginały załączników bezpośrednio podmiotowi. Oryginał wniosku i potwierdzone przez pracownika podmiotu wdrażającego za zgodność z oryginałem kopie załączników pozostają w teczce sprawy.
- R4. W przypadku podejrzenia wystapienia lub stwierdzenia wystapienia nieprawidłowości lub błędu administracyjnego/ systemowego oraz wpływu doniesienia należy stosować tryb i zasady postępowania określone w książce procedur KP-611-367-ARiMR.
- R5. Wniosek o przyznanie pomocy składany jest na formularzu opracowanym przez ARiMR i udostępnionym przez podmiot wdrażający.
- R6. Wniosek o przyznanie pomocy, dokumenty uzupełniające złożone przez podmiot moga zostać skorygowane i poprawione w dowolnym czasie po ich złożeniu w przypadku stwierdzenia oczywistych błędów uznanych przez właściwy organ na podstawie ogólnej oceny danego przypadku, pod warunkiem że podmiot ubiegający się o przyznanie pomocy działał w dobrej wierze. W przypadku operacji "Gospodarka wodno-ściekowa" możliwość uzupełnienia braków we wniosku nie dotyczy braków dokumentów i informacji we wniosku majcych wpływ na przyznanie punktów w ramach kryteriów krajowych oraz regionalnych (§ 14 ust. 6 rozporzdzenia Ministra Rolnictwa i Rozwoju Wsi z dnia 14 lipca 2016 r. w sprawie szczegółowych warunków i trybu przyznawania oraz wypłaty pomocy finansowej na operacje typu "Gospodarka wodno-ściekowa" w ramach poddziałania "Wsparcie inwestycji związanych z tworzeniem, ulepszaniem lub rozbudowa wszystkich rodzajów małej infrastruktury, w tym inwestycji w energię odnawialną i w oszczędzanie energii" objętego Programem Rozwoju Obszarów Wiejskich na lata 2014–2020). W przypadku braku takich dokumentów i informacji punktów nie przyznaje się (§11 ust. 3 ww. rozporządzenia).W przypadku operacji "Inwestycje w obiekty pełniące funkcje kulturalne"/"Kształtowanie przestrzeni publicznej"/"Ochrona zabytków i budownictwa tradycyjnego" możliwość uzupełnienia braków we wniosku nie dotyczy braków dokumentów i informacji we wniosku mających wpływ na przyznanie punktów

w ramach kryteriów krajowych oraz regionalnych (§ 18 ust. 4 ppkt 3 rozporządzenia Ministra Rolnictwa i Rozwoju Wsi z dnia 18 sierpnia 2017. r. w sprawie szczegółowych warunków i trybu przyznawania oraz wypłaty pomocy finansowej na operacje typu "Inwestycje w obiekty pełnice funkcje kulturalne", operacje typu "Kształtowanie przestrzeni publicznej" oraz operacje typu "Ochrona zabytków i budownictwa tradycyjnego" w ramach działania "Podstawowe usługi i odnowa wsi na obszarach wiejskich'', objętego Programem Rozwoju Obszarów Wiejskich na lata 2014–2020). W przypadku braku takich dokumentów i informacji punktów nie przyznaje się (§ 16 ust. 3 ww. rozporzdzenia).

- R7. Podmiot wdrażający może uznać oczywiste błędy tylko w przypadku, gdy mogą one być bezpośrednio zidentyfikowane w wyniku sprawdzenia informacji zawartych w dokumentach, zebranych w trakcie weryfikacji wniosku.
- R8. W przypadku wysyłania pism do podmiotu należy, tam gdzie to stosowne podać:
	- a. podstawę prawną wezwania lub rozstrzygnięcia w sprawie;
	- b. jasno określony zakres: braków do usunięcia/złożenia wyjaśnień/innego wezwania;
	- c. uzasadnienie podjętej decyzji;
	- d. termin na dokonanie wskazanej w piśmie czynności;
	- e. informację o przysługującym prawie wniesienia do sądu administracyjnego skargi na zasadach i w trybie określonych dla aktów lub czynności, o których mowa w art. 3  $\S$ 2 pkt 4 ustawy z dnia 30 sierpnia 2002 r. – Prawo o postępowaniu przed sądami administracyjnymi (Dz. U. z 2017 r. poz. 1369 z późn. zm.);

Ponadto przygotowując pismo do podmiotu należy m.in.:

- a. pismo wysłać faksem (równolegle listownie za zwrotnym potwierdzeniem odbioru) w przypadku, gdy podmiot ubiegający się o przyznanie pomocy we wniosku podał numer faksu. Potwierdzenie nadania pisma faksem dołącza się do kopii wysłanego poczta pisma – o ile przesyłany dokument nie zawiera informacji wrażliwych, albo
- b. powiadomić podmiot ubiegający się o przyznanie pomocy pocztą elektroniczną w przypadku, gdy ww. podmiot podał we wniosku adres e-mail, (równolegle listownie za zwrotnym potwierdzeniem odbioru). Równocześnie dołączyć do kopii wysłanego pocztą pisma, kopię wysłanego e-maila, (jeżeli jest to możliwe również kopię otrzymanego potwierdzenia odbioru e-maila) – o ile przesyłany dokument nie zawiera informacji wrażliwych,
- c. wskazać imię i nazwisko osoby prowadzącej sprawę oraz numer telefonu do kontaktu.
- R9. Do pisma zapraszającego na podpisanie umowy należy obowiązkowo załączyć projekt umowy o przyznaniu pomocy oraz formularz deklaracji do weksla niezupełnego (in blanco).

Zgodnie z obowiązującymi przepisami, umowę oraz weksel winny podpisywać osoby upoważnione do składania oświadczenia woli w imieniu osoby prawnej, a skarbnik nie jest taką osobą – nie powinien składać na nim podpisów.

Skarbnik powinien dokonać kontrasygnaty jedynie na umowie o przyznaniu pomocy oraz na deklaracji wekslowej.

## 1.1.6. Załączniki

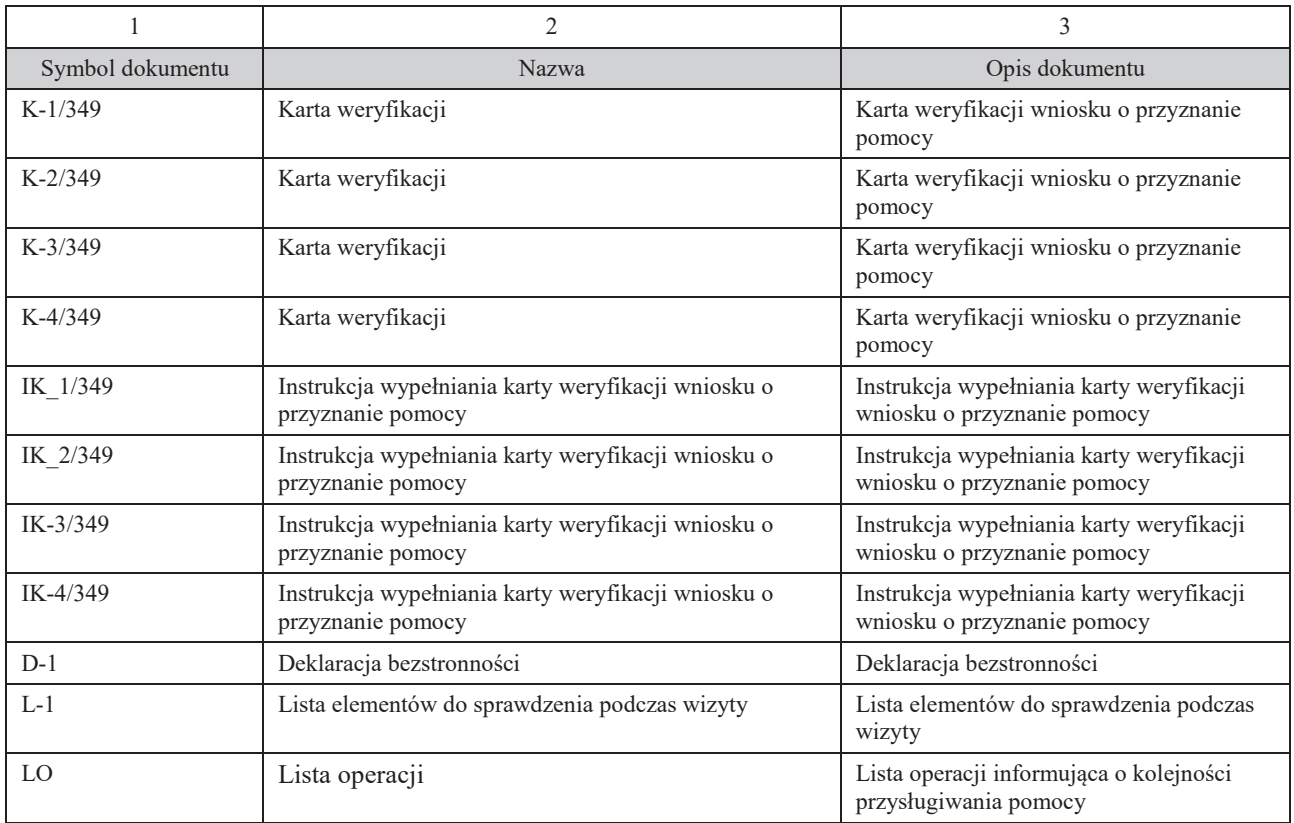

## 2. Czynności wykonywane na poszczególnych stanowiskach pracy

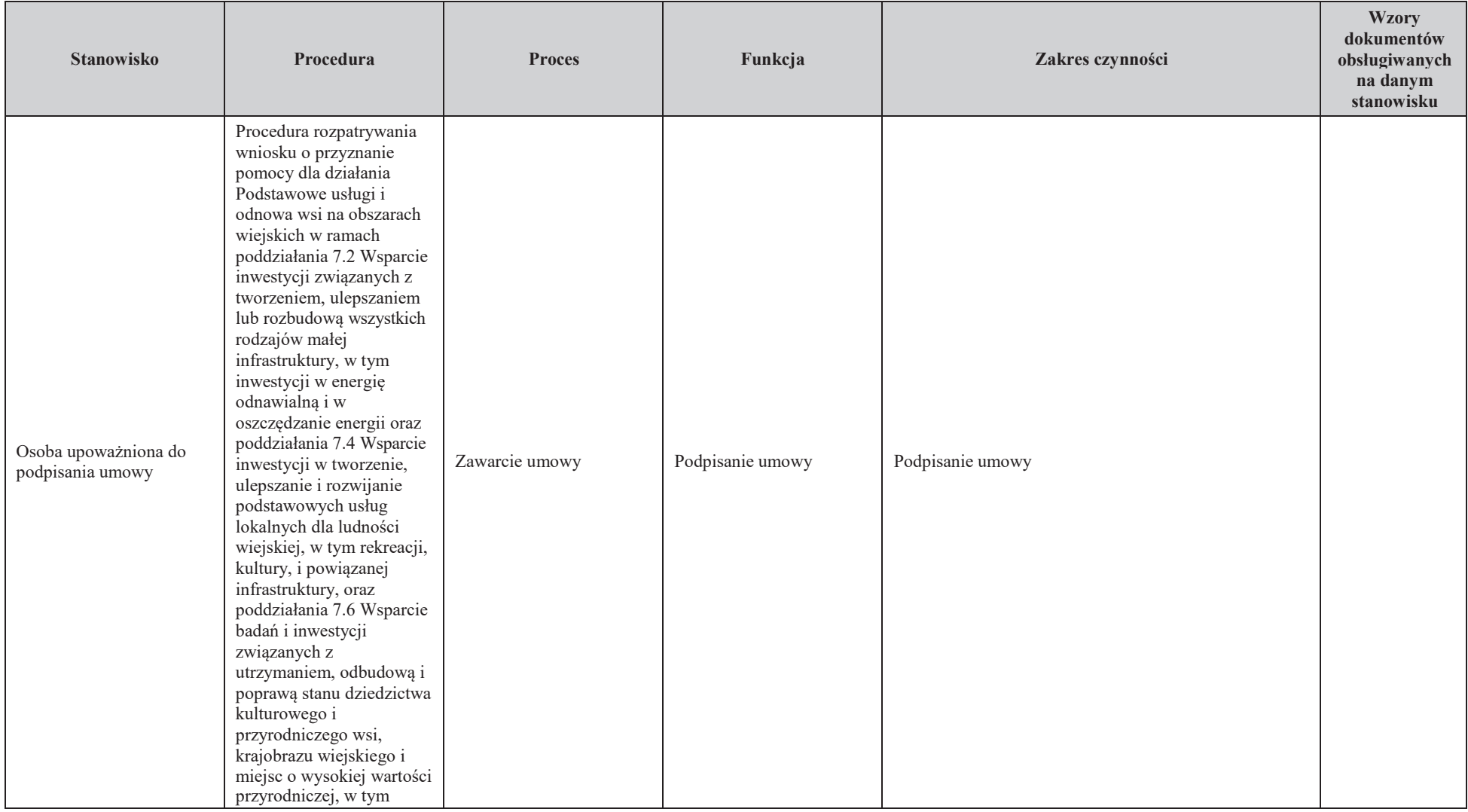

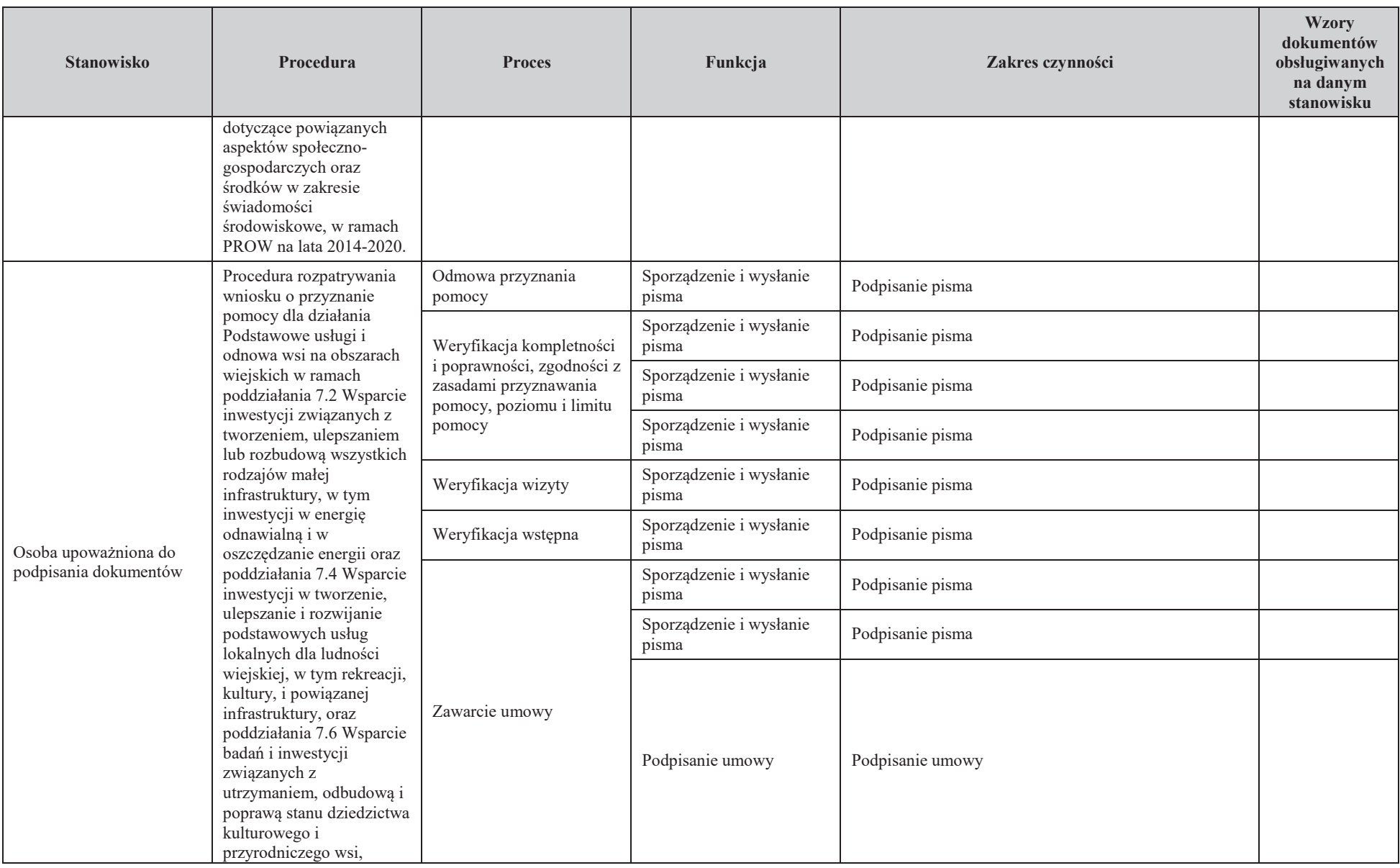

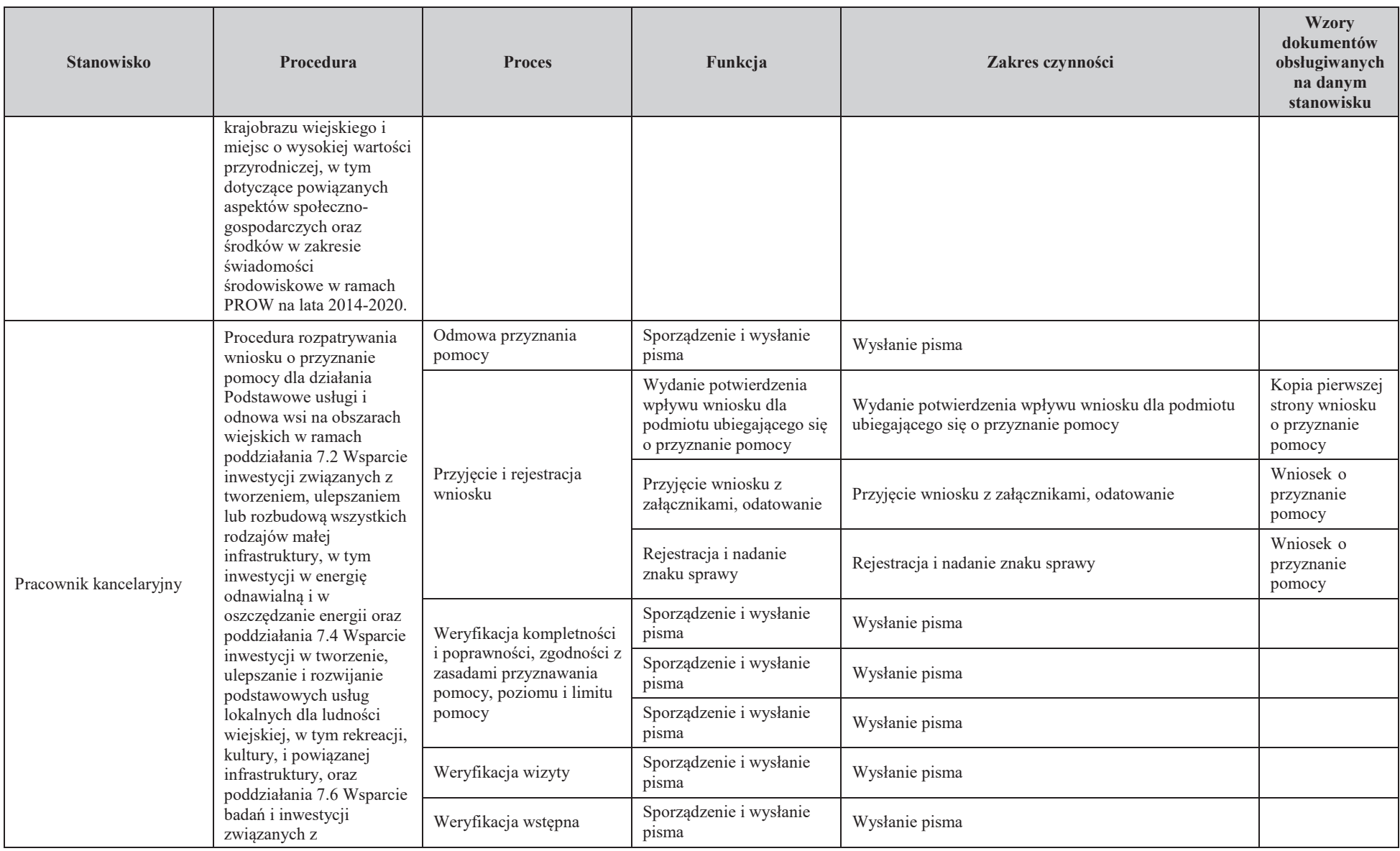

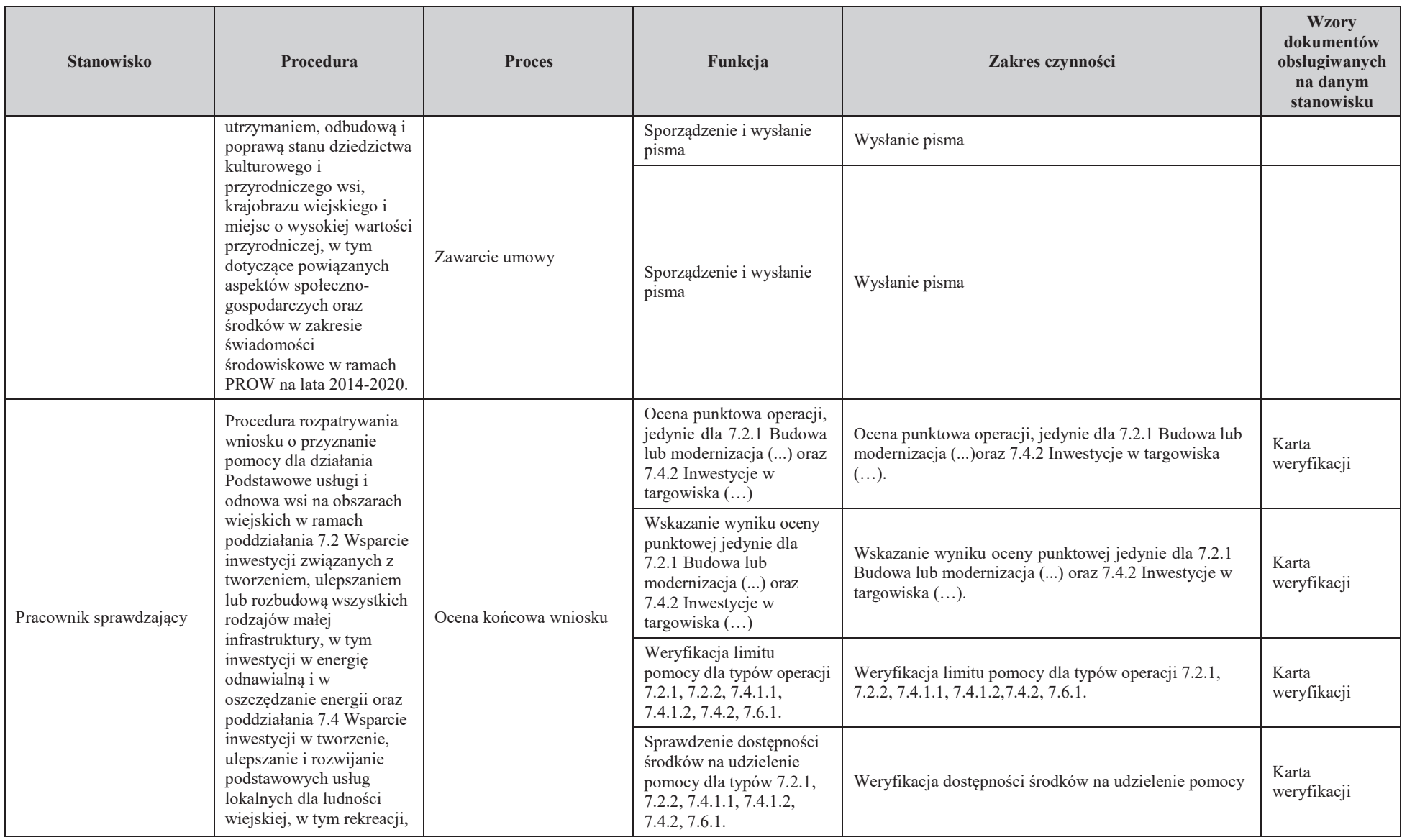

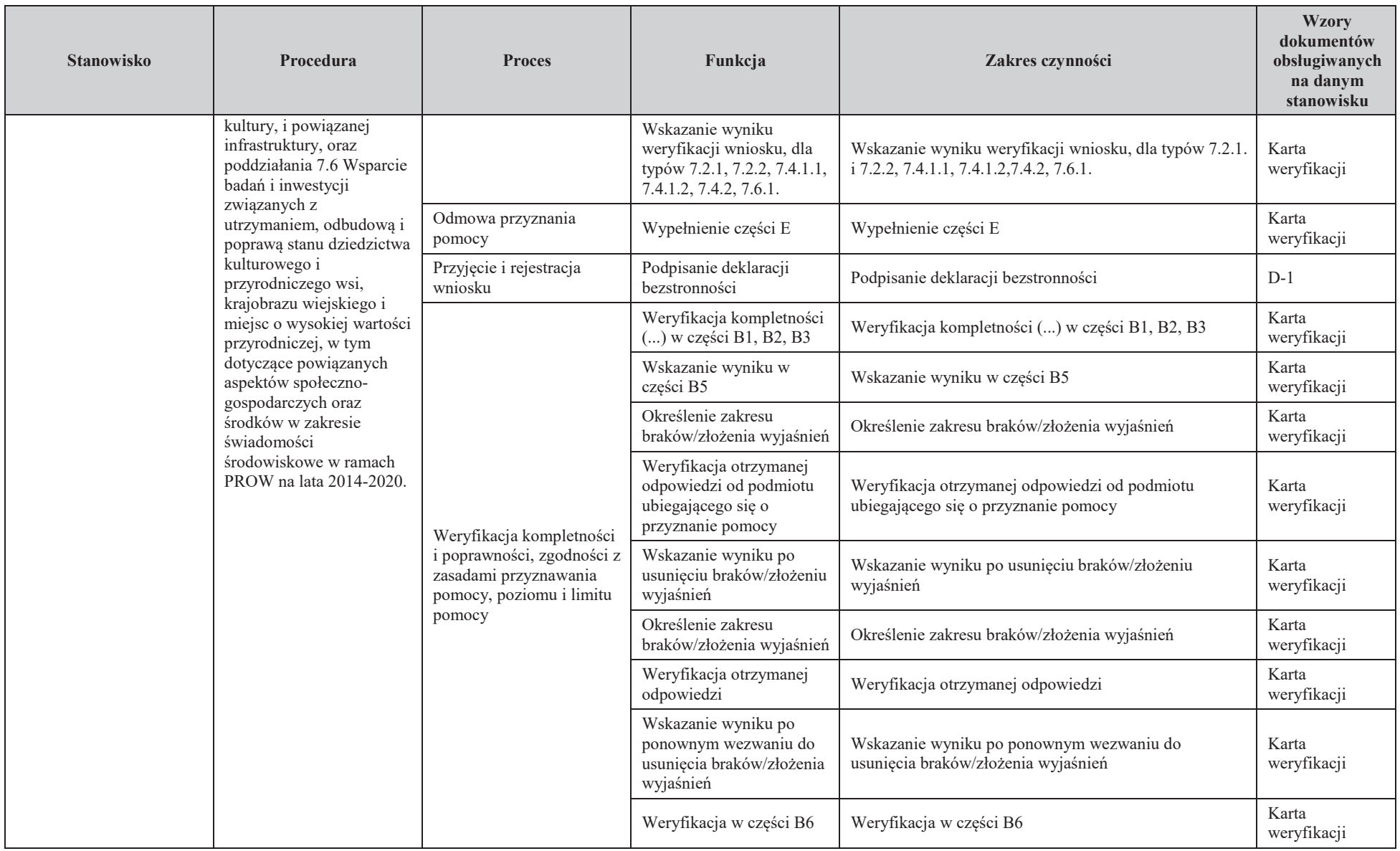

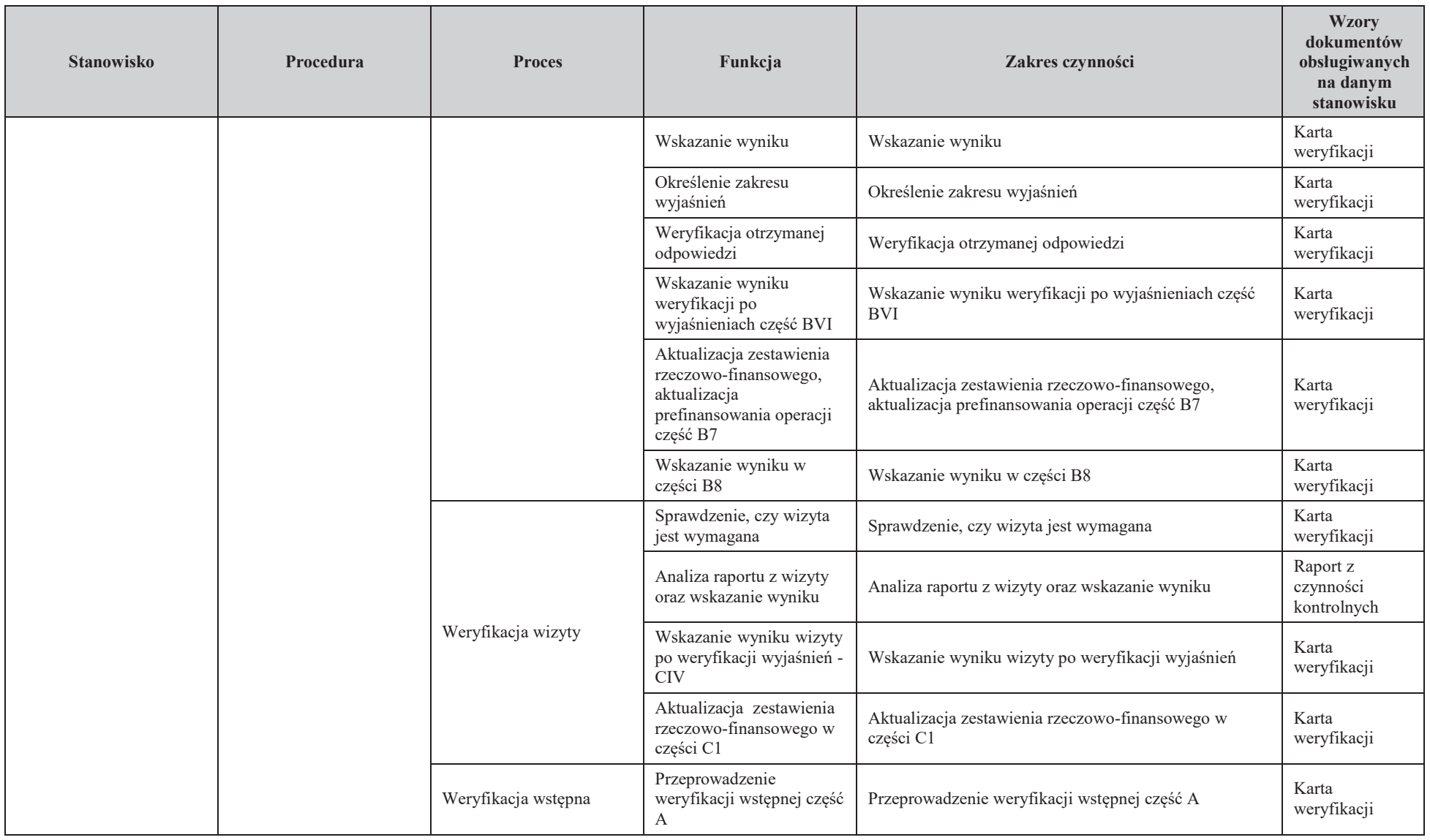

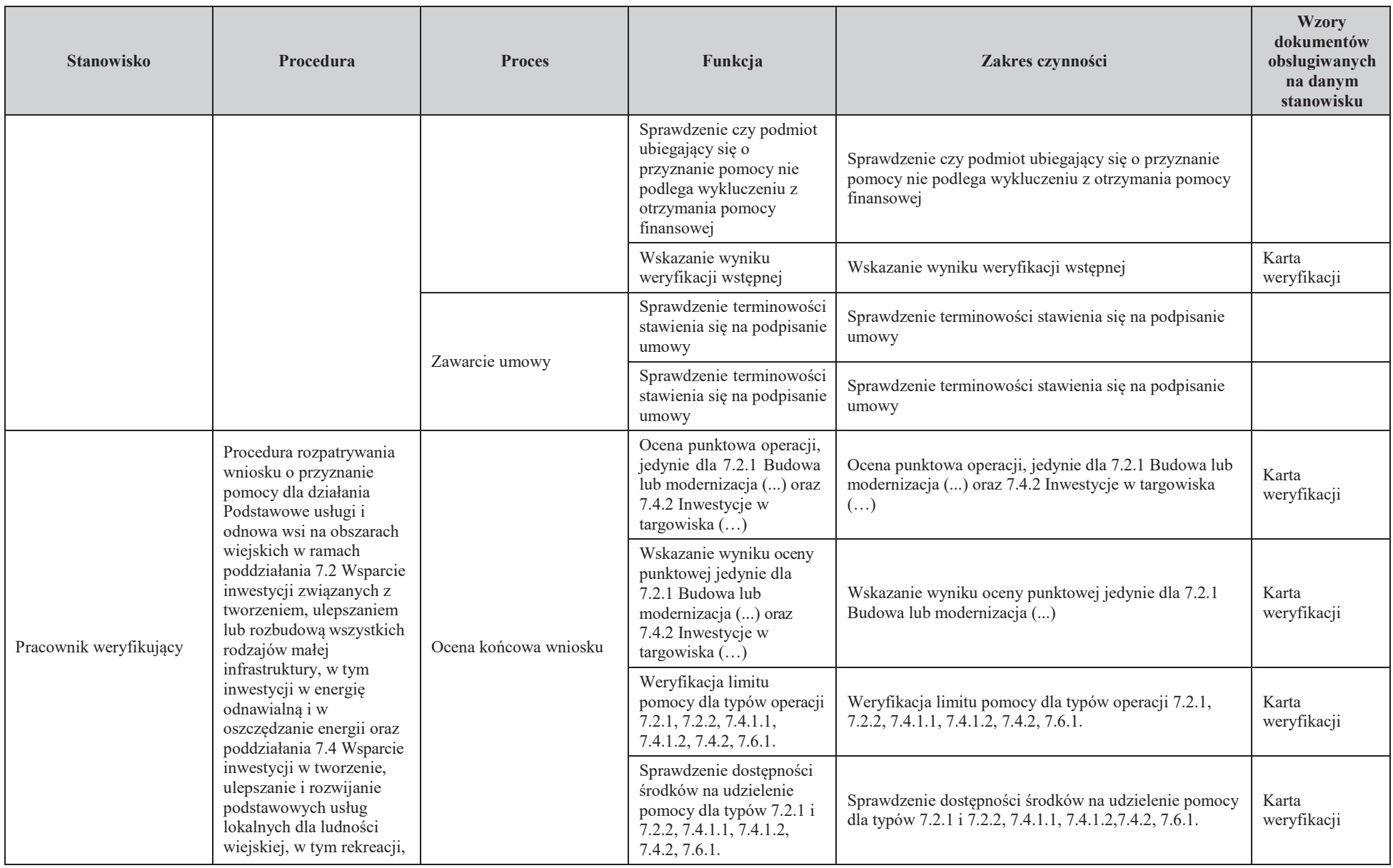

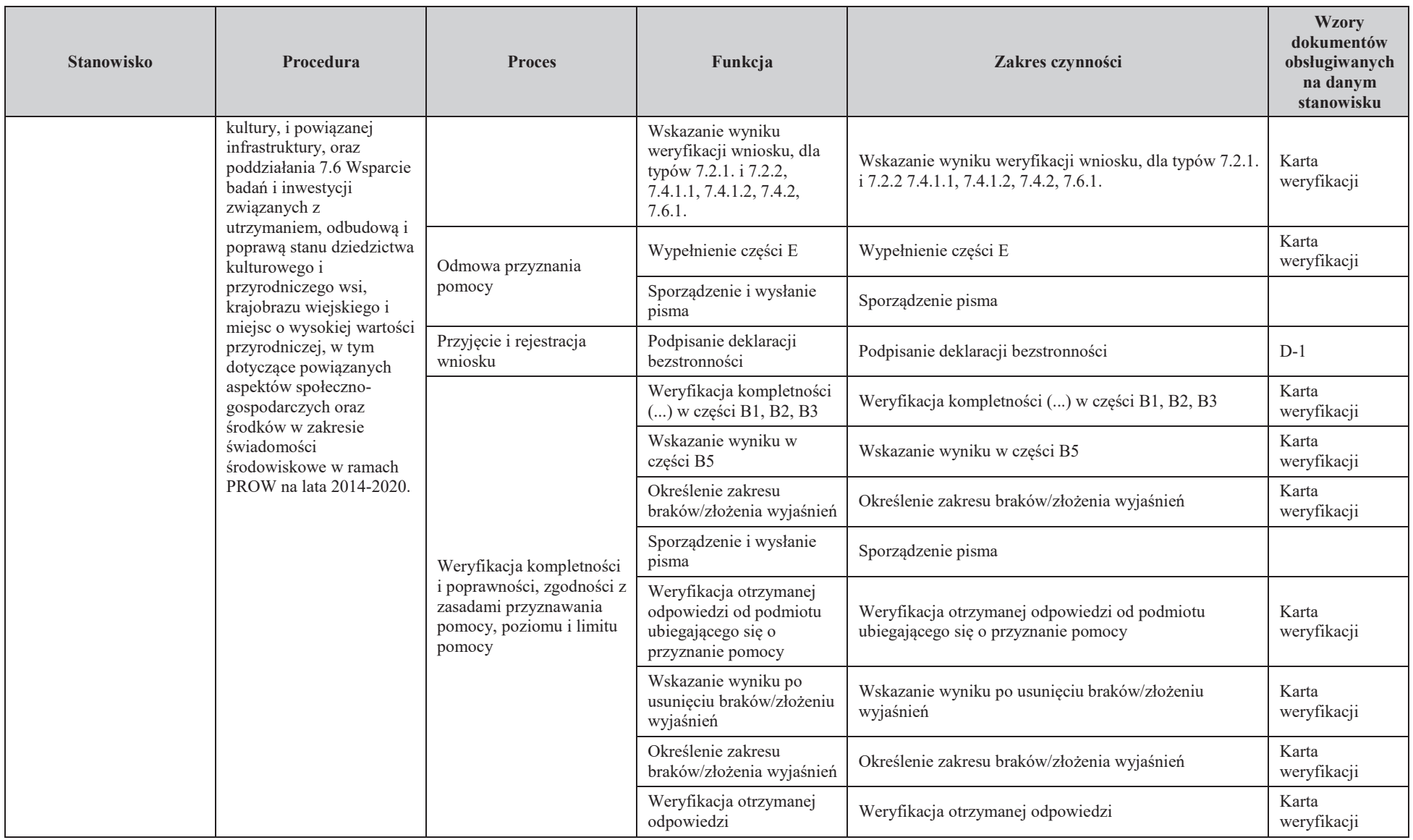

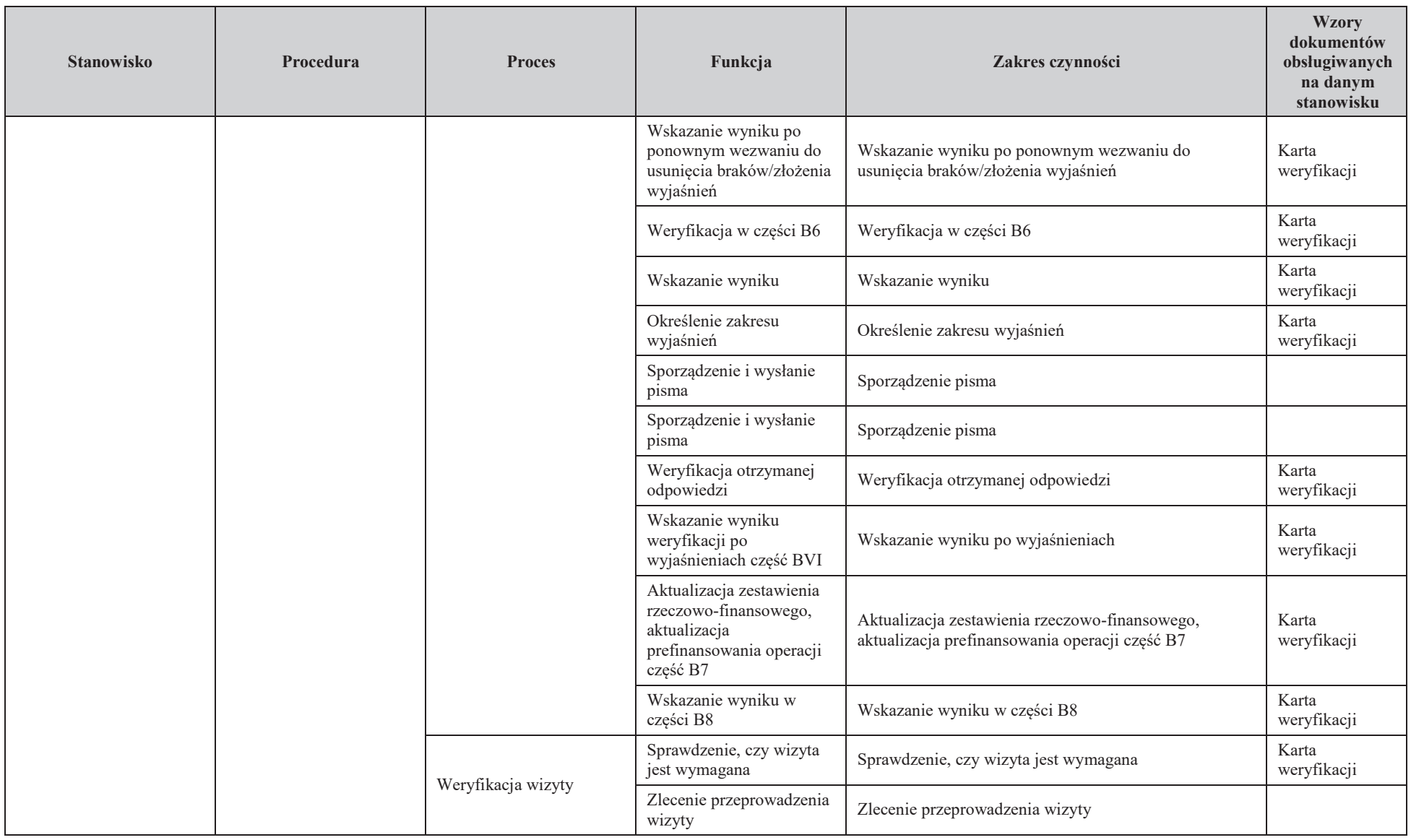

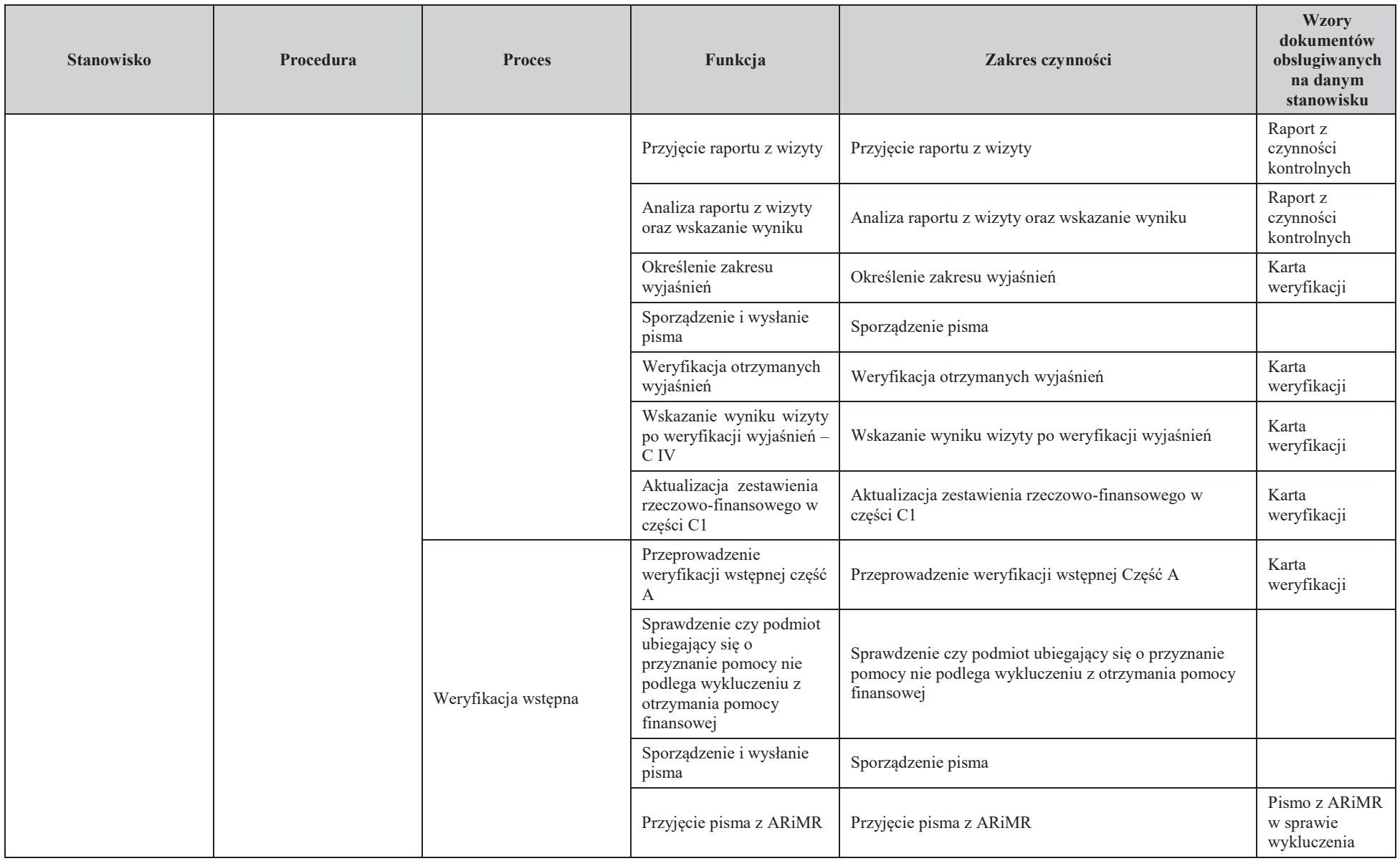

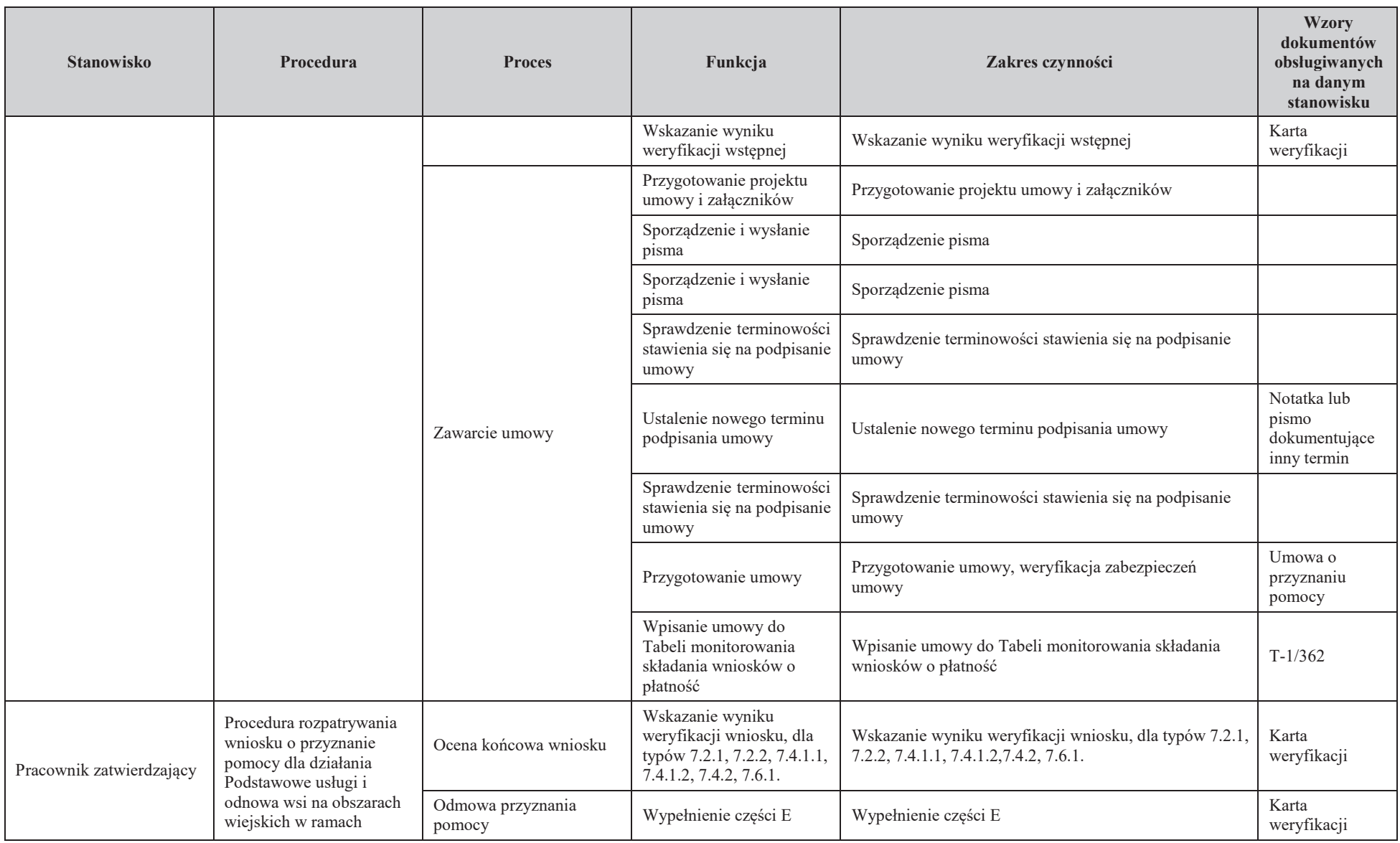

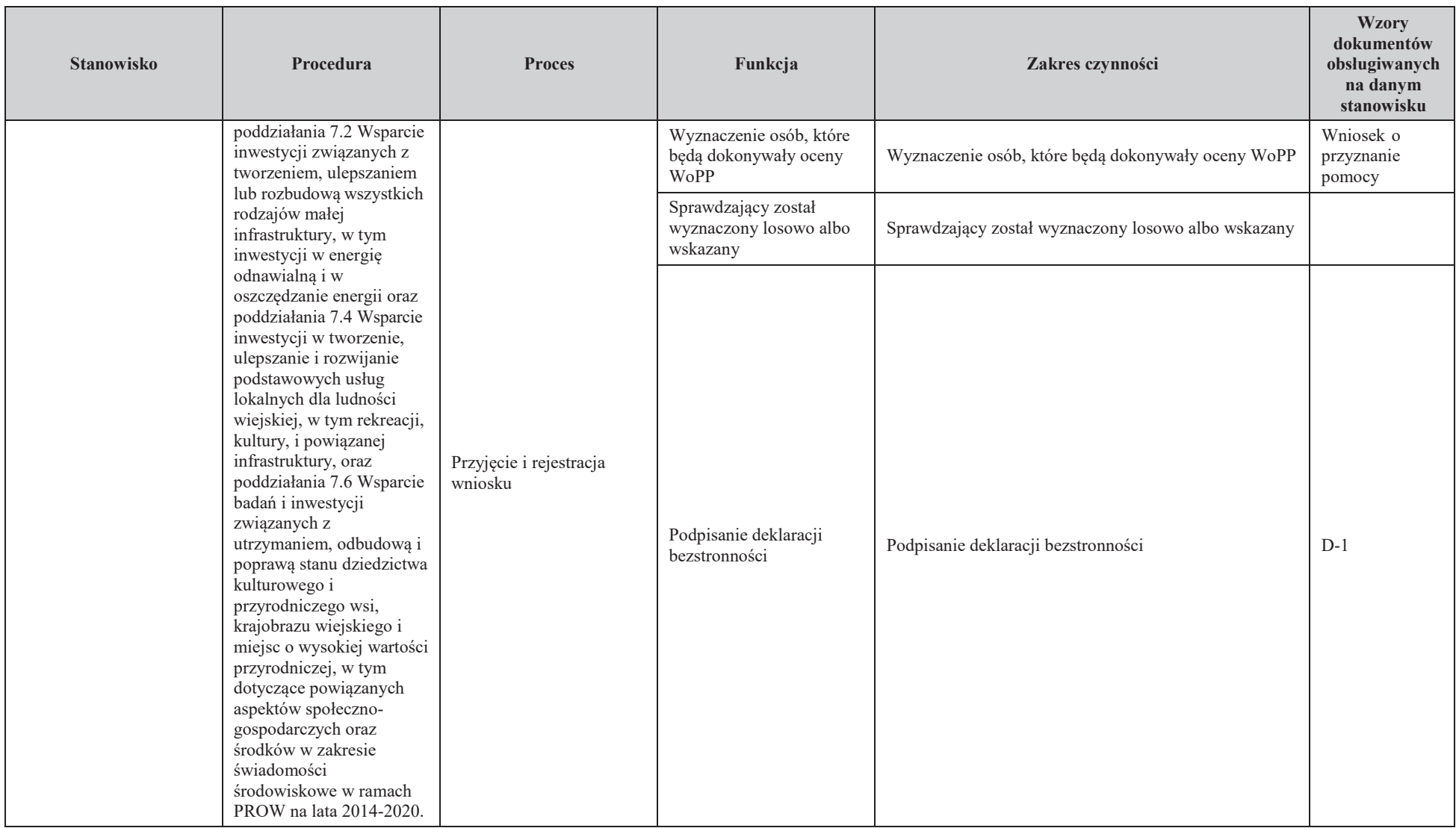

Załącznik nr 1 do Uchwały nr 6034/2018 Zarządu Województwa Opolskiego Z dnia 10 września 2018 r.

3. Załączniki

# **KARTA WERYFIKACJI WNIOSKU O PRZYZNANIE POMOCY**

#### **PROW 2014-2020**

Działanie M07: Podstawowe usługi i odnowa wsi na obszarach wiejskich

Poddziałanie 7.2: Wsparcie inwestycji związanych z tworzeniem, ulepszaniem lub rozbudową wszystkich rodzajów małej infrastruktury, w tym inwestycji w energię odnawialną i w oszczędzanie energii.

Typ operacji 7.2.1: Budowa lub modernizacja dróg lokalnych

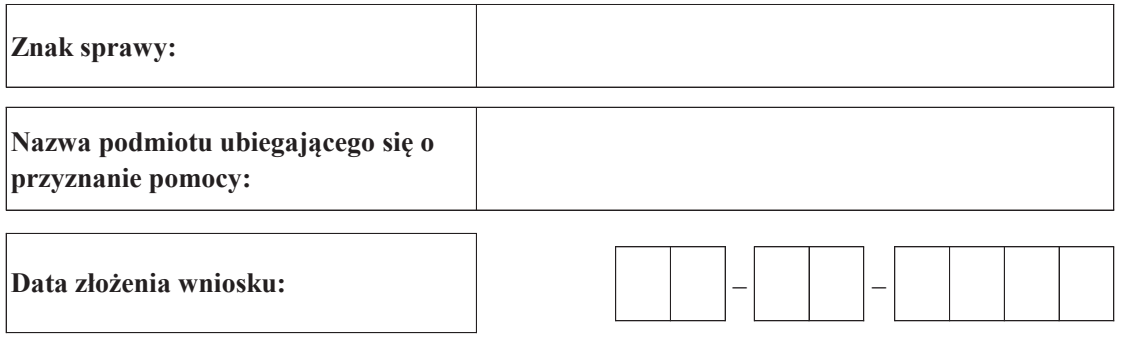

#### **Osoby dokonujące oceny wniosku o przyznanie pomocy**

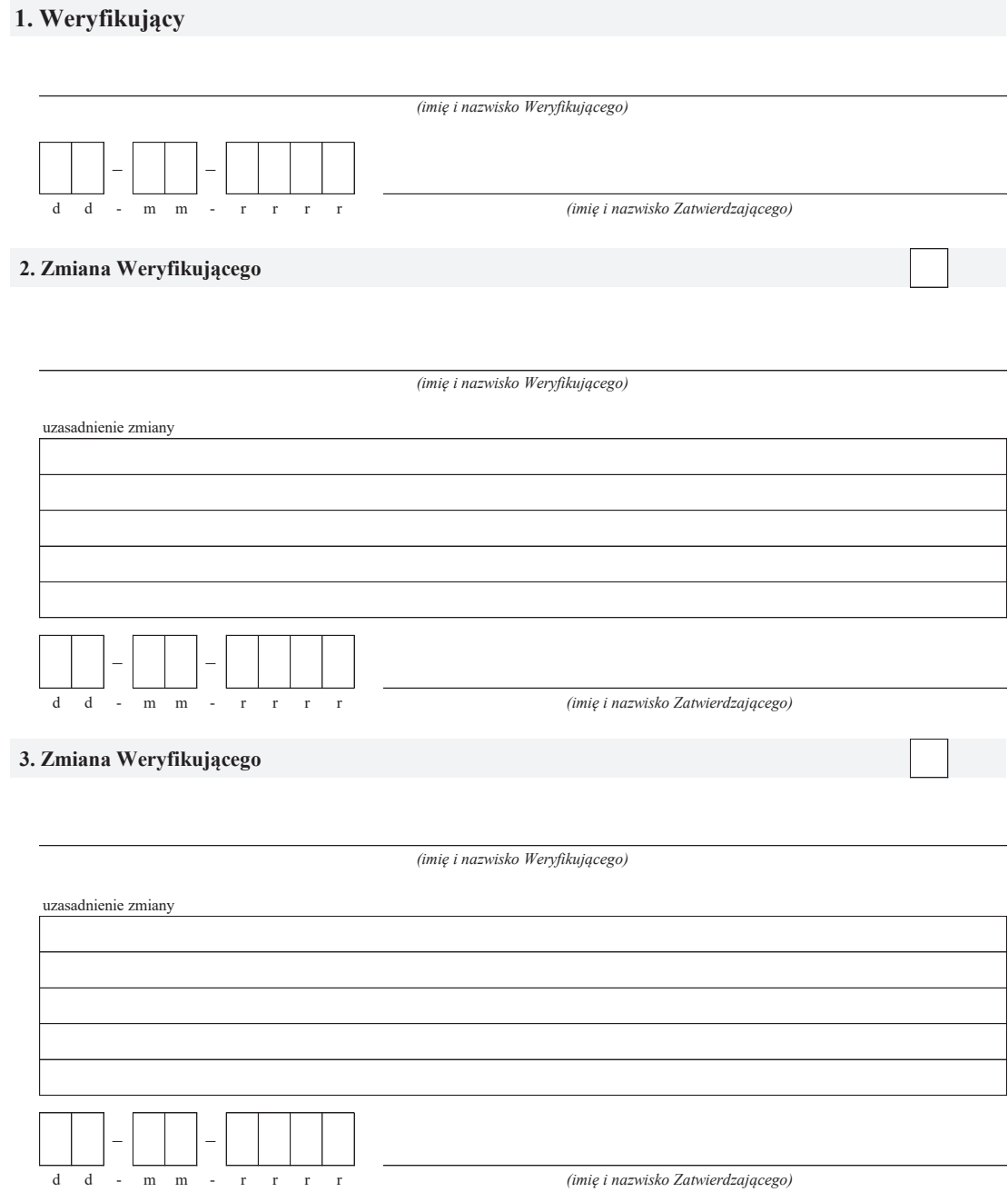

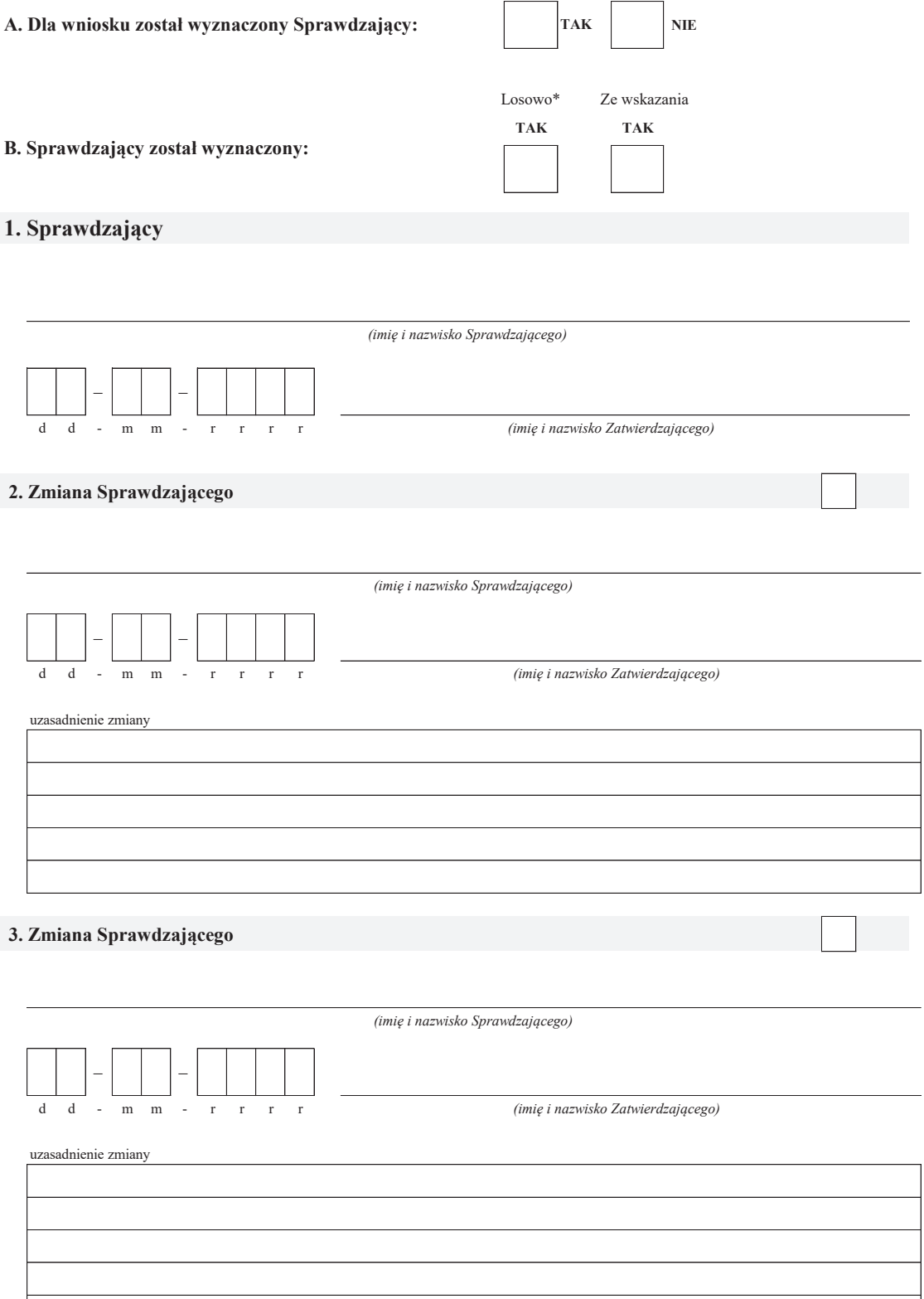

\* ze wszystkich złożonych wniosków o przyznanie pomocy w podmiocie wdrażającym, wybierane jest 10% wniosków, dla których wyznaczony jest Sprawdzający.

#### **A: WERYFIKACJA WSTĘPNA**

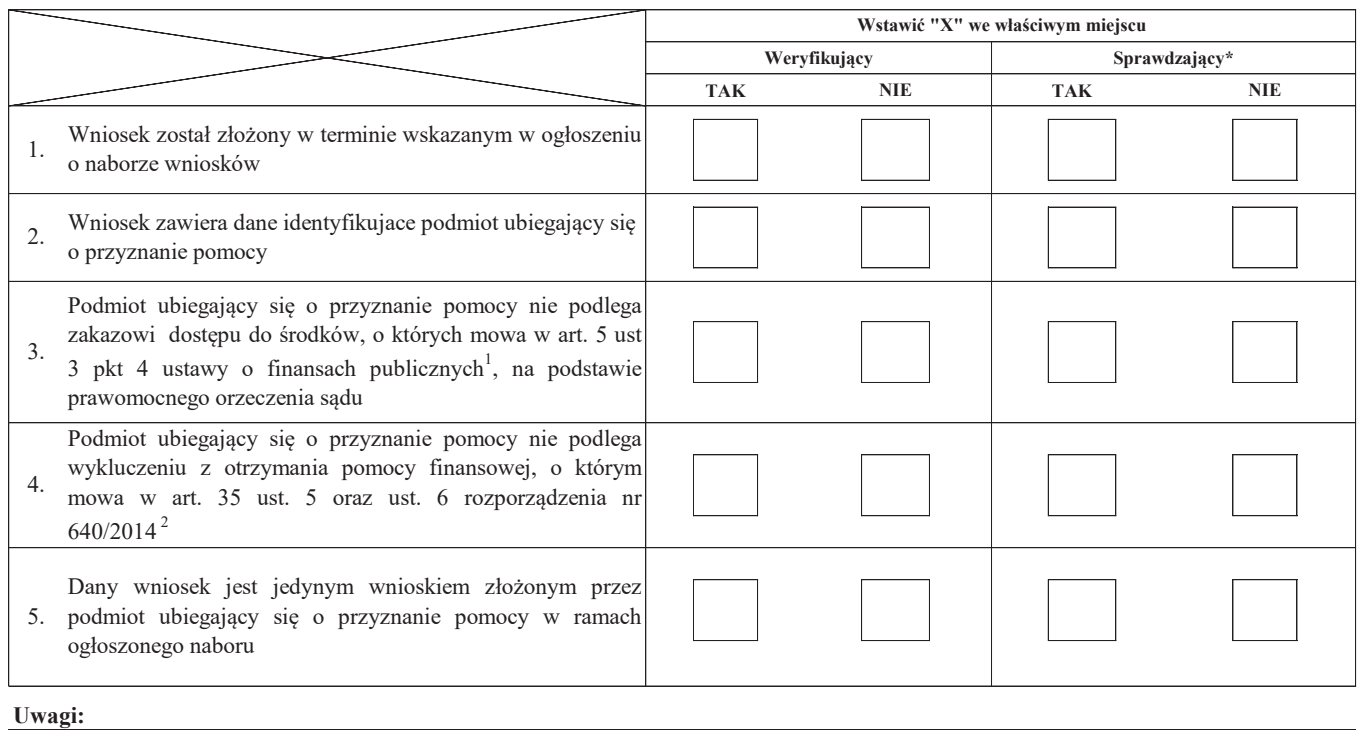

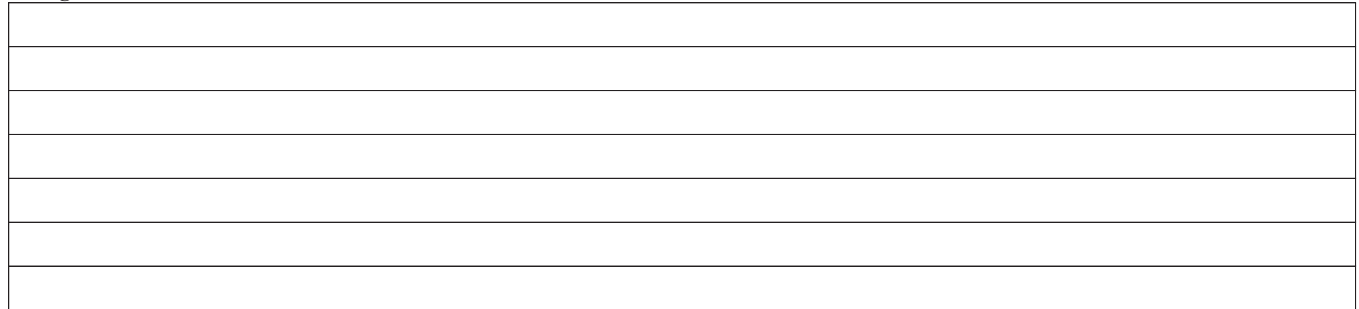

#### **I. Wynik weryfikacji wstępnej:**

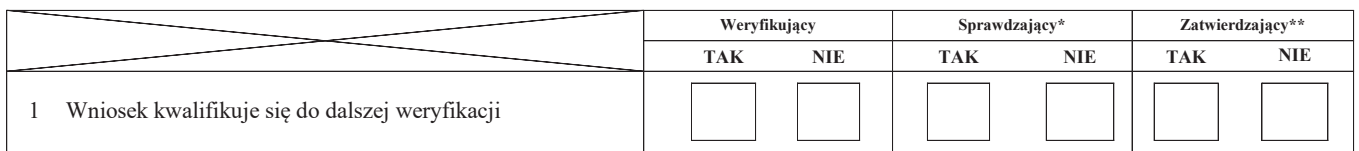

Zweryfikował:

imię i nazwisko data i podpis

imię i nazwisko data i podpis

Zatwierdził\*\*:

Sprawdził\*:

imię i nazwisko data i podpis

\* Zakres wypełniany w przypadku wyznaczenia Sprawdzającego

\*\* Decyzja w przypadku braku zgodności stanowisk pomiędzy Weryfikującym i Sprawdzającym

Uzasadnienie decyzji Zatwierdzającego w przypadku braku zgodności stanowisk pomiędzy Weryfikującym a Sprawdzającym

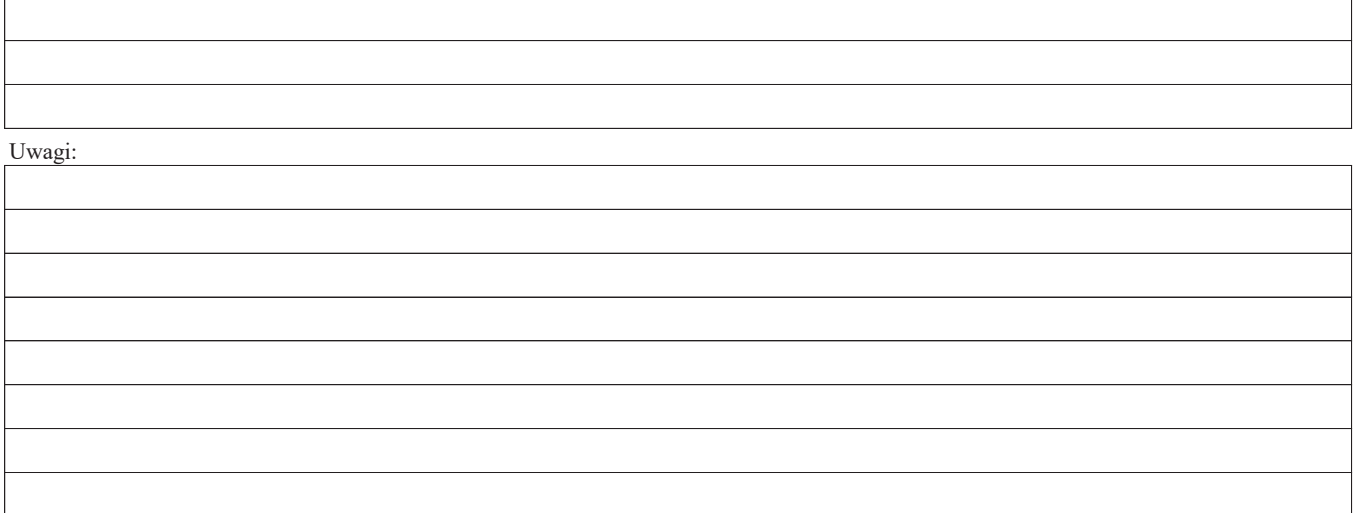

<sup>1</sup>Ustawa z dnia 27 sierpnia 2009 r. o finansach publicznych (Dz. U. z 2017 r. poz. 2077, z późn. zm)

<sup>2</sup> Rozporządzenie delegowane Komisji (UE) nr 640/2014 z dnia 11 marca 2014 r. uzupełniające rozporządzenie Parlamentu Europejskiego i Rady (UE) nr 1306/2013 w odniesieniu do zintegrowanego systemu zarządzania i kontroli oraz warunków odmowy lub wycofania płatności oraz do kar administracyjnych mających zastosowanie do płatności bezpośrednich, wsparcia rozwoju obszarów wiejskich oraz zasady wzajemnej zgodności (Dz.Urz. UE L 181 z 20.06.2014 r., str.48)
#### **B0: USTALENIE LISTY OPERACJI - KOLEJNOŚĆ PRZYSŁUGIWANIA POMOCY**

#### **7.2.1. Budowa lub modernizacja dróg lokalnych**

**I. Ocena punktowa**

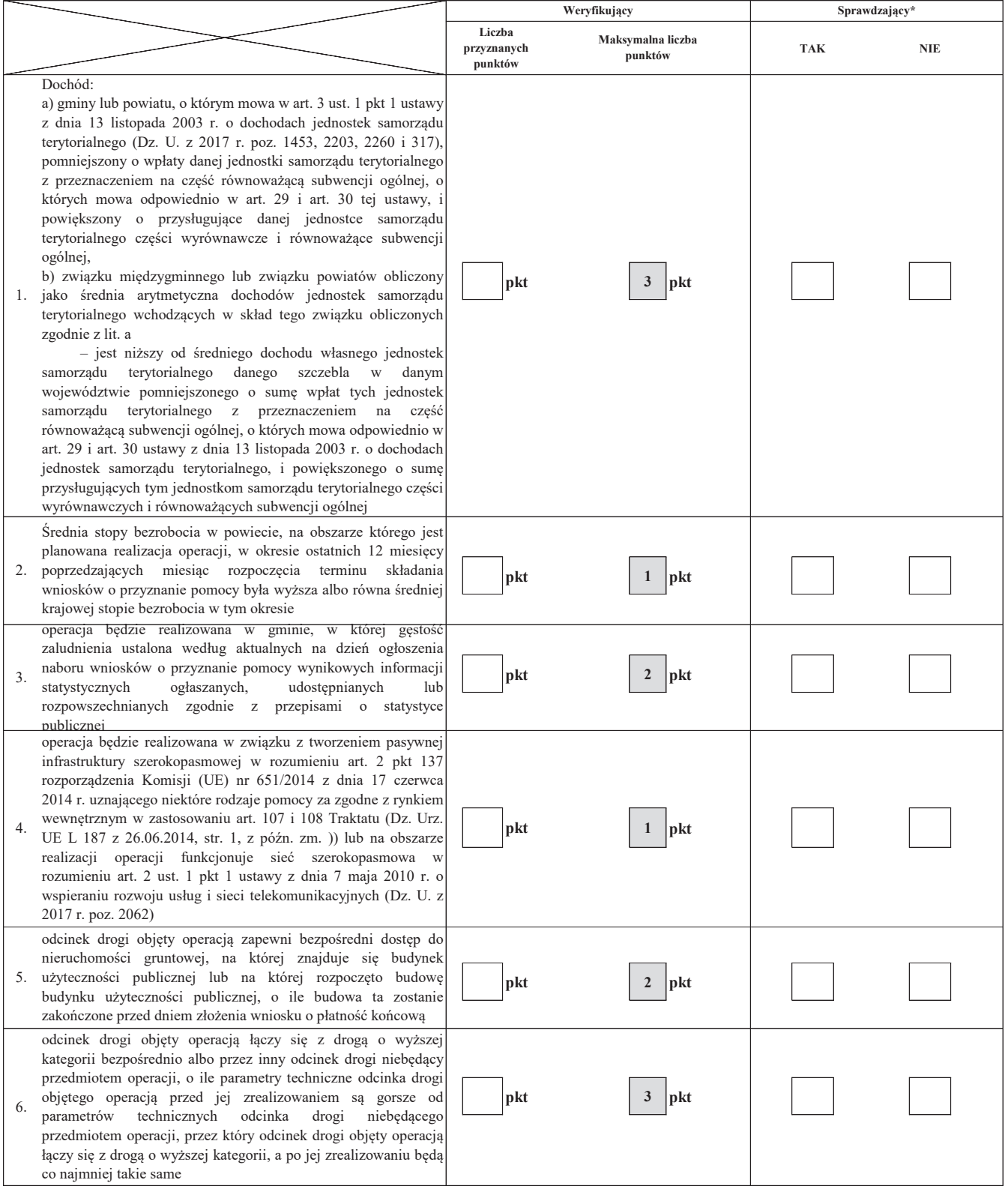

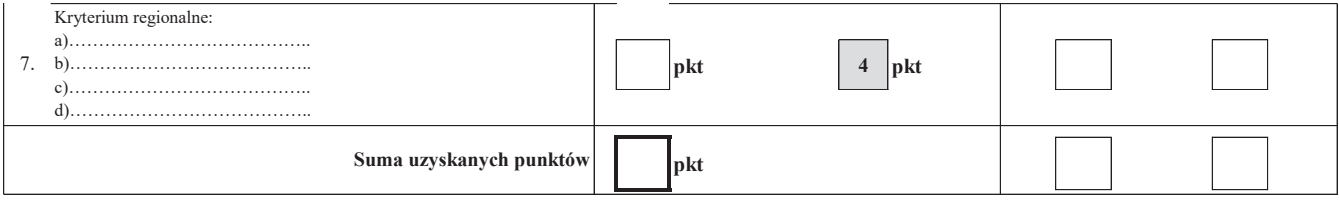

#### **Ia. Weryfikacja osiagnięcia minimalnnej wymaganej liczby punktów**

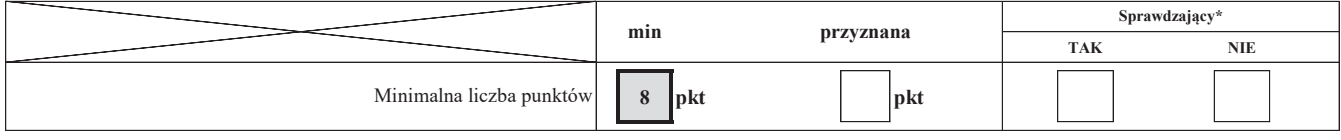

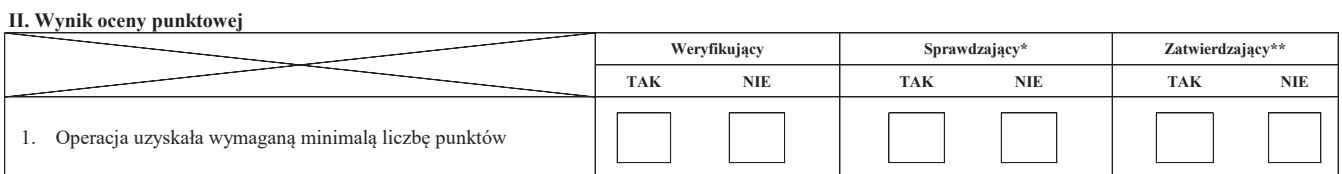

#### **III. Sprawdzenie dostępności środków**

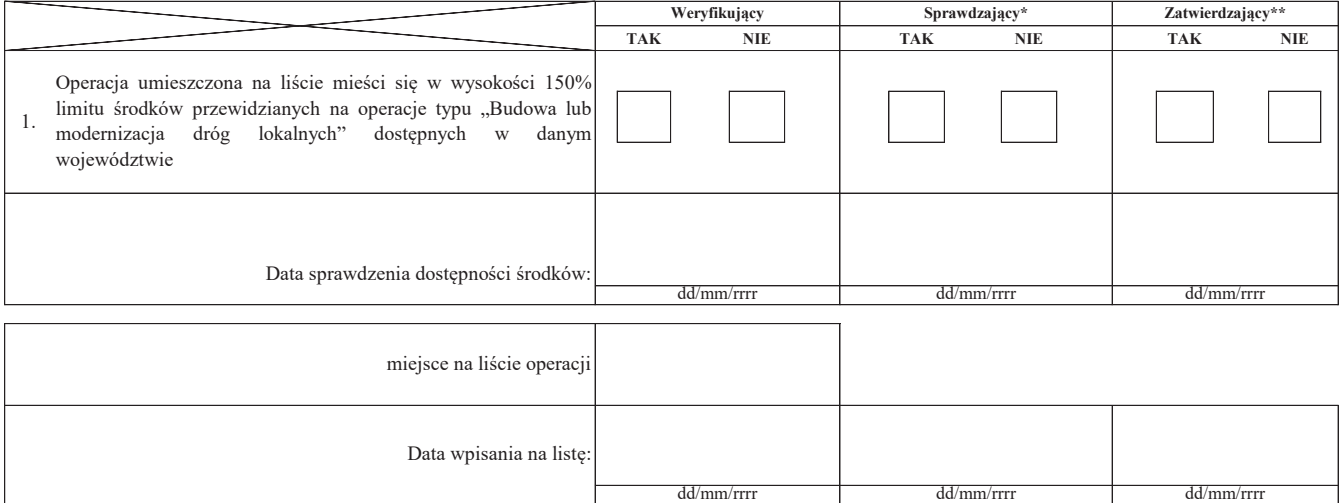

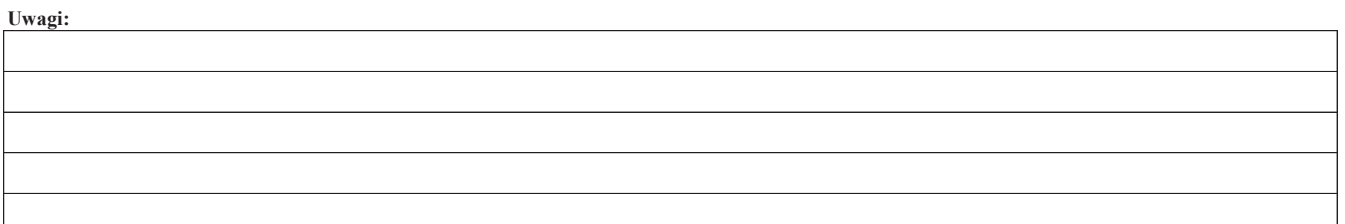

#### **IV. Wynik**

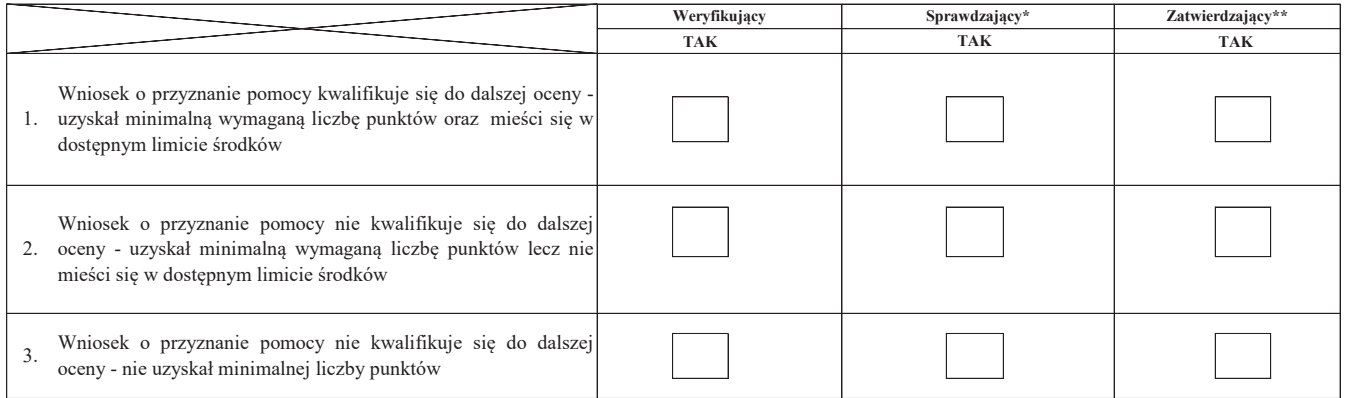

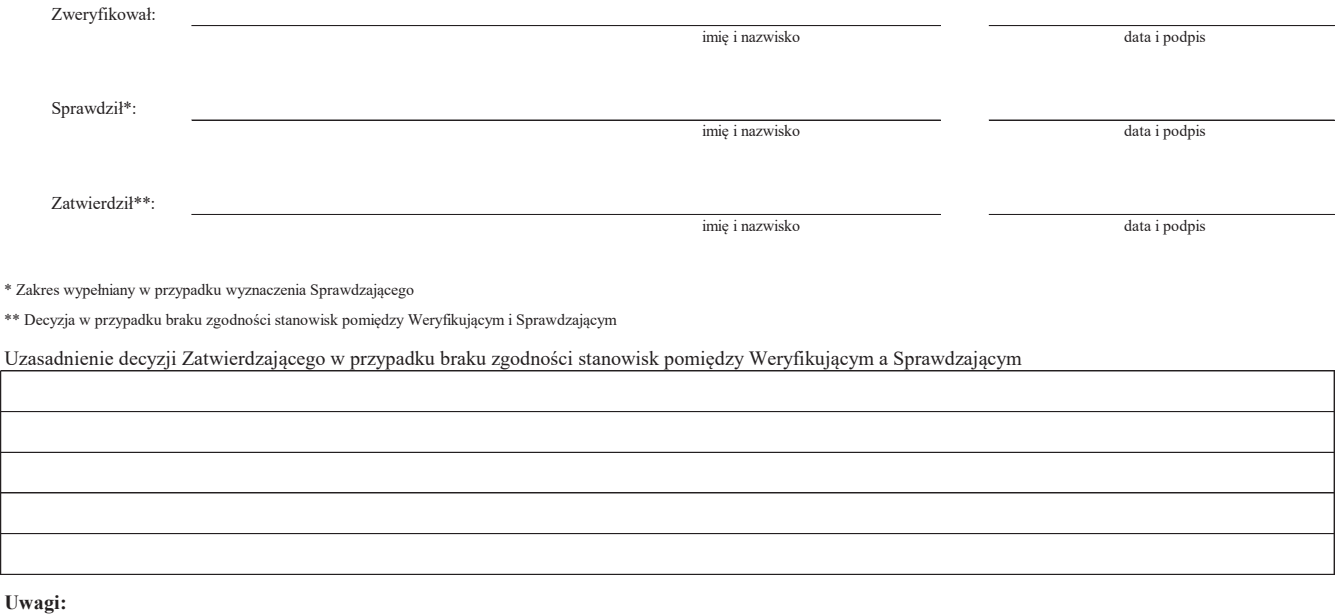

#### **B: WERYFIKACJA KOMPLETNOŚCI I POPRAWNOŚCI, ZGODNOŚCI Z ZASADAMI PRZYZNAWANIA POMOCY, RACJONALNOŚCI KOSZTÓW, POZIOMU I LIMITU POMOCY ORAZ PREFINANSOWANIA OPERACJI**

#### **B1: WERYFIKACJA KOMPLETNOŚCI I POPRAWNOŚCI**

#### **I. Weryfikacja podmiotu ubiegającego się o przyznanie pomocy**

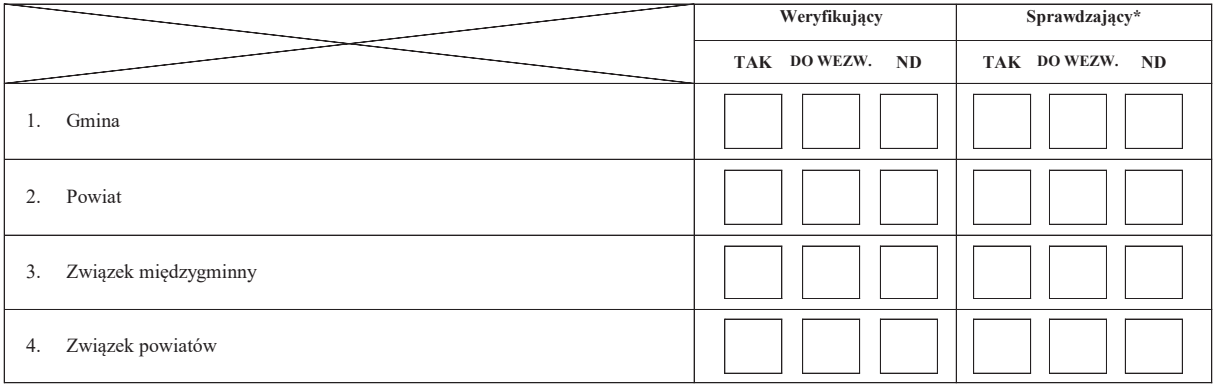

#### **II. Weryfikacja załączników**

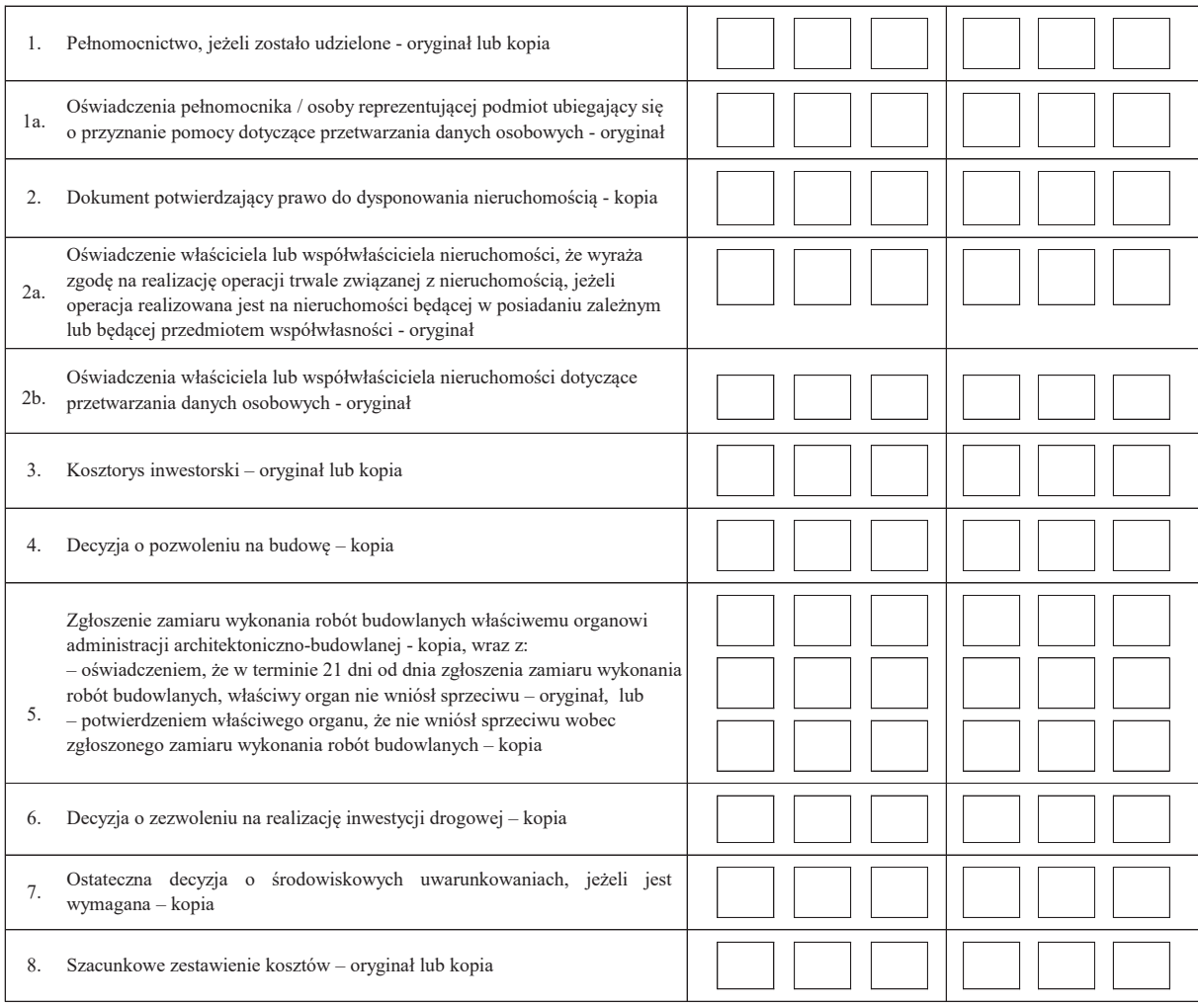

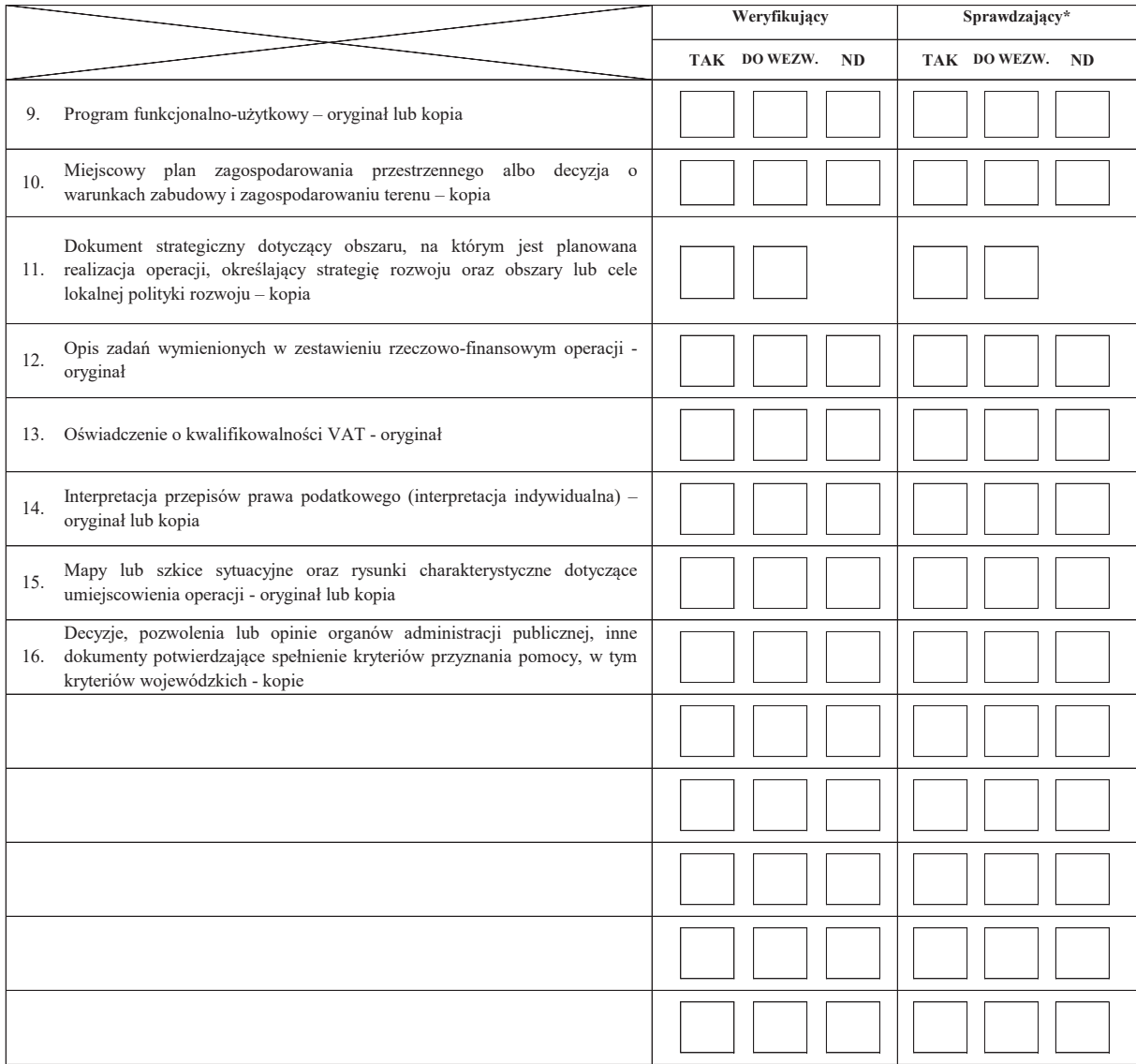

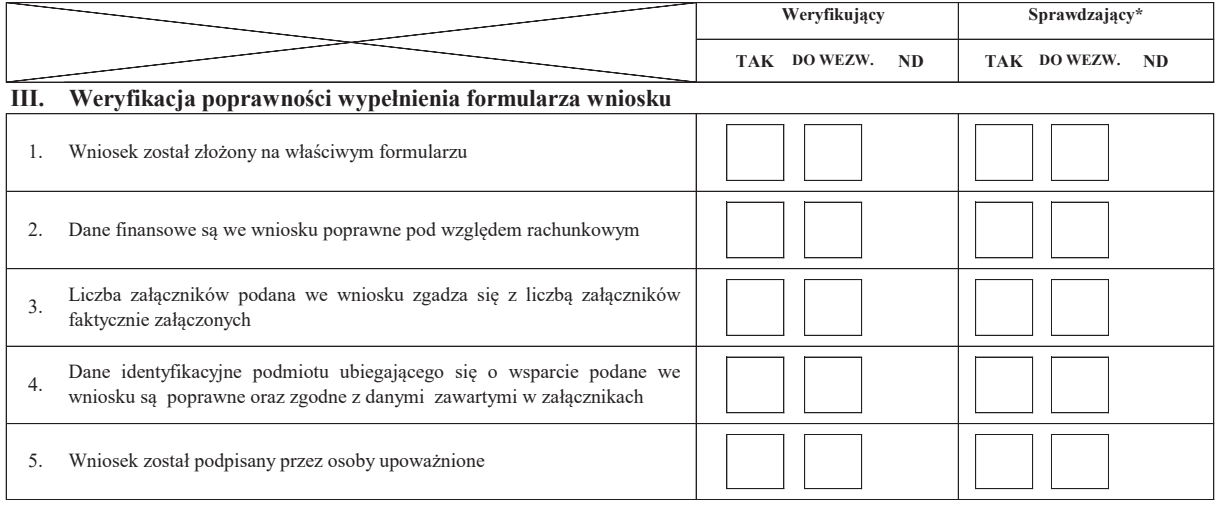

**Uwagi:**

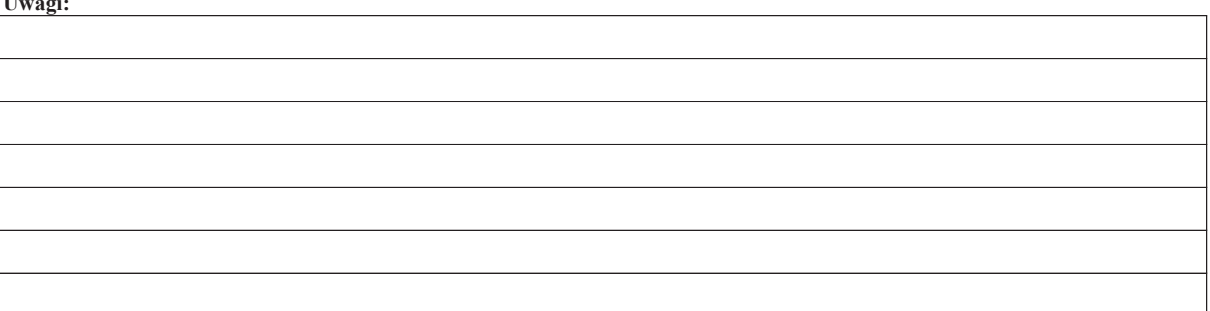

# **B2: WERYFIKACJA ZGODNOŚCI Z ZASADAMI PRZYZNAWANIA POMOCY I RACJONALNOŚCI KOSZTÓW**

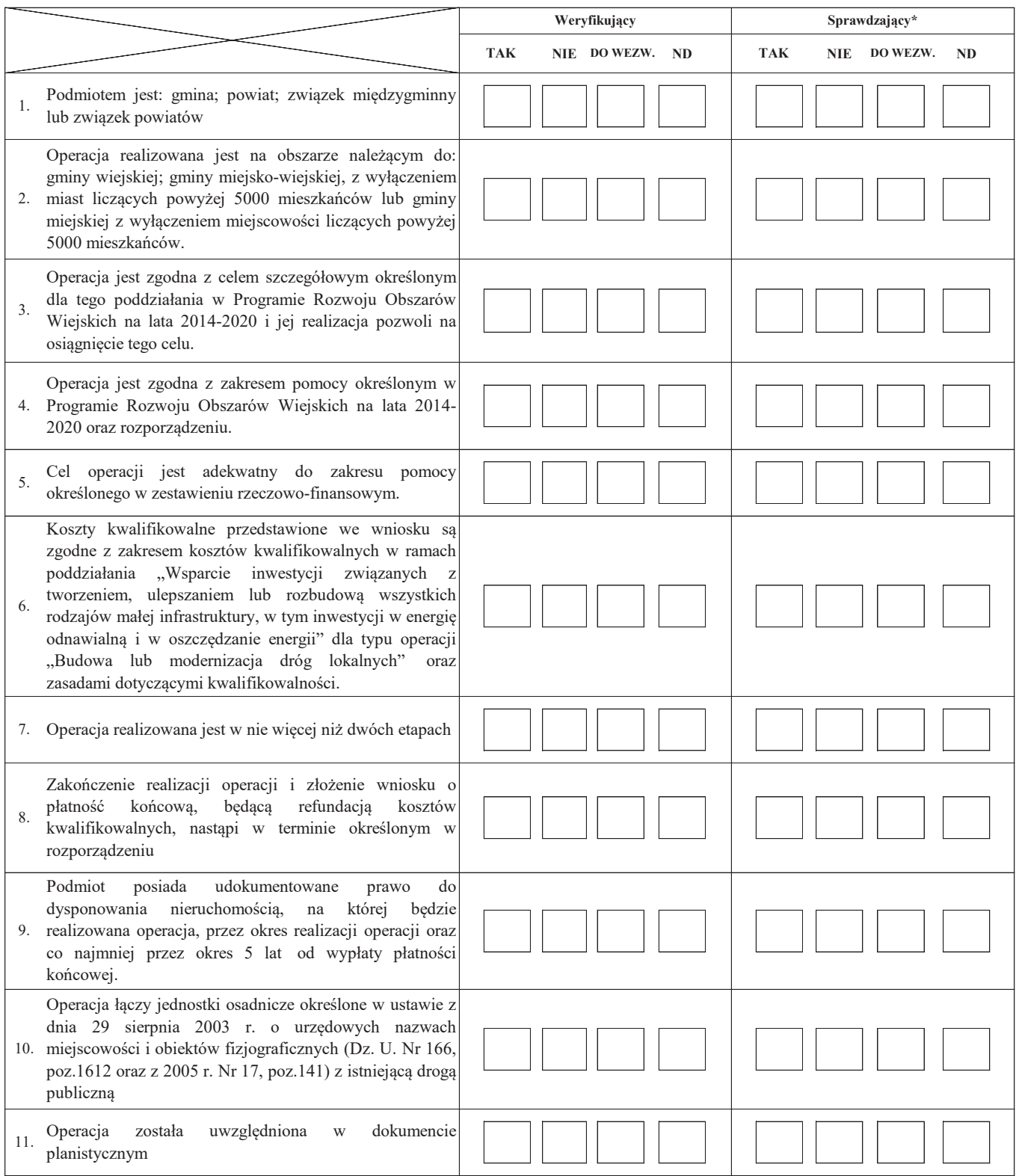

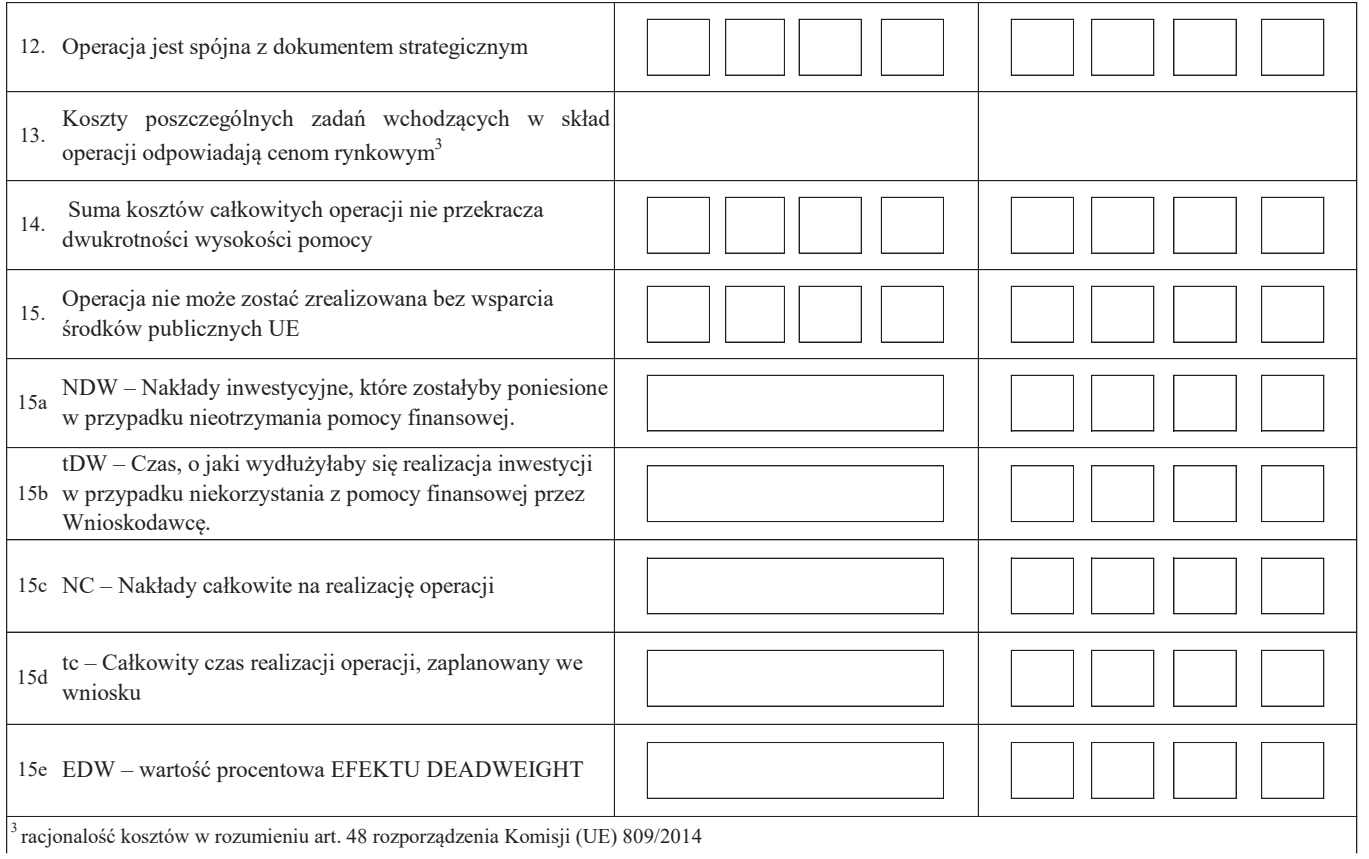

 $\mid$ ' racjonalość kosztów w rozumieniu art. 48 rozporządzenia Komisji (UE) 809/2014

#### **B3: WERYFIKACJA POZIOMU I LIMITU POMOCY**

# **I. Weryfikacja poziomu pomocy operacji**

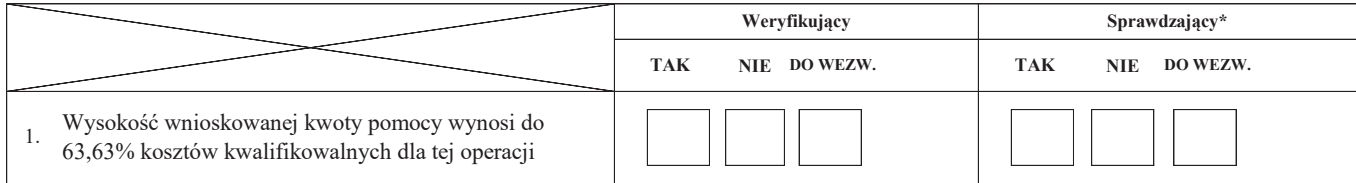

#### **II. Weryfikacja limitu pomocy operacji**

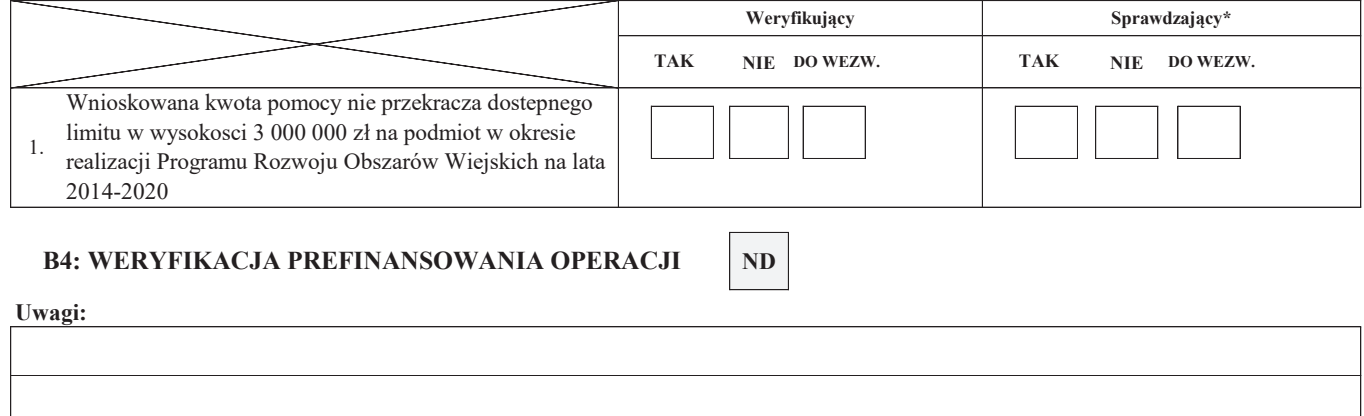

#### **WERYFIKACJI KOMPLETNOŚCI I POPRAWNOŚCI ORAZ ZGODNOŚCI Z ZASADAMI PRZYZNAWANIA POMOCY**

#### **WERYFIKACJI POZIOMU I LIMITU POMOCY B5: WYNIK**

### **WERYFIKACJI PREFINANSOWANIA OPERACJI**

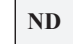

#### **I. Wynik weryfikacji wniosku**

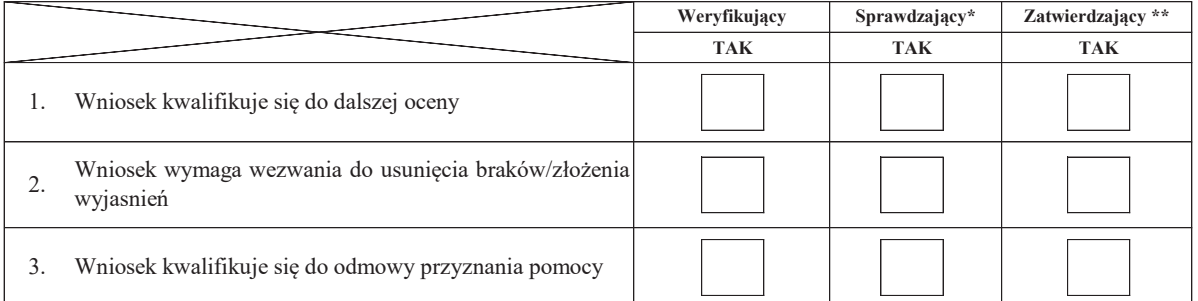

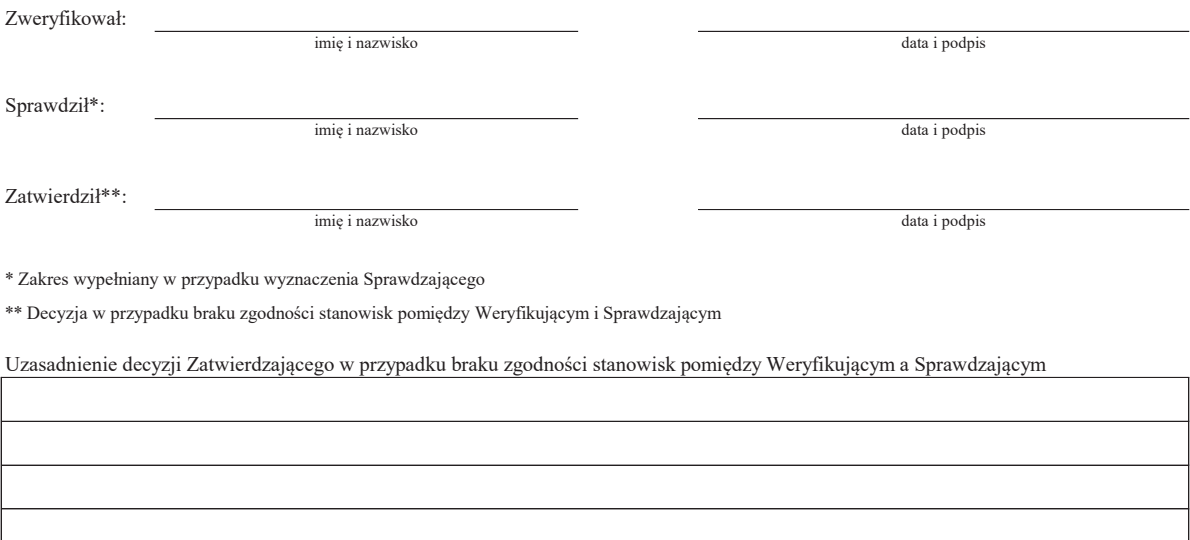

**II. Wezwanie do usunięcia braków/złożenia wyjaśnień**

Zakres wymaganych do usunięcia braków/złożenia wyjasnień - wg. załącznika nr 1 karty

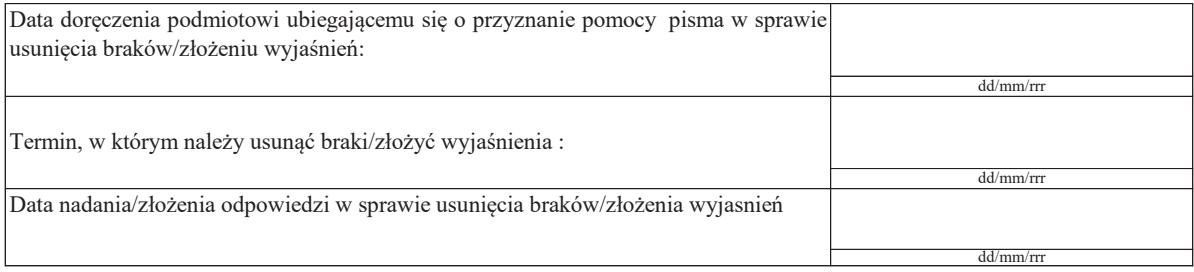

Weryfikacja po usunięciu braków/złożeniu wyjasnień - załącznik nr 1 karty

#### **IIa. Wynik weryfikacji po usunięciu braków/złożeniu wyjaśnień**

Zweryfikował:

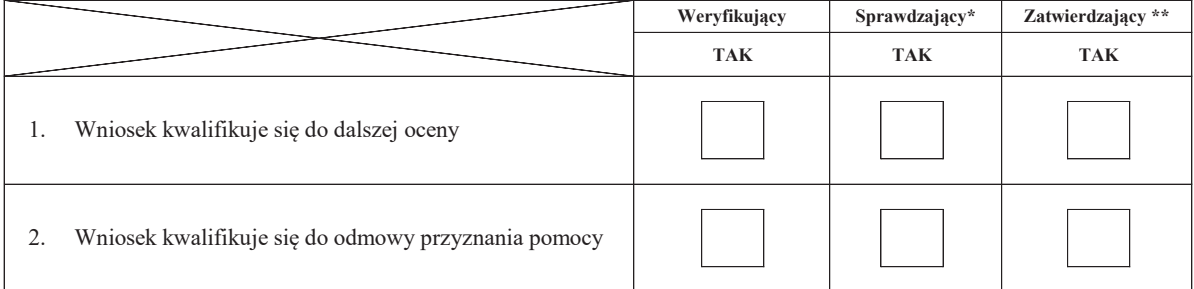

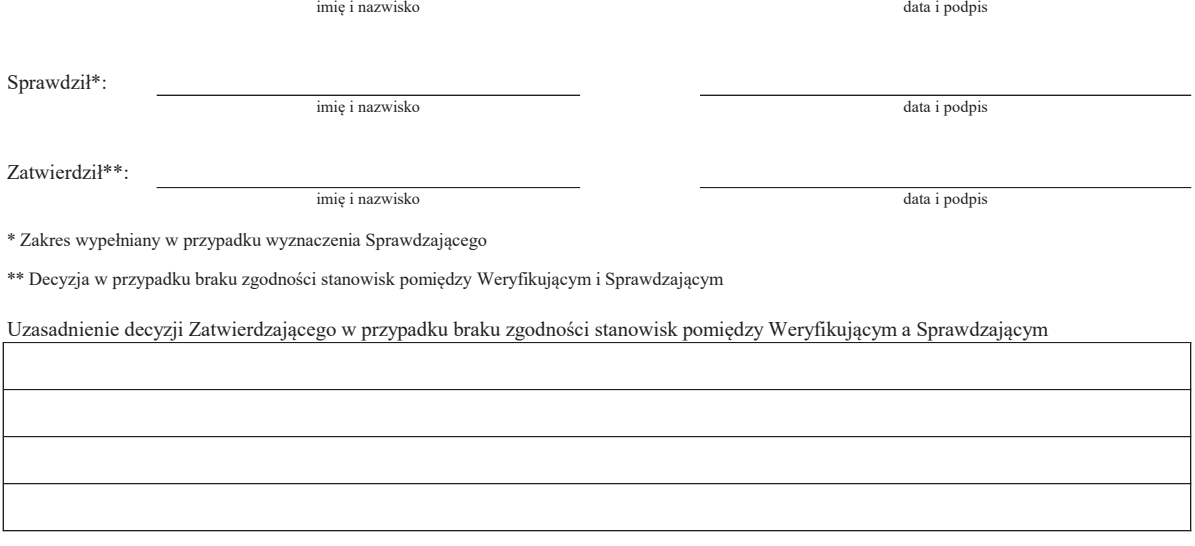

#### **IIb. Ponowne wezwanie do usunięcia braków/złożenia wyjaśnień**

#### Zakres wymaganych do usunięcia braków/złożenia wyjaśnień - wg. załącznika nr 1 karty

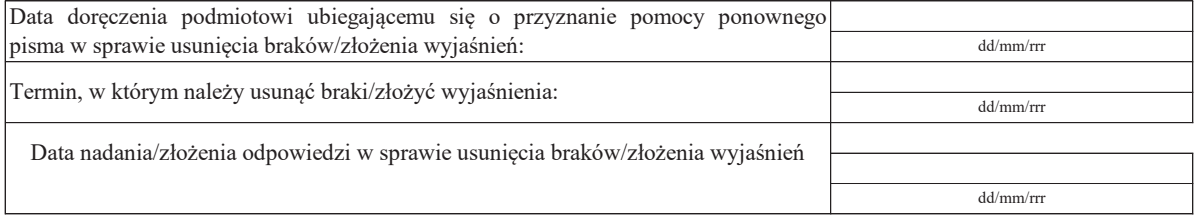

Weryfikacja po usunięciu braków/złożeniu wyjaśnień - załącznik nr 1 karty

#### **IIc Wynik weryfikacji po ponownym wezwaniu do usunięcia braków/złożeniu wyjaśnień**

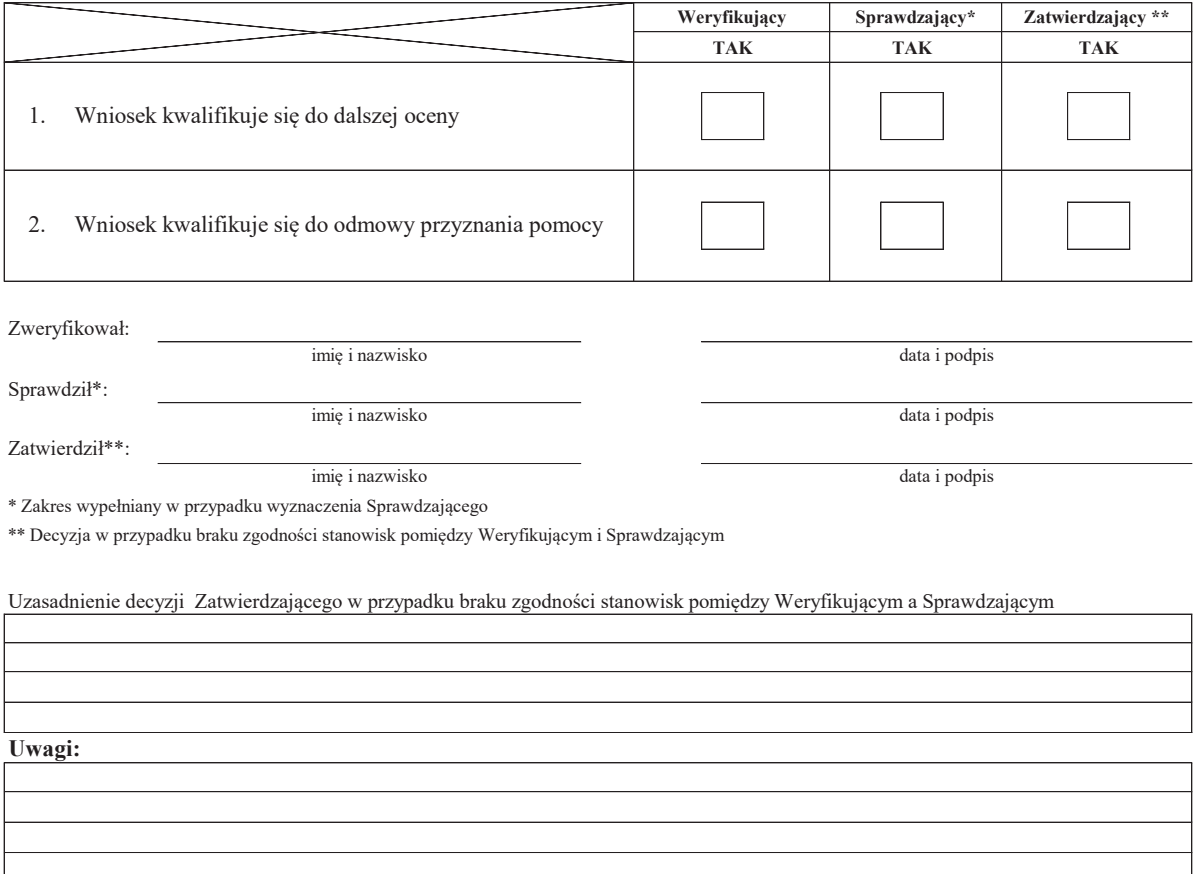

#### **B6: WERYFIKACJA ZAŁOŻEŃ BIZNESPLANU** ND

**WERYFIKACJA ZASADNOŚCI EKONOMICZNEJ**

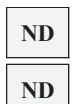

# **WERYFIKACJA KRZYŻOWA**

**I. Weryfikacja założeń biznesplanu**

**II. Weryfikacja zasadności ekonomicznej**

# **ND ND**

#### **III. Weryfikacja krzyżowa**

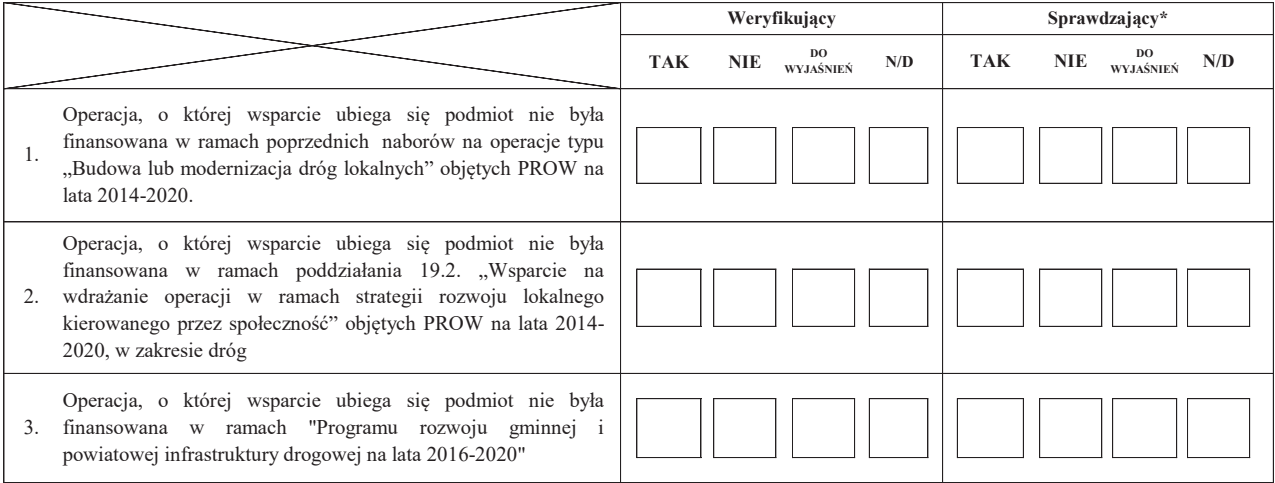

# **IV. Wynik**

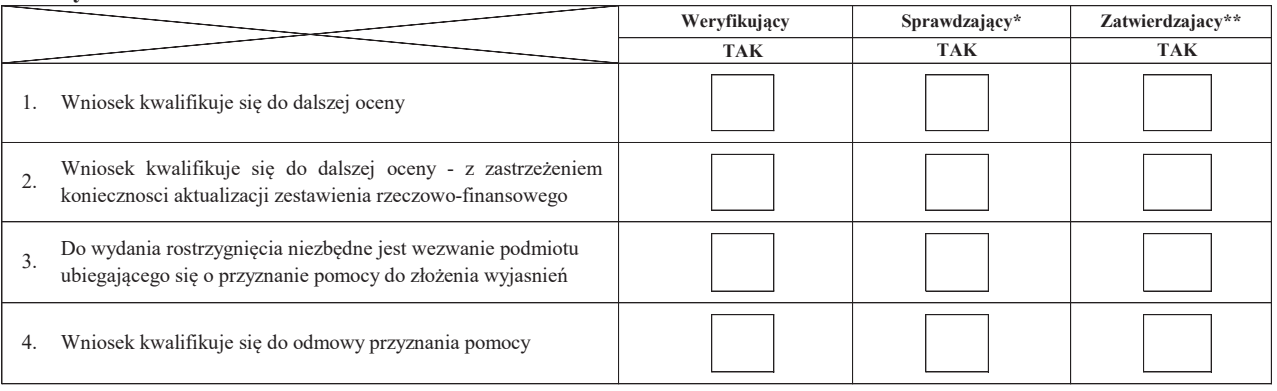

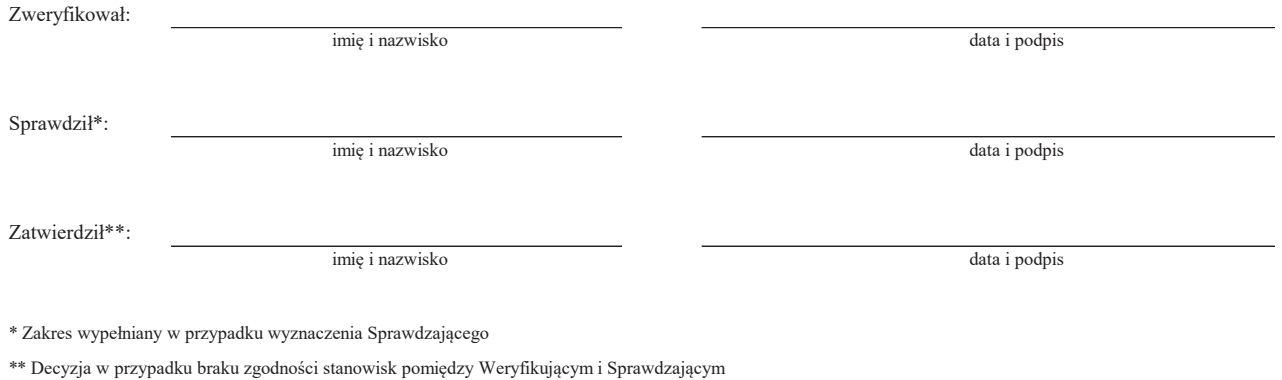

Uzasadnienie decyzji Zatwierdzającego w przypadku braku zgodności stanowisk pomiędzy Weryfikującym a Sprawdzającym

**Uwagi:**

#### **IVa. Zakres oraz uzasadnienie wyjasnień**

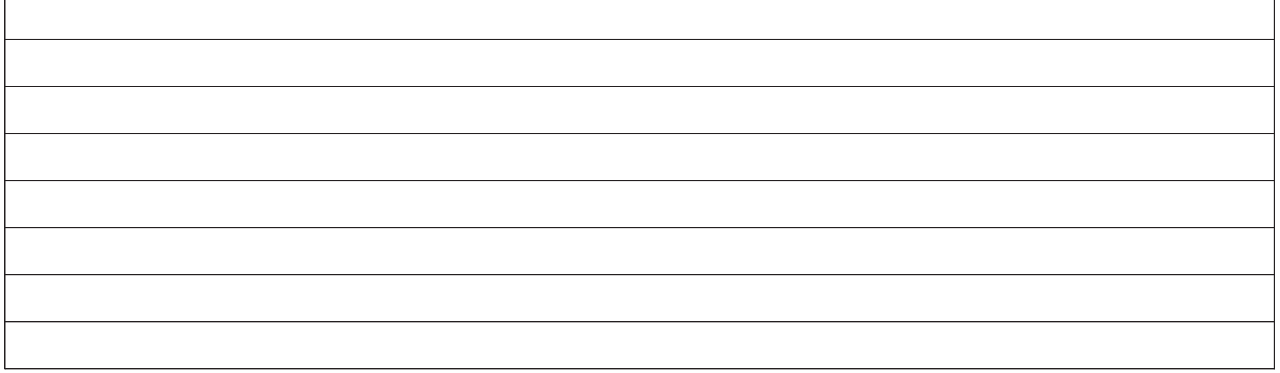

#### **V. WEZWANIE DO ZŁOŻENIA WYJAŚNIEŃ**

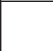

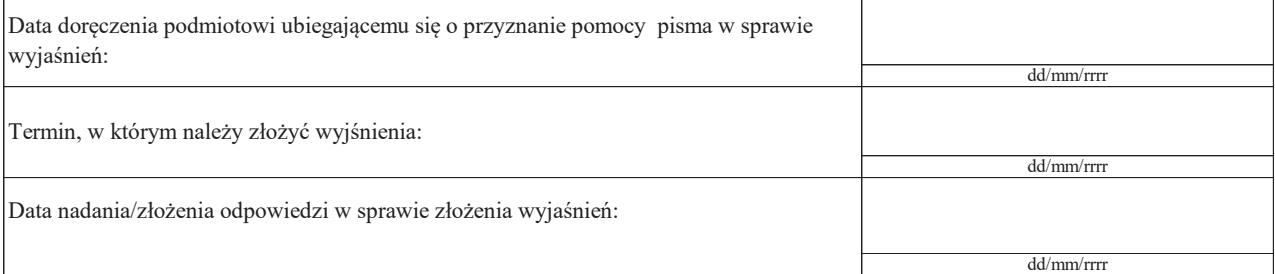

#### **Va. Wynik wyjaśnień**

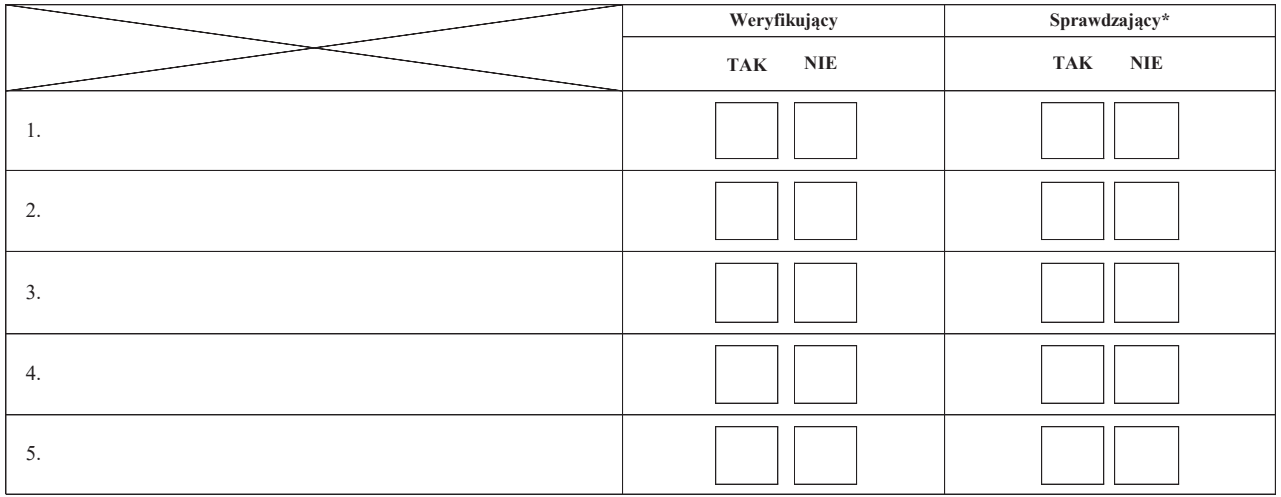

Zweryfikował:

imię i nazwisko

data i podpis

Sprawdził\*:

imię i nazwisko data i podpis

\* Zakres wypełniany w przypadku wyznaczenia Sprawdzającego

#### **Uwagi:**

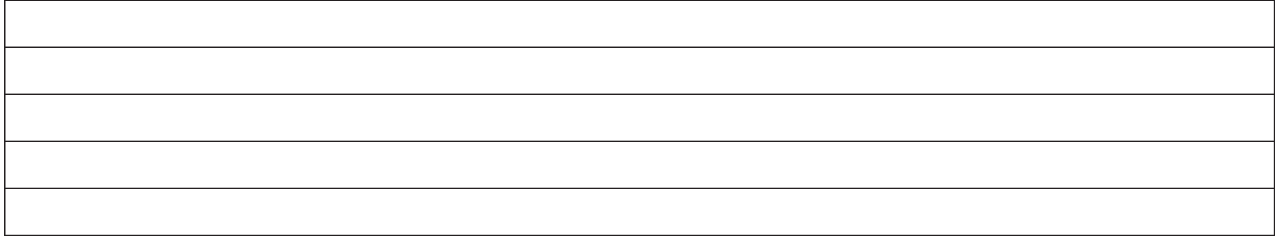

# **VI. Wynik weryfikacji - po wyjaśnieniach**

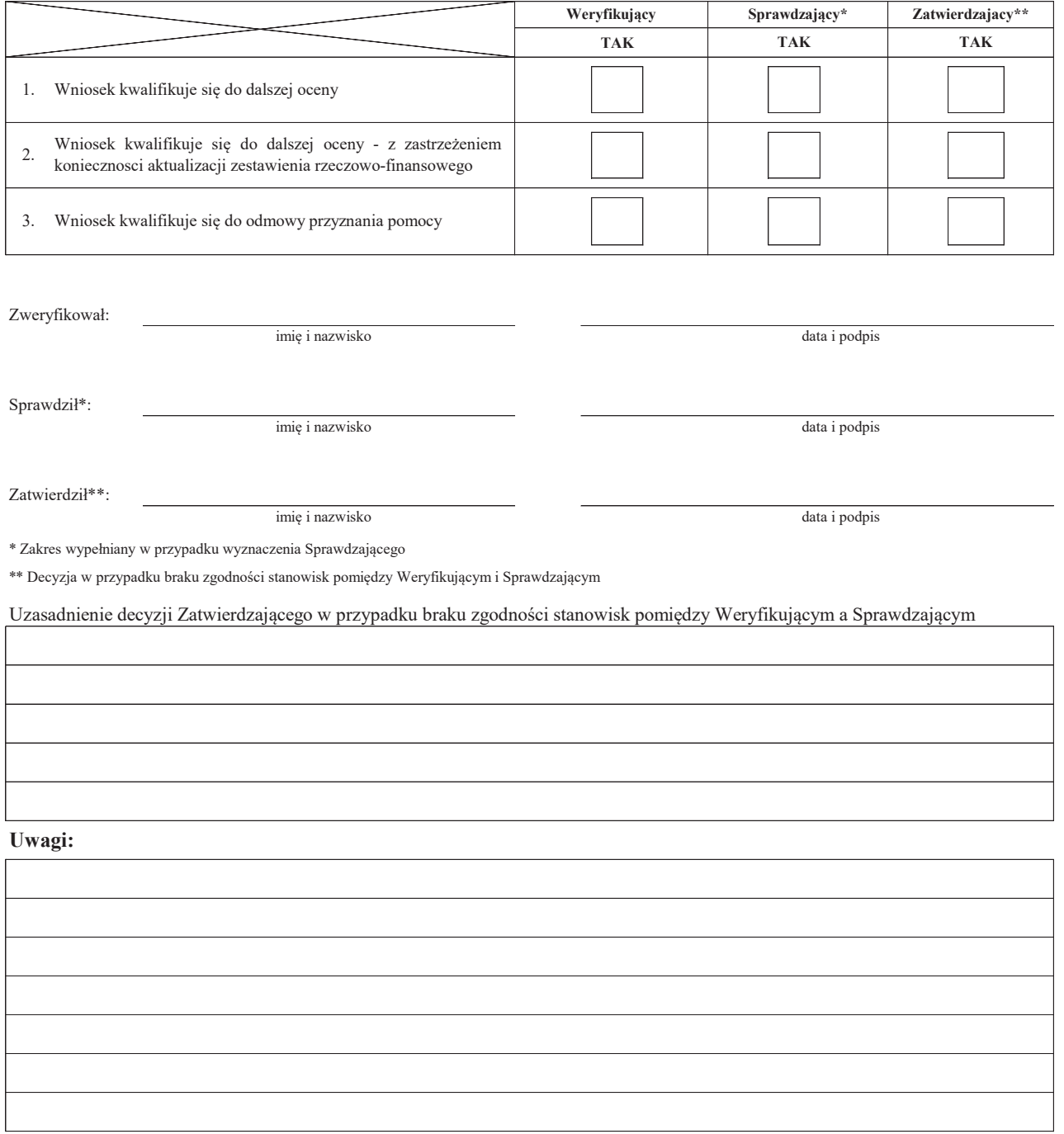

#### **B7: AKTUALIZACJA ZESTAWIENIA RZECZOWO-FINANSOWEGO**

#### **AKTUALIZACJA PREFINANSOWANIA OPERACJI**

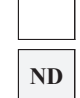

#### **I. Aktualizacja zestawienia rzeczowo-finansowego**

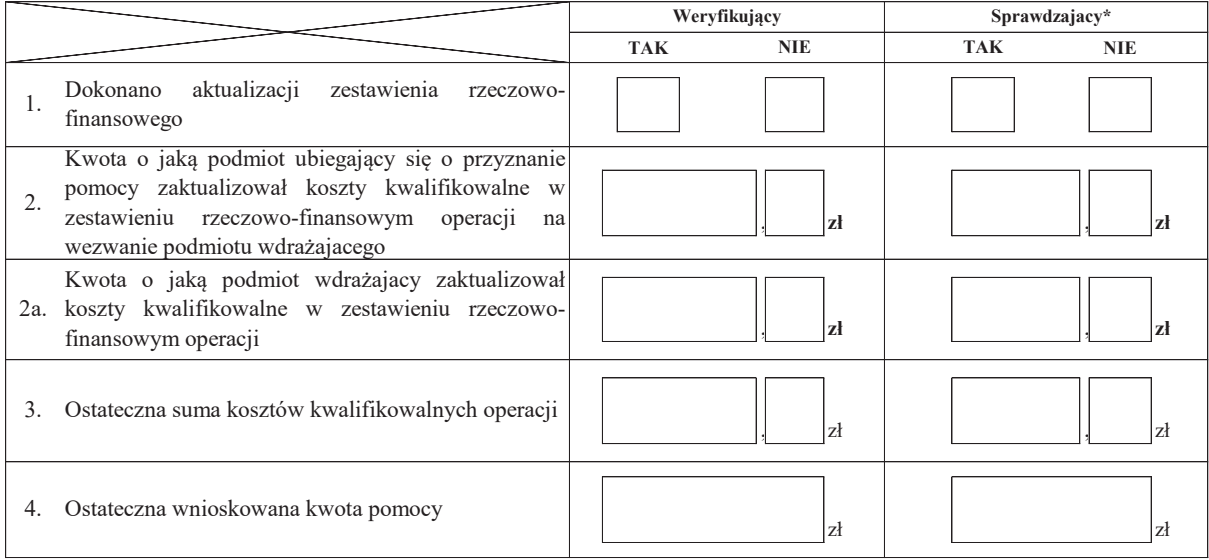

**II. Aktualizacja prefinansowania operacji**

**ND**

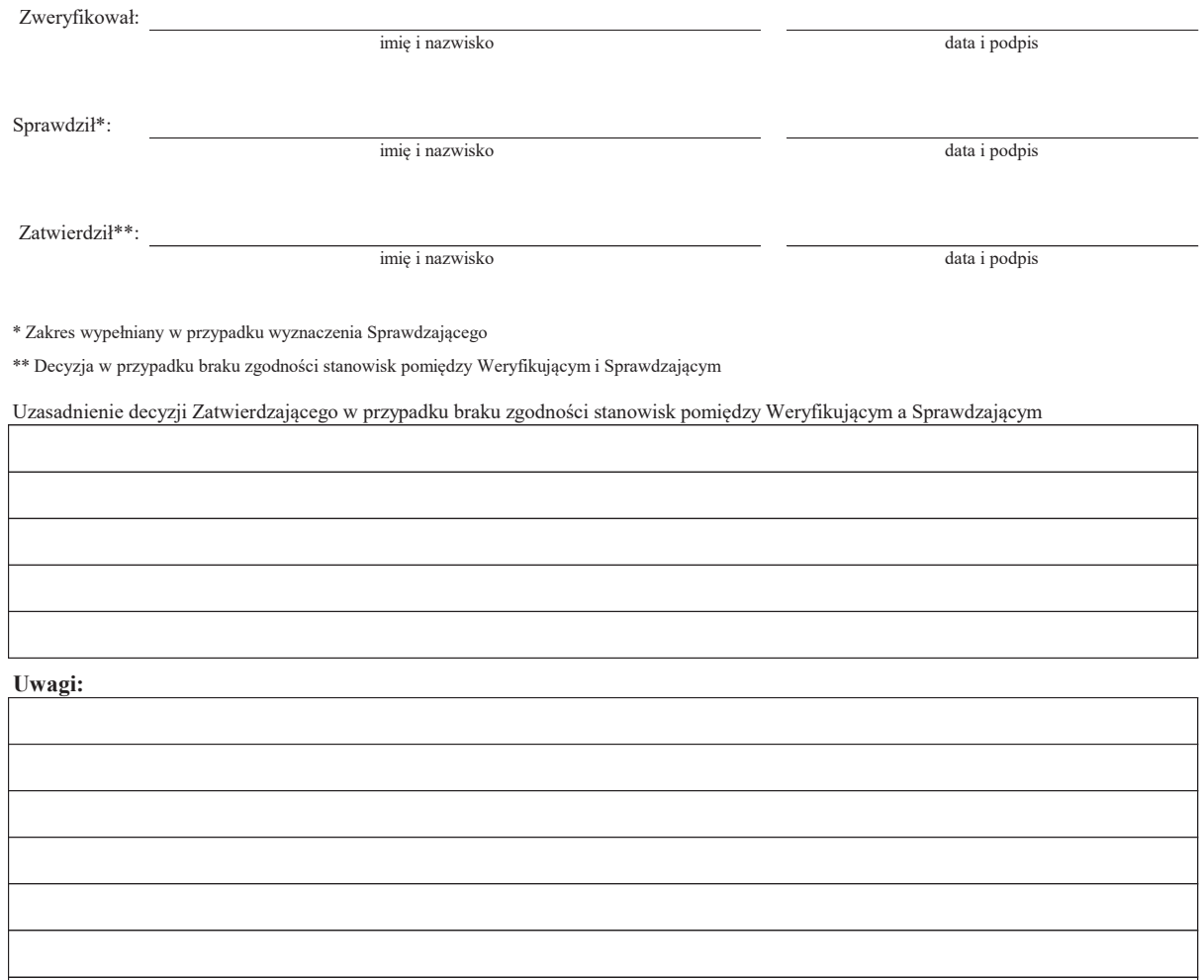

#### **WERYFIKACJI KOMPLETNOŚCI I POPRAWNOŚCI ORAZ ZGODNOŚCI Z ZASADAMI PRZYZNAWANIA POMOCY**

#### **WERYFIKACJI POZIOMU I LIMITU POMOCY**

#### **WERYFIKACJI PREFINANSOWANIA OPERACJI**

**B8 WYNIK** 

# **WERYFIKACJI RACJONALOŚCI KOSZTÓW**

#### **WERYFIKACJI ZAŁOŻEŃ BIZNESPLANU/ ZASADNOŚCI EKONOMICZNEJ**

**ND**

**ND**

#### **WERYFIKACJI KRZYŻOWEJ**

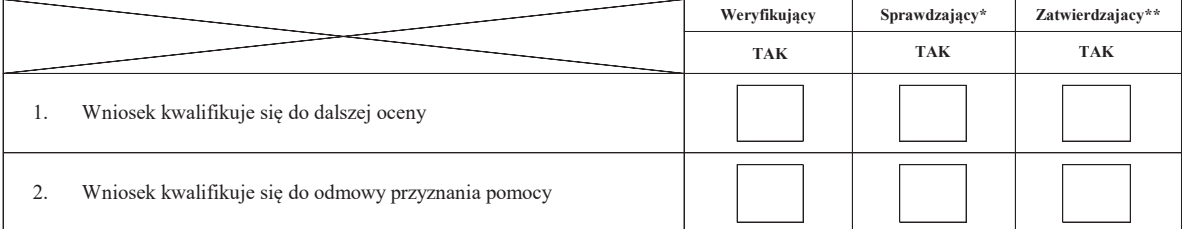

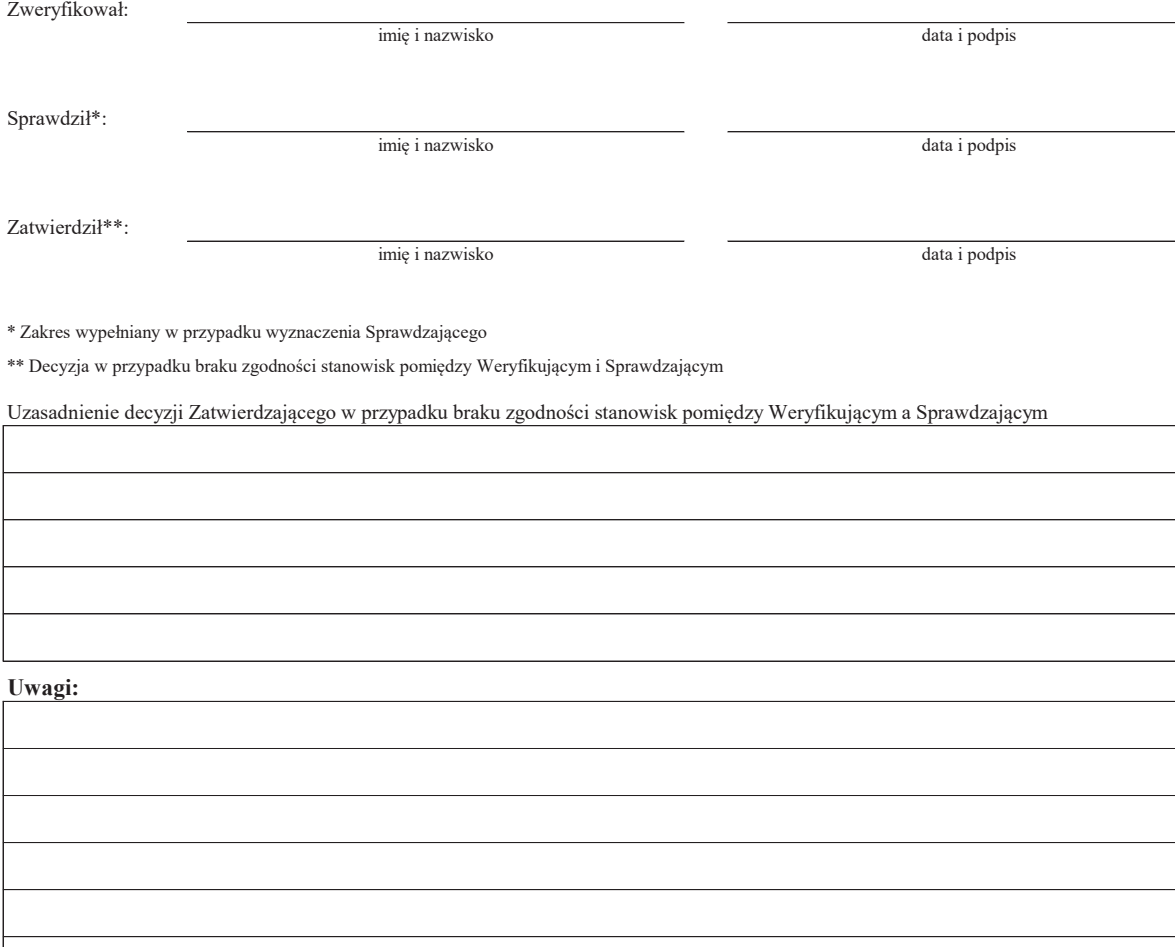

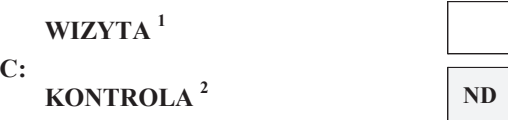

1 Wizyta - art. 48 ust 5 rozporządzenia nr 809/2014

<sup>2</sup> Kontrola - art. 46 ust 1 pkt 1 ustawy o wrow

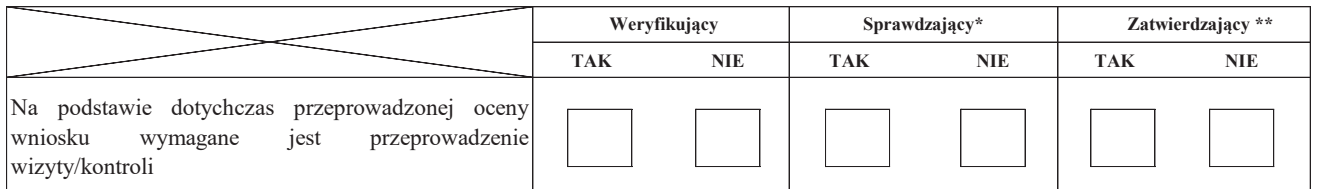

**Uzasadnienie konieczności przeprowadzenia wizyty/odstąpienia od przeprowadzenia wizyty.** 

**Elementy podlegające sprawdzeniu:**

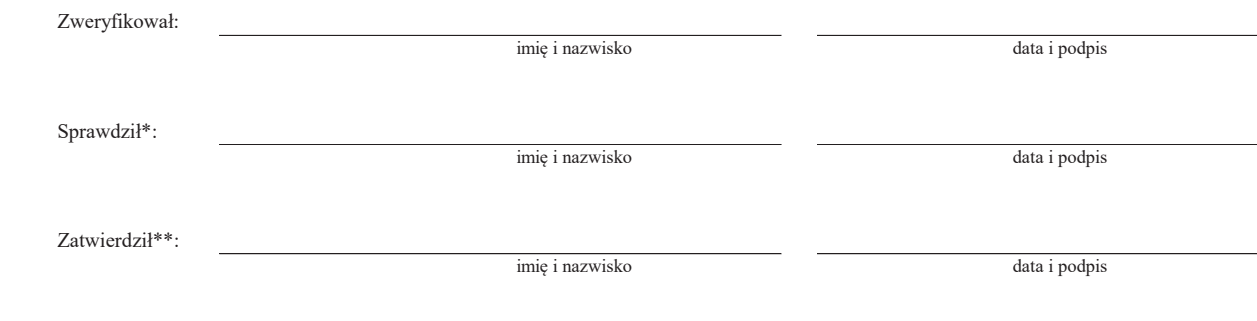

\* Zakres wypełniany w przypadku wyznaczenia Sprawdzającego

\*\* Decyzja w przypadku braku zgodności stanowisk pomiędzy Weryfikującym i Sprawdzającym

Uzasadnienie decyzji Zatwierdzającego w przypadku braku zgodności stanowisk pomiędzy Weryfikującym a Sprawdzającym

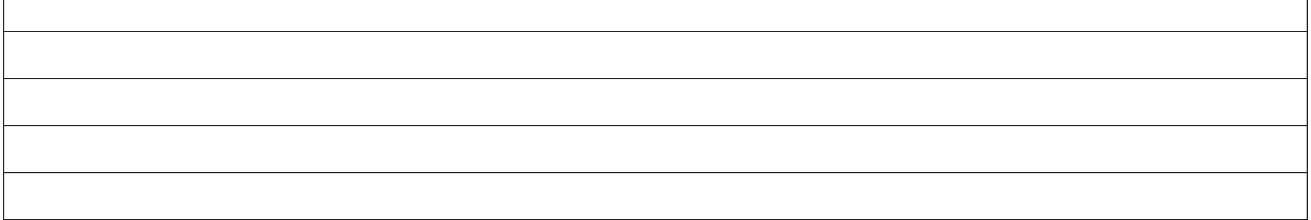

 $\overline{\phantom{a}}$ 

#### **I. Wynik wizyty/kontroli**

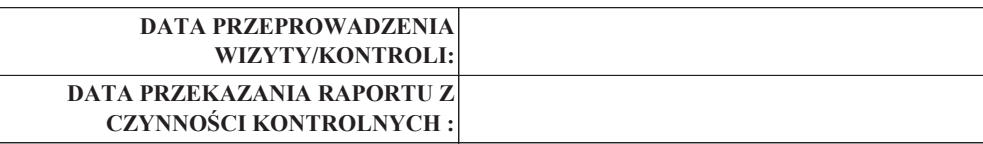

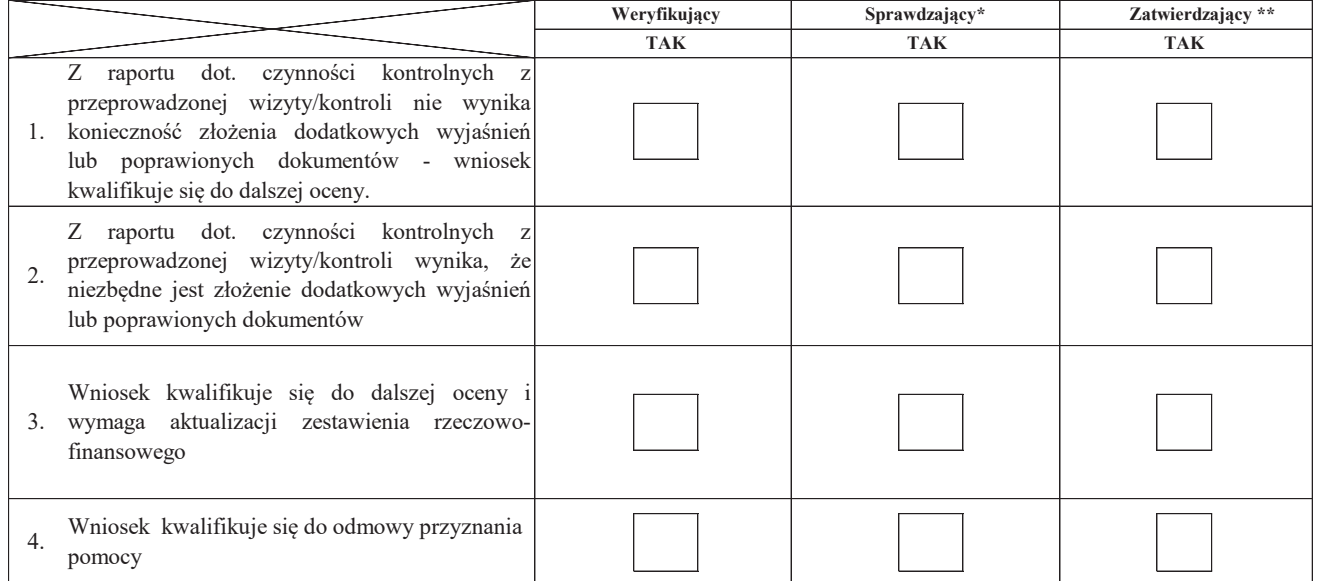

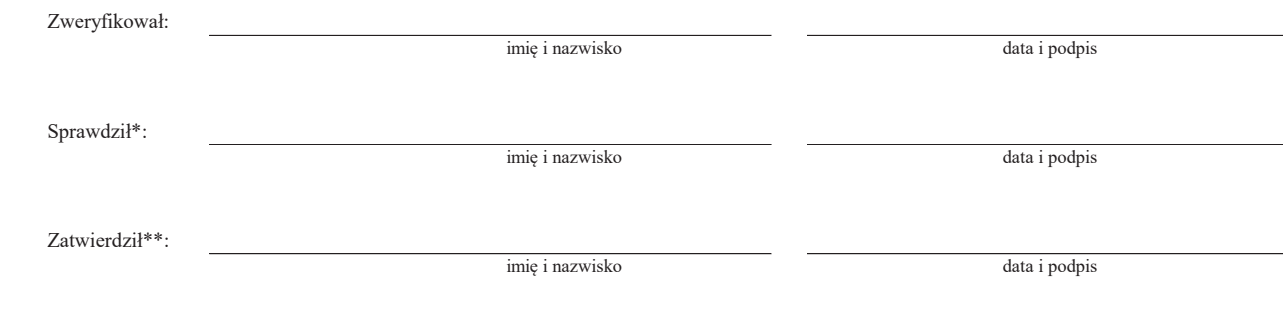

\* Zakres wypełniany w przypadku wyznaczenia Sprawdzającego

\*\* Decyzja w przypadku braku zgodności stanowisk pomiędzy Weryfikującym i Sprawdzającym

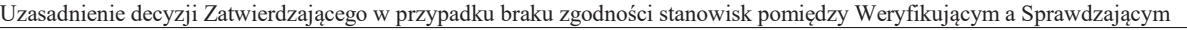

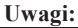

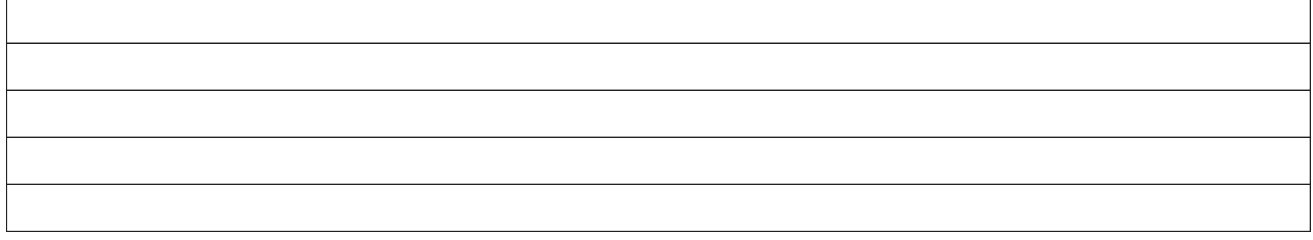

#### **II. Wezwanie do złożenia wyjaśnień**

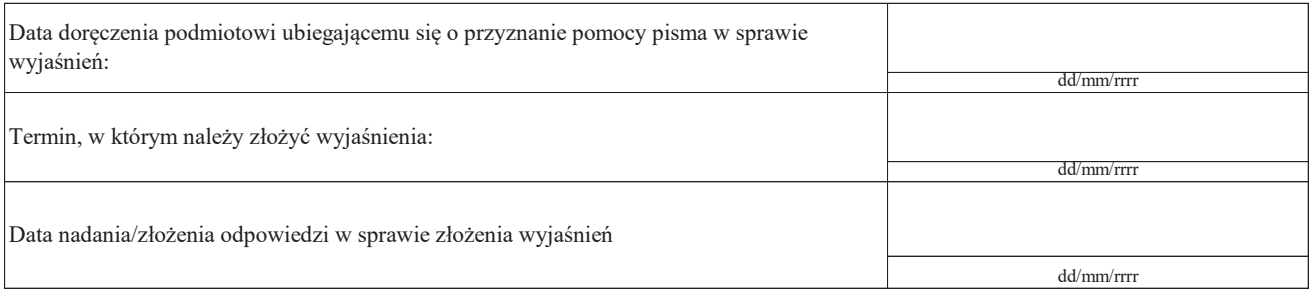

# **III. Weryfikacja po złożeniu wyjaśnień:**

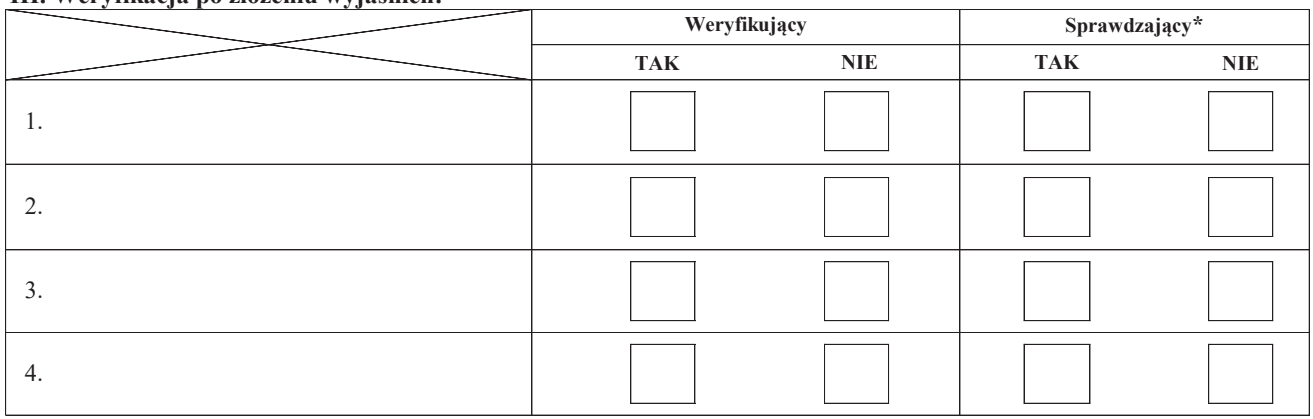

#### **IV. Wynik wizyty/kontroli po wyjaśnieniach**

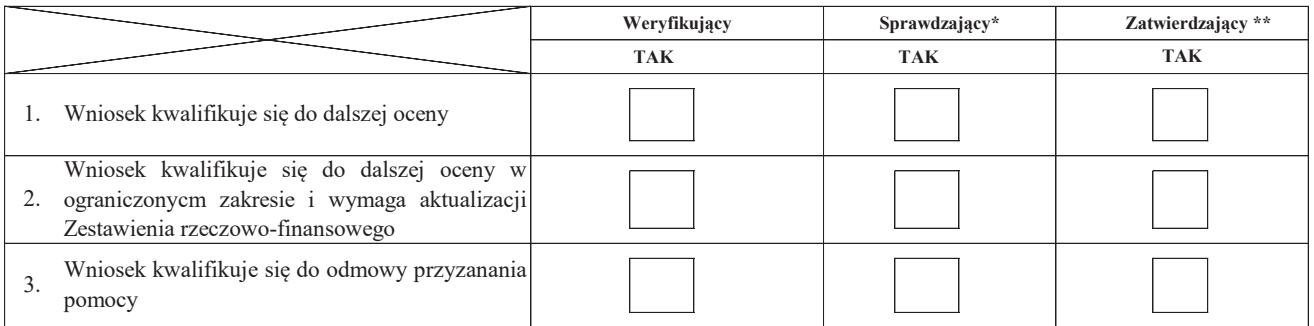

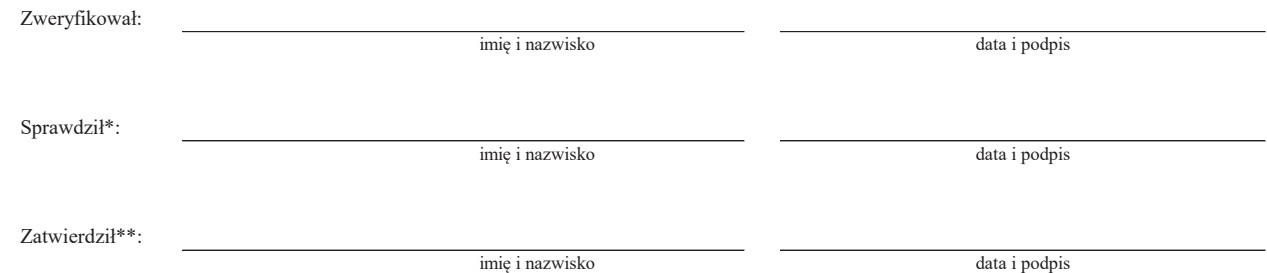

\* Zakres wypełniany w przypadku wyznaczenia Sprawdzającego

\*\* Decyzja w przypadku braku zgodności stanowisk pomiędzy Weryfikującym i Sprawdzającym

Uzasadnienie decyzji Zatwierdzającego w przypadku braku zgodności stanowisk pomiędzy Weryfikującym a Sprawdzającym

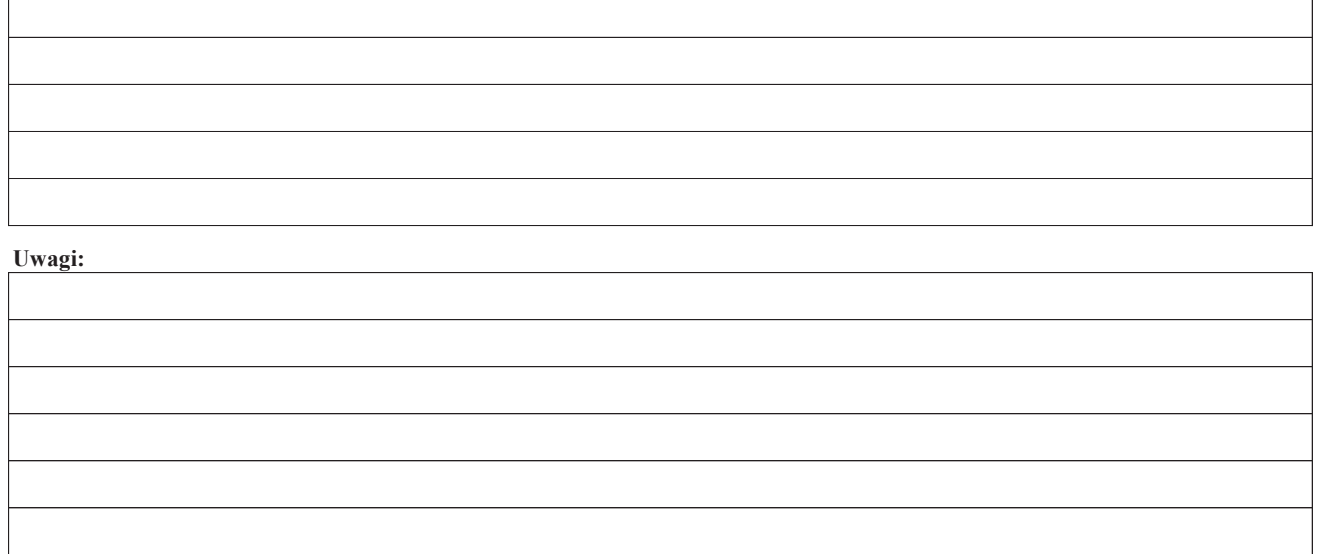

#### **AKTUALIZACJA ZESTAWIENIA RZECZOWO-FINANSOWEGO C1:**

#### **AKTUALIZACJA PREFINANSOWANIA OPERACJI**

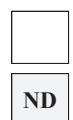

#### **- PO WIZYCIE/KONTROLI**

#### **I. Aktualizacja zestawienia rzeczowo-finansowego**

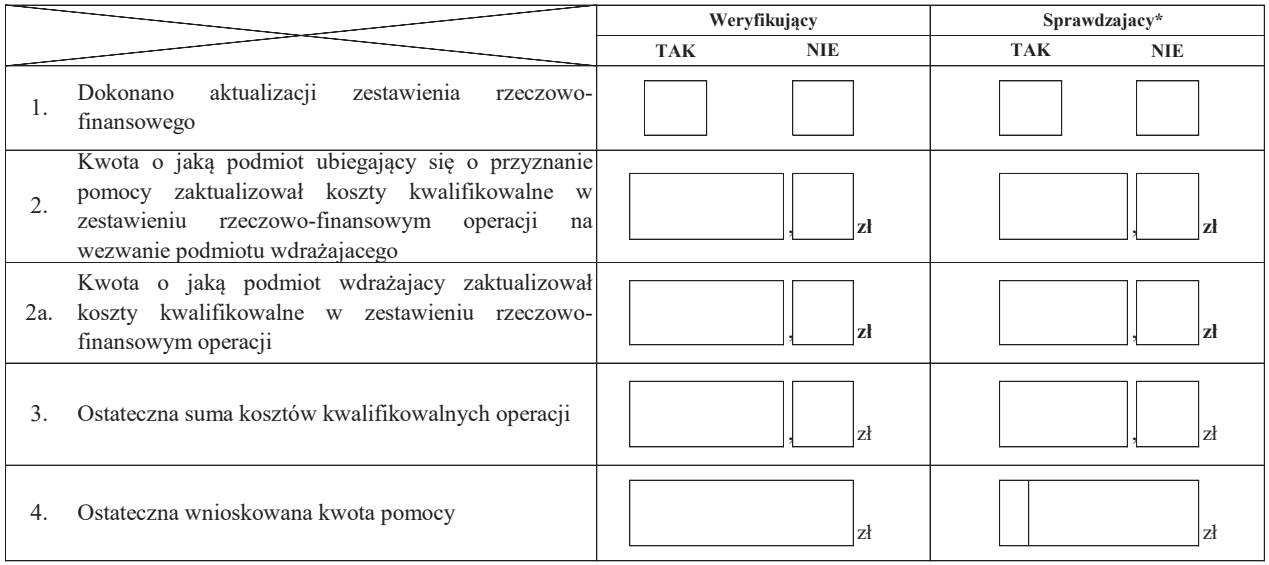

#### **II. Aktualizacja prefinansowania operacji**

**ND**

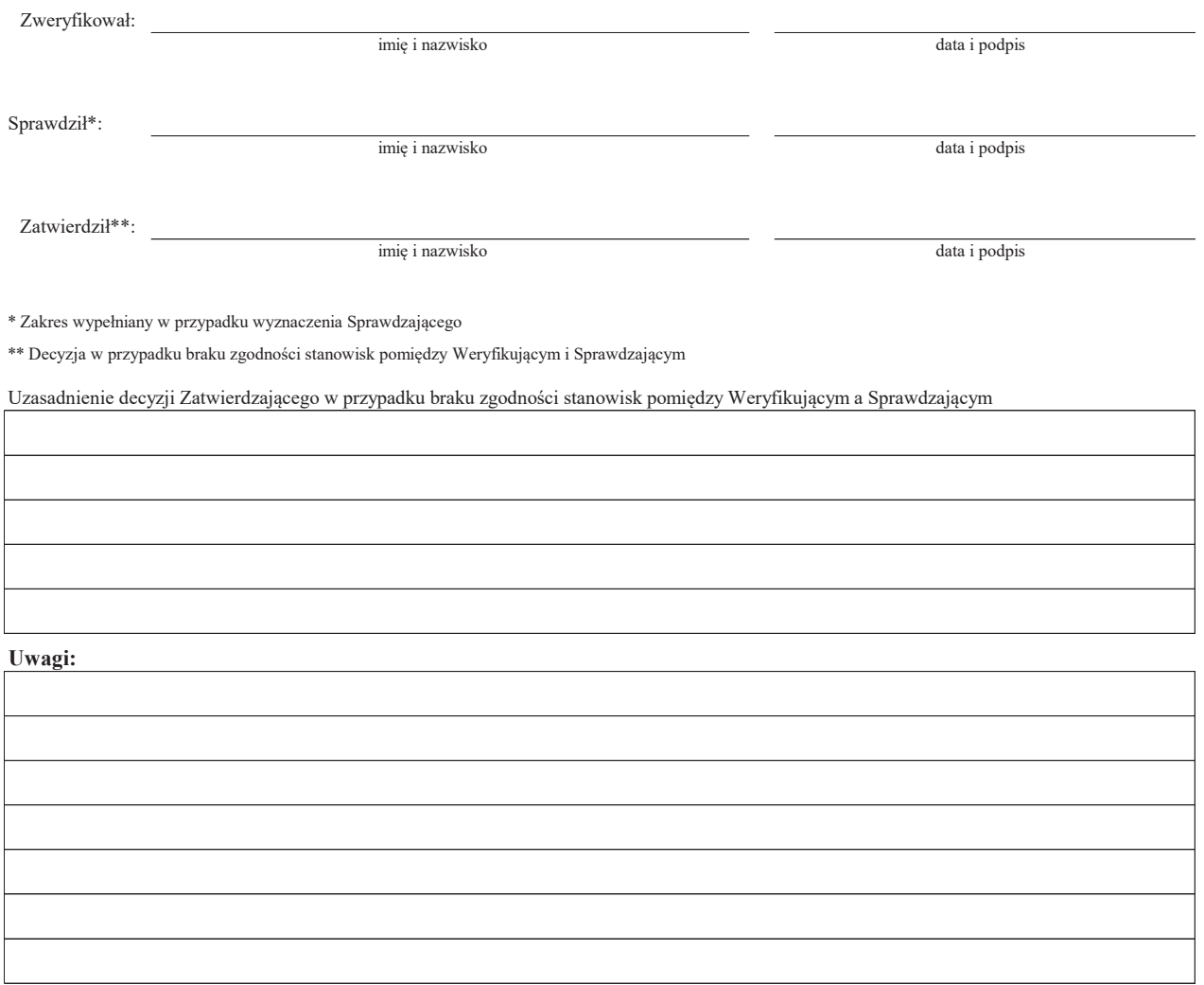

#### **D: OCENA KOŃCOWA WNIOSKU**

**I. Ocena punktowa operacji** 

**II. Wynik oceny punktowej**

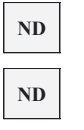

#### **III. Weryfikacja limitu pomocy dla podmiotu ubiegającego się o wsparcie**

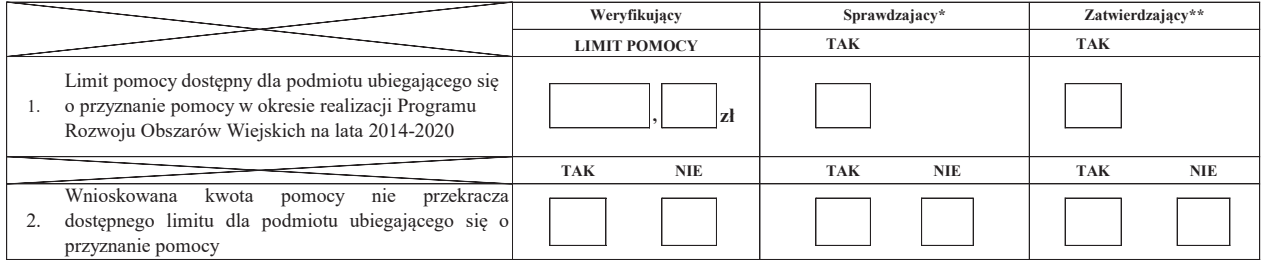

#### **IV. Sprawdzenie dostępności środków na udzielenie pomocy/ponowne sprawdzenie dostępności środków na udzielenie pomocy**

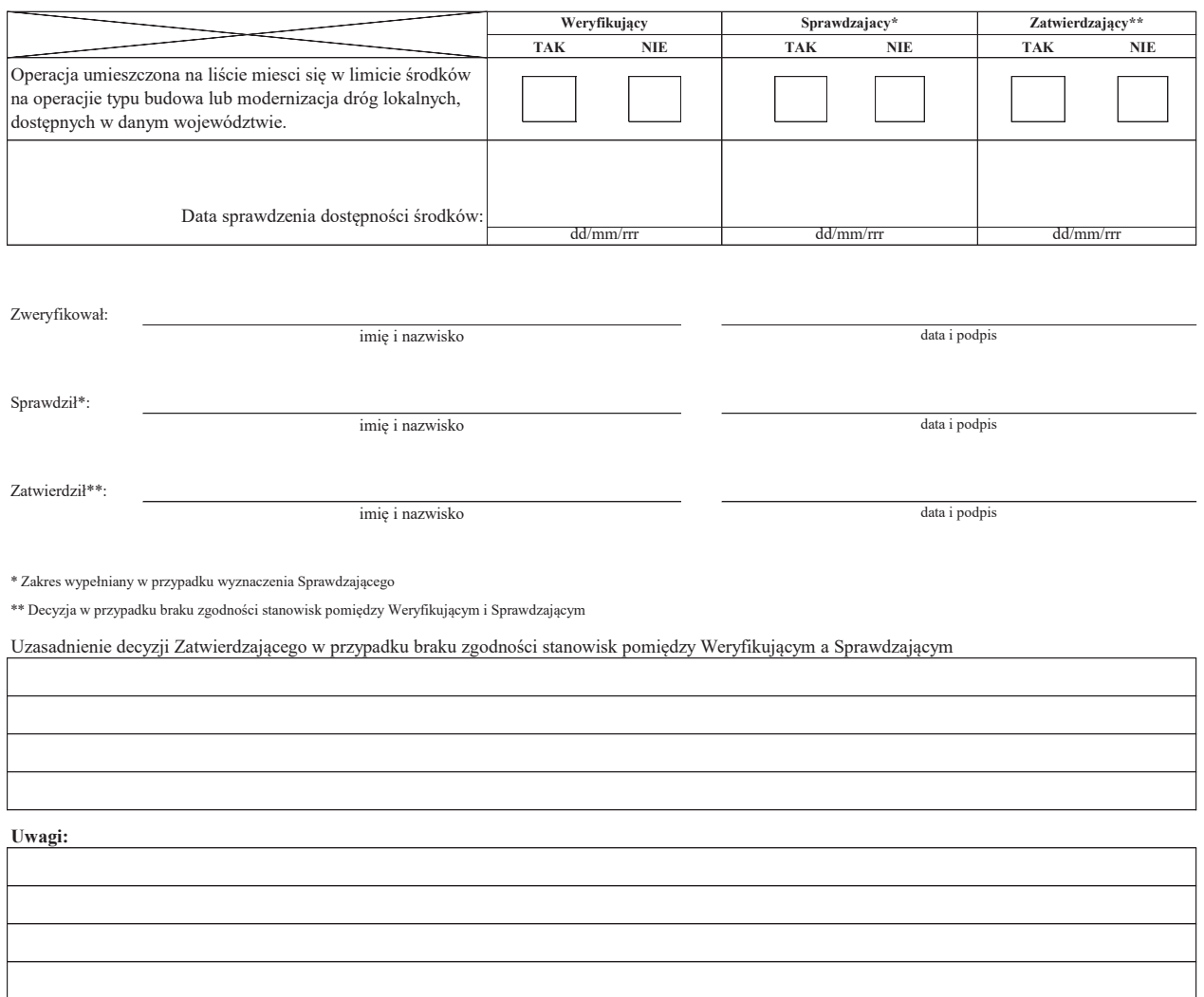

#### **V. WYNIK WERYFIKACJI WNIOSKU**

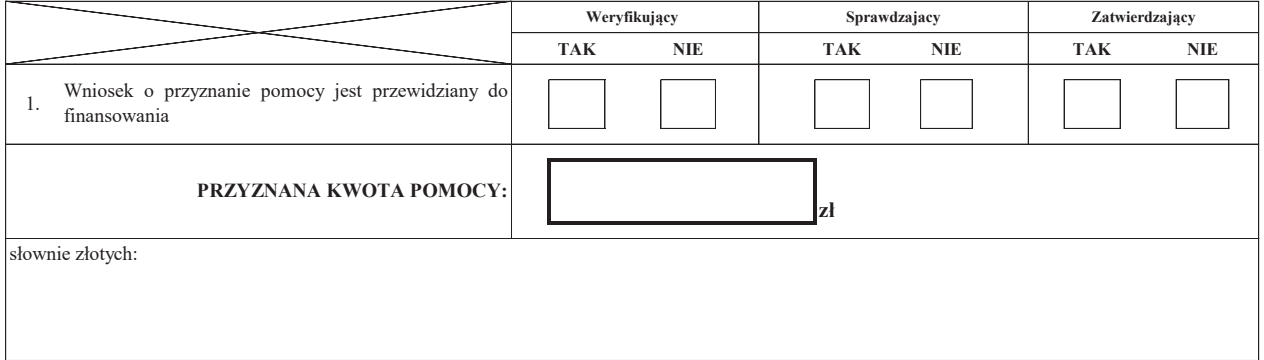

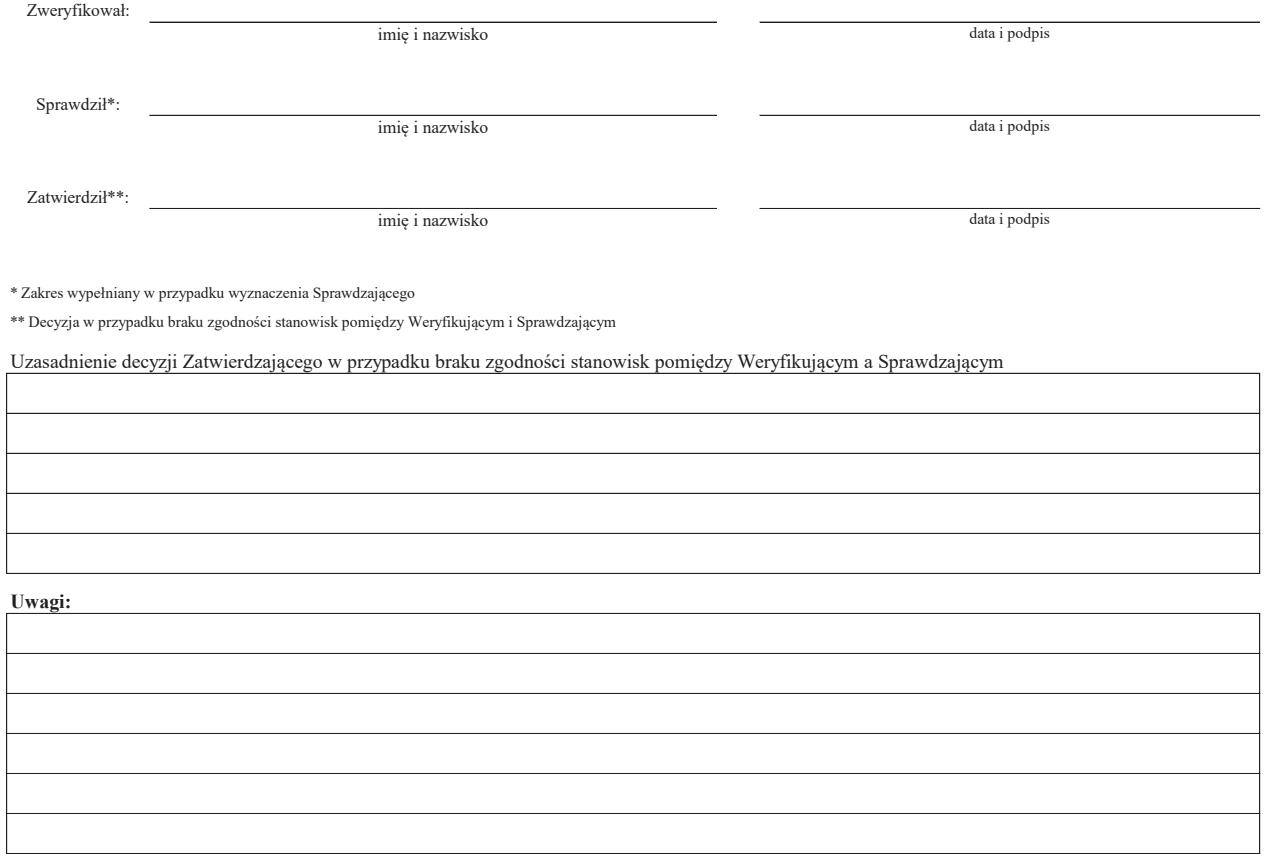

#### **E: ODMOWA PRZYZNANIA POMOCY/POZOSTAWIENIE WNIOSKU BEZ ROZPATRZENIA/ WYCOFANIE WNIOSKU W CAŁOŚCI**

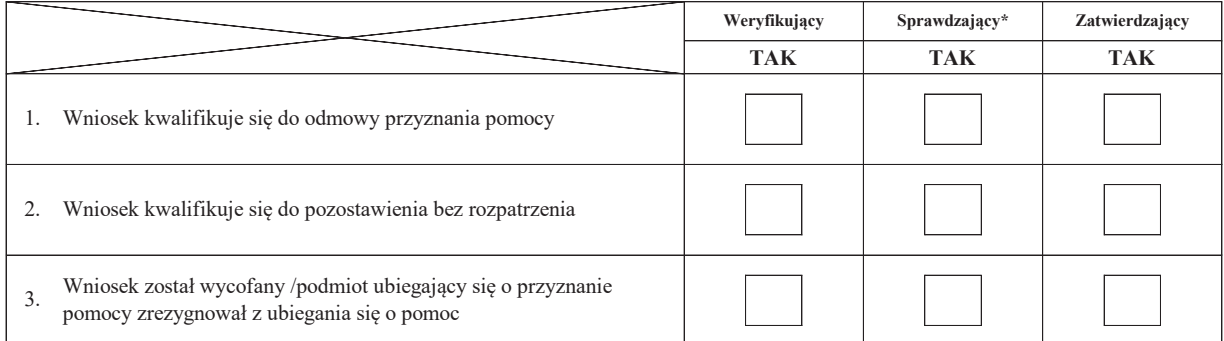

**Przyczyny odmowy przyznania pomocy/pozostawienia wniosku bez rozpatrzenia** 

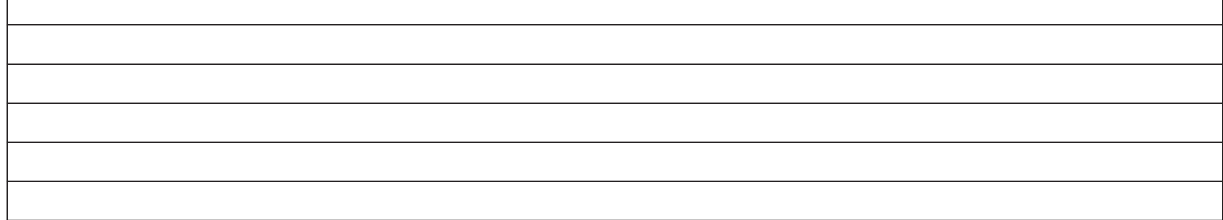

**Część, w której nastąpiła/o odmowa przyznania pomocy/pozostawienie wniosku bez rozpatrzenia /wycofanie wniosku w całości**

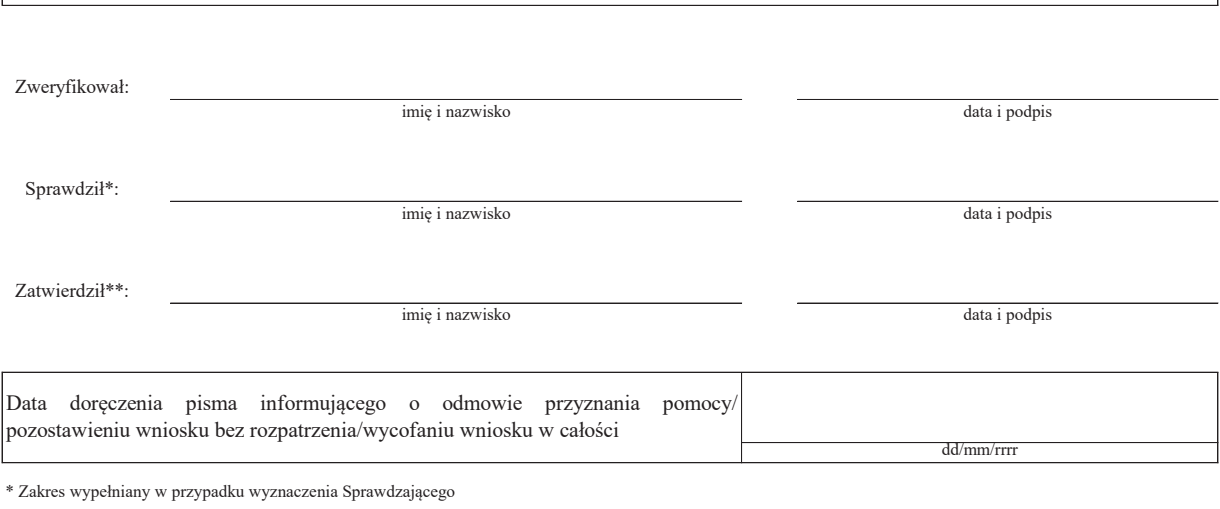

**Uwagi:**

 $\mathsf{r}$ 

#### **F: ZAWARCIE UMOWY**

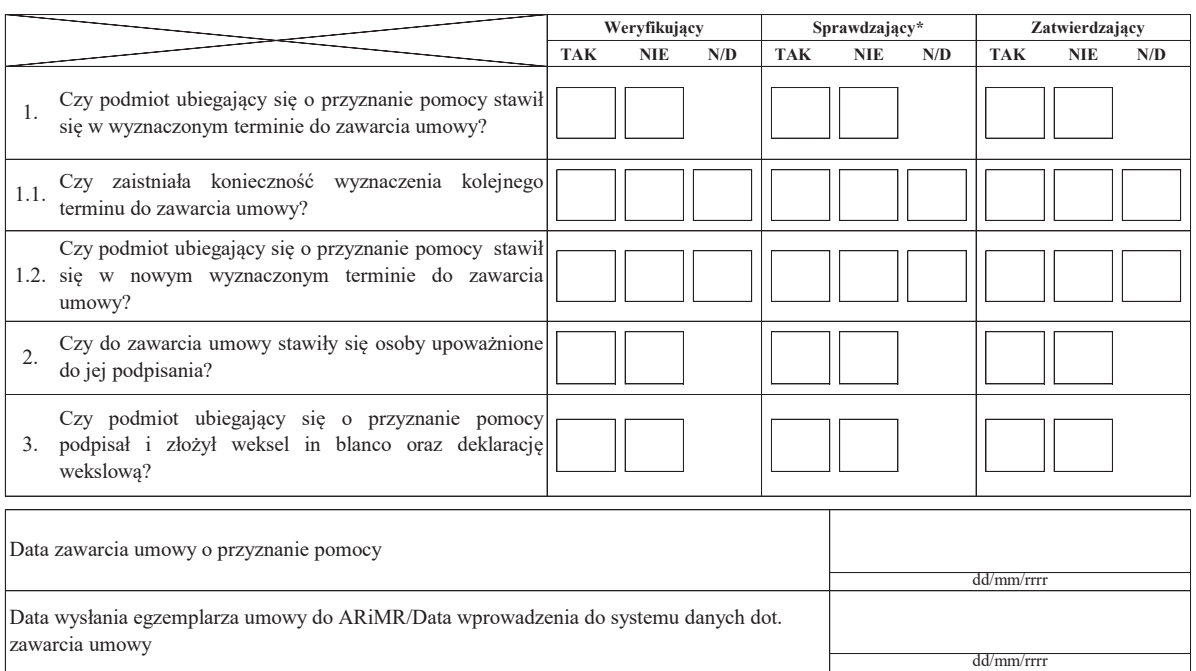

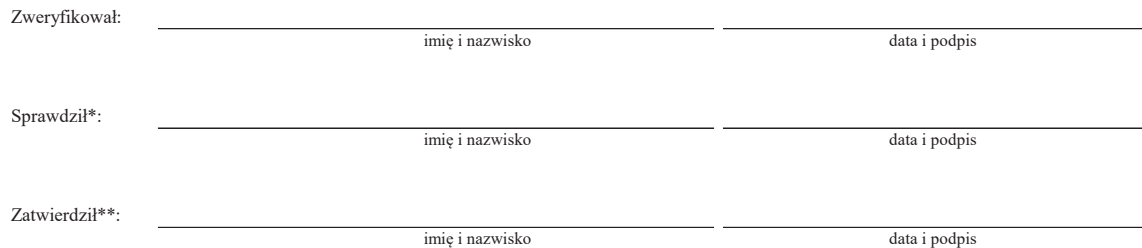

\* Zakres wypełniany w przypadku wyznaczenia Sprawdzającego

Uzasadnienie decyzji Zatwierdzającego w przypadku braku zgodności stanowisk pomiędzy Weryfikującym a Sprawdzającym

**Uwagi:**

# **Załącznik nr 1. USUNIĘCIE BRAKÓW/ZŁOŻENIE WYJAŚNIEŃ**

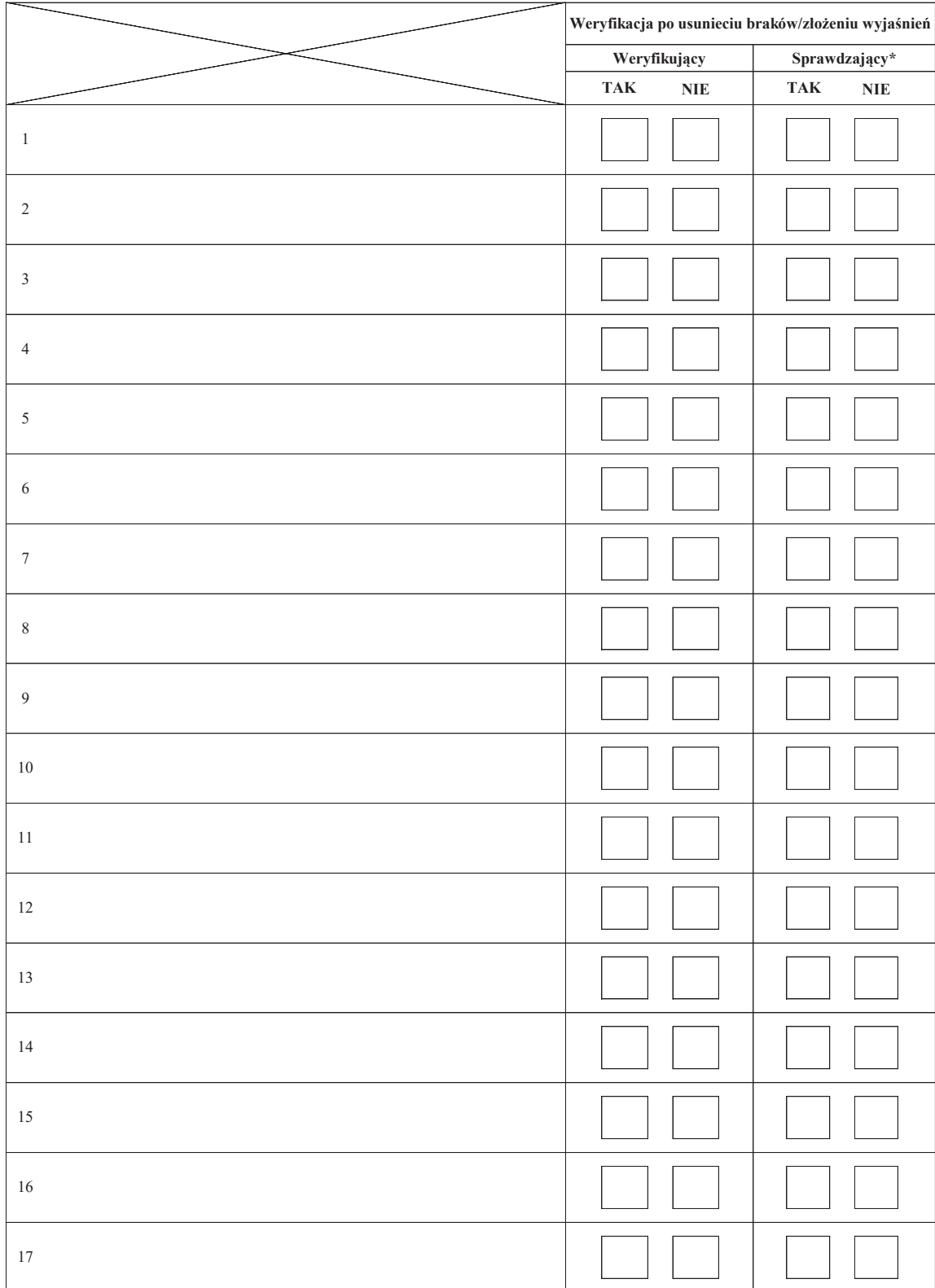

# **Zakres braków/złożenie wyjaśnień**

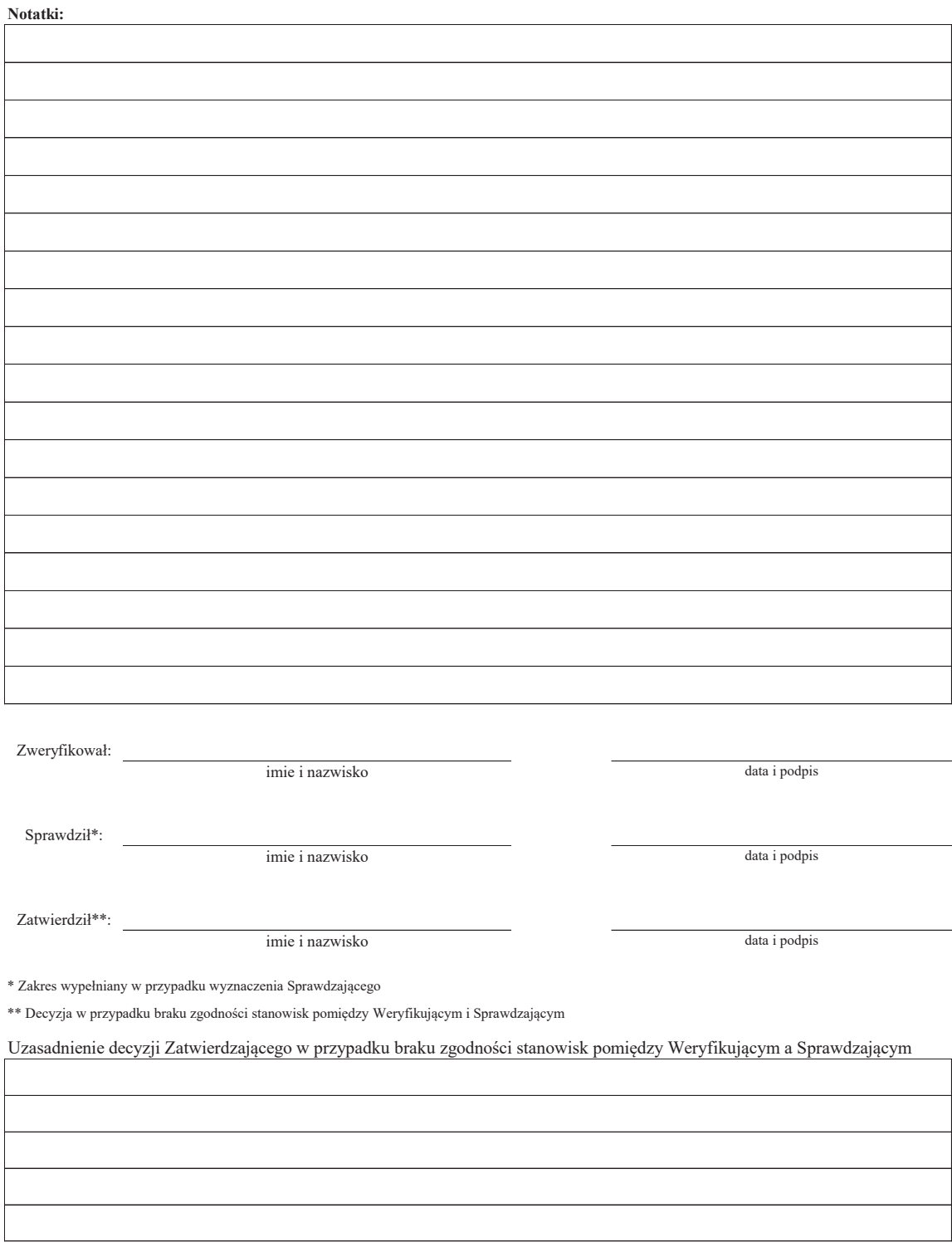

#### **INSTRUKCJA WYPEŁNIANIA KARTY WERYFIKACJI WNIOSKU O PRZYZNANIE POMOCY**

#### **dla poddziałania 7.2: Wsparcie inwestycji związanych z tworzeniem, ulepszaniem lub rozbudową wszystkich rodzajów małej infrastruktury, w tym inwestycji w energię odnawialną i w oszczędzanie energii.**

#### Typ operacji: 7.2.1. "Budowa lub modernizacja dróg lokalnych"

Karta weryfikacji wniosku (zwana dalej kartą) – stanowi uniwersalny pod względem budowy bloków i części dokument umożliwiający weryfikację wszystkich działań delegowanych w ramach PROW na lata 2014-2020. W przypadku, kiedy część karty nie dotyczy poddziałania – została oznaczona symbolem ND. Niniejsza instrukcja odnosi się do karty weryfikacji wniosku o przyznanie pomocy w ramach działania M07 Podstawowe usługi i odnowa wsi na obszarach wiejskich, działania 7.2: Wsparcie inwestycji związanych z tworzeniem, ulepszaniem lub rozbudową wszystkich rodzajów małej infrastruktury, w tym inwestycji w energię odnawialną i w oszczędzanie energii, typu operacji: 7.2.1. "Budowa lub modernizacja dróg lokalnych.

Instrukcja wypełniania karty weryfikacji wniosku o przyznanie pomocy (dalej zwaną *instrukcją do karty)* określa minimalne wymagania w zakresie postępowania przy obsłudze wniosku o przyznanie pomocy (dalej zwanym *wnioskiem*). Instrukcja jest dokumentem pomocniczym, który pokazuje rozwiązania dla standardowych czynności w ramach obsługi wniosku.

Pracownicy przystępujący do weryfikacji wniosku są zobowiązani do zapoznania z obowiązującymi przepisami prawa, formularzami dokumentów aplikacyjnych i instrukcjami ich wypełniania oraz procedurami, mającymi istotny wpływ na weryfikację wniosku.

W przypadku, gdy w trakcie weryfikacji wniosku niezbędne jest podjęcie przez pracownika czynności innych niż wymienione w standardowym katalogu działań z instrukcji (w tym np. telefoniczne ustalenia z podmiotem, konsultacje ze służbami prawnymi) pracownicy są zobowiązani do opisania w miejscu do tego przeznaczonym (pole: Uwagi) podjętych czynności i ich rezultatów albo sporządzenia odrębnej notatki opisującej zakres podjętych czynności. Wszystkie dokumenty robocze (notatki, wyliczenia, zapiski pracownika, wydruki z Internetu, itd.) powstałe podczas oceny wniosku muszą być datowane, podpisane oraz dołączone do teczki wniosku.

Przed przystąpieniem do obsługi wniosku o przyznanie pomocy, każda osoba uczestnicząca w procesie obsługi wniosku zapoznaje się z *Deklaracją bezstronności* (D-1) i ją podpisuje. W sytuacji, gdy w przypadku pracownika mają zastosowanie przepisy art. 24 kpa, bezpośredni przełożony pracownika obowiązany jest na jego żądanie lub żądanie strony albo z urzędu wyłączyć go od udziału w postępowaniu, jeżeli zostanie uprawdopodobnione istnienie okoliczności innych niż wymienione w art. 24 §1 kpa, które mogą wywołać wątpliwości, co do bezstronności pracownika. W przypadku wyłączenia pracownika (z mocy prawa na podstawie art. 24 § 1 kpa albo przez bezpośredniego przełożonego pracownika), jego bezpośredni przełożony wyznacza innego pracownika do obsługi sprawy. Wyznaczenie innego pracownika do obsługi sprawy przez bezpośredniego przełożonego, bądź odmowa wyłączenia następuje w drodze aktu administracyjnego (postanowienia), na które nie przysługuje zażalenie.

#### **ZASADY WYPEŁNIENIA KARTY**

- 1. Kartę wypełnia się zgodnie z instrukcją poprzez:
	- zaznaczenie znakiem X właściwego pola/części;
	- wpisanie w odpowiednie pola: wartości liczbowych, terminów, uzasadnień, uwag;
	- zaznaczenie ND części które nie zaistniały w procesie weryfikacji wniosku (np. wezwanie do usunięcia braków/złożenia wyjaśnień, aktualizacja zestawienia rzeczowo-finansowego);
	- czytelne podpisanie przez wskazane/upoważnione osoby w przeznaczonych do tego miejscach bezpośrednio po zakończeniu czynności w ramach poszczególnych części karty;
	- obligatoryjne zatwierdzenie części D, E, F przez Zatwierdzającego.
- 2. Kartę wypełnia pracownik Weryfikujący oraz Sprawdzający dla 10 % wniosków złożonych w ramach danego naboru (wybranych losowo). W przypadku, gdy zaistniała niezgodność stanowisk Weryfikującego i Sprawdzającego konieczne jest rozstrzygnięcie przez Zatwierdzającego - poprzez wypełnienie bloku dla Zatwierdzającego oraz pola *Uzasadnienie decyzji Zatwierdzającego w przypadku braku zgodności stanowisk pomiędzy Weryfikującym a Sprawdzającym* wraz ze złożeniem przez Zatwierdzającego podpisu w wymaganych częściach karty.
- 3. Kartę należy wydrukować w całości w jednym egzemplarzu bez wcześniejszego jej edytowania i wypełnić manualnie (z wyłączeniem załączników do karty) - przed rozpoczęciem weryfikacji wniosku. Ewentualne skreślenia/poprawki powinny zostać parafowane przez osobę wypełniającą kartę. W karcie nie można używać korektora.
- 4. Na stronie tytułowej należy nanieść znak sprawy, nazwę podmiotu ubiegającego się o przyznanie pomocy (dalej zwanego *podmiotem*) oraz datę złożenia/wpływu wniosku.
- 5. W przypadku większej ilości informacji niż przewiduje karta weryfikacji, należy dołączyć dodatkową stronę do karty, nanieść datę i podpis, znak sprawy oraz oznaczyć numerem części karty weryfikacji której dotyczy.
- 6. Kartę wypełnia się przy zastosowaniu ogólnej reguły dotyczącej odpowiedzi:

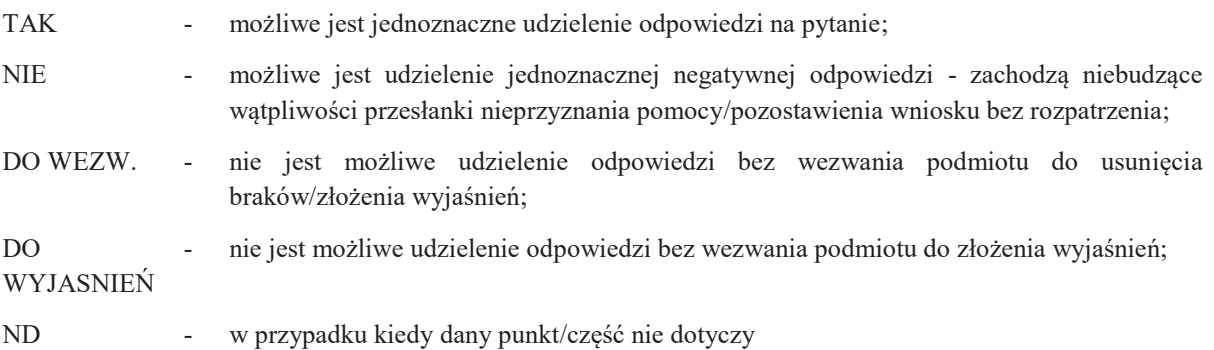

Ilekroć w instrukcji mowa o *rozporządzeniu* – oznacza rozporządzenie Ministra Rolnictwa i Rozwoju Wsi z dnia 4 września 2015 r. w sprawie szczegółowych warunków i trybu przyznawania oraz wypłaty pomocy finansowej na operacje typu *"Budowa lub modernizacja dróg lokalnych"* w ramach poddziałania *"Wsparcie inwestycji związanych z tworzeniem, ulepszaniem lub rozbudową wszystkich rodzajów małej infrastruktury, w tym inwestycji w energię odnawialną i w oszczędzanie energii"* objętego Programem Rozwoju Obszarów Wiejskich na lata 2014-2020 (Dz. U. poz. 1414 z późn. zm. ).

#### OSOBY DOKONUJĄCE OCENY WNIOSKU O PRZYZNANIE POMOCY

O udziale w ocenie wniosku pracownika Sprawdzającego decyduje pracownik Zatwierdzający w chwili dokonywania dekretacji zgodnie z częścią KW *Osoby dokonujące oceny WoPP.* Dla 10 % wniosków złożonych w ramach danego naboru (wybranych losowo) należy obowiązkowo przeprowadzić weryfikację przez Sprawdzającego. Natomiast ze wskazania, w każdym przypadku, gdy w ocenie Zatwierdzającego sprawa wymaga weryfikacji przez Sprawdzającego (np. z uwagi na specyfikę danej operacji). Z przyjętej metodologii, powinien być zachowany ślad rewizyjny.

#### A: WERYFIKACJA WSTĘPNA

#### **Punkt 1. Wniosek został złożony w terminie wskazanym w ogłoszeniu o naborze wniosków.**

Należy sprawdzić czy data złożenia/wpływu wniosku jest zgodna z terminem określonym w ogłoszeniu. W przypadku składania wniosku w sposób inny niż bezpośredni w siedzibie podmiotu wdrażającego, dniem złożenia wniosku jest dzień jego nadania przesyłką rejestrowaną w placówce pocztowej operatora wyznaczonego w rozumieniu przepisów ustawy z dnia 23 listopada 2012 r. – Prawo pocztowe ( t.j. Dz. U. z 2017 r. poz. 1481) . W przypadku, gdy wniosek został złożony po upływie terminu należy zaznaczyć NIE w pkt 1 i przejść do części E (pozostawienie wniosku bez rozpatrzenia).

W sytuacji złożenia wniosku bezpośrednio o terminowości decyduje data przyjęcia dokumentów przez podmiot wdrażający ze względu na miejsce realizacji operacji.

#### **Punkt 2. Wniosek zawiera dane identyfikujące podmiot ubiegający się o przyznanie pomocy.**

Należy sprawdzić, czy wniosek zawiera adres właściwy dla podmiotu. W przypadku kiedy, wniosek posiada właściwy adres albo wniosek nie zwiera adresu ale na podstawie posiadanych dokumentów możliwe jest ustalenie tego adresu - należy zaznaczyć TAK, a w przypadku braku możliwości ustalenia adresu należy zaznaczyć NIE i przejść do części E karty (pozostawienie wniosku bez rozpatrzenia).

#### **Punkt 3. Podmiot ubiegający się o przyznanie pomocy nie podlega zakazowi dostępu do środków, o których mowa w art. 5 ust 3 pkt 4 ustawy o finansach publicznych, na podstawie prawomocnego orzeczenia sądu.**

Dane o podmiotach takich jak: gmina, związek międzygminny, powiat, związek powiatów nie są przetwarzane w Krajowym Rejestrze Karnym. Oznacza to, że należy zaznaczyć TAK, jeżeli podmiot ubiegający się o przyznanie pomocy oświadczył we wniosku o przyznanie pomocy, że nie podlega zakazowi dostępu do środków, o których mowa w art. 5 ust. 3 pkt 4 ustawy z dnia 27 sierpnia 2009 r. o finansach publicznych ( t.j. Dz. U. 2017 r. poz. 2077 z późn.zm.), na podstawie prawomocnego orzeczenia sądu.

#### **Punkt 4. Podmiot ubiegający się o przyznanie pomocy nie podlega wykluczeniu z otrzymania pomocy finansowej, o którym mowa w art. 35 ust. 5 oraz ust. 6 rozporządzenia nr 640/2014.**

TAK zaznaczyć należy, jeżeli podmiot nie podlega wykluczeniu z otrzymania pomocy w związku z art. 35 ust. 5 i 6 rozporządzenia delegowanego Komisji (UW) nr 640/2014 z dnia 11 marca 2014 r. uzupełniające rozporządzenie Parlamentu Europejskiego i Rady (UE) nr 1306/2013 w odniesieniu do zintegrowanego systemu zarządzania i kontroli oraz warunków odmowy lub wycofania płatności oraz do kar administracyjnych mających zastosowanie do płatności bezpośrednich, wsparcia rozwoju obszarów wiejskich oraz zasady wzajemnej zgodności (Dz. Urz. UE L 181 z 20.6.2014 s. 48, z późn. zm.).

NIE należy zaznaczyć w przypadku, gdy podmiot podlega wykluczeniu z otrzymania pomocy finansowej w ramach danego środka (działania).

W celu weryfikacji, czy podmiot nie podlega wykluczeniu z otrzymania pomocy finansowej, należy sprawdzić, czy podmiot figuruje w udostępnionym przez ARiMR poprzez łącze internetowe Rejestrze Podmiotów Wykluczonych w ramach takiego samego środka lub rodzaju operacji.. W celu zachowania śladu rewizyjnego – do teczki sprawy należy dołączyć wydruk z wynikiem sprawdzenia, wstawiając odręcznie datę sprawdzenia oraz podpis Weryfikującego. Czynność tę wykonuje osoba posiadająca uprawnienia nadane przez ARiMR.

W przypadku, gdy weryfikacja warunku nie jest możliwa do przeprowadzenia w oparciu o ww. rejestr udostępniony przez ARiMR poprzez łącze internetowe, należy wystąpić do Centrali ARiMR (Departament Ewidencji Producentów i Rejestracji Zwierząt – DEPRZ) ze zbiorowym wnioskiem o udostępnienie danych z Rejestru Podmiotów Wykluczonych.

#### **Punkt 5. Dany wniosek jest jedynym wnioskiem złożonym przez podmiot ubiegający się o przyznanie pomocy w ramach ogłoszonego naboru**

W przypadku gdy dany podmiot złoży w ramach jednego naboru wniosków o przyznanie pomocy więcej niż jeden wniosek o przyznanie pomocy, nie przyznaje się pomocy na żadną z operacji objętych tymi wnioskami (należy zaznaczyć opcję NIE i przejść do cz. E karty).

A1. Wynik weryfikacji wstępnej

W przypadku pozytywnego wyniku weryfikacji punktów 1 - 4 wniosek kwalifikuje się do dalszego rozpatrzenia.

W przypadku negatywnego wyniku weryfikacji w pkt 1, 2 - wniosek pozostawia się bez rozpatrzenia. Należy odpowiednio wypełnić część E karty oraz wysłać pismo informujące podmiot o pozostawieniu wniosku bez rozpatrzenia.

W przypadku negatywnego wyniku weryfikacji punktów 3 lub 4, wniosek kwalifikuje się do odmowy przyznania pomocy. Należy odpowiednio wypełnić część E karty.

W przypadku gdy na etapie weryfikacji wstępnej, z powodu braków formalnych (braku podpisu) nie jest możliwa odpowiedź na pytanie 3 należy kontynuować weryfikację, zaś sprawdzenie tego elementu nastąpi po usunięciu braków przez podmiot.

Brak formalny należy wpisać w załączniku nr 1 karty.

B: WERYFIKACJA KOMPLETNOŚCI I POPRAWNOŚCI, ZGODNOŚCI Z ZASADAMI PRZYZNAWANIA POMOCY, RACJONALNOŚCI KOSZTÓW, POZIOMU I LIMITU POMOCY ORAZ PREFINANSOWANIA OPERACJI

### **B0: USTALENIE LISTY OPERACJI – KOLEJNOŚĆ PRZYSŁUGIWANIA POMOCY**

Ta część karty służy do przyznawania punktów za kryteria określone w § 11 rozporządzenia i wyznaczenia kolejności przyznawania pomocy.

W części B0 należy na podstawie wniosku oraz dołączonych do niego dokumentów a także na podstawie deklaracji i wyjaśnień wnioskodawcy ocenić kryteria z punktów 1-7 wpisując liczbę przyznanych operacji punktów.

#### **I. Ocena punktowa**

#### **Punkt 1.**

Za dochód:

a) gminy lub powiatu, o którym mowa w art. 3 ust. 1 pkt 1 ustawy z dnia 13 listopada 2003 r. o dochodach jednostek samorządu terytorialnego (Dz. U. z 2017 r. poz. 1453, 2203, 2260 i 317), pomniejszony o wpłaty danej jednostki samorządu terytorialnego z przeznaczeniem na część równoważącą subwencji ogólnej, o których mowa odpowiednio w art. 29 i art. 30 tej ustawy, i powiększony o przysługujące danej jednostce samorządu terytorialnego części wyrównawcze i równoważące subwencji ogólnej,

b) związku międzygminnego lub związku powiatów obliczony jako średnia arytmetyczna dochodów jednostek samorządu terytorialnego wchodzących w skład tego związku obliczonych zgodnie z lit. a

 – jest niższy od średniego dochodu własnego jednostek samorządu terytorialnego danego szczebla w danym województwie pomniejszonego o sumę wpłat tych jednostek samorządu terytorialnego z przeznaczeniem na czę równoważącą subwencji ogólnej, o których mowa odpowiednio w art. 29 i art. 30 ustawy z dnia 13 listopada 2003 r. dochodach jednostek samorządu terytorialnego, i powiększonego o sumę przysługujących tym jednostkom samorządu terytorialnego części wyrównawczych i równoważących subwencji ogólnej przyznaje się 3 pkt.

Dane o wysokości dochodu gmin lub powiatów oraz przysługujące danej jednostce samorządu terytorialnego części wyrównawcze i równoważące subwencji ogólnej publikowane są przez Prezesa Głównego Urzędu Statystycznego (GUS) w opracowaniach pod tytułem "Podregiony, powiaty, gminy", z podziałem na dane dotyczące każdego z województw.

Zgodnie z § 11 ust. 1 pkt 1 rozporządzenia z dnia 4 września 2015 r. dochód gminy lub powiatu winien być powiększony o przysługujące danej jednostce samorządu terytorialnego części wyrównawcze i równoważące subwencji ogólnej. Część wyrównawcza subwencji ogólnej składa się z kwoty podstawowej oraz kwoty uzupełniającej. Wobec powyższego w dochodzie gminy lub powiatu nie należy uwzględniać części oświatowej subwencji ogólnej jak również części rekompensującej subwencji ogólnej, która wynika z art. 10 ust. 5 ustawy z dnia 2 października 2003 r. o zmianie ustawy o specjalnych strefach ekonomicznych i niektórych ustaw (Dz. U. Nr 188 poz. 1840). Jednocześnie dochód gminy lub powiatu winien być pomniejszony o wpłaty danej jednostki samorządu terytorialnego z przeznaczeniem na część równoważącą subwencji ogólnej. Przedmiotowe dane dostępne są na stronie internetowej Ministerstwa Finansów pod następującym linkiem:

http://www.mf.gov.pl/ministerstwo-finansow/dzialalnosc/finanse-publiczne/budzety-jednostek-samorzaduterytorialnego/kwoty-i-wskazniki

 i powinny odnosić się do tego samego roku budżetowego, z którego pochodzą dane dotyczące zarówno wysokości dochodu gmin lub powiatów oraz przysługujące danej jednostce samorządu terytorialnego części wyrównawcze i równoważące subwencji ogólnej.

#### **Punkt 2.**

Jeżeli średnia stopy bezrobocia w powiecie, na obszarze którego jest planowana realizacja operacji, w okresie ostatnich 12 miesięcy poprzedzających miesiąc rozpoczęcia terminu składania wniosków o przyznanie pomocy była wyższa albo równa średniej krajowej stopie bezrobocia w tym okresie przyznaje się 1 pkt.

#### *Źródło danych: dane dotyczące bezrobocia w powiatach i województwach publikowane przez GUS lub WUP.*

#### **Punkt 3.**

Operacja będzie realizowana w gminie, w której gęstość zaludnienia ustalona według aktualnych na dzień ogłoszenia naboru wniosków o przyznanie pomocy wynikowych informacji statystycznych ogłaszanych, udostępnianych lub rozpowszechnianych zgodnie z przepisami o statystyce publicznej

- a) jest równa bądź wyższa od średniej gęstości zaludnienia województwa, na obszarze którego będzie realizowana operacja - 2 punkty,
- b) jest niższa od średniej gęstości zaludnienia województwa, na obszarze którego będzie realizowana operacja,
i stanowi co najmniej 50% tej średniej - 1 punkt.

*Źródło danych:* dane dotyczące gęstości zaludnienia publikowane przez GUS

## **Punkt 4.**

Jeżeli operacja będzie realizowana w związku z tworzeniem pasywnej infrastruktury szerokopasmowej w rozumieniu art. 2 pkt 137 rozporządzenia Komisji (UE) nr 651/2014 z dnia 17 czerwca 2014 r. uznającego niektóre rodzaje pomocy za zgodne z rynkiem wewnętrznym w zastosowaniu art. 107 i 108 Traktatu (Dz. Urz. UE L 187 z 26.06.2014, str. 1, z późn. zm.) lub na obszarze realizacji operacji funkcjonuje sieć szerokopasmowa w rozumieniu art. 2 ust. 1 pkt 1 ustawy z dnia 7 maja 2010 r. o wspieraniu rozwoju usług i sieci telekomunikacyjnych (Dz. U. z 2017 r. poz. 2062) otrzyma 1 punkt.

Przez sieć pasywną należy rozumieć sieć szerokopasmową bez jakichkolwiek elementów aktywnych składającą się zazwyczaj z infrastruktury technicznej, kanałów, światłowodów ciemnych oraz szafek ulicznych.

## **Punkt 5.**

Gdy, odcinek drogi objęty operacją zapewni bezpośredni dostęp do nieruchomości gruntowej, na której znajduje się budynek użyteczności publicznej lub na której rozpoczęto budowę budynku użyteczności publicznej, o ile budowa ta zostanie zakończona przed dniem złożenia wniosku o płatność końcową przyznaje się 2 punkty.

Punkt jest przyznawany jeżeli w ramach weryfikacji zostanie potwierdzone, że droga prowadzi do obiektu użyteczności publicznej - na podstawie deklaracji złożonej w części III. Opis planowanej operacji pkt 6.3 i załączonych dokumentów. Weryfikacji należy dokonać w oparciu o definicję budynku o charakterze użyteczności publicznej zamieszczonej w § 3pkt 6 rozporządzenia Ministra Infrastruktury z dnia 12 kwietnia 2002 r. w sprawie warunków technicznych, jakim powinny odpowiadać budynki i ich usytuowanie (Dz. U. z 2015 r. poz. 1422), tj.: budynkiem użyteczności publicznej jest budynek przeznaczony na potrzeby administracji publicznej, wymiaru sprawiedliwości, kultury, kultu religijnego, oświaty, szkolnictwa wyższego, nauki, wychowania, opieki zdrowotnej, społecznej lub socjalnej, obsługi bankowej, handlu, gastronomii, usług, w tym usług pocztowych lub telekomunikacyjnych, turystyki, sportu, obsługi pasażerów w transporcie kolejowym, drogowym, lotniczym, morskim lub wodnym śródlądowym, oraz inny budynek przeznaczony do wykonywania podobnych funkcji; za budynek użyteczności publicznej uznaje się także budynek biurowy lub socjalny".

## **Punkt 6**

Jeżeli odcinek drogi objęty operacją łączy się z drogą o wyższej kategorii bezpośrednio albo przez inny odcinek drogi niebędący przedmiotem operacji, o ile parametry techniczne odcinka drogi objętego operacją przed jej zrealizowaniem są gorsze od parametrów technicznych odcinka drogi niebędącego przedmiotem operacji, przez który odcinek drogi objęty operacją łączy się z drogą o wyższej kategorii, a po jej zrealizowaniu będą co najmniej takie same przyznaje się 3 punkty.

## **Punkt 7**

Kryterium uwzględniające specyfikę regionu, przyznaje się punkty od 0 do 4.

Punkt jest przyznawany jeżeli w ramach weryfikacji zostanie potwierdzone, że planowana operacja spełnia kryteria określone dla poszczególnych województw w § 11 ust. 2 rozporządzenia.

## **Suma uzyskanych punktów.**

Należy wpisać sumę uzyskanych punktów (pkt 1 - 7).

## **Ia. Weryfikacja osiągnięcia minimalnej wymaganej liczby punktów**

Należy wpisać liczbę punktów uzyskanych przez operację.

## **II. Wynik oceny punktowej**

Należy zaznaczyć TAK w punkcie 1 jeżeli w wyniku oceny operacja uzyskała wymaganą minimalną liczbę punktów, tj. co najmniej 8. Operacja, która uzyskała mniej niż 16 punktów nie będzie wpisana na Listę operacji informującą o kolejności przysługiwania pomocy (Lista operacji, której wzór stanowi załącznik do niniejszej książki procedur). Zaznaczenie NIE powoduje, że pomoc nie może być przyznana. Należy wówczas zaznaczyć punkt IV 3 i przejść do części E karty.

W przypadku uzyskały taką samą liczbę punktów, o kolejności przysługiwania pomocy decyduje niższa wartość podstawowego dochodu podatkowego gminy obliczona przy pkt 1.

## **III. Sprawdzenie dostępności środków**

Punkt 1. Operacja umieszczona na liście mieści się w wysokości 150% limitu środków na operacje typu "Budowa **lub modernizacja dróg lokalnych", dostępnych w danym województwie**

Po sporządzeniu listy zawierającej informację o kolejności przysługiwania pomocy, należy sprawdzić, czy dana operacja umieszczona na liście, mieści się w wysokości 150% limitu środków przewidzianych na operacje typu *Budowa lub modernizacja dróg lokalnych*, o którym mowa w rozporządzeniu MRiRW z dnia 12 października 2015 r. w sprawie wysokości limitów środków dostępnych w poszczególnych województwach lub latach w ramach określonych działań lub poddziałań Programu Rozwoju Obszarów Wiejskich na lata 2014-2020 (Dz. U. poz. 1755 z późn. zm.).

Jeżeli operacja mieści się w ww. limicie należy zaznaczyć pole TAK. W przypadku, gdy operacja została umieszczona na liście, jednakże nie mieści się w ww. limicie należy zaznaczyć pole NIE. Zaznaczenie tego pola oznacza, że dana operacja nie będzie podlegać kontroli administracyjnej i w związku z tym należy przejść do części E karty i odmówić przyznania pomocy.

Samorząd Województwa publikuje listę (z zastosowaniem wzoru listy będącego załącznikiem do niniejszej książki procedur) na swojej stronie internetowej. Lista zawiera wnioski, których wartość mieści się w limicie środków do 150% przewidzianych na operacje typu "*Budowa lub modernizacja dróg lokalnych*" - dostępnych w danym województwie.

Niezwłocznie po opublikowaniu listy, o której mowa powyżej, Samorząd Województwa ma obowiązek poinformować pisemnie wnioskodawców, którzy złożyli wnioski zawierające zapotrzebowanie na środki przekraczające limit środków przewidzianych na operacje typu "*Budowa lub modernizacja dróg lokalnych*", dostępnych w danym województwie więcej niż o 50% o odmowie przyznania pomocy z podaniem jej przyczyn.

Niezwłocznie po opublikowaniu listy, o której mowa powyżej, Samorząd Województwa ma obowiązek poinformować pisemnie wnioskodawców, którzy złożyli wnioski zawierające zapotrzebowanie na środki przekraczające limit środków przewidzianych na operacje typu *Budowa lub modernizacja dróg lokalnych*, dostępnych w danym województwie mniej niż o 50% o tym, że

- 1. wniosek będzie podlegał weryfikacji zgodnie z kolejnością przysługiwania pomocy i trybem określonym w rozporządzeniu,
- 2. pomoc będzie mogła być przyznana, jeżeli spełnione zostaną wszystkie warunki dotyczące podmiotu ubiegającego się o przyznanie pomocy i realizowanej przez niego operacji określone w ww. rozporządzeniu
- 3. pomoc będzie mogła być przyznana jeżeli wnioski, które zajmują wyższą pozycję na liście określającej kolejność przysługiwania pomocy nie wyczerpią dostępnego limitu,
- 4. pomoc będzie mogła być przyznana jeżeli wynikający z kolejności przysługiwania pomocy dostępny limit środków finansowych dla danego wniosku będzie równy co najmniej wysokości wnioskowanej kwoty pomocy

Jeżeli do dnia, w którym upłynie 6 miesięcy od ostatniego dnia składania wniosków o przyznanie pomocy zajdą okoliczności opisane w pkt od 2 do 4, wówczas należy wysłać do wnioskodawcy pismo zapraszające na podpisanie umowy.

Jeżeli do dnia, w którym upłynie 6 miesięcy od ostatniego dnia składania wniosków o przyznanie pomocy nie zajdą okoliczności opisane w pkt od 2 do 4, wówczas należy wysłać do wnioskodawcy pismo informujące o odmowie przyznania pomocy z uwagi na brak dostępności środków.

## **IV. Wynik**

Należy zaznaczyć TAK w:

- pkt 1, w przypadku gdy, wniosek kwalifikuje się do dalszej oceny uzyskał minimalną wymaganą liczbę (8) punktów oraz mieści się w dostępnym limicie środków,
- pkt 2, w przypadku gdy, wniosek nie kwalifikuje się do dalszej oceny uzyskał minimalną wymaganą liczbę punktów lecz nie mieści się w dostępnym limicie środków,

pkt 3, w przypadku gdy, wniosek nie kwalifikuje się do dalszej oceny - nie uzyskał wymaganej minimalnej liczby punktów.

## B1: WERYFIKACJA KOMPLETNOŚCI I POPRAWNOŚCI

Pracownik sprawdza kompletność i poprawność wszystkich wymaganych do wniosku załączników, zakreślając tylko jedno właściwe pole: TAK, DO WEZW. albo ND.

Odpowiedź TAK należy zaznaczyć w przypadku, gdy załączono do wniosku wymagany dokument i jest on poprawny, w tym spełnia wymagania określone w instrukcji*.* 

Odpowiedź DO WEZW. należy zaznaczyć, gdy podmiot nie dostarczył wymaganego dokumentu, bądź dokument ten nie jest poprawny, w tym nie jest kompletny, wymaga złożenia wyjaśnień lub usunięcia braków lub podmiot zaznaczył go jako załącznik we wniosku, ale dokumentu tego brakuje.

Pozycję, przy której została udzielona odpowiedź DO WEZW należy przenieść do załącznika nr 1 karty.

Odpowiedź ND należy zaznaczyć w przypadku, gdy nie jest wymagane złożenie któregoś z dokumentów.

Podczas weryfikacji wniosku pod względem kompletności należy zwrócić uwagę, czy dane podmiotu w załącznikach są zgodne z danymi we wniosku. Ponadto należy zwrócić uwagę, czy liczba załączników podana we wniosku zgadza się z liczbą załączników faktycznie załączonych.

Weryfikacji podlega również obecność stosownych podpisów i pieczęci na wszystkich złożonych załącznikach.

Dokumenty, których wzory stanowią załącznik do formularza wniosku o przyznanie pomocy powinny zostać złożone w oryginale. Pozostałe dokumenty dołączone do wniosku powinny zostać złożone w oryginale lub kopii potwierdzonej za zgodność z oryginałem przez podmiot ubiegający się o przyznanie pomocy albo pracownika samorządu województwa, albo podmiot, który wydał dokument, albo w formie kopii poświadczonych za zgodność z oryginałem przez notariusza lub przez występującego w sprawie pełnomocnika będącego radcą prawnym albo adwokatem.

B1.I: Weryfikacja podmiotu ubiegającego się o przyznanie pomocy

## **Punkt 1-4**

Pole TAK należy zaznaczyć w przypadku, gdy dane wpisane przez podmiot we wniosku są zgodne z danymi:

- pobranymi przez aplikację w ewidencji producentów, zwanej dalej "EP" prowadzonej przez Agencję Restrukturyzacji i Modernizacji Rolnictwa zwaną dalej "ARiMR", zgodnie z ustawą z dnia 18 grudnia 2003 r. o *krajowym systemie ewidencji producentów, ewidencji gospodarstw rolnych oraz ewidencji wniosków o przyznanie płatności* (Dz. U. z 2017 r. poz. 1853)
- podanymi na stronie internetowej Biuletynu Informacji Publicznej (BIP) danej gminy lub powiatu.
- podanymi na stronie internetowej Ministerstwa Administracji i Cyfryzacji, dla związku międzygminnego i związku powiatów.

DO WEZW. należy zaznaczyć, w przypadku gdy dane wpisane przez podmiot we wniosku nie są zgodne z danymi pobranymi przez aplikację z EP bądź danymi podanymi na ww. stronach internetowych albo nie można dokonać weryfikacji w oparciu o strony internetowe. Spójne dane we wszystkich dokumentach i systemach pozwolą na prawidłowe posługiwanie się nimi, tj. wygenerowanie umowy o przyznaniu pomocy oraz zleceń płatności dla wnioskowanej operacji.

Jeżeli dany punkt (1-4) nie dotyczy podmiotu należy zaznaczyć ND.

B1.II: Weryfikacja załączników

## **Punkt 1. Pełnomocnictwo, jeżeli zostało udzielone - oryginał lub kopia**

Należy zweryfikować czy:

- we wniosku w części II. punkt 7. wpisano dane dotyczące pełnomocnika i dane te zgadzają się z danymi zawartymi w dołączonym pełnomocnictwie,
- pełnomocnictwo określa w swojej treści w sposób nie budzący wątpliwości rodzaj czynności, do której pełnomocnik ma umocowanie,
- w udzielonym pełnomocnictwie własnoręczność podpisów została potwierdzona przez notariusza lub inne uprawnione do tego organy,
- pełnomocnictwo zostało złożone w oryginale lub kopii potwierdzonej za zgodność z oryginałem przez podmioty uprawnione.

Pełnomocnictwo złożone wraz z wnioskiem, bądź w ramach uzupełnień, powinno obowiązywać od dnia podjęcia pierwszej czynności przez pełnomocnika w związku ze złożonym wnioskiem o przyznanie pomocy.

Odpowiedź ND należy zaznaczyć w przypadku, gdy nie ustanowiono pełnomocnictwa.

## **Punkt 1a. Oświadczenia pełnomocnika / osoby reprezentującej podmiot ubiegający się o przyznanie pomocy**

**KP-611-349-ARiMR/5/z** Strona 7 z 27

## **dotyczące przetwarzania danych osobowych - oryginał**

Należy zweryfikować czy ustanowiony pełnomocnik będący osobą fizyczną, podpisał oryginał oświadczenia oraz zgodę na przetwarzanie danych osobowych.

Odpowiedź "N/D" należy zaznaczyć w przypadku, gdy nie ustanowiono pełnomocnictwa lub pełnomocnik nie jest osobą fizyczną.

## **Punkt 2. Dokument potwierdzający prawo do dysponowania nieruchomością – kopia**

Należy zweryfikować, czy dołączone zostały właściwe i aktualne dokumenty potwierdzające prawo podmiotu ubiegającego się o przyznanie pomocy do dysponowania nieruchomością w okresie realizacji operacji oraz związania celem tj. przez okres co najmniej 5 lat od planowanej wypłaty płatności końcowej (jeżeli prawo takie ma charakter terminowy, np. umowa dzierżawy, najmu…).

Złożenie ww. dokumentów nie jest wymagane w przypadku, gdy dla planowanej operacji podmiot załącza do wniosku ostateczną decyzję o pozwoleniu na budowę lub zgłoszenie zamiaru wykonywania robót budowlanych właściwemu organowi pod warunkiem, że do zgłoszenia nie wniesiono sprzeciwu. Należy wówczas zaznaczyć ND.

W przypadku gdy decyzja o pozwolenie na budowę nie jest ostateczna lub gdy nie ma potwierdzenia braku sprzeciwu do zgłoszenia zamiaru wykonywania robót budowlanych właściwemu organowi lub w przypadku realizowania operacji w formie "zaprojektuj – wybuduj", zamiast dokumentów potwierdzających prawo do dysponowania nieruchomością można dołączyć oświadczenie 3a, którego wzór załączony jest do wniosku o przyznanie pomocy.

## **Punkt 2a. Oświadczenie właściciela lub współwłaściciela nieruchomości, że wyraża zgodę na realizację operacji trwale związanej z nieruchomością, jeżeli operacja realizowana jest na nieruchomości będącej w posiadaniu zależnym lub będącej przedmiotem współwłasności – oryginał**

W przypadku, gdy podmiot nie jest właścicielem nieruchomości, na której zamierza zrealizować operację powinien złożyć *Oświadczenie właściciela lub współwłaściciela nieruchomości, że wyraża zgodę na realizację operacji trwale związanej z nieruchomością (…)* w okresie realizacji operacji oraz na utrzymanie operacji w okresie związania celem, tj. przez okres co najmniej 5 lat od planowanej wypłaty płatności końcowej. Jeżeli podmiot do wniosku przedłożył *"Oświadczenie (…)"*, należy sprawdzić czy przedłożył wraz z nim kopie dokumentów potwierdzających posiadanie zależne, np. kopie umów dzierżawy, użyczenia, które są zawarte na okres co najmniej 5 lat od planowanej wypłaty płatności końcowej.

Należy zweryfikować, czy zakres danych we wniosku zgodny jest z danymi podanymi w *Oświadczeniu*, które powinno być złożone przez każdego właściciela / współposiadacza. Liczba złożonych *Oświadczeń* powinna być równa liczbie właścicieli / współposiadaczy widniejących na dokumentach potwierdzających tytuł prawny do nieruchomości wymienionych w powyższym punkcie instrukcji.

## **Punkt 2b. Oświadczenia właściciela lub współwłaściciela nieruchomości dotyczące przetwarzania danych osobowych – oryginał**

Należy zweryfikować czy właściciel lub współwłaściciel będący osobą fizyczną, podpisał oryginał oświadczenia oraz zgodę na przetwarzanie danych osobowych.

Odpowiedź "N/D" należy zaznaczyć w przypadku, gdy operacja realizowana jest na nieruchomości będącej własnością wnioskodawcy.

## **Punkt 3. Kosztorys inwestorski – oryginał lub kopia**

Należy sprawdzić, czy kosztorys inwestorski sporządzony jest zgodnie z rozporządzeniem Ministra Infrastruktury z dnia 18 maja 2004 roku *w sprawie określenia metod i podstaw sporządzania kosztorysu inwestorskiego, obliczania planowanych kosztów prac projektowych oraz planowanych kosztów robót budowlanych, określonych w programie funkcjonalno-użytkowym* (Dz. U. z 2004 roku, nr 130, poz. 1389).

Kosztorys inwestorski wymagany jest w sytuacji, gdy w zakresie operacji zaplanowano wykonanie robót budowlanych. Dokument ten nie jest wymagany, w przypadku gdy podmiot realizuje operację metodą "zaprojektuj i wybuduj". Należy wówczas zaznaczyć ND. Zadania objęte kosztorysem powinny być wycenione z zastosowaniem cen nie wyższych od średnich cen rynkowych, określonych na podstawie stosowanych powszechnie, aktualnych publikacji w przedmiotowym zakresie (np. cenniki Sekocenbud, Bistyp). Weryfikacji powinno podlegać nie mniej niż 5 pozycji kosztorysu o najwyższych wartościach. W przypadku stwierdzenia znacznego odchylenia cen, wykazanych w kosztorysie od cen rynkowych za kwalifikowane uznaje się koszty operacji, wyliczone z zastosowaniem średnich cen rynkowych, ustalonych na podstawie stosowanych powszechnie, aktualnych publikacji branżowych w przedmiotowym zakresie odpowiednio do rodzaju zadania i okresu sporządzania kosztorysu.

Kosztorys załączony do wniosku o przyznanie pomocy powinien zawierać w szczególności:

- tytuł projektu,
- nazwe obiektu lub robót budowlanych z podaniem lokalizacji,
- imię, nazwisko i adres albo nazwę i adres podmiotu oraz jego podpis,
- nazwę i adres jednostki opracowującej kosztorys;
- imiona i nazwiska, określenie funkcji osób opracowujących kosztorys oraz ich podpisy,
- wartość kosztorysową robót budowlanych,
- date opracowania kosztorysu.
- ogólną charakterystykę obiektu lub robót budowlanych zawierającą krótki opis techniczny wraz z istotnymi parametrami, które określają wielkość obiektu lub robót,
- przedmiar robót,
- kalkulację uproszczoną,
- tabelę wartości elementów scalonych, sporządzoną w postaci sumarycznego zestawienia wartości robót określonych przedmiarem robót, łącznie z narzutami kosztów pośrednich i zysku, odniesionych do elementu obiektu lub zbiorczych rodzajów robót.
- załączniki założenia wyjściowe do kosztorysowania, kalkulację szczegółowe cen jednostkowych, analizy indywidualne nakładów rzeczowych oraz analizy własne cen czynników produkcji i wskaźników narzutów kosztów pośrednich i zysku.

Dodatkowe informacje dotyczące rozliczania robót budowlanych znajdują się w Załączniku nr 1 do *Instrukcji wypełniania wniosku o przyznanie pomocy w ramach działania 7*"*Podstawowe usługi i odnowa wsi na obszarach wiejskich*", objętego PROW na lata 2014-2020 (...) dla operacji typu "Budowa lub modernizacja dróg lokalnych".

## **Punkt 4. Decyzja o pozwoleniu na budowę – kopia**

Decyzja o pozwoleniu na budowę jest wymagana w przypadku inwestycji, dla których zgodnie z ustawą z dnia 7 lipca 1994r. Prawo budowlane (Dz. U. z 2018 r. poz. 1202, z późn. zm.), zwaną dalej "prawo budowlane" inwestor powinien uzyskać taki dokument. Pozwolenie na budowę musi być dostarczone najpóźniej w dniu uzupełniania braków / składanych wyjaśnień.

Jeżeli decyzja złożona wraz z wnioskiem o przyznanie pomocy nie jest decyzją ostateczną i nie uzyska takiego statusu na etapie składania uzupełnień do wniosku, podmiot zobowiązany jest do złożenia ostateczne j decyzji wraz z pierwszym wnioskiem o płatność.

Odpowiedź ND należy zaznaczyć w przypadku sprawdzenia, że w odniesieniu do zakresu prac budowlanych lub remontowych opisanych we *wniosku:* 

- nie jest wymagane prawem budowlanym uzyskanie takiej decyzji;
- gdy została przedłożona *Decyzja o zezwoleniu na realizację inwestycji drogowej*;
- gdy inwestycja jest realizowana metodą "zaprojektuj i wybuduj".

W przypadku zastosowania w procesie inwestycyjnym metody "zaprojektuj i wybuduj", dla której właściwym jest sporządzenie programu funkcjonalno-użytkowego, prawomocna decyzja o pozwoleniu na budowę powinna zostać zweryfikowana w ramach kontroli administracyjnej wniosku o płatność.

## **Punkt 5. Zgłoszenie zamiaru wykonania robót budowlanych właściwemu organowi - kopia, wraz z:**

**– oświadczeniem, że w terminie 21 dni od dnia zgłoszenia zamiaru wykonania robót budowlanych, właściwy organ nie wniósł sprzeciwu – oryginał, lub**

## **– potwierdzeniem właściwego organu, że nie wniósł sprzeciwu wobec zgłoszonego zamiaru wykonania robót budowlanych – kopia**

Należy zweryfikować, czy w odniesieniu do robót budowlanych lub przebudowy, według prawa budowlanego wymagane jest dołączenie dokumentu zgłoszenia organowi administracji architektoniczno-budowlanej zamiaru wykonania robót oraz czy takie zgłoszenie zostało dołączone do wniosku.

Odpowiedź ND należy zaznaczyć po sprawdzeniu przez pracownika, że w odniesieniu do prac budowlanych lub remontowych połączonych z modernizacją opisanych we wniosku podmiot nie musi załączać ww. dokumentu.

W przypadku zastosowania w procesie inwestycyjnym metody "zaprojektuj i wybuduj", dla której właściwym jest sporządzenie programu funkcjonalno-użytkowego, zgłoszenie zamiaru wykonania robót budowlanych powinno zostać zweryfikowane w ramach kontroli administracyjnej wniosku o płatność.

Należy zweryfikować, czy okres pomiędzy datą doręczenia zgłoszenia do organu administracji architektonicznobudowlanej a datą złożenia wniosku do podmiotu wdrażającego przekracza 21 dni i czy w takim przypadku podmiot załączył oświadczenie informujące o nie wnoszeniu przez organ administracji architektoniczno-budowlanej sprzeciwu wobec zgłoszonego zamiaru wykonania robót budowlanych.

Odpowiedź ND należy zaznaczyć w przypadku, gdy okres pomiędzy zgłoszeniem a datą złożenia wniosku jest krótszy niż 21 dni i dołączono do wniosku kopię zaświadczenia wydanego przez organ administracji architektonicznobudowlanej, że nie wnosi sprzeciwu wobec zgłoszonego zamiaru wykonania robót budowlanych.

Jeżeli przedmiotowe potwierdzenie stanowi załącznik do zgłoszenia, należy zweryfikować czy okres pomiędzy doręczeniem zgłoszenia a datą złożenia wniosku jest krótszy niż 21 dni i czy w takim przypadku dołączono ww. zaświadczenie.

Odpowiedź ND należy zaznaczyć w przypadku, gdy okres pomiędzy datą doręczenia zgłoszenia a datą złożenia wniosku jest dłuższy niż 21 dni i zostało dołączone oświadczenie podmiotu, że w ciągu 21 dni od dnia zgłoszenia projektu, organ administracji architektoniczno-budowlanej nie wniósł sprzeciwu.

## **Punkt 6. Decyzja o zezwoleniu na realizację inwestycji drogowej – kopia**

Decyzja o zezwoleniu na realizację inwestycji drogowej jest wymagana m.in. w przypadku, gdy podmiot planuje poszerzenie pasa drogowego na część działek nie należących do niego a plan zagospodarowania przestrzennego przewiduje ten teren pod drogi publiczne, zgodnie z ustawą z dnia 10 kwietnia 2003r. *o szczególnych zasadach przygotowania i realizacji inwestycji w zakresie dróg publicznych* (Dz. U. z 2013 poz. 687 z późn. zm.). Decyzja powinna być dostarczona najpóźniej w dniu uzupełniania braków / składania wyjaśnień.

Jeżeli załączona decyzja na etapie weryfikacji wniosku nie będzie decyzją ostateczną, uzyskanie dla decyzji statusu ostateczności zostanie obowiązkowo zweryfikowane na etapie pierwszego wniosku o płatność.

W sytuacji, gdy zostanie przedłożona przedmiotowa decyzja nie jest wymagane pozwolenie na budowę albo zgłoszenie (…), gdyż decyzja o zezwoleniu na realizację inwestycji drogowej reguluje niezbędne kwestie wynikające z prawa budowlanego.

Odpowiedź ND należy zaznaczyć w przypadku sprawdzenia, że w odniesieniu do zakresu prac budowlanych lub remontowych opisanych we *wniosku:* 

- nie jest wymagane prawem budowlanym uzyskanie takiej decyzji;
- gdy została przedłożona *Decyzja o pozwoleniu na budowę*;
- gdy inwestycia jest realizowana metoda "zaprojektuj i wybuduj".

W przypadku zastosowania w procesie inwestycyjnym metody "zaprojektuj i wybuduj", dla której właściwym jest sporządzenie programu funkcjonalno-użytkowego, prawomocna decyzja o zezwoleniu na realizację inwestycji drogowej powinna zostać zweryfikowana w ramach kontroli administracyjnej pierwszego wniosku o płatność końcową. Natomiast w przypadku operacji dwu-etapowych przedmiotowa decyzja powinna zostać zweryfikowana w ramach kontroli administracyjnej wniosku o płatność pośrednią.

## **Punkt 7. Ostateczna decyzja o środowiskowych uwarunkowaniach, jeżeli jest wymagana- kopia**

Należy dokonać szczegółowej analizy, czy dana operacja obejmuje przedsięwzięcia mogące zawsze/potencjalnie znacząco oddziaływać na środowisko, o których mowa w rozporządzeniu Rady Ministrów z dnia 9 listopada 2010 r. w sprawie przedsięwzięć mogących znacząco oddziaływać na środowisko i czy w związku z tym jej realizacja wymaga uzyskania decyzji o środowiskowych uwarunkowaniach.

Zgodnie z art. 59 ww. ustawy przeprowadzenia oceny oddziaływania przedsięwzięcia na środowisko wymaga realizacja następujących planowanych przedsięwzięć mogących znacząco oddziaływać na środowisko:

1) planowanego przedsięwzięcia mogącego zawsze znacząco oddziaływać na środowisko;

2) planowanego przedsięwzięcia mogącego potencjalnie znacząco oddziaływać na środowisko, jeżeli obowiązek przeprowadzenia oceny oddziaływania przedsięwzięcia na środowisko został stwierdzony na podstawie art. 63 ust. 1.

Natomiast § 3.ust.1 rozporządzenia Rady Ministrów z dnia 9 listopada 2010 r. w sprawie przedsięwzięć mogących znacząco oddziaływać na środowisko (Dz.U. z 2016 poz. 71) określa, że do przedsięwzięć mogących potencjalnie znacząco oddziaływać na środowisko zalicza się m.in. drogi o nawierzchni twardej o całkowitej długości przedsięwzięcia powyżej 1 km inne niż wymienione w § 2 ust. 1 pkt 31 i 32 oraz obiekty mostowe w ciągu drogi o nawierzchni twardej, z wyłączeniem przebudowy dróg oraz obiektów mostowych, służących do obsługi stacji elektroenergetycznych i zlokalizowanych poza obszarami objętymi formami ochrony przyrody, o których mowa w art. 6 ust. 1 pkt 1-5, 8 i 9 ustawy z dnia 16 kwietnia 2004 r. o ochronie przyrody.

Zgodnie z § 3 ust. 2 pkt 2 tego rozporządzenia do przedsięwzięć mogących potencjalnie znacząco oddziaływać na środowisko zalicza się również przedsięwzięcia polegające na rozbudowie, przebudowie lub montażu realizowanego lub zrealizowanego przedsięwzięcia wymienionego w ust. 1, z wyłączeniem przypadków, w których ulegająca zmianie lub powstająca w wyniku rozbudowy, przebudowy

lub montażu część realizowanego lub zrealizowanego przedsięwzięcia nie osiąga progów określonych w ust. 1, o ile progi te zostały określone. Jak wynika natomiast z § 3 ust. 2 pkt 3 do przedsięwzięć mogących potencjalnie znacząco oddziaływać na środowisko zalicza się także przedsięwzięcia nieosiągające progów określonych w ust. 1, jeżeli po zsumowaniu parametrów charakteryzujących przedsięwzięcie z parametrami planowanego, realizowanego lub zrealizowanego przedsięwzięcia tego samego rodzaju znajdującego się na terenie jednego zakładu lub obiektu osiągną progi określone w ust. 1; przy czym przez planowane przedsięwzięcie rozumie się w tym przypadku przedsięwzięcie, w stosunku do którego zostało wszczęte postępowanie w sprawie wydania jednej z decyzji, o których mowa w art. 72 ust. 1 ustawy z dnia 3 października 2008 r. o udostępnianiu informacji o środowisku i jego ochronie, udziale społeczeństwa w ochronie środowiska oraz o ocenach oddziaływania na środowisko, lub dokonano zgłoszenia, o którym mowa w art. 72 ust. 1a tej ustawy.

Ww. przepisy określają, jakie cechy dróg powodują, że należy przeprowadzić w stosunku do nich badanie zasadności przeprowadzenia oceny oddziaływania na środowisko. Te cechy dróg to rodzaj jej nawierzchni - droga o nawierzchni twardej oraz całkowita jej długość - większa niż 1 km, również po zsumowaniu długości odcinków nieprzylegających do siebie.

Jeżeli nie została dostarczona ostateczna decyzja o środowiskowych uwarunkowaniach a po analizie dokumentacji

Podkreślenia jednocześnie wymaga fakt, że jak wskazał Wojewódzki Sąd Administracyjny w Krakowie w wyroku z dnia 7 sierpnia 2017 r., sygn. akt II SA/Kr 608/17, nietrafne jest odwołanie się do definicji "drogi twardej" zawartej w art. 2 pkt 2 ustawy z dnia 20 czerwca 1997 r. Prawo o ruchu drogowym (Dz.U. z 2017 r. poz. 1260 ze zm.) przy wykładni pojęcia "drogi o nawierzchni twardej" zawartej w § 3 pkt 60 rozporządzenia Rady Ministrów z dnia 9 listopada 2010 r. Przez to pojęcie należy rozumieć drogę wykonaną z materiałów twardych i przy wykorzystaniu stosowanej technologii, mającej wpływ na utwardzenie drogi. Nie będzie to zatem wyłącznie droga, której rodzaje nawierzchni wymienione zostały w art. 2 pkt 2 Prawa o ruchu drogowym (bitumicznej, betonowej, kostkowej, klinkierowej lub brukowcowej oraz z płyt betonowych lub kamienno-betonowych). Inna ocena tej kwestii prowadziłaby do możliwości łatwego obchodzenia wymogu uzyskiwania decyzji o środowiskowych uwarunkowaniach dla przedsięwzięć polegających na budowie drogi o nawierzchni twardej, skoro inne, niż wymienione w Prawie o ruchu drogowym, rodzaje nawierzchni drogowej, wykluczałyby taką potrzebę.

Tym samym planowane przedsięwzięcia, o których mowa w § 3 ust. 1 pkt 60 rozporządzenia Rady Ministrów z dnia 9 listopada 2010 r., w myśl art. 71 ust. 2 pkt 2 ustawy z dnia 3 października 2008 r. o udostępnianiu informacji o środowisku i jego ochronie, udziale społeczeństwa w ochronie środowiska oraz o ocenach oddziaływania na środowisko (Dz. U. z 2017 r. poz. 1405 ze zm.), wymagają uzyskania decyzji o środowiskowych uwarunkowaniach. Zgodnie z przepisami przedmiotowej ustawy wydanie decyzji o środowiskowych uwarunkowaniach następuje przed uzyskaniem decyzji o pozwoleniu na budowę, decyzji o zatwierdzeniu projektu budowlanego oraz decyzji o pozwoleniu na wznowienie robót budowlanych - wydawanych na podstawie ustawy z dnia 7 lipca 1994 r. - Prawo budowlane (art. 72 ust. 1 pkt 1), a także przed dokonaniem zgłoszenia budowy lub wykonania robót budowlanych oraz zgłoszenia zmiany sposobu użytkowania obiektu budowlanego lub jego części na podstawie ustawy z dnia 7 lipca 1994 r. - Prawo budowlane (art. 72 ust. 1a).

Należy zweryfikować, czy zakres i miejsce realizacji operacji jest zgodny z danymi zamieszczonymi w decyzji.

W przypadku, gdy po weryfikacji dokumentacji okaże się, że operacja stanowi przedsięwzięcie mogące zawsze lub potencjalnie znacząco oddziaływać na środowisko, a ostateczna decyzja nie została załączona do wniosku – należy zaznaczyć opcję "Do uzup."

Brak dostarczonej decyzji dla przedsięwzięcia mogącego zawsze lub potencjalnie znacząco oddziaływać na środowisko skutkuje odmową przyznania pomocy, z wyjątkiem przypadku zastosowania w procesie inwestycyjnym metody "zaprojektuj-wybuduj", gdzie Wnioskodawca zobowiązany jest do złożenia ostatecznej decyzji wraz z wnioskiem o płatność.

Jeżeli po analizie zgromadzonej dokumentacji, nie zachodzą powyższe przesłanki, należy zaznaczyć opcję N/D.

Z dokonanej weryfikacji należy zachować ślad rewizyjny w sekcji Uwagi karty weryfikacji lub w formie załączonej notatki.

#### **Punkt 8. Szacunkowe zestawienie kosztów – oryginał lub kopia**

Należy sprawdzić czy *Szacunkowe zestawienie kosztów*, odnosi się do zakresu operacji wyszczególnionego we wniosku, dla której został sporządzony *Program funkcjonalno-użytkowy.* 

Weryfikujący, powinien sprawdzić czy w przedłożonym dokumencie został wyszczególniony zakres rzeczowy z miernikami oraz koszty operacji z podaniem ich źródła wyceny. W przypadku, gdy podmiot nie podał w dokumencie na jakiej podstawie oszacował koszty operacji powinien zostać wezwany do złożenia wyjaśnień i wskazania źródła. Odpowiedź ND należy zaznaczyć jeżeli dla operacji został złożony kosztorys inwestorski.

#### **Punkt 9. Program funkcjonalno-użytkowy – oryginał lub kopia**

Należy sprawdzić czy *Program funkcjonalno-użytkowy* został sporządzony zgodnie z rozporządzeniem Ministra Infrastruktury z dnia 2 września 2004 r. *w sprawie szczegółowego zakresu i formy dokumentacji projektowej, specyfikacji technicznych wykonania i odbioru robót budowlanych oraz programu funkcjonalno-użytkowym* (Dz. U. z 2013 r. poz. 1129).

Odpowiedź ND należy zaznaczyć jeżeli dla operacji został złożony kosztorys inwestorski.

### **Punkt 10. Miejscowy plan zagospodarowania przestrzennego albo ostateczna decyzja o warunkach zabudowy i zagospodarowaniu terenu - kopia**

Należy zweryfikować, czy do wniosku dołączono miejscowy plan zagospodarowania przestrzennego lub decyzję o

warunkach zabudowy i zagospodarowaniu terenu potwierdzającą, że planowana droga do realizacji w ramach operacji jest zlokalizowana na obszarze, który w dokumencie planistycznym gminy został wyznaczony pod taką inwestycję – na potwierdzenie uwzględnienia (spójności) planowanej operacji z dokumentami planistycznymi. Jeżeli wymóg ten nie będzie spełniony, należy odmówić przyznania pomocy.

W przypadku braku planu miejscowego, zgodnie z art. 59 ust. 1 ustawy z 27 marca 2003 r. o planowaniu i zagospodarowaniu przestrzennym (Dz. U. z 2017 r. poz. 1073 z późn. zm.), zmiana zagospodarowania terenu, polegająca na budowie obiektu budowlanego lub wykonaniu innych robót budowlanych, a także zmiana sposobu użytkowania obiektu budowlanego lub jego części, wymaga ustalenia decyzji o warunkach zabudowy.

W przypadku gdy dla danego terenu nie sporządzono miejscowego planu zagospodarowania oraz nie jest wymagane uzyskanie decyzji o warunkach zabudowy i zagospodarowaniu terenu (np. gdy wnioskodawca realizuje inwestycję na podstawie zgłoszenia robót budowlanych), należy zaznaczyć opcję N/D.

## **Punkt 11. Dokument strategiczny dotyczący obszaru, na którym jest planowana realizacja operacji, określający strategię rozwoju oraz obszary lub cele lokalnej polityki rozwoju - kopia**

Należy zweryfikować, czy do wniosku dołączono strategię rozwoju lub inny dokument określający obszary lub cele lokalnej polityki rozwoju.

Strategia rozwoju gminy/powiatu/związku lub inny dokument określający obszary lub cele lokalnej polityki rozwoju (np. plan rozwoju miejscowości), powinny potwierdzać, że operacja jest spójna z dokumentem strategicznym Wnioskodawcy. Dopuszcza się również zaktualizowane plany odnowy miejscowości, które będą obejmowały realizację danej operacji w zaplanowanym we wniosku terminie.

Z przedłożonej dokumentacji strategicznej musi wynikać, że operacja wpisuje się w szerszy kontekst związany z rozwojem danego obszaru gminy/powiatu/związku – że Wnioskodawca wśród zadań do realizacji priorytetowo traktuje inwestycje związane z budową, przebudową lub zmianą nawierzchni dróg i nie jest to inwestycja ad hoc.

Ww. dokumenty (z pkt 10 i 11) mogą być przedłożone w formie wydruku ze strony internetowej zawierającego link (adres) do strony www (np. ze strony BIP gminy, powiatu) oraz datę wydrukowania. Podmiot może przedstawić tylko ten fragment (wycinek) dokumentu, który zawiera informacje dotyczące inwestycji. Dopuszcza się złożenie dokumentacji w postaci elektronicznej (np. zapisanej lub zeskanowanej dokumentacji na nośniku CD).

## **Punkt 12. Opis zadań wymienionych w zestawieniu rzeczowo-finansowym operacji - oryginał**

W przypadku, gdy w zakres operacji wchodzi zakup sprzętu, materiałów i usług służących realizacji operacji, które nie zostały ujęte w kosztorysie inwestorskim albo w szacunkowym zestawieniu kosztów (w przypadku realizacji operacji metodą "zaprojektuj i wybuduj") należy sprawdzić, czy do wniosku załączono "Opis zadań (...)", na właściwym formularzu oraz czy zakres w opisie zadań odpowiada zakresowi rzeczowemu z *Zestawienia rzeczowo-finansowego operacji.* Opis powinien zwierać wszystkie koszty, które nie zostały ujęte w kosztorysie inwestorskim, bez względu na to, czy są to koszty inwestycyjne czy koszty ogólne.

Dla kosztów poniżej:

- 20 000 zł

- 30 tys. euro (dla postępowań wszczętych po wejściu w życie ustawy z dnia 10 stycznia 2018 r. o zmianie ustawy o płatnościach w ramach systemów wsparcia bezpośredniego oraz niektórych innych ustaw [Dz. U. poz. 311], tj. od dnia 21.02.2018 r.),

w celu zapewnienia, że wykazane planowane koszty nie przekraczają wartości rynkowej tych kosztów należy dokonać rozeznania rynku i wskazać źródło przyjętych cen.

W związku z tym, że podmiot jest zobowiązany do udokumentowania dokonania rozeznania rynku dla poszczególnych pozycji w *Opisie zadań (…)*, Weryfikujący sprawdza czy podmiot wskazał źródła i ceny za określony rodzaj usługi/dostawy oraz uzasadnił dokonany wybór.

ND należy zaznaczyć, gdy wnioskodawca nie przewiduje zadań, które mogłyby być ujęte w ww. załączniku.

## **Punkt 13. Oświadczenie o kwalifikowalności VAT - oryginał**

Należy zweryfikować, czy do wniosku dołączono oryginał oświadczenia na formularzu udostępnionym przez UM oraz czy oświadczenie jest poprawnie wypełnione, tj. zakres danych we wniosku jest zgodny z danymi podanymi w oświadczeniu.

## **Punkt 14. Interpretacja przepisów prawa podatkowego (interpretacja indywidualna) – oryginał lub kopia**

Każdy Wnioskodawca jest zobowiązany do złożenia interpretacji przepisów prawa podatkowego. Należy zweryfikować, czy do wniosku dołączono interpretacje indywidualną w sprawie możliwości odzyskania VAT. Jeżeli wraz z wnioskiem o przyznanie pomocy nie dołączono interpretacji indywidualnej, podmiot zobowiązany jest dostarczyć w/w interpretację wraz z wnioskiem o płatność.

## **Punkt 15. Mapy lub szkice sytuacyjne oraz rysunki charakterystyczne dotyczące umiejscowienia operacji oryginał lub kopia**

Należy zweryfikować czy załączone mapy lub szkice sytuacyjne oraz rysunki charakterystyczne umożliwiają identyfikację zakresu planowanych do wykonania prac, określenie miejsca realizacji operacji i planowanych robót oraz czy umożliwiają sprawdzenie przedmiaru robót.

Weryfikujący powinien sprawdzić, czy podmiot dostarczył kopię mapy ewidencyjnej, na której zaznaczył planowaną drogę (budowaną lub przebudowywaną) wraz z zaznaczeniem obiektu użyteczności publicznej, który znajduje się przy niej lub droga do niego bezpośrednio prowadzi. Weryfikujący sprawdza, czy zaznaczono planowany przebieg pasywnej infrastruktury szerokopasmowej (na całym obszarze realizowanej operacji). Na mapie powinny być zaznaczone drogi (wraz z podaniem ich numeru lub oznaczenia), z którymi będzie się łączyć planowana w ramach operacji droga.

W przypadku, gdy podmiot na planowaną operację posiada opracowany projekt budowlany, powinien do wniosku dołączyć kopię mapy lub szkice sytuacyjne z tego projektu.

## **Punkt 16. Decyzje, pozwolenia lub opinie organów administracji publicznej, inne dokumenty potwierdzające spełnienie kryteriów przyznania pomocy, w tym kryteriów wojewódzkich– kopie**

Należy sprawdzić, czy załączone zostały dodatkowe dokumenty (decyzje, pozwolenia lub opinie organów administracji publicznej), jeżeli z odrębnych przepisów prawa wynika obowiązek ich uzyskania w związku z realizacją operacji, o ile ich uzyskanie jest wymagane przed rozpoczęciem realizacji operacji oraz inne dokumenty potwierdzające spełnienie kryteriów przyznania pomocy, w tym kryterium regionalnego.

## Inne załączniki:

Jeżeli do wniosku dołączono dodatkowe, nie wymienione w formularzu wniosku dokumenty, należy zaznaczyć odpowiedź TAK i dopisać je w karcie.

## Należy zwrócić szczególną uwagę na dokumenty niezbędne do oceny spełnienia kryterium regionalnego, które zostały określone w ogłoszeniu.

DO WEZW należy zaznaczyć w sytuacji, gdy podmiot wpisał we wniosku załączniki lecz nie dołączył ich (nie dotyczy załączników dotyczących spełnienia kryterium, które muszą być dołączone do pierwotnie złożonego wniosku).

Odpowiedź ND należy zaznaczyć w przypadku, gdy podmiot nie załączył innych dokumentów niż te, które zostały wymienione w powyższych punktach.

## B1.III: Weryfikacja poprawności wypełnienia formularza wniosku

## **Punkt 1. Wniosek został złożony na właściwym formularzu.**

Należy sprawdzić, czy wniosek został złożony na właściwym formularzu udostępnionym na stronie internetowej podmiotu wdrażającego.

## **Punkt 2. Dane finansowe są we wniosku poprawne pod względem rachunkowym**

Należy sprawdzić czy dane we wniosku oraz zestawieniu rzeczowo finansowym są poprawne pod względem rachunkowym i czy koszty kwalifikowalne realizacji operacji oraz wnioskowana kwota pomocy zostały prawidłowo przeniesione z Planu finansowego operacji wraz z zestawieniem rzeczowo - finansowym do wniosku o przyznanie pomocy.

## **Punkt 3. Liczba załączników podana we wniosku zgadza się z liczbą załączników faktycznie załączonych.**

Należy sprawdzić, czy liczba załączników podana we wniosku zgadza się z liczbą załączników faktycznie załączonych.

## **Punkt 4. Dane identyfikacyjne podmiotu ubiegającego się o wsparcie podane we wniosku są poprawne oraz zgodne z danymi zawartymi w załącznikach**

Należy sprawdzić, czy dane identyfikujące podmiot, są zgodne z danymi wpisanymi we wniosku. Należy również sprawdzić czy podmiot nie złożył pisemnej informacji o zmianie danych zawartych we wniosku i jeżeli złożył należy zweryfikować dane z przedmiotową informacją. Jeśli stwierdzono rozbieżności należy poprosić o wyjaśnienia i przedstawienie dokumentów potwierdzających dokonanie zmian.

W tym punkcie należy także sprawdzić numer REGON podmiotu w oparciu o inne dostępne źródła pozyskiwania danych (np. Internet – https://wyszukiwarkaregon.stat.gov.pl/appBIR/index.aspx).

## **Punkt 5. Wniosek został podpisany przez osoby upoważnione**

Należy sprawdzić czy wniosek i załączniki, stanowiące integralną część wniosku zostały podpisane przez osobę reprezentującą podmiot lub jego pełnomocnika (12, 13), a w przypadku załącznika nr 3a przez właściciela/ współwłaściciela.

## B2: WERYFIKACJA ZGODNOŚCI Z ZASADAMI PRZYZNAWANIA POMOCY I RACJONALNOŚCI KOSZTÓW

## **Punkt 1**. **Podmiotem jest: gmina; powiat; związek międzygminny lub związek powiatów**

Należy sprawdzić na podstawie pkt 2. wniosku, czy podmiotem jest gmina, powiat, związek międzygminny lub związek powiatów.

## **Punkt 2. Operacja realizowana jest na obszarze należącym do: gminy wiejskiej; gminy miejsko-wiejskiej, z wyłączeniem miast liczących powyżej 5000 mieszkańców lub gminy miejskiej z wyłączeniem miejscowości liczących powyżej 5000 mieszkańców.**

Należy sprawdzić czy miejscowość, w której będzie realizowana operacja należy do: gminy wiejskiej; gminy miejskowiejskiej, z wyłączeniem miast liczących powyżej 5 000 mieszkańców lub gminy miejskiej z wyłączeniem miejscowości liczących powyżej 5 000 mieszkańców w oparciu o identyfikator terytorialny określający typ gminy, zawarty w Krajowym Rejestrze Urzędowym Podziału Terytorialnego Kraju.

Ostatnia 7 - cyfra identyfikatora jeżeli jest równa:

- 1 gmina miejska,
- 2 gmina wiejska,
- 3 gmina miejsko-wiejska.

W przypadku miasta/miejscowości należy sprawdzić dane statystyczne, czy liczba mieszkańców nie przekracza 5 000 mieszkańców na podstawie przedłożonego *Zaświadczenia wystawionego przez wójta /burmistrza – określającego liczbę mieszkańców miejscowości (…).*

Powyższe zaświadczenie powinno określać liczbę mieszkańców zameldowanych na pobyt stały oraz czasowy w danej miejscowości, zgodnie z danymi dostępnymi w urzędzie gminy, wg stanu na dzień 31 grudnia roku poprzedzającego ogłoszenie naboru wniosków.

## **Punkt 3. Operacja jest zgodna z celem szczegółowym określonym dla tego poddziałania w Programie Rozwoju Obszarów Wiejskich na lata 2014-2020 i jej realizacja pozwoli na osiągnięcie tego celu.**

Należy sprawdzić, czy operacja jest zgodna z celem poddziałania "Wsparcie inwestycji związanych z tworzeniem, ulepszaniem lub rozbudową wszystkich rodzajów małej infrastruktury, w tym inwestycji w energię odnawialną i w oszczędzanie energii" wymienionym w Programie Rozwoju Obszarów Wiejskich na lata 2014-2020 i czy jej realizacja pozwoli na osiągnięcie celu szczegółowego, tj. *"Wspieranie lokalnego rozwoju na obszarach wiejskich"*.

Zgodnie z ustawą z dnia 21 marca 1985r. *o drogach publicznych* (Dz. U. z 2015 poz. 460 z późn. zm.) jako drogę określa się budowlę wraz z drogowymi obiektami inżynierskimi, urządzeniami oraz instalacjami, stanowiącą całość technicznoużytkową, przeznaczoną do prowadzenia ruchu drogowego, zlokalizowaną w pasie drogowym.

Zatem budowa tylko chodnika lub ścieżki rowerowej będących elementami drogi nie jest budową drogi co nie jest zgodne z celami działania.

**Punkt 4. Operacja jest zgodna z zakresem pomocy określonym w Programie Rozwoju Obszarów Wiejskich na** 

### **lata 2014-2020 oraz rozporządzeniu.**

Należy sprawdzić, czy operacja jest zgodna z zakresem pomocy określonym w Programie Rozwoju Obszarów Wiejskich na lata 2014-2020 oraz rozporządzeniem.

## **Punkt 5. Cel operacji jest adekwatny do zakresu pomocy określonego w zestawieniu rzeczowo-finansowym**

Należy sprawdzić czy pozycje kosztów kwalifikowalnych określonych w *Zestawieniu rzeczowo-finansowym operacji* są niezbędne do realizacji celów operacji wskazanych we wniosku.

W przypadku, gdy podmiot w ramach operacji będzie realizował chodnik lub ścieżkę rowerową to za koszt kwalifikowalny należy uznać jedynie ten odcinek chodnika czy ścieżki rowerowej, który realizowany jest wzdłuż budowanej/ przebudowywanej jezdni.

**Punkt 6. Koszty kwalifikowalne przedstawione we wniosku są zgodne z zakresem kosztów kwalifikowalnych w ramach poddziałania "Wsparcie inwestycji związanych z tworzeniem, ulepszaniem lub rozbudową wszystkich rodzajów małej infrastruktury, w tym inwestycji w energię odnawialną i w oszczędzanie energii" dla typu operacji "Budowa lub modernizacja dróg lokalnych" oraz zasadami dotyczącymi kwalifikowalności.**

Należy zweryfikować, czy koszty kwalifikowalne są zgodne z § 5 oraz § 6 rozporządzenia. **Uwaga:** Koszty dotyczące tworzenia pasywnej infrastruktury szerokopasmowej są kosztami niekwalifikowalnymi.

## **Punkt 7. Operacja realizowana jest w nie więcej niż dwóch etapach**

Należy sprawdzić, czy operacja realizowana jest w jednym lub dwóch etapach.

## **Punkt 8. Zakończenie realizacji operacji i złożenie wniosku o płatność końcową, będącą refundacją kosztów kwalifikowalnych, nastąpi w terminie określonym w rozporządzeniu**

Należy sprawdzić czy planowane terminy zakończenia (realizacji) etapów operacji są zgodne z rozporządzeniem, tj. wykonanie zakresu rzeczowego, zgodnie z zestawieniem rzeczowo-finansowym operacji, w tym poniesienie kosztów kwalifikowalnych operacji oraz złożenie wniosku o płatność końcową planowane jest nie później niż w terminie 24 miesięcy, a w przypadku operacji realizowanej w dwóch etapach nie później niż w terminie 36 miesięcy, od dnia zawarcia umowy, lecz nie później niż do dnia 30 czerwca 2023 r.

## **Punkt 9. Podmiot posiada udokumentowane prawo do dysponowania nieruchomością, na której będzie realizowana operacja, przez okres realizacji operacji oraz co najmniej przez okres 5 lat od wypłaty płatności końcowej.**

Należy sprawdzić na podstawie załączonych dokumentów własności, czy podmiot posiada prawo do dysponowania nieruchomością na której jest planowana realizacja operacji.

W sytuacji, gdy podmiot poinformował o posiadaniu elektronicznej księgi wieczystej i podał jej numer we wniosku w części *VI. Informacja o załącznikach* punkt 16, wówczas należy zweryfikować dane uwidocznione w Księdze Wieczystej, przy wykorzystaniu przeglądarki Ksiąg Wieczystych na stronie internetowej Ministerstwa Sprawiedliwości **https://bip.ms.gov.pl/pl/rejestry-i-ewidencje/ksiegi-wieczyste,** z danymi wskazanymi we wniosku.

W przypadku, gdy podmiot nie jest właścicielem nieruchomości, na której planowana jest realizacja operacji, należy sprawdzić czy posiada prawo do dysponowania tą nieruchomością na cele określone we wniosku przez okres 5 lat od dnia wypłaty płatności końcowej (na podstawie oświadczenia właściciela lub współwłaściciela nieruchomości).

Odpowiedź ND należy zaznaczyć, w przypadku przedłożenia:

- decyzji o pozwoleniu na budowę,

- decyzji o zezwoleniu na realizację inwestycji drogowej,

- zgłoszenia zamiaru wykonania robót budowlanych.

## **Punkt 10. Operacja łączy jednostki osadnicze określone w ustawie z dnia 29 sierpnia 2003 r. o urzędowych nazwach miejscowości i obiektów fizjograficznych (Dz. U. Nr 166, poz.1612 oraz z 2005 r. Nr 17, poz.141) z istniejącą drogą publiczną**

Należy sprawdzić, na podstawie załączonych do wniosku map lub szkiców sytuacyjnych z projektu budowlanego czy

**KP-611-349-ARiMR/5/z** Strona 15 z 27

operacja w zakresie budowy lub przebudowy drogi lokalnej połączy jednostki osadnicze określone w ustawie z dnia 29 sierpnia 2003 r. o urzędowych nazwach miejscowości i obiektów fizjograficznych (Dz. U. Nr 166, poz. 1612 oraz z 2005 r. Nr 17, poz. 141) z istniejącą drogą publiczną;

Weryfikacji należy dokonać w oparciu o wykaz jednostek osadniczych, stanowiący załącznik do rozporządzenia Ministra Administracji i Cyfryzacji z dnia 13 grudnia 2012 r. *w sprawie wykazu urzędowych nazw miejscowości i ich części* ( Dz. U. z 2013 r. poz. 200)

Odpowiedź NIE należy zaznaczyć, w przypadku gdy na podstawie przedstawionej dokumentacji nie jest możliwe potwierdzenie, że planowana w ramach operacji inwestycja będzie łączyć jednostki osadnicze z istniejącą drogą publiczną.

## **Punkt 11. Operacja została uwzględniona w dokumencie planistycznym**

Weryfikujący, na podstawie dokumentów planistycznych (planów zagospodarowania przestrzennego itp.), złożonych np. w wersji elektronicznej **–** płyta CD, ewentualnych wyciągów lub wypisów, powinien jednoznacznie potwierdzić występowanie planowanej operacji w tych dokumentach, tj. sprawdzić, czy operacja jest zlokalizowana na obszarze, który w dokumencie planistycznym został wyznaczony pod budowę jakiej dotyczy operacja.

## **Punkt 12. Operacja jest spójna z dokumentem strategicznym**

Weryfikujący powinien sprawdzić, czy operacja jest spójna ze strategią rozwoju, tak aby można było ocenić, czy podmiot planował realizację operacji i czy wpisuje się ona w szerszych kontekst związany z rozwojem tego obszaru a nie jest inwestycją ad hoc.

W przypadku, gdy podmiot jako dokument strategiczny przedstawia *Plan odnowy miejscowości*, należy również sprawdzić aktualność *Planu (…)* w odniesieniu do PROW na lata 2014-2020 oraz czy został przyjęty przez zebranie wiejskie i zatwierdzony przez radę gminy.

Weryfikujący, na podstawie złożonych dokumentów strategicznych (np. w wersji elektronicznej na płycie CD), ewentualnych wyciągów lub wypisów) powinien jednoznacznie potwierdzić zgodność planowanej operacji z tymi dokumentami. Nie należy wzywać podmiotu do opracowywania dodatkowych dokumentów.

## **Punkt 13. Koszty poszczególnych zadań wchodzących w skład operacji odpowiadają cenom rynkowym.**

Poziom kosztów planowanych do poniesienia na realizację operacji należy weryfikować w odniesieniu do cen rynkowych towarów / usług o podobnej jakości / zakresie w danym rejonie. W tym celu należy sprawdzić w dostępnych bazach cenowych (informatory, katalogi, Internet, informacje pozyskane telefonicznie od wytwórców i dealerów) czy podane ceny jednostkowe elementów zadania nie przekraczają niższych cen w ramach przedziałów cenowych. W przypadkach budzących wątpliwość można wezwać wnioskodawcę o przedłożenie wraz z kosztorysem źródeł i metodologii liczenia kosztów.

Należy pamiętać, że zgodnie z § 6 ust. 4 rozporządzenia w przypadku, gdy wysokość kosztów kwalifikowanych w zakresie danego zadana ujętego w zestawieniu rzeczowo finansowym operacji przekracza wartość rynkową tych kosztów ustaloną w wyniku oceny ich racjonalności w rozumieniu przepisów rozporządzenia wykonawczego Komisji (UE) nr 809/2014 z dnia 17 lipca 2014 r. ustanawiającego zasady stosowania rozporządzenia Parlamentu Europejskiego i Rady (UE) nr 1306/2013 w odniesieniu do zintegrowanego systemu zarządzania i kontroli, środków rozwoju obszarów wiejskich oraz zasady wzajemnej zgodności (Dz. Urz. UE L 227 z 31.07.2014, str. 69, z późn. zm.<sup>1)</sup>), przy ustalaniu wysokości pomocy uwzględnia się wartość rynkową tych kosztów.

Oceny porównawczej kosztów z zestawienia rzeczowo-finansowego z cenami rynkowymi, należy dokonać w odniesieniu do cen z dnia weryfikacji tego kryterium a nie z dnia złożenia wniosku, dotyczy to również cen podawanych w walutach obcych. W przypadku uzyskania ofert w walutach innych niż złote do przeliczania kursu należy przyjąć kurs sprzedaży waluty Narodowego Banku Polskiego (NBP) z dnia dokonania wyceny (weryfikacji wniosku). W przypadku, gdy NBP nie publikuje dla danej waluty kursów sprzedaży, do dokonywania przeliczeń należy zastosować kursy średnie NBP z dnia dokonania wyceny (weryfikacji wniosku). Ma to na celu wyeliminowanie ewentualnych rozbieżności cenowych powstałych w wyniku upływu czasu od momentu złożenia wniosku do dnia dokonania oceny, a także uznanie za koszt cen najbardziej prawdopodobnych do uzyskania w danym momencie.

Przy weryfikacji tego warunku, należy posłużyć się wynikiem oceny dokonanej w w oparciu o co najmniej dwa źródła, a

 $\overline{a}$ <sup>1)</sup> Zmiany wymienionego rozporządzenia zostały ogłoszone w Dz. Urz. UE L 119 z 11.05.2015, str. 21 oraz Dz. Urz. UE L 329 z 15.12.2015, str. 1.

w przypadku braku takiej możliwości tzn. jeżeli dotyczy kosztów specyficznych/ specjalistycznych albo brak możliwości uzyskania dostępu do drugiego źródła, wówczas można pozostać przy jednym. Z przyjętej przez pracownika metodologii weryfikacji należy sporządzić notatkę.

Weryfikacja racjonalności planowanych kosztów jest dokonywana odpowiednio poprzez porównanie cen, zawartych w opisie zadań (załącznik nr 12 do Wniosku o przyznanie Pomocy) z cenami, określonymi:

- w stosowanych powszechnie, aktualnych publikacjach w przedmiotowym zakresie odpowiednio do rodzaju zadania,
- w aktualnych cennikach branżowych, katalogach tematycznych odpowiednio dla rodzaju zadania,
- w cennikach/ofertach, zawartych na stronie internetowej potencjalnego wykonawcy,
- w drodze telefonicznego rozpoznania ceny kosztu zadania u producentów urządzeń /wykonawców danego typu zadań,
- poprzez weryfikację porównawczą z ceną, figurującą w ofercie na dany zakres rzeczowy, sporządzoną przez innego podmiot, znajdującej się w aktach innej sprawy o porównywalnym zakresie rzeczowym i czasie wystawienia oferty.

W cenę zadania można wliczyć dodatkowe koszty zakupu lub dodatkowe koszty wynikające z warunków dostawy (np. załadunek, transport, wyładunek, montaż, rozruch, wykonanie indywidualne, podwyższony standard itp.), jeżeli są one uzasadnione i niezbędne do prawidłowej realizacji operacji. Przy określaniu ceny rynkowej całego zadania należy mieć na uwadze ww. koszty. Ww. informacja powinna zawierać stosowną pisemną analizę przedstawionych we wniosku kosztów pod względem ich wysokości oraz racjonalności (rynkowości).

Z przeprowadzonej oceny pracownik powinien każdorazowo sporządzić i dołączyć do dokumentacji notatkę. W notatce powinno być wyraźnie wyodrębnione każde zadanie podlegające przedmiotowej ocenie jako wynik weryfikacji rynkowości cen poszczególnych zadań.

W przypadku, gdy pracownik uzna, iż przedstawione przez podmiot koszty zadań wchodzących w zakres operacji są zawyżone w stosunku do cen rynkowych, powinien w notatce przedstawić uzasadnienie dokonania korekty kosztów oraz w teczce sprawy umieścić dokumenty źródłowe stanowiące podstawę do wyliczenia korekty. W notatce należy również podać źródło pozyskania danych o cenach rynkowych odpowiednich pozycji kosztów zawartych w zestawieniu rzeczowo-finansowym operacji.

Podczas weryfikacji planowanych do poniesienia kosztów związanych z zakupami urządzeń lub sprzętu należy zwrócić szczególną uwagę na parametry danego sprzętu lub urządzenia i w odniesieniu do tego zweryfikować zasadność i wysokość danego kosztu. Dodatkowym elementem uzasadniającym wysokość planowanych do poniesienia przy weryfikacji kosztów mogą być mierniki rzeczowe (ilość zakupionego sprzętu).

Dokumentacja dotycząca przeprowadzonej weryfikacji planowanych do poniesienia kosztów zakupu maszyn/urządzeń powinna zawierać kopie materiałów źródłowych np. kopie stron katalogów lub informatorów cenowych, wydruki informacji ze stron internetowych wskazujące ceny danej maszyny/urządzenia, źródła wyceny z innych wniosków o przyznanie pomocy (nie starszych niż 3 miesiące), które były przez pracownika weryfikującego sprawdzane porównawczo pod kątem tego, czy dane zadanie nie przekraczają wartości rynkowej - o ile dotyczyło to analogicznego zadania itd., które pozostawią pełen ślad rewizyjny w przedmiotowym zakresie.

W odniesieniu do kosztów ogólnych, należy w miarę możliwości wykorzystać ceny obowiązujące na rynku w danym regionie (stosownie do miejsca lokalizacji operacji) lub sprawdzić w oparciu o dane zgromadzone w innych wnioskach o przyznanie pomocy.

Pracownik udziela odpowiedzi TAK w przypadku, gdy wartość zadania nie jest wyższa od cen rynkowych przy ewentualnym uwzględnieniu dodatkowych uwarunkowań i kosztów a przeprowadzona podczas weryfikacji szczegółowa pisemna analiza (w tym dołączone z datą i podpisem wydruki/notatki) jednoznacznie potwierdzają wartość rynkową kosztu zadania.

Odpowiedź DO WYJASNIEŃ należy zaznaczyć, jeżeli ceny przedstawione przez podmiot nie odzwierciedlają cen rynkowych lub zachodzi potrzeba uzupełnienia informacji przez podmiot (np. uzasadnienie podwyższonego standardu, indywidualnego wykonania przedmiotu dostawy, zapytanie o upusty cenowe, zapytanie o uzasadnienie cen, itd.). W przypadku zaznaczenia odpowiedzi DO WYJASNIEŃ, należy poinformować podmiot o zidentyfikowanych (niższych) cenach wraz z podaniem źródeł wyceny. Jednocześnie należy zobowiązać go do złożenia stosownych wyjaśnień w tym zakresie lub do dokonania korekty danego kosztu.

W przypadku braku takich wyjaśnień/braku korekty albo złożone wyjaśnienia okażą się niewystarczające należy dokonać korekty kosztów.

## **Punkt 14. Suma kosztów całkowitych operacji nie przekracza dwukrotności wysokości pomocy**

Należy sprawdzić, czy suma kosztów całkowitych operacji nie przekracza dwukrotności wysokości pomocy.

#### **Punkt 15. Operacja nie może zostać zrealizowana bez wsparcia środków publicznych UE**

Należy sprawdzić, czy planowana operacja nie jest możliwa do zrealizowania bez wsparcia środków publicznych w przewidzianym we wniosku terminie.

Weryfikacji należy dokonać w oparciu o informacje zawarte we wniosku w części *IV. Plan finansowy operacji* pkt 7, wypełniając punkty w karcie od 16a. do 16e. Wartość procentową EFEKTU DEADWEIGHT (E<sub>DW</sub>) należy wyliczyć w oparciu o poniższy wzór:

$$
E_{DW} = \frac{N_{DW}}{N_C} \times \frac{t_C}{(t_C + t_{DW})} \times 100\%
$$

gdzie:

EDW – wartość procentowa zdarzenia niezależnego [EFEKT DEADWEIGHT],

N<sup>C</sup> – nakłady całkowite (netto) na realizację operacji (koszty kwalifikowane) - z części *IV. Plan finansowy operacji* pkt 2.3. kol. Koszty kwalifikowalne wniosku.

- NDW nakłady inwestycyjne (netto), które poniósłby podmiot mimo nieotrzymania dofinansowania z części *IV. Plan finansowy operacji* pkt 6 litera A pkt 2 wniosku.
- t<sub>c</sub> całkowity czas realizacji operacji, zaplanowany we wniosku (w miesiącach) (od dnia przewidywanego zawarcia umowy do dnia złożenia wniosku o płatność końcową określonego w części III. Opis planowanej operacji pkt 5.2, a w przypadku operacji jednoetapowych 5.1 wniosku)
- $t_{\text{DW}}$  czas, o jaki wydłużyłaby się realizacja inwestycji w przypadku braku dofinansowania (liczony w miesiącach) z części *IV. Plan finansowy operacji* pkt 6 litera B pkt 5 wniosku.

W przypadku gdy podmiot zaznaczy odpowiedź TAK w punkcie A1 wówczas wartość nakładów inwestycyjnych (netto), które poniósłby podmiot mimo nieotrzymania dofinansowania (N<sub>DW</sub>) równa będzie wartości nakładów całkowitych (netto) na realizację operacji (koszty kwalifikowalne). Oznacza to, iż w takich przypadkach wartość nakładów inwestycyjnych należy pobierać z części IV. *Plan finansowy operacji* pkt 3.3. wniosku.

Ustalając natomiast całkowity czas realizacji operacji (t<sub>c</sub>) jako termin początkowy, od którego każdemu podmiotowi liczony byłby ten czas należy przyjąć termin złożenia danego wniosku o przyznanie pomocy.

W przypadku, gdy wyliczona wartość procentowa zdarzenia niezależnego wynosi co najmniej 100% należy uznać, że wystąpił efekt deadweight. Wówczas należy odmówić przyznania pomocy, uznając że podmiot zrealizowałby operację bez wsparcia środków publicznych.

Uzyskanie natomiast wartości mniejszych niż 100% oznacza, że operacja nie mogłaby zostać zrealizowana bez wsparcia środków publicznych.

## B3: WERYFIKACJA POZIOMU I LIMITU POMOCY

#### **I. Weryfikacja poziomu pomocy operacji**

Należy sprawdzić, czy wysokość wnioskowanej kwoty pomocy wynosi do 63,63% kosztów kwalifikowalnych dla tej operacji (stosunek procentowy wnioskowanej kwoty pomocy - część *IV. Plan finansowy operacji* pkt. 5.3. do kosztów kwalifikowalnych - część *IV. Plan finansowy operacji* pkt. 3.3.)

#### **II. Weryfikacja limitu pomocy operacji**

Dostępny limit dofinansowania w ramach operacji typu " Budowa lub modernizacja dróg lokalnych" wynosi 3 000 000 zł na beneficjenta w okresie realizacji Programu Rozwoju Obszarów Wiejskich na lata 2014-2020.

Przy ustalaniu wysokości środków pozostałych do wykorzystania w ramach limitu uwzględnia się sumę kwot pomocy wypłaconej na zrealizowane operację i kwot pomocy przyznanych na operację, których realizacja nie została jeszcze

#### zakończona.

## B4: WERYFIKACJA PREFINANSOWANIA OPERACJI

ND

## B5: WYNIK

## WERYFIKACJI KOMPLETNOŚCI I POPRAWNOSCI ORAZ ZGODNOŚCI Z ZASADAMI PRZYZNAWANIA POMOCY, WERYFIKACJA POZIOMU I LIMITU POMOCY

WERYFIKACJI PREFINANSOWANIA OPERACJI (ND)

### B5.I. Wynik weryfikacji wniosku

Jeżeli w częściach B1-B4 karty udzielono tylko odpowiedzi TAK albo ND należy w punkcie 1 zaznaczyć TAK i przejść do dalszej części karty.

Jeżeli w częściach B1-B4 karty udzielono przynajmniej jednej odpowiedzi DO WEZW. należy w punkcie 2 zaznaczyć TAK i wypełnić załącznik nr 1 karty. Należy sformułować zakres braków do usunięcia/złożenia wyjaśnień.

Jeżeli w częściach B2-B4 karty udzielono przynajmniej jednej odpowiedzi NIE należy w punkcie 3 zaznaczyć TAK oraz przejść do części E (odmowa przyznania pomocy).

B5.II: Wezwanie do usunięcia braków/złożenia wyjaśnień

W piśmie informującym podmiot o brakach do usunięcia/złożenia wyjaśnień informujemy także o oczywistych omyłkach we wniosku, po wcześniejszym wpisaniu ich w pole Uwagi.

W punkcie *Data doręczenia podmiotowi ubiegającemu się o przyznanie pomocy pisma w sprawie usunięcia braków/złożeniu wyjaśnień* należy wstawić datę widniejącą na zwrotnym potwierdzeniu odbioru przez *podmiot* pisma w sprawie usunięcia braków/złożeniu wyjaśnień.

W punkcie *Termin, w którym należy usunąć braki/złożyć wyjaśnienia:* należy wypełnić, licząc 14 dni kalendarzowych, od dnia następującego po dniu otrzymania pisma przez podmiot. Jeżeli koniec terminu do wykonania czynności przypada na dzień uznany ustawowo za wolny od pracy lub na sobotę, termin upływa następnego dnia, który nie jest dniem wolnym od pracy ani sobotą. W przypadku, gdy do podmiotu wdrażającego wpłynie informacja z placówki pocztowej, że podmiot nie odebrał pisma w sprawie usunięcia braków/złożenia wyjaśnień, wówczas 14-dniowy termin na usunięcie braków/złożenia wyjaśnienia należy liczyć od dnia następującego po ostatnim dniu, w którym podmiot mógł odebrać przesyłkę.

W punkcie *Data nadania/złożenia odpowiedzi w sprawie usunięcia braków/złożenia wyjaśnień* należy wpisać datę dostarczenia do podmiotu wdrażającego odpowiedzi na pismo w sprawie usunięcia braków/złożeniu wyjaśnień. W przypadku usunięcia braków/złożenia wyjaśnień przesłanego pocztą o terminowości decyduje data stempla pocztowego.

Jeżeli data nadania/ złożenia odpowiedzi przez podmiot nie jest późniejsza niż data, w której należy usunąć braki należy zweryfikować usunięte braki/wyjaśnienia i udzielić odpowiedzi TAK albo NIE.

#### B5.IIa: Wynik weryfikacji po usunięciu braków / złożeniu wyjaśnień

Odpowiadając na pytania w tej części należy sprawdzić czy usunięcie braków/złożenie wyjaśnień zostało złożone/nadane w terminie oraz czy podmiot usunął braki.

Jeżeli podmiot złożył dokumenty w wyznaczonym terminie, a ich ocena przeprowadzona przez pracowników podmiotu wdrażającego potwierdza, że usunięto braki (w załączniku nr 1 udzielono tylko odpowiedzi TAK) należy zaznaczyć TAK w punkcie 1 i przejść do części karty B6.

W przypadku gdy podmiot nie usunął wszystkich braków w terminie - należy określić zakres braków/uzupełnień, a następnie ponownie wezwać go do usunięcia braków.

B5.IIb: Ponowne wezwanie do usunięcia braków/złożenia wyjaśnień.

W ponownym wezwaniu do usunięcia braków/złożeniu wyjaśnień należy umieścić zakres braków, których podmiot nie usunął przy pierwszym wezwaniu.

Należy wypełnić pola dotyczące:

- Daty doręczenia podmiotowi ubiegającemu się o przyznanie pomocy ponownego pisma w sprawie usunięcia braków/złożenia wyjaśnień;
- Terminu, w którym należy usunąć braki/złożyć wyjaśnienia;
- Data nadania/złożenia odpowiedzi w sprawie usunięcia braków/złożenia wyjaśnień.

B5.IIc: Wynik weryfikacji po ponownym wezwaniu do usunięcia braków/złożeniu wyjaśnień

Odpowiadając na pytania w tej części należy sprawdzić czy usunięcie braków/złożenie wyjaśnień zostało złożone/nadane w terminie oraz czy podmiot usunął wszystkie braki.

Jeżeli podmiot złożył dokumenty w wyznaczonym terminie, a ocena ich przeprowadzona przez pracowników podmiotu wdrażającego, potwierdza że usunięto braki (w załączniku nr 1 udzielono tylko odpowiedzi TAK) należy zaznaczyć TAK w punkcie 1 i przejść do części karty B6.

W przypadku gdy podmiot nie usunął braków w terminie - należy zaznaczyć TAK w punkcie 2, a następnie przejść do części E (odmowa przyznania pomocy).

B6: WERYFIKACJA ZAŁOŻEŃ BIZNESPLANU (ND) WERYFIKACJA ZASADNOŚCI EKONOMICZNEJ (ND) WERYFIKACJA KRZYŻOWA

B6.I Weryfikacja założeń biznesplanu

B6.II Weryfikacja zasadności ekonomicznej

ND

## B6.III. Weryfikacja krzyżowa

Zgodnie z rozporządzeniem koszty kwalifikowalne operacji nie mogą być współfinansowane w drodze wkładu z funduszy strukturalnych, funduszy spójności lub jakiegokolwiek innego instrumentu finansowego oraz innych programów przeznaczonych na inwestycje drogowe.

Kontrola krzyżowa na etapie obsługi wniosku o przyznanie pomocy ma na celu zapobieżenie przypadkom podwójnego finansowania operacji ze środków publicznych. Kontrolę krzyżową na etapie obsługi wniosku przeprowadza się w ramach:

- poprzednich naborów na operacje typu "Budowa lub modernizacja dróg lokalnych",
- poddziałania 19.2. "Wsparcie na wdrażanie operacji w ramach strategii rozwoju lokalnego kierowanego przez społeczność" objętych PROW na lata 2014-2020, w zakresie dróg,
- "Programu rozwoju gminnej i powiatowej infrastruktury drogowej na lata 2016-2020",

zwracając szczególną uwagę na zakres rzeczowy oraz lokalizację operacji.

Uwaga: W sytuacji, gdy aplikacja informatyczna wspierająca obsługę wniosków o przyznanie pomocy, nie będzie obejmowała funkcjonalności umożliwiającej przeprowadzenie kontroli krzyżowej projektów, wówczas kontrole te należy przeprowadzić manualnie a do teczki aktowej sprawy dołączyć odpowiedni ślad rewizyjny.

## **Punkt 1. Operacja, o której wsparcie ubiega się podmiot nie była finansowana w ramach poprzednich naborów na operacje typu "Budowa lub modernizacja dróg lokalnych" objętych PROW na lata 2014-2020.**

Pole ND należy zaznaczyć jeżeli jest to pierwszy nabór wniosków.

Należy sprawdzić, czy podmiot, zawarł umowę o przyznanie pomocy lub złożył wniosek o płatność lub wypłacona została pomoc na operację, której zakres rzeczowy w całości lub w części jest wspólny z zakresem rzeczowym operacji stanowiącej przedmiot niniejszego wniosku.

Korzystając z *aplikacji OFSA 14-20* należy wprowadzić numer NIP lub numer identyfikacyjny lub nazwę podmiotu i sprawdzić, czy występuje on jako Beneficjent w poprzednich naborach dla operacji typu "Budowa lub modernizacja dróg lokalnych". Jeżeli nie zidentyfikowano podmiotu w aplikacji należy w karcie weryfikacji zaznaczyć odpowiedź TAK. Wynik wyszukiwania należy wydrukować i załączyć do teczki aktowej sprawy. Datę sprawdzenia oraz podpis Weryfikujący wpisuje na wydruku. Jeśli nie korzystano z *aplikacji* - Weryfikujący opisuje sposób dokonania sprawdzenia oraz jej wynik w miejscu na Uwagi.

W przypadku, gdy w wyniku weryfikacji numeru NIP lub numeru identyfikacyjnego lub nazwy stwierdzono, że podmiot występuje w aplikacji należy sprawdzić tytuł, miejsce realizacji oraz zakres operacji.

Jeżeli po szczegółowej analizie danych, okaże się że zakres nie pokrywa się z zakresem wnioskowanej operacji należy w karcie weryfikacji zaznaczyć odpowiedź TAK.

W przypadku, gdy w wyniku szczegółowej analizy zidentyfikowano konflikt krzyżowy, tj. stwierdzono, że podmiot realizował (zawarł umowę o przyznaniu pomocy lub złożył wniosek o płatność lub wypłacona została pomoc) w ramach poprzednich naborów dla operacji typu "Budowa lub modernizacja dróg lokalnych" której zakres rzeczowy w całości jest wspólny z zakresem rzeczowym weryfikowanej operacji – w karcie weryfikacji należy zaznaczyć NIE i w konsekwencji odmówić przyznania pomocy. Jeżeli w trakcie kontroli krzyżowej powstały wątpliwości dotyczące pokrywania się zakresu rzeczowego, należy postępować zgodnie z trybem opisanym poniżej.

W przypadku, gdy stwierdzono, że podmiot realizował (zawarł umowę o przyznaniu pomocy lub złożył wniosek o płatność lub wypłacona została pomoc) w ramach poprzednich naborów dla operacji typu "Budowa lub modernizacja dróg lokalnych", której zakres rzeczowy w części pokrywa się z zakresem rzeczowym weryfikowanej operacji – należy przeprowadzić szczegółową analizę nakładających się zakresów operacji i w przypadku potwierdzenia konfliktu krzyżowego – w karcie weryfikacji należy zaznaczyć pole DO WYJASNIEŃ oraz w trybie uzupełniania braków wezwać podmiot do złożenia wyjaśnień i ewentualnej zmiany zakresu operacji w celu usunięcia pokrywających się elementów, o ile ewentualna zmiana pozwala nadal na realizację celu operacji. Jeżeli podmiot nie wyjaśni i nie dokona stosownych zmian we wniosku w przewidzianym terminie, odmawia się przyznania pomocy.

## **Punkt 2. Operacja, o której wsparcie ubiega się podmiot nie była finansowana w ramach poddziałania 19.2. "Wsparcie na wdrażanie operacji w ramach strategii rozwoju lokalnego kierowanego przez społeczność" objętych PROW na lata 2014-2020, w zakresie dróg**

Należy sprawdzić, czy podmiot, zawarł umowę o przyznanie pomocy lub złożył wniosek o płatność lub wypłacona została pomoc na operację w ramach poddziałania 19.2. "Wsparcie na wdrażanie operacji w ramach strategii rozwoju lokalnego kierowanego przez społeczność" objętych PROW na lata 2014-2020, w zakresie dróg, której zakres rzeczowy w całości lub w części jest wspólny z zakresem rzeczowym operacji stanowiącej przedmiot niniejszego wniosku.

Korzystając z *aplikacji OFSA 14-20* należy wprowadzić numer NIP lub numer identyfikacyjny lub nazwę podmiotu i sprawdzić, czy występuje on jako Beneficjent w ramach poddziałania 19.2. "Wsparcie na wdrażanie operacji w ramach strategii rozwoju lokalnego kierowanego przez społeczność" objętych PROW na lata 2014-2020, w zakresie dróg.

Jeżeli nie zidentyfikowano podmiotu w aplikacji należy w karcie weryfikacji zaznaczyć odpowiedź TAK. Wynik wyszukiwania należy wydrukować i załączyć do teczki aktowej sprawy. Datę sprawdzenia oraz podpis Weryfikujący wpisuje na wydruku. Jeśli nie korzystano z *aplikacji* - Weryfikujący opisuje sposób dokonania sprawdzenia oraz jej wynik w miejscu na Uwagi.

W przypadku, gdy w wyniku weryfikacji numeru NIP lub numeru identyfikacyjnego lub nazwy stwierdzono, że podmiot występuje w aplikacji należy sprawdzić tytuł, miejsce realizacji oraz zakres operacji.

Jeżeli po szczegółowej analizie danych, okaże się że zakres nie pokrywa się z zakresem wnioskowanej operacji należy w karcie weryfikacji zaznaczyć odpowiedź TAK.

W przypadku, gdy w wyniku szczegółowej analizy zidentyfikowano konflikt krzyżowy, tj. stwierdzono, że podmiot realizował (zawarł umowę o przyznaniu pomocy lub złożył wniosek o płatność lub wypłacona została pomoc) w ramach poddziałania 19.2. "Wsparcie na wdrażanie operacji w ramach strategii rozwoju lokalnego kierowanego przez społeczność" objętych PROW na lata 2014-2020, w zakresie dróg, której zakres rzeczowy w całości jest wspólny z zakresem rzeczowym weryfikowanej operacji – w karcie weryfikacji należy zaznaczyć pole NIE i w konsekwencji odmówić przyznania pomocy. Jeżeli w trakcie kontroli krzyżowej powstały wątpliwości dotyczące pokrywania się zakresu rzeczowego, należy postępować zgodnie z trybem opisanym poniżej.

W przypadku, gdy stwierdzono, że podmiot realizował (zawarł umowę o przyznaniu pomocy lub złożył wniosek o płatność lub wypłacona została pomoc) w ramach poddziałania 19.2. "Wsparcie na wdrażanie operacji w ramach strategii rozwoju lokalnego kierowanego przez społeczność" objętych PROW na lata 2014-2020, w zakresie dróg, której zakres rzeczowy w części pokrywa się z zakresem rzeczowym weryfikowanej operacji – należy przeprowadzić szczegółową analizę nakładających się zakresów operacji i w przypadku potwierdzenia konfliktu krzyżowego – w karcie weryfikacji należy zaznaczyć pole DO WYJASNIEŃ**.** oraz w trybie uzupełniania braków wezwać podmiot do złożenia wyjaśnień i ewentualnej zmiany zakresu operacji w celu usunięcia pokrywających się elementów, o ile ewentualna zmiana pozwala nadal na realizację celu operacji. Jeżeli podmiot nie wyjaśni i nie dokona stosownych zmian we wniosku w przewidzianym terminie, odmawia się przyznania pomocy.

## **Punkt 3. Operacja, o której wsparcie ubiega się podmiot nie była finansowana w ramach "Programu rozwoju gminnej i powiatowej infrastruktury drogowej na lata 2016-2020"**

Należy sprawdzić, czy podmiot, zawarł umowę o przyznanie pomocy lub złożył wniosek o płatność lub wypłacona została pomoc na operację w ramach "Programu rozwoju gminnej i powiatowej infrastruktury drogowej na lata 2016-2020", której zakres rzeczowy w całości lub w części jest wspólny z zakresem rzeczowym operacji stanowiącej przedmiot niniejszego wniosku.

W celu przeprowadzenia kontroli krzyżowej z "Programem rozwoju gminnej i powiatowej infrastruktury drogowej na lata 2016-2020" należy skorzystać z informacji zawartych na stronie internetowej samorządu województwa wdrażającego ww. Program, na której zamieszczana jest *Lista rankingowa wniosków o dofinansowanie w ramach Programu rozwoju gminnej i powiatowej infrastruktury drogowej na lata 2016-2020".*

Jeżeli nie zidentyfikowano podmiotu na "Liście (...)" należy w karcie weryfikacji zaznaczyć odpowiedź TAK. Należy obowiązkowo dołączyć do teczki aktowej sprawy wydruki potwierdzające dokonanie sprawdzenia oraz odnotować wykonane czynności w polu Uwagi: wpisując datę sprawdzenia. Datę sprawdzenia oraz podpis Weryfikujący wpisuje na wydruku.

W przypadku, gdy stwierdzono, że podmiot realizował (zawarł umowę o przyznanie pomocy) w ramach "Programu rozwoju gminnej i powiatowej infrastruktury drogowej na lata 2016-2020", należy przeprowadzić szczegółową analizę nakładających się zakresów operacji – w karcie weryfikacji należy zaznaczyć pole "DO WYJASNIEŃ." oraz w trybie uzupełniania braków wezwać podmiot do złożenia wyjaśnień i ewentualnej zmiany zakresu operacji w celu usunięcia pokrywających się elementów, o ile ewentualna zmiana pozwala nadal na realizację celu operacji. Jeżeli podmiot nie wyjaśni i nie dokona stosownych zmian we wniosku w przewidzianym terminie, odmawia się przyznania pomocy.

## B6.IV. Wynik

Jeżeli w części B6 (I-III) karty udzielono tylko odpowiedzi TAK albo ND należy w punkcie 1 zaznaczyć TAK i przejść do dalszego rozpatrywania wniosku.

Jeżeli w części B6 (I-III) karty udzielono przynajmniej jednej odpowiedzi DO WYJAŚNIEŃ należy w punkcie 3 zaznaczyć TAK i wypełnić część B6.IVa. Zakres oraz uzasadnienie wyjaśnień. Należy sformułować zakres wyjaśnień w sposób czytelny, jednoznacznie wskazujący dane wątpliwości.

W przypadkach, w których po ocenie racjonalności kosztów nastąpiła niebudząca żadnych wątpliwości konieczność aktualizacji zestawienia rzeczowo-finansowego należy zaznaczyć TAK w punkcie 2 i dodatkowo wypełnić część B7 karty.

W przypadku, kiedy nie zachodzą wątpliwości, że pomocy nie przyznaje się, należy w pytaniu 4 zaznaczyć TAK i przejść do części E (odmowa przyznania pomocy).

## B6.V: WEZWANIE DO ZŁOŻENIA WYJAŚNIEŃ

Należy wypełnić pola:

- Data doręczenia podmiotowi ubiegającemu się o przyznanie pomocy pisma w sprawie wyjaśnień; należy wstawić datę widniejącą na zwrotnym potwierdzeniu odbioru przez *Beneficjenta* pisma w sprawie usunięcia braków/złożeniu wyjaśnień
- Termin, w którym należy złożyć wyjaśnienia; Należy wpisać datę przypadającą 14-dnia kalendarzowego po dniu doręczenia pisma Beneficjentowi (a jeśli dzień ten jest dniem wolnym od pracy – należy wpisać dzień następny). W przypadku, gdy do podmiotu wdrażającego wpłynie informacja z placówki pocztowej, że Beneficjent nie odebrał pisma w sprawie usunięcia braków/złożenia wyjaśnień, wówczas 14-dniowy termin na usunięcie braków/złożenia

wyjaśnienia należy liczyć od dnia następującego po ostatnim dniu, w którym Beneficient mógł odebrać przesyłkę

- Data nadania/złożenia odpowiedzi w sprawie złożenia wyjaśnień

Jeżeli data nadania/ złożenia odpowiedzi przez podmiot:

- a) nie jest późniejsza niż termin, w którym należy złożyć wyjaśnienia należy zweryfikować złożone wyjaśnienia;
- b) jest późniejsza niż termin, w którym należy złożyć wyjaśnienia należy dalej weryfikować wniosek na podstawie posiadanych dokumentów.

B6 Va Wynik wyjaśnień

W tej części karty należy wpisać pytania, zagadnienia, które były przedmiotem pisma do Wnioskodawcy oraz zaznaczyć TAK jeżeli wyjaśnienie pozwala na dalszą weryfikację wniosku albo NIE jeżeli wyjaśnienie nie zostało złożone w terminie lub jednoznacznie wskazuje na odmowę przyznania pomocy.

B6.VI. Wynik weryfikacji - po wyjaśnieniach

Przed udzieleniem odpowiedzi na pytania w tej części karty, pracownicy powinni wypełnić część B6.Va, w której należy odnotować wynik dodatkowych wyjaśnień (zaznaczając TAK albo NIE).

Jeżeli podmiot złożył wyjaśnienia w wyznaczonym terminie i ich ocena - potwierdza wyeliminowanie wątpliwości wskazanych w piśmie - należy zaznaczyć TAK w punkcie 1 i przejść do dalszej części rozpatrywania wniosku.

W przypadku, gdy podmiot przedłożył dokumenty w wyznaczonym terminie, natomiast ich ocena - nie eliminuje wątpliwości wskazanych w piśmie, a wątpliwości skutkują odmową przyznania pomocy należy udzielić odpowiedzi TAK w punkcie 3, oraz przejść do części E (odmowa przyznania pomocy).

W przypadkach, w których nastąpiła niebudząca żadnych wątpliwości konieczność aktualizacji zestawienia rzeczowofinansowego należy zaznaczyć TAK w punkcie 2 i dodatkowo wypełnić część B7 karty.

## B7: AKTUALIZACJA ZESTAWIENIA RZECZOWO-FINANSOWEGO

Należy wypełnić, w przypadku gdy zaznaczono odpowiedź TAK w punkcie 2 części B6.IV lub B6.VI.

Aktualizacji zestawienia rzeczowo-finansowego i w konsekwencji aktualizacji określonych we wniosku kosztów kwalifikowalnych oraz wnioskowanej kwoty pomocy dokonuje się w przypadku, gdy zakwestionowano koszty kwalifikowalne.

## B7: AKTUALIZACJA PREFINANSOWANIA OPERACJI

ND

B8: WYNIK WERYFIKACJI KOMPLETNOŚCI I POPRAWNOŚCI ORAZ ZGODNOŚCI Z ZASADAMI PRZYZNAWANIA POMOCY, WERYFIKACJI POZIOMU I LIMITU POMOCY, WERYFIKCJI PREFINANSOWANIA OPERACJI (ND), WERYFIKACJI RACJONALOŚCI KOSZTÓW, ZAŁOŻEŃ BIZNESPLANU/ZASADNOŚCI EKONOMICZNEJ (ND), WERYFIKACJI KRZYŻOWEJ

Odpowiadając na pytanie TAK wskazujemy czy wniosek na podstawie posiadanych dokumentów jest/nie jest: kompletny, poprawny i zgodny z zasadami przyznawania pomocy, potwierdzamy zgodność poziomu i limitu pomocy, racjonalność kosztów oraz brak konfliktu krzyżowego.

C: WIZYTA

KONTROLA (ND)

W przypadku, kiedy wymagane jest przeprowadzenie wizyty/kontroli – należy wpisać uzasadnienie przeprowadzania czynności kontrolnych oraz opisać elementy podlegające sprawdzeniu i wysłać pismo zlecające przeprowadzenie kontroli (wraz z listą elementów do sprawdzenia).

W przypadku, kiedy nie jest wymagane przeprowadzenie wizyty/kontroli - należy wpisać uzasadnienie odstąpienia od przeprowadzania wizyty/kontroli.

W przypadku zaznaczenia odpowiedzi TAK w punkcie 1, należy wysłać pismo w sprawie przeprowadzenia wizyty /kontroli zawierające elementy, które należy zweryfikować podczas wizyty/kontroli (załącznik L-1). Jeżeli sprawdzeniu mają podlegać dokumenty, które zostały złożone wraz z wnioskiem jako kopie do pisma należy dołączyć kopie tych dokumentów. Należy pamiętać o formułowaniu pytań zamkniętych, liczba pytań może być dowolna, jednak każde pytanie powinno dotyczyć weryfikacji jednego elementu. Ocena zgodności zostanie przedstawiona w raporcie przez pracownika jednostki dokonującej wizyty/kontroli.

Jeżeli zostanie zlecone przeprowadzenie wizyty/kontroli, a sprawdzeniu mają podlegać dokumenty, które zostały złożone wraz z wnioskiem, należy dołączyć kopie tych dokumentów. Pracownikowi jednostki odpowiedzialnej za realizację czynności kontrolnych należy udostępnić dokumentację źródłową do zapoznania się z nią.

Po otrzymaniu z komórki kontrolnej raportu z czynności kontrolnych należy wypełnić część C.I Wynik wizyty /kontroli

## C. I: Wynik wizyty/kontroli

Należy wpisać datę przeprowadzenia wizyty/kontroli oraz datę przekazania raportu z przeprowadzonych czynności kontrolnych, oraz:

- zaznaczyć TAK w pkt 1, jeżeli z raportu czynności kontrolnych z przeprowadzonej wizyty/kontroli nie wynika konieczność złożenia dodatkowych wyjaśnień i wniosek kwalifikuje się do dalszej oceny. W tym przypadku należy przejść do dalszej oceny wniosku.
- zaznaczyć TAK w pkt 2, jeżeli z raportu czynności kontrolnych z przeprowadzonej wizyty/kontroli wynika, że niezbędne jest złożenie dodatkowych wyjaśnień i wysłać pismo w tej sprawie do podmiotu oraz wypełnić dalszą część C.II Wezwanie do złożenia wyjaśnień.
- zaznaczyć TAK w pkt 3, jeżeli wniosek kwalifikuje się do dalszej oceny i wymaga aktualizacji zestawienia rzeczowo-finansowego i wysłać pismo do podmiotu w tej sprawie oraz wypełnić część C1.
- zaznaczyć TAK w pkt 4, jeżeli wniosek o przyznanie pomocy kwalifikuje się do odmowy przyznania pomocy i przejść do części E (odmowa przyznania pomocy).

## C.II: Wezwanie do złożenia wyjaśnień

Jeżeli z raportu z przeprowadzonych czynności kontrolnych wynika, że niezbędne jest złożenie dodatkowych wyjaśnień (zaznaczono odpowiedź TAK w pkt 2, części C.I) należy wymienić kwestie wymagające wyjaśnienia. Należy także wysłać pismo do podmiotu wzywające do złożenia wyjaśnień.

Należy wypełnić pola:

- Data doręczenia podmiotowi ubiegającemu się o przyznanie pomocy pisma w sprawie wyjaśnień,
- Termin, w którym należy złożyć wyjaśnienia,
- Data nadania/złożenia odpowiedzi w sprawie złożenia wyjaśnień

Jeżeli data w nadania/ złożenia odpowiedzi przez podmiot:

- a) nie jest późniejsza niż termin, w którym należy złożyć wyjaśnienia należy zweryfikować złożone wyjaśnienia w części C.III (udzielając odpowiedzi TAK albo NIE);
- b) jest późniejsza niż termin, w którym należy złożyć wyjaśnienia należy weryfikować wniosek na podstawie posiadanych dokumentów.

C.IV: Wynik wizyty/kontroli po wyjaśnieniach

Jeżeli podmiot złożył wyjaśnienia w wyznaczonym terminie, a ich ocena:

- a) potwierdza wyeliminowanie wątpliwości wskazanych w piśmie do podmiotu należy zaznaczyć TAK w punkcie 1 i przejść do dalszego rozpatrywania wniosku,
- b) potwierdza wyeliminowanie wątpliwości wskazanych w piśmie do podmiotu, ale niezbędna jest aktualizacja zestawienia rzeczowo-finansowego - należy zaznaczyć TAK w punkcie 2 i przejść do części karty C1 karty,
- c) nie eliminuje wątpliwości wskazanych w piśmie do podmiotu w punkcie 3 należy zaznaczyć TAK i przejść do

części karty E (odmowa przyznania pomocy).

## C1: AKTUALIZACJA ZESTAWIENIA RZECZOWO-FINANSOWEGO

## AKTUALIZACJA PREFINANSOWANIA OPERACJI (ND)

## - PO WIZYCIE/KONTROLI

Należy wypełnić, w przypadku gdy zaznaczono odpowiedź TAK w pkt 3 w części C.I albo w pkt 2 w części C.IV.

Aktualizacji zestawienia rzeczowo-finansowego i w konsekwencji aktualizacji określonych we wniosku kosztów kwalifikowalnych oraz wnioskowanej kwoty pomocy dokonuje się w przypadku, gdy zakwestionowano koszty kwalifikowalne po wizycie/kontroli.

## D: OCENA KOŃCOWA WNIOSKU

D.I. Ocena punktowa operacji

D.I.a. Weryfikacja osiągnięcia minimalnej liczby punktów

D.II. Wynik oceny punktowej

Na podstawie przeprowadzonej oceny punktowej należy odpowiedzieć, czy wniosek o przyznanie pomocy uzyskał wymaganą minimalną liczbę punktów (8) i kwalifikuje się do wpisania na listę operacji.

## D.III. Weryfikacja limitu pomocy dla podmiotu ubiegającego się o wsparcie

## **Punkt 1. Limit pomocy dostępny dla podmiotu ubiegającego się o przyznanie pomocy**

Limit pomocy dostępny w okresie realizacji Programu Rozwoju Obszarów Wiejskich na lata 2014-2020 dla podmiotu ubiegającego się o przyznanie pomocy w ramach operacji typu "Budowa lub modernizacja dróg lokalnych" wynosi 3 000 000 zł

Dostępny limit dofinansowania w ramach budowy lub modernizacji dróg lokalnych wylicza się poprzez obliczenie różnicy między przypadającym dla podmiotu ubiegającego się o wsparcie limitem środków 3 000 000 zł) a sumą kwot wykorzystanych w poprzednich naborach.

## **Punkt 2. Wnioskowana kwota pomocy nie przekracza dostępnego limitu dla podmiotu ubiegającego się o przyznanie pomocy**

Należy sprawdzić, czy wnioskowana kwota pomocy po weryfikacji nie przekracza dostępnego dla podmiotu ubiegającego się o przyznanie pomocy limitu, wskazanego w pkt. 1.

D.IV. Sprawdzenie dostępności środków na udzielenie pomocy/ponowne sprawdzenie dostępności środków na udzielenie pomocy

## **Operacja umieszczona na liście mieści się w limicie środków na operacje typu "Budowa lub modernizacja dróg lokalnych", dostępnych w danym województwie**

Należy sprawdzić wykorzystując funkcjonalność systemu informatycznego i dane z ARiMR czy są dostępne środki na udzielenie pomocy. Należy sprawdzić, czy dana operacja umieszczona na liście, mieści się w wysokości limitu środków przewidzianych na operacje typu "Budowa lub modernizacja dróg lokalnych", o którym mowa w rozporządzeniu Ministra Rolnictwa i Rozwoju Wsi z dnia 12 października 2015 r. w sprawie wysokości limitów środków dostępnych w poszczególnych województwach lub latach w ramach określonych działań pod poddziałań Programu Rozwoju Obszarów Wiejskich na lata 2014–2020 (Dz. U. poz. 1755 z późn. zm.).

Do wyliczenia limitu środków do zakontraktowania należy posłużyć się Instrukcją metodologii ustalania kwot pozostających do zakontraktowania w ramach limitów określonych w euro dla działań/poddziałań/typów operacji objętych PROW na lata 2014-2020 przesłaną podmiotom wdrażającym pismem znak ZP-33-DDD-WSiM.611.1.2017 z

## dnia 16.02.2017 roku.

Ponownego sprawdzenia dostępności środków w aplikacji PROW 2014-2020 dla danego wniosku, należy dokonać bezpośrednio po uzyskaniu informacji o zwolnieniu się środków finansowych w ramach danego naboru. Ostatecznego sprawdzenia dostępności środków, należy dokonać ostatniego dnia, 18-miesięcznego terminu liczonego od dnia podania do publicznej widomości informacji o kolejności przysługiwania pomocy dla wniosków złożonych w ramach poddziałania.

## D.V. WYNIK WERYFIKACJI WNIOSKU

### **Wniosek o przyznanie pomocy jest przewidziany do finansowania**.

Należy udzielić odpowiedzi TAK, w przypadku pozytywnego rozpatrzenia wniosku. Następnie należy wysłać do podmiotu pismo zapraszające na podpisanie umowy o przyznaniu pomocy.

W pozycji PRZYZNANA KWOTA POMOCY należy wpisać ostateczną kwotę pomocy przysługująca podmiotowi ubiegającemu się o przyznanie pomocy z uwzględnieniem warunku z rozporządzenia stanowiącego, że pomoc jest przyznawana w wysokości do 63,63% kosztów kwalifikowalnych.

Do pisma zapraszającego na podpisanie umowy należy obowiązkowo załączyć projekt umowy o przyznaniu pomocy oraz weksel niezupełny in blanco oraz formularz deklaracji do weksla.

## E: ODMOWA PRZYZNANIA POMOCY/ POZOSTAWIENIE WNIOSKU BEZ ROZPATRZENIA / WYCOFANIE WNIOSKU W CAŁOŚCI

Część wypełniania jest w przypadku, gdy na wcześniejszych etapach oceny podjęto decyzję o odmowie przyznania pomocy albo pozostawieniu wniosku bez rozpatrzenia. Na tym etapie należy również odnotować oświadczenie woli podmiotu o wycofaniu całości wniosku.

W każdym przypadku do podmiotu należy wysłać pismo informujące w sprawie.

Sporządzając pismo należy w szczególności zwrócić uwagę na podanie uzasadnienia odmowy przyznania pomocy. Uzasadnienie to musi opisywać szczegółowo powody odmowy (w przypadku kilku powodów-podać wszystkie) oraz wskazać właściwe podstawy prawne podjętej decyzji. W przypadku, gdy odmowa pomocy nastąpi z powodu nie usunięcia braków, na skutek nie odebrania pisma przez podmiot pisma wzywającego do dokonania tej czynności – wówczas w piśmie informującym o odmowie przyznania pomocy należy również wskazać braki, o których usunięcie wzywał – podmiot wdrażający.

## F. ZAWARCIE UMOWY

Do pisma zapraszającego na podpisanie umowy należy obowiązkowo załączyć projekt umowy o przyznaniu pomocy oraz formularz deklaracji do weksla niezupełnego (in blanco).

UM w ww. piśmie wyznacza termin zawarcia umowy, nie dłuższy niż 14 dni od dnia otrzymania wezwania.

Przy podpisywaniu umowy o przyznaniu pomocy pracownik powinien zwrócić szczególną uwagę na:

- aktualność wzoru formularza umowy o przyznaniu pomocy oraz załączników do umowy,
- staranne uzupełnienie wszystkich wskazanych pól w umowie pod względem zgodności z posiadanymi dokumentami,
- właściwe wpisanie numeru umowy,
- dokładne parafowanie wszystkich stron egzemplarzy umowy, podpisanie i ostemplowanie przez wskazanych w umowie reprezentantów ostatniej ze stron każdego egzemplarza w miejscu do tego wyznaczonym,
- poprawność złożonych podpisów przez strony umowy,
- sporządzenie i podpisanie deklaracji wekslowej.

Należy zwrócić uwagę aby umowa została zawarta w okresie nie przekraczającym 6 miesięcy od ostatniego dnia naboru wniosków.

Należy wpisać datę podpisania umowy oraz datę wysłania egzemplarza umowy do ARiMR/Datę wprowadzenia do systemu danych dot. zawartej umowy.

W przypadku konieczności zawarcia Aneksu do umowy o przyznaniu pomocy należy postępować zgodnie z książką procedur KP-611-358-ARiMR

> **KP-611-349-ARiMR/5/z** Strona 27 z 27

**K-2/349**

# **KARTA WERYFIKACJI WNIOSKU O PRZYZNANIE POMOCY**

# **PROW 2014-2020**

Działanie M07: Podstawowe usługi i odnowa wsi na obszarach wiejskich

Poddziałanie 7.2: Wsparcie inwestycji związanych z tworzeniem, ulepszaniem lub rozbudową wszystkich rodzajów małej infrastruktury, w tym inwestycji w energię odnawialną i w oszczędzanie energii.

Typ operacji 7.2.2: Gospodarka wodno-ściekowa

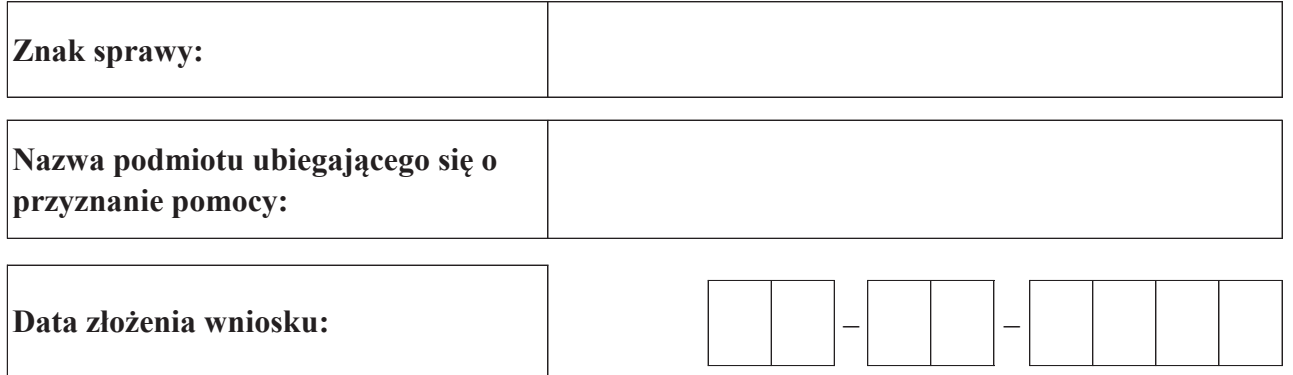

## **Osoby dokonujące oceny wniosku o przyznanie pomocy**

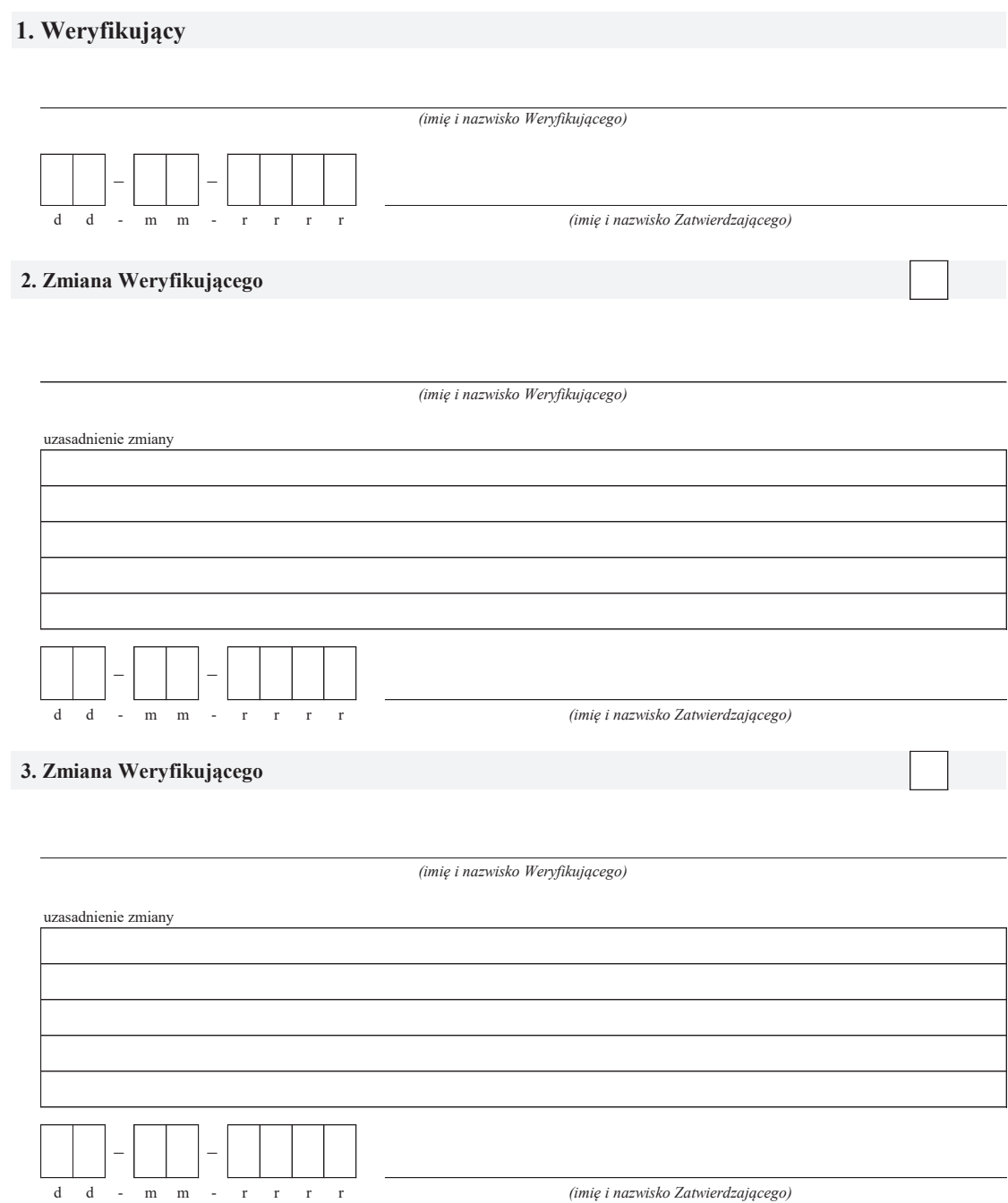

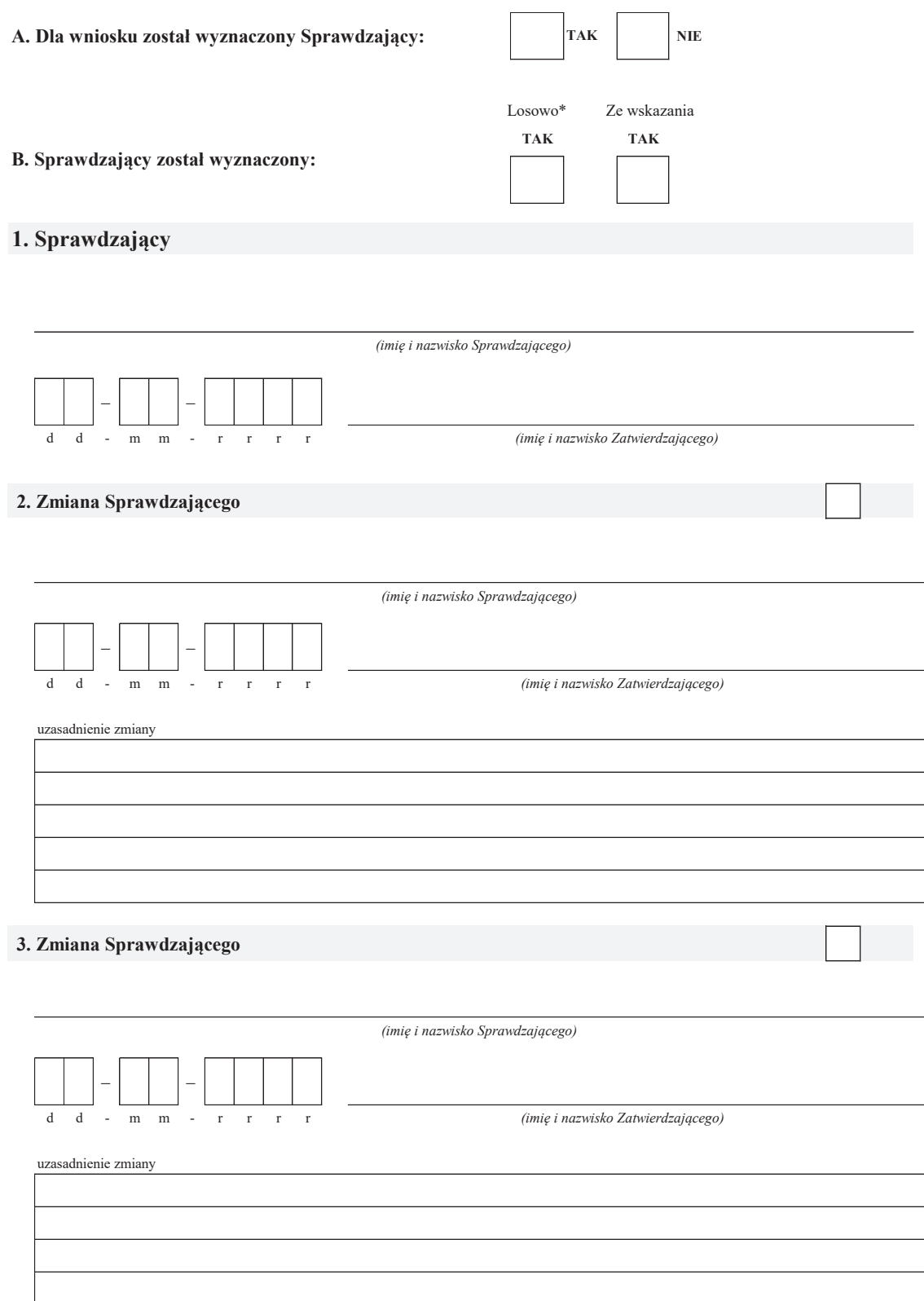

\* ze wszystkich złożonych wniosków o przyznanie pomocy w podmiocie wdrażającym, wybierane jest 10% wniosków, dla których wyznaczony jest Sprawdzający.

# **A: WERYFIKACJA WSTĘPNA**

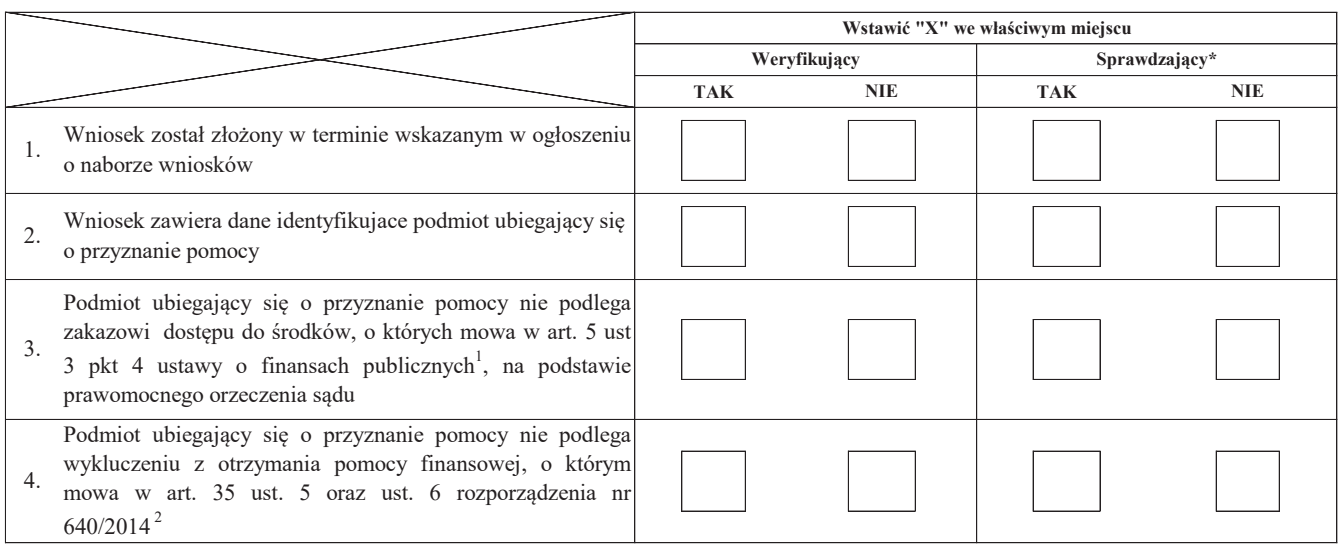

**Uwagi:**

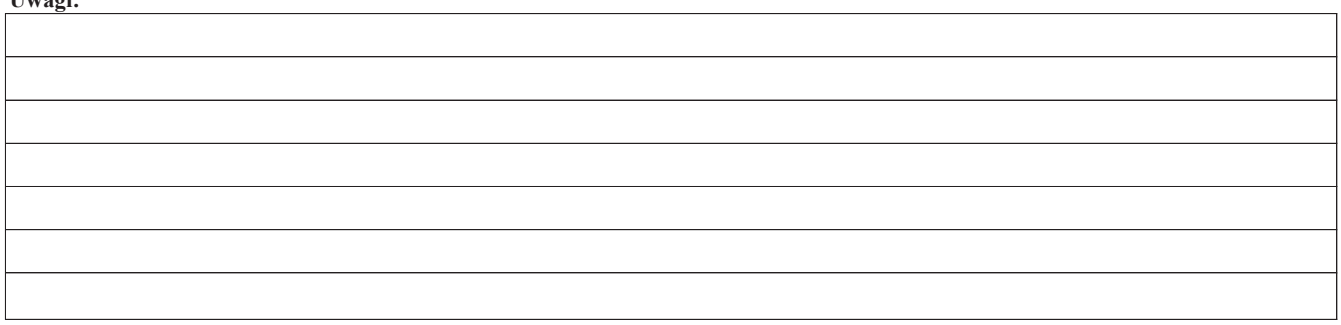

## **I. Wynik weryfikacji wstępnej:**

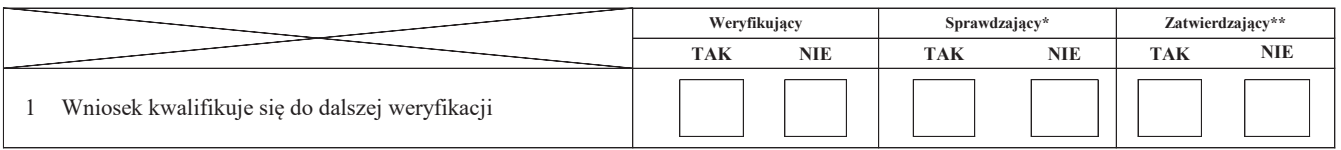

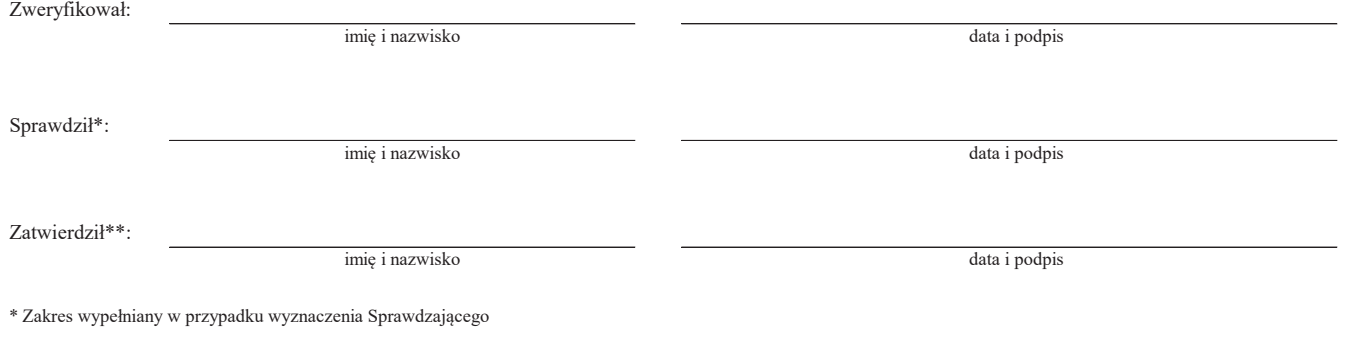

\*\* Decyzja w przypadku braku zgodności stanowisk pomiędzy Weryfikującym i Sprawdzającym

Uzasadnienie decyzji Zatwierdzającego w przypadku braku zgodności stanowisk pomiędzy Weryfikującym a Sprawdzającym

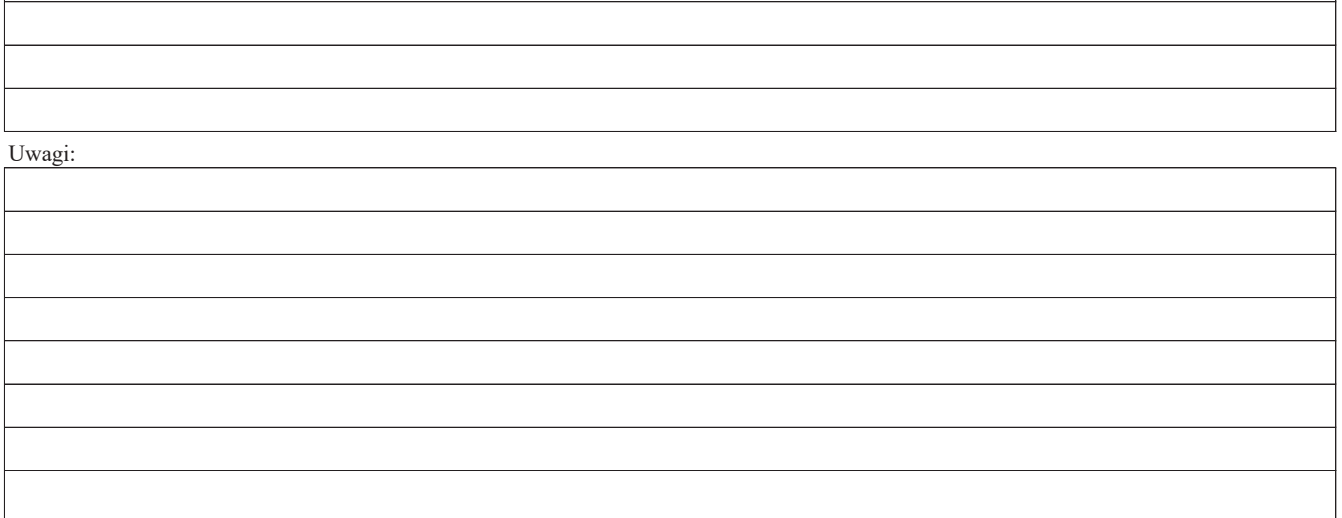

<sup>1</sup>Ustawa z dnia 27 sierpnia 2009 r. o finansach publicznych (Dz. U. z 2013 r. poz. 1870, z późn. zm)

<sup>2</sup> Rozporządzenie delegowane Komisji (UE) nr 640/2014 z dnia 11 marca 2014 r. uzupełniające rozporządzenie Parlamentu Europejskiego i Rady (UE) nr 1306/2013 w odniesieniu do zintegrowanego systemu zarządzania i kontroli oraz warunków odmowy lub wycofania płatności oraz do kar administracyjnych mających zastosowanie do płatności bezpośrednich, wsparcia rozwoju obszarów wiejskich oraz zasady wzajemnej zgodności (Dz.Urz. UE L 181 z 20.06.2014 r., str.48)

## **B0: USTALENIE LISTY OPERACJI - KOLEJNOŚĆ PRZYSŁUGIWANIA POMOCY**

#### **I. Ocena punktowa**

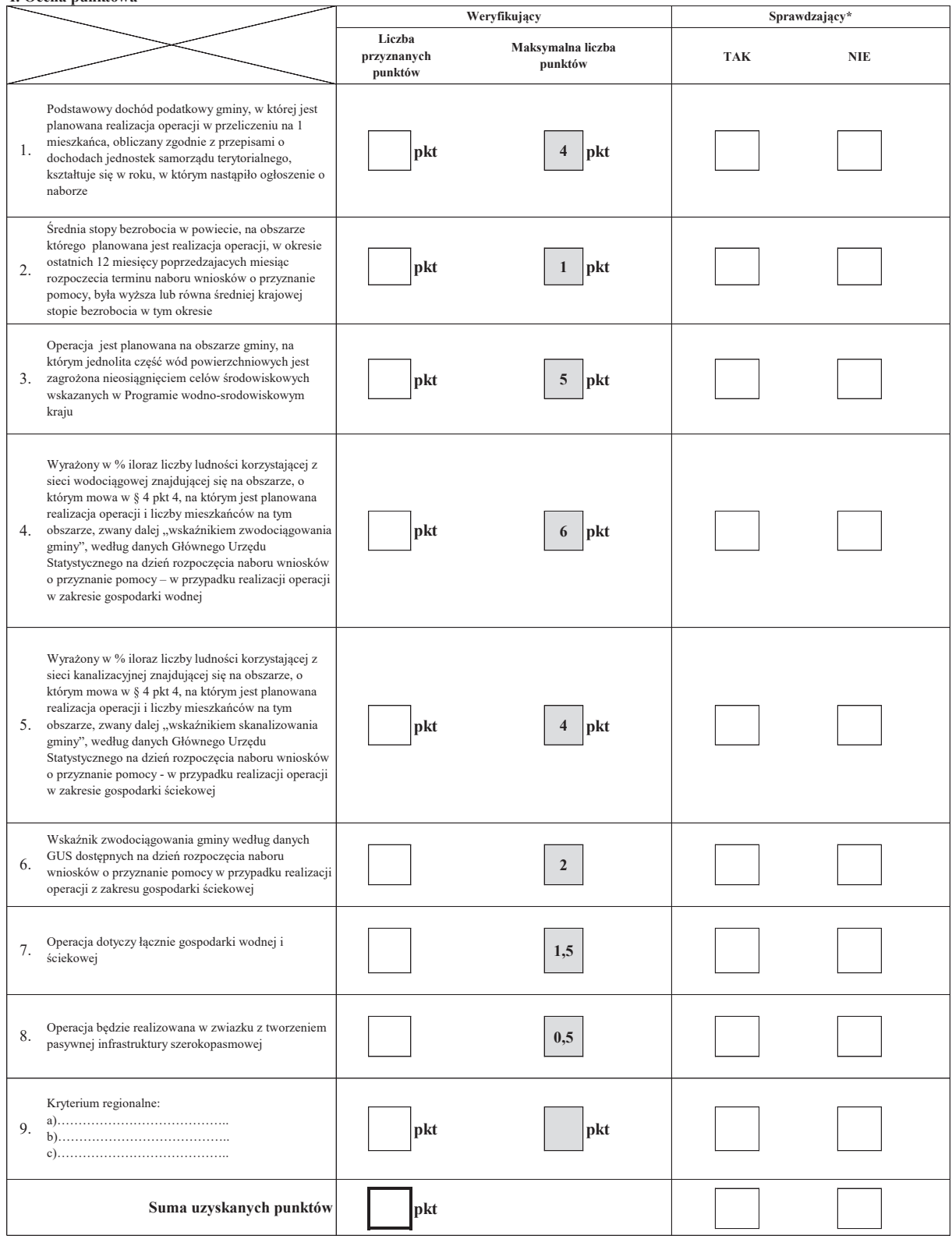

## **Ia. Weryfikacja osiagnięcia minimalnnej wymaganej liczby punktów**

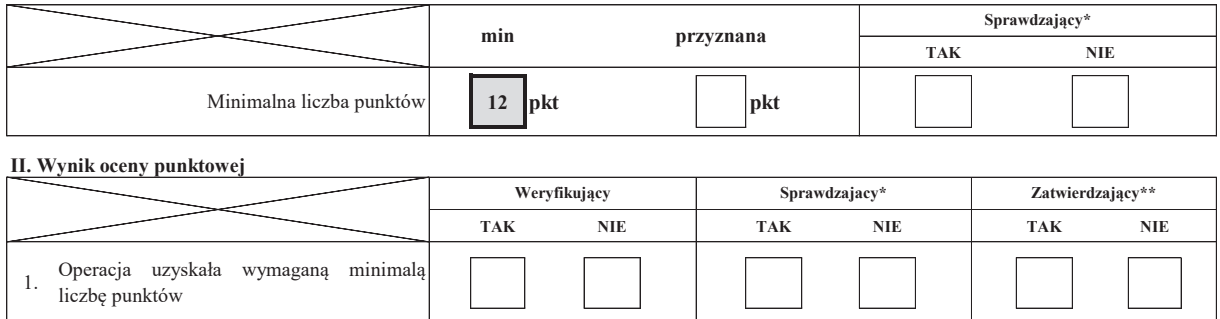

#### **III. Sprawdzenie dostępności środków**

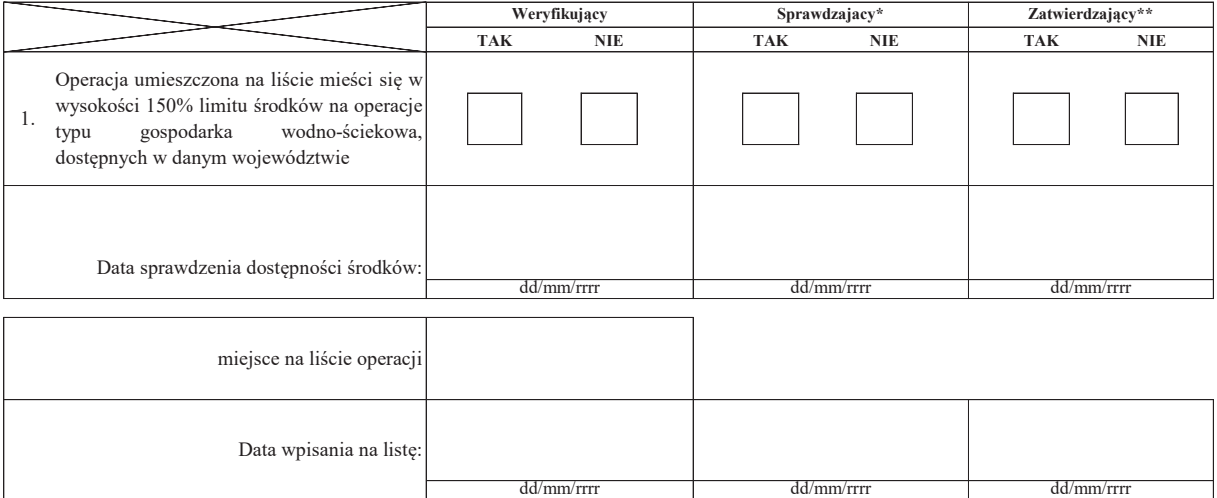

### **Uwagi:**

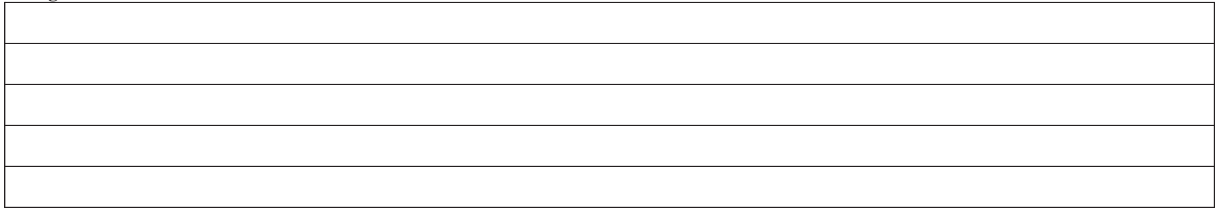

#### **IV. Wynik**

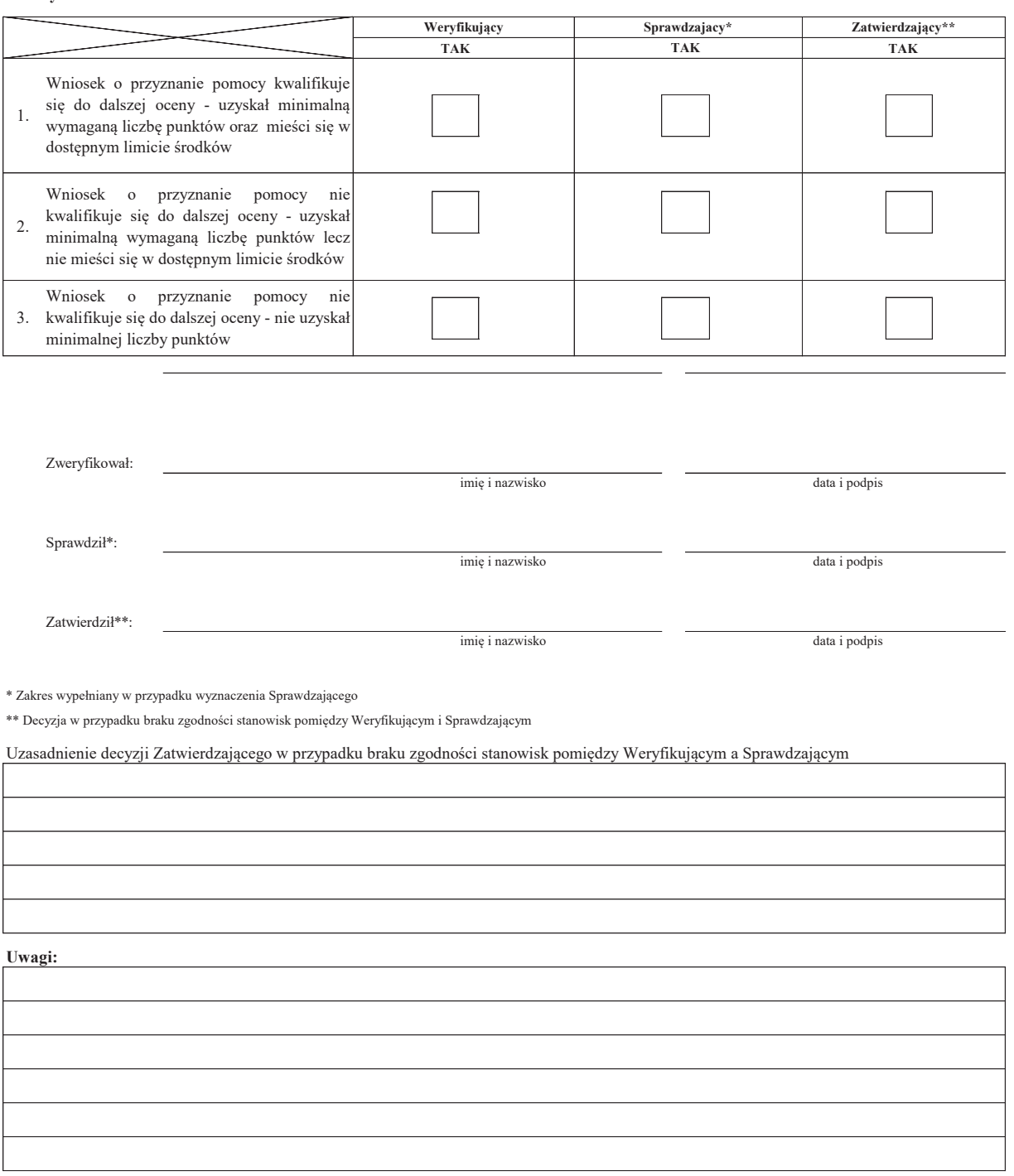

## **B: WERYFIKACJA KOMPLETNOŚCI I POPRAWNOŚCI, ZGODNOŚCI Z ZASADAMI PRZYZNAWANIA POMOCY, RACJONALNOŚCI KOSZTÓW, POZIOMU I LIMITU POMOCY ORAZ PREFINANSOWANIA OPERACJI**

## **B1: WERYFIKACJA KOMPLETNOŚCI I POPRAWNOŚCI**

#### **I. Weryfikacja podmiotu ubiegającego się o przyznanie pomocy**

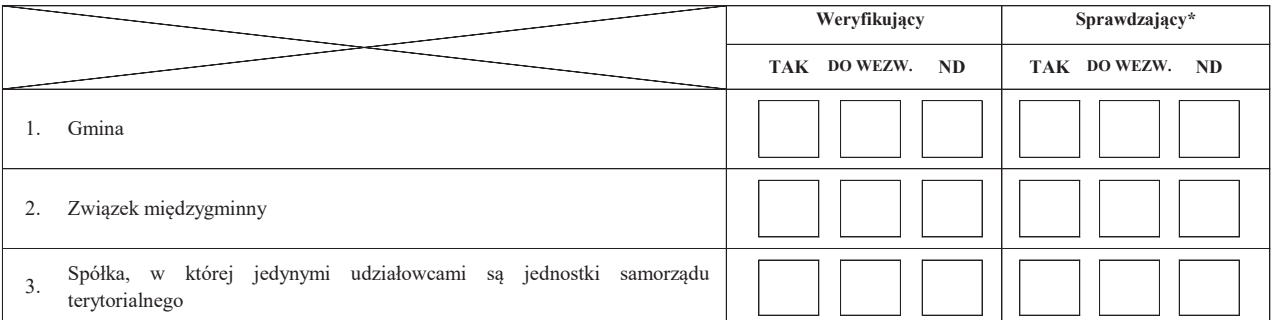

#### **II. Weryfikacja załączników**

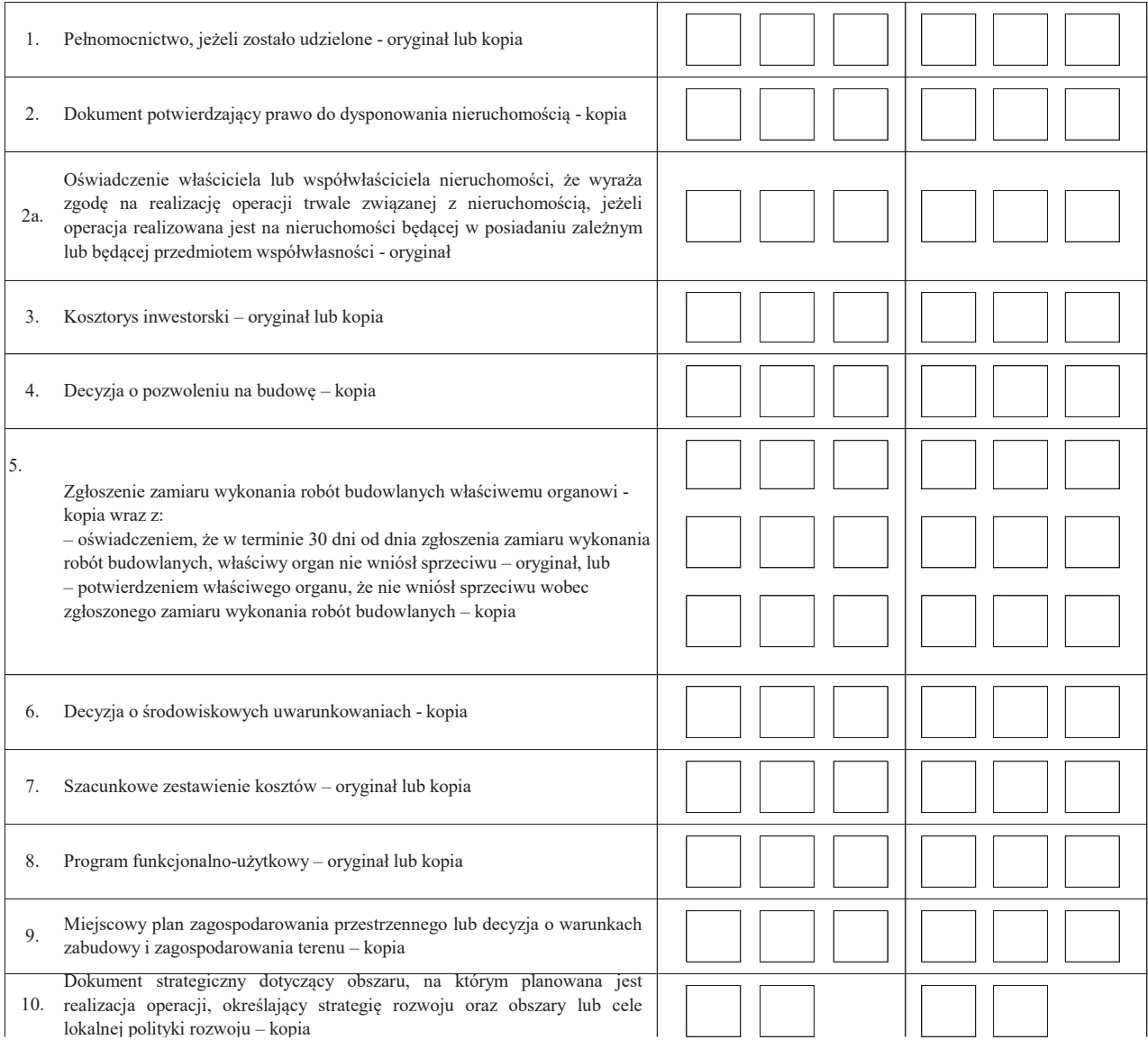

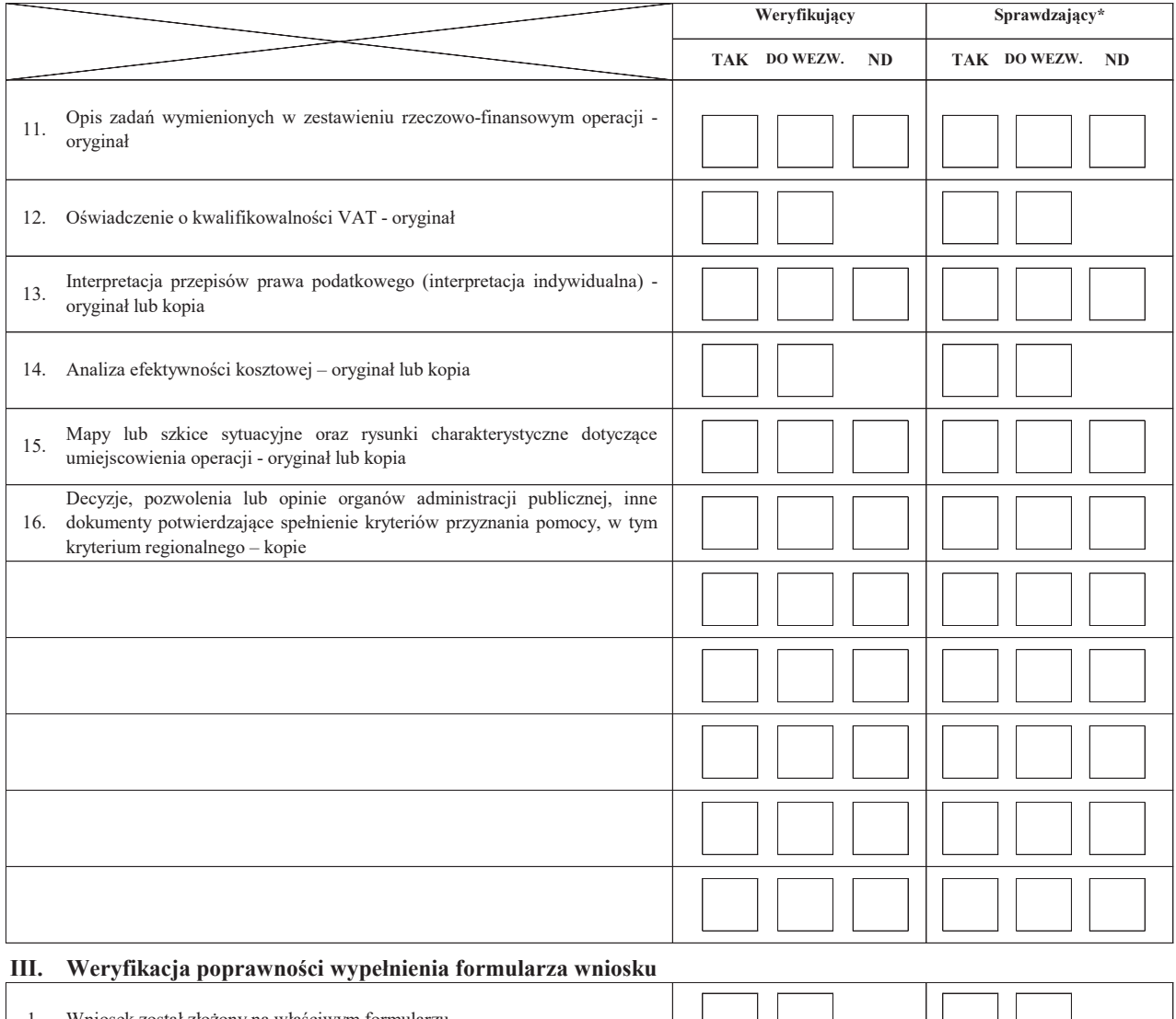

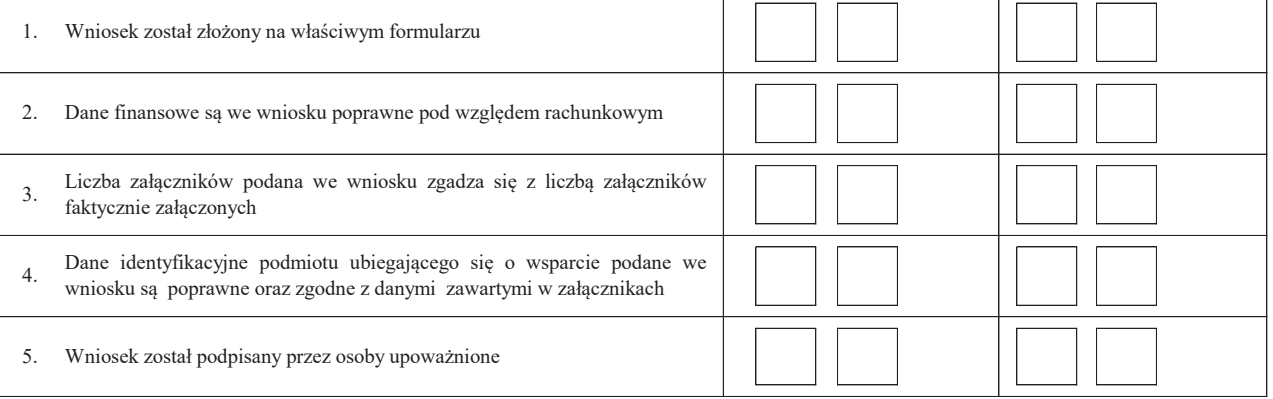

**Uwagi:**

## **B2: WERYFIKACJA ZGODNOŚCI Z ZASADAMI PRZYZNAWANIA POMOCY I RACJONALNOŚCI KOSZTÓW**

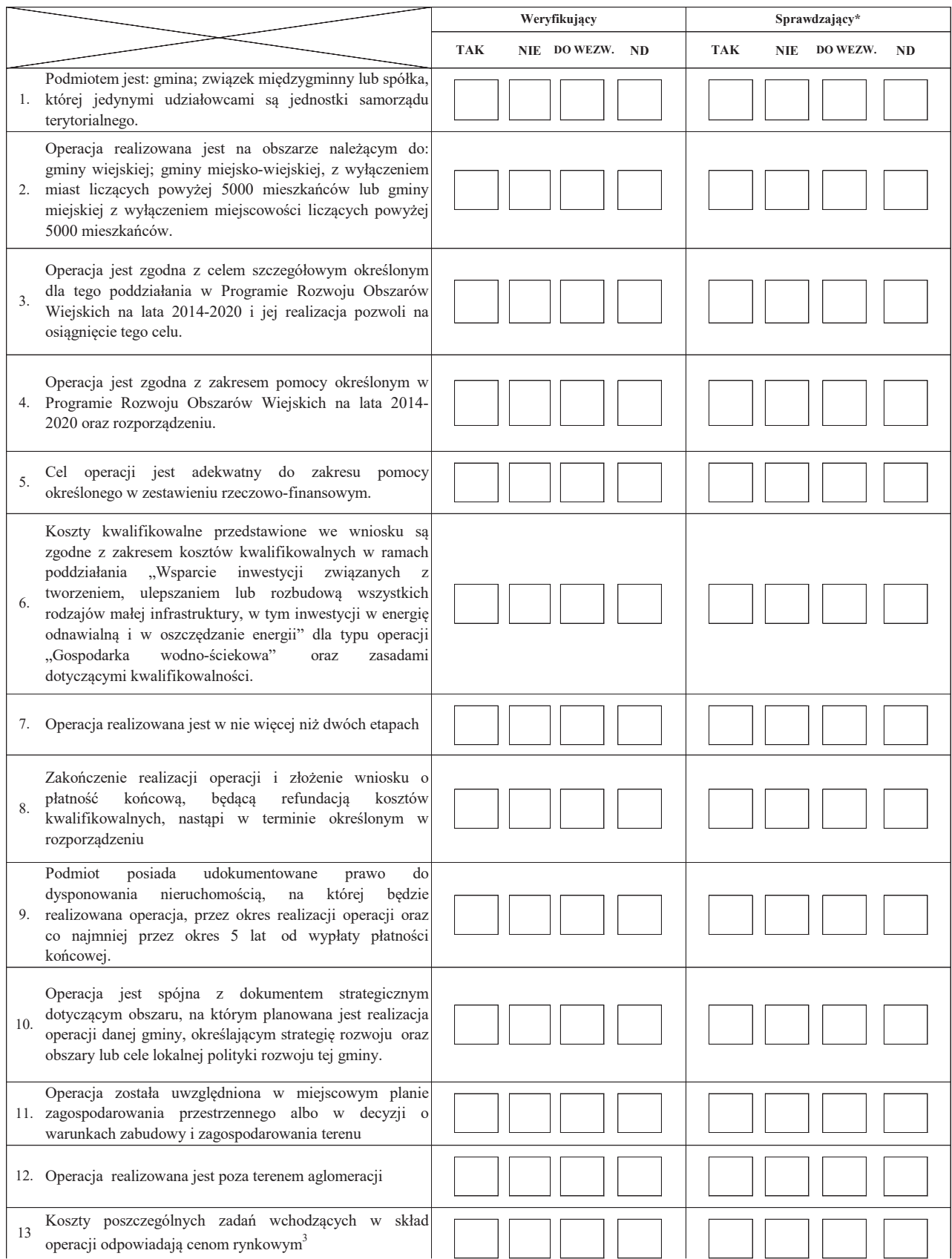

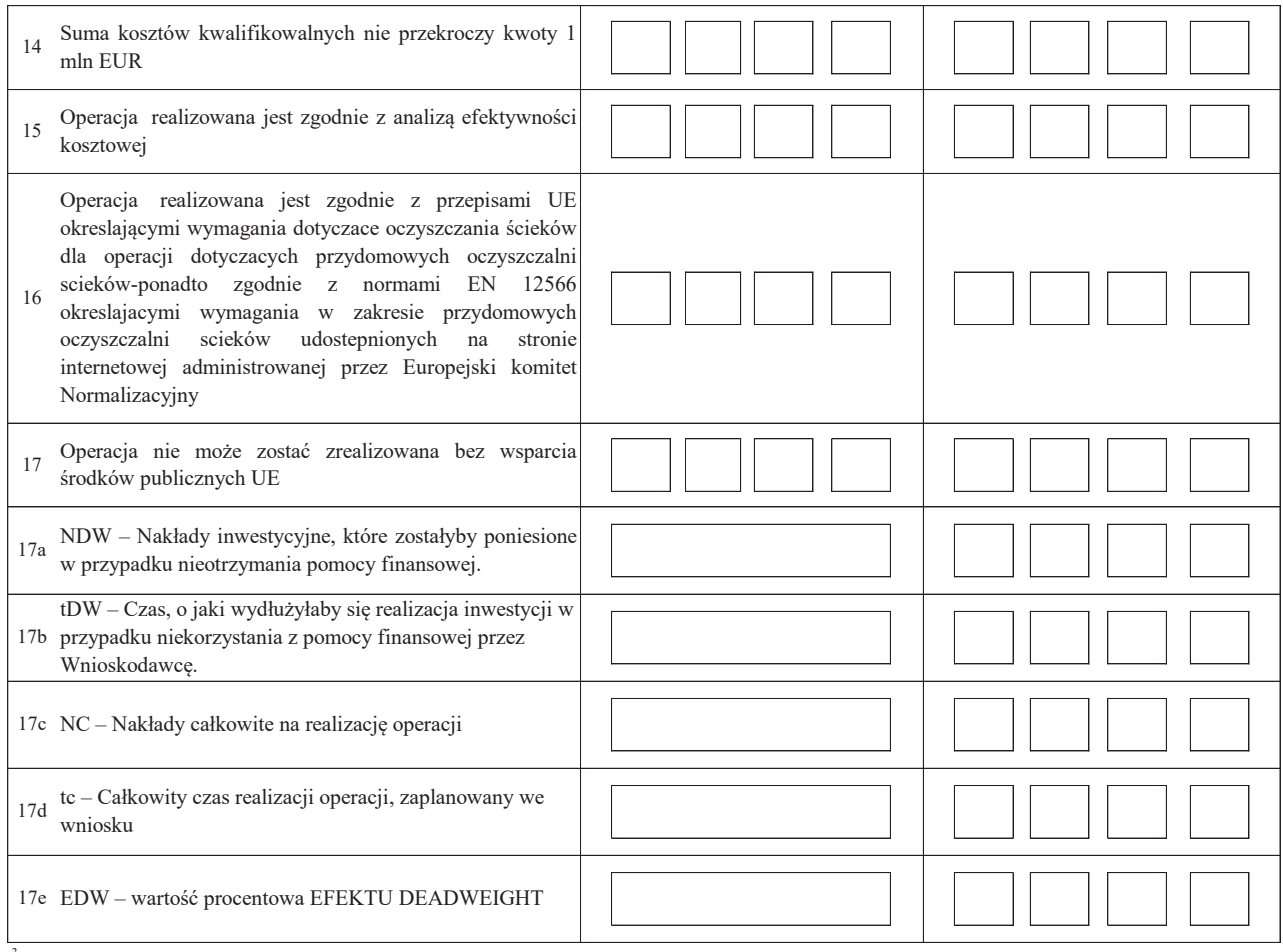

<sup>3</sup> racjonalość kosztów w rozumieniu art. 48 rozporządzenia Komisji (UE) 809/2014

## **B3: WERYFIKACJA POZIOMU I LIMITU POMOCY**

## **I. Weryfikacja poziomu pomocy operacji**

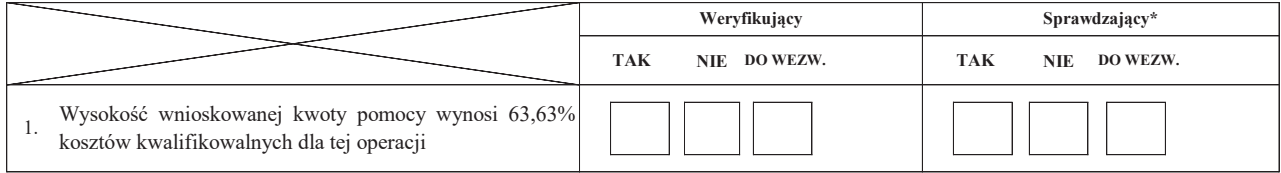

## **II. Weryfikacja limitu pomocy operacji**

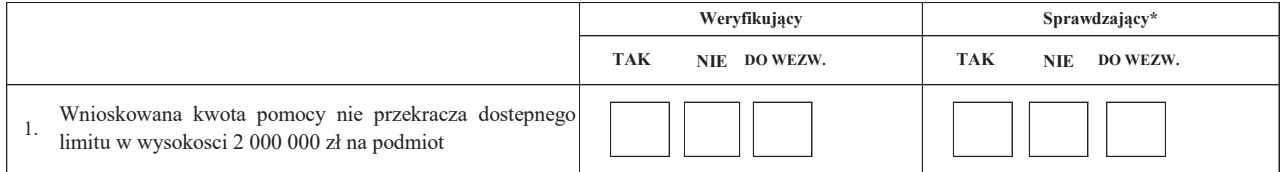

**ND**

## **B4: WERYFIKACJA PREFINANSOWANIA OPERACJI**

**Uwagi:**

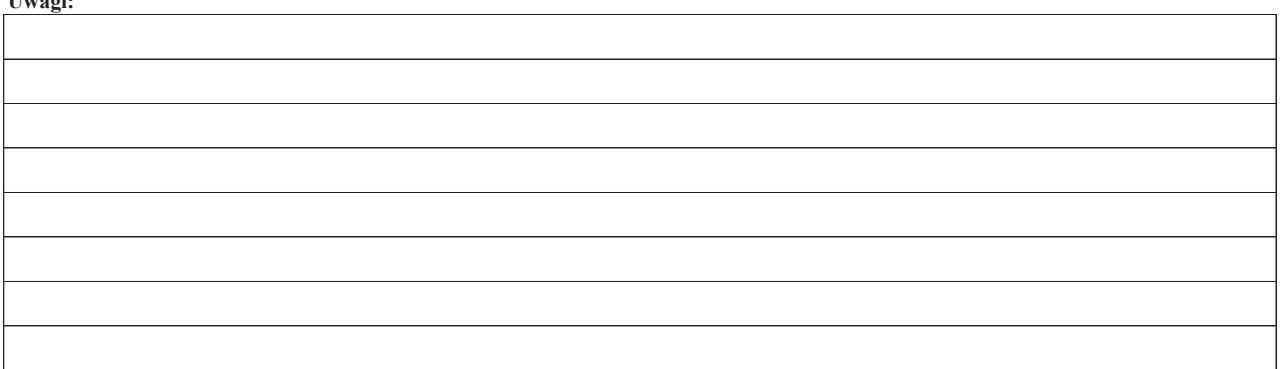
# **WERYFIKACJI KOMPLETNOŚCI I POPRAWNOŚCI ORAZ ZGODNOŚCI Z ZASADAMI PRZYZNAWANIA POMOCY**

## **WERYFIKACJI POZIOMU I LIMITU POMOCY B5: WYNIK**

# **WERYFIKACJI PREFINANSOWANIA OPERACJI**

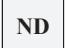

# **I. Wynik weryfikacji wniosku**

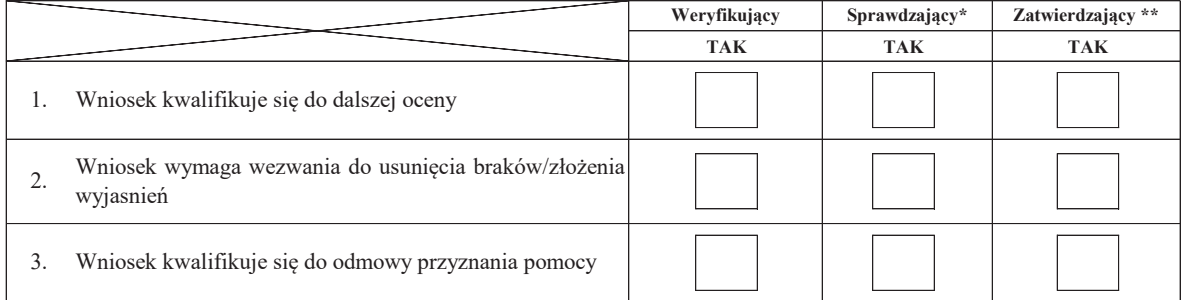

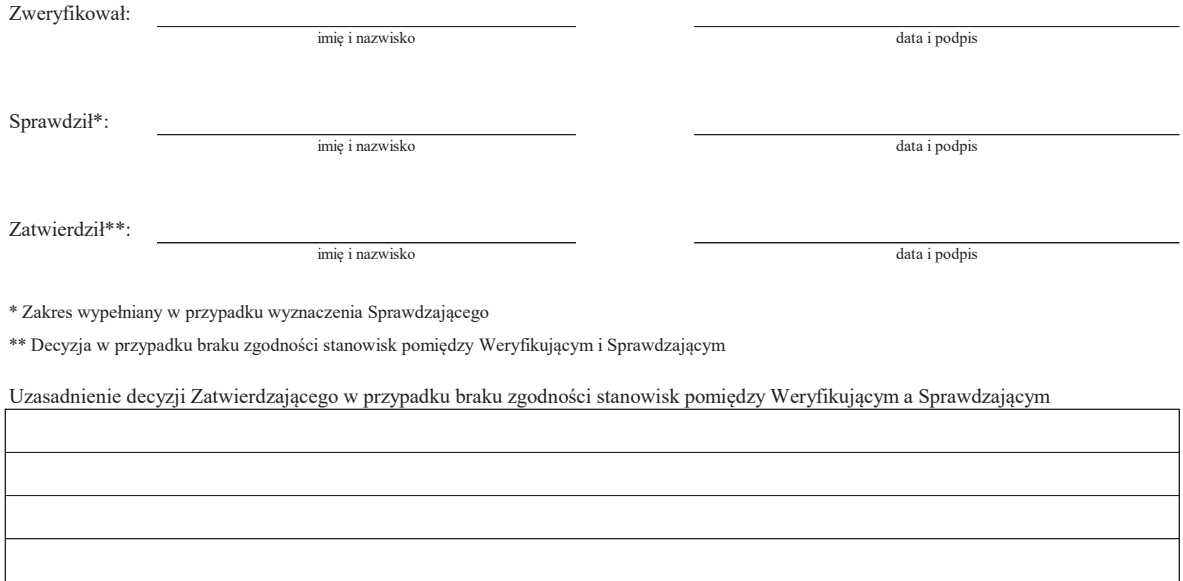

**II. Wezwanie do usunięcia braków/złożenia wyjasnień**

Zakres wymaganych do usunięcia braków/złożenia wyjasnień - wg. załącznika nr 1 karty

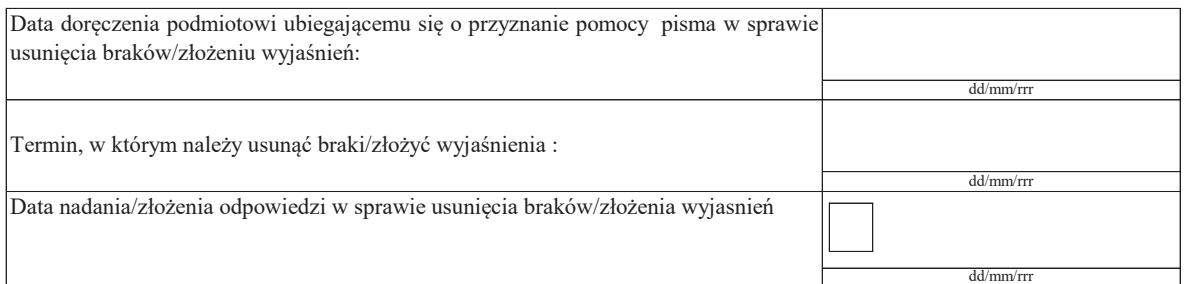

Weryfikacja po usunięciu braków/złożeniu wyjasnień - załącznik nr 1 karty

# **IIa. Wynik weryfikacji po usunięciu braków/złożeniu wyjaśnień**

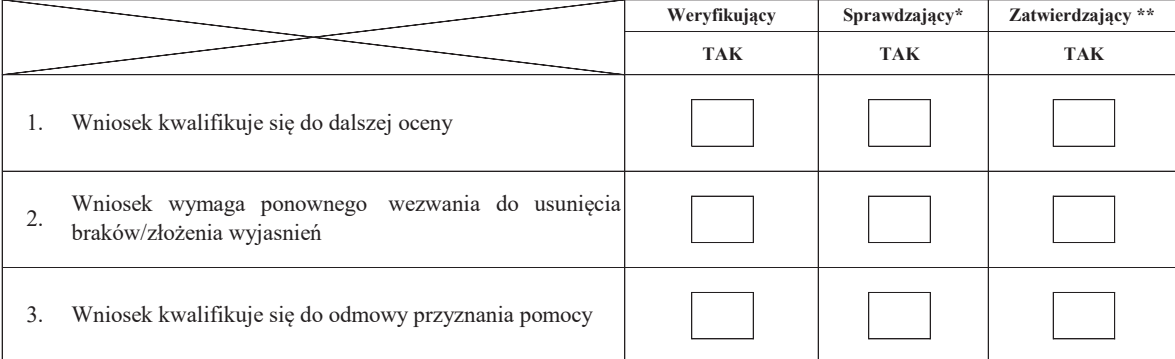

Zweryfikował:

imię i nazwisko

imię i nazwisko

data i podpis

Sprawdził\*:

Zatwierdził\*\*:

\* Zakres wypełniany w przypadku wyznaczenia Sprawdzającego

\*\* Decyzja w przypadku braku zgodności stanowisk pomiędzy Weryfikującym i Sprawdzającym

Uzasadnienie decyzji Zatwierdzającego w przypadku braku zgodności stanowisk pomiędzy Weryfikującym a Sprawdzającym

**Uwagi:**

data i podpis

imię i nazwisko data i podpis

#### **IIb. Ponowne wezwanie do usunięcia braków/złożenia wyjaśnień**

#### Zakres wymaganych do usunięcia braków/złożenia wyjasnień - wg. załącznika nr 1 karty

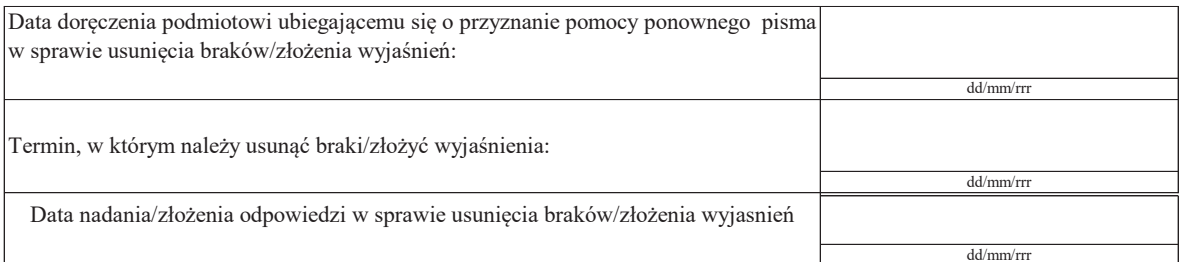

Weryfikacja po usunięciu braków/złożeniu wyjasnień - załącznik nr 1 karty

#### **IIc Wynik weryfikacji po ponownym wezwaniu do usunięcia braków/złożeniu wyjaśnień**

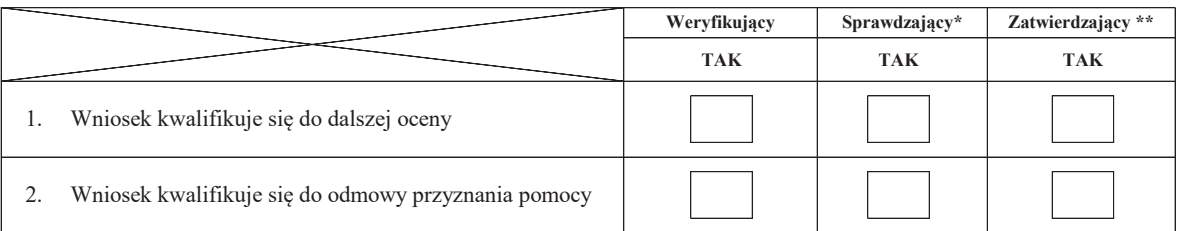

Zweryfikował:

imię i nazwisko data i podpis

Sprawdził\*:

imię i nazwisko data i podpis

Zatwierdził\*\*:

\* Zakres wypełniany w przypadku wyznaczenia Sprawdzającego

\*\* Decyzja w przypadku braku zgodności stanowisk pomiędzy Weryfikującym i Sprawdzającym

Uzasadnienie decyzji Zatwierdzającego w przypadku braku zgodności stanowisk pomiędzy Weryfikującym a Sprawdzającym

imię i nazwisko data i podpis

**Uwagi:**

# **B6: WERYFIKACJA ZAŁOŻEŃ BIZNESPLANU** ND

**WERYFIKACJA ZASADNOŚCI EKONOMICZNEJ**

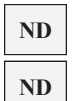

# **WERYFIKACJA KRZYŻOWA**

**I. Weryfikacja załozeń biznesplanu**

**II. Weryfikacja zasadności ekonomicznej**

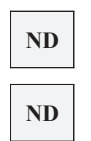

# **III. Weryfikacja krzyżowa**

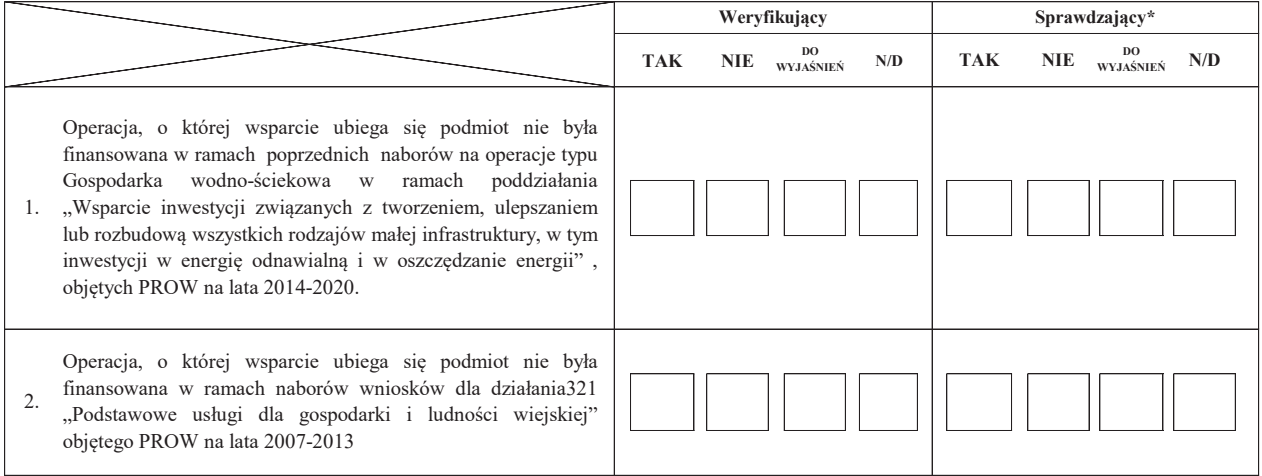

# **IV. Wynik**

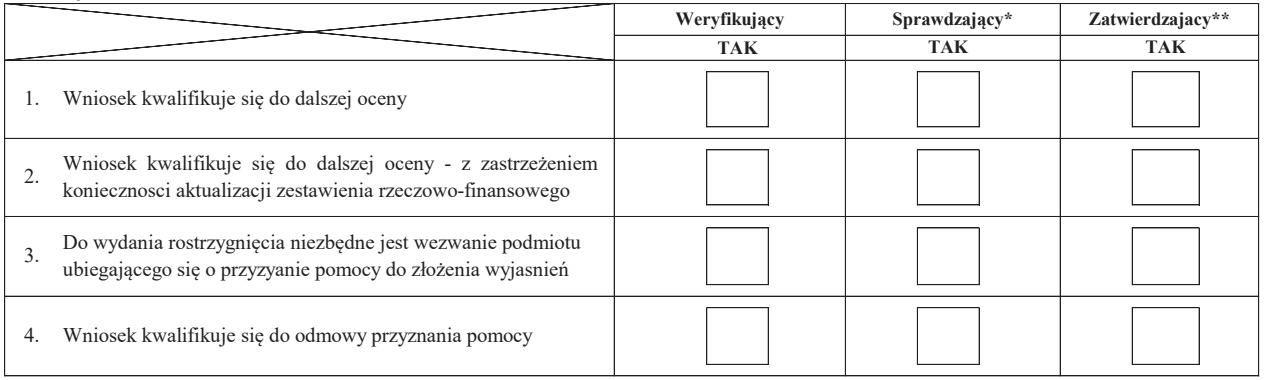

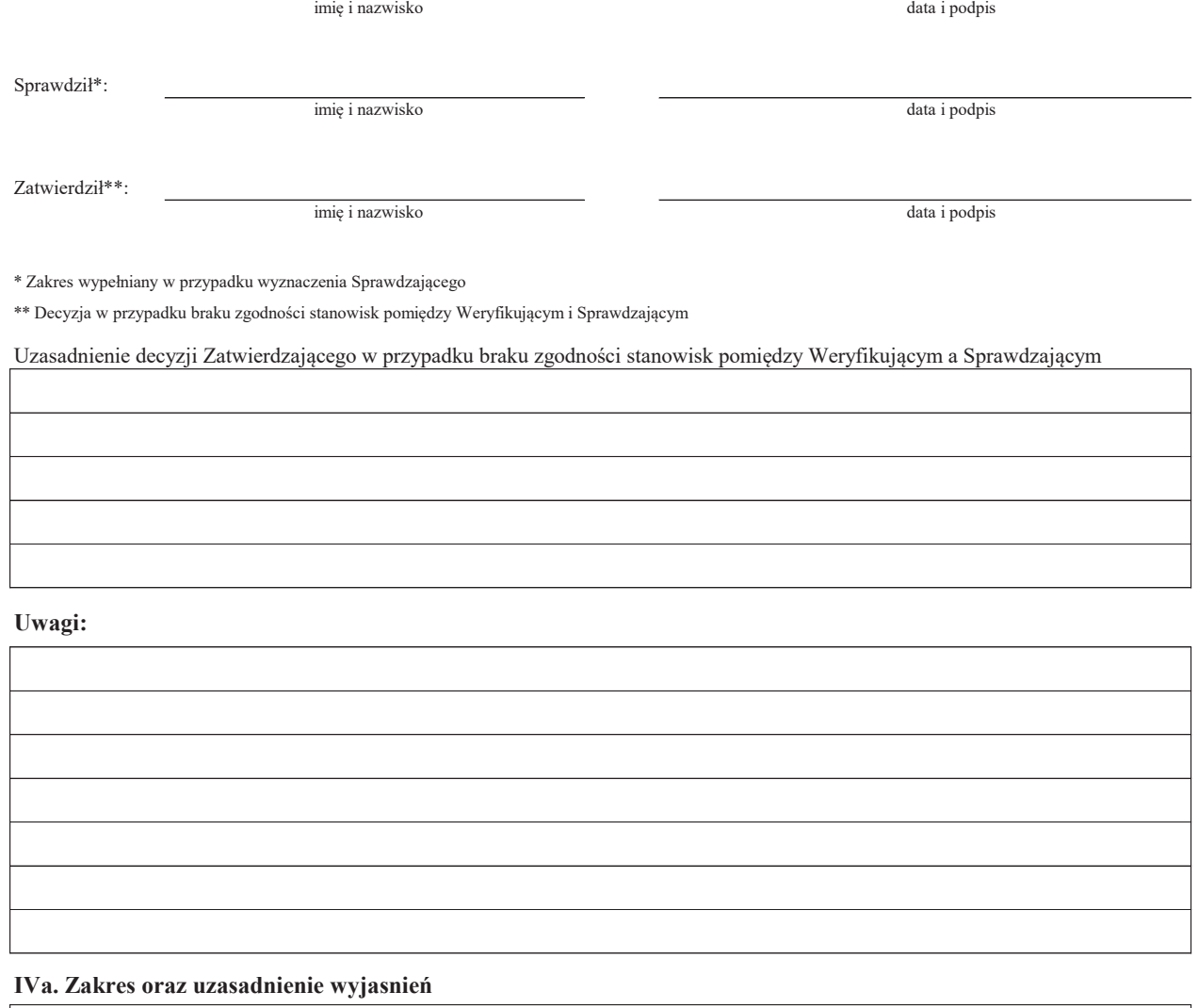

Zweryfikował:

# **V. WEZWANIE DO ZŁOŻENIA WYJAŚNIEŃ**

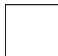

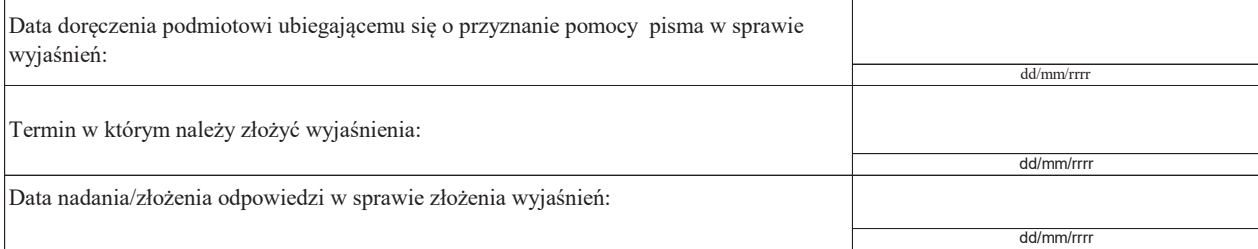

# **Va. Wynik wyjaśnień**

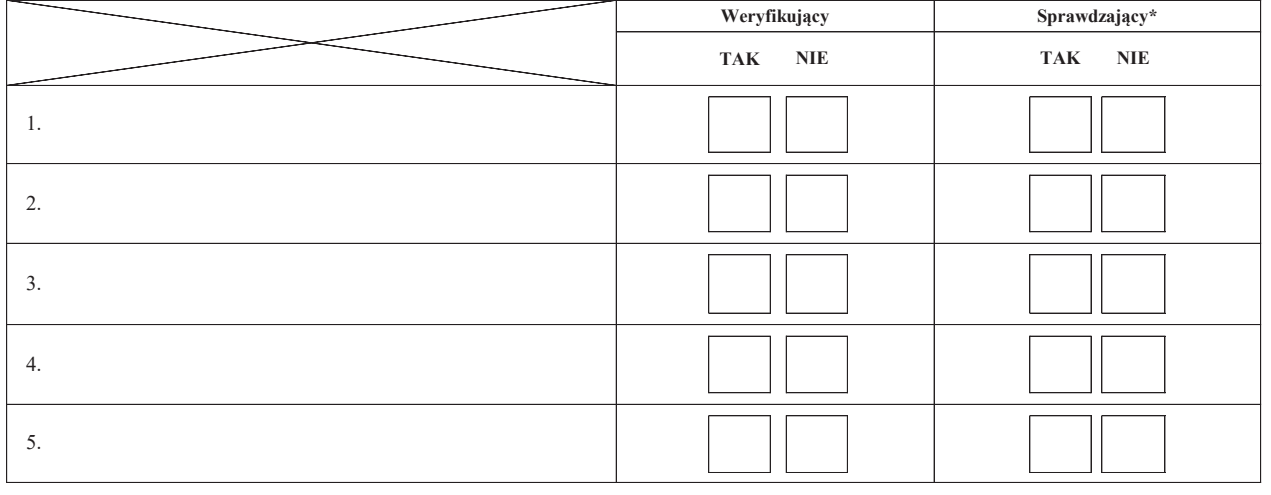

#### Zweryfikował:

imię i nazwisko

data i podpis

Sprawdził\*:

imię i nazwisko data i podpis

\* Zakres wypełniany w przypadku wyznaczenia Sprawdzającego

# **Uwagi:**

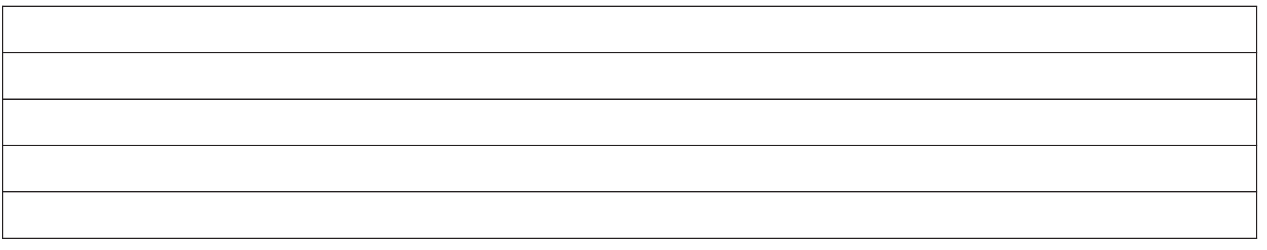

#### **VI. Wynik weryfikacji - po wyjaśnieniach**

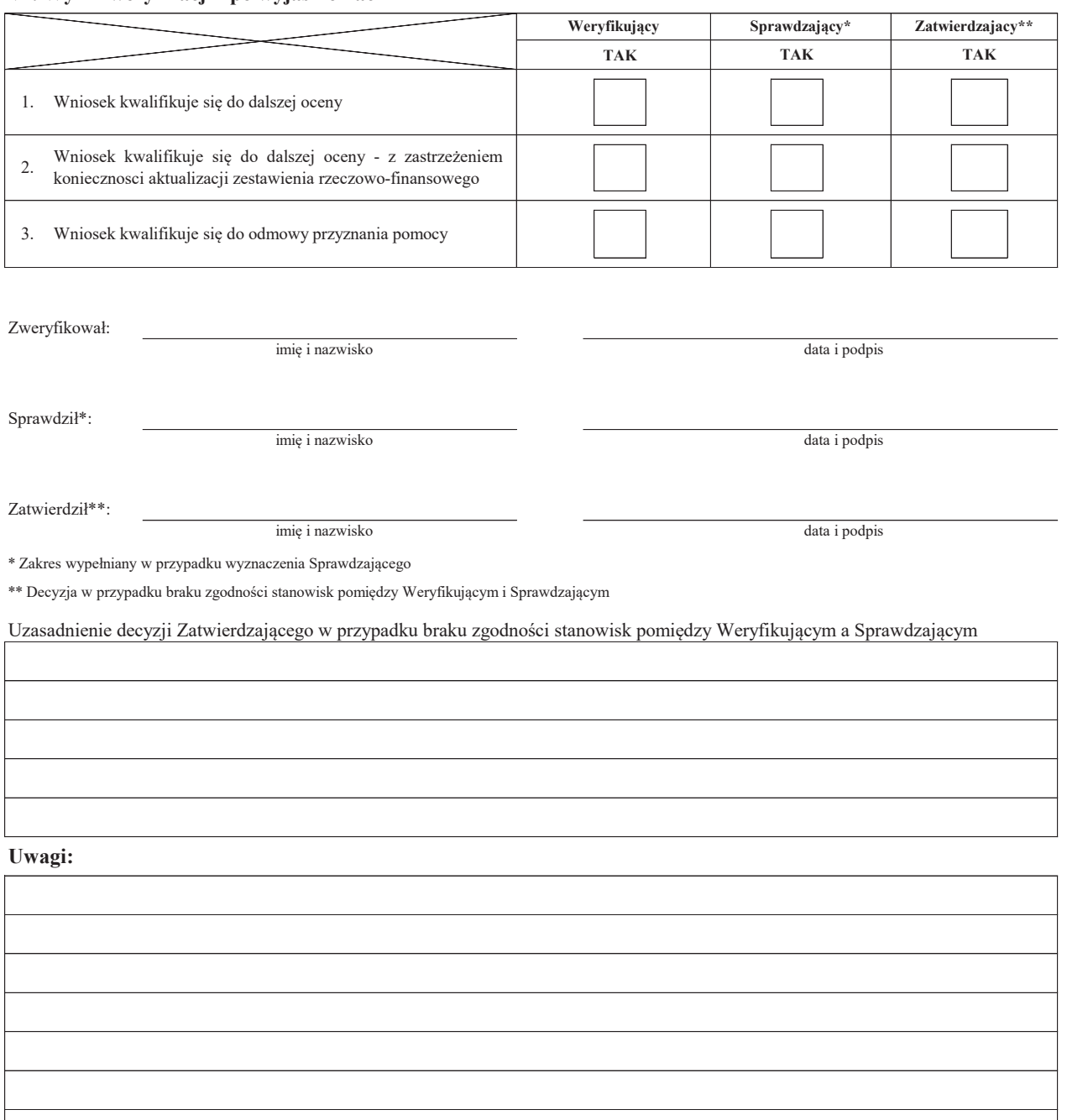

## **B7: AKTUALIZACJA ZESTAWIENIA RZECZOWO-FINANSOWEGO**

#### **AKTUALIZACJA PREFINANSOWANIA OPERACJI**

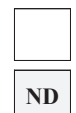

 $\overline{\phantom{0}}$ 

# **I. Aktualizacja zestawienia rzeczowo-finansowego**

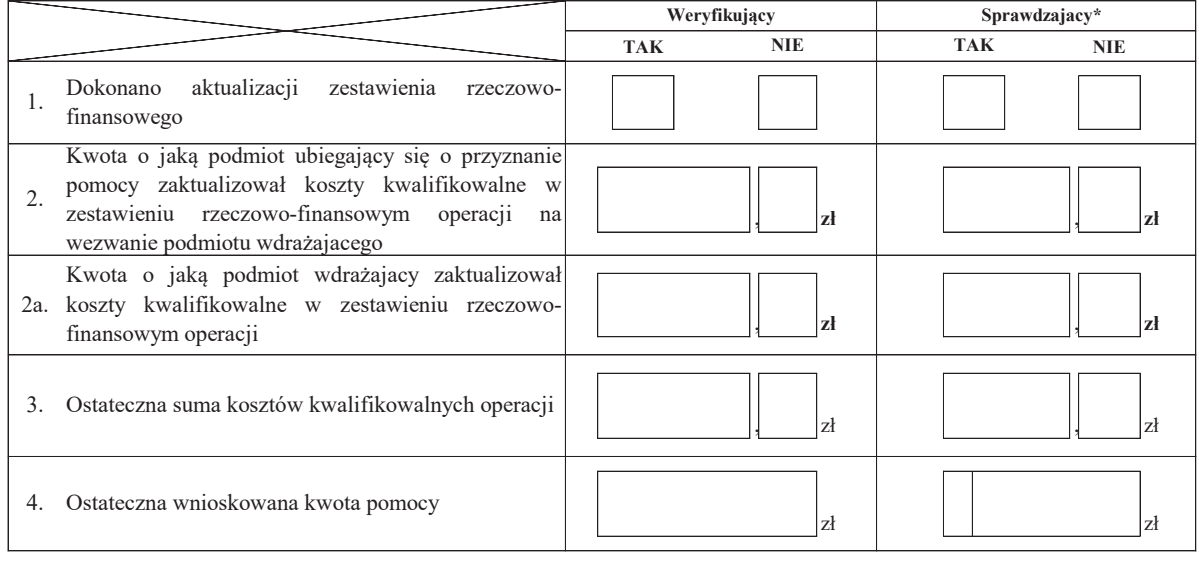

#### **II. Aktualizacja prefinansowania operacji ND**

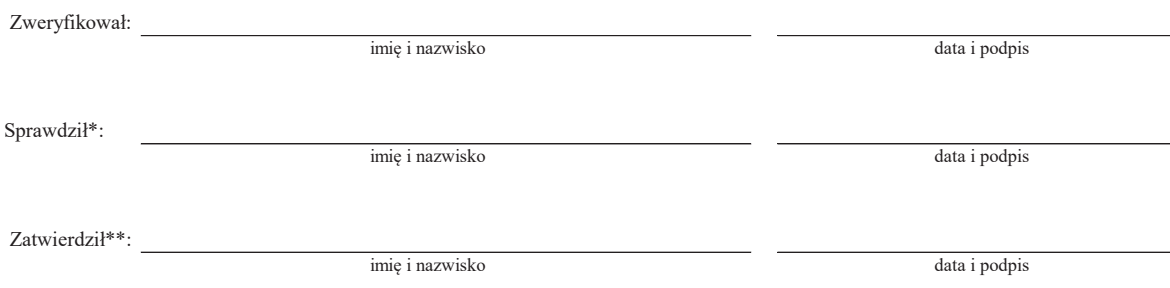

\* Zakres wypełniany w przypadku wyznaczenia Sprawdzającego

\*\* Decyzja w przypadku braku zgodności stanowisk pomiędzy Weryfikującym i Sprawdzającym

Uzasadnienie decyzji Zatwierdzającego w przypadku braku zgodności stanowisk pomiędzy Weryfikującym a Sprawdzającym

**Uwagi:**

# **WERYFIKACJI KOMPLETNOŚCI I POPRAWNOŚCI ORAZ ZGODNOŚCI Z ZASADAMI PRZYZNAWANIA POMOCY**

# **WERYFIKACJI POZIOMU I LIMITU POMOCY**

#### **WERYFIKACJI PREFINANSOWANIA OPERACJI**

**B8 WYNIK** 

# **WERYFIKACJI RACJONALOŚCI KOSZTÓW WERYFIKACJI ZAŁOŻEŃ BIZNESPLANU/ ZASADNOŚCI EKONOMICZNEJ**

**ND**

**ND**

# **WERYFIKACJI KRZYŻOWEJ**

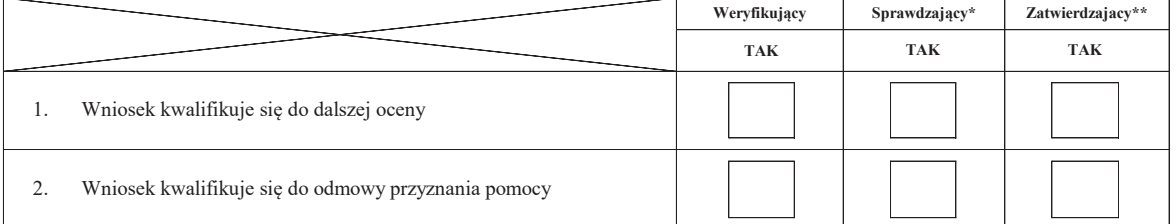

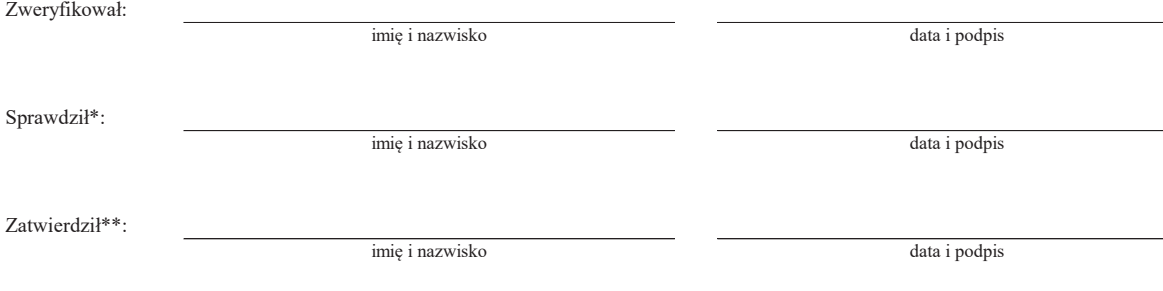

\* Zakres wypełniany w przypadku wyznaczenia Sprawdzającego

\*\* Decyzja w przypadku braku zgodności stanowisk pomiędzy Weryfikującym i Sprawdzającym

Uzasadnienie decyzji Zatwierdzającego w przypadku braku zgodności stanowisk pomiędzy Weryfikującym a Sprawdzającym

**Uwagi:** 

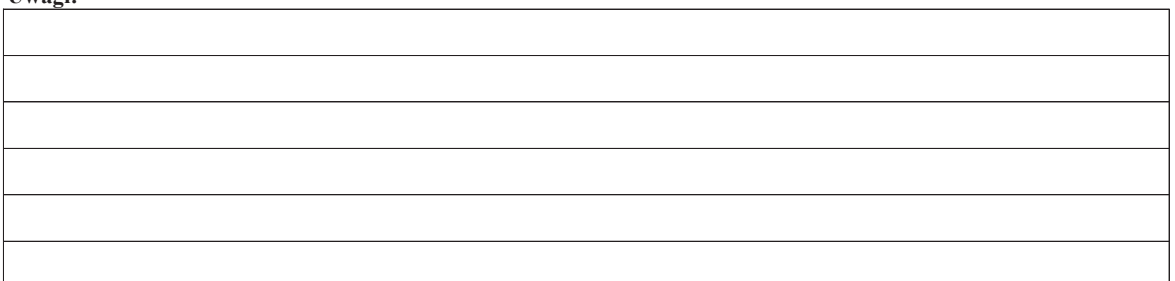

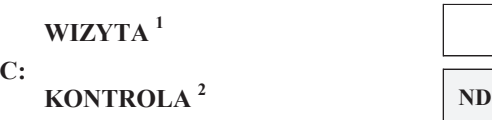

1 Wizyta - art. 48 ust 5 rozporządzenia nr 809/2014

 $2$  Kontrola - art. 46 ust 1 pkt 1 ustawy o wrow

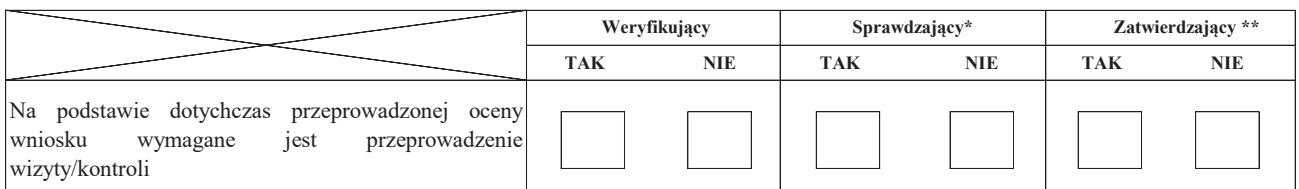

**Uzasadnienie konieczności przeprowadzenia wizyty/odstąpienia od przeprowadzenia wizyty.** 

**Elementy podlegające sprawdzeniu:**

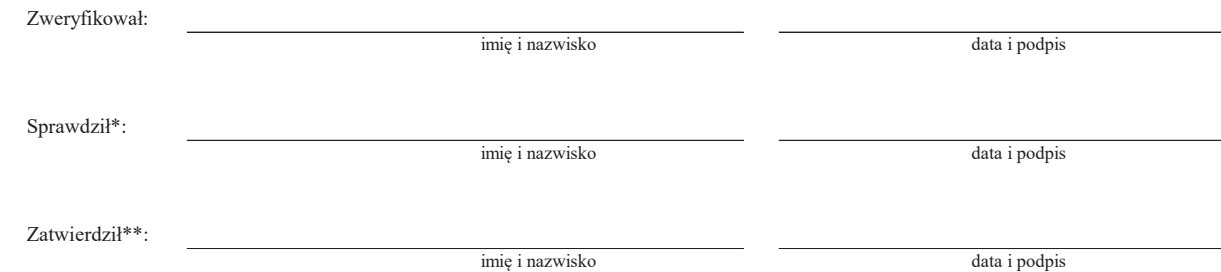

\* Zakres wypełniany w przypadku wyznaczenia Sprawdzającego

\*\* Decyzja w przypadku braku zgodności stanowisk pomiędzy Weryfikującym i Sprawdzającym

Uzasadnienie decyzji Zatwierdzającego w przypadku braku zgodności stanowisk pomiędzy Weryfikującym a Sprawdzającym

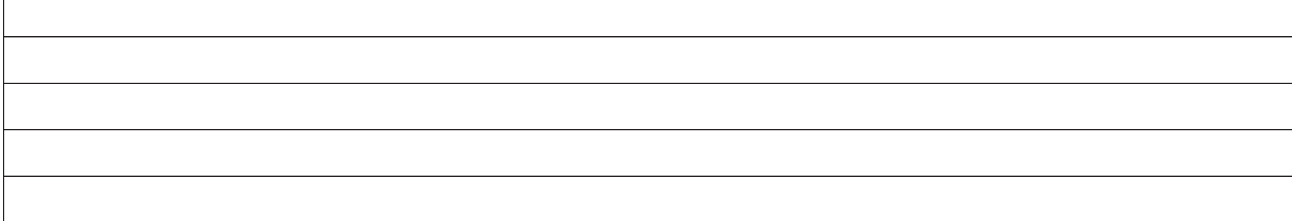

# **I. Wynik wizyty/kontroli**

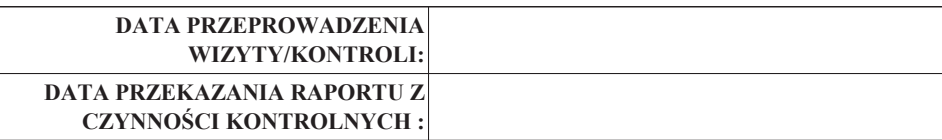

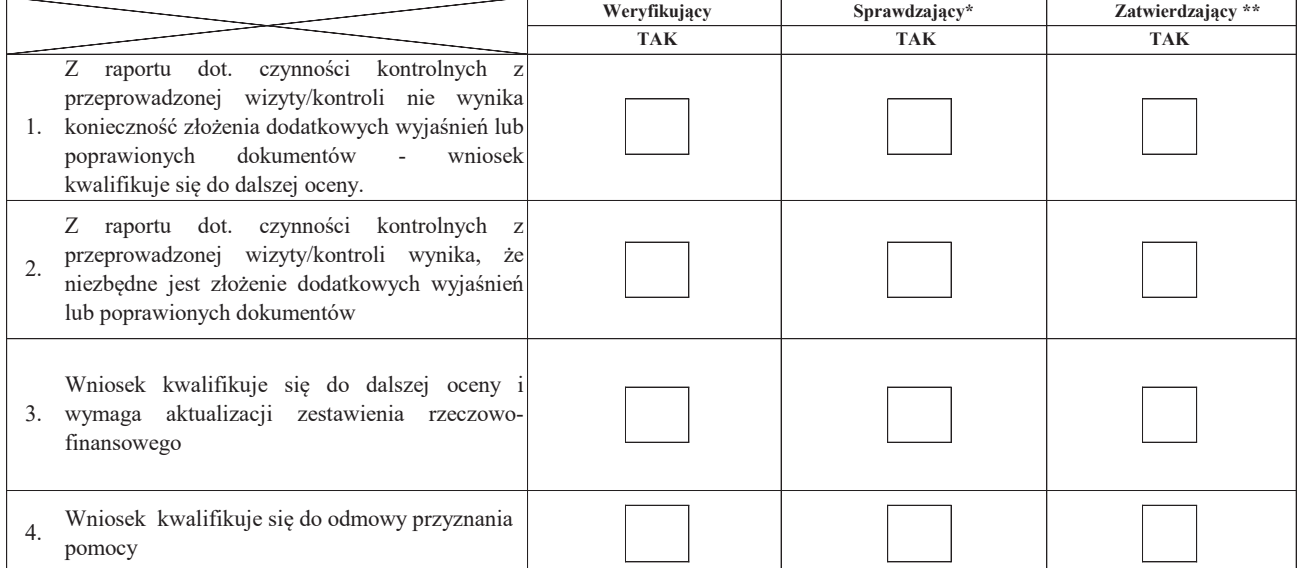

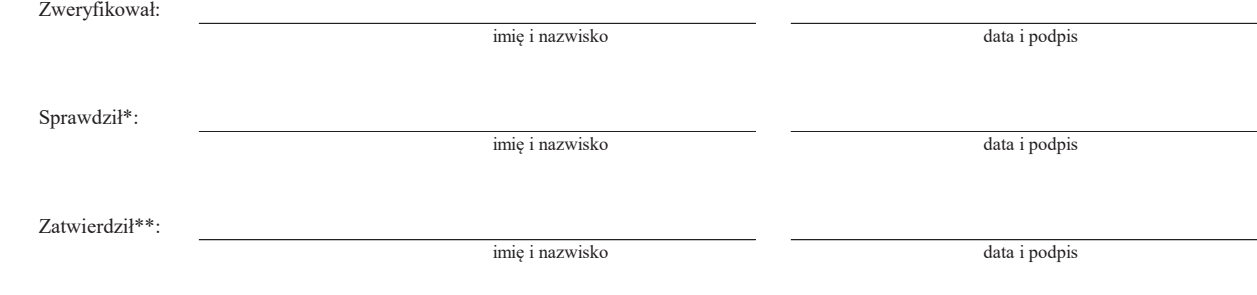

\* Zakres wypełniany w przypadku wyznaczenia Sprawdzającego

\*\* Decyzja w przypadku braku zgodności stanowisk pomiędzy Weryfikującym i Sprawdzającym

Uzasadnienie decyzji Zatwierdzającego w przypadku braku zgodności stanowisk pomiędzy Weryfikującym a Sprawdzającym

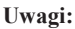

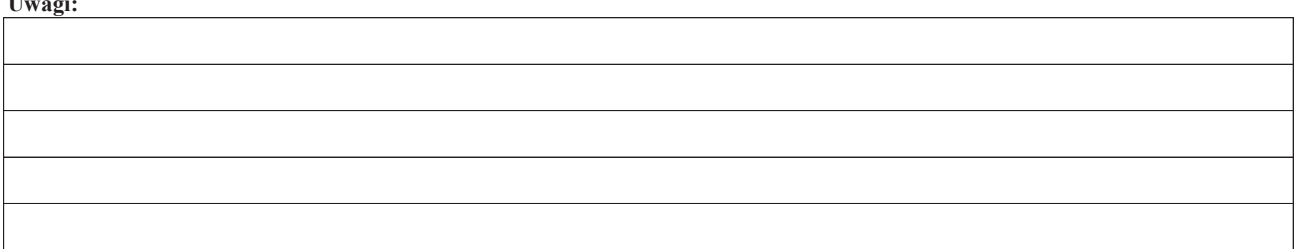

# **II. Wezwanie do złożenia wyjaśnień**

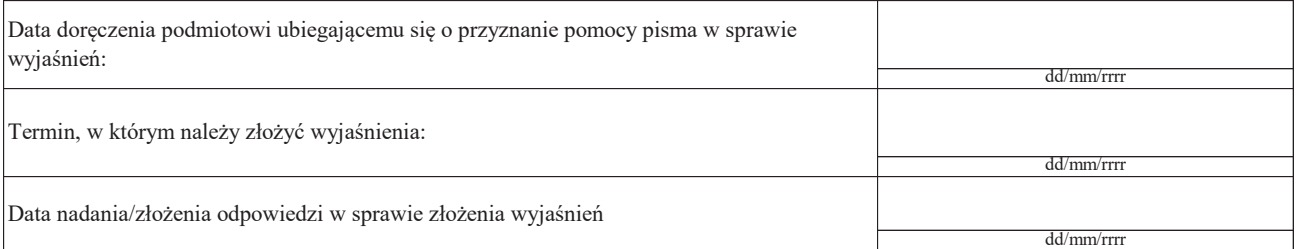

# **III. Weryfikacja po złożeniu wyjaśnień:**

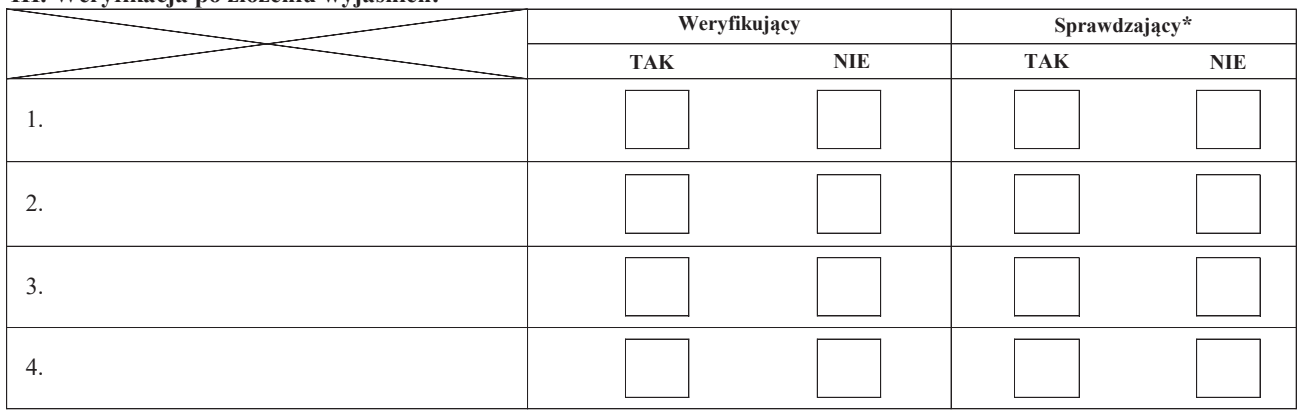

# **IV. Wynik wizyty/kontroli po wyjaśnieniach**

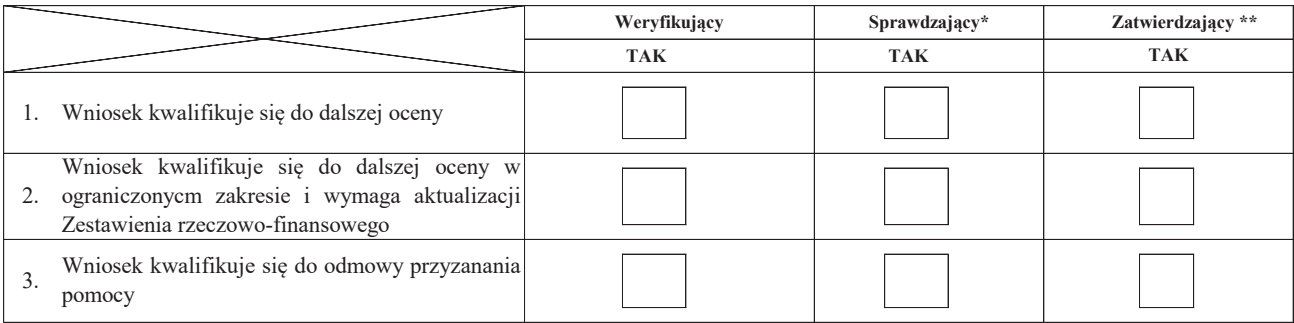

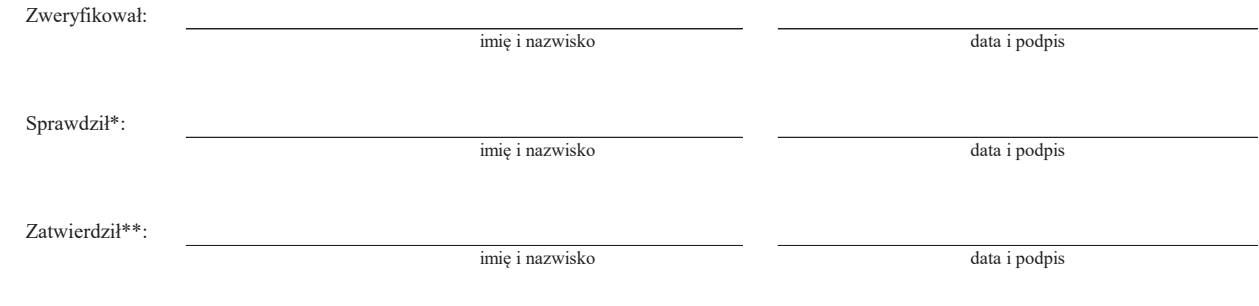

\* Zakres wypełniany w przypadku wyznaczenia Sprawdzającego

\*\* Decyzja w przypadku braku zgodności stanowisk pomiędzy Weryfikującym i Sprawdzającym

Uzasadnienie decyzji Zatwierdzającego w przypadku braku zgodności stanowisk pomiędzy Weryfikującym a Sprawdzającym

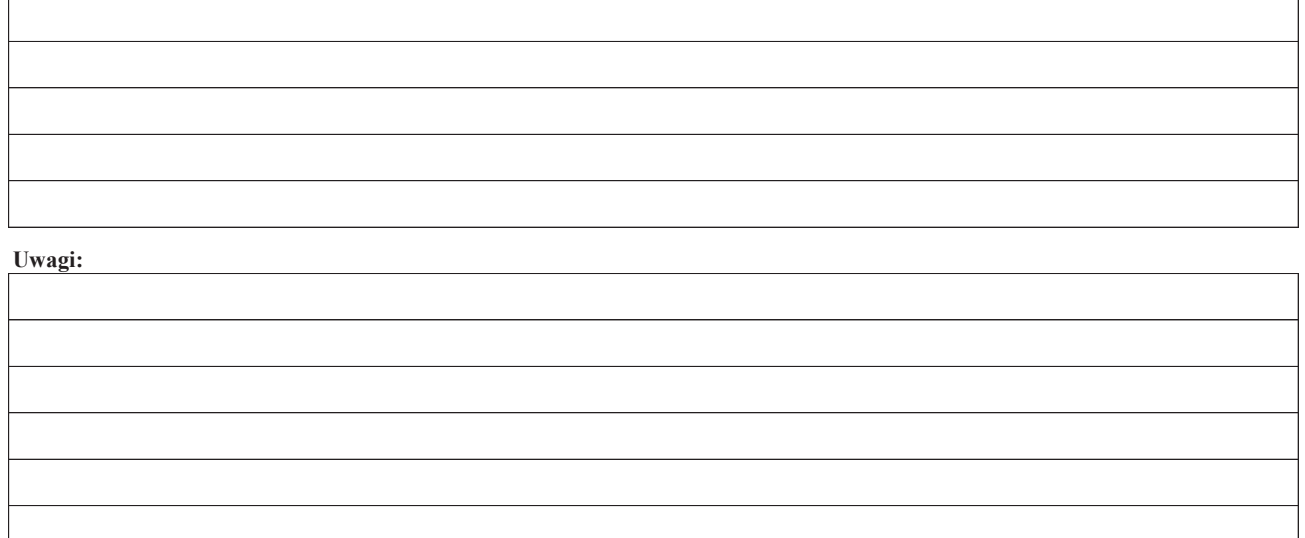

#### **AKTUALIZACJA ZESTAWIENIA RZECZOWO-FINANSOWEGO C1:**

#### **AKTUALIZACJA PREFINANSOWANIA OPERACJI**

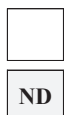

 $\Gamma$ 

# **- PO WIZYCIE/KONTROLI**

# **I. Aktualizacja zestawienia rzeczowo-finansowego**

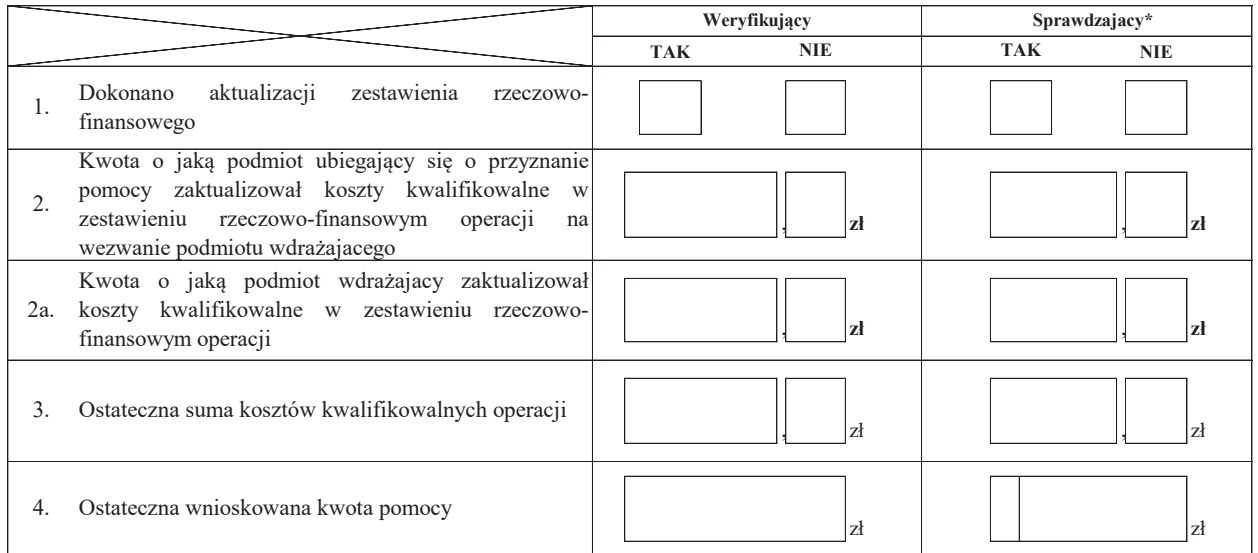

# **II. Aktualizacja prefinansowania operacji ND**

Zweryfikował: imię i nazwisko data i podpis Sprawdził\*: imię i nazwisko data i podpis Zatwierdził\*\*: imię i nazwisko data i podpis

\* Zakres wypełniany w przypadku wyznaczenia Sprawdzającego

\*\* Decyzja w przypadku braku zgodności stanowisk pomiędzy Weryfikującym i Sprawdzającym

Uzasadnienie decyzji Zatwierdzającego w przypadku braku zgodności stanowisk pomiędzy Weryfikującym a Sprawdzającym

**Uwagi:**

#### **D: OCENA KOŃCOWA WNIOSKU**

**I. Ocena punktowa operacji** 

**II. Wynik oceny punktowej**

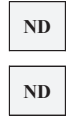

#### **III. Weryfikacja limitu pomocy dla podmiotu ubiegającego się o wsparcie**

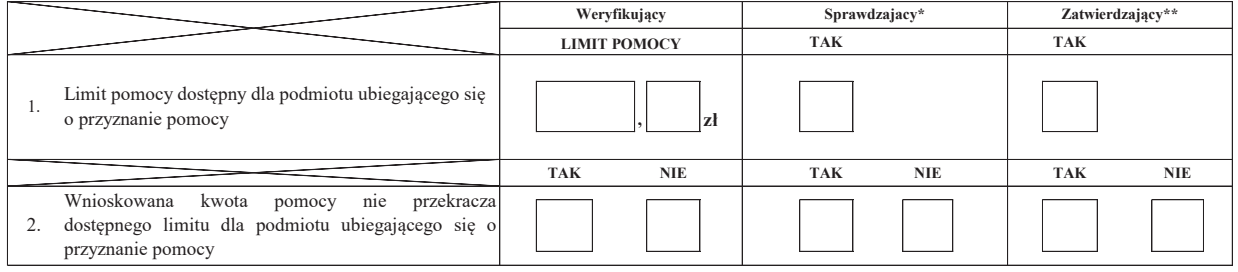

# **IV. Sprawdzenie dostępności środków/ponowne sprawdzenie dostępności środków na**

**udzielenie pomocy**

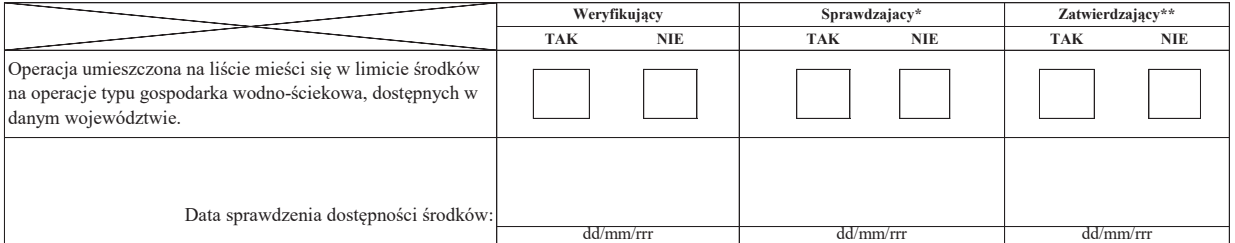

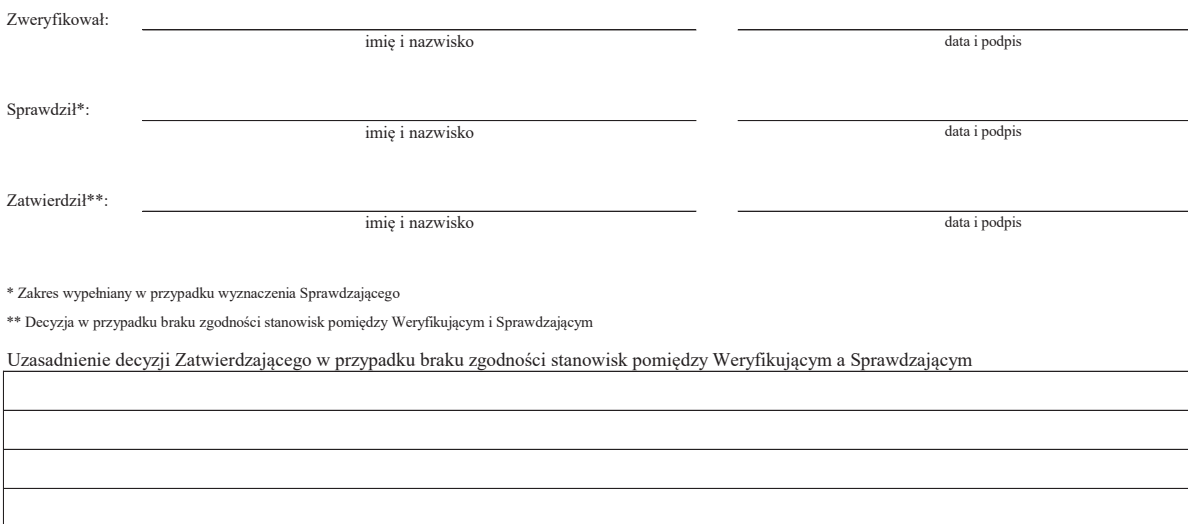

**Uwagi:**

#### **V. WYNIK WERYFIKACJI WNIOSKU**

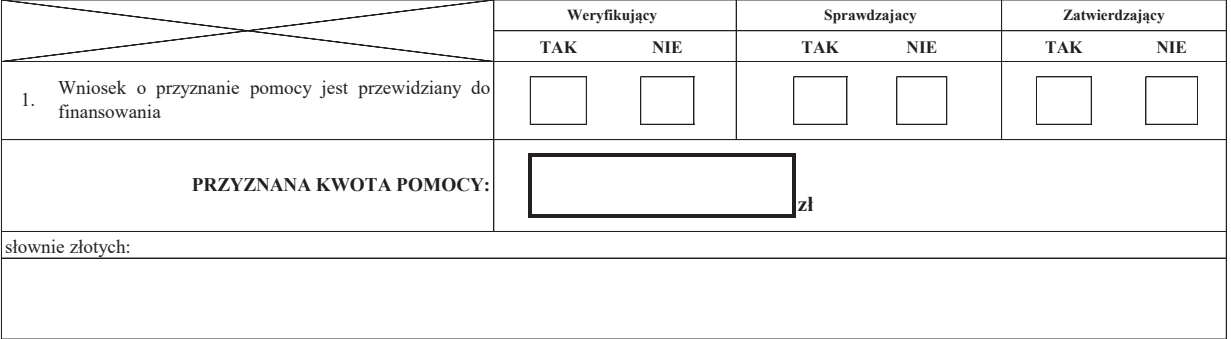

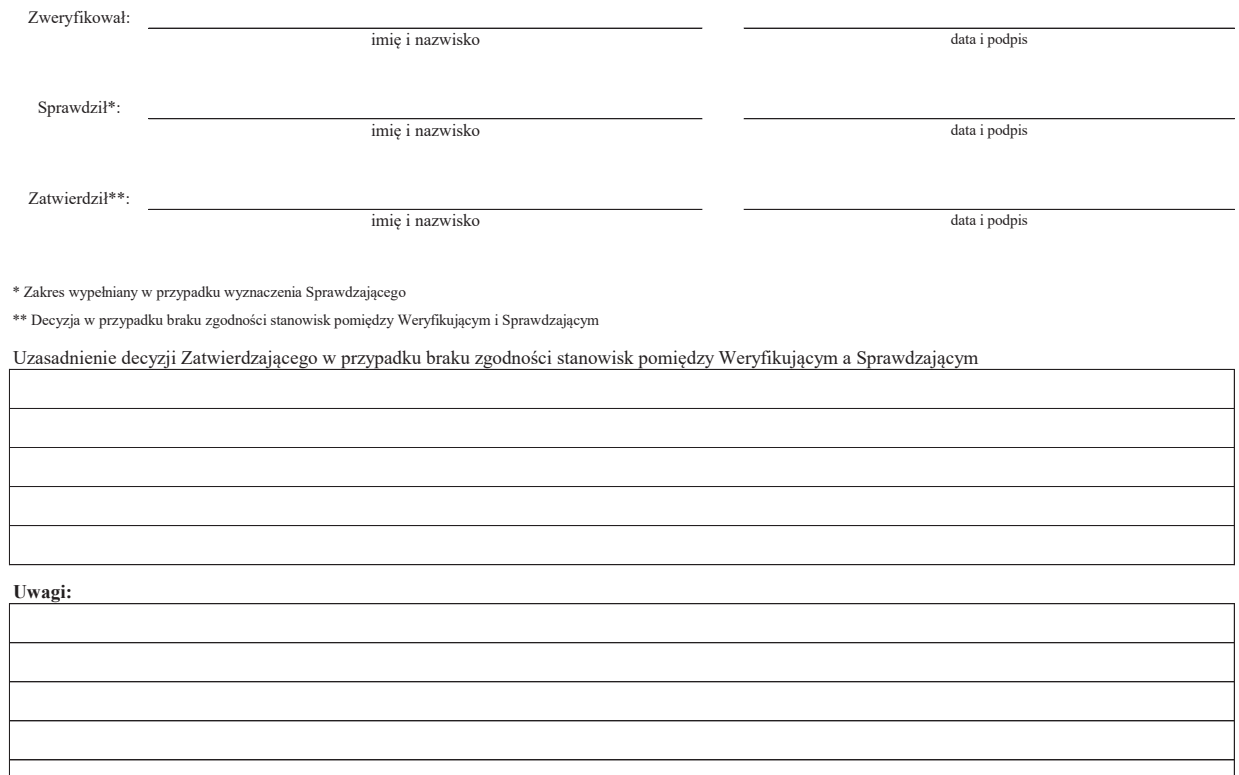

# **E: ODMOWA PRZYZNANIA POMOCY/POZOSTAWIENIE WNIOSKU BEZ ROZPATRZENIA/WYCOFANIE WNIOSKU W CAŁOŚCI**

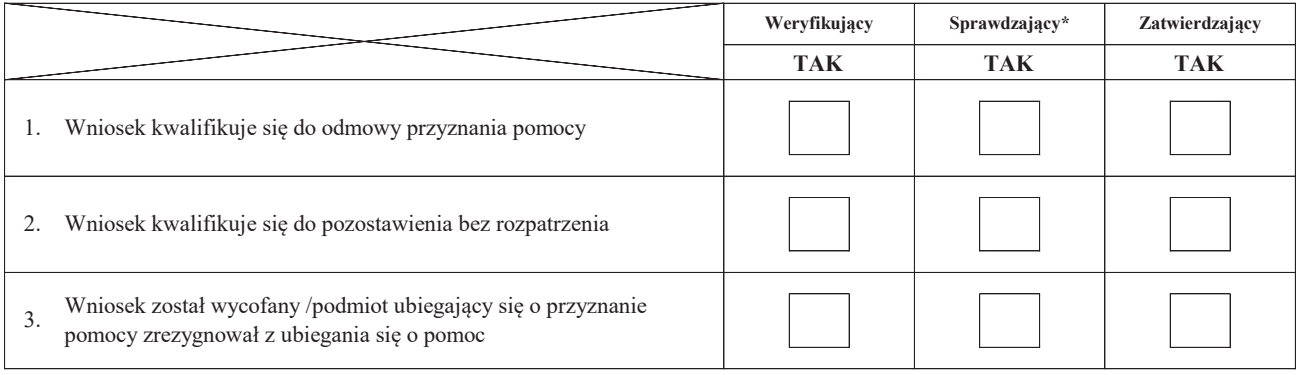

**Przyczyny odmowy przyznania pomocy/pozostawienia wniosku bez rozpatrzenia** 

**Część, w której nastąpiła/o odmowa przyznania pomocy/pozostawienie wniosku bez rozpatrzenia/ wycofanie wniosku w całości**

 $\overline{\phantom{a}}$ 

 $\mathsf{r}$ 

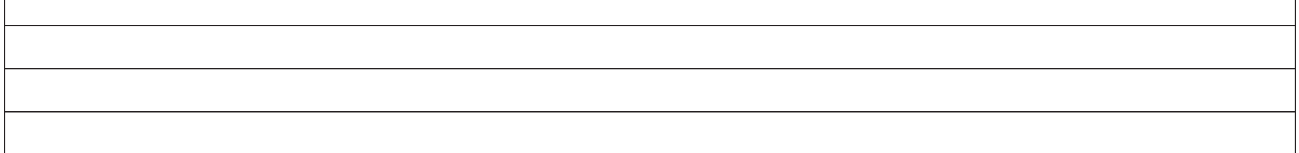

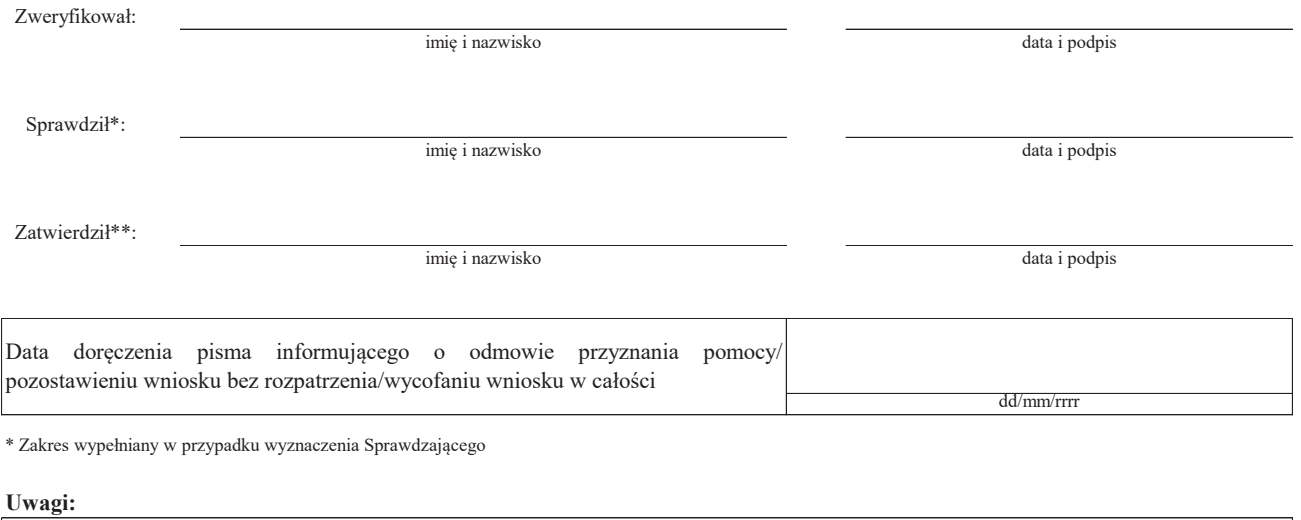

# **F: ZAWARCIE UMOWY**

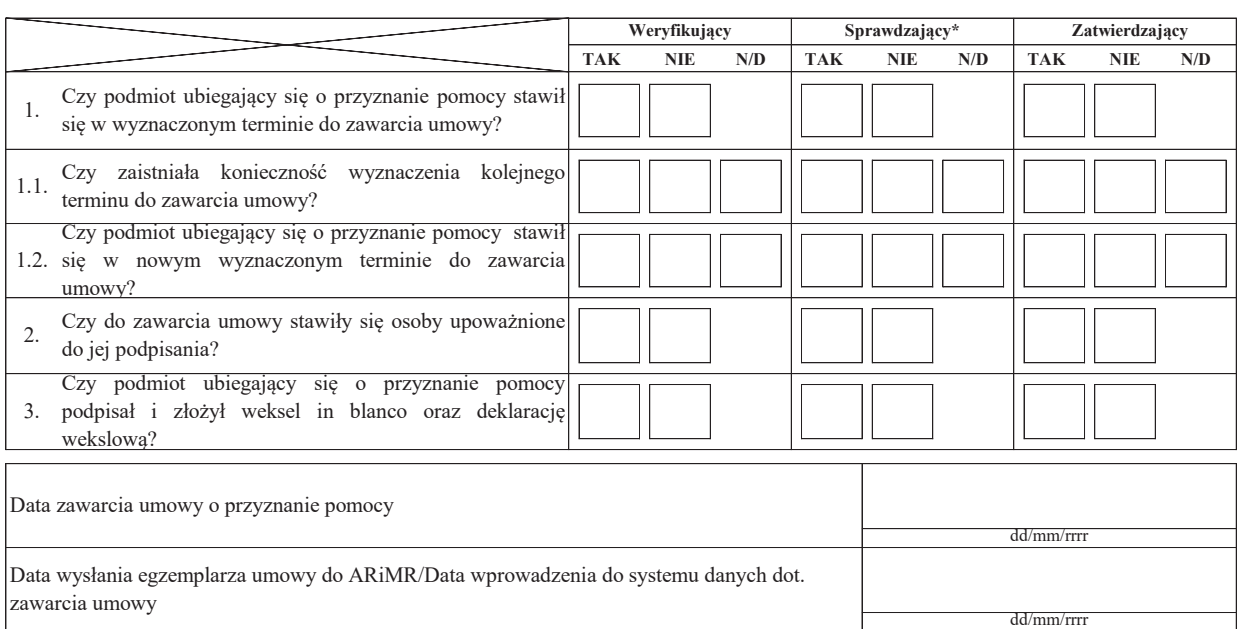

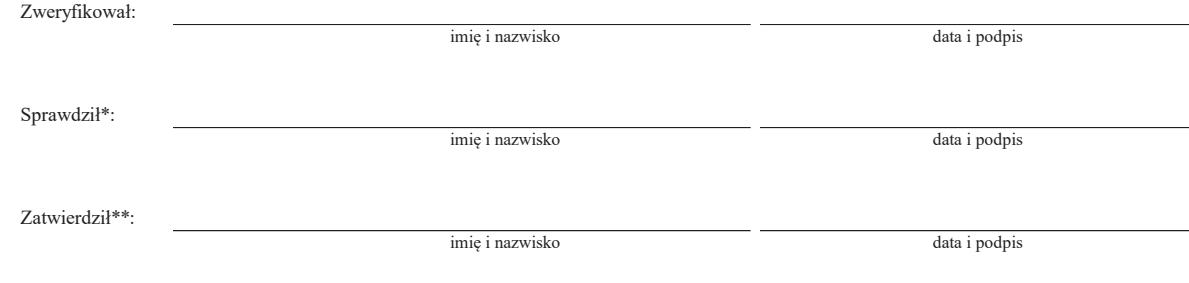

\* Zakres wypełniany w przypadku wyznaczenia Sprawdzającego

Uzasadnienie decyzji Zatwierdzającego w przypadku braku zgodności stanowisk pomiędzy Weryfikującym a Sprawdzającym

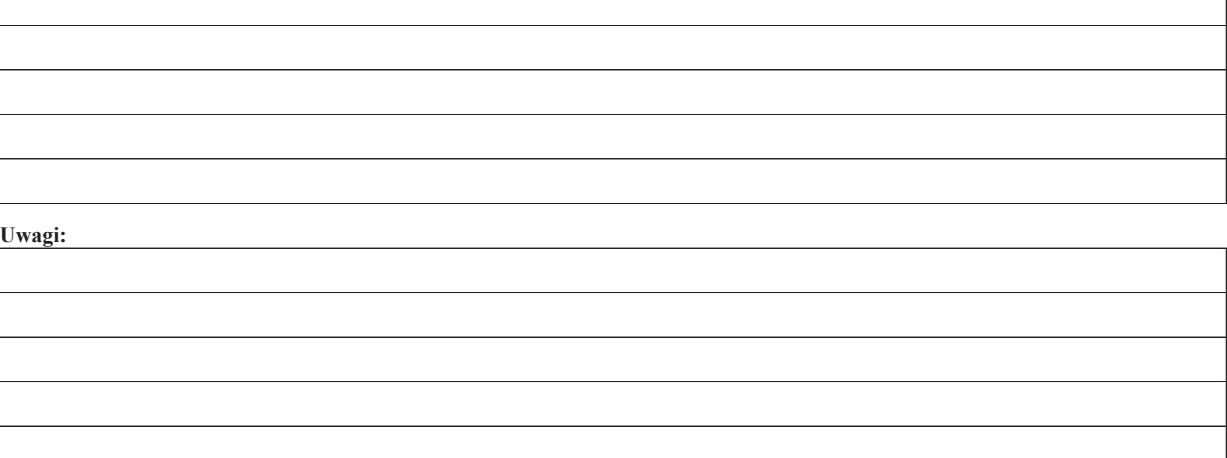

# **Załącznik nr 1. USUNIĘCIE BRAKÓW/ZŁOŻENIE WYJAŚNIEŃ**

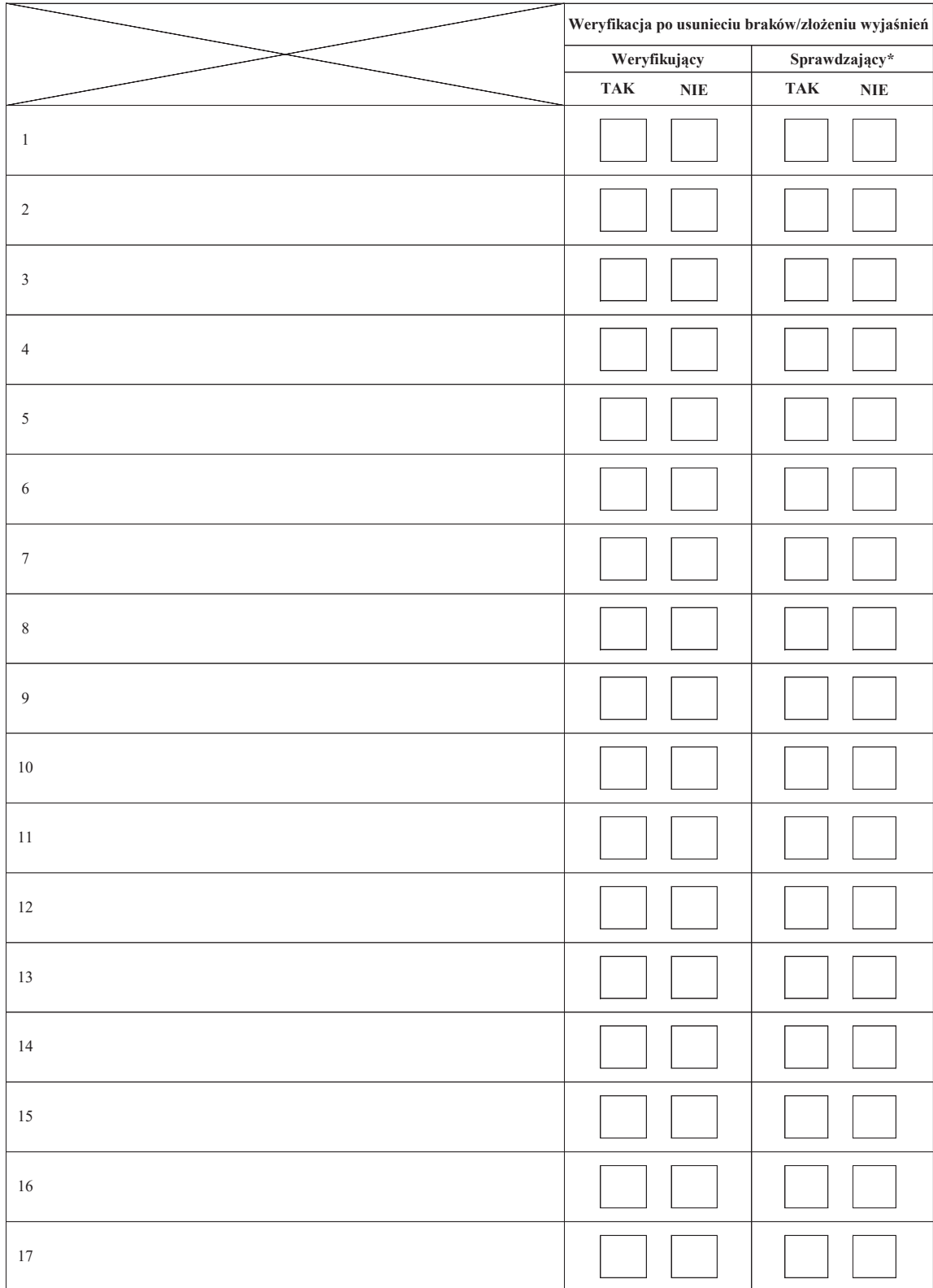

**Zakres braków/złożenie wyjaśnień**

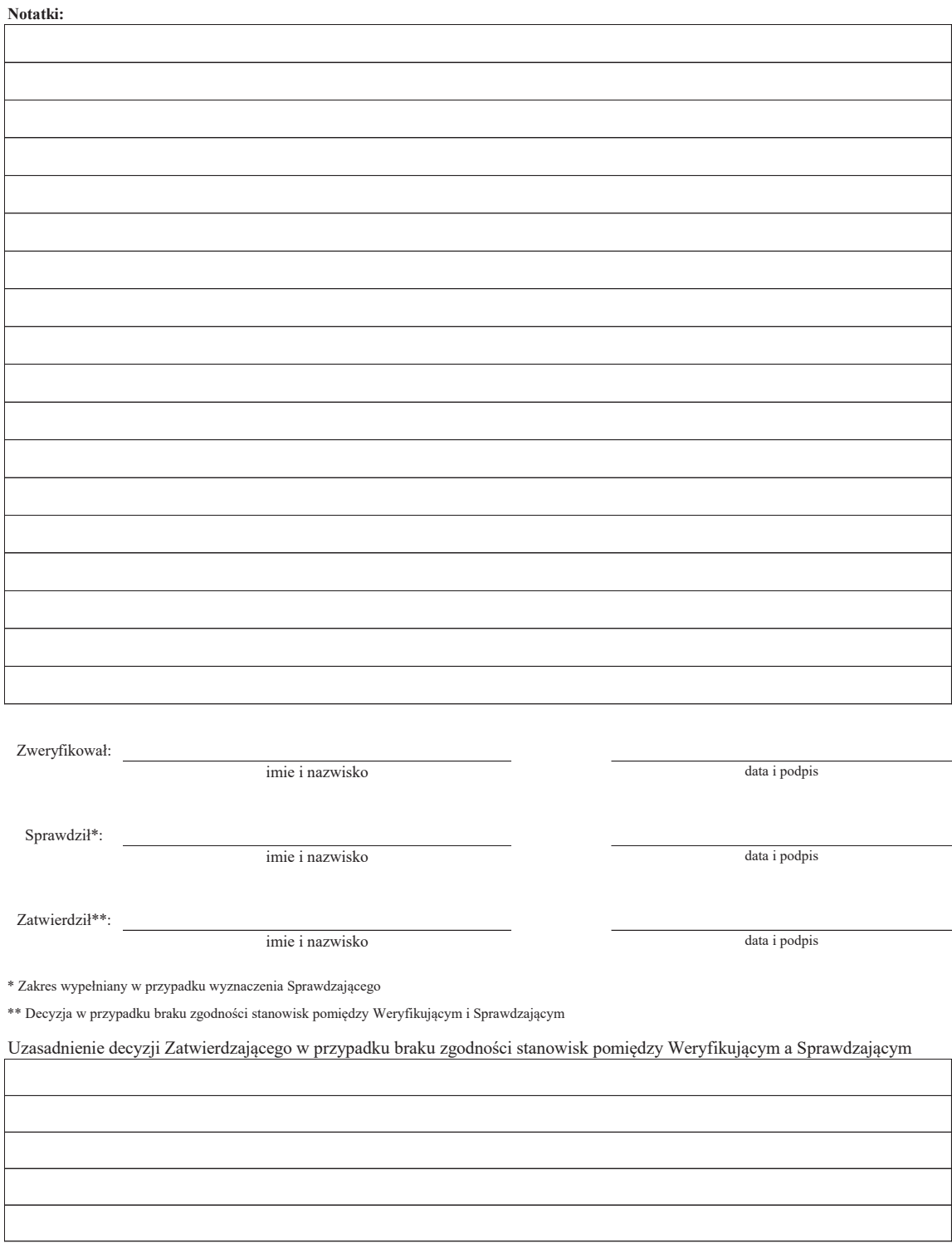

#### **INSTRUKCJA WYPEŁNIANIA KARTY WERYFIKACJI WNIOSKU O PRZYZNANIE POMOCY**

# **dla poddziałania 7.2: Wsparcie inwestycji związanych z tworzeniem, ulepszaniem lub rozbudową wszystkich rodzajów małej infrastruktury, w tym inwestycji w energię odnawialną i w oszczędzanie energii.**  Typ operacji: 7.2.2. "Gospodarka wodno-ściekowa"

Karta weryfikacji wniosku (zwana dalej kartą) – stanowi uniwersalny pod względem budowy bloków i części dokument umożliwiający weryfikację wszystkich działań delegowanych w ramach PROW na lata 2014-2020. W przypadku, kiedy część karty nie dotyczy poddziałania – została oznaczona symbolem ND. Niniejsza instrukcja odnosi się do karty weryfikacji wniosku o przyznanie pomocy w ramach działania M07 Podstawowe usługi i odnowa wsi na obszarach wiejskich, działania 7.2 Wsparcie inwestycji związanych z tworzeniem, ulepszaniem lub rozbudową wszystkich rodzajów małej infrastruktury, w tym inwestycji w energię odnawialną i w oszczędzanie energii, typu operacji Gospodarka wodnościekowa.

Instrukcja wypełniania karty weryfikacji wniosku o przyznanie pomocy (dalej zwaną *instrukcją do karty)* określa minimalne wymagania w zakresie postępowania przy obsłudze wniosku o przyznanie pomocy (dalej zwanym *wnioskiem*). Instrukcja jest dokumentem pomocniczym, który pokazuje rozwiązania dla standardowych czynności w ramach obsługi wniosku.

Pracownicy przystępujący do weryfikacji wniosku są zobowiązani do zapoznania z obowiązującymi przepisami prawa, formularzami dokumentów aplikacyjnych i instrukcjami ich wypełniania oraz procedurami, mającymi istotny wpływ na weryfikację wniosku.

W przypadku, gdy w trakcie weryfikacji wniosku niezbędne jest podjęcie przez pracownika czynności innych niż wymienione w standardowym katalogu działań z instrukcji (w tym np. telefoniczne ustalenia z podmiotem, konsultacje ze służbami prawnymi) pracownicy są zobowiązani do opisania w miejscu do tego przeznaczonym (pole: Uwagi) podjętych czynności i ich rezultatów albo sporządzenia odrębnej notatki opisującej zakres podjętych czynności. Wszystkie dokumenty robocze (notatki, wyliczenia, zapiski pracownika, wydruki z Internetu, itd.) powstałe podczas oceny wniosku muszą być datowane, podpisane oraz dołączone do teczki wniosku.

Przed rozpoczęciem procesu weryfikacji wniosku, wszystkie osoby uczestniczące w procesie muszą podpisać deklarację bezstronności (D-1).

#### **ZASADY WYPEŁNIENIA KARTY**

- 1. Kartę wypełnia się zgodnie z instrukcją poprzez:
	- zaznaczenie znakiem X właściwego pola/części;
	- wpisanie w odpowiednie pola: wartości liczbowych, terminów, uzasadnień, uwag;
	- zaznaczenie ND części które nie zaistniały w procesie weryfikacji wniosku (np. wezwanie do usunięcia braków/złożenia wyjaśnień, aktualizacja zestawienia rzeczowo-finansowego);
	- czytelne podpisanie przez wskazane/upoważnione osoby w przeznaczonych do tego miejscach bezpośrednio po zakończeniu czynności w ramach poszczególnych części karty;
	- obligatoryjne zatwierdzenie części D, E, F przez Zatwierdzającego.
- 2. Kartę wypełnia pracownik Weryfikujący oraz Sprawdzający dla 10 % wniosków złożonych w ramach danego naboru (wybranych losowo). W przypadku, gdy zaistniała niezgodność stanowisk Weryfikującego i Sprawdzającego konieczne jest rozstrzygnięcie przez Zatwierdzającego - poprzez wypełnienie bloku dla Zatwierdzającego oraz pola *Uzasadnienie decyzji Zatwierdzającego w przypadku braku zgodności stanowisk pomiędzy Weryfikującym a Sprawdzającym* wraz ze złożeniem przez Zatwierdzającego podpisu w wymaganych częściach karty.
- 3. Kartę należy wydrukować w całości w jednym egzemplarzu bez wcześniejszego jej edytowania i wypełnić manualnie (z wyłączeniem załączników do karty) - przed rozpoczęciem weryfikacji wniosku. Ewentualne skreślenia/poprawki powinny zostać parafowane przez osobę wypełniającą kartę. W karcie nie można używać korektora.
- 4. Na stronie tytułowej należy nanieść znak sprawy, nazwę podmiotu ubiegającego się o przyznanie pomocy (dalej zwanego *podmiotem*) oraz datę złożenia/wpływu wniosku.
- 5. W przypadku większej ilości informacji niż przewiduje karta weryfikacji, należy dołączyć dodatkową stronę do karty, nanieść datę i podpis, znak sprawy oraz oznaczyć numerem części karty weryfikacji której dotyczy.
- 6. Kartę wypełnia się przy zastosowaniu ogólnej reguły dotyczącej odpowiedzi:
- TAK możliwe jest jednoznaczne udzielenie odpowiedzi na pytanie;

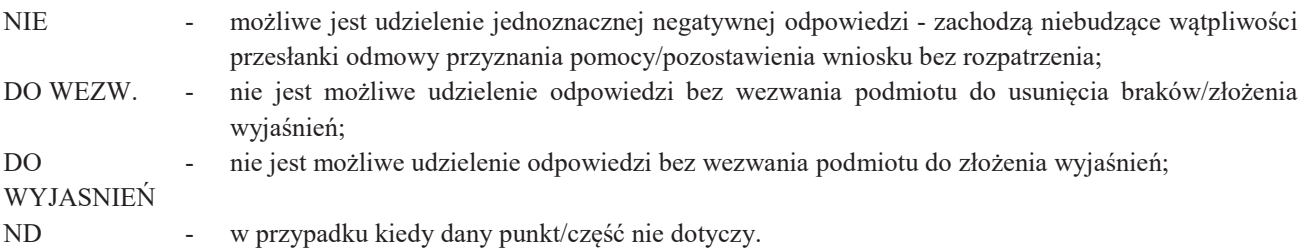

Ilekroć w instrukcji mowa o *rozporządzeniu* – oznacza rozporządzeniu Ministra Rolnictwa i Rozwoju Wsi z dnia 14 lipca 2016 r. w sprawie szczegółowych warunków i trybu przyznawania oraz wypłaty pomocy finansowej na operacje typu "Gospodarka wodno-ściekowa" w ramach poddziałania *"Wsparcie inwestycji związanych z tworzeniem, ulepszaniem lub rozbudową wszystkich rodzajów małej infrastruktury, w tym inwestycji w energię odnawialną i w oszczędzanie energii"* objętego Programem Rozwoju Obszarów Wiejskich na lata 2014-2020 (Dz. U. poz.1182),

# OSOBY DOKONUJĄCE OCENY WNIOSKU O PRZYZNANIE POMOCY

O udziale w ocenie wniosku pracownika Sprawdzającego decyduje pracownik Zatwierdzający w chwili dokonywania dekretacji zgodnie z częścią KW *Osoby dokonujące oceny WoPP.* Dla 10 % wniosków złożonych w ramach danego naboru (wybranych losowo) należy obowiązkowo przeprowadzić weryfikację przez Sprawdzającego. Natomiast ze wskazania, w każdym przypadku, gdy w ocenie Zatwierdzającego sprawa wymaga weryfikacji przez Sprawdzającego (np. z uwagi na specyfikę danej operacji). Z przyjętej metodologii, powinien być zachowany ślad rewizyjny.

# A: WERYFIKACJA WSTĘPNA

#### **Punkt 1. Wniosek został złożony w terminie wskazanym w ogłoszeniu o naborze wniosków.**

Należy sprawdzić czy data złożenia/wpływu wniosku jest zgodna z terminem określonym w ogłoszeniu. W przypadku składania wniosku w sposób inny niż bezpośredni w siedzibie podmiotu wdrażającego dniem złożenia wniosku jest dzień jego nadania przesyłką rejestrowaną w placówce pocztowej operatora wyznaczonego w rozumieniu przepisów ustawy z dnia 23 listopada 2012 r. – Prawo pocztowe ( t.j. Dz. U. z 2017 r. poz. 1481 z późn. zm.) . W przypadku, gdy wniosek został złożony po upływie terminu należy zaznaczyć NIE w pkt 1 i przejść do części E (pozostawienie wniosku bez rozpatrzenia).

# **Punkt 2. Wniosek zawiera dane identyfikujące podmiot ubiegający się o przyznanie pomocy.**

Należy sprawdzić, czy wniosek zawiera adres podmiotu. W przypadku kiedy, wniosek posiada adres albo wniosek nie zwiera adresu ale na podstawie posiadanych dokumentów możliwe jest ustalenie tego adresu - należy zaznaczyć TAK, a w przypadku braku możliwości ustalenia adresu należy zaznaczyć NIE i przejść do części E karty (pozostawienie wniosku bez rozpatrzenia).

# **Punkt 3. Podmiot ubiegający się o przyznanie pomocy nie podlega zakazowi dostępu do środków, o których mowa w art. 5 ust 3 pkt 4 ustawy o finansach publicznych, na podstawie prawomocnego orzeczenia sądu.**

Dane o podmiotach takich jak: gmina, związek międzygminny nie są przetwarzane w Krajowym Rejestrze Karnym. W przypadku spółki, której jedynymi udziałowcami są jednostki samorządu terytorialnego sprawdzenie będzie się odbywało na podstawie złożonego oświadczenia podmiotu w części VII *Oświadczenia* wniosku. Weryfikacja oświadczenia w tym zakresie będzie możliwa po pozyskaniu przez ARiMR informacji z Krajowego Rejestru Karnego, które zostaną niezwłocznie przekazane do podmiotu wdrażającego.

Oznacza to, że należy zaznaczyć TAK, jeżeli podmiot ubiegający się o przyznanie pomocy oświadczył we wniosku o przyznanie pomocy, że nie podlega zakazowi dostępu do środków, o których mowa w art. 5 ust. 3 pkt 4 ustawy z dnia 27 sierpnia 2009 r. o finansach publicznych ( t.j. Dz. U. z 2017 r. poz. 2077 z późn.zm.), na podstawie prawomocnego orzeczenia sądu.

# **Punkt 4. Podmiot ubiegający się o przyznanie pomocy nie podlega wykluczeniu z otrzymania pomocy finansowej, o którym mowa w art. 35 ust. 5 oraz ust. 6 rozporządzenia nr 640/2014.**

TAK zaznaczyć należy, jeżeli podmiot nie podlega wykluczeniu z otrzymania pomocy w związku z art. 35 ust. 5 i 6 rozporządzenia delegowanego Komisji (UW) nr 640/2014 z dnia 11 marca 2014 r. uzupełniające rozporządzenie Parlamentu Europejskiego i Rady (UE) nr 1306/2013 w odniesieniu do zintegrowanego systemu zarządzania i kontroli oraz warunków odmowy lub wycofania płatności oraz do kar administracyjnych mających zastosowanie do płatności bezpośrednich, wsparcia rozwoju obszarów wiejskich oraz zasady wzajemnej zgodności (Dz. Urz. UE L 181 z 20.6.2014 s. 48, z późn. zm.).

NIE należy zaznaczyć w przypadku, gdy podmiot podlega wykluczeniu z otrzymania pomocy finansowej w ramach danego środka (działania).

W celu weryfikacji, czy podmiot nie podlega wykluczeniu z otrzymania pomocy finansowej, należy sprawdzić, czy podmiot figuruje w udostępnionym przez ARiMR poprzez łącze internetowe Rejestrze Podmiotów Wykluczonych w ramach takiego samego środka lub rodzaju operacji.. W celu zachowania śladu rewizyjnego – do teczki sprawy należy dołączyć wydruk z wynikiem sprawdzenia, wstawiając odręcznie datę sprawdzenia oraz podpis Weryfikującego. Czynność tę wykonuje osoba posiadająca uprawnienia nadane przez ARiMR.

W przypadku, gdy weryfikacja warunku nie jest możliwa do przeprowadzenia w oparciu o ww. rejestr udostępniony przez ARiMR poprzez łącze internetowe, należy wystąpić do Centrali ARiMR (Departament Ewidencji Producentów i Rejestracji Zwierząt – DEPRZ) ze zbiorowym wnioskiem o udostępnienie danych z Rejestru Podmiotów Wykluczonych.

# A1. Wynik weryfikacji wstępnej

W przypadku pozytywnego wyniku weryfikacji punktów 1 - 4 wniosek kwalifikuje się do dalszego rozpatrzenia.

W przypadku negatywnego wyniku weryfikacji w pkt 1, 2 - wniosek kwalifikuje się do odmowy przyznania pomocy. Należy odpowiednio wypełnić część E karty oraz wysłać pismo informujące podmiot o odmowie przyznania pomocy). W punkcie 3 sprawdzeniu będzie podlegać tylko jeden typ podmiotu ubiegającego się o przyznanie pomocy: spółka, w której jedynymi udziałowcami są jednostki samorządu terytorialnego. Należy zaznaczyć NIE jeżeli ARiMR przekaże do właściwego SW informację o tym, że podmiot podlega zakazowi dostępu do środków. Jeżeli podmiot ubiegający się o przyznanie pomocy oświadczył we wniosku o przyznanie pomocy, że nie podlega zakazowi dostępu do środków, o których mowa w art. 5 ust. 3 pkt 4 ustawy z dnia 27 sierpnia 2009 r. o finansach publicznych ( t.j. Dz. U. z 2016 r. poz. 1870.), na podstawie prawomocnego orzeczenia sądu oraz informacja z ARiMR nie wpłynie do SW należy zaznaczyć TAK, co oznacza, że podmiot nie podlega zakazowi dostępu do środków. W przypadku pozostałych podmiotów, takich jak: gmina, związek międzygminny, powiat, związek powiatów należy zaznaczyć TAK i przejść do dalszej weryfikacji. Dane o tych podmiotach nie są przetwarzane w Krajowym Rejestrze Karnym.

W przypadku negatywnego wyniku weryfikacji punktów 3 lub 4, wniosek kwalifikuje się do odmowy przyznania pomocy. Należy odpowiednio wypełnić część E karty.

# B0: USTALENIE LISTY OPERACJI – KOLEJNOŚĆ PRZYSŁUGIWANIA POMOCY

I. Ocena punktowa

#### **Punkt 1.**

Podstawowy dochód podatkowy gminy, w której jest planowana realizacja operacji w przeliczeniu na 1 mieszkańca, obliczany zgodnie z przepisami o dochodach jednostek samorządu terytorialnego, kształtuje się w roku, w którym nastąpiło ogłoszenie o naborze, na poziomie:

a) nie więcej niż 50% średniej krajowej – 4 punktów,

b) powyżej 50 % średniej krajowej i nie więcej niż 75% średniej krajowej – 2 punkty,

c) powyżej 75% średniej krajowej i nie więcej niż 100% średniej krajowej – 1 punkt;

*Źródło danych: wskaźnik G (podstawowy dochód podatkowy gmin publikowany przez Ministerstwo Finansów), zawiera również wskaźnik GG – średnia krajowa.*

#### **Punkt 2.**

Bezrobocie w powiecie, na obszarze którego jest położona gmina, w której jest planowana realizacja operacji w okresie ostatnich 12 miesięcy poprzedzających miesiąc rozpoczęcia terminu naboru wniosków o przyznanie pomocy było wyższe lub równe średniej krajowej, przyznaje się 1 punkty,

*Źródło danych: dane dotyczące bezrobocia w powiatach i województwach publikowane przez GUS lub WUP.* 

#### **Punkt 3.**

Operacja jest planowana na obszarze gminy, na którym jednolita część wód powierzchniowych jest zagrożona nieosiągnięciem celów środowiskowych wskazanych w Programie wodno-środowiskowym kraju, przyznaje się 5 punktów.

*Źródło danych: należy zweryfikować na podstawie strony* **www.kzgw.gov.pl**

# **Punkt 4.**

Iloraz liczby ludności korzystającej z sieci wodociągowej znajdującej się na obszarze, na którym jest planowana realizacja operacji i liczby mieszkańców na tym obszarze, zwany dalej "wskaźnikiem zwodociągowania gminy" w przypadku realizacji operacji w zakresie gospodarki wodnej, kształtuje się na poziomie: a) nie więcej niż 50% - 6 punktów

> **KP-611-349-ARiMR/5/z** Strona 3 z 23

- b) powyżej 50% i nie więcej niż 75% -4 punkty
- c) powyżej 75% i nie więcej niż 90% 2 punkty

*Źródło danych: dane dotyczące wskaźnika zwodociągowania gminy należy zweryfikować z danymi GUS na dzień rozpoczęcia naboru wniosków o przyznanie pomocy*

# **Punkt 5.**

Iloraz liczby ludności korzystającej z sieci kanalizacyjnej znajdującej się na obszarze, na którym jest planowana realizacja operacji i liczby mieszkańców na tym obszarze, zwany dalej "wskaźnikiem skanalizowania gminy" w przypadku realizacji operacji z zakresu gospodarki ściekowej kształtuje się na poziomie:

- a) nie więcej niż 20% 4 punkty
- b) powyżej 20% i nie więcej niż 30% -2 punkty
- c) powyżej 30% i nie więcej niż 40% 1 punkt

*Źródło danych: dane dotyczące wskaźnika zwodociągowania gminy należy zweryfikować z danymi GUS na dzień rozpoczęcia naboru wniosków o przyznanie pomocy.* 

# **Punkt 6.**

Wskaźnik zwodociągowania gminy, w której realizowana będzie operacja w zakresie gospodarki ściekowej, kształtuje się na poziomie:

- d) powyżej 75% -2 punkty
- e) powyżej 50% i nie więcej niż 75% 1 punkt

*Źródło danych: dane dotyczące wskaźnika zwodociągowania gminy należy zweryfikować z danymi GUS na dzień rozpoczęcia naboru wniosków o przyznanie pomocy*

# **Punkt 7.**

Jeżeli planowana operacja dotyczy łącznie gospodarki wodnej i gospodarki ściekowej - przyznaje się 1,5 punktu. Punkty przyznaje się w przypadku, gdy realizacja operacji planowana jest w zakresie gospodarki wodno-ściekowej, polegającej na połączeniu zaopatrzenia w wodę oraz odprowadzeniu ścieków.

#### **Punkt 8.**

Jeżeli planowana operacja będzie realizowana w związku z tworzeniem pasywnej infrastruktury szerokopasmowej przyznaje się 0,5 punktu.

#### **Punkt 9.**

Kryterium regionalne oceny operacji – max 12 punktów.

Kryterium regionalne określane jest przez właściwy organ samorządu województwa z uwzględnieniem specyfiki województwa.

#### **Suma uzyskanych punktów.**

Należy wpisać sumę uzyskanych punktów (pkt 1 - 9).

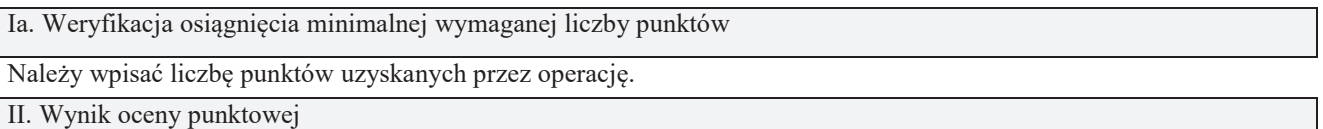

Należy zaznaczyć TAK w punkcie 1 jeżeli w wyniku oceny operacja uzyskała wymaganą minimalną liczbę punktów, tj. co najmniej 12. Operacja, która uzyskała mniej niż 12 punktów nie będzie wpisana na Listę operacji informującą o kolejności przysługiwania pomocy (Lista, której wzór stanowi załącznik do niniejszej książki procedur). Zaznaczenie NIE powoduje, że pomoc nie może być przyznana. Należy wówczas zaznaczyć punkt IV 3 i przejść do części E karty.

Jeżeli operacja z zakresu gospodarki ściekowej otrzymała taką samą liczbę punktów jak inna operacja decyduje większa ilość ścieków odprowadzanych do kanalizacji lub przydomowych oczyszczalni przewidziana we wniosku. Jeżeli operacja z zakresu gospodarki wodnej otrzymała taką samą liczbę punktów jak inna operacja decyduje większa liczba punktów przyznana za kryteria wskazane w § 12 ust. 4 pkt 1-8 rozporządzenia. W przypadku, gdy nadal operacja ma taką samą liczbę punktów, o kolejności na liście decyduje większa liczba mieszkańców na obszarze, gdzie będzie realizowana operacja.

W przypadku, gdy nie jest możliwe ustalenie kolejności operacji na liście po wyczerpaniu opisanych powyżej kroków (np. gdy gmina złoży dwa lub więcej wniosków) wówczas takie operacje powinny być wpisane na jednej pozycji jednocześnie. Samorząd Województwa publikuje listę (z zastosowaniem wzoru listy będącego załącznikiem do niniejszej książki procedur) na swojej stronie internetowej. Lista zawiera wnioski, których wartość mieści się w limicie środków do 150% przewidzianych na operacje typu Gospodarka wodno-ściekowa, dostępnych w danym województwie.

III. Sprawdzenie dostępności środków

#### **Punkt 1. Operacja umieszczona na liście mieści się w wysokości 150% limitu środków na operacje typu gospodarka wodno-ściekowa, dostępnych w danym województwie.**

Po sporządzeniu listy zawierającej informację o kolejności przysługiwania pomocy, należy sprawdzić, czy dana operacja umieszczona na liście, mieści się w wysokości 150% limitu środków przewidzianych na operacje typu gospodarka wodnościekowa, o którym mowa w rozporządzeniu Ministra Rolnictwa i Rozwoju Wsi z dnia 12 października 2015 r. w sprawie wysokości limitów środków dostępnych w poszczególnych województwach lub latach w ramach określonych działań pod poddziałań Programu Rozwoju Obszarów Wiejskich na lata 2014–2020 (Dz. U. poz. 1755 z póżn.zm.).

Jeżeli operacja mieści się w ww. limicie należy zaznaczyć pole TAK. W przypadku, gdy operacja została umieszczona na liście, jednakże nie mieści się w ww. limicie należy zaznaczyć pole NIE. Zaznaczenie tego pola oznacza, że dana operacja nie będzie podlegać kontroli administracyjnej i w związku z tym należy przejść do części E karty i odmówić przyznania pomocy.

Niezwłocznie po opublikowaniu listy, o której mowa powyżej, Samorząd Województwa ma obowiązek poinformować pisemnie wnioskodawców, którzy złożyli wnioski zawierające zapotrzebowanie na środki przekraczające limit środków przewidzianych na operacje typu Gospodarka wodno-ściekowa, dostępnych w danym województwie więcej niż o 50% o odmowie przyznania pomocy z podaniem jej przyczyn.

Niezwłocznie po opublikowaniu listy, o której mowa powyżej, Samorząd Województwa ma obowiązek poinformować pisemnie wnioskodawców, którzy złożyli wnioski zawierające zapotrzebowanie na środki przekraczające limit środków przewidzianych na operacje typu Gospodarka wodno-ściekowa, dostępnych w danym województwie mniej niż o 50% o tym, że

- 1. wniosek będzie podlegał weryfikacji zgodnie z kolejnością przysługiwania pomocy i trybem określonym w rozporządzeniu,
- 2. pomoc będzie mogła być przyznana, jeżeli spełnione zostaną wszystkie warunki dotyczące podmiotu ubiegającego się o przyznanie pomocy i realizowanej przez niego operacji określone w ww. rozporządzeniu
- 3. pomoc będzie mogła być przyznana jeżeli wnioski, które zajmują wyższą pozycję na liście określającej kolejność przysługiwania pomocy nie wyczerpią dostępnego limitu,
- 4. pomoc będzie mogła być przyznana jeżeli wynikający z kolejności przysługiwania pomocy dostępny limit środków finansowych dla danego wniosku będzie równy co najmniej wysokości wnioskowanej kwoty pomocy

Jeżeli do dnia, w którym upłynie 12 miesięcy od ostatniego dnia składania wniosków o przyznanie pomocy zajdą okoliczności opisane w pkt od 2 do 4, wówczas należy wysłać do wnioskodawcy pismo zapraszające na podpisanie umowy.

Jeżeli do dnia, w którym upłynie 12 miesięcy od ostatniego dnia składania wniosków o przyznanie pomocy nie zajdą okoliczności opisane w pkt od 2 do 4, wówczas należy wysłać do wnioskodawcy pismo informujące o odmowie przyznania pomocy z uwagi na brak dostępności środków.

## IV. Wynik

Należy zaznaczyć TAK w:

- pkt 1, w przypadku gdy, wniosek kwalifikuje się do dalszej oceny uzyskał minimalną wymaganą liczbę punktów oraz mieści się w dostępnym limicie środków,
- pkt 2, w przypadku gdy, wniosek nie kwalifikuje się do dalszej oceny uzyskał minimalną wymaganą liczbę punktów lecz nie mieści się w dostępnym limicie środków,
- pkt 3, w przypadku gdy, wniosek nie kwalifikuje się do dalszej oceny nie uzyskał minimalnej liczby punktów.

B: WERYFIKACJA KOMPLETNOŚCI I POPRAWNOŚCI, ZGODNOŚCI Z ZASADAMI PRZYZNAWANIA POMOCY, RACJONALNOŚCI KOSZTÓW, POZIOMU I LIMITU POMOCY ORAZ PREFINANSOWANIA OPERACJI

# B1: WERYFIKACJA KOMPLETNOŚCI I POPRAWNOŚCI

Pracownik sprawdza kompletność i poprawność wszystkich wymaganych do wniosku załączników, zakreślając tylko jedno właściwe pole: TAK, DO WEZW. albo ND.

Odpowiedź TAK należy zaznaczyć w przypadku, gdy załączono do wniosku wymagany dokument i jest on poprawny, w tym spełnia wymagania określone w instrukcji*.* 

Odpowiedź DO WEZW. należy zaznaczyć, gdy podmiot nie dostarczył wymaganego dokumentu, bądź dokument ten nie jest poprawny, w tym nie jest kompletny, wymaga złożenia wyjaśnień lub usunięcia braków lub podmiot zaznaczył go jako załącznik we wniosku, ale dokumentu tego brakuje.

Pozycję, przy której została udzielona odpowiedź DO WEZW należy przenieść do załącznika nr 1 karty.

Odpowiedź ND należy zaznaczyć w przypadku, gdy nie jest wymagane złożenie któregoś z dokumentów. Podczas weryfikacji wniosku pod względem kompletności należy zwrócić uwagę, czy dane podmiotu w załącznikach są zgodne z danymi we wniosku. Ponadto należy zwrócić uwagę, czy liczba załączników podana we wniosku zgadza się z liczbą załączników faktycznie załączonych.

Weryfikacji podlega również obecność stosownych podpisów i pieczęci na wszystkich złożonych załącznikach.

Dokumenty, których wzory stanowią załącznik do formularza wniosku o przyznanie pomocy powinny zostać złożone w oryginale. Pozostałe dokumenty dołączone do wniosku powinny zostać złożone w oryginale lub kopii potwierdzonych za zgodność z oryginałem przez podmiot ubiegający się o przyznanie pomocy albo pracownika samorządu województwa, albo podmiot, który wydał dokument, albo w formie kopii poświadczonych za zgodność z oryginałem przez notariusza lub przez występującego w sprawie pełnomocnika będącego radcą prawnym albo adwokatem.

B1.I: Weryfikacja podmiotu ubiegającego się o przyznanie pomocy

# **Punkt 1-3**

TAK należy zaznaczyć w przypadku, gdy dane wpisane przez podmiot we wniosku są zgodne z danymi:

- pobranymi przez aplikację w ewidencji producentów, zwanej dalej "EP" prowadzonej przez Agencję Restrukturyzacji i Modernizacji Rolnictwa zwaną dalej "ARiMR", zgodnie z ustawą z dnia 18 grudnia 2003 r. o *krajowym systemie ewidencji producentów, ewidencji gospodarstw rolnych oraz ewidencji wniosków o przyznanie płatności* (Dz. U. z 2017 r. poz. 1853)
- podanymi na stronie internetowej Biuletynu Informacji Publicznej (BIP) danej gminy
- podanymi na stronie internetowej Ministerstwa Administracji i Cyfryzacji, dla związku międzygminnego

DO WEZW. należy zaznaczyć, w przypadku gdy dane wpisane przez podmiot we *wniosku* nie są zgodne z danymi pobranymi przez aplikację z EP bądź danymi podanymi na ww. stronach internetowych albo nie można dokonać weryfikacji w oparciu o strony internetowe. Spójne dane we wszystkich dokumentach i systemach pozwolą na prawidłowe posługiwanie się nimi, tj. wygenerowanie umowy o przyznaniu pomocy oraz zleceń płatności dla wnioskowanej operacji.

Jeżeli dany punkt (1-3) nie dotyczy podmiotu należy zaznaczyć ND.

B1.II: Weryfikacja załączników

# **Punkt 1. Pełnomocnictwo, jeżeli zostało udzielone - oryginał lub kopia**

Należy zweryfikować czy:

- we wniosku w części II. punkt 7. wpisano dane dotyczące pełnomocnika i dane te zgadzają się z danymi zawartymi w dołączonym pełnomocnictwie,

- pełnomocnictwo określa w swojej treści w sposób nie budzący wątpliwości rodzaj czynności, do której pełnomocnik ma umocowanie,

- w udzielonym pełnomocnictwie własnoręczność podpisów została potwierdzona przez notariusza lub inne uprawnione do tego organy,

- pełnomocnictwo zostało złożone w oryginale lub kopii potwierdzonej za zgodność z oryginałem przez podmioty uprawnione.

Pełnomocnictwo złożone wraz z wnioskiem, bądź w ramach uzupełnień, powinno obowiązywać od dnia podjęcia pierwszej czynności przez pełnomocnika w związku ze złożonym wnioskiem o przyznanie pomocy.

ND należy zaznaczyć w przypadku, gdy nie ustanowiono pełnomocnictwa.

#### **Punkt 2. Dokument potwierdzający prawo do dysponowania nieruchomością – kopia**

Należy zweryfikować, czy dołączone zostały właściwe i aktualne dokumenty potwierdzające prawo podmiotu ubiegającego się o przyznanie pomocy do dysponowania nieruchomością w okresie realizacji operacji oraz związania celem, tj. przez okres co najmniej 5 lat od planowanej wypłaty płatności końcowej (jeżeli prawo takie ma charakter terminowy, np. umowa dzierżawy, najmu…)

Złożenie ww. dokumentów nie jest wymagane w przypadku, gdy dla planowanej operacji podmiot załącza do wniosku ostateczną decyzję o pozwoleniu na budowę lub zgłoszenie zamiaru wykonywania robót budowlanych właściwemu organowi pod warunkiem, że do zgłoszenia nie wniesiono sprzeciwu. Należy wówczas zaznaczyć ND.

W przypadku gdy decyzja o pozwolenie na budowę nie jest ostateczna lub gdy nie ma potwierdzenia braku sprzeciwu do zgłoszenia zamiaru wykonywania robót budowlanych właściwemu organowi lub w przypadku realizowania operacji w formie "zaprojektuj – wybuduj", zamiast dokumentów potwierdzających prawo do dysponowania nieruchomością można dołączyć:

· dla operacji dotyczących budowy lub przebudowy sieci wodociągowych lub kanalizacyjnych – oświadczenie, o którym mowa w art. 32 ust. 4 pkt 2 ustawy Prawo budowlane;

· dla pozostałych zakresów operacji (przydomowe oczyszczalnie ścieków, oczyszczalnie ścieków, stacje uzdatniania wody, itd.) – oświadczenie 2a, którego wzór załączony jest do wniosku o przyznanie pomocy

#### **Punkt 2a. Oświadczenie właściciela lub współwłaściciela nieruchomości, że wyraża zgodę na realizację operacji trwale związanej z nieruchomością, jeżeli operacja realizowana jest na nieruchomości będącej w posiadaniu zależnym lub będącej przedmiotem współwłasności – oryginał**

W przypadku, gdy podmiot nie jest właścicielem nieruchomości, na której zamierza zrealizować operację powinien złożyć *Oświadczenie właściciela lub współwłaściciela nieruchomości, że wyraża zgodę na realizację operacji bezpośrednio związanej z nieruchomością (…)* w okresie realizacji operacji oraz w okresie związania celem, tj. przez okres co najmniej 5 lat od planowanej wypłaty płatności końcowej. Jeżeli podmiot do wniosku przedłożył *"Oświadczenie (…)"*, należy sprawdzić czy przedłożył wraz z nim kopie dokumentów potwierdzających posiadanie zależne, np. kopie umów dzierżawy, użyczenia, które są zawarte na okres co najmniej 5 lat od planowanej wypłaty płatności końcowej.

Należy zweryfikować, czy zakres danych we wniosku zgodny jest z danymi podanymi w *Oświadczeniu*, które powinno być złożone przez każdego właściciela / współposiadacza. Liczba złożonych *Oświadczeń* powinna być równa liczbie właścicieli / współposiadaczy widniejących na dokumentach potwierdzających tytuł prawny do nieruchomości wymienionych w powyższym punkcie instrukcji.

Oświadczenie nie jest wymagane w przypadku, gdy dla planowanej operacji podmiot posiada ostateczną decyzję o pozwoleniu na budowę lub zgłoszenie zamiaru wykonywania robót budowlanych właściwemu organowi, potwierdzone przez ten organ wraz z:

– oświadczeniem Wnioskodawcy, że w terminie 21 dni od dnia zgłoszenia zamiaru wykonania robót budowlanych, właściwy organ nie wniósł sprzeciwu lub

– potwierdzenie właściwego organu, że nie wniósł sprzeciwu wobec zgłoszonego zamiaru wykonania robót budowlanych. Należy wówczas zaznaczyć ND.

#### **Punkt 3. Kosztorys inwestorski – oryginał lub kopia**

Należy sprawdzić, czy kosztorys inwestorski sporządzony jest zgodnie z rozporządzeniem Ministra Infrastruktury z dnia 18 maja 2004 roku *w sprawie określenia metod i podstaw sporządzania kosztorysu inwestorskiego, obliczania planowanych kosztów prac projektowych oraz planowanych kosztów robót budowlanych, określonych w programie funkcjonalno-użytkowym* (Dz. U. z 2004 roku, nr 130, poz. 1389).

Kosztorys inwestorski wymagany jest w sytuacji, gdy w zakresie operacji zaplanowano wykonanie robót budowlanych. Dokument ten nie jest wymagany, w przypadku gdy podmiot realizuje operację metodą "zaprojektuj i wybuduj". Należy wówczas zaznaczyć ND.

Zadania objęte kosztorysem powinny być wycenione z zastosowaniem cen nie wyższych od średnich cen rynkowych, określonych na podstawie stosowanych powszechnie, aktualnych publikacji w przedmiotowym zakresie (np. cenniki Sekocenbud, Bistyp). Weryfikacji powinno podlegać nie mniej niż 5 pozycji kosztorysu o najwyższych wartościach. W przypadku stwierdzenia znacznego odchylenia cen, wykazanych w kosztorysie od cen rynkowych za kwalifikowane uznaje się koszty operacji, wyliczone z zastosowaniem średnich cen rynkowych, ustalonych na podstawie stosowanych

powszechnie, aktualnych publikacji branżowych w przedmiotowym zakresie odpowiednio do rodzaju zadania i okresu sporządzania kosztorysu.

Kosztorys załączony do wniosku o przyznanie pomocy powinien zawierać w szczególności:

- tytuł projektu,
- nazwę obiektu lub robót budowlanych z podaniem lokalizacji,
- imię, nazwisko i adres albo nazwę i adres podmiotu oraz jego podpis,
- nazwę i adres jednostki opracowującej kosztorys;
- imiona i nazwiska, określenie funkcji osób opracowujących kosztorys oraz ich podpisy,
- wartość kosztorysową robót budowlanych,
- datę opracowania kosztorysu,
- ogólną charakterystykę obiektu lub robót budowlanych zawierającą krótki opis techniczny wraz z istotnymi parametrami, które określają wielkość obiektu lub robót,
- przedmiar robót,
- kalkulację uproszczoną,
- tabelę wartości elementów scalonych, sporządzoną w postaci sumarycznego zestawienia wartości robót określonych przedmiarem robót, łącznie z narzutami kosztów pośrednich i zysku, odniesionych do elementu obiektu lub zbiorczych rodzajów robót.
- załączniki założenia wyjściowe do kosztorysowania, kalkulację szczegółowe cen jednostkowych, analizy indywidualne nakładów rzeczowych oraz analizy własne cen czynników produkcji i wskaźników narzutów kosztów pośrednich i zysku.

Dodatkowe informacje dotyczące rozliczania robót budowlanych znajdują się w Załączniku nr 1 do *Instrukcji wypełniania wniosku o przyznanie pomocy w ramach działania 7*"*Podstawowe usługi i odnowa wsi na obszarach wiejskich*", objętego PROW na lata 2014-2020 (...) dla operacji typu "Gospodarka wodno-ściekowa".

# **Punkt 4. Decyzja o pozwoleniu na budowę – kopia**

Decyzja o pozwoleniu na budowę jest wymagana w przypadku inwestycji, dla których zgodnie z ustawą z dnia 7 lipca 1994r. Prawo budowlane (Dz.U. z 2017 r. poz. 1332, z późn. zm.), zwaną dalej "prawo budowlane" inwestor powinien uzyskać taki dokument. Pozwolenie na budowę musi być dostarczone najpóźniej w dniu uzupełniania braków / składanych wyjaśnień.

Jeżeli decyzja złożona wraz z wnioskiem o przyznanie pomocy nie jest decyzją ostateczną i nie uzyska takiego statusu na etapie składania uzupełnień do wniosku, podmiot zobowiązany jest do złożenia ostatecznej decyzji wraz z pierwszym wnioskiem o płatność.

Odpowiedź ND należy zaznaczyć w przypadku sprawdzenia, że w odniesieniu do zakresu prac budowlanych lub remontowych opisanych we *wniosku:* 

- nie jest wymagane prawem budowlanym uzyskanie takiej decyzji;
- gdy inwestycia jest realizowana metoda "zaprojektuj i wybuduj".

W przypadku zastosowania w procesie inwestycyjnym metody "zaprojektuj i wybuduj", dla której właściwym jest sporządzenie programu funkcjonalno-użytkowego, prawomocna decyzja o pozwoleniu na budowę powinna zostać zweryfikowana w ramach kontroli administracyjnej wniosku o płatność.

# **Punkt 5. Zgłoszenie zamiaru wykonania robót budowlanych właściwemu organowi - kopia, wraz z:**

**– oświadczeniem, że w terminie 21 dni od dnia zgłoszenia zamiaru wykonania robót budowlanych, właściwy organ nie wniósł sprzeciwu – oryginał, lub**

# **– potwierdzeniem właściwego organu, że nie wniósł sprzeciwu wobec zgłoszonego zamiaru wykonania robót budowlanych – kopia**

Należy zweryfikować, czy w odniesieniu do robót budowlanych lub przebudowy, według prawa budowlanego wymagane jest dołączenie dokumentu zgłoszenia organowi administracji architektoniczno-budowlanej zamiaru wykonania robót oraz czy takie zgłoszenie zostało dołączone do *wniosku*.

Odpowiedź ND należy zaznaczyć po sprawdzeniu przez pracownika, że w odniesieniu do prac budowlanych lub remontowych połączonych z modernizacją opisanych we wniosku podmiot nie musi załączać ww. dokumentu.

W przypadku zastosowania w procesie inwestycyjnym metody "zaprojektuj i wybuduj", dla której właściwym jest sporządzenie programu funkcjonalno-użytkowego, zgłoszenie zamiaru wykonania robót budowlanych powinno zostać zweryfikowane w ramach kontroli administracyjnej wniosku o płatność.

Należy zweryfikować, czy okres pomiędzy datą doręczenia zgłoszenia do właściwego organu budowlanego a datą złożenia *wniosku* do podmiotu wdrażającego przekracza 21 dni i czy w takim przypadku podmiot załączył oświadczenie informujące o nie wnoszeniu przez organ administracji architektoniczno-budowlanej sprzeciwu wobec zgłoszonego zamiaru wykonania robót budowlanych.

Odpowiedź ND należy zaznaczyć w przypadku, gdy okres pomiędzy zgłoszeniem a datą złożenia wniosku jest krótszy niż 21 dni i dołączono do wniosku kopię zaświadczenia wydanego przez organ administracji architektoniczno-budowlanej, że nie wnosi sprzeciwu wobec zgłoszonego zamiaru wykonania robót budowlanych.

Jeżeli przedmiotowe potwierdzenie stanowi załącznik do zgłoszenia, należy zweryfikować czy okres pomiędzy doręczeniem zgłoszenia a datą złożenia wniosku jest krótszy niż 21 dni i czy w takim przypadku dołączono ww. zaświadczenie.

Odpowiedź ND należy zaznaczyć w przypadku, gdy okres pomiędzy datą doręczenia zgłoszenia a datą złożenia *wniosku* jest dłuższy niż 21 dni i zostało dołączone oświadczenie podmiotu, że w ciągu 21 dni od dnia zgłoszenia projektu, organ administracji architektoniczno-budowlanej nie wniósł sprzeciwu.

# **Punkt 6. Decyzja o środowiskowych uwarunkowaniach - kopia**

Decyzja o środowiskowych uwarunkowaniach jest wymagana jeżeli na podstawie przepisów prawa budowlanego istnieje obowiązek uzyskania tych pozwoleń.

Decyzja o środowiskowych uwarunkowaniach powinna bać wydana zgodnie z przepisami ustawy z dnia 3 października 2008 r. *o udostępnianiu informacji o środowisku i jego ochronie, udziale społeczeństwa w ochronie środowiska oraz o ocenach oddziaływania na środowisko* (Dz.U. z 2017r. poz. 1405 , z późn. zm.) dla operacji typu "Gospodarka wodnościekowa". W przypadku zastosowania w procesie inwestycyjnym metody "zaprojektuj i wybuduj", decyzja o środowiskowych uwarunkowaniach, powinna zostać zweryfikowane w ramach kontroli administracyjnej pierwszego wniosku o płatność.

Odpowiedź ND należy zaznaczyć po sprawdzeniu przez pracownika, że w odniesieniu do prac budowlanych lub remontowych połączonych z modernizacją opisanych we wniosku podmiot nie musi załączać ww. dokumentu.

Jeżeli złożona decyzja wraz z wnioskiem o przyznanie pomocy nie jest decyzją ostateczną, podmiot zobowiązany jest do złożenia ostatecznej decyzji na etapie składania uzupełnień do wniosku o przyznanie pomocy.

W przypadku zastosowania w procesie inwestycyjnym metody "zaprojektuj-wybuduj" podmiot zobowiązany jest do złożenia ostatecznej decyzji wraz z wnioskiem o płatność.

# **Punkt 7. Szacunkowe zestawienie kosztów – oryginał lub kopia**

Należy sprawdzić czy *Szacunkowe zestawienie kosztów* odnosi się do zakresu operacji wyszczególnionego we wniosku, dla której został sporządzony *Program funkcjonalno-użytkowy.* 

Weryfikujący, powinien sprawdzić czy w przedłożonym dokumencie został wyszczególniony zakres rzeczowy z miernikami oraz koszty operacji z podaniem ich źródła wyceny. W przypadku, gdy podmiot nie podał w dokumencie na jakiej podstawie oszacował koszty operacji powinien zostać wezwany do złożenia wyjaśnień i wskazania źródła.

Odpowiedź ND należy zaznaczyć jeżeli dla operacji został złożony kosztorys inwestorski.

#### **Punkt 8. Program funkcjonalno-użytkowy – oryginał lub kopia**

Należy sprawdzić czy *Program funkcjonalno-użytkowy* został sporządzony zgodnie z rozporządzeniem Ministra Infrastruktury z dnia 2 września 2004 r. *w sprawie szczegółowego zakresu i formy dokumentacji projektowej, specyfikacji technicznych wykonania i odbioru robót budowlanych oraz programu funkcjonalno-użytkowym* (Dz.U. z 2013 r. poz. 1129).

Odpowiedź ND należy zaznaczyć jeżeli dla operacji został złożony kosztorys inwestorski.

# **Punkt 9. Miejscowy plan zagospodarowania przestrzennego lub decyzja o warunkach zabudowy i zagospodarowania terenu – kopia**

Należy zweryfikować, czy do wniosku dołączono jeden z wymaganych w rozporządzeniu § 4 pkt 5 dokumentów.

Należy zweryfikować, czy do wniosku dołączono miejscowy plan zagospodarowania przestrzennego lub decyzję o warunkach zabudowy i zagospodarowaniu terenu o ile zostały sporządzone powinny potwierdzać, że inwestycja planowana do realizacji w ramach operacji jest zlokalizowana na obszarze, który w dokumencie planistycznym gminy został wyznaczony pod taką inwestycję – na potwierdzenie uwzględnienia (spójności) planowanej operacji z dokumentami planistycznymi.

W przypadku zastosowania w procesie inwestycyjnym metody "zaprojektuj-wybuduj" podmiot zobowiązany jest do złożenia ostatecznej decyzji o warunkach zabudowy i zagospodarowaniu terenu wraz z wnioskiem o płatność. ND należy zaznaczyć w sytuacji gdy dla danego terenu nie sporządzono miejscowego planu zagospodarowania oraz nie jest wymagane uzyskanie decyzji o warunkach zabudowy i zagospodarowaniu terenu.

# **Punkt 10. Dokument strategiczny dotyczący obszaru, na którym planowana jest realizacja operacji, określający strategię rozwoju oraz obszary lub cele lokalnej polityki rozwoju – kopia**

Należy zweryfikować, czy do *wniosku* dołączono dokument strategiczny dotyczący obszaru, na którym planowana jest realizacja operacji, określający strategię rozwoju oraz obszary lub cele lokalnej polityki rozwoju.

Ww. dokumenty ( z pkt 9 i 10) mogą być przedłożone w formie wydruku ze strony internetowej zawierającego link (adres) do strony www (np. ze strony BIP gminy, powiatu) oraz datę wydrukowania. Podmiot może przedstawić tylko ten fragment (wycinek) dokumentu, który zawiera informacje dotyczące inwestycji. Dopuszcza się złożenie dokumentacji w postaci elektronicznej (np. zapisanej lub zeskanowanej dokumentacji na nośniku CD).

# **Punkt 11. Opis zadań wymienionych w zestawieniu rzeczowo-finansowym operacji - oryginał**

W przypadku, gdy w zakres operacji wchodzi zakup sprzętu, materiałów i usług służących realizacji operacji, które nie zostały ujęte w kosztorysie inwestorskim albo w szacunkowym zestawieniu kosztów (w przypadku realizacji operacji metodą "zaprojektuj i wybuduj") należy sprawdzić, czy do wniosku załączono "Opis zadań (...)", na właściwym formularzu oraz czy zakres w opisie zadań odpowiada zakresowi rzeczowemu z *Zestawienia rzeczowo-finansowego operacji.* Opis powinien zwierać wszystkie koszty, które nie zostały ujęte w kosztorysie inwestorskim, bez względu na to, czy są to koszty inwestycyjne czy koszty ogólne.

Dla kosztów poniżej

- 20 000 zł,

- 30 tys. euro (dla postępowań wszczętych po wejściu w życie ustawy z dnia 10 stycznia 2018 r. o zmianie ustawy o płatnościach w ramach systemów wsparcia bezpośredniego oraz niektórych innych ustaw [Dz. U. poz. 311], tj. od dnia 21.02.2018 r.),

w celu zapewnienia, że wykazane planowane koszty nie przekraczają wartości rynkowej tych kosztów należy dokonać rozeznania rynku i wskazać źródło przyjętych cen.

W związku z tym, że podmiot jest zobowiązany do udokumentowania dokonania rozeznania rynku dla poszczególnych pozycji w *Opisie zadań (…)*, Weryfikujący sprawdza czy podmiot wskazał źródła i ceny za określony rodzaj usługi/dostawy oraz uzasadnił dokonany wybór. ND należy zaznaczyć, gdy wnioskodawca nie przewiduje zadań, które mogłyby być ujęte w ww. załączniku.

# **Punkt 12. Oświadczenie o kwalifikowalności VAT - oryginał**

Należy zweryfikować, czy do wniosku dołączono oryginał oświadczenia na formularzu udostępnionym przez podmiot wdrażający oraz czy oświadczenie jest poprawnie wypełnione, tj. zakres danych we wniosku jest zgodny z danymi podanymi w oświadczeniu.

# **Punkt 13. Interpretacja przepisów prawa podatkowego (interpretacja indywidualna) - oryginał lub kopia**

Należy zweryfikować, czy do wniosku dołączono interpretacje indywidualną w sprawie braku możliwości odzyskania VAT. Jeżeli wraz z wnioskiem o przyznanie pomocy nie dołączono interpretacji indywidualnej w sprawie braku możliwości odzyskania podatku VAT, podmiot zobowiązany jest dostarczyć w/w interpretację wraz z wnioskiem o płatność. ND należy zaznaczyć w sytuacji, gdy podmiot zadeklarował we wniosku o przyznanie pomocy, że odzyskuje podatek VAT poniesiony w związku z realizacją operacji i nie ubiega się o jego refundację w ramach operacji. W przypadku spółek prawa handlowego, które w 100% odzyskują VAT i stanowi on dla nich zawsze koszt niekwalifikowalny, podmiot ten nie jest zobowiązany do ubieganie się o interpretację indywidualną.

# **Punkt 14. Analiza efektywności kosztowej – oryginał lub kopia**

Należy zweryfikować, czy do wniosku załączono dokumentację poświadczającą dokonanie analizy efektywności kosztowej, obejmującej co najmniej dwa warianty osiągnięcia celu operacji, uwzględniając ich koszty inwestycyjne i eksploatacyjne.

# **Punkt 15. Mapy lub szkice sytuacyjne oraz rysunki charakterystyczne dotyczące umiejscowienia operacji - oryginał lub kopia**

Należy zweryfikować czy załączone mapy lub szkice sytuacyjne oraz rysunki charakterystyczne umożliwiają identyfikację zakresu planowanych do wykonania prac, określenie miejsca realizacji operacji i planowanych robót oraz czy umożliwiają sprawdzenie przedmiaru robót.

W przypadku, gdy podmiot na planowaną operację posiada opracowany projekt budowlany, może do wniosku dołączyć kopię mapy lub szkice sytuacyjne z tego projektu.

# **Punkt 16 Decyzje, pozwolenia lub opinie organów administracji publicznej, inne dokumenty potwierdzające spełnienie kryteriów przyznania pomocy, w tym kryterium regionalnego – kopie**

Należy sprawdzić, czy załączone zostały dodatkowe dokumenty (decyzje, pozwolenia lub opinie organów administracji publicznej), jeżeli z odrębnych przepisów prawa wynika obowiązek ich uzyskania w związku z realizacją operacji, o ile ich uzyskanie jest wymagane przed rozpoczęciem realizacji operacji oraz inne dokumenty potwierdzające spełnienie kryteriów przyznania pomocy, w tym kryterium regionalnego.

#### Inne załączniki:

Jeżeli do wniosku dołączono dodatkowe, nie wymienione w formularzu wniosku dokumenty, należy zaznaczyć odpowiedź TAK i dopisać je w karcie.

Należy zwrócić szczególną uwagę na dokumenty niezbędne do oceny spełnienia kryterium regionalnego, które zostały określone w ogłoszeniu.

DO WEZW należy zaznaczyć w sytuacji, gdy podmiot wpisał we wniosku załączniki lecz nie dołączył ich. (nie dotyczy załączników dotyczących spełnienia kryterium, które muszą być dołączone do pierwotnie złożonego wniosku).

Odpowiedź ND należy zaznaczyć w przypadku, gdy podmiot nie załączył innych dokumentów niż te, które zostały wymienione w powyższych punktach.

#### B1.III: Weryfikacja poprawności wypełnienia formularza wniosku

#### **Punkt 1. Wniosek został złożony na właściwym formularzu.**

Należy sprawdzić, czy wniosek został złożony na właściwym formularzu udostępnionym na stronie internetowej podmiotu wdrażającego.

#### **Punkt 2. Dane finansowe są we wniosku poprawne pod względem rachunkowym.**

Należy sprawdzić czy dane we wniosku oraz zestawieniu rzeczowo finansowym są poprawne pod względem rachunkowym i czy koszty kwalifikowalne realizacji operacji oraz wnioskowana kwota pomocy zostały prawidłowo przeniesione z Planu finansowego operacji wraz z zestawieniem rzeczowo - finansowym do wniosku o przyznanie pomocy. **Punkt 3. Liczba załączników podana we wniosku zgadza się z liczbą załączników faktycznie załączonych.**

Należy sprawdzić, czy liczba załączników podana we wniosku zgadza się z liczbą załączników faktycznie załączonych.

#### **Punkt 4. Dane identyfikacyjne podmiotu ubiegającego się o wsparcie podane we wniosku są poprawne oraz zgodne z danymi zawartymi w załącznikach.**

Należy sprawdzić, czy dane identyfikujące podmiot, są zgodne z danymi wpisanymi we wniosku. Należy również sprawdzić czy podmiot nie złożył pisemnej informacji o zmianie danych zawartych we wniosku i jeżeli złożył należy zweryfikować dane z przedmiotową informacją. Jeśli stwierdzono rozbieżności należy poprosić o wyjaśnienia i przedstawienie dokumentów potwierdzających dokonanie zmian.

W tym punkcie należy także sprawdzić numer REGON oraz KRS podmiotu w oparciu o inne dostępne źródła pozyskiwania danych (np. Internet – https://wyszukiwarkaregon.stat.gov.pl/appBIR/index.aspx).

#### **Punkt 5. Wniosek został podpisany przez osoby upoważnione.**

Należy sprawdzić czy wniosek i załączniki, stanowiące integralną część wniosku , zostały podpisane przez osobę reprezentującą podmiot lub jego pełnomocnika (11, 12), a w przypadku załącznika nr 2a przez właściciela/ współwłaściciela.

# B2: WERYFIKACJA ZGODNOŚCI Z ZASADAMI PRZYZNAWANIA POMOCY I RACJONALNOŚCI KOSZTÓW

### **Punkt 1. Podmiotem jest: gmina; związek międzygminny lub spółka, której jedynymi udziałowcami są jednostki samorządu terytorialnego.**

Należy sprawdzić na podstawie pkt 2. wniosku, czy podmiotem jest gmina, związek międzygminny lub spółka, której jedynymi udziałowcami są jednostki samorządu terytorialnego.

#### **Punkt 2. Operacja realizowana jest na obszarze należącym do: gminy wiejskiej; gminy miejsko-wiejskiej, z wyłączeniem miast liczących powyżej 5000 mieszkańców lub gminy miejskiej z wyłączeniem miejscowości liczących powyżej 5000 mieszkańców.**

Należy sprawdzić czy miejscowość, w której będzie realizowana operacja należy do: gminy wiejskiej; gminy miejskowiejskiej, z wyłączeniem miast liczących powyżej 5 000 mieszkańców lub gminy miejskiej z wyłączeniem miejscowości liczących powyżej 5 000 mieszkańców w oparciu o identyfikator terytorialny określający typ gminy, zawarty w Krajowym Rejestrze Urzędowym Podziału Terytorialnego Kraju.

Ostatnia 7 - cyfra identyfikatora jeżeli jest równa:

- 1 gmina miejska,
- 2 gmina wiejska,
- 3 gmina miejsko-wiejska.

# **Punkt 3. Operacja jest zgodna z celem szczegółowym określonym dla tego poddziałania w Programie Rozwoju Obszarów Wiejskich na lata 2014-2020 i jej realizacja pozwoli na osiągnięcie tego celu.**

Należy sprawdzić, czy operacja jest zgodna z celem podziałania "Wsparcie inwestycji związanych z tworzeniem, ulepszaniem lub rozbudową wszystkich rodzajów małej infrastruktury, w tym inwestycji w energię odnawialną i w oszczędzanie energii" wymienionym w Programie Rozwoju Obszarów Wiejskich na lata 2014-2020 i czy jej realizacja pozwoli na osiągnięcie celu szczegółowego, tj. *"Wspieranie lokalnego rozwoju na obszarach wiejskich"*.

#### **Punkt 4. Operacja jest zgodna z zakresem pomocy określonym w Programie Rozwoju Obszarów Wiejskich na lata 2014-2020 oraz rozporządzeniu.**

Należy sprawdzić, czy operacja jest zgodna z zakresem pomocy określonym w Programie Rozwoju Obszarów Wiejskich na lata 2014-2020 oraz rozporządzeniem.

#### **Punkt 5. Cel operacji jest adekwatny do zakresu pomocy określonego w zestawieniu rzeczowo-finansowym.**

Należy sprawdzić czy pozycje kosztów kwalifikowalnych określonych w *Zestawieniu rzeczowo-finansowym operacji* są niezbędne do realizacji celów operacji wskazanych we wniosku.

**Punkt 6. Koszty kwalifikowalne przedstawione we wniosku są zgodne z zakresem kosztów kwalifikowalnych w ramach poddziałania "Wsparcie inwestycji związanych z tworzeniem, ulepszaniem lub rozbudową wszystkich rodzajów małej infrastruktury, w tym inwestycji w energię odnawialną i w oszczędzanie energii" dla typu operacji "Gospodarka wodno-ściekowa" oraz zasadami dotyczącymi kwalifikowalności.**

Należy zweryfikować, czy koszty kwalifikowalne są zgodne z § 5 oraz § 6**.**

#### **Punkt 7. Operacja realizowana jest w nie więcej niż dwóch etapach**

Należy sprawdzić, czy operacja realizowana jest w jednym lub dwóch etapach.

#### **Punkt 8. Zakończenie realizacji operacji i złożenie wniosku o płatność końcową, będącą refundacją kosztów kwalifikowalnych, nastąpi w terminie określonym w rozporządzeniu**

Należy sprawdzić czy planowane terminy zakończenia (realizacji) etapów operacji są zgodne z rozporządzeniem, tj. wykonanie zakresu rzeczowego, zgodnie z zestawieniem rzeczowo-finansowym operacji, w tym poniesienie kosztów kwalifikowalnych operacji oraz złożenie wniosku o płatność końcową planowane jest nie później niż w terminie 12 miesięcy, a w przypadku operacji realizowanej w dwóch etapach nie później niż w terminie 24 miesięcy, od dnia zawarcia umowy, lecz nie później niż do dnia 30 czerwca 2023 r.

#### **Punkt 9. Podmiot posiada udokumentowane prawo do dysponowania nieruchomością, na której będzie realizowana operacja, przez okres realizacji operacji oraz co najmniej przez okres 5 lat od wypłaty płatności końcowej**

Należy sprawdzić na podstawie załączonych dokumentów własności, czy podmiot posiada prawo do dysponowania nieruchomością na której jest planowana realizacja operacji.

W sytuacji, gdy podmiot poinformował o posiadaniu elektronicznej księgi wieczystej i podał jej numer we wniosku w części *VI. Informacja o załącznikach* punkt 16, wówczas należy zweryfikować dane uwidocznione w Księdze Wieczystej, przy wykorzystaniu przeglądarki Ksiąg Wieczystych na stronie internetowej Ministerstwa Sprawiedliwości **https://bip.ms.gov.pl/pl/rejestry-i-ewidencje/ksiegi-wieczyste,** z danymi wskazanymi we wniosku.

W przypadku, gdy podmiot nie jest właścicielem nieruchomości, na której planowana jest realizacja operacji, należy sprawdzić czy posiada prawo do dysponowania tą nieruchomością na cele określone we wniosku przez okres 5 lat od dnia wypłaty płatności końcowej (na podstawie oświadczenia właściciela lub współwłaściciela nieruchomości).

ND należy zaznaczyć w przypadku, gdy załącza do wniosku ostateczną decyzję o pozwoleniu na budowę lub zgłoszenie zamiaru wykonywania robót budowlanych właściwemu organowi pod warunkiem, że do zgłoszenia nie wniesiono sprzeciwu. Wówczas ww. dokumenty potwierdzające prawo do dysponowania nieruchomością nie są wymagane.

#### **Punkt 10. Operacja jest spójna z dokumentem strategicznym dotyczącym obszaru, na którym planowana jest realizacja operacji danej gminy, określającym strategię rozwoju oraz obszary lub cele lokalnej polityki rozwoju tej gminy**

Weryfikujący powinien sprawdzić, czy operacja jest spójna ze strategią rozwoju, tak aby można było ocenić, czy podmiot planował realizację operacji i czy wpisuje się ona w szerszych kontekst związany z rozwojem tego obszaru a nie jest inwestycją ad hoc.

W przypadku, gdy podmiot jako dokument strategiczny przedstawia *Plan odnowy miejscowości*, należy również sprawdzić aktualność *Planu (…)* w odniesieniu do PROW na lata 2014-2020 oraz czy został przyjęty przez zebranie wiejskie i zatwierdzony przez radę gminy.

Weryfikujący, na podstawie złożonych dokumentów strategicznych (np. w wersji elektronicznej na płycie CD), ewentualnych wyciągów lub wypisów) powinien jednoznacznie potwierdzić zgodność planowanej operacji z tymi dokumentami. Nie należy wzywać podmiotu do opracowywania dodatkowych dokumentów.

## **Punkt 11. Operacja została uwzględniona w miejscowym planie zagospodarowania przestrzennego albo w decyzji o warunkach zabudowy i zagospodarowania terenu**

Należy zweryfikować, czy do wniosku dołączono miejscowy plan zagospodarowania przestrzennego lub ostateczną decyzję o warunkach zabudowy i zagospodarowaniu terenu lub decyzję o lokalizacji inwestycji celu publicznego (w przypadku braku miejscowego planu zagospodarowania przestrzennego) o ile zostały sporządzone.

Zgodnie z art. 6 ustawy z dnia 21 sierpnia 1997 r. o gospodarce nieruchomościami celami publicznymi w rozumieniu ustawy są m.in. budowa i utrzymywanie publicznych urządzeń służących do zaopatrzenia ludności w wodę, gromadzenia, przesyłania, oczyszczania i odprowadzania ścieków oraz odzysku i unieszkodliwiania odpadów, w tym ich składowania. Natomiast zgodnie z art. 4 Ustawy o planowaniu i zagospodarowaniu przestrzennym z dnia 27 marca 2003 r. w przypadku braku miejscowego planu zagospodarowania przestrzennego określenie sposobów zagospodarowania i warunków zabudowy terenu następuje w drodze decyzji o warunkach zabudowy i zagospodarowania terenu, przy czym:

lokalizację inwestycji celu publicznego ustala się w drodze decyzji o lokalizacji inwestycji celu publicznego, sposób zagospodarowania terenu i warunki zabudowy dla innych inwestycji ustala się w drodze decyzji o warunkach zabudowy

#### **Punkt 12. Operacja realizowana jest poza terenem aglomeracji**

Należy sprawdzić, czy operacja realizowana jest poza terenem aglomeracji o których mowa w Krajowym Programie Oczyszczania Ścieków Komunalnych (KPOŚK). W przypadku, gdy inwestycja jest realizowana na terenie aglomeracji, koszty z nią związane nie mogą zostać uznane za kwalifikowalne.

*Źródło danych*: *uchwały Sejmiku Województwa o wyznaczeniu aglomeracji dostępnych na dzień rozpoczęcia naboru wniosków o przyznanie pomocy.*

# **Punkt 13. Koszty poszczególnych zadań wchodzących w skład operacji odpowiadają cenom rynkowym**

Poziom kosztów planowanych do poniesienia na realizację operacji należy weryfikować w odniesieniu do cen rynkowych towarów / usług o podobnej jakości / zakresie w danym rejonie. W tym celu należy sprawdzić w dostępnych bazach cenowych (informatory, katalogi, Internet, informacje pozyskane telefonicznie od wytwórców i dealerów itd.), czy podane ceny jednostkowe elementów zadania nie przekraczają niższych cen w ramach przedziałów cenowych. W przypadkach

budzących wątpliwość można wezwać wnioskodawcę o przedłożenie wraz z kosztorysem źródeł i metodologii liczenia kosztów.

Należy pamiętać, że zgodnie z § 6 ust. 4 rozporządzenia w przypadku, gdy wysokość kosztów kwalifikowanych w zakresie danego zadana ujętego w zestawieniu rzeczowo finansowym operacji przekracza wartość rynkową tych kosztów ustaloną w wyniku oceny ich racjonalności w rozumieniu przepisów rozporządzenia wykonawczego Komisji (UE) nr 809/2014 z dnia 17 lipca 2014 r. ustanawiającego zasady stosowania rozporządzenia Parlamentu Europejskiego i Rady (UE) nr 1306/2013 w odniesieniu do zintegrowanego systemu zarządzania i kontroli, środków rozwoju obszarów wiejskich oraz zasady wzajemnej zgodności (Dz. Urz. UE L 227 z 31.07.2014, str. 69, z późn. zm.), przy ustalaniu wysokości pomocy uwzględnia się wartość rynkową tych kosztów.

Oceny porównawczej kosztów z zestawienia rzeczowo-finansowego z cenami rynkowymi, należy dokonać w odniesieniu do cen z dnia weryfikacji tego kryterium a nie z dnia złożenia wniosku, dotyczy to również cen podawanych w walutach obcych. W przypadku uzyskania ofert w walutach innych niż złote do przeliczania kursu należy przyjąć kurs sprzedaży waluty Narodowego Banku Polskiego (NBP) z dnia dokonania wyceny (weryfikacji wniosku). W przypadku, gdy NBP nie publikuje dla danej waluty kursów sprzedaży, do dokonywania przeliczeń należy zastosować kursy średnie NBP z dnia dokonania wyceny (weryfikacji wniosku). Ma to na celu wyeliminowanie ewentualnych rozbieżności cenowych powstałych w wyniku upływu czasu od momentu złożenia wniosku do dnia dokonania oceny, a także uznanie za koszt cen najbardziej prawdopodobnych do uzyskania w danym momencie.

Przy weryfikacji tego warunku, należy posłużyć się wynikiem oceny dokonanej w oparciu o co najmniej dwa źródła, a w przypadku braku takiej możliwości tzn. jeżeli dotyczy kosztów specyficznych/ specjalistycznych albo brak możliwości uzyskania dostępu do drugiego źródła, wówczas można pozostać przy jednym. Z przyjętej przez pracownika metodologii weryfikacji należy sporządzić notatkę.

Weryfikacja racjonalności planowanych kosztów jest dokonywana odpowiednio poprzez porównanie cen, zawartych w opisie zadań (załącznik nr 11 do wniosku) z cenami, określonymi:

- w stosowanych powszechnie, aktualnych publikacjach w przedmiotowym zakresie odpowiednio do rodzaju zadania,
- w aktualnych cennikach branżowych, katalogach tematycznych odpowiednio dla rodzaju zadania,
- w cennikach/ofertach, zawartych na stronie internetowej potencjalnego wykonawcy,
- w drodze telefonicznego rozpoznania ceny kosztu zadania u producentów urządzeń /wykonawców danego typu zadań,
- poprzez weryfikację porównawczą z ceną, figurującą w ofercie na dany zakres rzeczowy, sporządzoną przez innego podmiot, znajdującej się w aktach innej sprawy o porównywalnym zakresie rzeczowym i czasie wystawienia oferty.

W cenę zadania można wliczyć dodatkowe koszty zakupu lub dodatkowe koszty wynikające z warunków dostawy (np. załadunek, transport, wyładunek, montaż, rozruch, wykonanie indywidualne, podwyższony standard itp.), jeżeli są one uzasadnione i niezbędne do prawidłowej realizacji operacji. Przy określaniu ceny rynkowej całego zadania należy mieć na uwadze ww. koszty. Ww. informacja powinna zawierać stosowną pisemną analizę przedstawionych we wniosku kosztów pod względem ich wysokości oraz racjonalności.

Z przeprowadzonej oceny pracownik powinien każdorazowo sporządzić i dołączyć do dokumentacji notatkę. W notatce powinno być wyraźnie wyodrębnione każde zadanie podlegające przedmiotowej ocenie jako wynik weryfikacji rynkowości cen poszczególnych zadań.

W przypadku, gdy pracownik uzna, iż przedstawione przez podmiot koszty zadań wchodzących w zakres operacji są zawyżone w stosunku do cen rynkowych, powinien w notatce przedstawić uzasadnienie dokonania korekty kosztów oraz w teczce sprawy umieścić dokumenty źródłowe stanowiące podstawę do wyliczenia korekty. W notatce należy również podać źródła pozyskania danych o cenach rynkowych odpowiednich pozycji kosztów zawartych w zestawieniu rzeczowofinansowym operacji.

Podczas weryfikacji planowanych do poniesienia kosztów związanych z zakupami urządzeń lub sprzętu należy zwrócić szczególną uwagę na parametry danego sprzętu lub urządzenia i w odniesieniu do tego zweryfikować zasadność i wysokość danego kosztu. Dodatkowym elementem uzasadniającym wysokość planowanych do poniesienia przy weryfikacji kosztów mogą być mierniki rzeczowe (ilość zakupionego sprzętu).

Dokumentacja dotycząca przeprowadzonej weryfikacji planowanych do poniesienia kosztów zakupu maszyn/urządzeń powinna zawierać kopie materiałów źródłowych np. kopie stron katalogów lub informatorów cenowych, wydruki informacji ze stron internetowych wskazujące ceny danej maszyny/urządzenia, źródła wyceny z innych wniosków o przyznanie pomocy (nie starszych niż 3 miesiące), które były przez pracownika weryfikującego sprawdzane porównawczo pod kątem tego, czy dane zadanie nie przekraczają wartości rynkowej - o ile dotyczyło to analogicznego zadania itd., które pozostawią pełen ślad rewizyjny w przedmiotowym zakresie.

> **KP-611-349-ARiMR/5/z** Strona 14 z 23
W odniesieniu do kosztów ogólnych, należy w miarę możliwości wykorzystać ceny obowiązujące na rynku w danym regionie (stosownie do miejsca lokalizacji operacji) lub sprawdzić w oparciu o dane zgromadzone w innych wnioskach o przyznanie pomocy.

Pracownik udziela odpowiedzi TAK w przypadku, gdy wartość zadania nie jest wyższa od cen rynkowych przy ewentualnym uwzględnieniu dodatkowych uwarunkowań i kosztów a przeprowadzona podczas weryfikacji szczegółowa pisemna analiza (w tym dołączone z datą i podpisem wydruki/notatki) jednoznacznie potwierdzają rynkowość kosztu zadania.

Odpowiedź DO WEZW należy zaznaczyć, jeżeli ceny przedstawione przez podmiot nie odzwierciedlają cen rynkowych lub zachodzi potrzeba uzupełnienia informacji przez podmiot (np. uzasadnienie podwyższonego standardu, indywidualnego wykonania przedmiotu dostawy, zapytanie o upusty cenowe, zapytanie o uzasadnienie cen, itd.). W przypadku zaznaczenia odpowiedzi DO WEZW, należy poinformować podmiot o zidentyfikowanych (niższych) cenach wraz z podaniem źródeł wyceny. Jednocześnie należy zobowiązać go do złożenia stosownych wyjaśnień w tym zakresie lub do dokonania korekty danego kosztu.

W przypadku braku takich wyjaśnień/braku korekty albo złożone wyjaśnienia okażą się niewystarczające należy dokonać korekty kosztów.

#### **Punkt 14. Suma kosztów kwalifikowalnych nie przekroczy kwoty 1 mln EUR**

Należy sprawdzić, czy suma kosztów kwalifikowalnych operacji nie przekracza kwoty 1 000 000 EUR.

Koszty kwalifikowane operacji, powinny być zgodne z § 5 rozporządzenia i zostać przedstawione w *Zestawieniu rzeczowo - finansowym operacji,* stanowiącym załącznik do wniosku.

Wartość kosztów kwalifikowanych, wskazaną we wniosku w części *IV. Plan finansowy operacji* pkt. 2.3 w kolumnie *"Koszty kwalifikowane [w zł]"* należy przeliczyć na EURO według średniego kursu walut obcych Narodowego Banku Polskiego obowiązującego w dniu rozpoczęcia naboru wniosków (Tabela "A" kursów średnich, aktualizowana przez NBP o godzinie 12:00 bieżącego dnia).

#### **Punkt 15. Operacja realizowana jest zgodnie z analizą efektywności kosztowej**

Należy zweryfikować, czy poprawnie przeprowadzano analizę efektywności kosztowej, której zadaniem będzie wskazanie technologii, która w danym obszarze jest najbardziej racjonalna z punktu widzenia ekonomicznego. Ponadto podmiot ubiegający się o pomoc powinien wykorzystać w swoim projekcie technologie, które są zgodne z unijnymi normami i standardami, jeżeli mają zastosowanie, w szczególności z normą PN-EN 12566-3 w przypadku operacji dotyczących przydomowych oczyszczalni ścieków.

*Źródło danych*: www.cen.eu

#### **Punkt 16. Operacja realizowana jest zgodnie z przepisami UE określającymi wymagania dotyczące oczyszczania ścieków dla operacji dotyczących przydomowych oczyszczalni ścieków-ponadto zgodnie z normami EN 12566 określającymi wymagania w zakresie przydomowych oczyszczalni ścieków udostępnionych na stronie internetowej administrowanej przez Europejski komitet Normalizacyjny**

Należy sprawdzić, czy operacja realizowana jest zgodnie z przepisami UE określającymi wymagania dotyczące oczyszczania ścieków dla operacji dotyczących przydomowych oczyszczalni ścieków-ponadto zgodnie z normami EN 12566 określającymi wymagania w zakresie przydomowych oczyszczalni ścieków udostępnionych na stronie internetowej administrowanej przez Europejski komitet Normalizacyjny

### *Źródło danych*: www.cen.eu

### **Punkt 17. Operacja nie może zostać zrealizowana bez wsparcia środków publicznych UE**

Należy sprawdzić, czy planowana operacja nie jest możliwa do zrealizowania bez wsparcia środków publicznych w przewidzianym we wniosku terminie.

Weryfikacji należy dokonać w oparciu o informacje zawarte we wniosku w części *IV. Plan finansowy operacji* pkt 7, wypełniając punkty w karcie od 17a. do 17e. Wartość procentową EFEKTU DEADWEIGHT (E<sub>DW</sub>) należy wyliczyć w oparciu o poniższy wzór:

$$
E_{DW} = \frac{N_{DW}}{N_C} \times \frac{t_C}{(t_C + t_{DW})} \times 100\%
$$

**KP-611-349-ARiMR/5/z** Strona 15 z 23

gdzie:

EDW – wartość procentowa zdarzenia niezależnego [EFEKT DEADWEIGHT],

N<sup>C</sup> – nakłady całkowite (netto) na realizację operacji (koszty kwalifikowane) - z części *IV. Plan finansowy operacji* pkt 2.3. wniosku.

- NDW nakłady inwestycyjne (netto), które poniósłby podmiot mimo nieotrzymania dofinansowania z części *IV. Plan finansowy operacji* pkt 7 litera A pkt 2 wniosku.
- t<sup>c</sup> całkowity czas realizacji operacji, zaplanowany we wniosku (w miesiącach) z części III. *Opis planowanej operacji*  pkt 5 wniosku.
- t<sub>DW</sub> czas, o jaki wydłużyłaby się realizacja inwestycji w przypadku braku dofinansowania (liczony w miesiącach) z części *IV. Plan finansowy operacji* pkt 7 litera B pkt 5 wniosku.

W przypadku gdy podmiot zaznaczy odpowiedź TAK w punkcie A1 wówczas wartość nakładów inwestycyjnych (netto), które poniósłby podmiot mimo nieotrzymania dofinansowania (N<sub>DW</sub>) równa będzie wartości nakładów całkowitych (netto) na realizację operacji (koszty kwalifikowalne). Oznacza to, iż w takich przypadkach wartość nakładów inwestycyjnych należy pobierać z części IV. *Plan finansowy operacji* pkt 3.3. wniosku.

Ustalając natomiast całkowity czas realizacji operacji (t<sub>c</sub>) jako termin początkowy, od którego każdemu podmiotowi liczony byłby ten czas należy przyjąć termin złożenia danego wniosku o przyznanie pomocy.

W przypadku, gdy wyliczona wartość procentowa zdarzenia niezależnego wynosi co najmniej 100% należy uznać, że wystąpił efekt deadweight. Wówczas należy odmówić przyznania pomocy, uznając że podmiot zrealizowałby operację bez wsparcia środków publicznych.

Uzyskanie natomiast wartości mniejszych niż 100% oznacza, że operacja nie mogłaby zostać zrealizowana bez wsparcia środków publicznych.

### B3: WERYFIKACJA POZIOMU I LIMITU POMOCY

### **I. Weryfikacja poziomu pomocy operacji**

Należy sprawdzić, czy wysokość wnioskowanej kwoty pomocy wynosi 63,63% kosztów kwalifikowalnych dla tej operacji (stosunek procentowy wnioskowanej kwoty pomocy - część *IV. Plan finansowy operacji* pkt. 5.3. do kosztów kwalifikowalnych - część *IV. Plan finansowy operacji* pkt. 3.3.). Koszty ogólne nie przekraczają 10% pozostałych kosztów kwalifikowalnych operacji.

#### **II. Weryfikacja limitu pomocy operacji**

Dostępny limit dofinansowania w ramach operacji typu "Gospodarka wodno-ściekowa" wynosi 2 000 000 zł na beneficjenta w okresie realizacji Programu Rozwoju Obszarów Wiejskich na lata 2014-2020.

Przy ustalaniu wysokości środków pozostałych do wykorzystania w ramach limitu uwzględnia się sumę kwot pomocy wypłaconej na zrealizowane operację i kwot pomocy przyznanych na operację, których realizacja nie została jeszcze zakończona.

## B4: WERYFIKACJA PREFINANSOWANIA OPERACJI

### $\overline{ND}$

### B5: WYNIK

WERYFIKACJI KOMPLETNOŚCI I POPRAWNOSCI ORAZ ZGODNOŚCI Z ZASADAMI PRZYZNAWANIA POMOCY, WERYFIKACJA POZIOMU I LIMITU POMOCY WERYFIKACJI PREFINANSOWANIA OPERACJI (ND)

B5.I. Wynik weryfikacji wniosku

Jeżeli w częściach B1-B4 karty udzielono tylko odpowiedzi TAK albo ND należy w punkcie 1 zaznaczyć TAK i przejść do dalszej części karty.

Jeżeli w częściach B1-B4 karty udzielono przynajmniej jednej odpowiedzi DO WEZW. należy w punkcie 2 zaznaczyć TAK i wypełnić załącznik nr 1 karty. Należy sformułować zakres braków do usunięcia/złożenia wyjaśnień.

Jeżeli w częściach B2-B4 karty udzielono przynajmniej jednej odpowiedzi NIE należy w punkcie 3 zaznaczyć TAK oraz przejść do części E (odmowa przyznania pomocy).

#### B5.II: Wezwanie do usunięcia braków/złożenia wyjaśnień

W piśmie informującym podmiot o brakach do usunięcia/złożenia wyjaśnień informujemy także o oczywistych omyłkach we wniosku, po wcześniejszym wpisaniu ich w pole Uwagi.

W punkcie *Data doręczenia podmiotowi ubiegającemu się o przyznanie pomocy pisma w sprawie usunięcia braków/złożeniu wyjaśnień* należy wstawić datę widniejącą na zwrotnym potwierdzeniu odbioru przez *podmiot* pisma w sprawie usunięcia braków/złożeniu wyjaśnień.

W punkcie *Termin, w którym należy usunąć braki/złożyć wyjaśnienia:* należy wypełnić, licząc 14 dni kalendarzowych, od dnia następującego po dniu otrzymania pisma przez podmiot. Jeżeli koniec terminu do wykonania czynności przypada na dzień uznany ustawowo za wolny od pracy lub na sobotę, termin upływa następnego dnia, który nie jest dniem wolnym od pracy ani sobotą. W przypadku, gdy do podmiotu wdrażającego wpłynie informacja z placówki pocztowej, że podmiot nie odebrał pisma w sprawie usunięcia braków/złożenia wyjaśnień, wówczas 14-dniowy termin na usunięcie braków/złożenia wyjaśnienia należy liczyć od dnia następującego po ostatnim dniu, w którym podmiot mógł odebrać przesyłkę.

W punkcie *Data nadania/złożenia odpowiedzi w sprawie usunięcia braków/złożenia wyjaśnień* należy wpisać datę dostarczenia do podmiotu wdrażającego odpowiedzi na pismo w sprawie usunięcia braków/złożeniu wyjaśnień .

W przypadku usunięcia braków/złożenia wyjaśnień przesłanego pocztą o terminowości decyduje data stempla pocztowego.

Jeżeli data nadania/ złożenia odpowiedzi przez podmiot nie jest późniejsza niż data, w której należy usunąć braki - należy zweryfikować usunięte braki/wyjaśnienia i udzielić odpowiedzi TAK albo NIE albo DO WEZW. (wyłącznie przy pierwszym wezwaniu) przy każdym z pytań wskazanych w załączniku nr 1.

#### B5.IIa: Wynik weryfikacji po usunięciu braków / złożeniu wyjaśnień

Odpowiadając na pytania w tej części należy sprawdzić czy usunięcie braków/złożenie wyjaśnień zostało złożone/nadane w terminie oraz czy podmiot usunął braki.

Jeżeli podmiot złożył dokumenty w wyznaczonym terminie, a ich ocena potwierdza, że usunięto braki (w załączniku nr 1 udzielono tylko odpowiedzi TAK) należy zaznaczyć TAK w punkcie 1 i przejść do części karty B6.

W przypadku gdy zaznaczono NIE w którymkolwiek punkcie części B2-B3 - należy zaznaczyć TAK w punkcie 3, a następnie przejść do części E (odmowa przyznania pomocy).

Jeżeli podmiot nie usunął wszystkich braków w wyznaczonym terminie, należy zaznaczyć odpowiedź TAK w punkcie 2 i przejść do części IIb. Ponowne wezwanie do usunięcia braków/złożenia wyjaśnień.

B5.IIb: Ponowne wezwanie do usunięcia braków/złożenia wyjaśnień.

W ponownym wezwaniu do usunięcia braków/złożeniu wyjaśnień należy umieścić zakres braków, których podmiot nie usunął przy pierwszym wezwaniu.

Należy wypełnić pola dotyczące:

- Daty doręczenia podmiotowi ubiegającemu się o przyznanie pomocy ponownego pisma w sprawie usunięcia braków/złożenia wyjaśnień;
- Terminu, w którym należy usunąć braki/złożyć wyjaśnienia;
- Data nadania/złożenia odpowiedzi w sprawie usunięcia braków/złożenia wyjaśnień.

B5.IIc: Wynik weryfikacji po ponownym wezwaniu do usunięcia braków/złożeniu wyjaśnień

Odpowiadając na pytania w tej części należy sprawdzić czy usunięcie braków/złożenie wyjaśnień zostało złożone/nadane w terminie oraz czy podmiot usunął wszystkie braki.

Jeżeli podmiot złożył dokumenty w wyznaczonym terminie, a ocena ich przeprowadzona przez pracowników podmiotu wdrażającego, potwierdza że usunięto braki (w załączniku nr 1 udzielono tylko odpowiedzi TAK) należy zaznaczyć TAK w punkcie 1 i przejść do części karty B6.

W przypadku gdy podmiot nie usunął braków w terminie - należy zaznaczyć punkcie TAK w punkcie 2, a następnie przejść do części E (odmowa przyznania pomocy).

B6: WERYFIKACJA ZAŁOŻEŃ BIZNESPLANU (ND)

B6.I Weryfikacja założeń biznesplanu B6.II Weryfikacja zasadności ekonomicznej ND

B6.III. Weryfikacja krzyżowa

Kontrola krzyżowa na etapie obsługi wniosku o przyznanie pomocy ma na celu zapobieżenie przypadkom podwójnego finansowania operacji ze środków publicznych. Kontrolę krzyżową na etapie obsługi wniosku przeprowadza się w ramach: - poprzednich naborów na operacje typu "Gospodarka wodno-ściekowa",

- działania 321 "Podstawowe usługi dla gospodarki i ludności wiejskiej" objętego PROW na lata 2007-2013, dla których nie upłynął okres związania z celem

zwracając szczególną uwagę na zakres rzeczowy oraz lokalizację operacji,

Uwaga:

W sytuacji, gdy aplikacja informatyczna wspierająca obsługę wniosków o przyznanie pomocy, nie będzie obejmowała funkcjonalności umożliwiającej przeprowadzenie kontroli krzyżowej projektów, wówczas kontrole te należy przeprowadzić manualnie a do teczki aktowej sprawy dołączyć odpowiedni ślad rewizyjny.

#### **Punkt 1. Operacja, o której wsparcie ubiega się podmiot nie była finansowana w ramach poprzednich naborów na operacje typu Gospodarka wodno-ściekowa w ramach poddziałania "Wsparcie inwestycji związanych z tworzeniem, ulepszaniem lub rozbudową wszystkich rodzajów małej infrastruktury, w tym inwestycji w energię odnawialną i w oszczędzanie energii" , objętych PROW na lata 2014-2020.**

Pole ND należy zaznaczyć jeżeli jest to pierwszy nabór wniosków.

Należy sprawdzić, czy podmiot, zawarł umowę o przyznanie pomocy lub złożył wniosek o płatność lub wypłacona została pomoc na operację, której zakres rzeczowy w całości lub w części jest wspólny z zakresem rzeczowym operacji stanowiącej przedmiot niniejszego wniosku.

Korzystając z *aplikacji OFSA 14-20* należy wprowadzić numer NIP lub numer identyfikacyjny lub nazwę podmiotu i sprawdzić, czy występuje on jako Beneficjent w poprzednich naborach dla operacji typu "Gospodarka wodno-ściekowa". Jeżeli nie zidentyfikowano podmiotu w aplikacji należy w karcie weryfikacji zaznaczyć odpowiedź TAK. Wynik wyszukiwania należy wydrukować i załączyć do teczki aktowej sprawy. Datę sprawdzenia oraz podpis Weryfikujący wpisuje na wydruku. Jeśli nie korzystano z *aplikacji* - Weryfikujący opisuje sposób dokonania sprawdzenia oraz jej wynik w miejscu na Uwagi.

W przypadku, gdy w wyniku weryfikacji numeru NIP lub numeru identyfikacyjnego lub nazwy stwierdzono, że podmiot występuje w aplikacji należy sprawdzić tytuł, miejsce realizacji oraz zakres operacji.

Jeżeli po szczegółowej analizie danych, okaże się że zakres nie pokrywa się z zakresem wnioskowanej operacji należy w karcie weryfikacji zaznaczyć odpowiedź TAK.

W przypadku, gdy w wyniku szczegółowej analizy zidentyfikowano konflikt krzyżowy, tj. stwierdzono, że podmiot realizował (zawarł umowę o przyznaniu pomocy lub złożył wniosek o płatność lub wypłacona została pomoc) w ramach poprzednich naborów dla operacji typu "Gospodarka wodno-ściekowa" której zakres rzeczowy w całości jest wspólny z zakresem rzeczowym weryfikowanej operacji – w karcie weryfikacji należy zaznaczyć pole NIE i w konsekwencji odmówić przyznania pomocy. Jeżeli w trakcie kontroli krzyżowej powstały wątpliwości dotyczące pokrywania się zakresu rzeczowego, należy postępować zgodnie z trybem opisanym poniżej.

W przypadku, gdy stwierdzono, że podmiot realizował (zawarł umowę o przyznaniu pomocy lub złożył wniosek o płatność lub wypłacona została pomoc) w ramach poprzednich naborów dla operacji typu "Gospodarka wodnościekowa", której zakres rzeczowy w części pokrywa się z zakresem rzeczowym weryfikowanej operacji – należy przeprowadzić szczegółową analizę nakładających się zakresów operacji i w przypadku potwierdzenia konfliktu krzyżowego – w karcie weryfikacji należy zaznaczyć pole DO WYJASNIEŃ oraz w trybie uzupełniania braków wezwać podmiot do złożenia wyjaśnień i ewentualnej zmiany zakresu operacji w celu usunięcia pokrywających się elementów, o ile ewentualna zmiana pozwala nadal na realizację celu operacji. Jeżeli podmiot nie wyjaśni i nie dokona stosownych zmian we wniosku w przewidzianym terminie, odmawia się przyznania pomocy.

### **Punkt 2. Operacja, o której wsparcie ubiega się podmiot nie była finansowana w ramach naborów wniosków dla działania 321 "Podstawowe usługi dla gospodarki i ludności wiejskiej" objętego PROW na lata 2007-2013.**

Należy sprawdzić w zestawieniu danych z aplikacji OFSA dotyczących działania 321 z zakresu gospodarki wodnościekowej, czy podmiot, otrzymał pomoc w ramach działania 321 Podstawowe usługi dla gospodarki i ludności wiejskiej objętego PROW na lata 2007-2013 na operację, mającą wspólny zakres rzeczowy z operacją objętą wnioskiem, dla którego prowadzona jest weryfikacja. Jeżeli w wyniku sprawdzenia danych w zestawieniu stwierdzono, że w tej samej lokalizacji, w której będzie realizowana operacja w ramach działania *"Podstawowe usługi i odnowa wsi na obszarach wiejskich"* objętego PROW 2014-2020, zakres rzeczowy zrealizowanych operacji w całości lub w części jest wspólny z zakresem rzeczowym operacji stanowiącej przedmiot niniejszego wniosku. należy zwrócić się pismem do podmiotu o złożenie wyjaśnień. W przypadku, gdy zidentyfikowano konflikt krzyżowy, tj. z informacji uzyskanych w odpowiedzi na pismo wynika, że podmiot zrealizował w ramach działania 321 Podstawowe usługi dla gospodarki i ludności wiejskiej objętego PROW na lata 2007-2013 operację, której zakres rzeczowy w całości jest wspólny z zakresem rzeczowym operacji w ramach działania *"Podstawowe usługi i odnowa wsi na obszarach wiejskich"* objętego PROW 2014-202*"* – w karcie weryfikacji należy zaznaczyć pole NIE i w konsekwencji odmówić przyznania pomocy. Jeżeli w trakcie kontroli krzyżowej powstały wątpliwości dotyczące pokrywania się zakresu rzeczowego, należy postępować zgodnie z trybem opisanym poniżej.

W przypadku, gdy stwierdzono, że podmiot realizował (zawarł umowę o przyznanie pomocy) w ramach działania 321 "Podstawowe usługi dla gospodarki i ludności wiejskiej", należy przeprowadzić szczegółową analizę nakładających się zakresów operacji – w karcie weryfikacji należy zaznaczyć pole DO WYJASNIEŃ oraz w trybie uzupełniania braków wezwać podmiot do złożenia wyjaśnień i ewentualnej zmiany zakresu operacji w celu usunięcia pokrywających się elementów, o ile ewentualna zmiana pozwala nadal na realizację celu operacji. Jeżeli podmiot nie wyjaśni i nie dokona stosownych zmian we wniosku w przewidzianym terminie, odmawia się przyznania pomocy.

### B6.IV. Wynik

Jeżeli w części B6 (I-III) karty udzielono tylko odpowiedzi TAK albo ND należy w punkcie 1 zaznaczyć TAK i przejść do dalszego rozpatrywania wniosku.

Jeżeli w części B6 (I-III) karty udzielono przynajmniej jednej odpowiedzi DO WYJASNIEŃ należy w punkcie 3 zaznaczyć TAK i wypełnić część B6.IVa. Zakres oraz uzasadnienie wyjaśnień. Należy sformułować zakres wyjaśnień w sposób czytelny, jednoznacznie wskazujący dane wątpliwości.

W przypadkach, w których po ocenie racjonalności kosztów nastąpiła niebudząca żadnych wątpliwości konieczność aktualizacji zestawienia rzeczowo-finansowego należy zaznaczyć TAK w punkcie 2 i dodatkowo wypełnić część B7 karty. W przypadku, kiedy nie zachodzą wątpliwości, że pomocy nie przyznaje się, należy w pytaniu 4 zaznaczyć TAK i przejść do części E (odmowa przyznania pomocy).

### B6.V: WEZWANIE DO ZŁOŻENIA WYJAŚNIEŃ

Należy wypełnić pola:

- Data doręczenia podmiotowi ubiegającemu się o przyznanie pomocy pisma w sprawie wyjaśnień; należy wstawić datę widniejącą na zwrotnym potwierdzeniu odbioru przez *Beneficjenta* pisma w sprawie usunięcia braków/złożeniu wyjaśnień
- Termin, w którym należy złożyć wyjaśnienia; Należy wpisać datę przypadającą 14-dnia kalendarzowego po dniu doręczenia pisma Beneficjentowi (a jeśli dzień ten jest dniem wolnym od pracy – należy wpisać dzień następny). W przypadku, gdy do podmiotu wdrażającego wpłynie informacja z placówki pocztowej, że Beneficjent nie odebrał pisma w sprawie usunięcia braków/złożenia wyjaśnień, wówczas 14-dniowy termin na usunięcie braków/złożenia wyjaśnienia należy liczyć od dnia następującego po ostatnim dniu, w którym Beneficjent mógł odebrać przesyłkę
- Data nadania/złożenia odpowiedzi w sprawie złożenia wyjaśnień.

Jeżeli data nadania/ złożenia odpowiedzi przez podmiot:

- a) nie jest późniejsza niż termin, w którym należy złożyć wyjaśnienia należy zweryfikować złożone wyjaśnienia;
- b) jest późniejsza niż termin, w którym należy złożyć wyjaśnienia należy dalej weryfikować wniosek na podstawie posiadanych dokumentów.

#### B6 Va Wynik wyjaśnień

W tej części karty należy wpisać pytania, zagadnienia, które były przedmiotem pisma do Wnioskodawcy oraz zaznaczyć TAK jeżeli wyjaśnienie pozwala na dalszą weryfikację wniosku albo NIE jeżeli wyjaśnienie nie zostało złożone w terminie lub jednoznacznie wskazuje na odmowę przyznania pomocy.

B6.VI. Wynik weryfikacji - po wyjaśnieniach

Przed udzieleniem odpowiedzi na pytania w tej części karty, pracownicy powinni wypełnić część B6.Va, w której należy opisać wynik dodatkowych wyjaśnień (zaznaczając TAK albo NIE).

Jeżeli podmiot złożył wyjaśnienia w wyznaczonym terminie i ich ocena - potwierdza wyeliminowanie wątpliwości wskazanych w piśmie - należy zaznaczyć TAK w punkcie 1 i przejść do dalszej części rozpatrywania wniosku.

W przypadku, gdy podmiot przedłożył dokumenty w wyznaczonym terminie, natomiast ich ocena - nie eliminuje wątpliwości wskazanych w piśmie, a wątpliwości skutkują odmową przyznania pomocy należy udzielić odpowiedzi TAK w punkcie 3, oraz przejść do części E (odmowa przyznania pomocy).

W przypadkach, w których nastąpiła niebudząca żadnych wątpliwości konieczność aktualizacji zestawienia rzeczowofinansowego należy zaznaczyć TAK w punkcie 2 i dodatkowo wypełnić część B7 karty.

B7: AKTUALIZACJA ZESTAWIENIA RZECZOWO-FINANSOWEGO

Należy wypełnić, w przypadku gdy zaznaczono odpowiedź TAK w punkcie 2 części B6.IV lub B6.VI.

Aktualizacji zestawienia rzeczowo-finansowego i w konsekwencji aktualizacji określonych we wniosku kosztów kwalifikowalnych oraz wnioskowanej kwoty pomocy dokonuje się w przypadku, gdy zakwestionowano koszty kwalifikowalne.

B7: AKTUALIZACJA PREFINANSOWANIA OPERACJI

ND

B8: WYNIK

WERYFIKACJI KOMPLETNOŚCI I POPRAWNOŚCI ORAZ ZGODNOŚCI Z ZASADAMI PRZYZNAWANIA POMOCY,

WERYFIKACJI POZIOMU I LIMITU POMOCY,

WERYFIKCJI PREFINANSOWANIA OPERACJI (ND),

WERYFIKACJI RACJONALOŚCI KOSZTÓW,

ZAŁOŻEŃ BIZNESPLANU/ZASADNOŚCI EKONOMICZNEJ (ND),

WERYFIKACJI KRZYŻOWEJ

Odpowiadając na pytanie TAK wskazujemy czy wniosek na podstawie posiadanych dokumentów jest/nie jest: kompletny, poprawny i zgodny z zasadami przyznawania pomocy, potwierdzamy zgodność poziomu i limitu pomocy, racjonalność kosztów oraz brak konfliktu krzyżowego.

# C: WIZYTA

KONTROLA

W przypadku, kiedy wymagane jest przeprowadzenie wizyty/kontroli – należy wpisać uzasadnienie przeprowadzania czynności kontrolnych oraz opisać elementy podlegające sprawdzeniu i wysłać pismo zlecające przeprowadzenie kontroli (wraz z listą elementów do sprawdzenia).

W przypadku, kiedy nie jest wymagane przeprowadzenie wizyty/kontroli - należy wpisać uzasadnienie odstąpienia od przeprowadzania kontroli/wizyty.

W przypadku zaznaczenia odpowiedzi TAK w punkcie 1, należy wysłać pismo w sprawie przeprowadzenia wizyty /kontroli zawierające elementy, które należy zweryfikować podczas wizyty/kontroli (załącznik L-1). Jeżeli sprawdzeniu mają podlegać dokumenty, które zostały złożone wraz z wnioskiem jako kopie do pisma należy dołączyć kopie tych dokumentów. Należy pamiętać o formułowaniu pytań zamkniętych, liczba pytań może być dowolna, jednak każde pytanie powinno dotyczyć weryfikacji jednego elementu. Ocena zgodności zostanie przedstawiona w raporcie przez pracownika jednostki dokonującej wizyty/kontroli.

Jeżeli zostanie zlecone przeprowadzenie wizyty/kontroli, a sprawdzeniu mają podlegać dokumenty, które zostały złożone wraz z wnioskiem, należy dołączyć kopie tych dokumentów. Pracownikowi jednostki odpowiedzialnej za realizację czynności kontrolnych należy udostępnić dokumentację źródłową do zapoznania się z nią.

Po otrzymaniu z komórki kontrolnej raportu z czynności kontrolnych należy wypełnić część C.I Wynik wizyty/kontroli. C. I: Wynik wizyty/kontroli

Należy wpisać datę przeprowadzenia wizyty/kontroli oraz datę przekazania raportu z przeprowadzonych czynności kontrolnych, oraz:

- zaznaczyć TAK w pkt 1, jeżeli z raportu czynności kontrolnych z przeprowadzonej wizyty/kontroli nie wynika konieczność złożenia dodatkowych wyjaśnień i wniosek kwalifikuje się do dalszej oceny. W tym przypadku należy przejść do dalszej oceny wniosku.

- zaznaczyć TAK w pkt 2, jeżeli z raportu czynności kontrolnych z przeprowadzonej wizyty/kontroli wynika, że niezbędne jest złożenie dodatkowych wyjaśnień i wysłać pismo w tej sprawie do podmiotu oraz wypełnić dalszą część C.II Wezwanie do złożenia wyjaśnień.
- zaznaczyć TAK w pkt 3, jeżeli wniosek kwalifikuje się do dalszej oceny i wymaga aktualizacji zestawienia rzeczowofinansowego i wysłać pismo do podmiotu w tej sprawie oraz wypełnić część C1.
- zaznaczyć TAK w pkt 4, jeżeli wniosek o przyznanie pomocy kwalifikuje się do odmowy przyznania pomocy i przejść do części E (odmowa przyznania pomocy).

#### C.II: Wezwanie do złożenia wyjaśnień

Jeżeli z raportu z przeprowadzonych czynności kontrolnych wynika, że niezbędne jest złożenie dodatkowych wyjaśnień (zaznaczono odpowiedź TAK w pkt 2, części C.I) należy wymienić kwestie wymagające wyjaśnienia. Należy także wysłać pismo do podmiotu wzywające do złożenia wyjaśnień.

Należy wypełnić pola:

- Data doręczenia podmiotowi ubiegającemu się o przyznanie pomocy pisma w sprawie wyjaśnień,
- Wyjaśnienia należy złożyć w terminie,
- Data nadania/złożenia odpowiedzi w sprawie złożenia wyjaśnień.
- Jeżeli data w nadania/ złożenia odpowiedzi przez podmiot:
- a) nie jest późniejsza niż termin, w którym należy złożyć wyjaśnienia należy zweryfikować złożone wyjaśnienia w części C.III (udzielając odpowiedzi TAK albo NIE);
- b) jest późniejsza niż termin, w którym należy złożyć wyjaśnienia należy weryfikować wniosek na podstawie posiadanych dokumentów.

#### C.IV: Wynik wizyty/kontroli po wyjaśnieniach

Jeżeli podmiot złożył wyjaśnienia w wyznaczonym terminie, a ich ocena:

- a) potwierdza wyeliminowanie wątpliwości wskazanych w piśmie do podmiotu należy zaznaczyć TAK w punkcie 1 i przejść do dalszego rozpatrywania wniosku,
- b) potwierdza wyeliminowanie wątpliwości wskazanych w piśmie do podmiotu, ale niezbędna jest aktualizacja zestawienia rzeczowo-finansowego - należy zaznaczyć TAK w punkcie 2 i przejść do części karty C1 karty,
- c) nie eliminuje wątpliwości wskazanych w piśmie do podmiotu, w punkcie 3 należy zaznaczyć TAK i przejść do części karty E (odmowa przyznania pomocy).

#### C1: AKTUALIZACJA ZESTAWIENIA RZECZOWO-FINANSOWEGO

AKTUALIZACJA PREFINANSOWANIA OPERACJI (ND)

#### - PO WIZYCIE/KONTROLI

Należy wypełnić, w przypadku gdy zaznaczono odpowiedź TAK w pkt 3 w części C.I albo w pkt 2 w części C.IV. D: OCENA KOŃCOWA WNIOSKU

Po przeprowadzonej przez podmiot wdrażający ocenie wszystkich wniosków sporządza listę operacji mieszczących się w limicie środków.

#### D.I. Ocena punktowa operacji

D.II. Wynik oceny punktowej

#### ND

D.III. Weryfikacja limitu pomocy dla podmiotu ubiegającego się o wsparcie

### **Punkt 1. Limit pomocy dostępny dla podmiotu ubiegającego się o przyznanie pomocy**

Limit pomocy dostępny dla podmiotu ubiegającego się o przyznanie pomocy w ramach operacji typu "Gospodarka wodnościekowa" wynosi 2 000 000 zł

Dostępny limit dofinansowania w ramach gospodarki wodno-ściekowej wylicza się poprzez obliczenie różnicy między przypadającym dla podmiotu ubiegającego się o wsparcie limitem środków 2 000 000 zł) a sumą kwot wykorzystanych w poprzednich naborach.

**Punkt 2. Wnioskowana kwota pomocy nie przekracza dostępnego limitu dla podmiotu ubiegającego się o przyznanie pomocy**

Należy sprawdzić, czy wnioskowana kwota pomocy po weryfikacji nie przekracza dostępnego dla podmiotu ubiegającego się o przyznanie pomocy limitu, wskazanego w pkt. 1.

D.IV. Sprawdzenie dostępności środków na udzielenie pomocy

Operacja umieszczona na liście mieści się w limicie środków na operacje typu "Gospodarka wodno-ściekowa", dostępnych w danym województwie

Należy sprawdzić, czy dana operacja umieszczona na liście (zgodnie z zapisami § 15 rozporządzenia), mieści się w wysokości limitu środków przewidzianych na operacje typu "Gospodarka wodno-ściekowa", o którym mowa w rozporządzeniu Ministra Rolnictwa i Rozwoju Wsi z dnia 11 października 2017 r. w sprawie wysokości limitów środków dostępnych w poszczególnych województwach lub latach w ramach określonych działań/poddziałań Programu Rozwoju Obszarów Wiejskich na lata 2014–2020 (Dz. U. poz.1936).

Należy sprawdzić wykorzystując funkcjonalność systemu informatycznego i dane z ARiMR czy są dostępne środki na udzielenie pomocy.

Ponownego sprawdzenia dostępności środków w aplikacji PROW 2014-2020 dla danego wniosku, należy dokonać bezpośrednio po uzyskaniu informacji o zwolnieniu się środków finansowych w ramach danego naboru. Ostatecznego sprawdzenia dostępności środków, należy dokonać ostatniego dnia, 18-miesięcznego terminu liczonego od dnia podania do publicznej widomości informacji o kolejności przysługiwania pomocy dla wniosków złożonych w ramach poddziałania.

Do wyliczenia limitu środków do zakontraktowania należy posłużyć się Instrukcją metodologii ustalania kwot pozostających do zakontraktowania w ramach limitów określonych w euro dla działań/poddziałań/typów operacji objętych PROW na lata 2014-2020 przesłaną podmiotom wdrażającym pismem znak ZP-33-DDD-WSiM.611.1.2017 z dnia 16.02.2017 roku.

### D.V. WYNIK WERYFIKACJI WNIOSKU

Tę część karty należy wypełnić po aktualizacji i podaniu do publicznej wiadomości listy operacji.

### **Wniosek o przyznanie pomocy jest przewidziany do finansowania**.

Należy udzielić odpowiedzi TAK, w przypadku pozytywnego rozpatrzenia wniosku. Następnie należy wysłać do podmiotu pismo zapraszające na podpisanie umowy o przyznaniu pomocy.

W pozycji PRZYZNANA KWOTA POMOCY należy wpisać ostateczną kwotę pomocy przysługująca podmiotowi ubiegającemu się o przyznanie pomocy z uwzględnieniem warunku z rozporządzenia stanowiącego, że pomoc jest przyznawana w wysokości do 63,63% kosztów kwalifikowalnych.

Do pisma zapraszającego na podpisanie umowy należy obowiązkowo załączyć projekt umowy o przyznaniu pomocy oraz weksel niezupełny in blanco oraz formularz deklaracji do weksla.

### E: ODMOWA PRZYZNANIA POMOCY /POZOSTAWIENIE WNIOSKU BEZ ROZPATRZENIA/ WYCOFANIE WNIOSKU W CAŁOŚCI

Część wypełniania jest w przypadku, gdy na wcześniejszych etapach oceny podjęto decyzję o odmowie przyznania pomocy albo pozostawieniu wniosku bez rozpatrzenia. Na tym etapie należy również odnotować oświadczenie woli podmiotu o wycofaniu całości wniosku.

Sporządzając pismo należy w szczególności zwrócić uwagę na podanie uzasadnienia odmowy przyznania pomocy. Uzasadnienie to musi opisywać szczegółowo powody odmowy (w przypadku kilku powodów-podać wszystkie) oraz wskazać właściwe podstawy prawne podjętej decyzji. W przypadku, gdy odmowa pomocy nastąpi z powodu nie usunięcia braków, na skutek nie odebrania pisma przez podmiot pisma wzywającego do dokonania tej czynności – wówczas w piśmie informującym o odmowie przyznania pomocy należy również wskazać braki, o których usunięcie wzywał – podmiot wdrażający.

### F. ZAWARCIE UMOWY

Do pisma zapraszającego na podpisanie umowy należy obowiązkowo załączyć projekt umowy o przyznaniu pomocy oraz formularz deklaracji do weksla niezupełnego (in blanco).

UM w ww. piśmie wyznacza termin zawarcia umowy, nie dłuższy niż 14 dni od dnia otrzymania wezwania.

Przy podpisywaniu umowy o przyznaniu pomocy pracownik powinien zwrócić szczególną uwagę na:

- aktualność wzoru formularza umowy o przyznaniu pomocy oraz załączników do umowy,
- staranne uzupełnienie wszystkich wskazanych pól w umowie pod względem zgodności z posiadanymi dokumentami,
- właściwe wpisanie numeru umowy,
- dokładne parafowanie wszystkich stron egzemplarzy umowy, podpisanie i ostemplowanie przez wskazanych w umowie reprezentantów ostatniej ze stron każdego egzemplarza w miejscu do tego wyznaczonym,
- poprawność złożonych podpisów przez strony umowy,
- sporządzenie i podpisanie deklaracji wekslowej.

Jeżeli osoba reprezentująca podmiot nie stawiła się na zawarcie umowy w wyznaczonym przez UM terminie i nie wyznaczono innego terminu na podpisanie umowy, pomocy nie przyznaje się o czym UM informuje pisemnie podmiot. Ewentualny nowy termin na zawarcie umowy powinien być wyznaczony w ciągu 7 dni od dnia wskazanego w pierwszym wezwaniu do zawarcia umowy.

Należy zwrócić uwagę, aby umowa została zawarta w okresie nieprzekraczającym 12 miesięcy od ostatniego dnia naboru wniosków. Należy wpisać datę zawarcia umowy, oraz datę przekazania egzemplarza umowy do ARiMR. W przypadku konieczności zawarcia Aneksu do umowy o przyznaniu pomocy należy postępować zgodnie z książką procedur KP-611-358-ARiMR.

# **KARTA WERYFIKACJI WNIOSKU O PRZYZNANIE POMOCY**

### **PROW 2014-2020**

Działanie M07: Podstawowe usługi i odnowa wsi na obszarach wiejskich

Poddziałanie 7.4: Wsparcie inwestycji w tworzenie, ulepszanie i rozwijanie podstawowych usług lokalnych dla ludności wiejskiej, w tym rekreacji, kultury i powiązanej infrastruktury Typ operacji 7.4.2: Inwestycje w targowiska lub obiekty budowlane przeznaczone na cele promocji lokalnych produktów

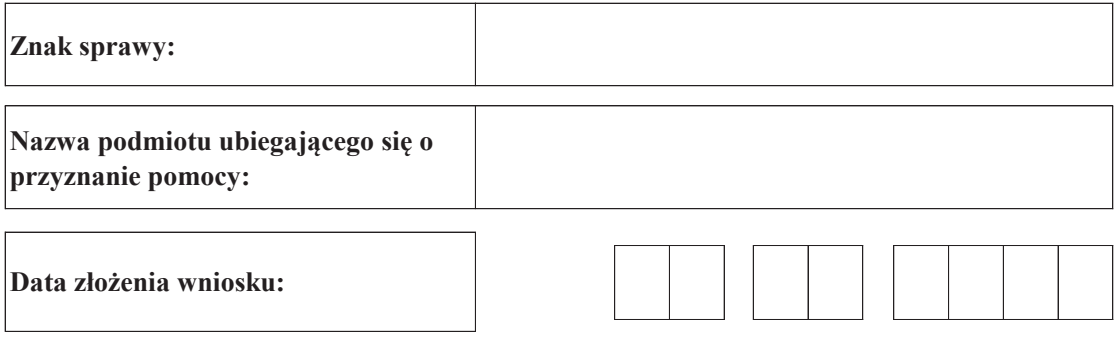

### **Osoby dokonujące oceny wniosku o przyznanie pomocy**

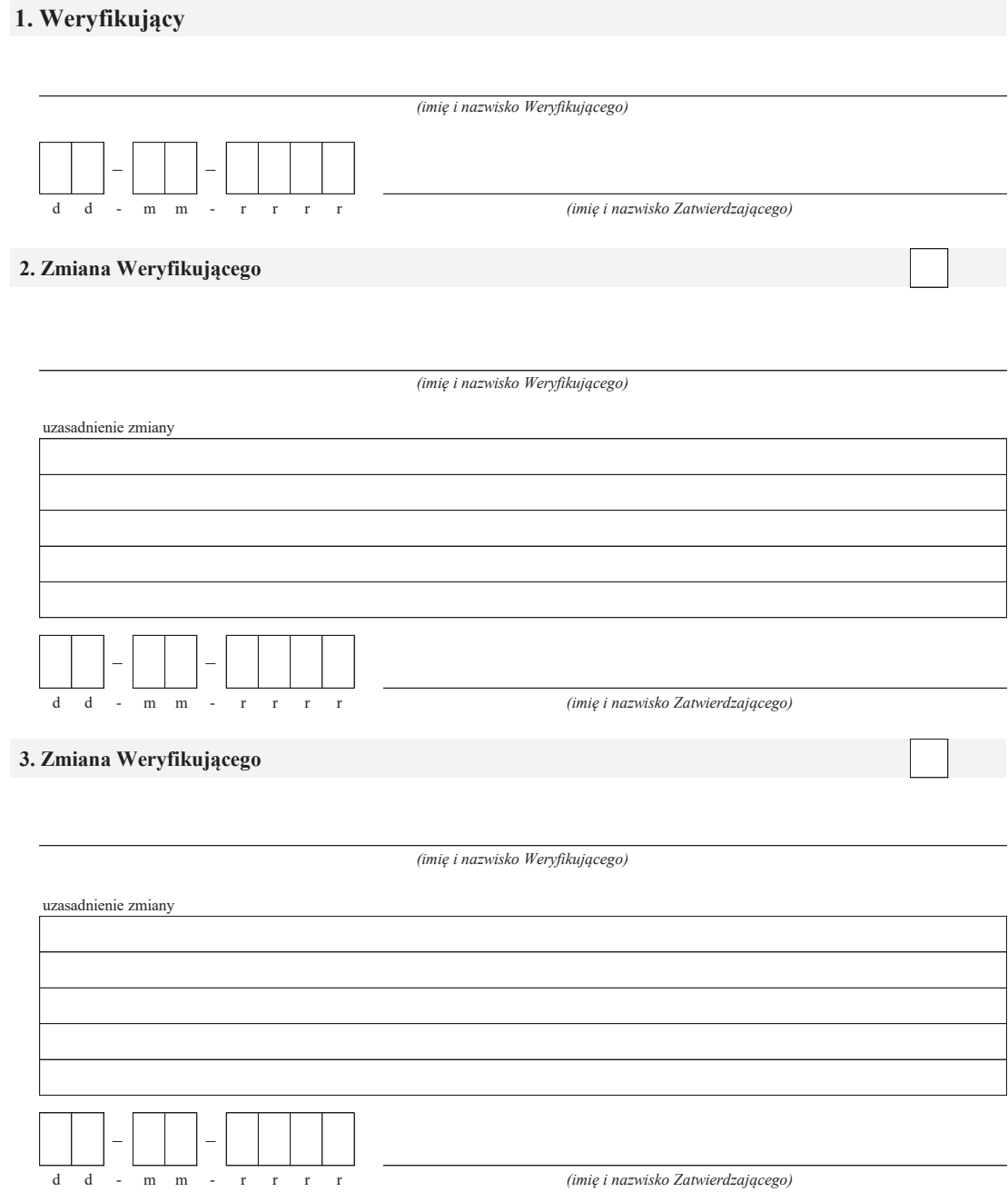

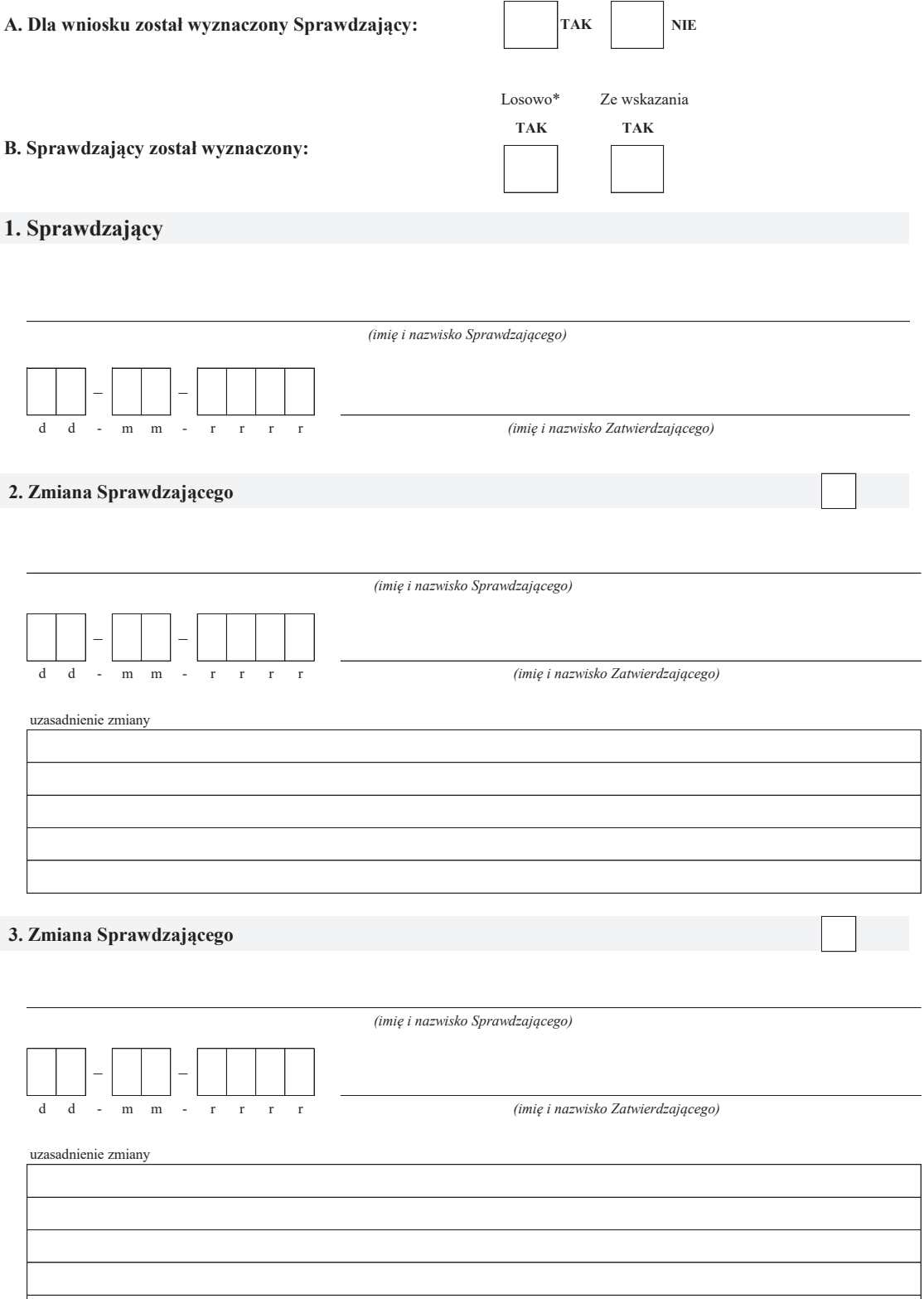

\* ze wszystkich złożonych wniosków o przyznanie pomocy w podmiocie wdrażającym, wybierane jest 10% wniosków, dla których wyznaczony jest Sprawdzający.

### **A: WERYFIKACJA WSTĘPNA**

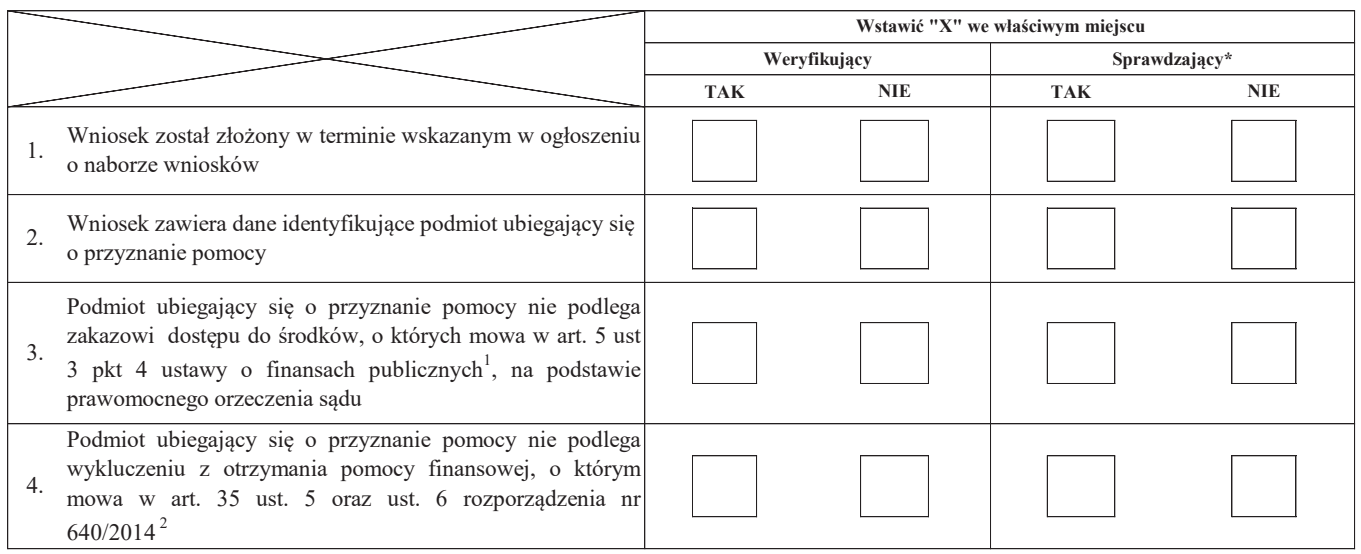

#### **Uwagi:**

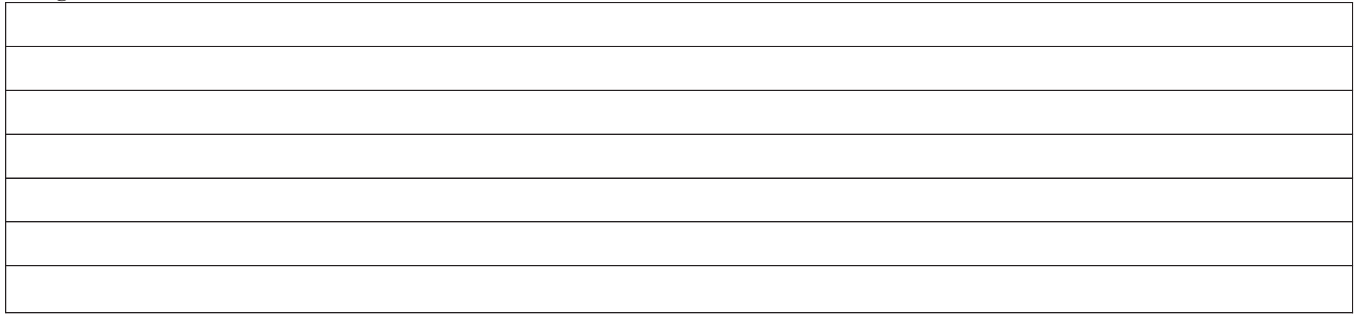

### **I. Wynik weryfikacji wstępnej:**

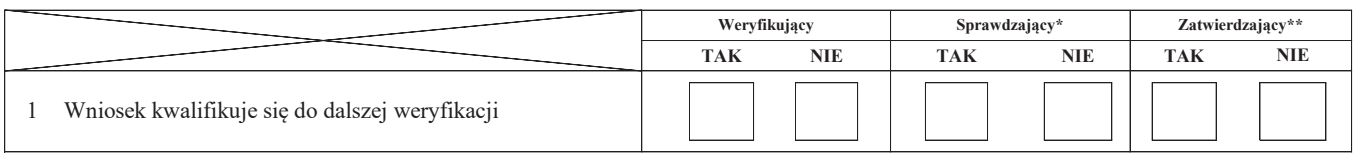

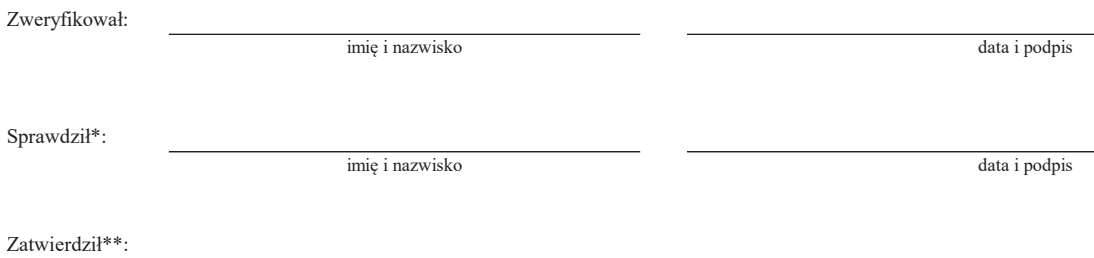

\* Zakres wypełniany w przypadku wyznaczenia Sprawdzającego

\*\* Decyzja w przypadku braku zgodności stanowisk pomiędzy Weryfikującym i Sprawdzającym

imię i nazwisko data i podpis

Uzasadnienie decyzji Zatwierdzającego w przypadku braku zgodności stanowisk pomiędzy Weryfikującym a Sprawdzającym

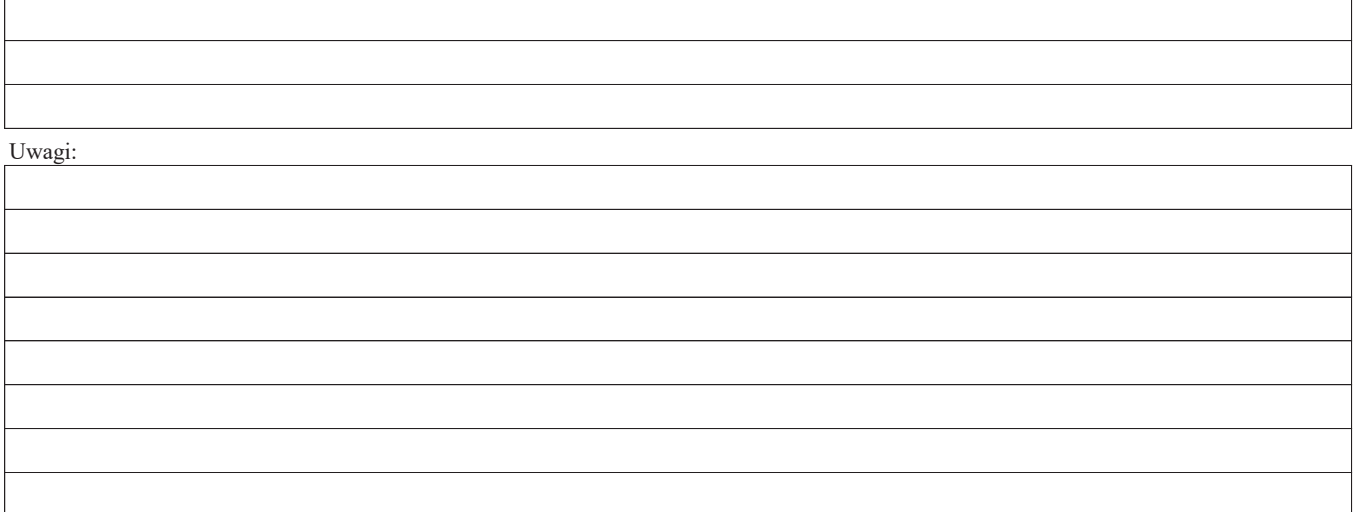

<sup>1</sup>Ustawa z dnia 27 sierpnia 2009 r. o finansach publicznych (Dz. U. z 2013 r. poz. 1870, z późn. zm)

<sup>2</sup> Rozporządzenie delegowane Komisji (UE) nr 640/2014 z dnia 11 marca 2014 r. uzupełniające rozporządzenie Parlamentu Europejskiego i Rady (UE) nr 1306/2013 w odniesieniu do zintegrowanego systemu zarządzania i kontroli oraz warunków odmowy lub wycofania płatności oraz do kar administracyjnych mających zastosowanie do płatności bezpośrednich, wsparcia rozwoju obszarów wiejskich oraz zasady wzajemnej zgodności (Dz.Urz. UE L 181 z 20.06.2014 r., str.48)

### **B: WERYFIKACJA KOMPLETNOŚCI I POPRAWNOŚCI, ZGODNOŚCI Z ZASADAMI PRZYZNAWANIA POMOCY, RACJONALNOŚCI KOSZTÓW, POZIOMU I LIMITU POMOCY ORAZ PREFINANSOWANIA OPERACJI**

### **B1: WERYFIKACJA KOMPLETNOŚCI I POPRAWNOŚCI**

#### **I. Weryfikacja podmiotu ubiegającego się o przyznanie pomocy**

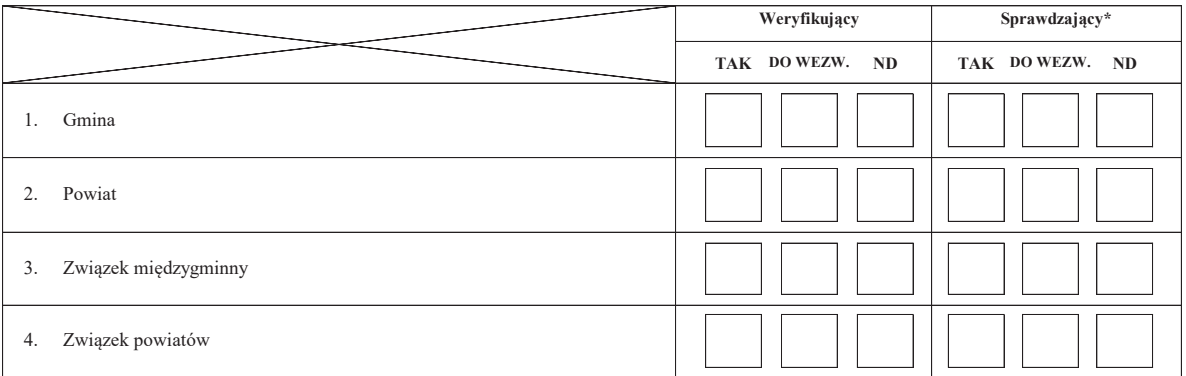

#### **II. Weryfikacja załączników**

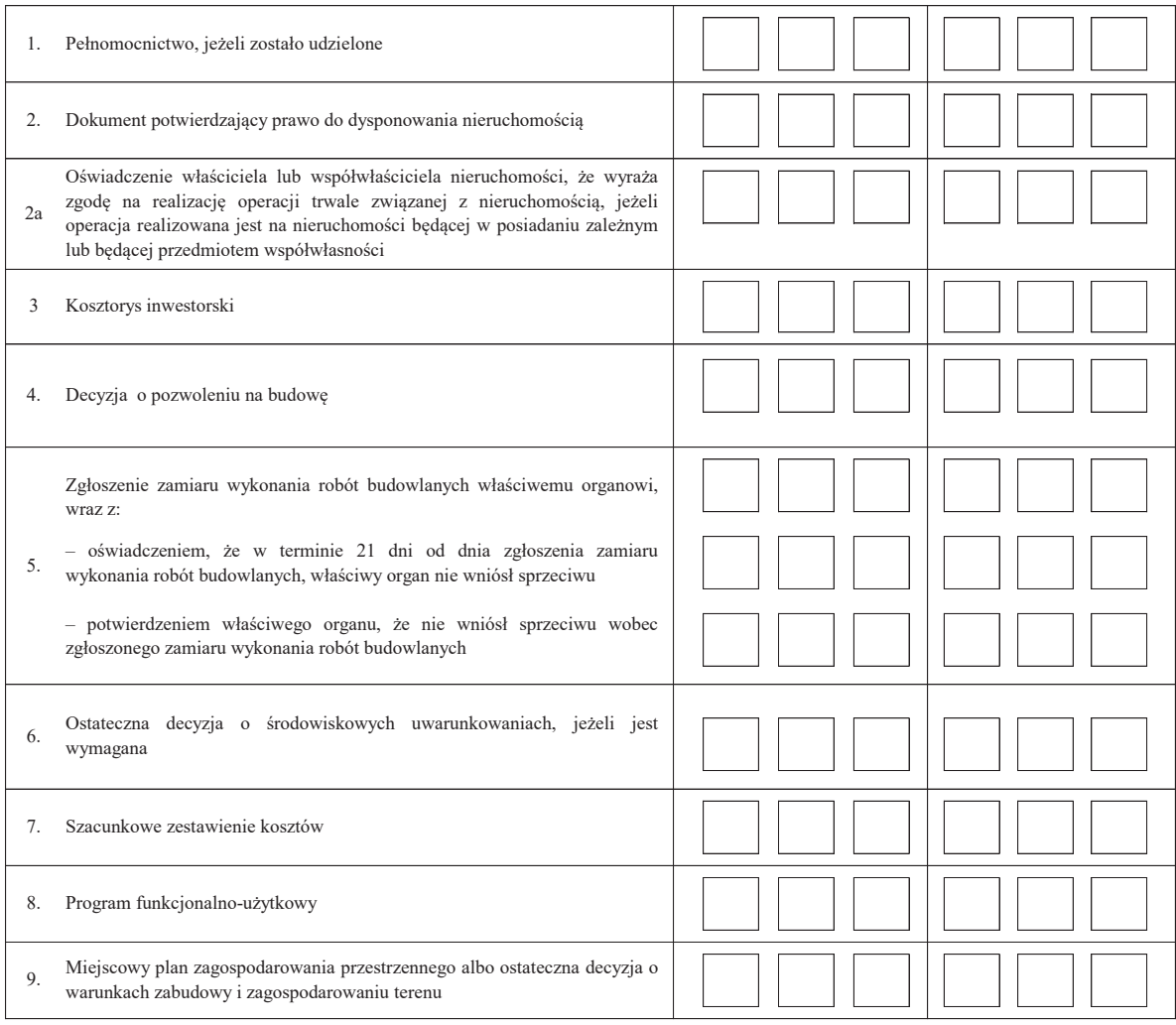

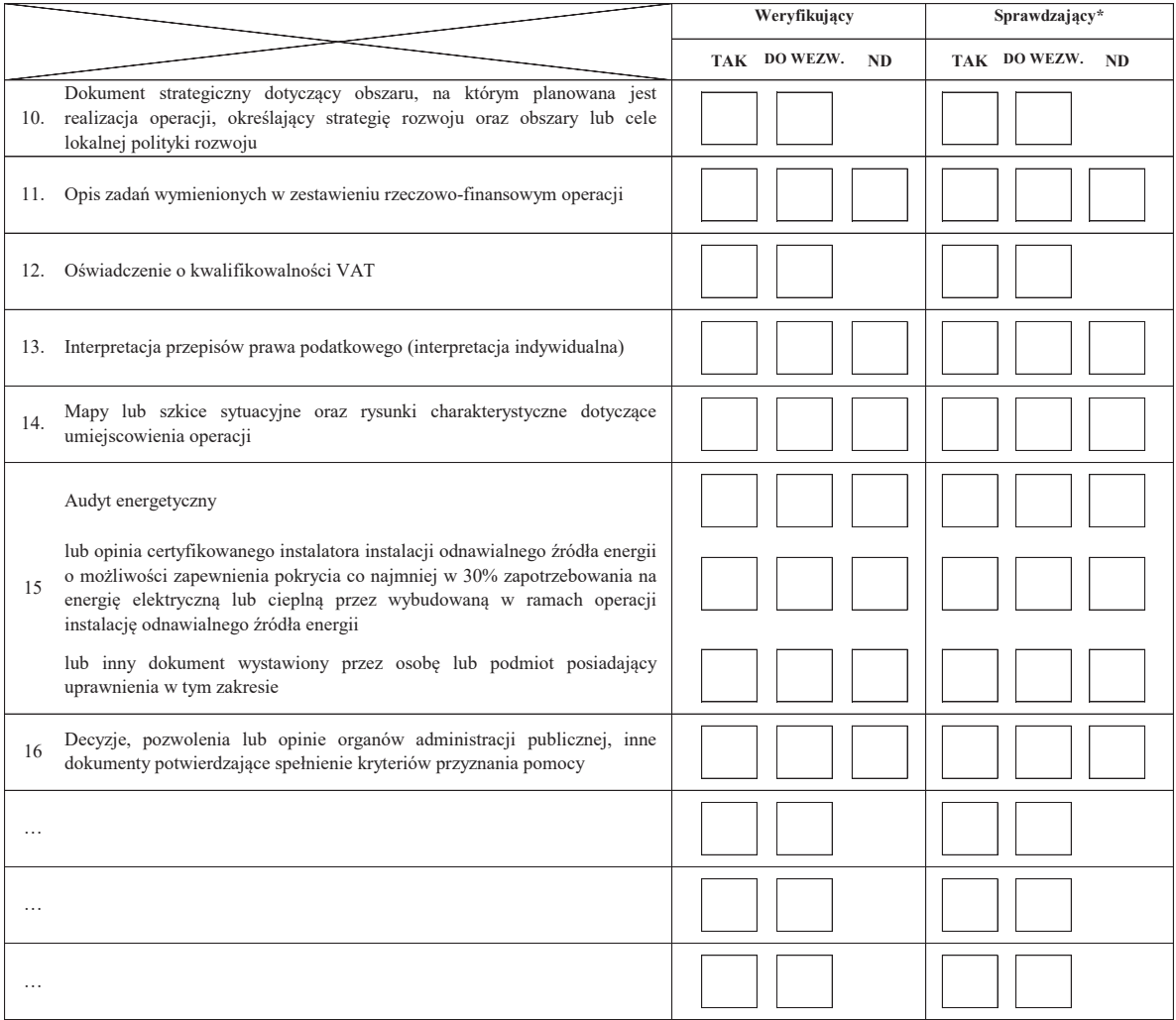

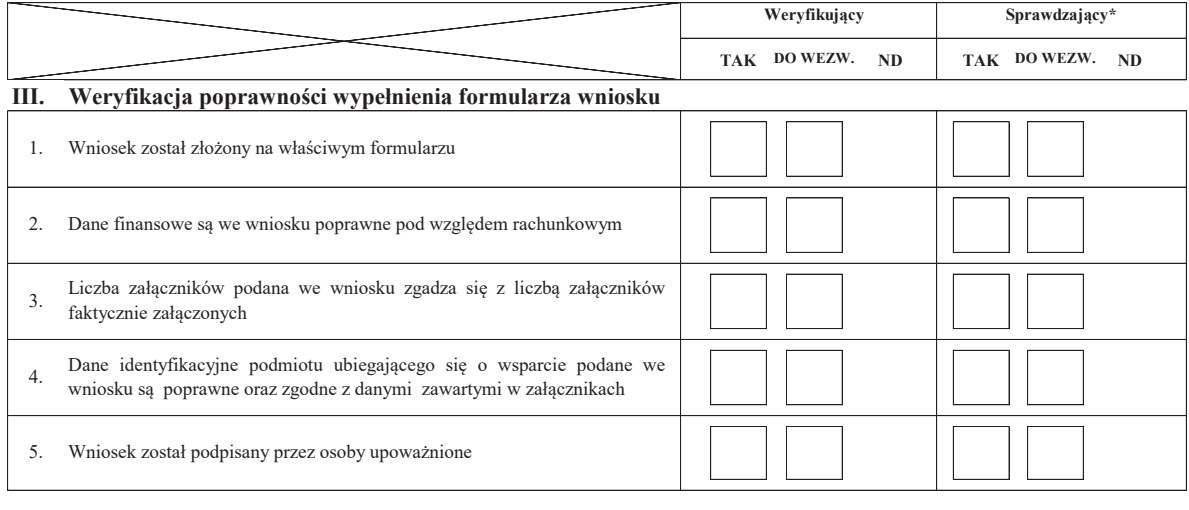

#### **Uwagi:**

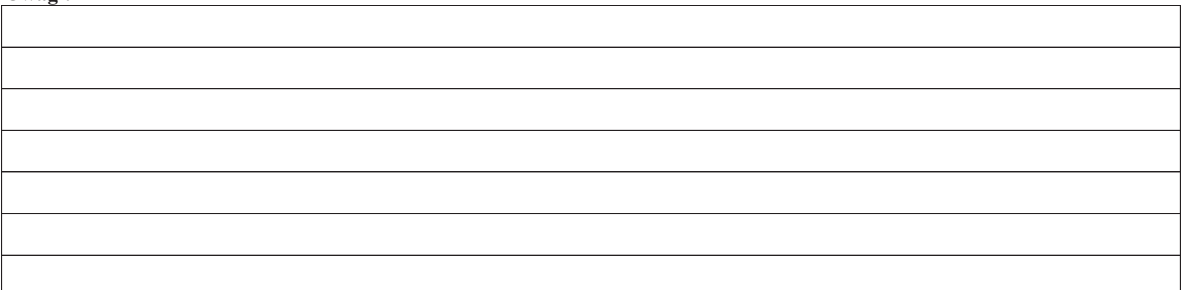

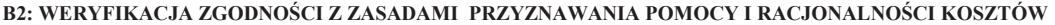

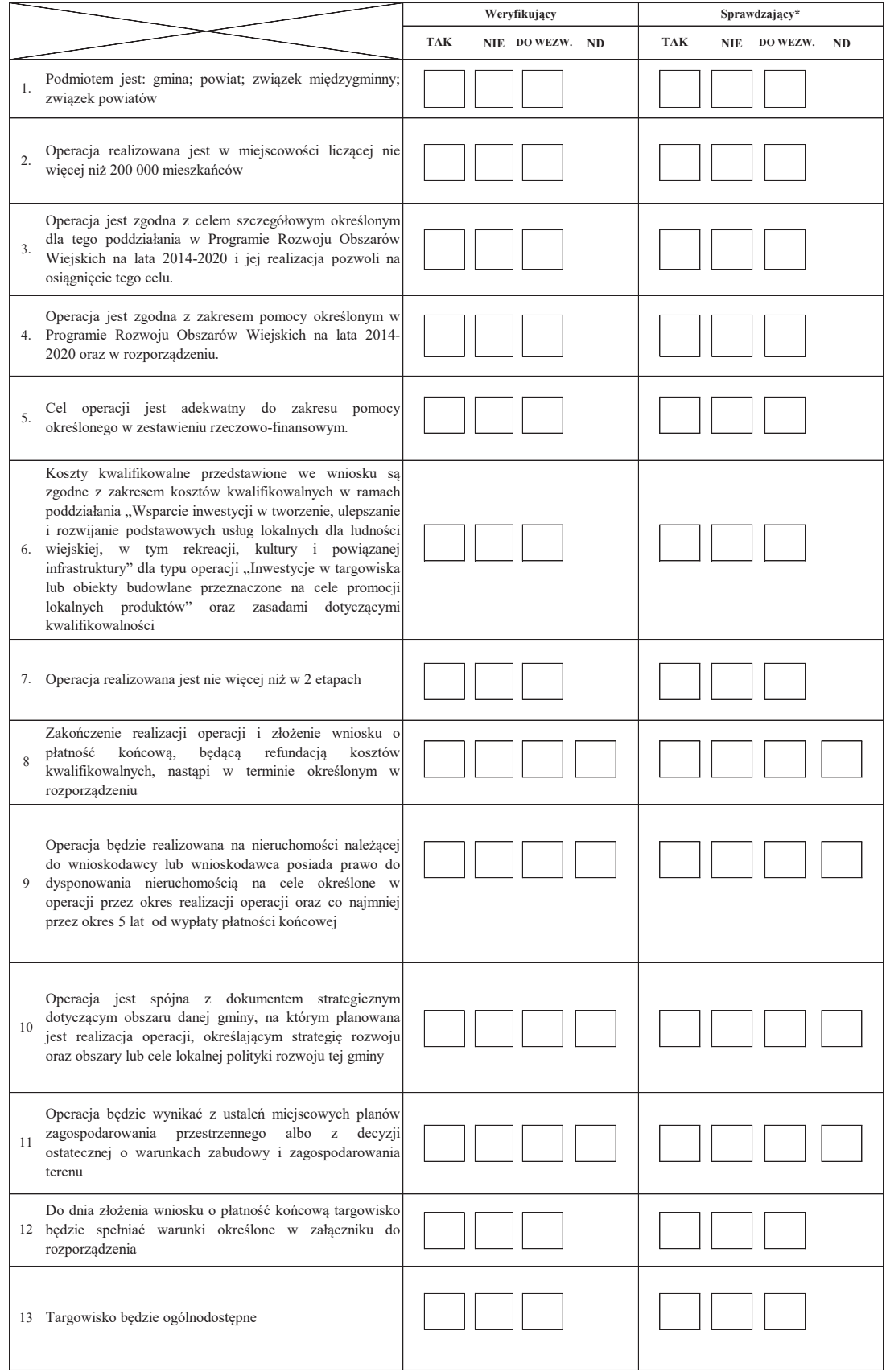

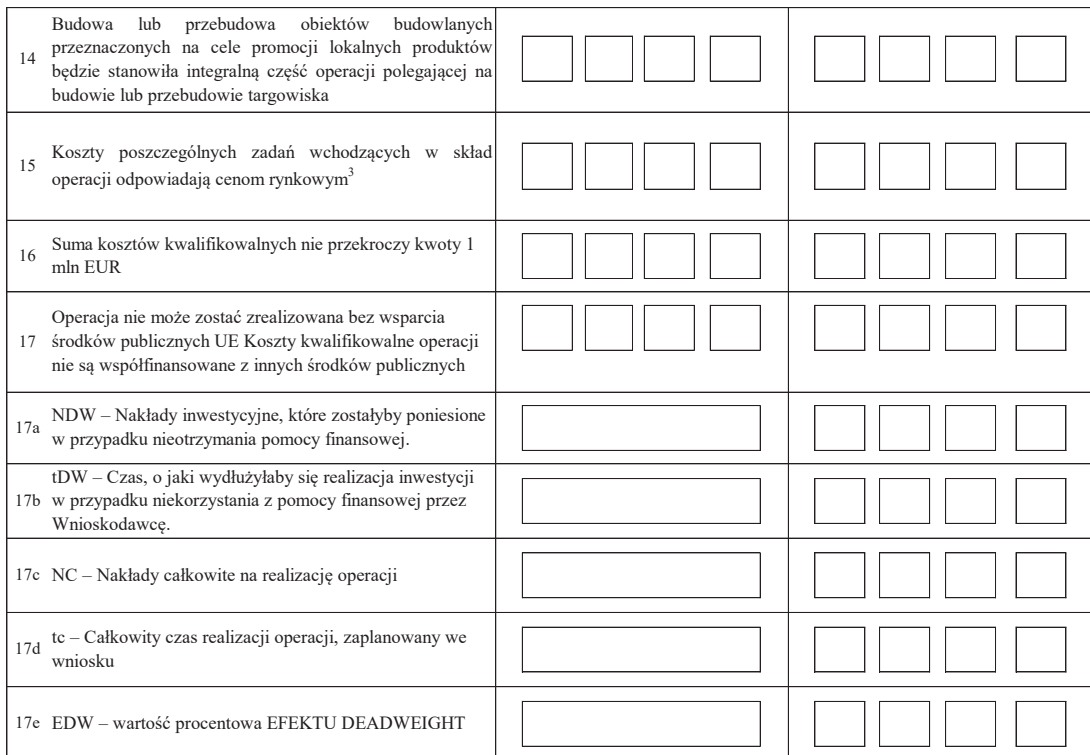

#### **B3: WERYFIKACJA POZIOMU I LIMITU POMOCY**

### **I. Weryfikacja poziomu pomocy**

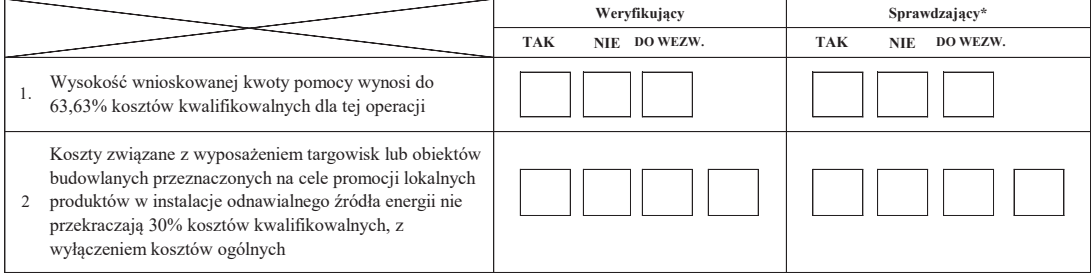

### **II. Weryfikacja limitu pomocy operacji**

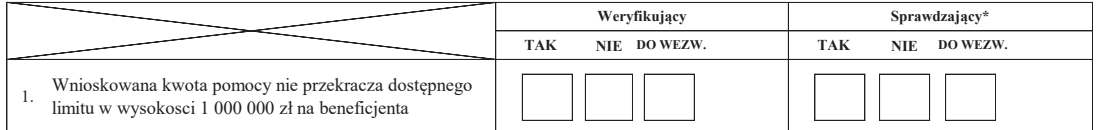

3 racjonalość kosztów w rozumieniu art. 48 rozporządzenia Komisji (UE) 809/2014

#### **ND B4: WERYFIKACJA PREFINANSOWANIA OPERACJI**

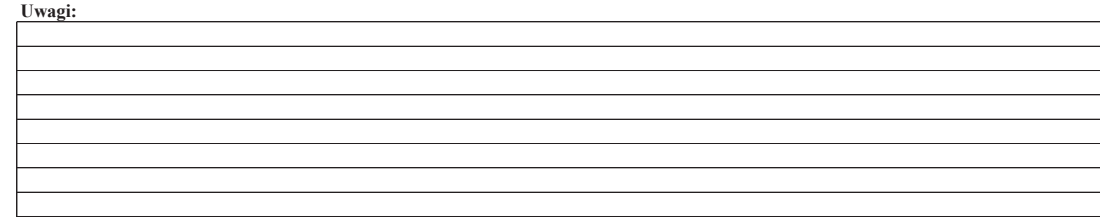

#### **WERYFIKACJI KOMPLETNOŚCI I POPRAWNOŚCI ORAZ ZGODNOŚCI Z ZASADAMI PRZYZNAWANIA POMOCY**

#### **WERYFIKACJI POZIOMU I LIMITU POMOCY B5: WYNIK**

#### **WERYFIKACJI PREFINANSOWANIA OPERACJI**

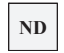

#### **I. Wynik weryfikacji wniosku**

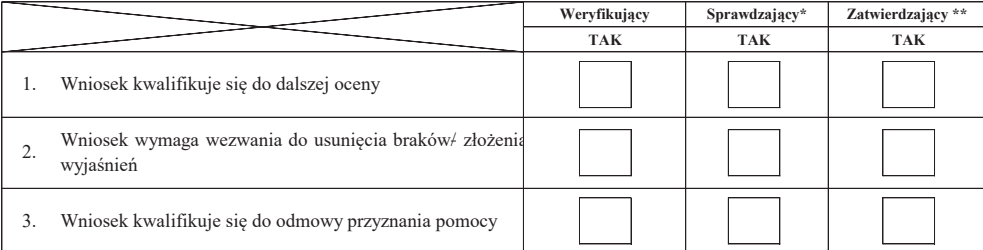

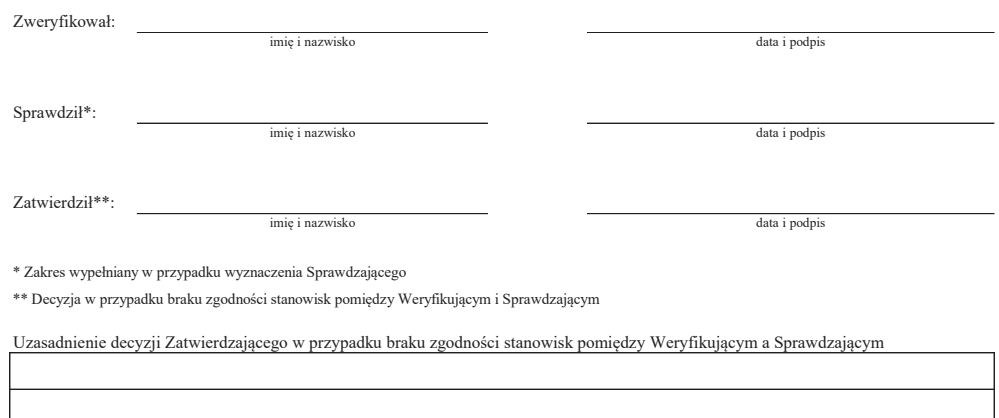

**II. Wezwanie do usunięcia braków/złożenia wyjaśnień**

Zakres wymaganych do usunięcia braków/złożenia wyjaśnień - załącznik nr 1 do karty

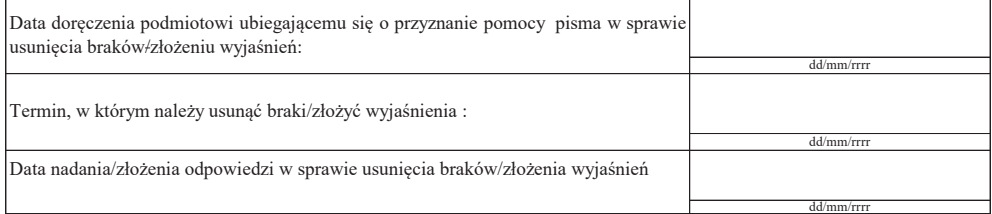

Weryfikacja po usunięciu braków/złożeniu wyjaśnień - załącznik nr 1 do karty

#### **IIa. Wynik weryfikacji po usunięciu braków/złożeniu wyjaśnień**

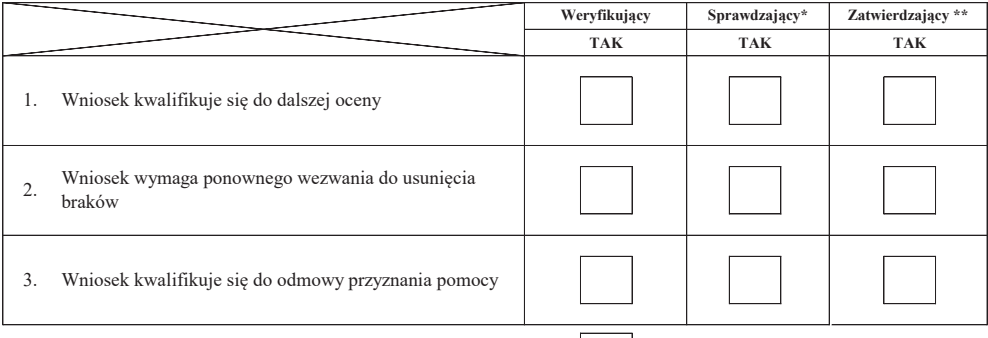

#### **III. Ponowne wezwanie do usunięcia braków**

#### Zakres wymaganych do usunięcia pozostałych braków - załącznik nr 1 do karty

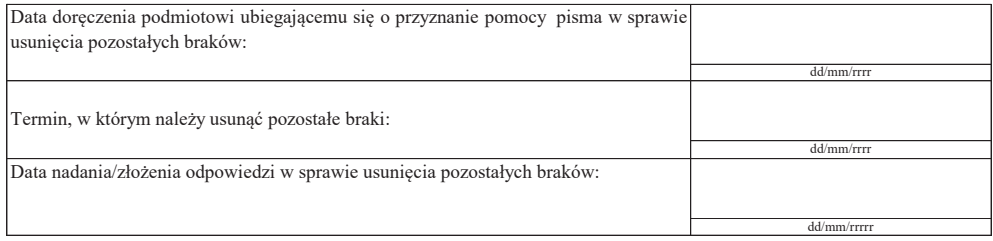

### Weryfikacja po usunięciu pozostałych braków - załącznik nr 1 do karty

#### **IIIa Wynik weryfikacji po usunięciu pozostałych braków**

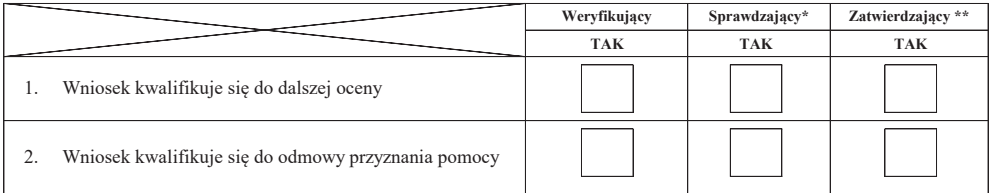

Zweryfikował:

Sprawdził\*:

imię i nazwisko

data i podpis

data i podpis

Zatwierdził\*\*:

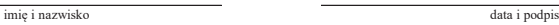

\* Zakres wypełniany w przypadku wyznaczenia Sprawdzającego

\*\* Decyzja w przypadku braku zgodności stanowisk pomiędzy Weryfikującym i Sprawdzającym

imię i nazwisko

Uzasadnienie decyzji Zatwierdzającego w przypadku braku zgodności stanowisk pomiędzy Weryfikującym a Sprawdzającym

**B6:** 

# **WERYFIKACJA ZAŁOŻEŃ BIZNESPLANU**

**WERYFIKACJA ZASADNOŚCI EKONOMICZNEJ**

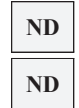

**WERYFIKACJA KRZYŻOWA**

**I. Weryfikacja założeń biznesplanu**

**II. Weryfikacja zasadności ekonomicznej**

### **III. Weryfikacja krzyżowa**

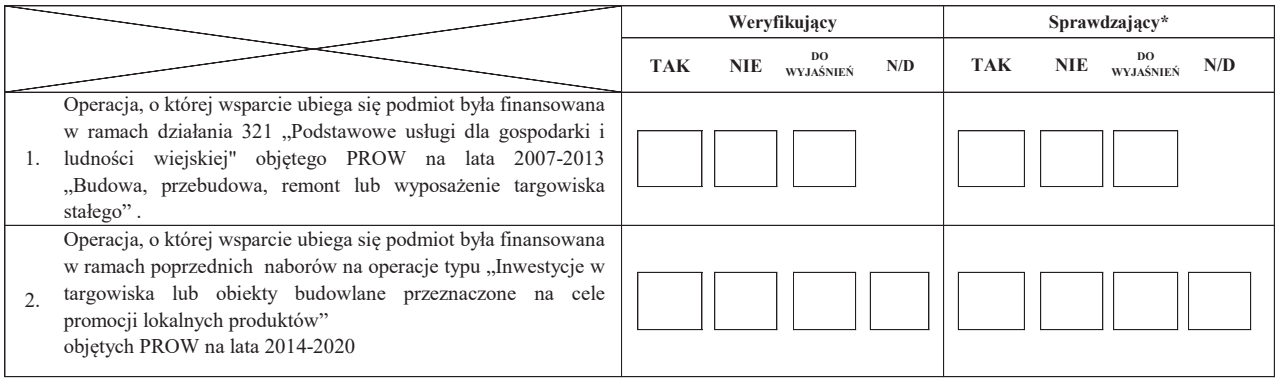

**ND**

**ND**

### **IV. Wynik**

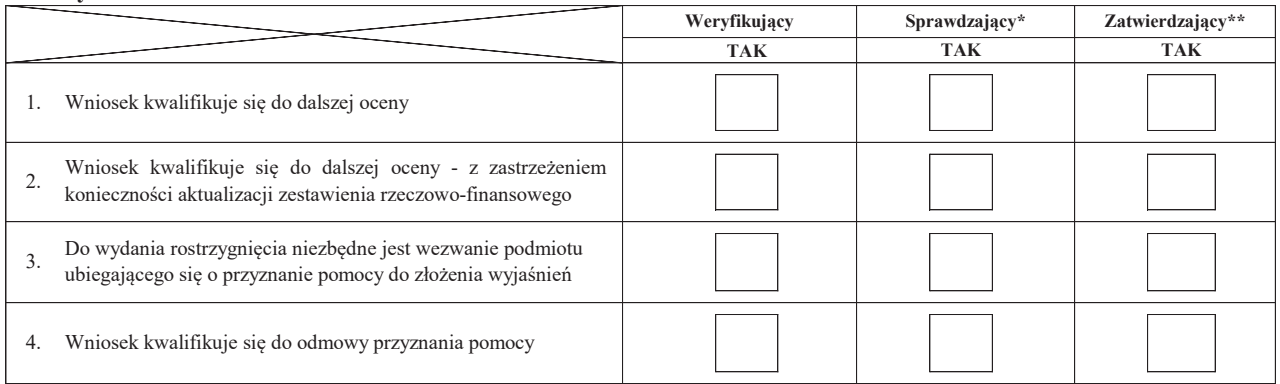

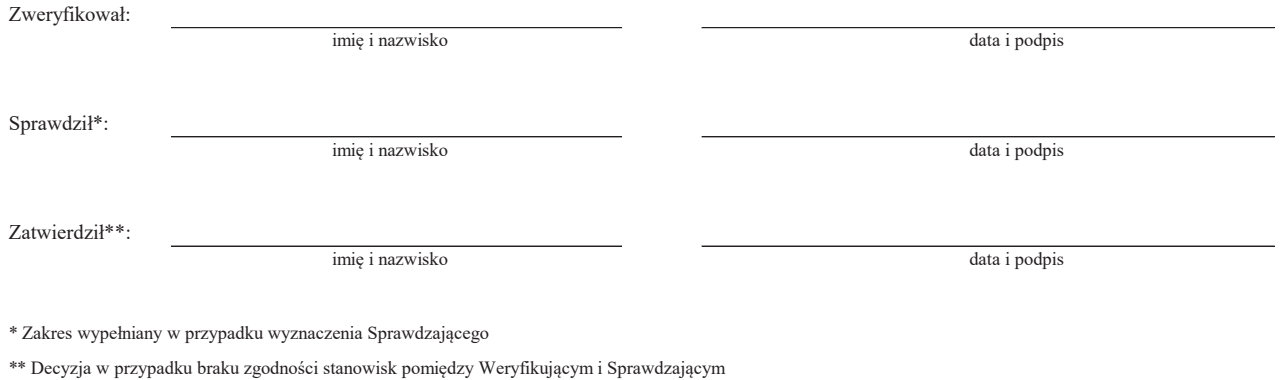

Uzasadnienie decyzji Zatwierdzającego w przypadku braku zgodności stanowisk pomiędzy Weryfikującym a Sprawdzającym

**Uwagi:**

### **IVa. Zakres oraz uzasadnienie wyjaśnień**

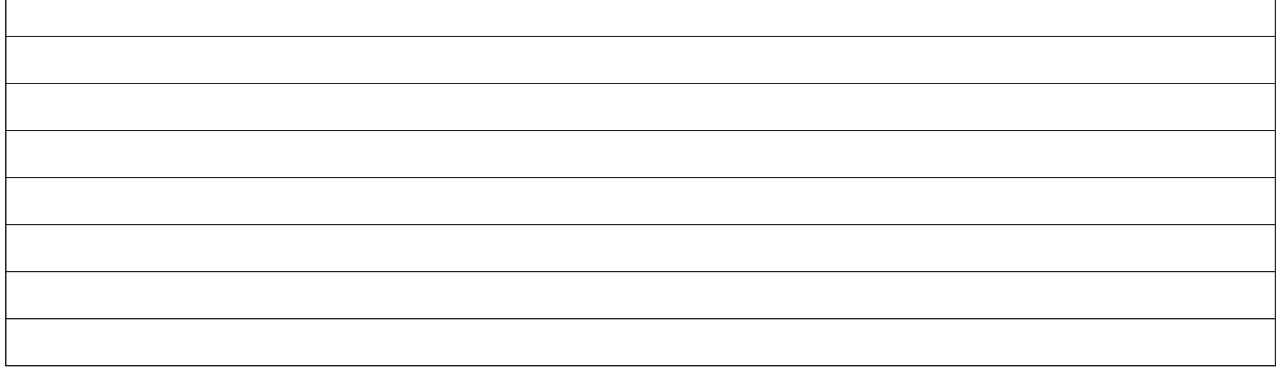

### **V. WEZWANIE DO ZŁOŻENIA WYJAŚNIEŃ**

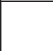

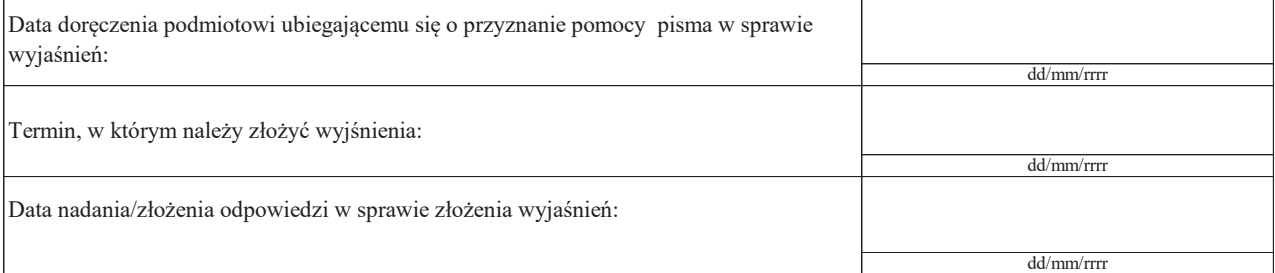

### **Va. Wynik wyjaśnień**

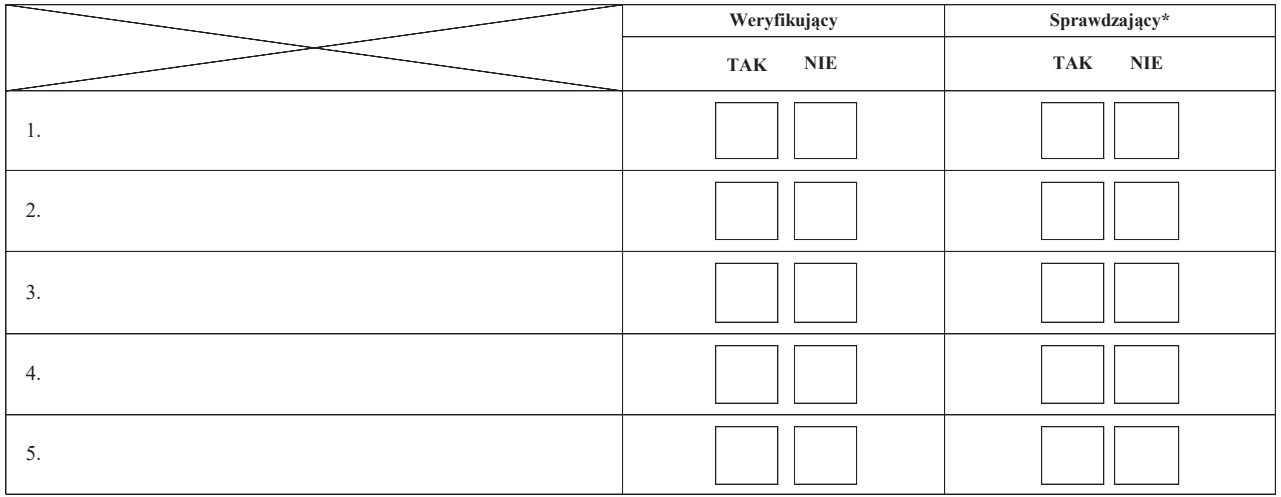

Zweryfikował:

imię i nazwisko

data i podpis

Sprawdził\*:

imię i nazwisko data i podpis

\* Zakres wypełniany w przypadku wyznaczenia Sprawdzającego

### **Uwagi:**

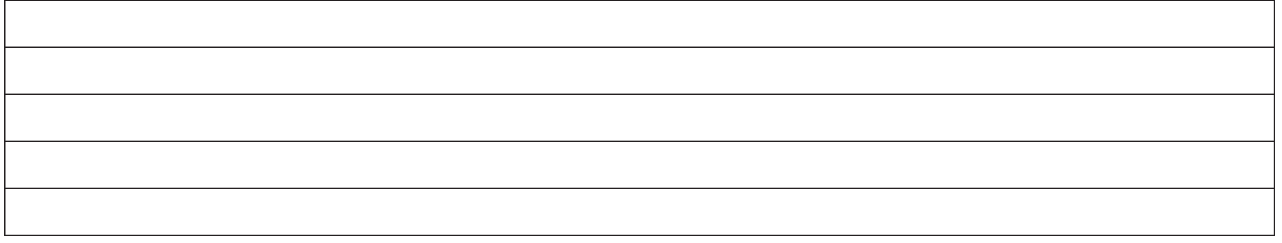

## **VI. Wynik weryfikacji - po wyjaśnieniach**

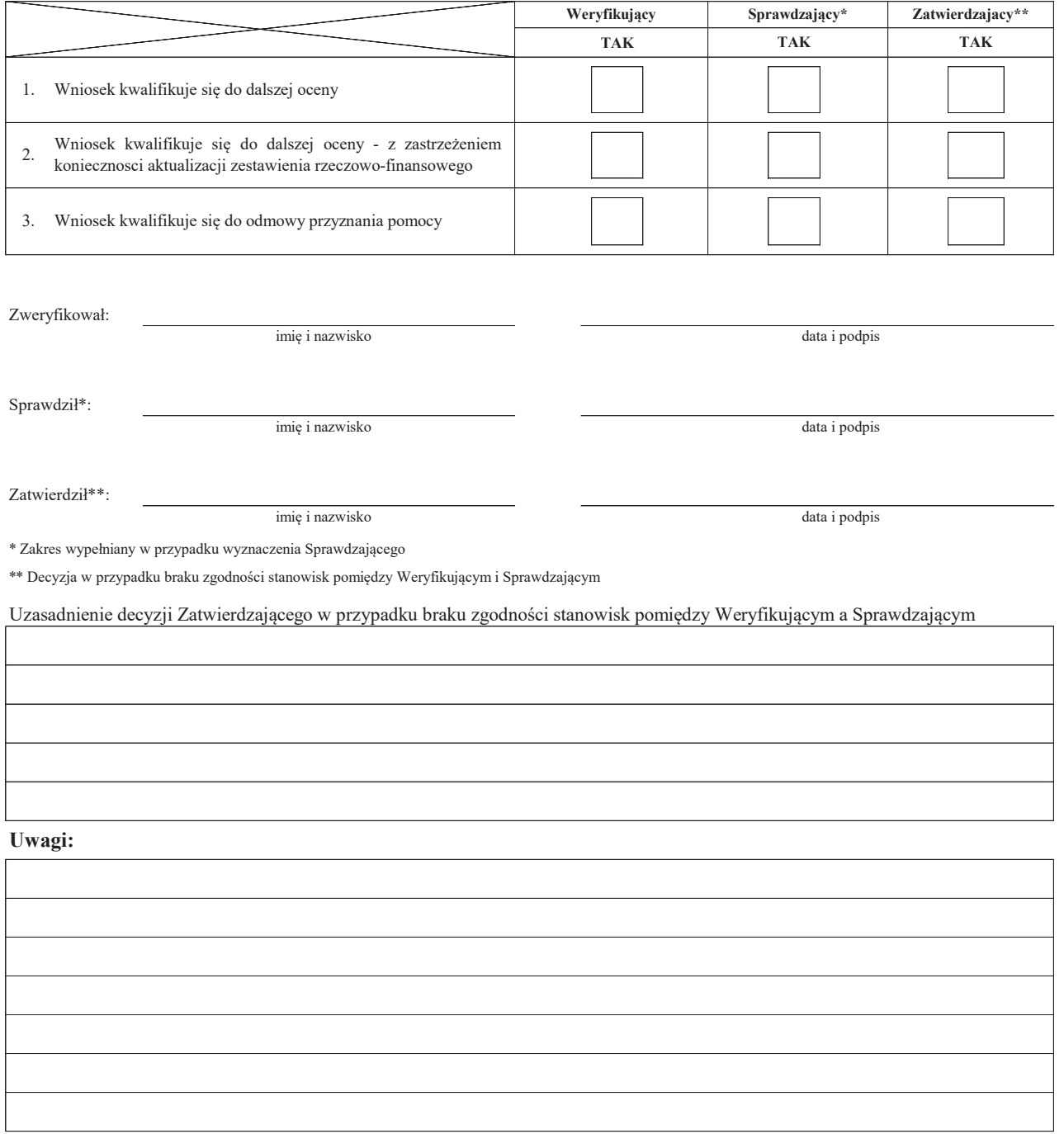

### **B7: AKTUALIZACJA ZESTAWIENIA RZECZOWO-FINANSOWEGO**

### **AKTUALIZACJA PREFINANSOWANIA OPERACJI**

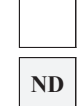

### **I. Aktualizacja zestawienia rzeczowo-finansowego**

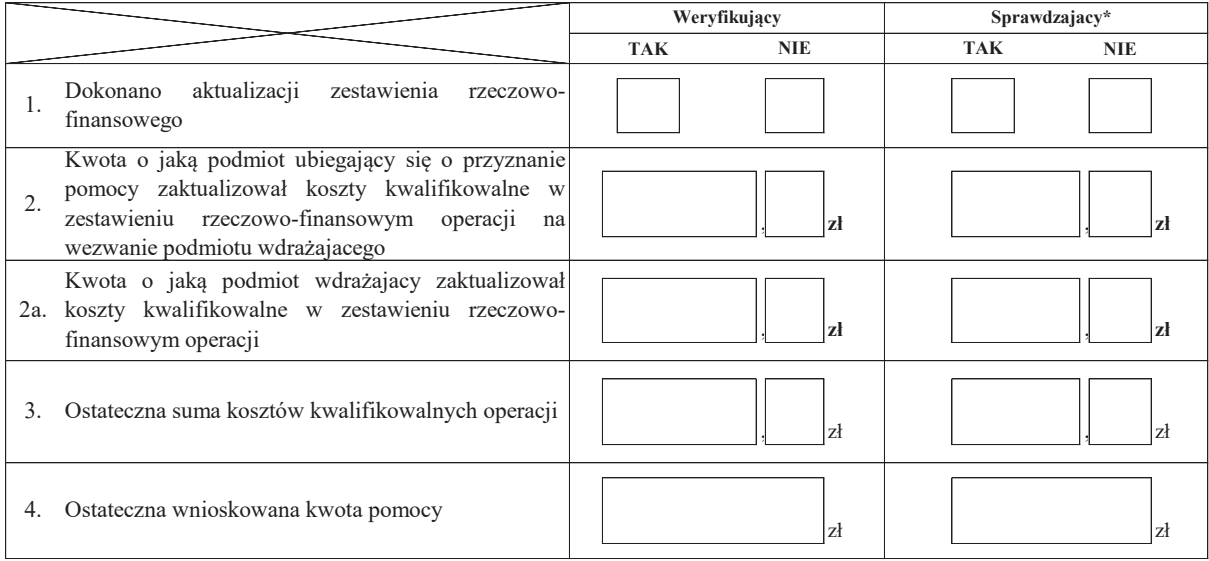

**II. Aktualizacja prefinansowania operacji ND**

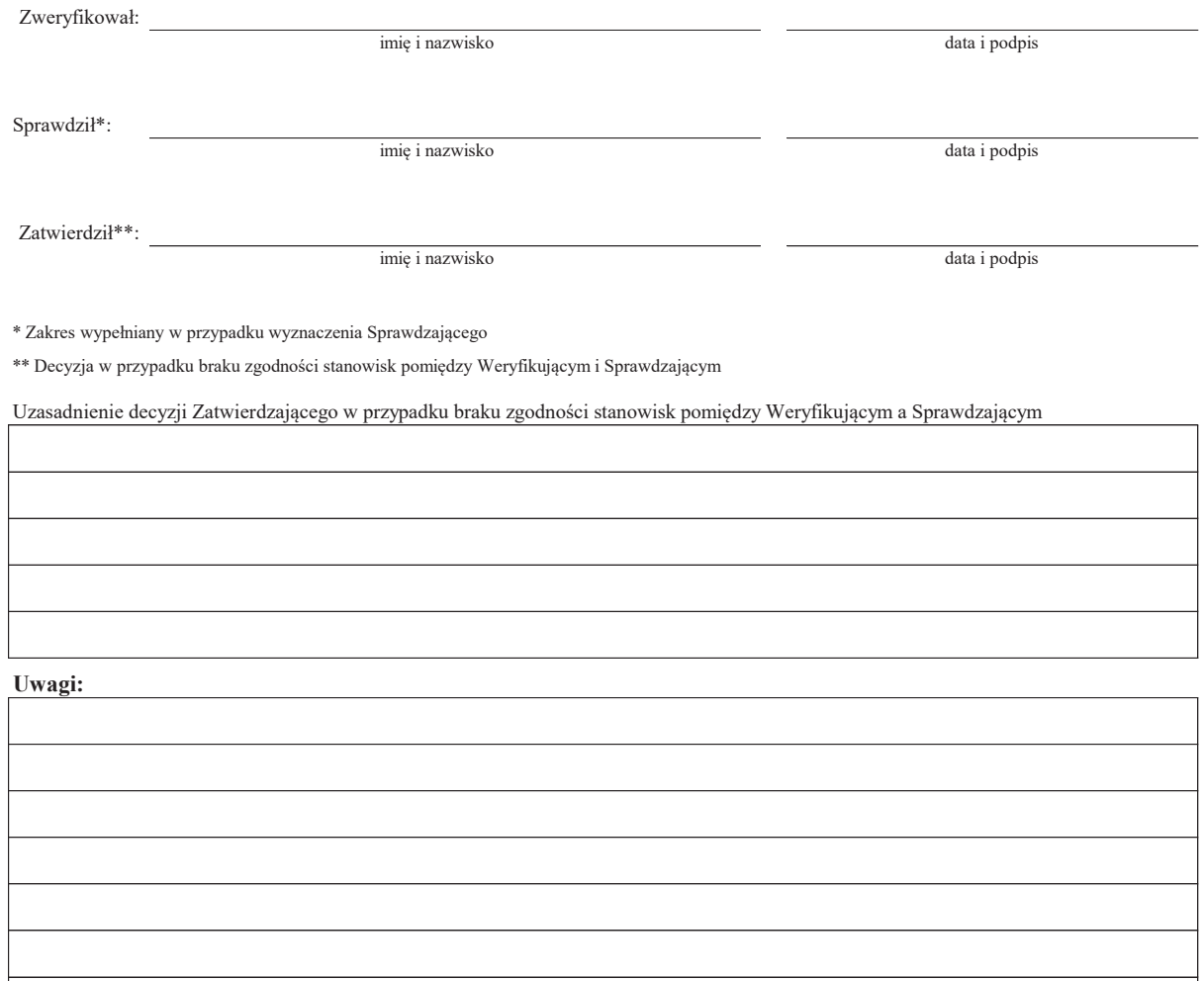

### **WERYFIKACJI KOMPLETNOŚCI I POPRAWNOŚCI ORAZ ZGODNOŚCI Z ZASADAMI PRZYZNAWANIA POMOCY**

### **WERYFIKACJI POZIOMU I LIMITU POMOCY**

#### **WERYFIKACJI PREFINANSOWANIA OPERACJI**

**B8 WYNIK** 

## **WERYFIKACJI RACJONALOŚCI KOSZTÓW**

### **WERYFIKACJI ZAŁOŻEŃ BIZNESPLANU/ ZASADNOŚCI EKONOMICZNEJ**

**ND**

**ND**

#### **WERYFIKACJI KRZYŻOWEJ**

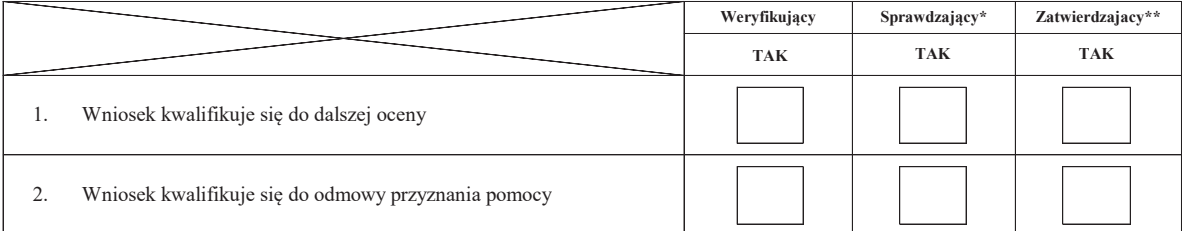

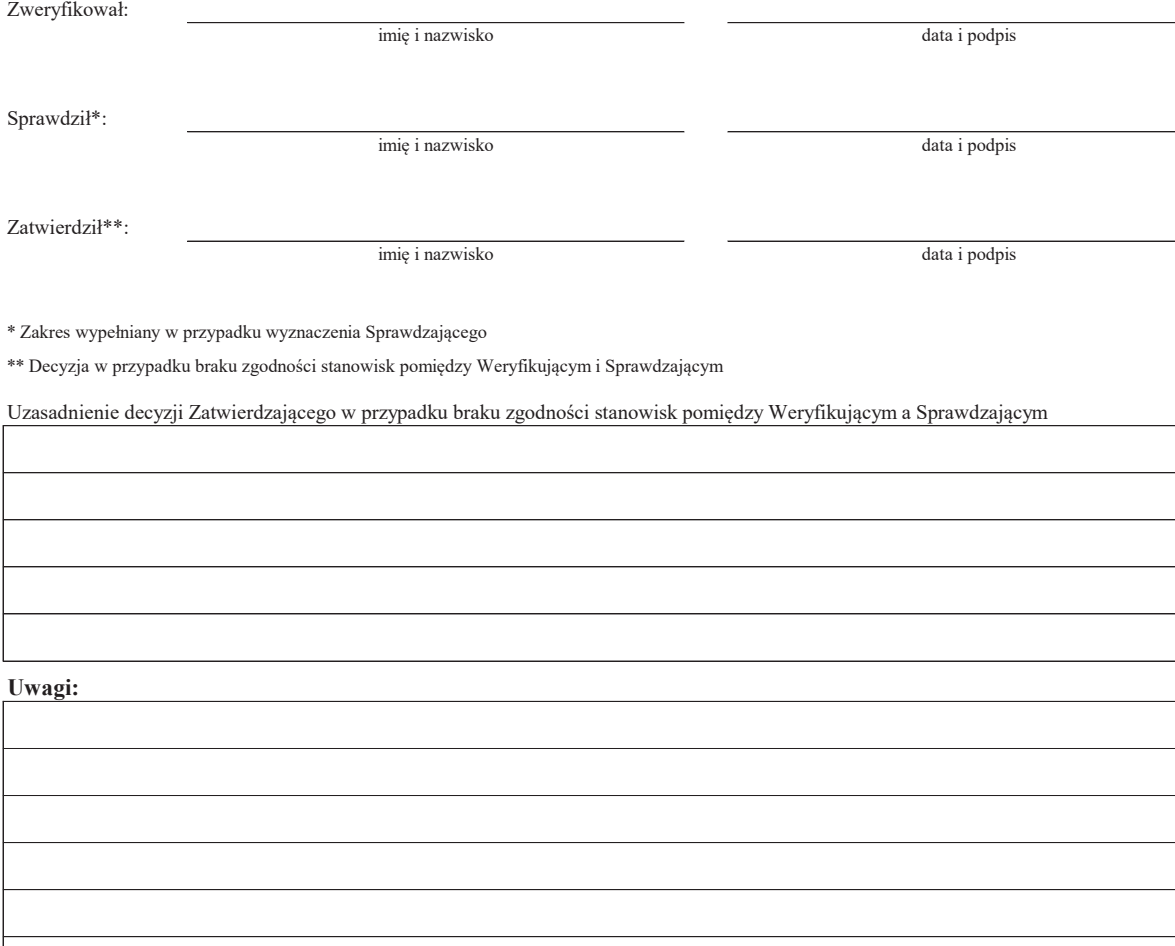

1 Wizyta - art. 48 ust 5 rozporządzenia nr 809/2014

<sup>2</sup> Kontrola - art. 46 ust 1 pkt 1 ustawy o WROW

**WIZYTA <sup>1</sup>**

**KONTROLA <sup>2</sup>**

**C:**

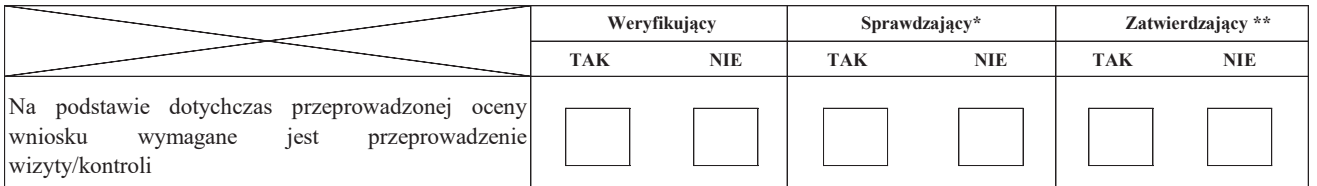

**Uzasadnienie konieczności przeprowadzenia wizyty/odstąpienia od przeprowadzenia wizyty.** 

**Elementy podlegające sprawdzeniu:**

Zweryfikował:

Zatwierdził\*\*:

imię i nazwisko data i podpis

Sprawdził\*:

imię i nazwisko data i podpis

imię i nazwisko data i podpis

\* Zakres wypełniany w przypadku wyznaczenia Sprawdzającego

\*\* Decyzja w przypadku braku zgodności stanowisk pomiędzy Weryfikującym i Sprawdzającym

Uzasadnienie decyzji Zatwierdzającego w przypadku braku zgodności stanowisk pomiędzy Weryfikującym a Sprawdzającym

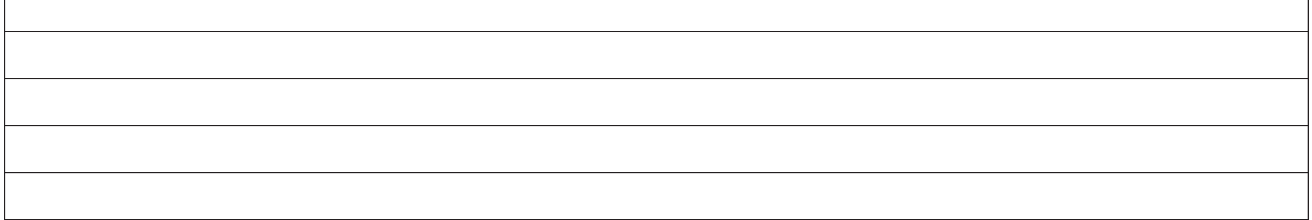

 $\overline{\phantom{a}}$ 

### **I. Wynik wizyty/kontroli**

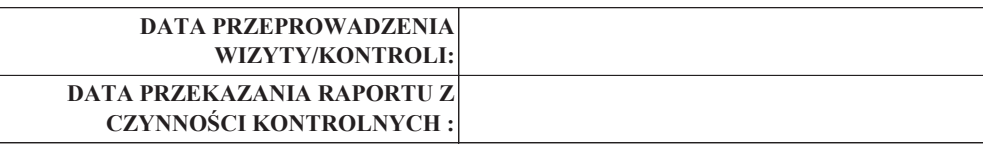

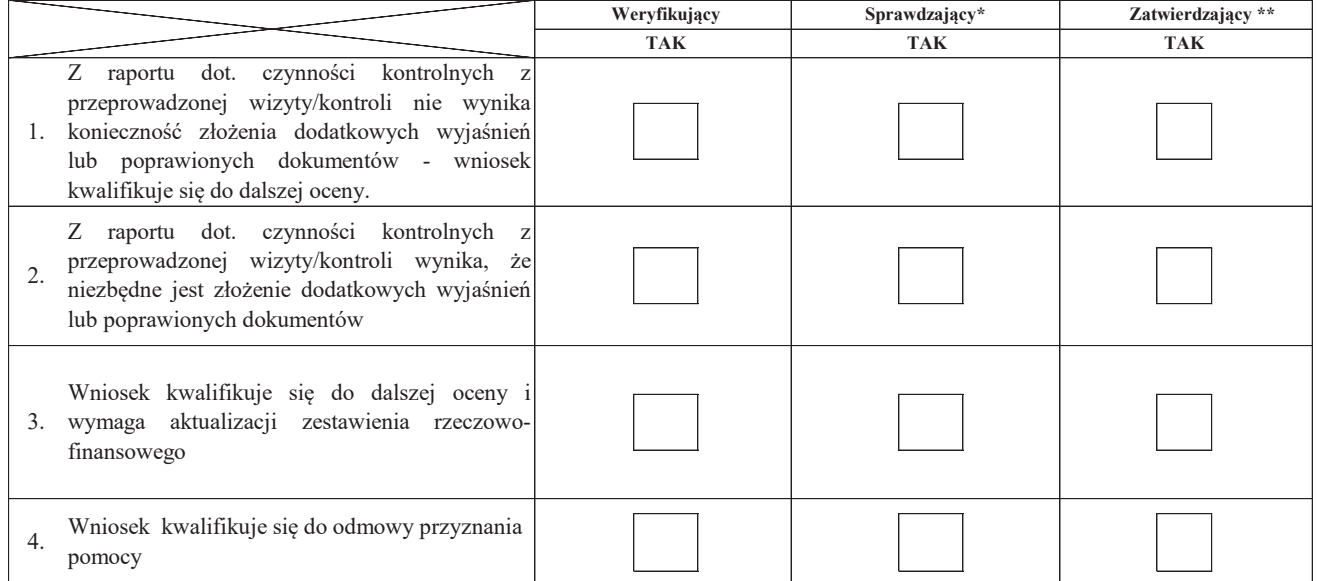

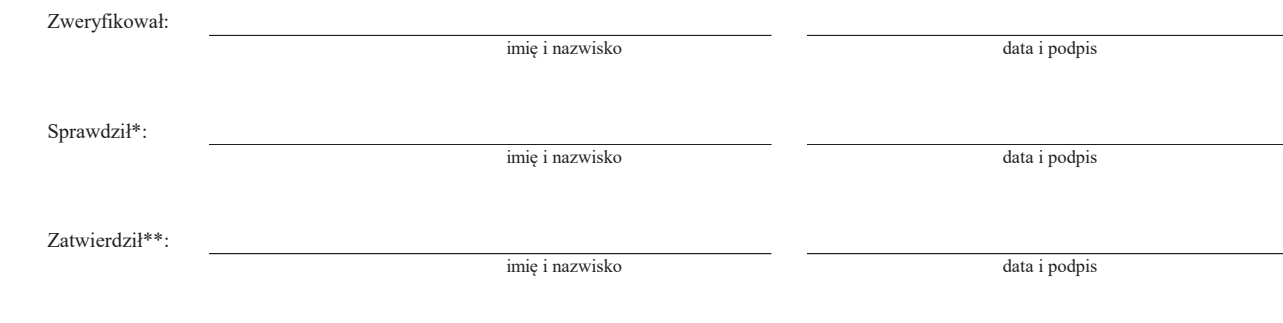

\* Zakres wypełniany w przypadku wyznaczenia Sprawdzającego

\*\* Decyzja w przypadku braku zgodności stanowisk pomiędzy Weryfikującym i Sprawdzającym

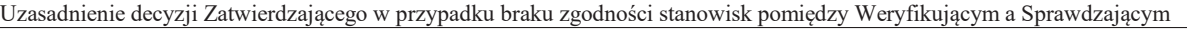

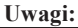

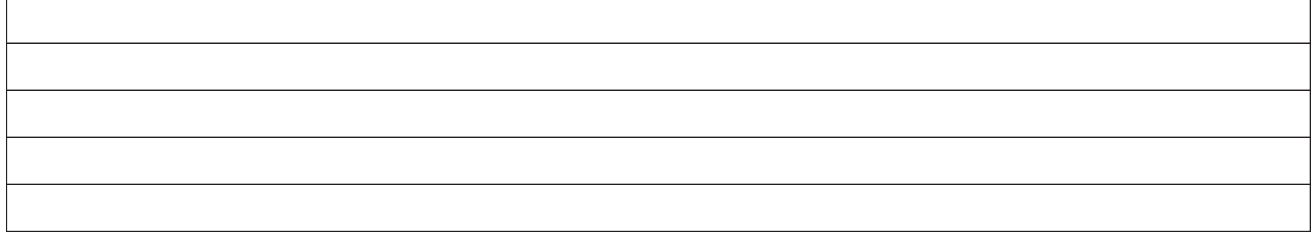

### **II. Wezwanie do złożenia wyjaśnień**

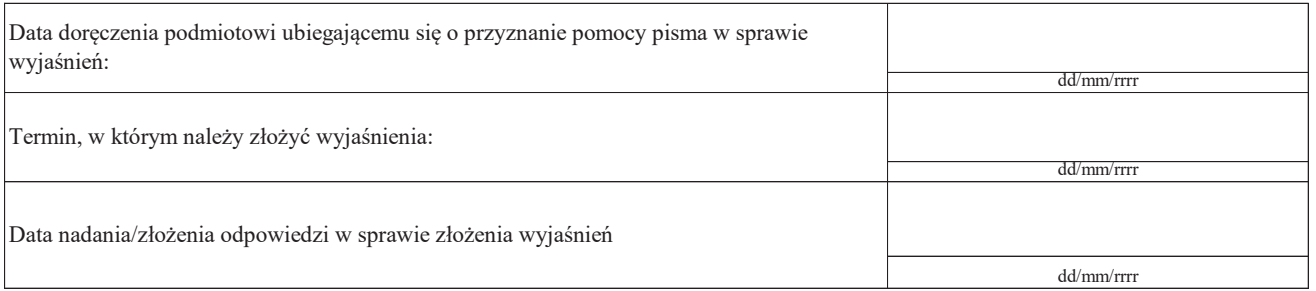

### **III. Weryfikacja po złożeniu wyjaśnień:**

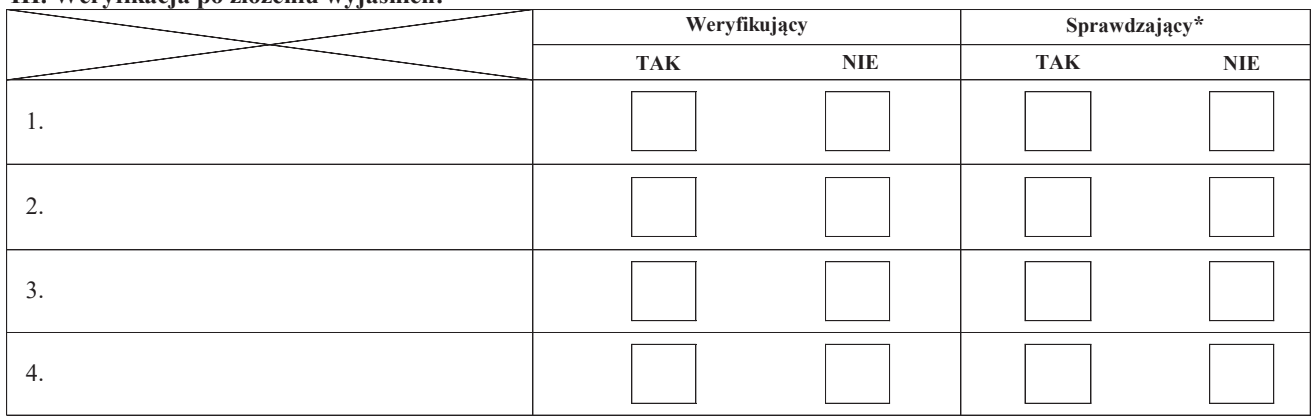

### **IV. Wynik wizyty/kontroli po wyjaśnieniach**

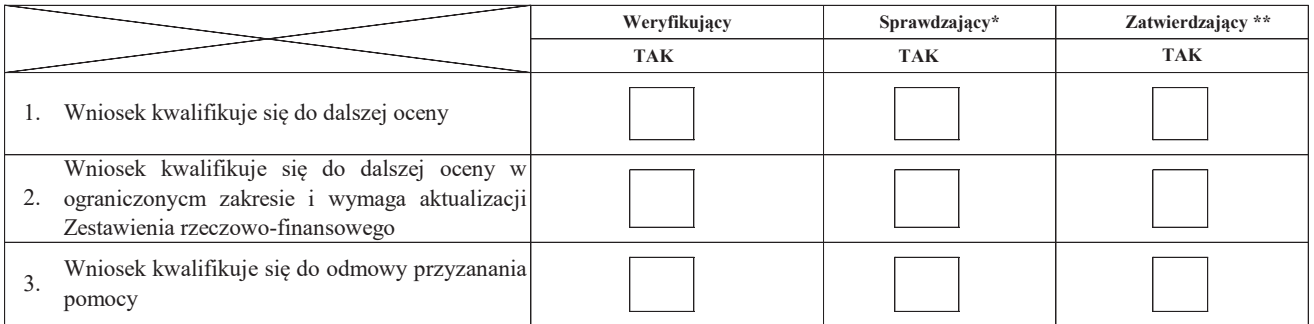

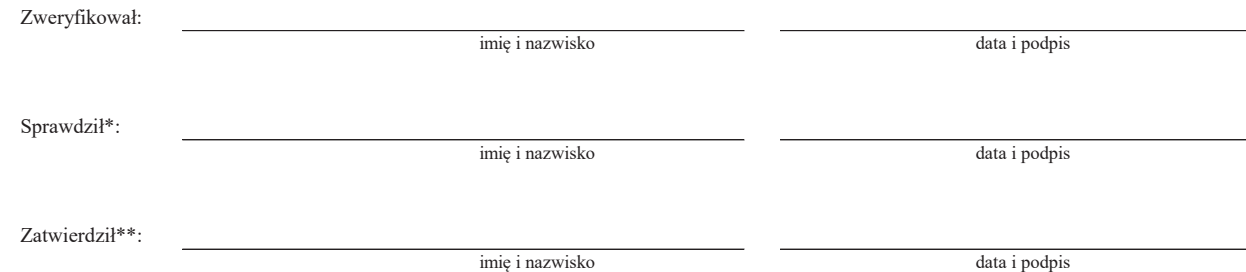

\* Zakres wypełniany w przypadku wyznaczenia Sprawdzającego

\*\* Decyzja w przypadku braku zgodności stanowisk pomiędzy Weryfikującym i Sprawdzającym

Uzasadnienie decyzji Zatwierdzającego w przypadku braku zgodności stanowisk pomiędzy Weryfikującym a Sprawdzającym

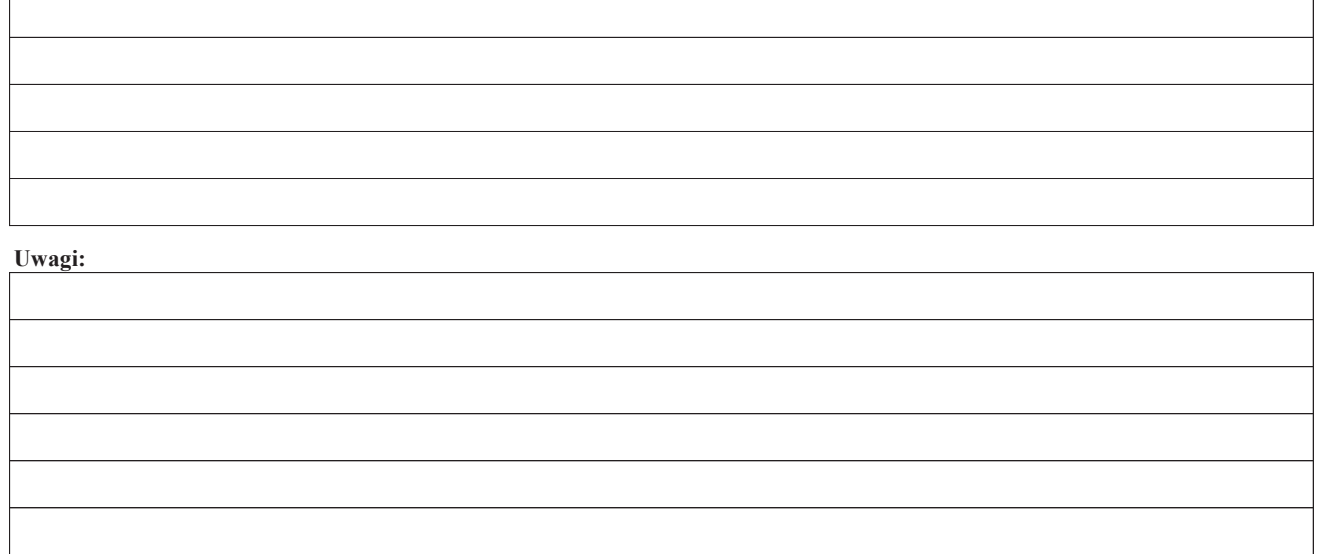

#### **AKTUALIZACJA ZESTAWIENIA RZECZOWO-FINANSOWEGO C1:**

### **AKTUALIZACJA PREFINANSOWANIA OPERACJI**

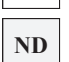

### **- PO WIZYCIE/KONTROLI**

### **I. Aktualizacja zestawienia rzeczowo-finansowego**

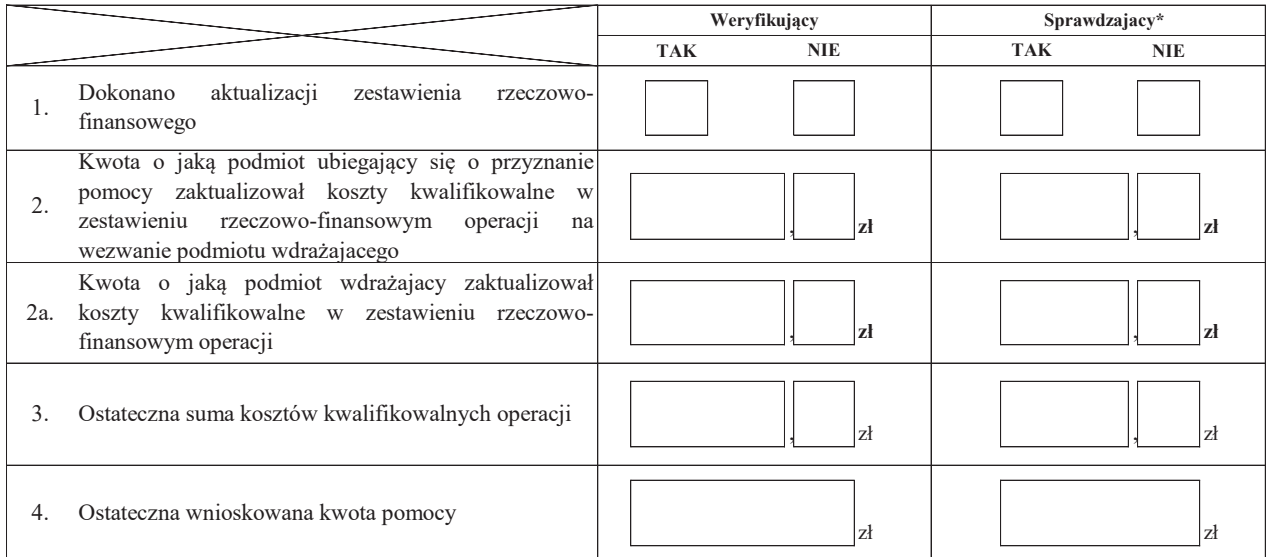

**ND**

### **II. Aktualizacja prefinansowania operacji**

Sprawdził\*: imię i nazwisko data i podpis Zweryfikował: imię i nazwisko data i podpis

Zatwierdził\*\*:

imię i nazwisko data i podpis

\* Zakres wypełniany w przypadku wyznaczenia Sprawdzającego

\*\* Decyzja w przypadku braku zgodności stanowisk pomiędzy Weryfikującym i Sprawdzającym

Uzasadnienie decyzji Zatwierdzającego w przypadku braku zgodności stanowisk pomiędzy Weryfikującym a Sprawdzającym

**Uwagi:**

#### **D: OCENA KOŃCOWA WNIOSKU**

#### **I. Ocena punktowa operacji**

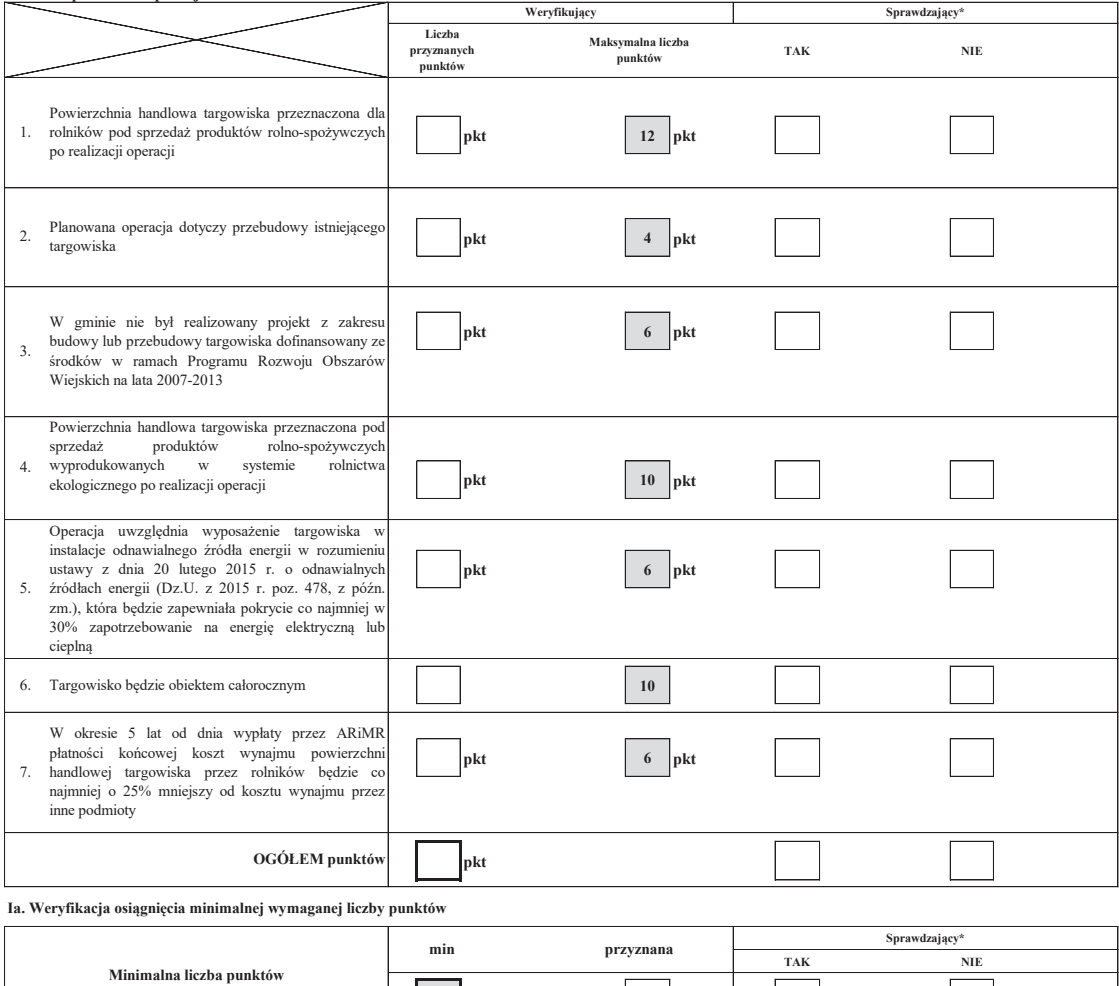

**27 pkt pkt**
#### **II. Wynik oceny punktowej**

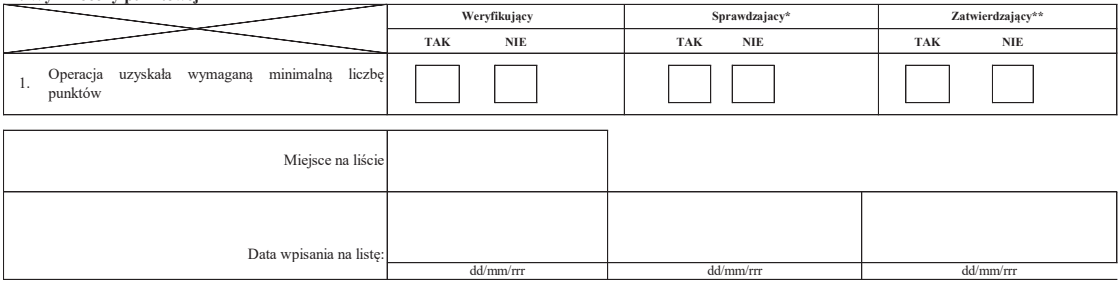

Zweryfikował:

imię i nazwisko data i podpis

 $\overline{\phantom{a}}$ 

Zatwierdził\*\*:

 $Sprawdzil^{\ast}\colon$ 

data i podpis

data i podpis

\* Zakres wypełniany w przypadku wyznaczenia Sprawdzającego

\*\* Decyzja w przypadku braku zgodności stanowisk pomiędzy Weryfikującym i Sprawdzającym

Uzasadnienie Zatwierdzającego w przypadku braku zgodności stanowisk pomiędzy Weryfikującym a Sprawdzającym

imię i nazwisko

imię i nazwisko

**Uwagi:**

#### **III. Weryfikacja limitu pomocy dla podmiotu ubiegającego się o wsparcie**

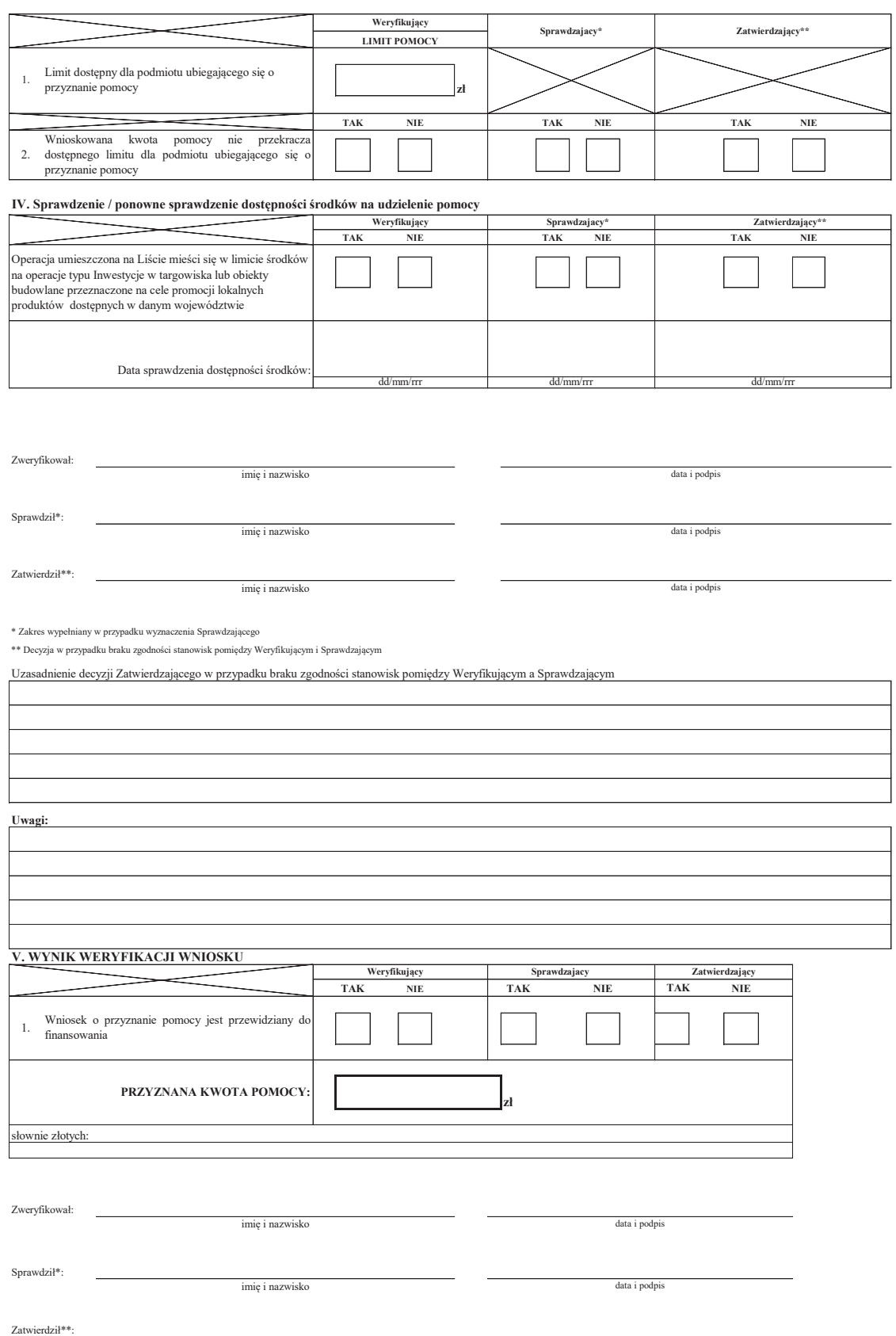

imię i nazwisko data i podpis

 $\sim$ 

KP-611-349-ARiMR/5/z Strona30z34

 $\hspace{0.1mm}^*$  Zakres wypełniany w przypadku wyznaczenia Sprawdzającego

 $\ast\ast$  Decyzja w przypadku braku zgodności stanowisk pomiędzy Weryfikującym i Sprawdzającym

Uzasadnienie decyzji Zatwierdzającego w przypadku braku zgodności stanowisk pomiędzy Weryfikującym a Sprawdzającym **Uwagi:**

#### **E: ODMOWA PRZYZNANIA POMOCY/POZOSTAWIENIE WNIOSKU BEZ ROZPATRZENIA/WYCOFANIE WNIOSKU W CAŁOŚCI**

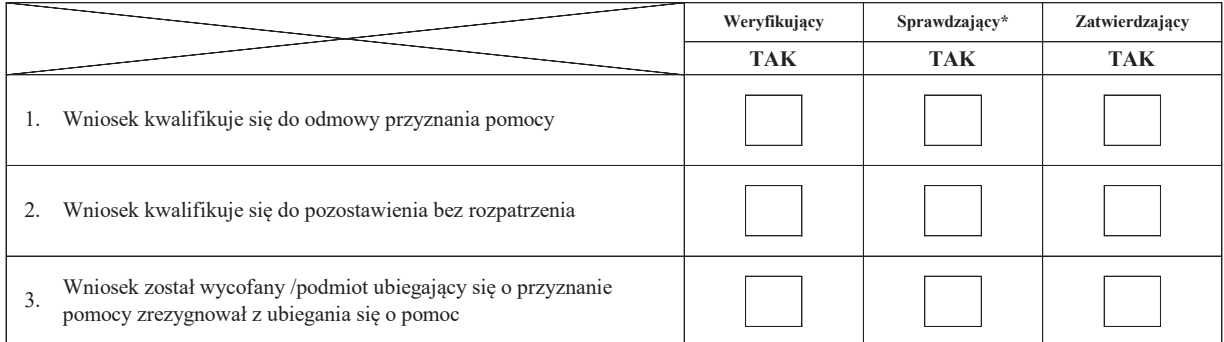

**Przyczyny odmowy przyznania pomocy/pozostawienia wniosku bez rozpatrzenia** 

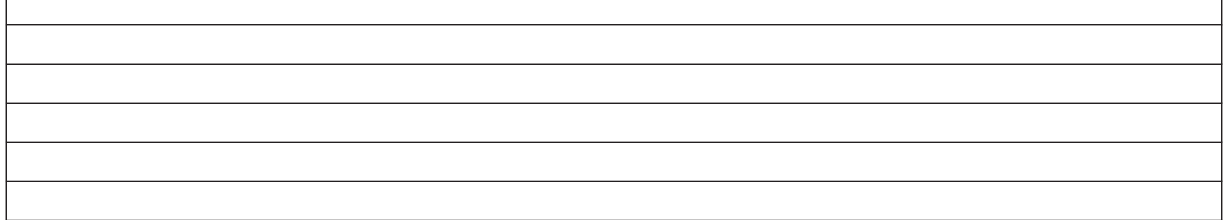

**Część, w której nastąpiła/o odmowa przyznania pomocy/pozostawienie wniosku bez rozpatrzenia /wycofanie wniosku w całości**

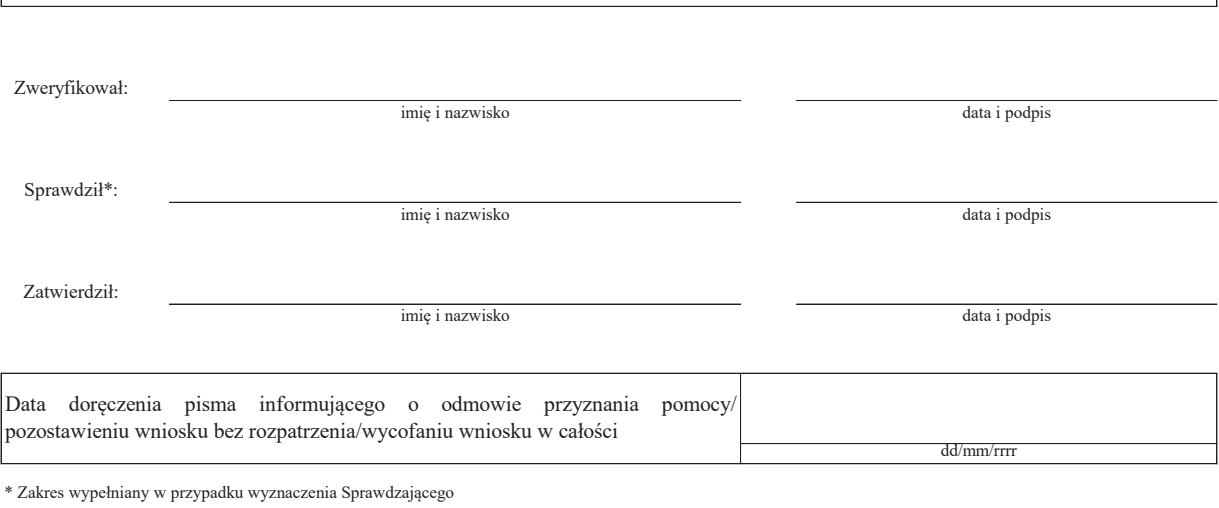

**Uwagi:**

 $\mathsf{r}$ 

#### **F: ZAWARCIE UMOWY**

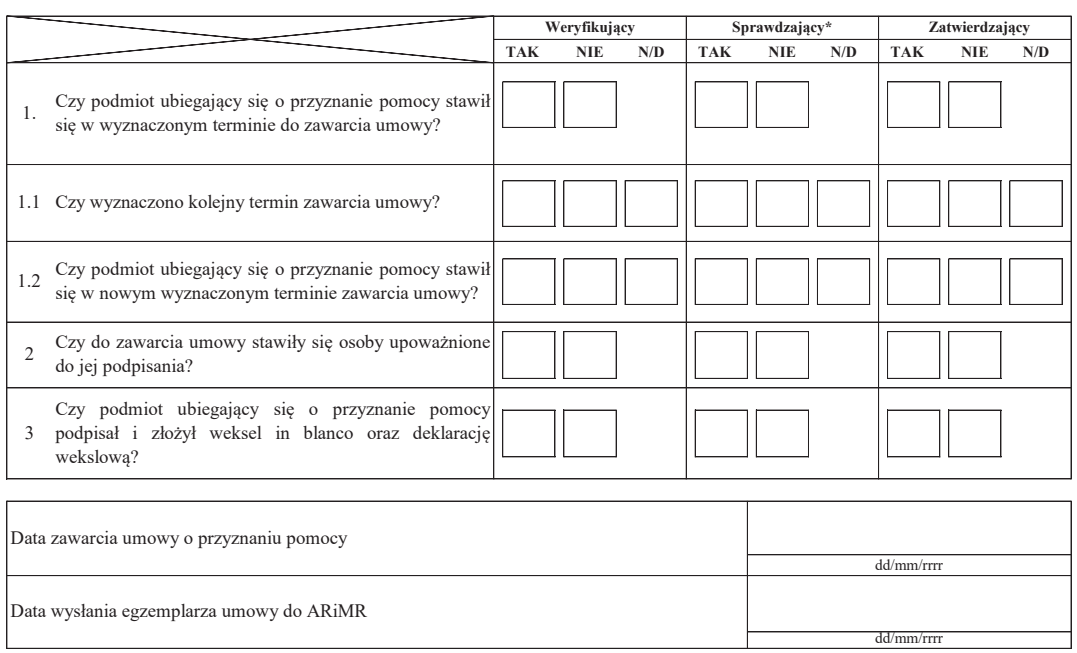

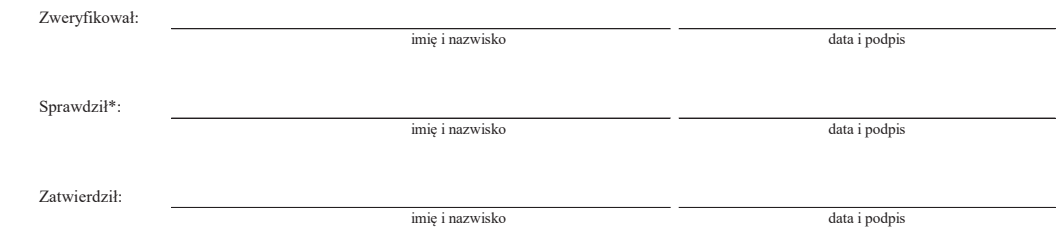

\* Zakres wypełniany w przypadku wyznaczenia Sprawdzającego

Uzasadnienie decyzji Zatwierdzającego w przypadku braku zgodności stanowisk pomiędzy Weryfikującym a Sprawdzającym

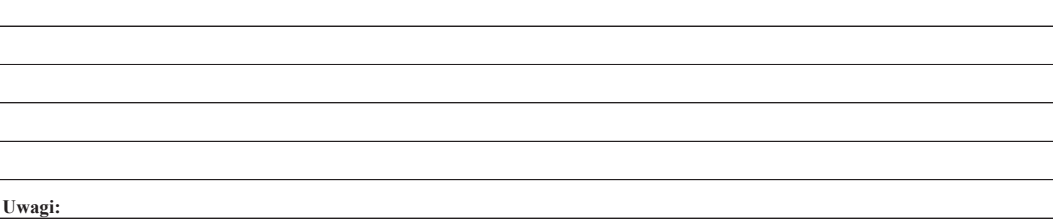

# **Załącznik nr 1. USUNIĘCIE BRAKÓW/ZŁOŻENIE WYJAŚNIEŃ**

# **Zakres braków/złożenie wyjaśnień**

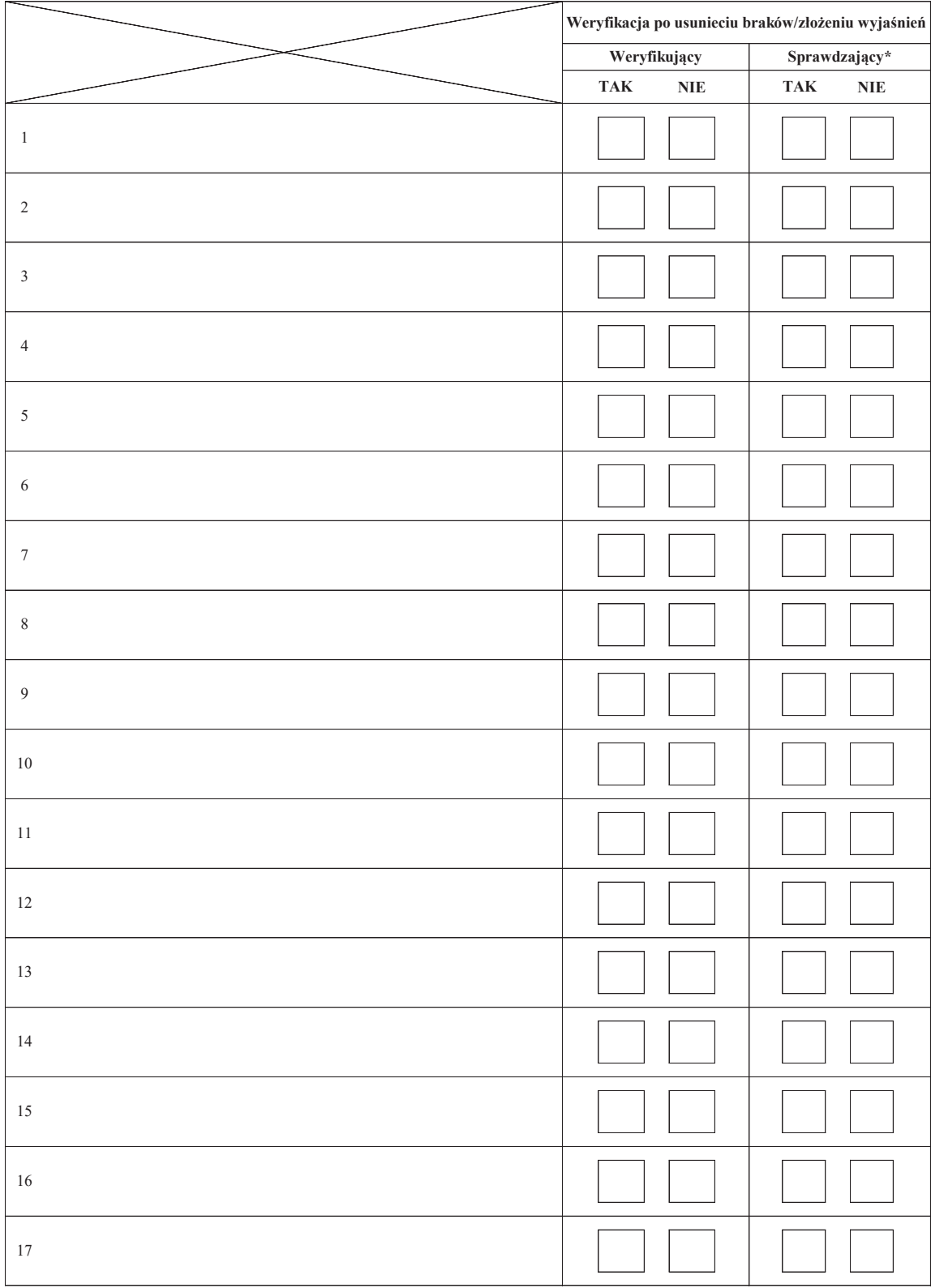

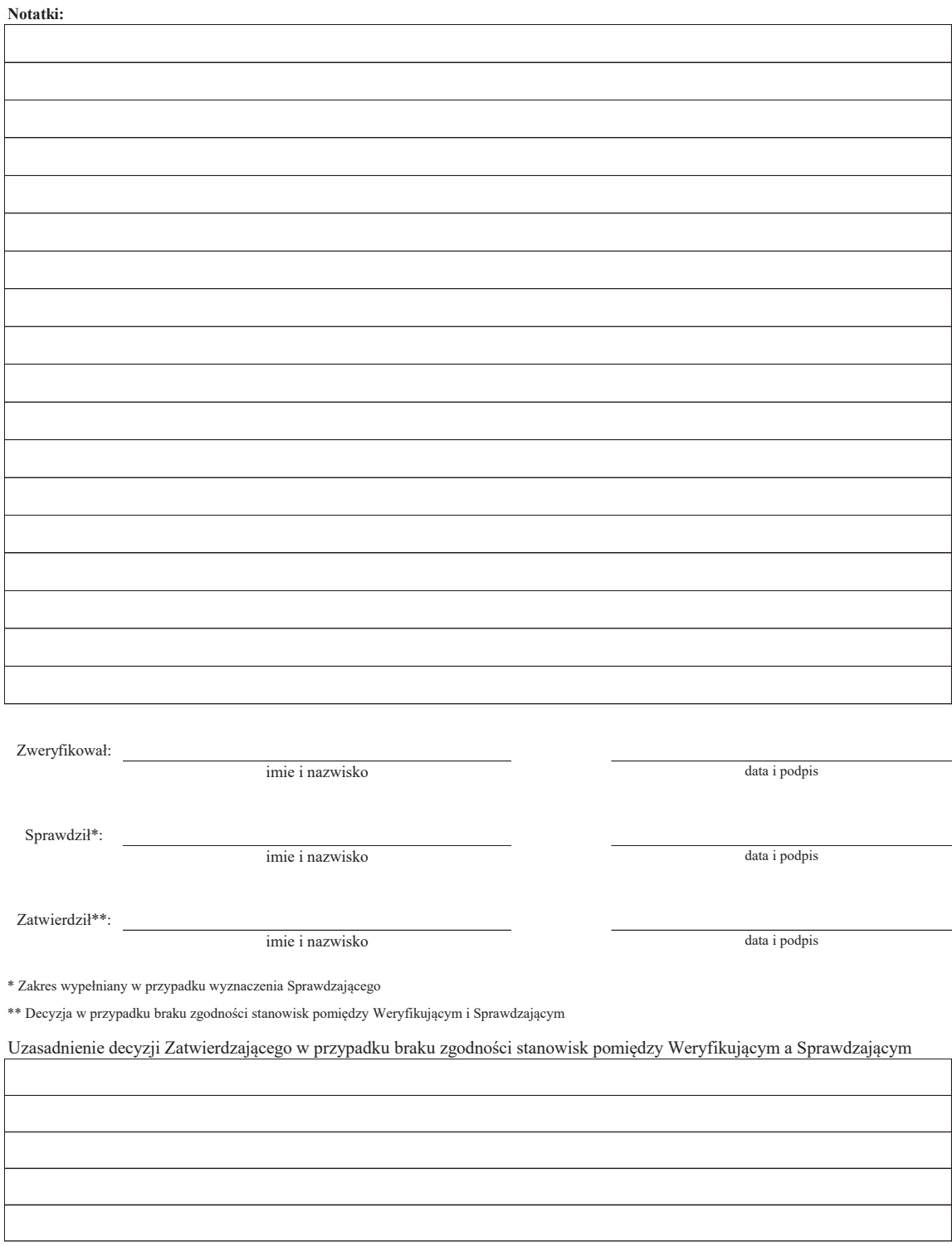

#### **INSTRUKCJA WYPEŁNIANIA KARTY WERYFIKACJI WNIOSKU O PRZYZNANIE POMOCY**

#### **dla poddziałania 7.4: Wsparcie inwestycji w tworzenie, ulepszanie i rozwijanie podstawowych usług lokalnych dla ludności wiejskiej, w tym rekreacji, kultury i powiązanej infrastruktury" objętych PROW na lata 2014-2020 .**

#### Typ operacji: 7.4.2. " Inwestycje w targowiska lub obiekty budowlane przeznaczone na cele promocji lokalnych **produktów"**

Karta weryfikacji wniosku (zwana dalej kartą) – stanowi uniwersalny pod względem budowy bloków i części dokument umożliwiający weryfikację wszystkich działań delegowanych w ramach PROW na lata 2014-2020. W przypadku, kiedy część karty nie dotyczy poddziałania – została oznaczona symbolem ND. Niniejsza instrukcja odnosi się do karty weryfikacji wniosku o przyznanie pomocy w ramach działania M07 Podstawowe usługi i odnowa wsi na obszarach wiejskich, działania 7.4 Wsparcie inwestycji w tworzenie, ulepszanie i rozwijanie podstawowych usług lokalnych dla ludności wiejskiej, w tym rekreacji, kultury, i powiązanej infrastruktury, typu operacji Inwestycje w targowiska lub obiekty budowlane przeznaczone na cele promocji lokalnych produktów.

Instrukcja wypełniania karty weryfikacji wniosku o przyznanie pomocy (dalej zwana *instrukcją do karty)* określa minimalne wymagania w zakresie postępowania przy obsłudze wniosku o przyznanie pomocy (dalej zwanego *wnioskiem*). Instrukcja jest dokumentem pomocniczym, który pokazuje rozwiązania dla standardowych czynności w ramach obsługi wniosku.

Pracownicy przystępujący do weryfikacji wniosku są zobowiązani do zapoznania z obowiązującymi przepisami prawa, formularzami dokumentów aplikacyjnych i instrukcjami ich wypełniania oraz procedurami, mającymi istotny wpływ na weryfikację wniosku.

W przypadku, gdy w trakcie weryfikacji wniosku niezbędne jest podjęcie przez pracownika czynności innych niż wymienione w standardowym katalogu działań z instrukcji (w tym np. telefoniczne ustalenia z podmiotem, konsultacje ze służbami prawnymi) pracownicy są zobowiązani do opisania w miejscu do tego przeznaczonym (pole: Uwagi) podjętych czynności i ich rezultatów albo sporządzenia odrębnej notatki opisującej zakres podjętych czynności. Wszystkie dokumenty robocze (notatki, wyliczenia, zapiski pracownika, wydruki z Internetu, itd.) powstałe podczas oceny wniosku muszą być datowane, podpisane oraz dołączone do teczki wniosku.

Przed rozpoczęciem procesu weryfikacji wniosku, wszystkie osoby uczestniczące w procesie muszą podpisać deklarację bezstronności (D-1).

#### **ZASADY WYPEŁNIENIA KARTY**

- 1. Kartę wypełnia się zgodnie z instrukcją poprzez:
	- zaznaczenie znakiem X właściwego pola/części;
	- wpisanie w odpowiednie pola: wartości liczbowych, terminów, uzasadnień, uwag;
	- zaznaczenie ND części które nie zaistniały w procesie weryfikacji wniosku (np. wezwanie do usunięcia braków/złożenia wyjaśnień, aktualizacja zestawienia rzeczowo-finansowego);
	- czytelne podpisanie przez wskazane/upoważnione osoby w przeznaczonych do tego miejscach bezpośrednio po zakończeniu czynności w ramach poszczególnych części karty;
	- obligatoryjne zatwierdzenie części D, E, F przez Zatwierdzającego.
- 2. Kartę wypełnia pracownik Weryfikujący oraz Sprawdzający dla 10 % wniosków złożonych w ramach danego naboru (wybranych losowo). W przypadku, gdy zaistniała niezgodność stanowisk Weryfikującego i Sprawdzającego konieczne jest rozstrzygnięcie przez Zatwierdzającego - poprzez wypełnienie bloku dla Zatwierdzającego oraz pola *Uzasadnienie decyzji Zatwierdzającego w przypadku braku zgodności stanowisk pomiędzy Weryfikującym a Sprawdzającym* wraz ze złożeniem przez Zatwierdzającego podpisu w wymaganych częściach karty.
- 3. Kartę należy wydrukować w całości w jednym egzemplarzu bez wcześniejszego jej edytowania i wypełnić manualnie (z wyłączeniem załączników do karty) - przed rozpoczęciem weryfikacji wniosku. Ewentualne skreślenia/poprawki powinny zostać parafowane przez osobę wypełniającą kartę. W karcie nie można używać korektora.
- 4. Na stronie tytułowej należy nanieść znak sprawy, nazwę podmiotu ubiegającego się o przyznanie pomocy (dalej zwanego *podmiotem*) oraz datę złożenia/wpływu wniosku.
- 5. W przypadku większej ilości informacji niż przewiduje karta weryfikacji, należy dołączyć dodatkową stronę do karty, nanieść datę i podpis, znak sprawy oraz oznaczyć numerem części karty weryfikacji której dotyczy.
- 6. Kartę wypełnia się przy zastosowaniu ogólnej reguły dotyczącej odpowiedzi:
- TAK możliwe jest jednoznaczne udzielenie odpowiedzi na pytanie; NIE - możliwe jest udzielenie jednoznacznej negatywnej odpowiedzi - zachodzą niebudzące wątpliwości przesłanki odmowy przyznania pomocy/pozostawienia wniosku bez rozpatrzenia; DO WEZW. - nie jest możliwe udzielenie odpowiedzi bez wezwania podmiotu do usunięcia braków/złożenia wyjaśnień; DO WYJAŚNIEŃ - nie jest możliwe udzielenie odpowiedzi bez wezwania podmiotu do złożenia wyjaśnień; ND - w przypadku kiedy dany punkt/część nie dotyczy.

Ilekroć w instrukcji mowa o *rozporządzeniu* – oznacza rozporządzeniu Ministra Rolnictwa i Rozwoju Wsi z dnia 20 lipca 2016 r. w sprawie szczegółowych warunków i trybu przyznawania oraz wypłaty pomocy finansowej na operacje typu " Inwestycje w targowiska lub obiekty budowlane przeznaczone na cele promocji lokalnych produktów w ramach poddziałania *"Wsparcie inwestycji w tworzenie, ulepszanie i rozwijanie i rozwijanie podstawowych usług lokalnych dla ludności wiejskiej, w tym rekreacji, kultury i powiązanej infrastruktury"* objętego Programem Rozwoju Obszarów Wiejskich na lata 2014-2020 (Dz. U. poz.1230).

## OSOBY DOKONUJĄCE OCENY WNIOSKU O PRZYZNANIE POMOCY

O udziale w ocenie wniosku pracownika Sprawdzającego decyduje pracownik Zatwierdzający w chwili dokonywania dekretacji zgodnie z częścią KW *Osoby dokonujące oceny WoPP.* Dla 10 % wniosków złożonych w ramach danego naboru (wybranych losowo) należy obowiązkowo przeprowadzić weryfikację przez Sprawdzającego. Natomiast ze wskazania, w każdym przypadku, gdy w ocenie Zatwierdzającego sprawa wymaga weryfikacji przez Sprawdzającego (np. z uwagi na specyfikę danej operacji). Z przyjętej metodologii powinien być zachowany ślad rewizyjny.

A: WERYFIKACJA WSTĘPNA

## **Punkt 1. Wniosek został złożony w terminie wskazanym w ogłoszeniu o naborze wniosków.**

Należy sprawdzić czy data złożenia/wpływu wniosku jest zgodna z terminem określonym w ogłoszeniu o naborze wniosków. W przypadku składania wniosku w sposób inny niż bezpośredni w siedzibie podmiotu wdrażającego dniem złożenia wniosku jest dzień jego nadania przesyłką rejestrowaną w placówce pocztowej operatora wyznaczonego w rozumieniu przepisów ustawy z dnia 23 listopada 2012 r. – Prawo pocztowe ( t.j. Dz. U. z 2017 r. poz. 1481z późn. zm.) . W przypadku, gdy wniosek został złożony po upływie terminu należy zaznaczyć NIE w pkt 1 i przejść do części E (pozostawienie wniosku bez rozpatrzenia).

## **Punkt 2. Wniosek zawiera dane identyfikujące podmiot ubiegający się o przyznanie pomocy.**

Należy sprawdzić, czy wniosek zawiera adres podmiotu. W przypadku kiedy, wniosek posiada adres albo wniosek nie zwiera adresu ale na podstawie posiadanych dokumentów możliwe jest ustalenie tego adresu - należy zaznaczyć TAK, a w przypadku braku możliwości ustalenia adresu należy zaznaczyć NIE i przejść do części E karty (pozostawienie wniosku bez rozpatrzenia).

## **Punkt 3. Podmiot ubiegający się o przyznanie pomocy nie podlega zakazowi dostępu do środków, o których mowa w art. 5 ust 3 pkt 4 ustawy o finansach publicznych, na podstawie prawomocnego orzeczenia sądu.**

Dane o podmiotach takich jak: gmina, związek międzygminny, powiat, związek powiatów nie są przetwarzane w Krajowym Rejestrze Karnym. Oznacza to, że należy zaznaczyć TAK, jeżeli podmiot ubiegający się o przyznanie pomocy oświadczył we wniosku o przyznanie pomocy, że nie podlega zakazowi dostępu do środków, o których mowa w art. 5 ust.

3 pkt 4 ustawy z dnia 27 sierpnia 2009 r. o finansach publicznych ( t.j. Dz. U. z 2017 r. poz. 2077 z późn.zm.), na podstawie prawomocnego orzeczenia sądu.

## **Punkt 4. Podmiot ubiegający się o przyznanie pomocy nie podlega wykluczeniu z otrzymania pomocy finansowej, o którym mowa w art. 35 ust. 5 oraz ust. 6 rozporządzenia nr 640/2014.**

TAK zaznaczyć należy, jeżeli podmiot nie podlega wykluczeniu z otrzymania pomocy w związku z art. 35 ust. 5 i 6 rozporządzenia delegowanego Komisji (UW) nr 640/2014 z dnia 11 marca 2014 r. uzupełniające rozporządzenie Parlamentu Europejskiego i Rady (UE) nr 1306/2013 w odniesieniu do zintegrowanego systemu zarządzania i kontroli oraz warunków odmowy lub wycofania płatności oraz do kar administracyjnych mających zastosowanie do płatności bezpośrednich, wsparcia rozwoju obszarów wiejskich oraz zasady wzajemnej zgodności (Dz. Urz. UE L 181 z 20.6.2014 s. 48, z późn. zm.).

NIE należy zaznaczyć w przypadku, gdy podmiot podlega wykluczeniu z otrzymania pomocy finansowej w ramach danego środka (działania).

W celu weryfikacji, czy podmiot nie podlega wykluczeniu z otrzymania pomocy finansowej, należy sprawdzić, czy podmiot figuruje w udostępnionym przez ARiMR poprzez łącze internetowe Rejestrze Podmiotów Wykluczonych w ramach takiego samego środka lub rodzaju operacji.. W celu zachowania śladu rewizyjnego – do teczki sprawy należy dołączyć wydruk z wynikiem sprawdzenia, wstawiając odręcznie datę sprawdzenia oraz podpis Weryfikującego. Czynność tę wykonuje osoba posiadająca uprawnienia nadane przez ARiMR.

W przypadku, gdy weryfikacja warunku nie jest możliwa do przeprowadzenia w oparciu o ww. rejestr udostępniony przez ARiMR poprzez łącze internetowe, należy wystąpić do Centrali ARiMR (Departament Ewidencji Producentów i Rejestracji Zwierząt – DEPRZ) ze zbiorowym wnioskiem o udostępnienie danych z Rejestru Podmiotów Wykluczonych.

## A1. Wynik weryfikacji wstępnej

W przypadku pozytywnego wyniku weryfikacji punktów 1 - 4 należy zaznaczyć TAK - wniosek kwalifikuje się do dalszego rozpatrzenia.

W przypadku negatywnego wyniku weryfikacji punktów 1 -2 wniosek pozostawia się bez rozpatrzenia. Należy zaznaczyć NIE i wypełnić część E karty oraz wysłać pismo informujące podmiot o pozostawieniu wniosku bez rozpatrzenia).

W przypadku negatywnego wyniku weryfikacji punktów 3 lub 4, wniosek kwalifikuje się do odmowy przyznania pomocy. Należy zaznaczyć NIE i wypełnić część E karty.

W przypadku gdy na etapie weryfikacji wstępnej, z powodu braków formalnych (braku podpisu) nie jest możliwa odpowiedź na pytanie 3 należy kontynuować weryfikację, zaś sprawdzenie tego elementu nastąpi po usunięciu braków przez podmiot.

Brak formalny należy wpisać w załączniku nr 1 karty.

B: WERYFIKACJA KOMPLETNOŚCI I POPRAWNOŚCI, ZGODNOŚCI Z ZASADAMI PRZYZNAWANIA POMOCY, RACJONALNOŚCI KOSZTÓW, POZIOMU I LIMITU POMOCY ORAZ PREFINANSOWANIA OPERACJI

#### B1: WERYFIKACJA KOMPLETNOŚCI I POPRAWNOŚCI

Pracownik sprawdza kompletność i poprawność wszystkich wymaganych do wniosku załączników, zaznaczając tylko jedno właściwe pole: TAK, DO WEZW. albo ND.

Odpowiedź TAK należy zaznaczyć w przypadku, gdy załączono do wniosku wymagany dokument i jest on poprawny, w tym spełnia wymagania określone w instrukcji*.* 

Odpowiedź DO WEZW. należy zaznaczyć, gdy podmiot nie dostarczył wymaganego dokumentu, bądź dokument ten nie jest poprawny, w tym nie jest kompletny, wymaga złożenia wyjaśnień lub usunięcia braków lub podmiot zaznaczył go jako załącznik we wniosku, ale dokumentu tego brakuje.

Pozycję, przy której została udzielona odpowiedź DO WEZW należy przenieść do załącznika nr 1 karty.

Odpowiedź ND należy zaznaczyć w przypadku, gdy nie jest wymagane złożenie któregoś z dokumentów.

Podczas weryfikacji wniosku pod względem kompletności należy zwrócić uwagę, czy dane podmiotu w załącznikach są zgodne z danymi we wniosku. Ponadto należy zwrócić uwagę, czy liczba załączników podana we wniosku zgadza się z liczbą załączników faktycznie załączonych.

Weryfikacji podlega również obecność stosownych podpisów i pieczęci na wszystkich złożonych załącznikach.

Dokumenty, których wzory stanowią załącznik do formularza wniosku o przyznanie pomocy powinny zostać złożone w oryginale. Pozostałe dokumenty dołączone do wniosku powinny zostać złożone w oryginale lub kopii potwierdzonych za zgodność z oryginałem przez podmiot ubiegający się o przyznanie pomocy albo pracownika samorządu województwa, albo podmiot, który wydał dokument, albo w formie kopii poświadczonych za zgodność z oryginałem przez notariusza lub przez występującego w sprawie pełnomocnika będącego radcą prawnym albo adwokatem.

## B1.I: Weryfikacja podmiotu ubiegającego się o przyznanie pomocy

#### **Punkt 1-4**

TAK należy zaznaczyć w przypadku, gdy dane wpisane przez podmiot we wniosku są zgodne z danymi:

- pobranymi przez aplikację w ewidencji producentów, zwanej dalej "EP" prowadzonej przez Agencję Restrukturyzacji i Modernizacji Rolnictwa zwaną dalej "ARiMR", zgodnie z ustawą z dnia 18 grudnia 2003 r. o *krajowym systemie ewidencji producentów, ewidencji gospodarstw rolnych oraz ewidencji wniosków o przyznanie płatności* (Dz. U. z 2017 r. poz. 1853).
- podanymi na stronie internetowej Biuletynu Informacji Publicznej (BIP) danej gminy
- podanymi na stronie internetowej Ministerstwa Spraw Wewnętrznych i Administracji , dla związku międzygminnego

DO WEZW. należy zaznaczyć, w przypadku gdy dane wpisane przez podmiot we wniosku nie są zgodne z danymi pobranymi przez aplikację z EP bądź danymi podanymi na ww. stronach internetowych albo nie można dokonać weryfikacji w oparciu o strony internetowe. Spójne dane we wszystkich dokumentach i systemach pozwolą na prawidłowe posługiwanie się nimi, tj. wygenerowanie umowy o przyznaniu pomocy oraz zleceń płatności dla wnioskowanej operacji.

Jeżeli dany punkt (1-4) nie dotyczy podmiotu należy zaznaczyć ND.

B1.II: Weryfikacja załączników

#### **Punkt 1. Pełnomocnictwo, jeżeli zostało udzielone - oryginał lub kopia**

Należy zweryfikować czy:

- we wniosku w części II. punkt 7. wpisano dane dotyczące pełnomocnika i dane te zgadzają się z danymi zawartymi w dołączonym pełnomocnictwie,

- pełnomocnictwo określa w swojej treści w sposób nie budzący wątpliwości rodzaj czynności, do której pełnomocnik ma umocowanie,

- w udzielonym pełnomocnictwie własnoręczność podpisów została potwierdzona przez notariusza lub inne uprawnione do tego organy,

- pełnomocnictwo zostało złożone w oryginale lub kopii potwierdzonej za zgodność z oryginałem przez podmioty uprawnione.

Pełnomocnictwo złożone wraz z wnioskiem, bądź w ramach uzupełnień, powinno obowiązywać od dnia podjęcia pierwszej czynności przez pełnomocnika w związku ze złożonym wnioskiem o przyznanie pomocy.

ND należy zaznaczyć w przypadku, gdy nie ustanowiono pełnomocnictwa.

## **Punkt 2. Dokument potwierdzający prawo do dysponowania nieruchomością – kopia**

Należy zweryfikować, czy dołączone zostały właściwe i aktualne dokumenty potwierdzające prawo podmiotu ubiegającego się o przyznanie pomocy do dysponowania nieruchomością w okresie realizacji operacji oraz związania celem tj. przez okres co najmniej 5 lat od planowanej wypłaty płatności końcowej (jeżeli prawo takie ma charakter terminowy, np. umowa dzierżawy, najmu…).

Złożenie ww. dokumentów nie jest wymagane w przypadku, gdy dla planowanej operacji podmiot załącza do wniosku ostateczną decyzję o pozwoleniu na budowę lub zgłoszenie zamiaru wykonywania robót budowlanych właściwemu organowi pod warunkiem, że do zgłoszenia nie wniesiono sprzeciwu. Należy wówczas zaznaczyć ND. W przypadku realizowania operacji w formie "zaprojektuj – wybuduj", dokumenty potwierdzające prawo do dysponowania nieruchomością są załącznikami obowiązkowymi.

W przypadku gdy decyzja o pozwolenie na budowę nie jest ostateczna lub gdy nie ma potwierdzenia braku sprzeciwu do zgłoszenia zamiaru wykonywania robót budowlanych właściwemu organowi lub w przypadku realizowania operacji w formie "zaprojektuj – wybuduj", zamiast dokumentów potwierdzających prawo do dysponowania nieruchomością można dołączyć oświadczenie 2a, którego wzór załączony jest do wniosku o przyznanie pomocy.

#### **Punkt 2a. Oświadczenie właściciela lub współwłaściciela nieruchomości, że wyraża zgodę na realizację operacji trwale związanej z nieruchomością, jeżeli operacja realizowana jest na nieruchomości będącej w posiadaniu zależnym lub będącej przedmiotem współwłasności – oryginał**

W przypadku, gdy podmiot nie jest właścicielem nieruchomości, na której zamierza zrealizować operację powinien złożyć *Oświadczenie właściciela lub współwłaściciela nieruchomości, że wyraża zgodę na realizację operacji bezpośrednio związanej z nieruchomością (…)* w okresie realizacji operacji oraz na utrzymanie operacji w okresie związania celem, tj. przez okres co najmniej 5 lat od planowanej wypłaty płatności końcowej. Jeżeli podmiot do wniosku przedłożył *"Oświadczenie (…)"*, należy sprawdzić czy przedłożył wraz z nim kopie dokumentów potwierdzających posiadanie zależne, np. kopie umów dzierżawy, użyczenia, które są zawarte na okres co najmniej 5 lat od planowanej wypłaty płatności końcowej.

Należy zweryfikować, czy zakres danych we wniosku zgodny jest z danymi podanymi w *Oświadczeniu*, które powinno być złożone przez każdego właściciela / współposiadacza. Liczba złożonych *Oświadczeń* powinna być równa liczbie właścicieli / współposiadaczy widniejących na dokumentach potwierdzających tytuł prawny do nieruchomości wymienionych w powyższym punkcie instrukcji.

Złożenie oświadczenia nie jest wymagane w przypadku, gdy dla planowanej operacji podmiot załącza do wniosku ostateczną decyzję o pozwoleniu na budowę lub zgłoszenie zamiaru wykonywania robót budowlanych właściwemu organowi pod warunkiem, że do zgłoszenia nie wniesiono sprzeciwu. Należy wówczas zaznaczyć ND.

## **Punkt 3. Kosztorys inwestorski – oryginał lub kopia**

Należy sprawdzić, czy kosztorys inwestorski sporządzony jest zgodnie z rozporządzeniem Ministra Infrastruktury z dnia 18 maja 2004 roku *w sprawie określenia metod i podstaw sporządzania kosztorysu inwestorskiego, obliczania planowanych kosztów prac projektowych oraz planowanych kosztów robót budowlanych, określonych w programie funkcjonalno-użytkowym* (Dz. U. z 2004 roku, nr 130, poz. 1389) .

Jeżeli operacja będzie realizowana metodą "zaprojektuj -wybuduj" należy zaznaczyć ND.

Kosztorys inwestorski wymagany jest w sytuacji, gdy w zakresie operacji zaplanowano wykonanie robót budowlanych. Dokument ten nie jest wymagany, w przypadku gdy podmiot realizuje operację metodą "zaprojektuj i wybuduj". Należy wówczas zaznaczyć ND. Zadania objęte kosztorysem powinny być wycenione z zastosowaniem cen nie wyższych od średnich cen rynkowych, określonych na podstawie stosowanych powszechnie, aktualnych publikacji w przedmiotowym zakresie (np. cenniki Sekocenbud, Bistyp). Weryfikacji powinno podlegać nie mniej niż 5 pozycji kosztorysu o najwyższych wartościach. W przypadku stwierdzenia znacznego odchylenia cen, wykazanych w kosztorysie od cen rynkowych za kwalifikowane uznaje się koszty operacji, wyliczone z zastosowaniem średnich cen rynkowych, ustalonych na podstawie stosowanych powszechnie, aktualnych publikacji branżowych w przedmiotowym zakresie odpowiednio do rodzaju zadania i okresu sporządzania kosztorysu.

Kosztorys załączony do wniosku o przyznanie pomocy powinien zawierać w szczególności:

- tytuł projektu,
- nazwę obiektu lub robót budowlanych z podaniem lokalizacji,
- imię, nazwisko i adres albo nazwę i adres podmiotu oraz jego podpis,
- nazwę i adres jednostki opracowującej kosztorys;
- imiona i nazwiska, określenie funkcji osób opracowujących kosztorys oraz ich podpisy,
- wartość kosztorysową robót budowlanych,
- datę opracowania kosztorysu,
- ogólną charakterystykę obiektu lub robót budowlanych zawierającą krótki opis techniczny wraz z istotnymi parametrami, które określają wielkość obiektu lub robót,
- przedmiar robót,
- kalkulację uproszczoną,
- tabelę wartości elementów scalonych, sporządzoną w postaci sumarycznego zestawienia wartości robót określonych przedmiarem robót, łącznie z narzutami kosztów pośrednich i zysku, odniesionych do elementu obiektu lub zbiorczych rodzajów robót.
- załączniki założenia wyjściowe do kosztorysowania, kalkulację szczegółowe cen jednostkowych, analizy indywidualne nakładów rzeczowych oraz analizy własne cen czynników produkcji i wskaźników narzutów kosztów pośrednich i zysku.

Dodatkowe informacje dotyczące rozliczania robót budowlanych znajdują się w Załączniku nr 1 do instrukcji wypełniania wniosku o przyznanie pomocy w ramach działania 7,,Podstawowe usługi i odnowa wsi na obszarach wiejskich", objętego PROW na lata 2014-2020 (...) dla operacji typu "Inwestycje w targowiska lub obiekty budowlane

## **Punkt 4. Decyzja o pozwoleniu na budowę – kopia**

Decyzja o pozwoleniu na budowę jest wymagana w przypadku inwestycji, dla których zgodnie z ustawą z dnia 7 lipca 1994r. Prawo budowlane (Dz.U. z 2017 r. poz. 1332, z późn.zm.), zwaną dalej "prawo budowlane" inwestor powinien uzyskać taki dokument. Pozwolenie na budowę musi być dostarczone najpóźniej w dniu uzupełniania braków / składanych wyjaśnień.

Jeżeli decyzja złożona wraz z wnioskiem o przyznanie pomocy nie jest decyzją ostateczną i nie uzyska takiego statusu na etapie składania uzupełnień do wniosku, podmiot zobowiązany jest do złożenia ostatecznej decyzji wraz z pierwszym wnioskiem o płatność.

Odpowiedź ND należy zaznaczyć w przypadku sprawdzenia, że w odniesieniu do zakresu prac budowlanych lub remontowych opisanych we *wniosku:* 

- nie jest wymagane prawem budowlanym uzyskanie takiej decyzji;
- gdy inwestycja jest realizowana metodą "zaprojektuj i wybuduj".

W przypadku zastosowania w procesie inwestycyjnym metody "zaprojektuj i wybuduj", dla której właściwym jest sporządzenie programu funkcjonalno-użytkowego, prawomocna decyzja o pozwoleniu na budowę powinna zostać zweryfikowana w ramach kontroli administracyjnej wniosku o płatność.

#### **Punkt 5. Zgłoszenie zamiaru wykonania robót budowlanych właściwemu organowi - kopia,** wraz z:

**– oświadczeniem, że w terminie 21 dni od dnia zgłoszenia zamiaru wykonania robót budowlanych, właściwy organ nie wniósł sprzeciwu – oryginał,** lub

#### **– potwierdzeniem właściwego organu, że nie wniósł sprzeciwu wobec zgłoszonego zamiaru wykonania robót budowlanych – kopia**

Należy zweryfikować, czy w odniesieniu do robót budowlanych lub przebudowy, według prawa budowlanego wymagane jest dołączenie dokumentu zgłoszenia organowi administracji architektoniczno-budowlanej zamiaru wykonania robót oraz czy takie zgłoszenie zostało dołączone do wniosku.

Odpowiedź ND należy zaznaczyć po sprawdzeniu przez pracownika, że w odniesieniu do prac budowlanych lub remontowych połączonych z modernizacją opisanych we wniosku podmiot nie musi załączać ww. dokumentu.

W przypadku zastosowania w procesie inwestycyjnym metody "zaprojektuj i wybuduj", dla której właściwym jest sporządzenie programu funkcjonalno-użytkowego, zgłoszenie zamiaru wykonania robót budowlanych powinno zostać zweryfikowane w ramach kontroli administracyjnej wniosku o płatność.

Należy zweryfikować, czy okres pomiędzy datą doręczenia zgłoszenia do właściwego organu budowlanego a datą złożenia wniosku do podmiotu wdrażającego przekracza 21 dni i czy w takim przypadku podmiot załączył oświadczenie o niewnoszeniu przez organ administracji architektoniczno-budowlanej sprzeciwu wobec zgłoszonego zamiaru wykonania robót budowlanych.

Odpowiedź ND należy zaznaczyć w przypadku, gdy okres pomiędzy zgłoszeniem a datą złożenia wniosku jest krótszy niż 21 dni i dołączono do wniosku potwierdzenie organu administracji architektoniczno-budowlanej, że nie wnosi sprzeciwu wobec zgłoszonego zamiaru wykonania robót budowlanych.

Jeżeli przedmiotowe potwierdzenie stanowi załącznik do zgłoszenia, należy zweryfikować czy okres pomiędzy doręczeniem zgłoszenia a datą złożenia wniosku jest krótszy niż 21 dni i czy w takim przypadku dołączono ww. zaświadczenie.

Odpowiedź ND należy zaznaczyć w przypadku, gdy okres pomiędzy datą doręczenia zgłoszenia a datą złożenia *wniosku* jest dłuższy niż 21 dni i zostało dołączone oświadczenie podmiotu, że w ciągu 21 dni od dnia zgłoszenia projektu, organ administracji architektoniczno-budowlanej nie wniósł sprzeciwu.

## **Punkt 6. Ostateczna decyzja o środowiskowych uwarunkowaniach - kopia**

Decyzja o środowiskowych uwarunkowaniach jest wymagana jeżeli na podstawie przepisów prawa budowlanego istnieje obowiązek uzyskania tych pozwoleń.

Decyzja o środowiskowych uwarunkowaniach powinna bać wydana zgodnie z przepisami ustawy z dnia 3 października 2008 r. *o udostępnianiu informacji o środowisku i jego ochronie, udziale społeczeństwa w ochronie środowiska oraz o ocenach oddziaływania na środowisko* (Dz.U. z 2017r. poz. 1405, z późn. zm. ) dla operacji typu "Inwestycje w targowiska lub obiekty budowlane przeznaczone na cele promocji lokalnych produktów". W przypadku zastosowania w procesie inwestycyjnym metody "zaprojektuj i wybuduj", decyzja o środowiskowych uwarunkowaniach powinna zostać zweryfikowane w ramach kontroli administracyjnej pierwszego wniosku o płatność.

Odpowiedź ND należy zaznaczyć po sprawdzeniu przez pracownika, że w odniesieniu do prac budowlanych lub remontowych połączonych z modernizacją opisanych we wniosku podmiot nie musi załączać ww. dokumentu.

Jeżeli złożona decyzja wraz z wnioskiem o przyznanie pomocy nie jest decyzją ostateczną, podmiot zobowiązany jest do złożenia ostatecznej decyzji na etapie składania uzupełnień do wniosku.

## **Punkt 7. Szacunkowe zestawienie kosztów – oryginał lub kopia**

Należy sprawdzić czy *Szacunkowe zestawienie kosztów*, odnosi się do zakresu operacji wyszczególnionego we wniosku, dla której został sporządzony *Program funkcjonalno-użytkowy.* 

Weryfikujący powinien sprawdzić czy w przedłożonym dokumencie został wyszczególniony zakres rzeczowy z miernikami oraz koszty operacji z podaniem ich źródła wyceny. W przypadku, gdy podmiot nie podał w dokumencie na jakiej podstawie oszacował koszty operacji powinien zostać wezwany do złożenia wyjaśnień i wskazania źródła.

Odpowiedź ND należy zaznaczyć jeżeli dla operacji został złożony kosztorys inwestorski.

## **Punkt 8. Program funkcjonalno-użytkowy – oryginał lub kopia**

Należy sprawdzić czy *Program funkcjonalno-użytkowy* został sporządzony zgodnie z rozporządzeniem Ministra Infrastruktury z dnia 2 września 2004 r. *w sprawie szczegółowego zakresu i formy dokumentacji projektowej, specyfikacji technicznych wykonania i odbioru robót budowlanych oraz programu funkcjonalno-użytkowym* (Dz.U. z 2013 r. poz. 1129).

Odpowiedź ND należy zaznaczyć jeżeli dla operacji został złożony kosztorys inwestorski.

## **Punkt 9. Miejscowy plan zagospodarowania przestrzennego lub ostateczna decyzja o warunkach zabudowy i zagospodarowania terenu – kopia**

Należy zweryfikować, czy do wniosku dołączono jeden z wymaganych w rozporządzeniu w § 4 pkt 5 dokumentów.

Należy zweryfikować, czy do wniosku dołączono miejscowy plan zagospodarowania przestrzennego lub ostateczną decyzję o warunkach zabudowy i zagospodarowania terenu o ile zostały sporządzone powinny potwierdzać, że inwestycja planowana do realizacji w ramach operacji jest zlokalizowana na obszarze, który w dokumencie planistycznym gminy został wyznaczony pod taką inwestycję – na potwierdzenie uwzględnienia (spójności) planowanej operacji z dokumentami planistycznymi.

W przypadku zastosowania w procesie inwestycyjnym metody "zaprojektuj-wybuduj" podmiot zobowiązany jest do złożenia ostatecznej decyzji o warunkach zabudowy i zagospodarowaniu terenu wraz z wnioskiem o płatność ND należy zaznaczyć w sytuacji gdy dla danego terenu nie sporządzono miejscowego planu zagospodarowania oraz nie jest wymagane uzyskanie decyzji o warunkach zabudowy i zagospodarowaniu terenu.

#### **Punkt 10. Dokument strategiczny dotyczący obszaru, na którym planowana jest realizacja operacji, określający strategię rozwoju oraz obszary lub cele lokalnej polityki rozwoju – kopia**

Należy zweryfikować, czy do wniosku dołączono dokument strategiczny dotyczący obszaru, na którym planowana jest realizacja operacji, określający strategię rozwoju oraz obszary lub cele lokalnej polityki rozwoju.

Ww. dokumenty ( z pkt 9 i 10) mogą być przedłożone w formie wydruku ze strony internetowej zawierającego link (adres) do strony www (np. ze strony BIP gminy, powiatu) oraz datę wydrukowania. Podmiot może przedstawić tylko ten fragment

> **KP-611-349-ARiMR/5/z** Strona 7 z 22

(wycinek) dokumentu, który zawiera informacje dotyczące inwestycji. Dopuszcza się złożenie dokumentacji w postaci elektronicznej (np. zapisanej lub zeskanowanej dokumentacji na nośniku CD).

## **Punkt 11. Opis zadań wymienionych w zestawieniu rzeczowo-finansowym operacji - oryginał**

Opis zadań stanowi szczegółową charakterystykę zadań (grup zadań) realizowanej operacji, wymienionych w *Zestawieniu rzeczowo – finansowym operacji.*

W przypadku, gdy w zakres operacji wchodzi zakup sprzętu, materiałów i usług służących realizacji operacji, które nie zostały ujęte w kosztorysie inwestorskim albo w szacunkowym zestawieniu kosztów (w przypadku realizacji operacji metodą "zaprojektuj i wybuduj") należy sprawdzić, czy do wniosku załączono "Opis zadań (...)", na właściwym formularzu oraz czy zakres w opisie zadań odpowiada zakresowi rzeczowemu z *Zestawienia rzeczowo-finansowego operacji.* Opis powinien zwierać wszystkie koszty, które nie zostały ujęte w kosztorysie inwestorskim, bez względu na to, czy są to koszty inwestycyjne czy koszty ogólne.

W przypadku gdy zadanie dotyczy robót budowlanych objętych kosztorysem w *Zestawieniu rzeczowo-finansowym operacji* zostały rozpisane na kilka zadań istnieje możliwość uwzględnienia ich w jednej pozycji Opisu zadań. W przypadku niedołączenia kosztorysu podmiot ubiegający się o przyznanie pomocy formułuje roboty budowlane w postaci syntetycznej (wykaz elementów scalonych) i ujmuje w *Zestawieniu rzeczowo-finansowym operacji* oraz Opisie zadań.

Dla kosztów poniżej:

- 20 000 zł,

- - 30 tys. euro (dla postępowań wszczętych po wejściu w życie ustawy z dnia 10 stycznia 2018 r. o zmianie ustawy o płatnościach w ramach systemów wsparcia bezpośredniego oraz niektórych innych ustaw [Dz. U. poz. 311], tj. od dnia 21.02.2018 r.),

w celu zapewnienia, że wykazane planowane koszty nie przekraczają wartości rynkowej tych kosztów należy dokonać rozeznania rynku i wskazać źródło przyjętych cen.

W związku z tym, że podmiot jest zobowiązany do udokumentowania dokonania rozeznania rynku dla poszczególnych pozycji w *Opisie zadań (…)*, Weryfikujący sprawdza czy podmiot wskazał źródła i ceny za określony rodzaj usługi/dostawy oraz uzasadnił dokonany wybór. ND należy zaznaczyć, gdy wnioskodawca nie przewiduje zadań, które mogłyby być ujęte w ww. załączniku.

## **Punkt 12. Oświadczenie o kwalifikowalności VAT - oryginał**

Należy zweryfikować, czy do wniosku dołączono oryginał oświadczenia na formularzu udostępnionym przez podmiot wdrażający oraz czy oświadczenie jest poprawnie wypełnione, tj. zakres danych we wniosku jest zgodny z danymi podanymi w oświadczeniu.

DO WEZW należy zaznaczyć gdy podmiot, który zadeklarował we wniosku o przyznanie pomocy, że ma możliwość odzyskania podatku VAT poniesionego w związku z realizacją operacji zaliczył go do kosztów kwalifikowalnych operacji.

## **Punkt 13. Interpretacja przepisów prawa podatkowego (interpretacja indywidualna) - oryginał lub kopia**

. Należy zweryfikować, czy do wniosku dołączono interpretację indywidualną oraz czy dokument potwierdza, że dla danej operacji podmiot nie ma możliwości odzyskania VAT. Jeżeli wraz z wnioskiem o przyznanie pomocy nie dołączono interpretacji indywidualnej, podmiot powinien być wezwany do dostarczenia w/w interpretacji wraz z wnioskiem o płatność.

## **Punkt 14. Mapy lub szkice sytuacyjne oraz rysunki charakterystyczne dotyczące umiejscowienia operacji - oryginał lub kopia**

Należy zweryfikować czy załączone mapy lub szkice sytuacyjne oraz rysunki charakterystyczne umożliwiają identyfikację zakresu planowanych do wykonania prac, określenie miejsca realizacji operacji i planowanych robót oraz czy umożliwiają sprawdzenie przedmiaru robót.

W przypadku, gdy podmiot na planowaną operację posiada opracowany projekt budowlany, może do wniosku dołączyć kopię mapy lub szkice sytuacyjne z tego projektu.

**Punkt 15** Audyt energetyczny lub opinia certyfikowanego instalatora instalacji odnawialnego źródła energii o możliwości zapewnienia pokrycia co najmniej w 30% zapotrzebowania na energię elektryczną lub cieplną przez wybudowaną w ramach operacji instalację odnawialnego źródła energii lub inny dokument wystawiony przez osobę lub podmiot posiadający uprawnienia w tym zakresie

Należy zweryfikować czy instalacje odnawialnego źródła energii spełniają warunki techniczne w ten sposób, że zapewnią pokrycie co najmniej 30% zapotrzebowania na energię elektryczną lub cieplną. W tym celu należy sprawdzić czy dostarczono co najmniej jeden z ww. dokumentów.

## **Punkt 16 Decyzje, pozwolenia lub opinie organów administracji publicznej, inne dokumenty potwierdzające spełnienie kryteriów przyznania pomocy – kopie**

Należy sprawdzić, czy załączone zostały dokumenty (decyzje, pozwolenia lub opinie organów administracji publicznej), jeżeli z odrębnych przepisów prawa wynika obowiązek ich uzyskania w związku z realizacją operacji, o ile ich uzyskanie jest wymagane przed rozpoczęciem realizacji operacji oraz inne dokumenty, które dołączył podmiot w celu potwierdzenia spełnienia kryteriów przyznania pomocy.

Jeżeli do wniosku dołączono dodatkowe, dokumenty spoza katalogu załączników wymienionych w części VI wniosku, należy zaznaczyć odpowiedź TAK i dopisać je w karcie.

DO WEZW należy zaznaczyć w sytuacji, gdy podmiot wpisał we wniosku załączniki lecz nie dołączył ich (nie dotyczy załączników dotyczących spełnienia kryterium, które muszą być dołączone do pierwotnie złożonego wniosku).

B1.III: Weryfikacja poprawności wypełnienia formularza wniosku

#### **Punkt 1. Wniosek został złożony na właściwym formularzu.**

Należy sprawdzić, czy wniosek został złożony na właściwym formularzu udostępnionym na stronie internetowej podmiotu wdrażającego.

#### **Punkt 2. Dane finansowe są we wniosku poprawne pod względem rachunkowym.**

Należy sprawdzić czy dane we wniosku oraz zestawieniu rzeczowo finansowym są poprawne pod względem rachunkowym i czy koszty kwalifikowalne realizacji operacji oraz wnioskowana kwota pomocy zostały prawidłowo przeniesione z Planu finansowego operacji wraz z zestawieniem rzeczowo - finansowym do wniosku o przyznanie pomocy.

#### **Punkt 3. Liczba załączników podana we wniosku zgadza się z liczbą załączników faktycznie załączonych.**

Należy sprawdzić, czy liczba załączników podana we wniosku zgadza się z liczbą załączników faktycznie załączonych.

#### **Punkt 4. Dane identyfikacyjne podmiotu ubiegającego się o wsparcie podane we wniosku są poprawne oraz zgodne z danymi zawartymi w załącznikach.**

Należy sprawdzić, czy dane identyfikujące podmiot, są zgodne z danymi wpisanymi we wniosku. Należy również sprawdzić czy podmiot nie złożył pisemnej informacji o zmianie danych zawartych we wniosku i jeżeli złożył należy zweryfikować dane z przedmiotową informacją. Jeśli stwierdzono rozbieżności należy poprosić o wyjaśnienia i przedstawienie dokumentów potwierdzających dokonanie zmian.

W tym punkcie należy także sprawdzić numer REGON oraz KRS podmiotu w oparciu o inne dostępne źródła pozyskiwania danych (np. Internet – https://wyszukiwarkaregon.stat.gov.pl/appBIR/index.aspx).

#### **Punkt 5. Wniosek został podpisany przez osoby upoważnione.**

Należy sprawdzić czy wniosek i załączniki, stanowiące integralną część wniosku zostały podpisane przez osobę reprezentującą podmiot lub jego pełnomocnika (11, 12), a w przypadku załącznika nr 2a przez właściciela/ współwłaściciela.

## B2: WERYFIKACJA ZGODNOŚCI Z ZASADAMI PRZYZNAWANIA POMOCY I RACJONALNOŚCI KOSZTÓW

## **Punkt 1. Podmiotem jest: gmina; powiat; związek międzygminny; związek powiatów**

Należy zaznaczyć TAK jeżeli o przyznanie pomocy ubiega się gmina albo powiat albo związek międzygminny albo związek powiatów.

## **Punkt 2. Operacja realizowana jest w miejscowości liczącej nie więcej niż 200 000 mieszkańców**

Należy sprawdzić czy miejscowość, w której będzie realizowana w miejscowości liczy mniej niż 200 000 mieszkańców.

Źródłem danych dotyczących liczby mieszkańców miejscowości, w której realizowana będzie operacja objęta wnioskiem, będzie strona internetowa Głównego Urzędu Statystycznego (www.stat.gov.pl) w zakładce "Podstawowe dane/Obszary tematyczne/Ludność/dokument 5. Dane powinny być aktualne na dzień rozpoczęcia naborów wniosków .

## **Punkt 3. Operacja jest zgodna z celem szczegółowym określonym dla tego poddziałania w Programie Rozwoju Obszarów Wiejskich na lata 2014-2020 i jej realizacja pozwoli na osiągnięcie tego celu.**

Należy sprawdzić, czy operacja jest zgodna z celem podziałania. *Poprawa konkurencyjności producentów rolnych poprzez lepsze ich zintegrowanie z łańcuchem rolno-spożywczym poprzez systemy jakości (3A)*

#### **Punkt 4. Operacja jest zgodna z zakresem pomocy określonym w Programie Rozwoju Obszarów Wiejskich na lata 2014-2020 oraz rozporządzeniu.**

Należy sprawdzić, czy operacja jest zgodna z zakresem pomocy określonym w Programie Rozwoju Obszarów Wiejskich na lata 2014-2020 oraz z rozporządzeniem.

#### **Punkt 5. Cel operacji jest adekwatny do zakresu pomocy określonego w zestawieniu rzeczowo-finansowym.**

Należy sprawdzić czy pozycje kosztów określonych w *Zestawieniu rzeczowo-finansowym operacji* są niezbędne do realizacji celu operacji wskazanego we wniosku.

**Punkt 6. Koszty kwalifikowalne przedstawione we wniosku są zgodne z zakresem kosztów kwalifikowalnych w ramach poddziałania " Wsparcie inwestycji w tworzenie, ulepszanie i rozwijanie podstawowych usług lokalnych dla ludności wiejskiej, w tym rekreacji, kultury i powiązanej infrastruktury" dla typu operacji "Inwestycje w targowiska lub obiekty budowlane przeznaczone na cele promocji lokalnych produktów" oraz zasadami dotyczącymi kwalifikowalności.**

Należy zweryfikować, czy koszty kwalifikowalne są zgodne z § 5 oraz § 6 rozporządzenia**.**

#### **Punkt 7. Operacja realizowana jest nie więcej niż w dwóch etapach**

Należy sprawdzić, czy operacja realizowana jest maksymalnie w dwóch etapach.

#### **Punkt 8. Zakończenie realizacji operacji i złożenie wniosku o płatność końcową, będącą refundacją kosztów kwalifikowalnych, nastąpi w terminie określonym w rozporządzeniu**

Należy sprawdzić czy planowane terminy zakończenia (realizacji) etapów operacji są zgodne z rozporządzeniem, tj. wykonanie zakresu rzeczowego, zgodnie z zestawieniem rzeczowo-finansowym operacji, w tym poniesienie kosztów kwalifikowalnych operacji oraz złożenie wniosku o płatność końcową planowane jest nie później niż w terminie 24 miesięcy, a w przypadku operacji realizowanej w dwóch etapach nie później niż w terminie 36 miesięcy, od dnia zawarcia umowy, lecz nie później niż do dnia 30 czerwca 2023 r.

#### **Punkt 9. Operacja będzie realizowana na nieruchomości należącej do wnioskodawcy lub wnioskodawca posiada prawo do dysponowania nieruchomością na cele określone w operacji przez okres realizacji operacji oraz co najmniej przez okres 5 lat od wypłaty płatności końcowej**

Należy sprawdzić na podstawie załączonych dokumentów własności, czy podmiot posiada prawo do dysponowania nieruchomością na której jest planowana realizacja operacji.

W sytuacji, gdy podmiot poinformował o posiadaniu elektronicznej księgi wieczystej i podał jej numer we wniosku w części *VI. Informacja o załącznikach* punkt 16, wówczas należy zweryfikować dane z Księgi Wieczystej, przy wykorzystaniu przeglądarki Ksiąg Wieczystych na stronie internetowej Ministerstwa Sprawiedliwości **https://bip.ms.gov.pl/pl/rejestry-i-ewidencje/ksiegi-wieczyste,** z danymi wskazanymi we wniosku.

W przypadku, gdy podmiot nie jest właścicielem nieruchomości, na której planowana jest realizacja operacji, należy sprawdzić czy posiada prawo do dysponowania tą nieruchomością na cele określone we wniosku przez okres 5 lat od dnia wypłaty płatności końcowej (na podstawie oświadczenia właściciela lub współwłaściciela nieruchomości).

> **KP-611-349-ARiMR/5/z** Strona 10 z 22

ND należy zaznaczyć w przypadku, gdy załącza do wniosku ostateczną decyzję o pozwoleniu na budowę lub zgłoszenie zamiaru wykonywania robót budowlanych właściwemu organowi pod warunkiem, że do zgłoszenia nie wniesiono sprzeciwu. Wówczas ww. dokumenty potwierdzające prawo do dysponowania nieruchomością nie są wymagane.

#### **Punkt 10. Operacja jest spójna z dokumentem strategicznym dotyczącym obszaru, na którym planowana jest realizacja operacji danej gminy, określającym strategię rozwoju oraz obszary lub cele lokalnej polityki rozwoju tej gminy**

Weryfikujący powinien sprawdzić, czy operacja jest spójna ze strategią rozwoju, tak aby można było ocenić, czy podmiot planował realizację operacji i czy wpisuje się ona w szerszych kontekst związany z rozwojem tego obszaru a nie jest inwestycją ad hoc.

W przypadku, gdy podmiot jako dokument strategiczny przedstawia *Plan odnowy miejscowości*, należy również sprawdzić aktualność *Planu (…)* w odniesieniu do PROW na lata 2014-2020 oraz czy został przyjęty przez zebranie wiejskie i zatwierdzony przez radę gminy.

Weryfikujący, na podstawie złożonych dokumentów strategicznych (np. w wersji elektronicznej na płycie CD), ewentualnych wyciągów lub wypisów) powinien jednoznacznie potwierdzić zgodność planowanej operacji z tymi dokumentami. Nie należy wzywać podmiotu do opracowywania dodatkowych dokumentów.

#### **Punkt 11 Operacja będzie wynikać z ustaleń miejscowych planów zagospodarowania przestrzennego albo z decyzji ostatecznej o warunkach zabudowy i zagospodarowania terenu**

Należy zweryfikować, czy do wniosku dołączono miejscowy plan zagospodarowania przestrzennego lub decyzję o warunkach zabudowy i zagospodarowaniu terenu lub decyzję o lokalizacji inwestycji celu publicznego (w przypadku braku miejscowego planu zagospodarowania przestrzennego) o ile zostały sporządzone.

## **Punkt 12. Do dnia złożenia wniosku o płatność końcową targowisko będzie spełniać warunki określone w załączniku do rozporządzenia**

Należy sprawdzić na podstawie dostępnych dokumentów, czy targowisko będzie spełniać warunki wymienione w załączniku do rozporządzenia. Przykładowe dokumenty źródłowe niezbędne do weryfikacji: projekt regulaminu - w zakresie funkcjonowania obiektu, dokumentacja techniczna, projekt budowlany, decyzje i pozwolenia – w zakresie infrastruktury technicznej, pisemne oświadczenia wnioskodawcy – w zakresie pozostałych elementów niezbędnych do spełnienia warunków.

Targowisko powinno być:

- 1) utwardzone;<br>2) oświetlone:
- oświetlone:
- 3) przyłączone do sieci wodociągowej, kanalizacyjnej i elektroenergetycznej;
- 4) wyposażone w:
	- a) odpływy wody deszczowej,
		- b) zadaszone stoiska, które powinny zajmować co najmniej połowę powierzchni handlowej targowiska,
	- c) miejsca parkingowe oraz urządzenia sanitarnohigieniczne;
- 5) zorganizowane tak, aby umożliwić rolnikom dostęp do punktów sprzedaży w sposób określony w regulaminie targowiska;
- 6) oznaczone nazwą "Mój Rynek";

7) oznaczone unijnym logo produkcji ekologicznej, którego wzór został określony w załączniku nr XI do rozporządzenia Komisji (WE) nr 889/2008 z dnia 5 września 2008 r. ustanawiającego szczegółowe zasady wdrażania rozporządzenia Rady (WE) nr 834/2007 w sprawie produkcji ekologicznej i znakowania produktów ekologicznych w odniesieniu do produkcji ekologicznej, znakowania i kontroli (Dz. Urz. UE L 250 z 18.09.2009, str. 1, z późn. zm.1)) jeżeli operacji zostały przyznane punkty za spełnienie kryterium w zakresie sprzedaży produktów rolno-spożywczych wyprodukowanych w systemie rolnictwa ekologicznego.

#### **Punkt 13. Targowisko będzie ogólnodostępne**

Należy zweryfikować na podstawie dostępnych dokumentów (np. regulamin targowiska o ile jest dostępny na tym etapie) czy targowisko będzie ogólnodostępne. W przypadku istniejącego już obiektu sprawdzenie odbędzie się na podstawie regulaminu targowiska. W przypadku nowego obiektu należy zaznaczyć TAK jeżeli we wniosku podmiot zadeklarował,

że targowisko będzie ogólnodostępne, a więc otwarte co najmniej w powszechnie przyjętych godzinach handlowych. Ostateczna weryfikacja tego warunku odbędzie się na etapie wniosku o płatność.

#### **Punkt 14. Budowa lub przebudowa obiektów budowlanych przeznaczonych na cele promocji lokalnych produktów będzie stanowiła integralną część operacji polegającej na budowie lub przebudowie targowiska**

Należy zweryfikować czy w ramach operacji polegającej na budowie lub przebudowie targowiska planowana będzie również budowa lub przebudowa obiektów budowlanych przeznaczonych na cele promocji. Wniosek polegający jedynie na budowie lub przebudowie obiektów budowlanych przeznaczonych na cele promocji nie otrzyma dofinansowania.

## **Punkt 15. Koszty poszczególnych zadań wchodzących w skład operacji odpowiadają cenom rynkowym.**

Poziom kosztów planowanych do poniesienia na realizację operacji należy weryfikować w odniesieniu do cen rynkowych towarów / usług o podobnej jakości / zakresie w danym rejonie. W tym celu należy sprawdzić w dostępnych bazach cenowych (informatory, katalogi, Internet, informacje pozyskane telefonicznie od wytwórców i dealerów itd.), czy podane ceny jednostkowe elementów zadania nie przekraczają niższych cen w ramach przedziałów cenowych. W przypadkach budzących wątpliwość można wezwać wnioskodawcę o przedłożenie wraz z kosztorysem źródeł i metodologii liczenia kosztów.

Należy pamiętać, że zgodnie z § 6 ust. 4 rozporządzenia w przypadku, gdy wysokość kosztów kwalifikowanych w zakresie danego zadana ujętego w zestawieniu rzeczowo finansowym operacji przekracza wartość rynkową tych kosztów ustaloną w wyniku oceny ich racjonalności w rozumieniu przepisów rozporządzenia wykonawczego Komisji (UE) nr 809/2014 z dnia 17 lipca 2014 r. ustanawiającego zasady stosowania rozporządzenia Parlamentu Europejskiego i Rady (UE) nr 1306/2013 w odniesieniu do zintegrowanego systemu zarządzania i kontroli, środków rozwoju obszarów wiejskich oraz zasady wzajemnej zgodności (Dz. Urz. UE L 227 z 31.07.2014, str. 69, z późn. zm.), przy ustalaniu wysokości pomocy uwzględnia się wartość rynkową tych kosztów.

Oceny porównawczej kosztów z zestawienia rzeczowo-finansowego z cenami rynkowymi, należy dokonać w odniesieniu do cen z dnia weryfikacji tego kryterium a nie z dnia złożenia wniosku, dotyczy to również cen podawanych w walutach obcych. W przypadku uzyskania ofert w walutach innych niż złote do przeliczania kursu należy przyjąć kurs sprzedaży waluty Narodowego Banku Polskiego (NBP) z dnia dokonania wyceny (weryfikacji wniosku). W przypadku, gdy NBP nie publikuje dla danej waluty kursów sprzedaży, do dokonywania przeliczeń należy zastosować kursy średnie NBP z dnia dokonania wyceny (weryfikacji wniosku). Ma to na celu wyeliminowanie ewentualnych rozbieżności cenowych powstałych w wyniku upływu czasu od momentu złożenia wniosku do dnia dokonania oceny, a także uznanie za koszt cen najbardziej prawdopodobnych do uzyskania w danym momencie.

Przy weryfikacji tego warunku, należy posłużyć się wynikiem oceny dokonanej w oparciu o co najmniej dwa źródła, a w przypadku braku takiej możliwości tzn. jeżeli dotyczy kosztów specyficznych/ specjalistycznych albo brak możliwości uzyskania dostępu do drugiego źródła, wówczas można pozostać przy jednym. Z przyjętej przez pracownika metodologii weryfikacji należy sporządzić notatkę.

Weryfikacja racjonalności planowanych kosztów jest dokonywana odpowiednio poprzez porównanie cen, zawartych w opisie zadań (załącznik nr 11 do wniosku) z cenami, określonymi:

- w stosowanych powszechnie, aktualnych publikacjach w przedmiotowym zakresie odpowiednio do rodzaju zadania,
- w aktualnych cennikach branżowych, katalogach tematycznych odpowiednio dla rodzaju zadania,
- w cennikach/ofertach, zawartych na stronie internetowej potencjalnego wykonawcy,
- w drodze telefonicznego rozpoznania ceny kosztu zadania u producentów urządzeń /wykonawców danego typu zadań,
- poprzez weryfikację porównawczą z ceną, figurującą w ofercie na dany zakres rzeczowy, sporządzoną przez inny podmiot, znajdującej się w aktach innej sprawy o porównywalnym zakresie rzeczowym i czasie wystawienia oferty.

W cenę zadania można wliczyć dodatkowe koszty zakupu lub dodatkowe koszty wynikające z warunków dostawy (np. załadunek, transport, wyładunek, montaż, rozruch, wykonanie indywidualne, podwyższony standard itp.), jeżeli są one uzasadnione i niezbędne do prawidłowej realizacji operacji. Przy określaniu ceny rynkowej całego zadania należy mieć na uwadze ww. koszty. Ww. informacja powinna zawierać stosowną pisemną analizę przedstawionych we wniosku kosztów pod względem ich wysokości oraz racjonalności.

Z przeprowadzonej oceny pracownik powinien każdorazowo sporządzić i dołączyć do dokumentacji notatkę. W notatce powinno być wyraźnie wyodrębnione każde zadanie podlegające przedmiotowej ocenie jako wynik weryfikacji rynkowości cen poszczególnych zadań.

> **KP-611-349-ARiMR/5/z** Strona 12 z 22

W przypadku, gdy pracownik uzna, iż przedstawione przez podmiot koszty zadań wchodzących w zakres operacji są zawyżone w stosunku do cen rynkowych, powinien w notatce przedstawić uzasadnienie dokonania korekty kosztów oraz w teczce sprawy umieścić dokumenty źródłowe stanowiące podstawę do wyliczenia korekty. W notatce należy również podać źródła pozyskania danych o cenach rynkowych odpowiednich pozycji kosztów zawartych w zestawieniu rzeczowofinansowym operacji.

Podczas weryfikacji planowanych do poniesienia kosztów związanych z zakupami urządzeń lub sprzętu należy zwrócić szczególną uwagę na parametry danego sprzętu lub urządzenia i w odniesieniu do tego zweryfikować zasadność i wysokość danego kosztu. Dodatkowym elementem uzasadniającym wysokość planowanych do poniesienia przy weryfikacji kosztów mogą być mierniki rzeczowe (ilość zakupionego sprzętu).

Dokumentacja dotycząca przeprowadzonej weryfikacji planowanych do poniesienia kosztów zakupu maszyn/urządzeń powinna zawierać kopie materiałów źródłowych np. kopie stron katalogów lub informatorów cenowych, wydruki informacji ze stron internetowych wskazujące ceny danej maszyny/urządzenia, źródła wyceny z innych wniosków o przyznanie pomocy (nie starszych niż 3 miesiące), które były przez pracownika weryfikującego sprawdzane porównawczo pod kątem tego, czy dane zadanie nie przekraczają wartości rynkowej - o ile dotyczyło to analogicznego zadania itd., które pozostawią pełen ślad rewizyjny w przedmiotowym zakresie.

W odniesieniu do kosztów ogólnych, należy w miarę możliwości wykorzystać ceny obowiązujące na rynku w danym regionie (stosownie do miejsca lokalizacji operacji) lub sprawdzić w oparciu o dane zgromadzone w innych wnioskach o przyznanie pomocy.

Pracownik udziela odpowiedzi TAK w przypadku, gdy wartość zadania nie jest wyższa od cen rynkowych przy ewentualnym uwzględnieniu dodatkowych uwarunkowań i kosztów a przeprowadzona podczas weryfikacji szczegółowa pisemna analiza (w tym dołączone z datą i podpisem wydruki/notatki) jednoznacznie potwierdzają rynkowość kosztu zadania.

Odpowiedź DO WEZW należy zaznaczyć, jeżeli ceny przedstawione przez podmiot nie odzwierciedlają cen rynkowych lub zachodzi potrzeba uzupełnienia informacji przez podmiot (np. uzasadnienie podwyższonego standardu, indywidualnego wykonania przedmiotu dostawy, zapytanie o upusty cenowe, zapytanie o uzasadnienie cen, itd.). W przypadku zaznaczenia odpowiedzi DO WEZW, należy poinformować podmiot o zidentyfikowanych (niższych) cenach wraz z podaniem źródeł wyceny. Jednocześnie należy zobowiązać go do złożenia stosownych wyjaśnień w tym zakresie lub do dokonania korekty danego kosztu.

W przypadku braku takich wyjaśnień/braku korekty albo złożone wyjaśnienia okażą się niewystarczające należy dokonać korekty kosztów.

#### **Punkt 16. Suma kosztów kwalifikowalnych nie przekroczy kwoty 1 mln EUR**

Wartość kosztów kwalifikowanych, wskazaną we wniosku w części *IV. Plan finansowy operacji* pkt. 2.3 w kolumnie *"Koszty kwalifikowane [w zł]"* należy przeliczyć na EURO według średniego kursu walut obcych Narodowego Banku Polskiego obowiązującego w dniu rozpoczęcia naboru wniosków (Tabela "A" kursów średnich, aktualizowana przez NBP o godzinie 12:00 bieżącego dnia).

#### **Punkt 17. Operacja nie może zostać zrealizowana bez wsparcia środków publicznych UE**

Należy sprawdzić, czy planowana operacja nie jest możliwa do zrealizowania bez wsparcia środków publicznych w przewidzianym we wniosku terminie.

Weryfikacji należy dokonać w oparciu o informacje zawarte we wniosku w części *IV. Plan finansowy operacji* pkt 7, wypełniając punkty w karcie od 17a. do 17e. Wartość procentową EFEKTU DEADWEIGHT (E<sub>DW</sub>) należy wyliczyć w oparciu o poniższy wzór:

$$
E_{DW} = \frac{N_{DW}}{N_C} \times \frac{t_C}{(t_C + t_{DW})} \times 100\%
$$

gdzie:

EDW – wartość procentowa zdarzenia niezależnego [EFEKT DEADWEIGHT],

N<sup>C</sup> – nakłady całkowite (netto) na realizację operacji (koszty kwalifikowane) - z części *IV. Plan finansowy operacji* pkt 2.3. wniosku.

NDW – nakłady inwestycyjne (netto), które poniósłby podmiot mimo nieotrzymania dofinansowania - z części *IV. Plan finansowy operacji* pkt 7 litera A pkt 2 wniosku.

- t<sup>c</sup> całkowity czas realizacji operacji, zaplanowany we wniosku (w miesiącach) z części III. *Opis planowanej operacji*  pkt 5 wniosku.
- $t_{DW}$  czas, o jaki wydłużyłaby się realizacja inwestycji w przypadku braku dofinansowania (liczony w miesiącach) z części *IV. Plan finansowy operacji* pkt 7 litera B pkt 5 wniosku.

W przypadku gdy podmiot zaznaczy odpowiedź TAK w punkcie A1 wówczas wartość nakładów inwestycyjnych (netto), które poniósłby podmiot mimo nieotrzymania dofinansowania (N<sub>DW</sub>) równa bedzie wartości nakładów całkowitych na realizację operacji (koszty kwalifikowalne). Oznacza to, iż w takich przypadkach wartość nakładów inwestycyjnych należy pobierać z części IV. *Plan finansowy operacji* pkt 3.3. wniosku.

Ustalając natomiast całkowity czas realizacji operacji (tc) jako termin początkowy, od którego każdemu podmiotowi liczony byłby ten czas należy przyjąć termin złożenia danego wniosku o przyznanie pomocy.

W przypadku, gdy wyliczona wartość procentowa zdarzenia niezależnego wynosi co najmniej 100% należy uznać, że wystąpił efekt deadweight. Wówczas należy odmówić przyznania pomocy, uznając że podmiot zrealizowałby operację bez wsparcia środków publicznych.

Uzyskanie natomiast wartości mniejszych niż 100% oznacza, że operacja nie mogłaby zostać zrealizowana bez wsparcia środków publicznych.

## B3: WERYFIKACJA POZIOMU I LIMITU POMOCY

## **I. Weryfikacja poziomu pomocy operacji**

1. Należy sprawdzić, czy wysokość wnioskowanej kwoty pomocy wynosi do 63,63% kosztów kwalifikowalnych dla tej operacji (stosunek procentowy wnioskowanej kwoty pomocy - część *IV. Plan finansowy operacji* pkt. 5.3. do kosztów kwalifikowalnych - część *IV. Plan finansowy operacji* pkt. 3.3.). Koszty ogólne nie przekraczają 10% pozostałych kosztów kwalifikowalnych operacji.

#### 2. **Koszty związane z wyposażeniem targowisk lub obiektów budowlanych przeznaczonych na cele promocji lokalnych produktów w instalacje odnawialnego źródła energii nie przekraczają 30% kosztów kwalifikowalnych, z wyłączeniem kosztów ogólnych**

Należy sprawdzić czy koszt wyposażenia targowiska lub obiektów budowlanych przeznaczonych na cele promocji lokalnych produktów w instalacje odnawialnego źródła energii nie przekraczają 30% kosztów kwalifikowalnych z wyłączeniem kosztów ogólnych. Wartość poniesionych kosztów na instalację będzie wpisana we wniosku w części IV wniosku w polu 2.3.1 oraz w zestawieniu rzeczowo-finansowym.

## II. **Weryfikacja limitu pomocy operacji**

Dostępny limit dofinansowania w ramach operacji typu "Inwestycje w targowiska lub obiekty budowlane przeznaczone na cele promocji lokalnych produktów" wynosi 1 000 000 zł na beneficjenta w okresie realizacji Programu Rozwoju Obszarów Wiejskich na lata 2014-2020.

## B4: WERYFIKACJA PREFINANSOWANIA OPERACJI

ND

B5: WYNIK

WERYFIKACJI KOMPLETNOŚCI I POPRAWNOSCI ORAZ ZGODNOŚCI Z ZASADAMI PRZYZNAWANIA POMOCY, WERYFIKACJA POZIOMU I LIMITU POMOCY

WERYFIKACJI PREFINANSOWANIA OPERACJI (ND)

B5.I. Wynik weryfikacji wniosku

Jeżeli w częściach B1-B4 karty udzielono tylko odpowiedzi TAK albo ND należy w punkcie I.1 zaznaczyć TAK i przejść do dalszej części karty.

Jeżeli w częściach B1-B4 karty udzielono przynajmniej jednej odpowiedzi DO WEZW. należy w punkcie 2 zaznaczyć TAK i wypełnić załącznik nr 1 do karty. Należy sformułować zakres braków do usunięcia/złożenia wyjaśnień.

Jeżeli w częściach B2-B4 karty udzielono przynajmniej jednej odpowiedzi NIE należy w punkcie 3 zaznaczyć TAK oraz przejść do części E (odmowa przyznania pomocy).

## B5.II: Wezwanie do usunięcia braków/złożenia wyjaśnień

W punkcie *Data doręczenia podmiotowi ubiegającemu się o przyznanie pomocy pisma w sprawie usunięcia braków/złożeniu wyjaśnień* należy wstawić datę widniejącą na zwrotnym potwierdzeniu odbioru przez podmiot pisma w sprawie usunięcia braków/złożeniu wyjaśnień.

W punkcie *Termin, w którym należy usunąć braki/złożyć wyjaśnienia:* należy wypełnić, licząc 14 dni kalendarzowych, od dnia doręczenia wezwania. Jeżeli koniec terminu do wykonania czynności przypada na dzień uznany ustawowo za wolny od pracy lub na sobotę, termin upływa następnego dnia, który nie jest dniem wolnym od pracy ani sobotą. W przypadku, gdy do podmiotu wdrażającego wpłynie informacja z placówki pocztowej, że podmiot nie odebrał pisma w sprawie usunięcia braków/złożenia wyjaśnień, wówczas 14-dniowy termin na usunięcie braków/złożenia wyjaśnienia należy liczyć od dnia następującego po ostatnim dniu, w którym podmiot mógł odebrać przesyłkę.

W punkcie *Data nadania/złożenia odpowiedzi w sprawie usunięcia braków/złożenia wyjaśnień* należy wpisać datę nadania odpowiedzi na pismo w sprawie usunięcia braków/złożeniu wyjaśnień .

W przypadku usunięcia braków/złożenia wyjaśnień przesłanego pocztą o terminowości decyduje data stempla pocztowego.

Jeżeli data nadania/ złożenia odpowiedzi przez podmiot nie jest późniejsza niż data, w której należy usunąć braki - należy zweryfikować usunięte braki/wyjaśnienia i udzielić odpowiedzi TAK albo NIE albo DO WEZW. (wyłącznie przy pierwszym wezwaniu) przy każdym z pytań wskazanych w załączniku nr 1.

#### B5.IIa: Wynik weryfikacji po usunięciu braków / złożeniu wyjaśnień

Odpowiadając na pytania w tej części należy sprawdzić czy usunięcie braków/złożenie wyjaśnień zostało złożone/nadane w terminie oraz czy podmiot usunął braki.

Punkt 1 - Należy zaznaczyć TAK jeżeli podmiot złożył dokumenty w wyznaczonym terminie, a ich ocena potwierdza, że usunięto braki (w załączniku nr 1 udzielono tylko odpowiedzi TAK). Należy przejść do części karty B6.

Punkt 2 Należy zaznaczyć TAK w przypadku gdy podmiot nie usunął wszystkich braków w terminie - Należy przejść do części III. Ponowne wezwanie do usunięcia braków.

Punkt 3 Należy zaznaczyć TAK w sytuacji, gdy zaznaczono NIE w którymkolwiek punkcie części B2-B3 a następnie przejść do części E (odmowa przyznania pomocy).

#### B5.III: Ponowne wezwanie do usunięcia braków.

W ponownym wezwaniu do usunięcia braków/złożeniu wyjaśnień należy umieścić zakres braków, których podmiot nie usunął przy pierwszym wezwaniu.

Należy wypełnić pola dotyczące:

- Daty doręczenia podmiotowi ubiegającemu się o przyznanie pomocy ponownego pisma w sprawie usunięcia braków;
- Terminu, w którym należy usunąć braki;
- Data nadania odpowiedzi w sprawie usunięcia braków.

B5.IIIa: Wynik weryfikacji po ponownym wezwaniu do usunięcia braków

Odpowiadając na pytania w tej części należy sprawdzić czy usunięcie braków zostało /nadane w terminie oraz czy podmiot usunął wszystkie braki.

Punkt 1 – Należy zaznaczyć TAK jeżeli podmiot usunął pozostałe braki w wyznaczonym terminie (w załączniku nr 1 udzielono tylko odpowiedzi TAK) . Należy przejść do części karty B5.

Punkt 2 – Należy zaznaczyć TAK w przypadku gdy podmiot nie usunął braków w terminie . Następnie należy przejść do części E (odmowa przyznania pomocy).

B6: WERYFIKACJA ZAŁOŻEŃ BIZNESPLANU (ND) WERYFIKACJA ZASADNOŚCI EKONOMICZNEJ (ND) WERYFIKACJA KRZYŻOWA

## B6.I Weryfikacja założeń biznesplanu

B6.II Weryfikacja zasadności ekonomicznej

ND

B6.III. Weryfikacja krzyżowa

Kontrola krzyżowa na etapie obsługi wniosku o przyznanie pomocy ma na celu zapobieżenie przypadkom podwójnego finansowania operacji ze środków publicznych. Kontrolę krzyżową na etapie obsługi wniosku przeprowadza się w ramach: - poprzednich naborów na operacje typu Inwestycje w targowiska lub obiekty budowlane przeznaczone na cele promocji lokalnych produktów

działania "Budowa, przebudowa, remont lub wyposażenie targowiska stałego" objętych PROW na lata 2007-2013 dla którego nie upłynął okres związania z celem

zwracając szczególną uwagę na zakres rzeczowy oraz lokalizację operacji.

Uwaga:

W sytuacji, gdy aplikacja informatyczna wspierająca obsługę wniosków, nie będzie obejmowała funkcjonalności umożliwiającej przeprowadzenie kontroli krzyżowej projektów, wówczas kontrole te należy przeprowadzić manualnie a do teczki aktowej sprawy dołączyć odpowiedni ślad rewizyjny.

#### Punkt 1. Operacja, o której wsparcie ubiega się podmiot była finansowana w ramach działania 321 "Podstawowe **usługi dla gospodarki i ludności wiejskiej" "Budowa, przebudowa, remont lub wyposażenie targowiska stałego" objętych PROW na lata 2007-2013.**

Należy sprawdzić w zestawieniu danych z aplikacji OFSA dotyczących działania 321 z zakresu budowy, przebudowy, remontu lub wyposażenia targowiska stałego, czy podmiot otrzymał pomoc w ramach działania 321 Podstawowe usługi dla gospodarki i ludności wiejskiej objętego PROW na lata 2007-2013 na operację, mającą wspólny zakres rzeczowy z operacją objętą wnioskiem, dla którego prowadzona jest weryfikacja. Jeżeli w wyniku sprawdzenia danych w zestawieniu stwierdzono, że w tej samej lokalizacji, w której będzie realizowana operacja w ramach działania *"Podstawowe usługi i odnowa wsi na obszarach wiejskich"* objętego PROW 2014-2020, zakres rzeczowy zrealizowanych operacji w całości lub w części jest wspólny z zakresem rzeczowym operacji stanowiącej przedmiot niniejszego wniosku. należy zwrócić się pismem do podmiotu o złożenie wyjaśnień.

Należy zaznaczyć TAK w przypadku, gdy zidentyfikowano konflikt krzyżowy, tj. z informacji uzyskanych w odpowiedzi na pismo wynika, że podmiot zrealizował w ramach działania 321 Podstawowe usługi dla gospodarki i ludności wiejskiej objętego PROW na lata 2007-2013 operację, której zakres rzeczowy w całości jest wspólny z zakresem rzeczowym operacji w ramach działania *"Podstawowe usługi i odnowa wsi na obszarach wiejskich"* objętego PROW 2014-2020*"* i w konsekwencji odmówić przyznania pomocy.

Należy zaznaczyć DO WYJAŚNIEŃ jeżeli w trakcie kontroli krzyżowej powstały wątpliwości dotyczące pokrywania się zakresu rzeczowego. W przypadku, gdy stwierdzono, że podmiot realizował (zawarł umowę o przyznanie pomocy) w ramach działania 321 "Podstawowe usługi dla gospodarki i ludności wiejskiej", należy przeprowadzić szczegółową analizę nakładających się zakresów operacji oraz w trybie uzupełniania braków wezwać podmiot do złożenia wyjaśnień , Jeżeli w wyniku wyjaśnień okaże się, że doszło do podwójnego finansowania odmawia się przyznania pomocy.

#### **Punkt 2 Operacja, o której wsparcie ubiega się podmiot była finansowana w ramach poprzednich naborów na operacje typu "Inwestycje w targowiska lub obiekty budowlane przeznaczone na cele promocji lokalnych produktów" objętych PROW na lata 2014-2020**

ND należy zaznaczyć jeżeli wniosek został złożony w ramach pierwszego naboru wniosków.

Należy sprawdzić, czy podmiot zawarł umowę o przyznanie pomocy lub złożył wniosek o płatność lub wypłacona została pomoc na operację, której lokalizacja oraz zakres rzeczowy w całości lub w części jest wspólny z zakresem rzeczowym operacji stanowiącej przedmiot niniejszego wniosku.

Korzystając z *aplikacji OFSA 14-20* należy wprowadzić numer NIP lub numer identyfikacyjny lub nazwę podmiotu i sprawdzić, czy występuje on jako Beneficjent w poprzednich naborach dla operacji typu "Inwestycje w targowiska lub obiekty budowlane przeznaczone na cele promocji lokalnych produktów". Jeżeli nie zidentyfikowano podmiotu w aplikacji należy w karcie weryfikacji zaznaczyć pole NIE. Wynik wyszukiwania należy wydrukować i załączyć do teczki aktowej sprawy. Datę sprawdzenia oraz podpis Weryfikujący wpisuje na wydruku. Jeśli nie korzystano z aplikacji - Weryfikujący opisuje sposób dokonania sprawdzenia oraz jej wynik w miejscu na Uwagi.

W przypadku, gdy w wyniku weryfikacji numeru NIP lub numeru identyfikacyjnego lub nazwy stwierdzono, że podmiot występuje w aplikacji należy sprawdzić tytuł, miejsce realizacji oraz zakres operacji.

Należy zaznaczyć TAK w przypadku, gdy w wyniku szczegółowej analizy zidentyfikowano konflikt krzyżowy, tj. stwierdzono, że podmiot realizował (zawarł umowę o przyznaniu pomocy lub złożył wniosek o płatność lub wypłacona została pomoc) w ramach poprzednich naborów dla Inwestycje w targowiska lub obiekty budowlane przeznaczone na cele promocji lokalnych produktów " której zakres rzeczowy w całości jest wspólny z zakresem rzeczowym weryfikowanej operacji . Wniosek kwalifikuje się do odmowy przyznania pomocy.

Należy zaznaczyć pole DO WYJASNIEŃ jeżeli w trakcie kontroli krzyżowej powstały wątpliwości dotyczące pokrywania się zakresu rzeczowego.

W przypadku, gdy stwierdzono, że podmiot realizował (zawarł umowę o przyznaniu pomocy lub złożył wniosek o płatność lub wypłacona została pomoc) w ramach poprzednich naborów dla operacji typu "Inwestycje w targowiska lub obiekty budowlane przeznaczone na cele promocji lokalnych produktów", której zakres rzeczowy w części pokrywa się z zakresem rzeczowym weryfikowanej operacji – należy przeprowadzić szczegółową analizę nakładających się zakresów operacji i w przypadku potwierdzenia konfliktu krzyżowego w trybie uzupełniania braków wezwać podmiot do złożenia wyjaśnień. Jeżeli w wyniku wyjaśnień okaże się, że wystąpiło podwójne finansowanie odmawia się przyznania pomocy.

## B6.IV. Wynik

Jeżeli w części B5 (I-III) karty udzielono tylko odpowiedzi TAK albo ND należy w punkcie 1 zaznaczyć TAK i przejść do dalszego rozpatrywania wniosku.

W przypadkach, w których po ocenie racionalności kosztów nastapiła niebudząca żadnych watpliwości konieczność aktualizacji zestawienia rzeczowo-finansowego należy zaznaczyć TAK w punkcie 2 i dodatkowo wypełnić część B6 karty

Jeżeli w części B5 (I-III) karty udzielono przynajmniej jednej odpowiedzi DO WYJASNIEŃ należy w punkcie 3 zaznaczyć TAK i wypełnić część B5.IVa. Zakres oraz uzasadnienie wyjaśnień. Należy sformułować zakres wyjaśnień w sposób czytelny, jednoznacznie wskazujący dane wątpliwości.

W przypadku, gdy z oceny racjonalności kosztów oraz oceny kontroli krzyżowej wynika, że następuje odmowa przyznania pomocy należy w pytaniu 4 zaznaczyć TAK i przejść do części E (odmowa przyznania pomocy).

# B6.V: WEZWANIE DO ZŁOŻENIA WYJAŚNIEŃ

Należy wypełnić pola:

- Data doręczenia podmiotowi ubiegającemu się o przyznanie pomocy pisma w sprawie wyjaśnień; należy wstawić datę widniejącą na zwrotnym potwierdzeniu odbioru przez *Beneficjenta* pisma w sprawie usunięcia braków/złożeniu wyjaśnień
- Termin, w którym należy złożyć wyjaśnienia Należy wpisać datę przypadającą 14-dnia kalendarzowego po dniu doręczenia pisma Beneficjentowi (a jeśli dzień ten jest dniem wolnym od pracy – należy wpisać dzień następny). W przypadku, gdy do podmiotu wdrażającego wpłynie informacja z placówki pocztowej, że Beneficjent nie odebrał

pisma w sprawie usunięcia braków/złożenia wyjaśnień, wówczas 14-dniowy termin na usunięcie braków/złożenia wyjaśnienia należy liczyć od dnia następującego po ostatnim dniu, w którym Beneficjent mógł odebrać przesyłkę. - Data nadania/złożenia odpowiedzi w sprawie złożenia wyjaśnień .

Jeżeli data nadania/ złożenia odpowiedzi przez podmiot:

- a) nie jest późniejsza niż termin, w którym należy złożyć wyjaśnienia należy zweryfikować złożone wyjaśnienia;
- b) jest późniejsza niż termin, w którym należy złożyć wyjaśnienia należy dalej weryfikować wniosek na podstawie posiadanych dokumentów.

B6 Va Wynik wyjaśnień

W tej części karty należy wpisać pytania, zagadnienia, które były przedmiotem pisma do Wnioskodawcy oraz zaznaczyć TAK jeżeli wyjaśnienie pozwala na dalszą weryfikację wniosku albo NIE jeżeli wyjaśnienie nie zostało złożone w terminie lub jednoznacznie wskazuje na odmowę przyznania pomocy.

B6.VI. Wynik weryfikacji - po wyjaśnieniach

Tę część karty wypełnia się jeżeli podmiot był wzywany do złożenia dodatkowych wyjaśnień (zaznaczając TAK albo NIE).

Jeżeli podmiot złożył wyjaśnienia w wyznaczonym terminie i ich ocena - potwierdza wyeliminowanie wątpliwości wskazanych w piśmie - należy zaznaczyć TAK w punkcie 1 i przejść do dalszej części rozpatrywania wniosku.

W przypadku, gdy podmiot złożył wyjaśnienia w wyznaczonym terminie, natomiast ich ocena - nie eliminuje wątpliwości wskazanych w piśmie, a wątpliwości skutkują odmową przyznania pomocy należy udzielić odpowiedzi TAK w punkcie 3, oraz przejść do części E (odmowa przyznania pomocy).

W przypadkach, gdy w wyniku weryfikacji pojawia się konieczność aktualizacji zestawienia rzeczowo-finansowego należy zaznaczyć TAK w punkcie 2 i dodatkowo wypełnić część B7 karty.

## B7: AKTUALIZACJA ZESTAWIENIA RZECZOWO-FINANSOWEGO

Należy wypełnić, w przypadku gdy zaznaczono odpowiedź TAK w punkcie 2 części B6.IV lub B6.VI.

Aktualizacji zestawienia rzeczowo-finansowego i w konsekwencji aktualizacji określonych we wniosku kosztów kwalifikowalnych oraz wnioskowanej kwoty pomocy dokonuje się w przypadku, gdy zakwestionowano koszty kwalifikowalne.

# B7: AKTUALIZACJA PREFINANSOWANIA OPERACJI

ND

B8: WYNIK

WERYFIKACJI KOMPLETNOŚCI I POPRAWNOŚCI ORAZ ZGODNOŚCI Z ZASADAMI PRZYZNAWANIA POMOCY, WERYFIKACJI POZIOMU I LIMITU POMOCY, WERYFIKCJI PREFINANSOWANIA OPERACJI (ND), WERYFIKACJI RACJONALOŚCI KOSZTÓW, ZAŁOŻEŃ BIZNESPLANU/ZASADNOŚCI EKONOMICZNEJ (ND), WERYFIKACJI KRZYŻOWEJ

Zaznaczenie TAK w punkcie 1 oznacza, że wniosek na podstawie posiadanych dokumentów jest: kompletny, poprawny i zgodny z zasadami przyznawania pomocy, potwierdzamy zgodność poziomu i limitu pomocy, racjonalność kosztów oraz brak konfliktu krzyżowego.

C: WIZYTA

KONTROLA

W przypadku, kiedy wymagane jest przeprowadzenie wizyty/kontroli – należy wpisać uzasadnienie przeprowadzania czynności kontrolnych oraz opisać elementy podlegające sprawdzeniu i wysłać pismo zlecające przeprowadzenie kontroli (wraz z listą elementów do sprawdzenia).

W przypadku, kiedy nie jest wymagane przeprowadzenie wizyty/kontroli - należy wpisać uzasadnienie odstąpienia od przeprowadzania kontroli/wizyty.

W przypadku zaznaczenia odpowiedzi TAK w punkcie 1, należy wysłać pismo w sprawie przeprowadzenia wizyty /kontroli zawierające elementy, które należy zweryfikować podczas wizyty/kontroli (załącznik L-1). Jeżeli sprawdzeniu mają podlegać dokumenty, które zostały złożone wraz z wnioskiem jako kopie do pisma należy dołączyć kopie tych dokumentów. Należy pamiętać o formułowaniu pytań zamkniętych, liczba pytań może być dowolna, jednak każde pytanie powinno dotyczyć weryfikacji jednego elementu. Ocena zgodności zostanie przedstawiona w raporcie przez pracownika jednostki dokonującej wizyty/kontroli.

Jeżeli zostanie zlecone przeprowadzenie wizyty/kontroli, a sprawdzeniu mają podlegać dokumenty, które zostały złożone wraz z wnioskiem, należy dołączyć kopie tych dokumentów. Pracownikowi jednostki odpowiedzialnej za realizację czynności kontrolnych należy udostępnić dokumentację źródłową do zapoznania się z nią.

Po otrzymaniu z komórki kontrolnej raportu z czynności kontrolnych należy wypełnić część C.I Wynik wizyty/kontroli.

## C. I: Wynik wizyty/kontroli

Należy wpisać datę przeprowadzenia wizyty/kontroli oraz datę przekazania raportu z przeprowadzonych czynności kontrolnych, oraz:

- zaznaczyć TAK w pkt 1, jeżeli z raportu czynności kontrolnych z przeprowadzonej wizyty/kontroli nie wynika konieczność złożenia dodatkowych wyjaśnień i wniosek kwalifikuje się do dalszej oceny. W tym przypadku należy przejść do dalszej oceny wniosku.
- zaznaczyć TAK w pkt 2, jeżeli z raportu czynności kontrolnych z przeprowadzonej wizyty/kontroli wynika, że niezbędne jest złożenie dodatkowych wyjaśnień i wysłać pismo w tej sprawie do podmiotu oraz wypełnić dalszą część C.II Wezwanie do złożenia wyjaśnień.
- zaznaczyć TAK w pkt 3, jeżeli wniosek kwalifikuje się do dalszej oceny i wymaga aktualizacji zestawienia rzeczowofinansowego i wysłać pismo do podmiotu w tej sprawie oraz wypełnić część C1.
- zaznaczyć TAK w pkt 4, jeżeli wniosek o przyznanie pomocy kwalifikuje się do odmowy przyznania pomocy i przejść do części E (odmowa przyznania pomocy).

## C.II: Wezwanie do złożenia wyjaśnień

Jeżeli z raportu z przeprowadzonych czynności kontrolnych wynika, że niezbędne jest złożenie dodatkowych wyjaśnień (zaznaczono odpowiedź TAK w pkt 2, części C.I) należy wymienić kwestie wymagające wyjaśnienia. Należy także wysłać pismo do podmiotu wzywające do złożenia wyjaśnień.

Należy wypełnić pola:

- Data doręczenia podmiotowi ubiegającemu się o przyznanie pomocy pisma w sprawie wyjaśnień,
- Wyjaśnienia należy złożyć w terminie,
- Data nadania/złożenia odpowiedzi w sprawie złożenia wyjaśnień.

Jeżeli data w nadania/ złożenia odpowiedzi przez podmiot:

- a) nie jest późniejsza niż termin, w którym należy złożyć wyjaśnienia należy zweryfikować złożone wyjaśnienia w części C.III (udzielając odpowiedzi TAK albo NIE);
- b) jest późniejsza niż termin, w którym należy złożyć wyjaśnienia należy weryfikować wniosek na podstawie posiadanych dokumentów.

#### C.IV: Wynik wizyty/kontroli po wyjaśnieniach

Jeżeli podmiot złożył wyjaśnienia w wyznaczonym terminie, a ich ocena:

- a) potwierdza wyeliminowanie wątpliwości wskazanych w piśmie do podmiotu należy zaznaczyć TAK w punkcie 1 i przejść do dalszego rozpatrywania wniosku,
- b) potwierdza wyeliminowanie wątpliwości wskazanych w piśmie do podmiotu, ale niezbędna jest aktualizacja zestawienia rzeczowo-finansowego - należy zaznaczyć TAK w punkcie 2 i przejść do części karty C1 karty,
- c) nie eliminuje wątpliwości wskazanych w piśmie do podmiotu, w punkcie 3 należy zaznaczyć TAK i przejść do części karty E (odmowa przyznania pomocy).

## C1: AKTUALIZACJA ZESTAWIENIA RZECZOWO-FINANSOWEGO

## AKTUALIZACJA PREFINANSOWANIA OPERACJI (ND)

#### - PO WIZYCIE/KONTROLI

Należy wypełnić, w przypadku gdy zaznaczono odpowiedź TAK w pkt 3 w części C.I albo w pkt 2 w części C.IV.

Aktualizacji zestawienia rzeczowo-finansowego i w konsekwencji aktualizacji określonych we wniosku kosztów kwalifikowalnych oraz wnioskowanej kwoty pomocy dokonuje się w przypadku, gdy zakwestionowano koszty kwalifikowalne po wizycie/kontroli.

#### D: OCENA KOŃCOWA WNIOSKU

D.I. Ocena punktowa operacji

D.II. Wynik oceny punktowej

Ta część karty służy do przyznawania punktów za kryteria określone w § 11 rozporządzenia i wyznaczenia kolejności przyznawania pomocy.

W części D I należy na podstawie wniosku oraz dołączonych do niego dokumentów a także na podstawie deklaracji i wyjaśnień wnioskodawcy ocenić kryteria z punktów 1-7 wpisując liczbę przyznanych operacji punktów. Następnie należy w punkcie 1a wpisać sumę przyznanych punktów.

## II **Wynik oceny punktowej**

Należy zaznaczyć TAK w punkcie 1 jeżeli w wyniku oceny operacja uzyskała wymaganą minimalną liczbę punktów, tj. co najmniej 27. Operacja, która uzyskała mniej niż 27 punktów nie będzie wpisana na Listę operacji informującą o kolejności przysługiwania pomocy (Lista) . Zaznaczenie NIE powoduje, że pomoc nie może być przyznana.

Jeżeli operacja uzyskała taką samą liczbę punktów jak inna operacja decyduje większa liczba punktów za kryteria 1-7. W przypadku, gdy nadal operacja ma taką samą liczbę punktów, o kolejności na liście decyduje większa liczba mieszkańców.

Po przeprowadzonej przez podmiot wdrażający ocenie wszystkich wniosków należy wpisać miejsce na Liście. jakie uzyskała operacja.

#### D.III. Weryfikacja limitu pomocy dla podmiotu ubiegającego się o wsparcie

## **Punkt 1 Limit pomocy dostępny dla podmiotu ubiegającego się o przyznanie pomocy**

Należy wpisać kwotę stanowiącą Limit pomocy dostępny dla podmiotu ubiegającego się o przyznanie pomocy. Limit pomocy dostępny dla podmiotu ubiegającego się o przyznanie pomocy w ramach operacji typu " "Inwestycje w targowiska lub obiekty budowlane przeznaczone na cele promocji lokalnych produktów" wynosi 1 000 000 zł

Dostępny limit dofinansowania wylicza się poprzez obliczenie różnicy między przypadającym dla podmiotu ubiegającego się o wsparcie limitem środków 1 000 000 zł a sumą kwot wykorzystanych w poprzednich naborach.

## **Punkt 2. Wnioskowana kwota pomocy nie przekracza dostępnego limitu dla podmiotu ubiegającego się o przyznanie pomocy**

Należy sprawdzić, czy wnioskowana kwota pomocy po weryfikacji nie przekracza dostępnego dla podmiotu ubiegającego się o przyznanie pomocy limitu, wskazanego w pkt. 1.

D.IV. Sprawdzenie/ponowne sprawdzenie dostępności środków na udzielenie pomocy

Operacja umieszczona na Liście mieści się w limicie środków na operacje typu "Inwestycje w targowiska lub obiekty budowlane przeznaczone na cele promocji lokalnych produktów ", dostępnych w danym województwie

Należy sprawdzić, czy dana operacja umieszczona na liście mieści się w wysokości limitu środków przewidzianych na operacje typu " Inwestycje w targowiska lub obiekty budowlane przeznaczone na cele promocji lokalnych produktów", o którym mowa w rozporządzeniu Ministra Rolnictwa i Rozwoju Wsi z dnia 11 października 2017 r. w sprawie wysokości

limitów środków dostępnych w poszczególnych województwach lub latach w ramach określonych działań/poddziałań Programu Rozwoju Obszarów Wiejskich na lata 2014–2020 (Dz. U. poz.1936).

Należy sprawdzić wykorzystując funkcjonalność systemu informatycznego i dane z ARiMR czy są dostępne środki na udzielenie pomocy.

Do wyliczenia limitu środków do zakontraktowania należy posłużyć się Instrukcją metodologii ustalania kwot pozostających do zakontraktowania w ramach limitów określonych w euro dla działań/poddziałań/typów operacji objętych PROW na lata 2014-2020 przesłaną podmiotom wdrażającym pismem znak ZP-33-DDD-WSiM.611.1.2017 z dnia 16.02.2017 roku.

Ponownego sprawdzenia dostępności środków w aplikacji PROW 2014-2020 dla danego wniosku, należy dokonać bezpośrednio po uzyskaniu informacji o zwolnieniu się środków finansowych w ramach danego naboru. Ostatecznego sprawdzenia dostępności środków, należy dokonać ostatniego dnia, 18-miesięcznego terminu liczonego od dnia podania do publicznej widomości informacji o kolejności przysługiwania pomocy dla wniosków złożonych w ramach poddziałania.

## D.V. WYNIK WERYFIKACJI WNIOSKU

Po sprawdzeniu dostępności limitu środków należy sporządzić Listę na wzorze załączonym do niniejszej KP oraz opublikować na stronie internetowej samorządu województwa.

Tę część karty należy wypełnić po aktualizacji i podaniu do publicznej wiadomości Listy operacji. Oznacza to, że wniosek o przyznanie pomocy jest przewidziany do finansowania.

W punkcie 1 należy udzielić odpowiedzi TAK jeżeli wniosek o przyznanie pomocy wniosek o przyznanie pomocy jest przewidziany do finansowania: uzyskał co najmniej minimalną wymaganą liczbę punktów oraz mieści się w dostępnym limicie środków. Następnie należy – w terminie nie później niż 6 miesięcy od dnia, w którym upływa termin składania wniosków - wysłać do podmiotu pismo zapraszające na podpisanie umowy o przyznaniu pomocy.

Jeżeli wniosek o przyznanie pomocy nie kwalifikuje się do dalszej oceny - uzyskał minimalną wymaganą liczbę punktów lecz nie mieści się w dostępnym limicie środków należy pisemnie zawiadomić podmiot o tym fakcie. Podmiot powinien wyrazić zgodę na oczekiwanie na zwolnienie środków albo zrezygnować z oczekiwania na zwolnienie środków.

W pozycji PRZYZNANA KWOTA POMOCY należy wpisać (również słownie) ostateczną kwotę pomocy przysługująca podmiotowi ubiegającemu się o przyznanie pomocy z uwzględnieniem warunku z rozporządzenia stanowiącego, że pomoc jest przyznawana w wysokości do 63,63% kosztów kwalifikowalnych.

Do pisma zapraszającego na podpisanie umowy należy obowiązkowo załączyć projekt umowy o przyznaniu pomocy oraz weksel niezupełny in blanco oraz formularz deklaracji do weksla.

E: ODMOWA PRZYZNANIA POMOCY /POZOSTAWIENIE WNIOSKU BEZ ROZPATRZENIA/ WYCOFANIE WNIOSKU W CAŁOŚCI

Część wypełniania jest w przypadku, gdy na wcześniejszych etapach oceny podjęto decyzję o odmowie przyznania pomocy albo pozostawieniu wniosku bez rozpatrzenia. Na tym etapie należy również odnotować oświadczenie woli podmiotu o wycofaniu całości wniosku.

Sporządzając pismo należy w szczególności zwrócić uwagę na podanie uzasadnienia odmowy przyznania pomocy. Uzasadnienie to musi opisywać szczegółowo powody odmowy (w przypadku kilku powodów-podać wszystkie) oraz wskazać właściwe podstawy prawne podjętej decyzji. W przypadku, gdy odmowa pomocy nastąpi z powodu nieusunięcia braków, na skutek nieodebrania pisma przez podmiot pisma wzywającego do dokonania tej czynności – wówczas w piśmie informującym o odmowie przyznania pomocy należy również wskazać braki, o których usunięcie wzywał – podmiot wdrażający.

#### F. ZAWARCIE UMOWY

Do pisma zapraszającego na podpisanie umowy należy obowiązkowo załączyć projekt umowy o przyznaniu pomocy oraz formularz deklaracji do weksla niezupełnego (in blanco). UM w ww. piśmie wyznacza termin zawarcia umowy, nie dłuższy niż 14 dni od dnia otrzymania wezwania.

Przy podpisywaniu umowy o przyznaniu pomocy pracownik powinien zwrócić szczególną uwagę na:

aktualność wzoru formularza umowy o przyznaniu pomocy oraz załączników do umowy,

**KP-611-349-ARiMR/5/z** Strona 21 z 22

- staranne uzupełnienie wszystkich wskazanych pól w umowie pod względem zgodności z posiadanymi dokumentami,
- właściwe wpisanie numeru umowy,
- dokładne parafowanie wszystkich stron egzemplarzy umowy, podpisanie i ostemplowanie przez wskazanych w umowie reprezentantów ostatniej ze stron każdego egzemplarza w miejscu do tego wyznaczonym,
- poprawność złożonych podpisów przez strony umowy,
- sporządzenie i podpisanie deklaracji wekslowej.

Jeżeli osoba reprezentująca podmiot nie stawiła się na zawarcie umowy w wyznaczonym przez UM terminie i nie wyznaczono innego terminu na podpisanie umowy, pomocy nie przyznaje się o czym UM informuje pisemnie podmiot. Ewentualny nowy termin na zawarcie umowy powinien być wyznaczony w ciągu 7 dni od dnia wskazanego w pierwszym wezwaniu do zawarcia umowy.

Należy zwrócić uwagę, aby umowa została zawarta w okresie nieprzekraczającym 6 miesięcy od ostatniego dnia naboru wniosków. Należy wpisać datę zawarcia umowy, oraz datę przekazania egzemplarza umowy do ARiMR. W przypadku konieczności zawarcia Aneksu do umowy o przyznaniu pomocy należy postępować zgodnie z książką procedur KP-611-358-ARiMR.

# **KARTA WERYFIKACJI WNIOSKU O PRZYZNANIE POMOCY**

# **PROW 2014-2020**

Działanie M07: Podstawowe usługi i odnowa wsi na obszarach wiejskich

 Poddziałanie 7.4: Wsparcie inwestycji w tworzenie, ulepszanie i rozwijanie podstawowych usług lokalnych dla ludności wiejskiej, w tym rekreacji, kultury i powiązanej infrastruktury

Typ operacji 7.4.1.1: Inwestycje w obiekty pełniące funkcje kulturalne

Typ operacji 7.4.1.2: Kształtowanie przestrzeni publicznej

 Poddziałanie 7.6: Wsparcie badań i inwestycji związanych z utrzymaniem, odbudową i poprawą stanu dziedzictwa kulturowego i przyrodniczego wsi, krajobrazu wiejskiego i miejsc o wysokiej wartości przyrodniczej, w tym dotyczące powiązanych aspektów społeczno-gospodarczych oraz środków w zakresie świadomości środowiskowej

Typ operacji 7.6.1: Ochrona zabytków i budownictwa tradycyjnego

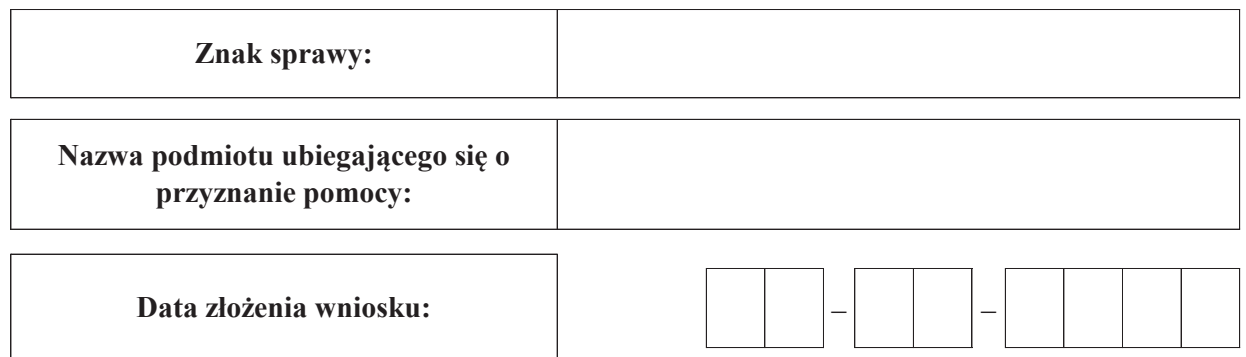

## **Osoby dokonujące oceny wniosku o przyznanie pomocy**

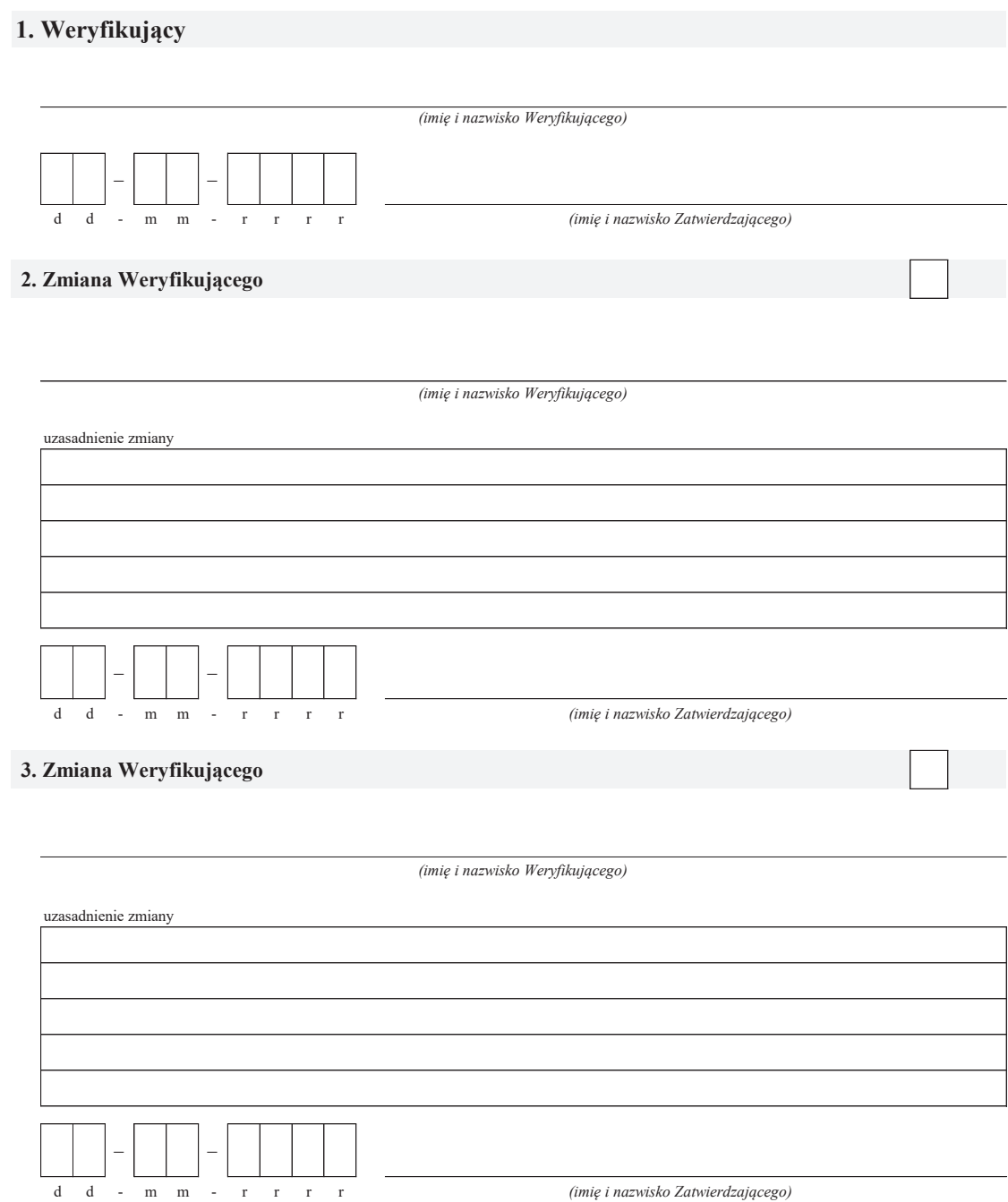

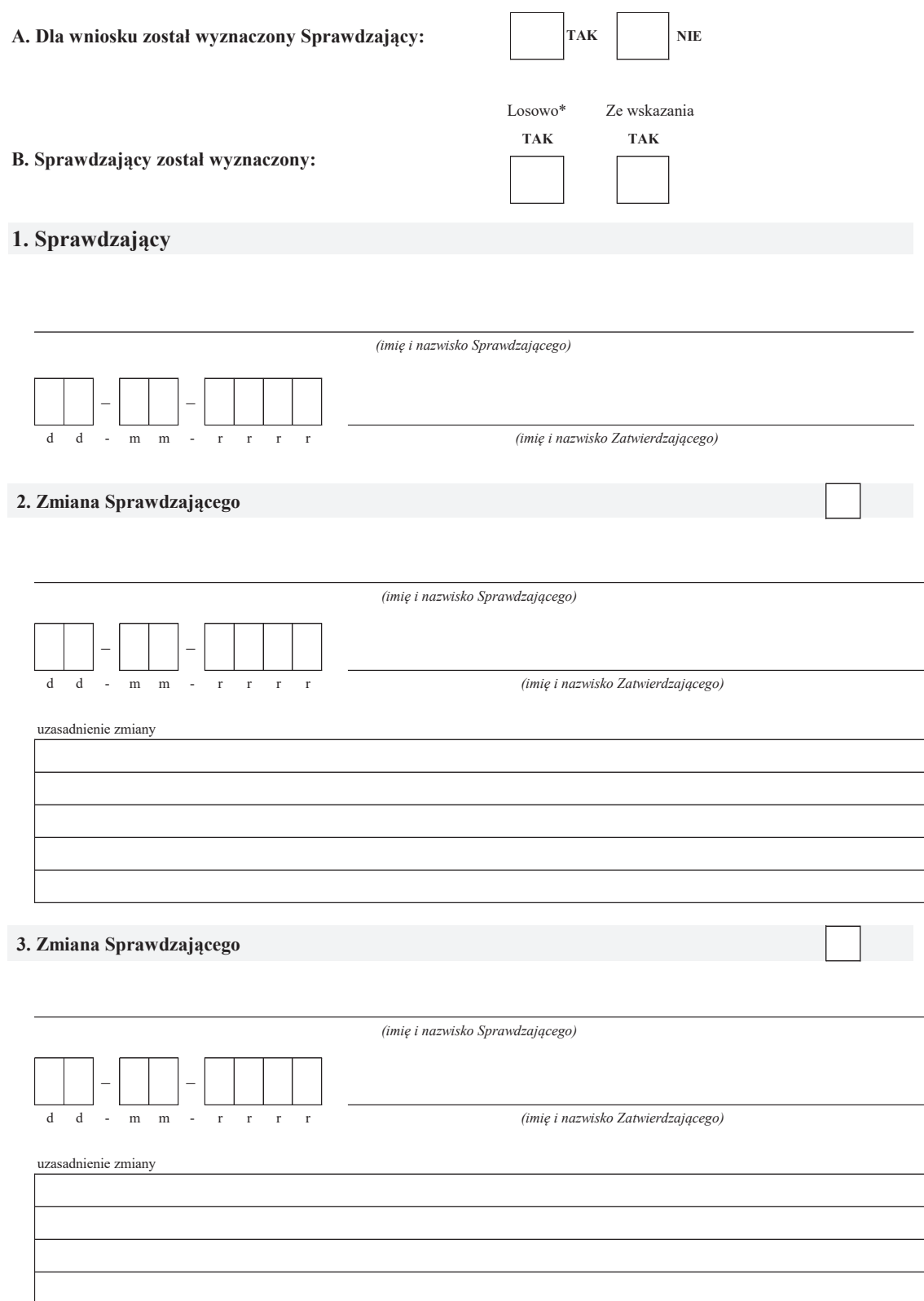

\* ze wszystkich złożonych wniosków o przyznanie pomocy w podmiocie wdrażającym, wybierane jest 10% wniosków, dla których wyznaczony jest Sprawdzający.

## **A: WERYFIKACJA WSTĘPNA**

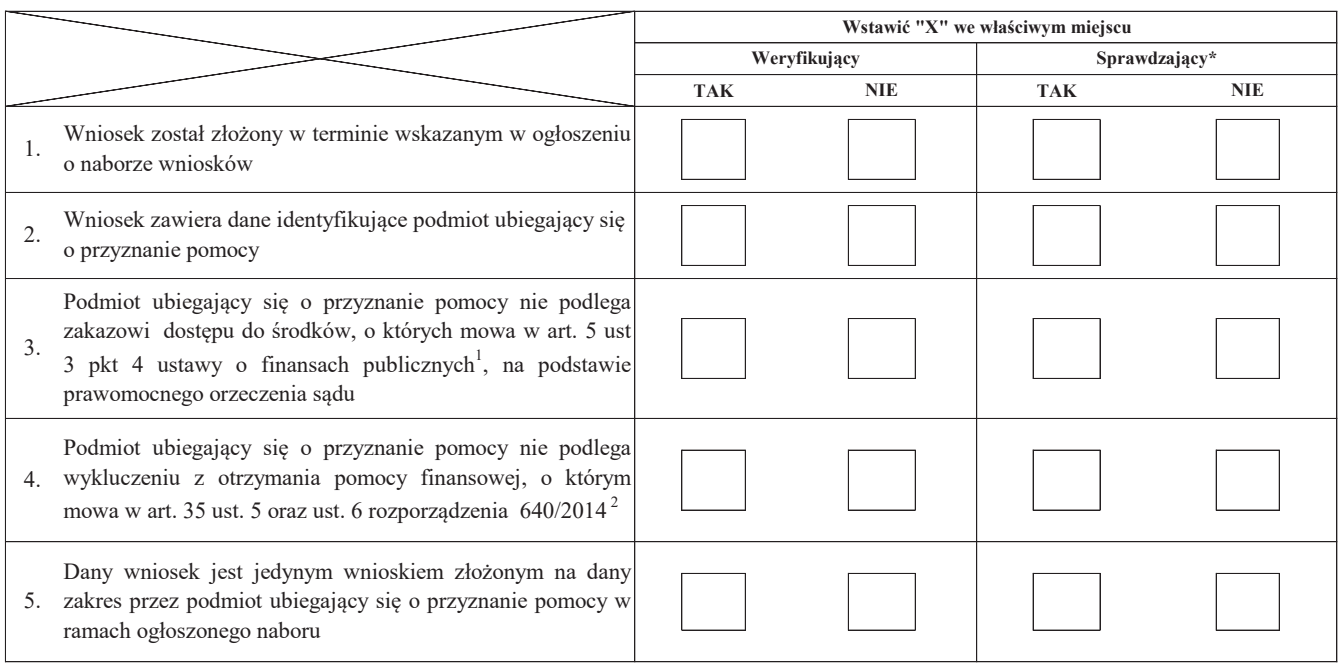

**Uwagi:**

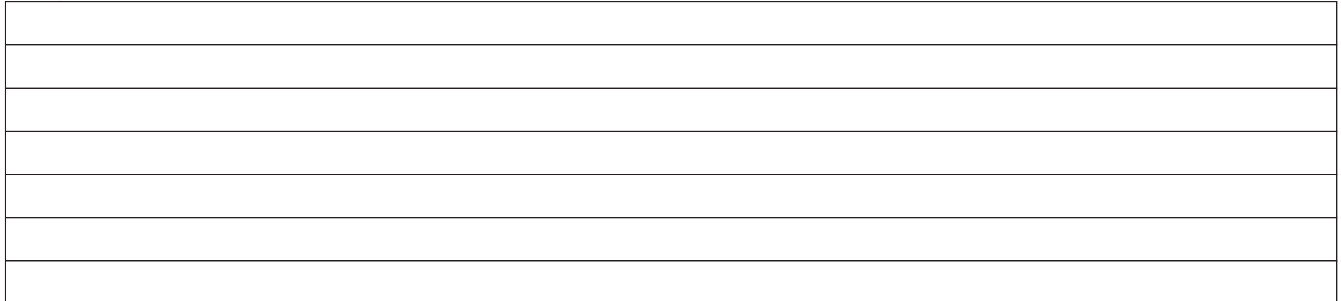

## **I. Wynik weryfikacji wstępnej:**

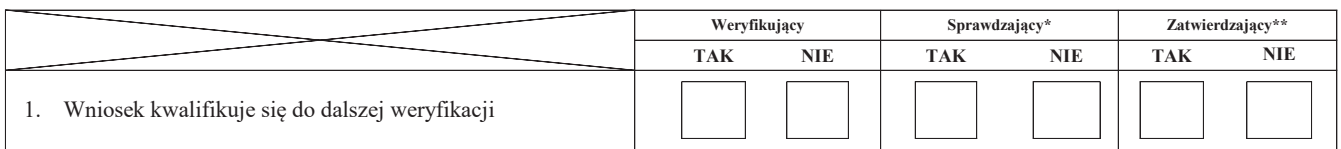

Zweryfikował:

imię i nazwisko data i podpis

Sprawdził\*:

imię i nazwisko data i podpis

imię i nazwisko

Zatwierdził\*\*:

data i podpis

\* Zakres wypełniany w przypadku wyznaczenia Sprawdzającego

\*\* Decyzja w przypadku braku zgodności stanowisk pomiędzy Weryfikującym i Sprawdzającym

Uzasadnienie decyzji Zatwierdzającego w przypadku braku zgodności stanowisk pomiędzy Weryfikującym a Sprawdzającym

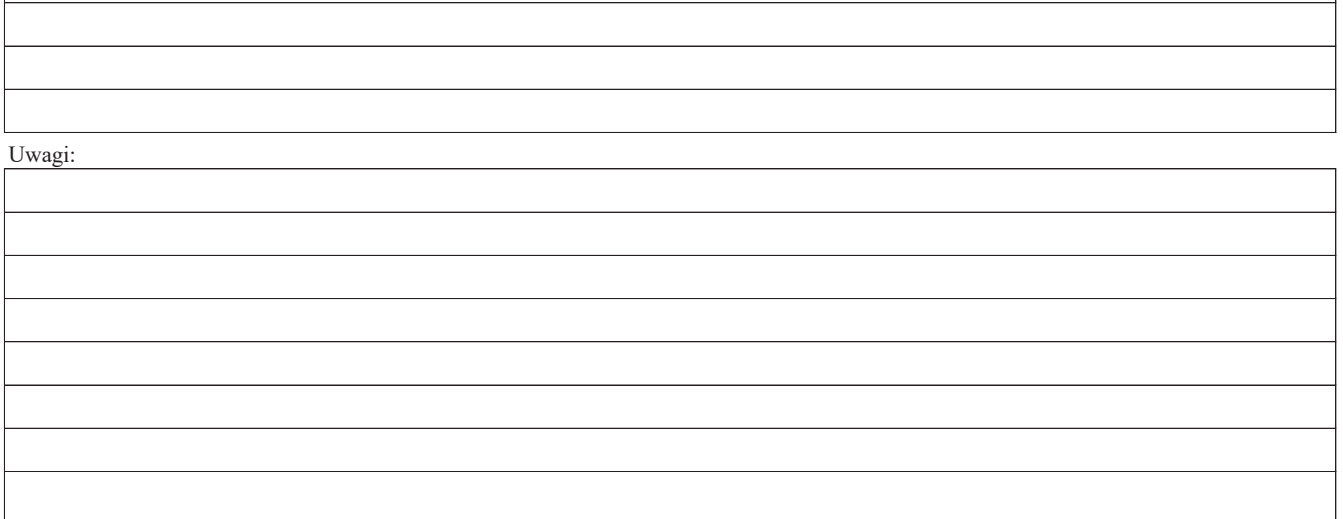

<sup>1</sup>Ustawa z dnia 27 sierpnia 2009 r. o finansach publicznych (Dz. U. z 2016 r. poz. 1870, z późn. zm)

<sup>2</sup> Rozporządzenie delegowane Komisji (UE) nr 640/2014 z dnia 11 marca 2014 r. uzupełniające rozporządzenie Parlamentu Europejskiego i Rady (UE) nr 1306/2013 w odniesieniu do zintegrowanego systemu zarządzania i kontroli oraz warunków odmowy lub wycofania płatności oraz do kar administracyjnych mających zastosowanie do płatności bezpośrednich, wsparcia rozwoju obszarów wiejskich oraz zasady wzajemnej zgodności (Dz.Urz. UE L 181 z 20.06.2014 r., str.48 "z późn. zm.")

# **B0: USTALENIE LISTY OPERACJI - KOLEJNOŚĆ PRZYSŁUGIWANIA POMOCY**

#### **7.4.1.1. Inwestycje w obiekty pełniące funkcje kulturalne**

## **I. Ocena punktowa**

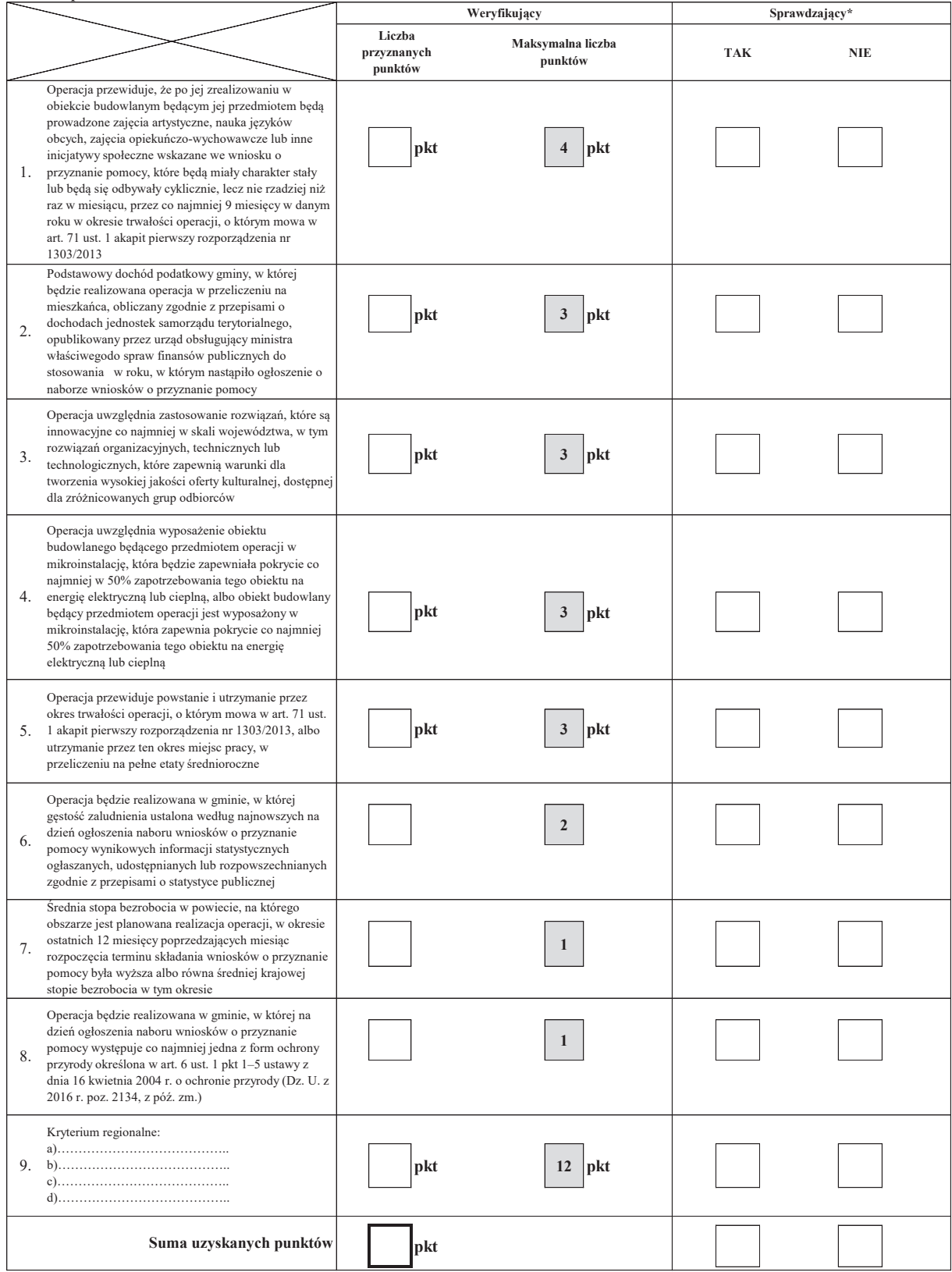

## **Ia. Weryfikacja osiagnięcia minimalnnej wymaganej liczby punktów**

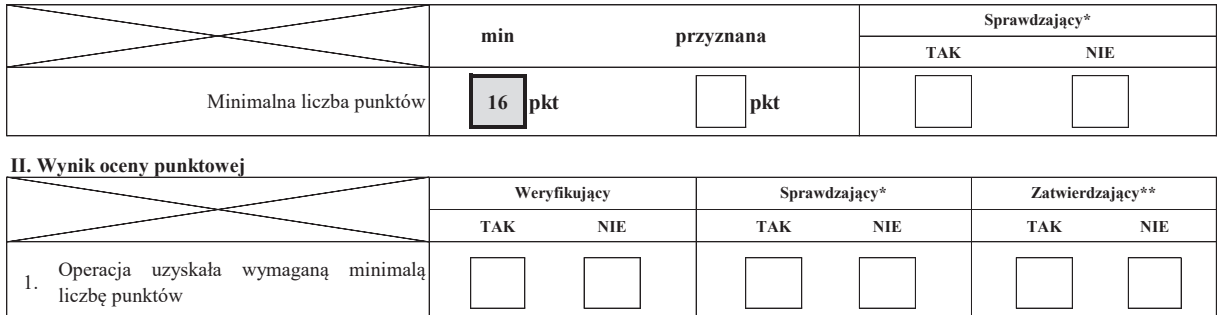

 $\overline{\phantom{a}}$  $\overline{\phantom{a}}$ 

#### **III. Sprawdzenie dostępności środków**

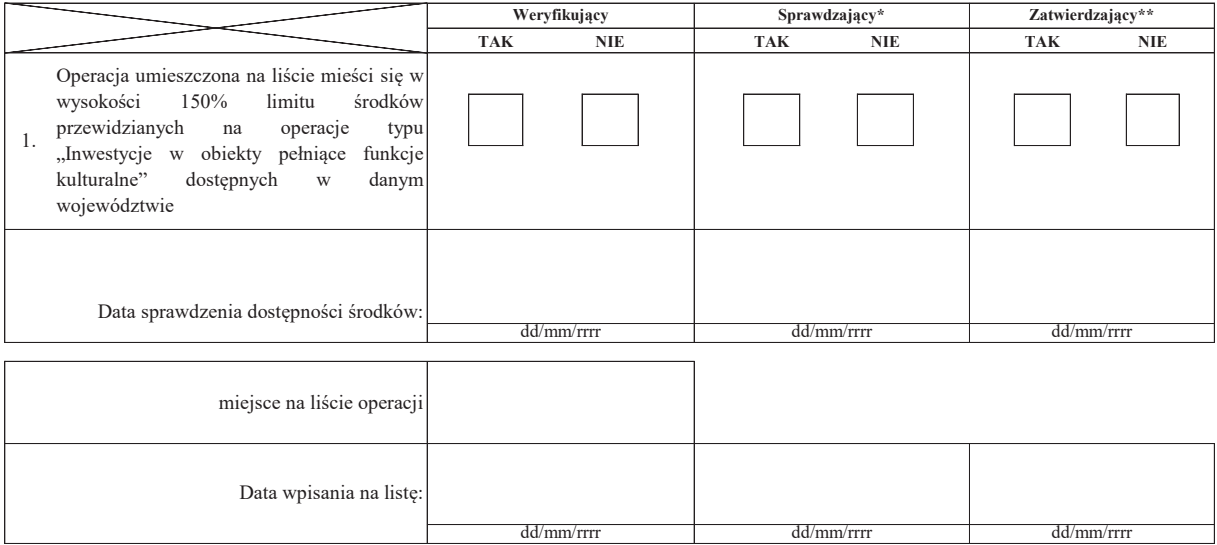

**Uwagi:**

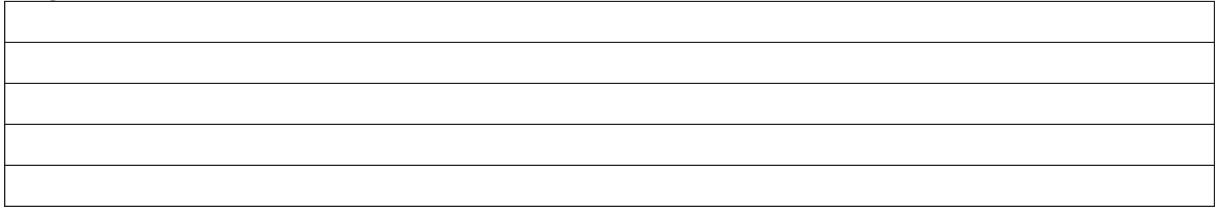
#### **IV. Wynik**

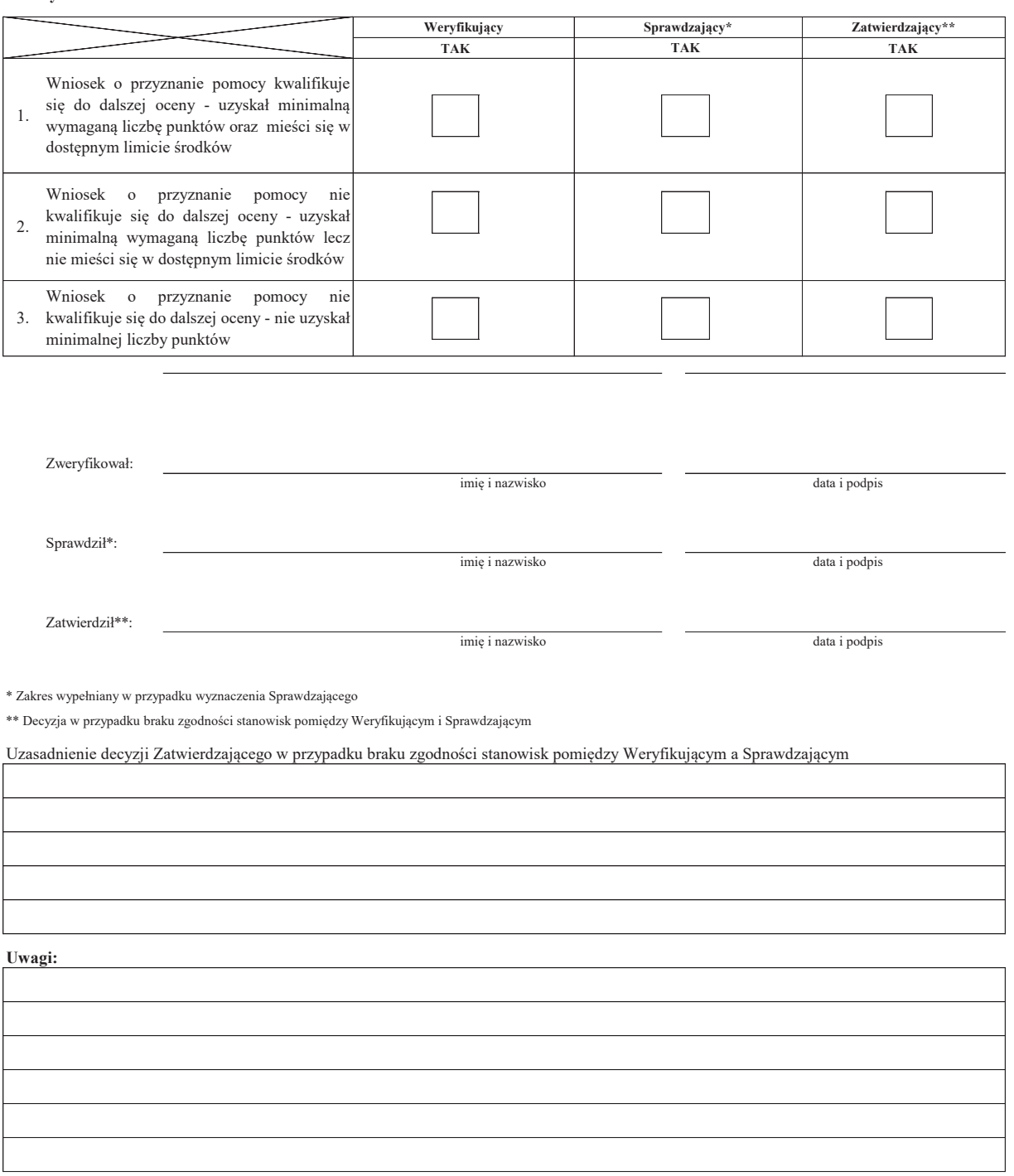

# **B0: USTALENIE LISTY OPERACJI - KOLEJNOŚĆ PRZYSŁUGIWANIA POMOCY**

### **7.4.1.2. Kształtowanie przestrzeni publicznej**

#### **I. Ocena punktowa**

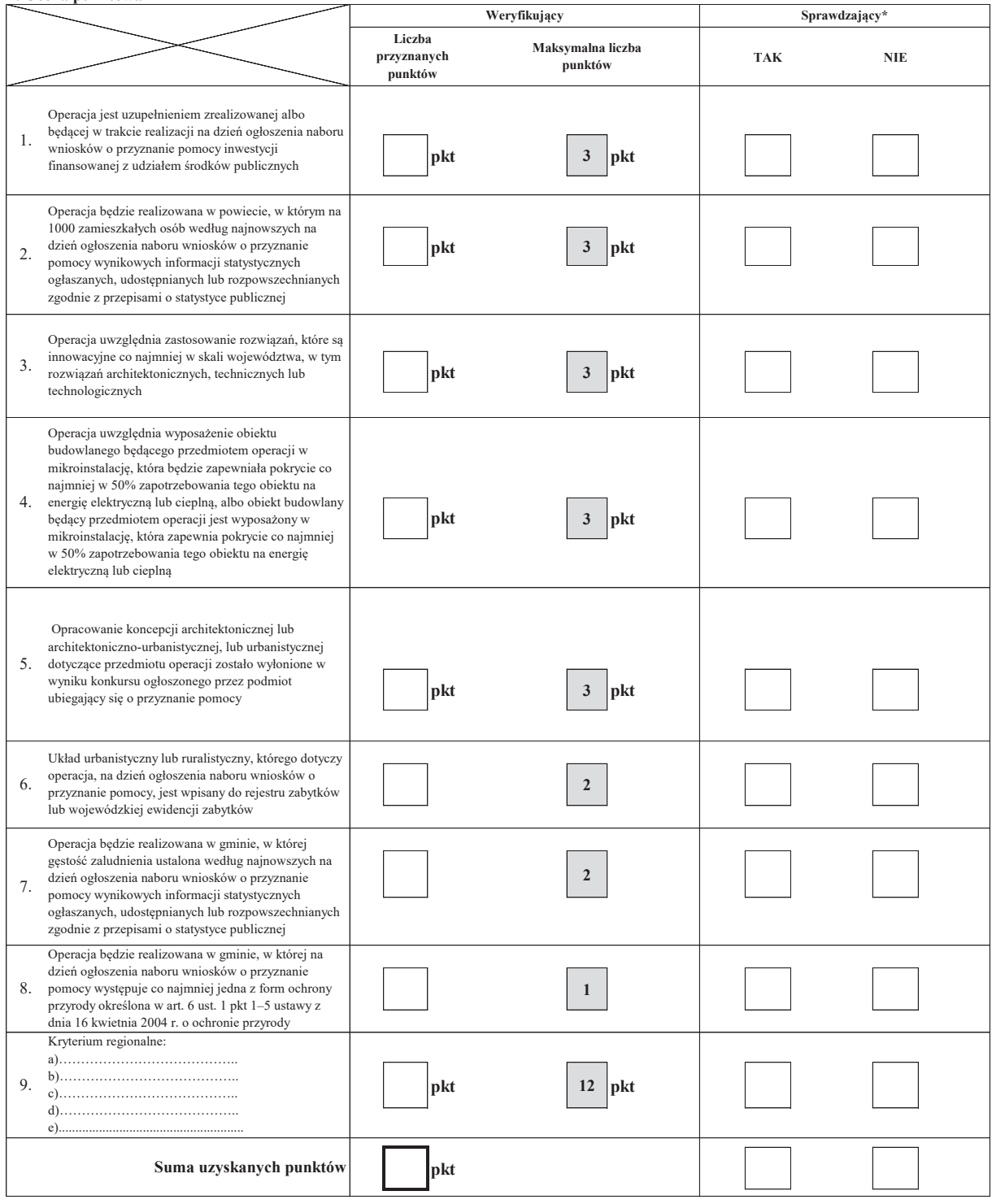

#### **Ia. Weryfikacja osiagnięcia minimalnnej wymaganej liczby punktów**

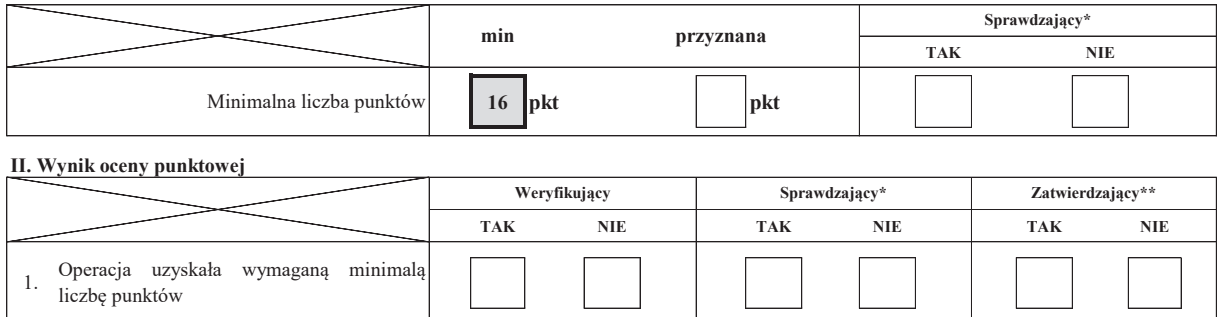

#### **III. Sprawdzenie dostępności środków**

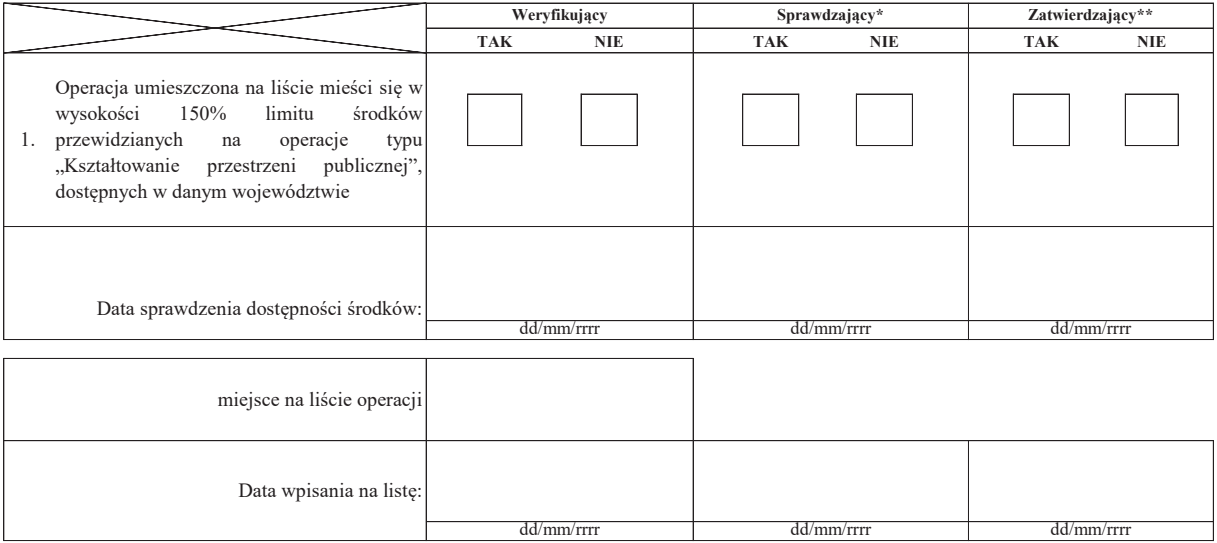

**Uwagi:**

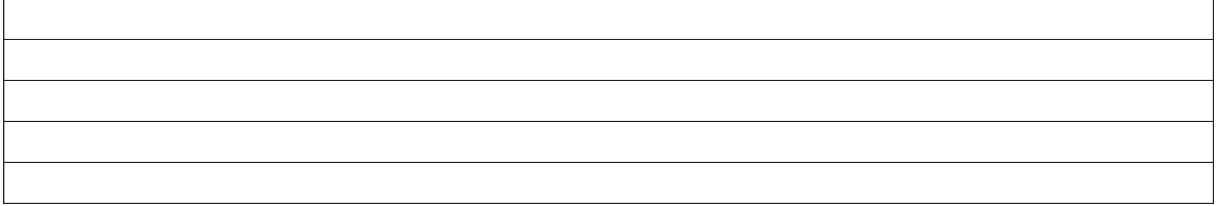

#### **IV. Wynik**

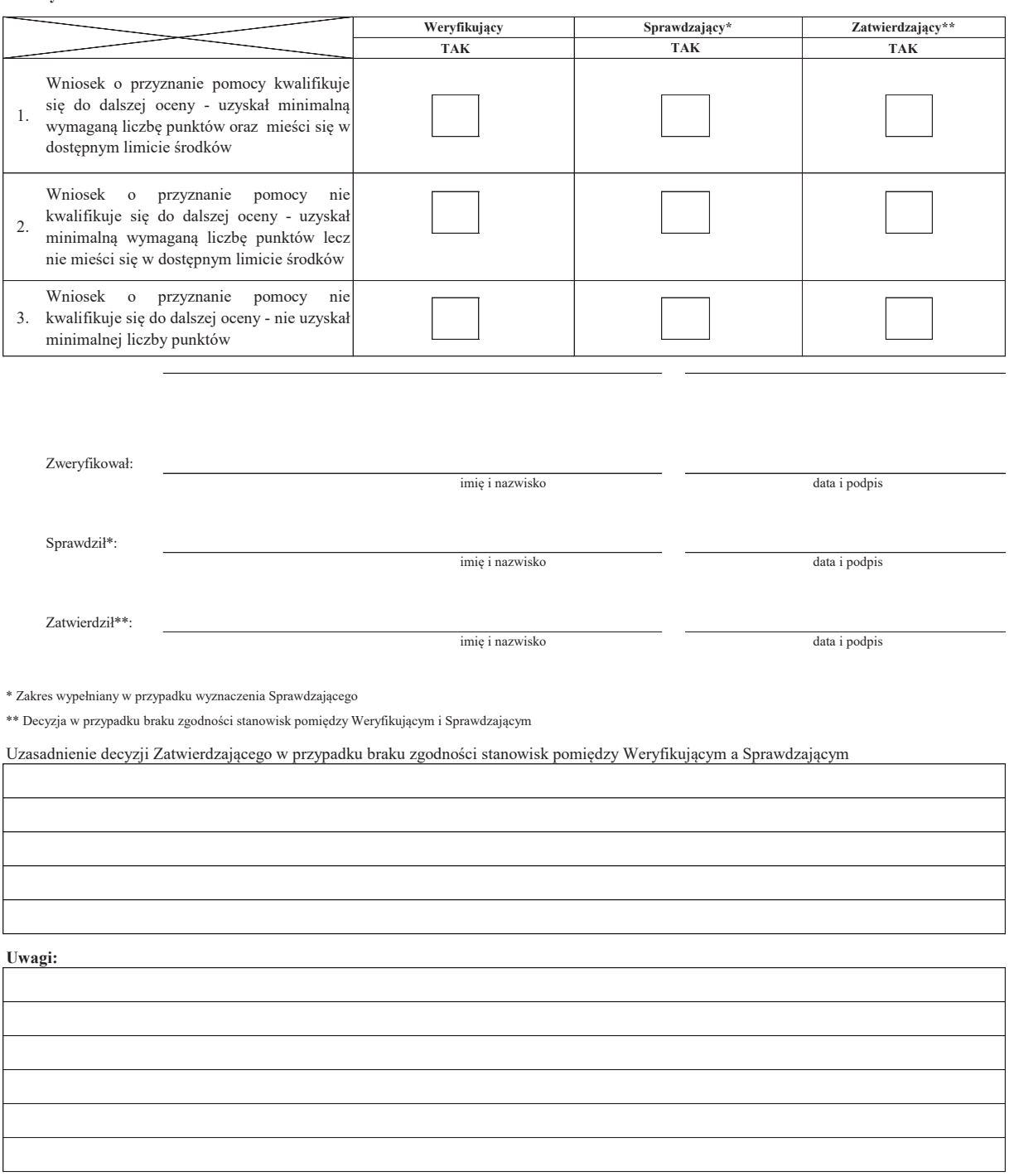

## **B0: USTALENIE LISTY OPERACJI - KOLEJNOŚĆ PRZYSŁUGIWANIA POMOCY**

#### **7.6.1. Ochrona zabytków i budownictwa tradycyjnego**

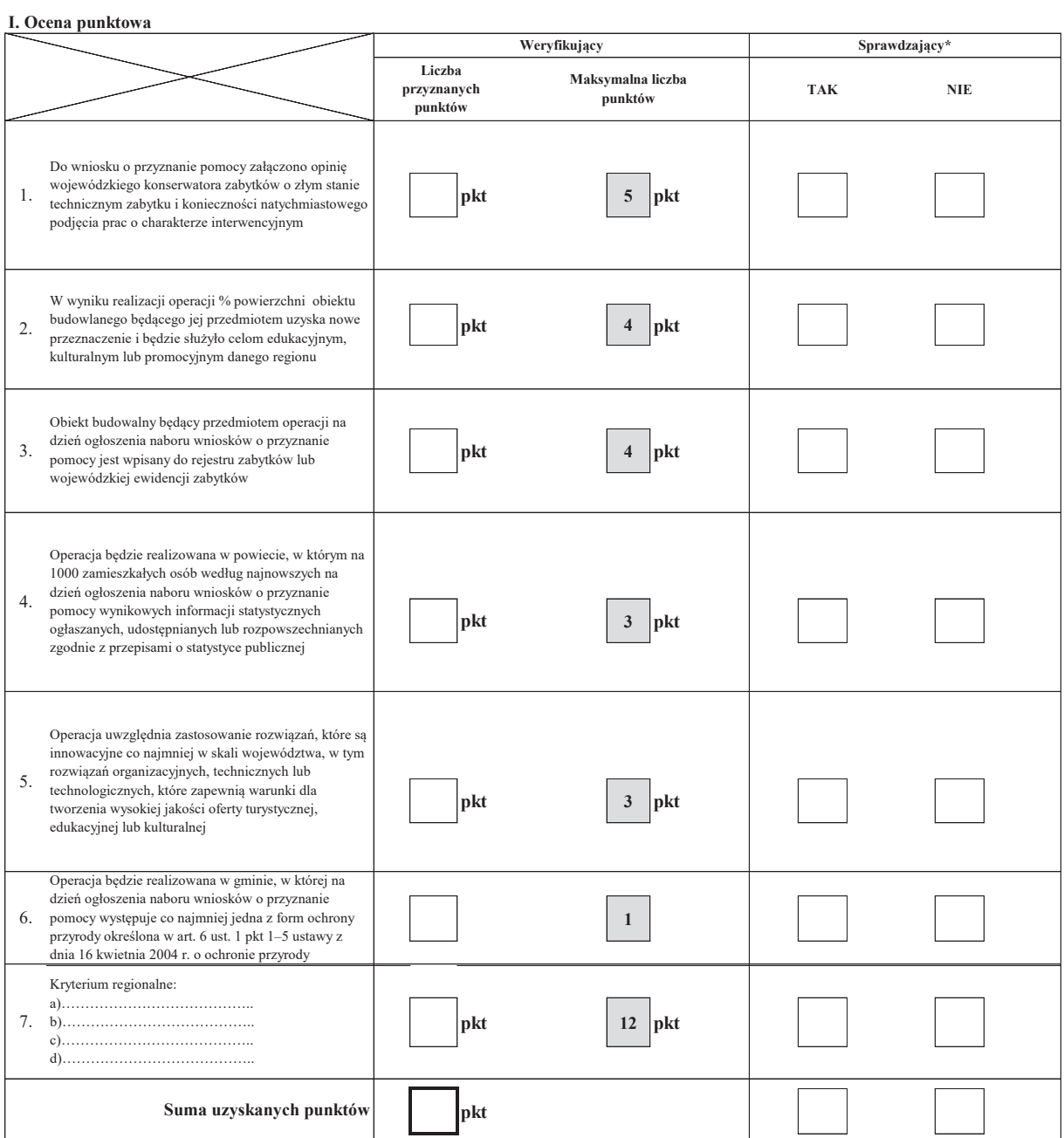

#### **Ia. Weryfikacja osiagnięcia minimalnnej wymaganej liczby punktów**

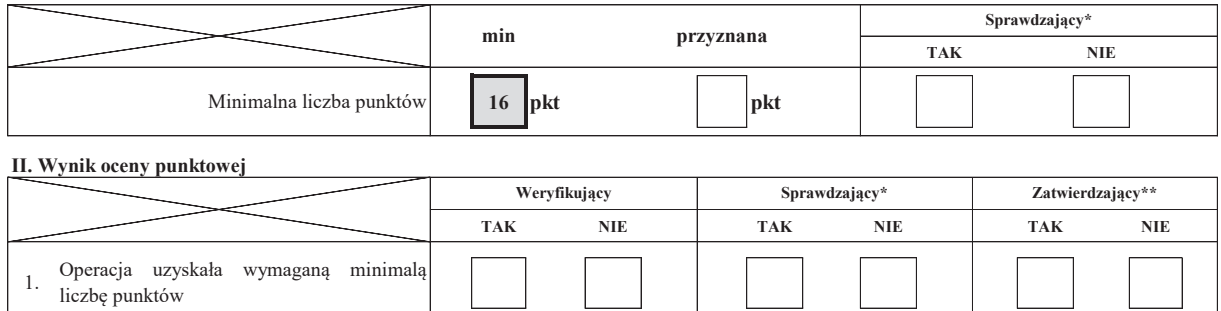

#### **III. Sprawdzenie dostępności środków**

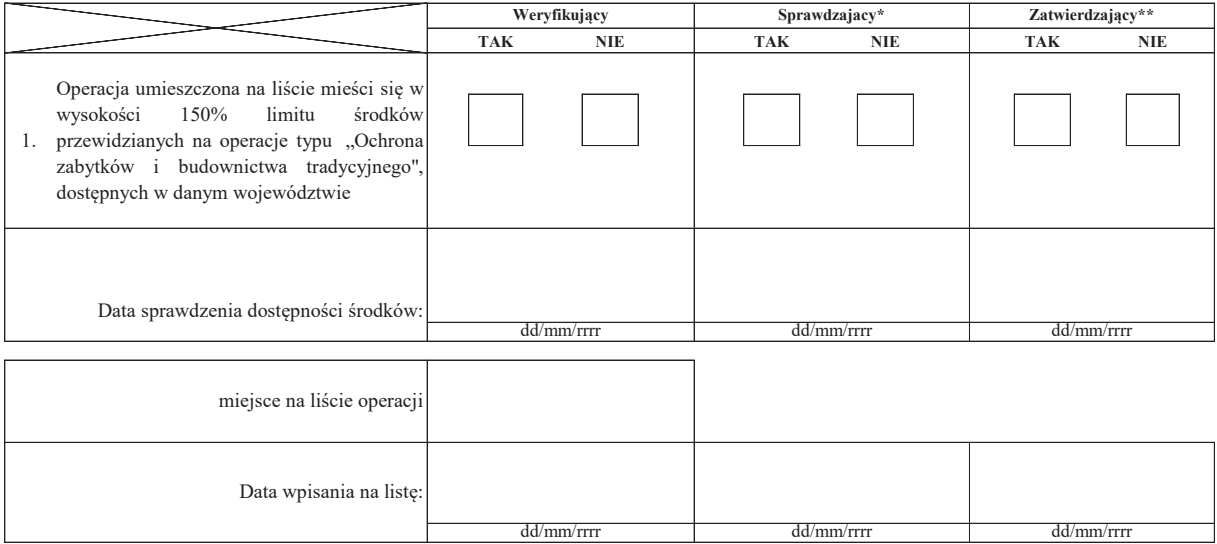

**Uwagi:**

#### **IV. Wynik**

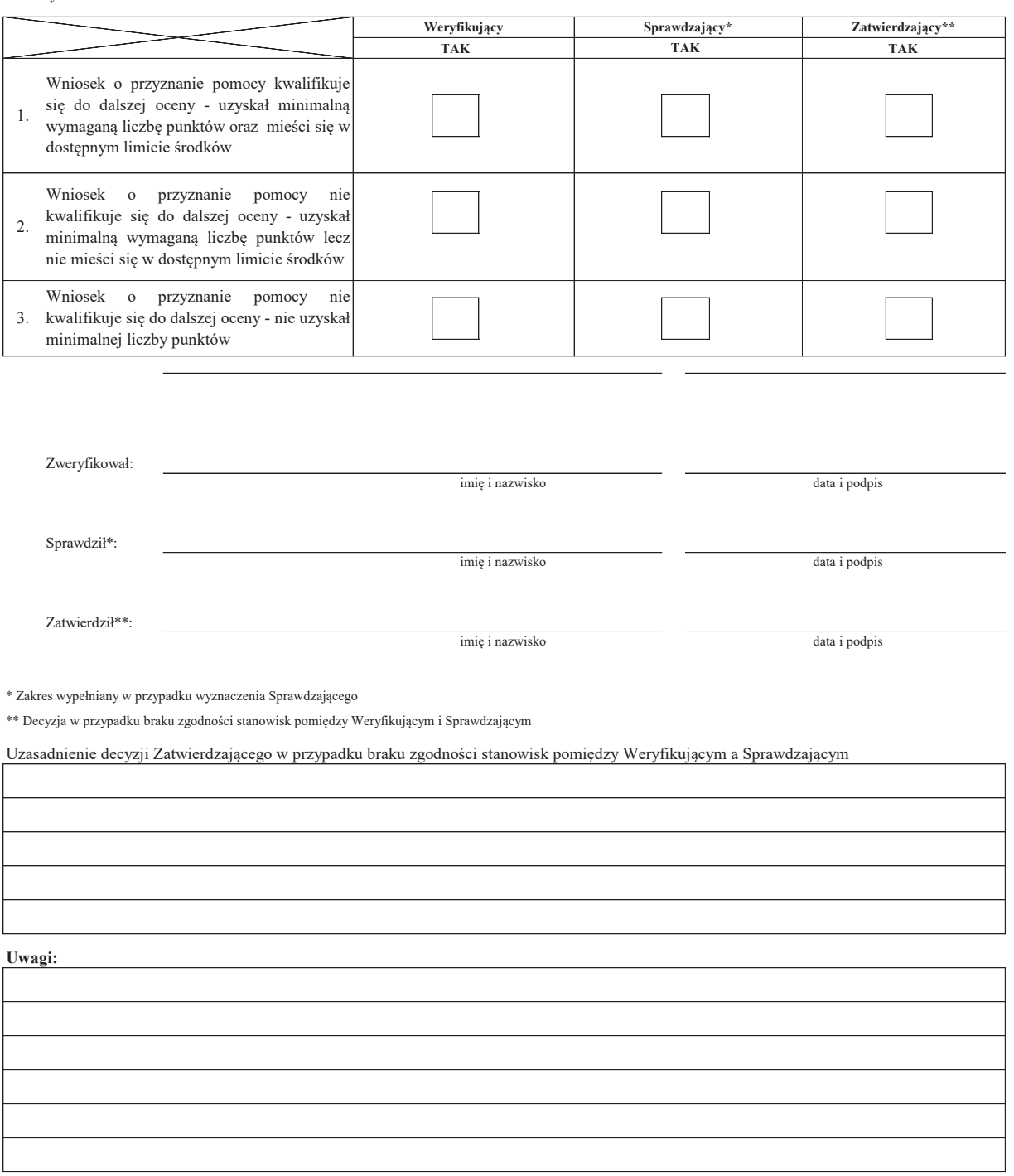

## **B: WERYFIKACJA KOMPLETNOŚCI I POPRAWNOŚCI, ZGODNOŚCI Z ZASADAMI PRZYZNAWANIA POMOCY, RACJONALNOŚCI KOSZTÓW, POZIOMU I LIMITU POMOCY ORAZ PREFINANSOWANIA OPERACJI**

## **B1: WERYFIKACJA KOMPLETNOŚCI I POPRAWNOŚCI**

#### **I. Weryfikacja podmiotu ubiegającego się o przyznanie pomocy**

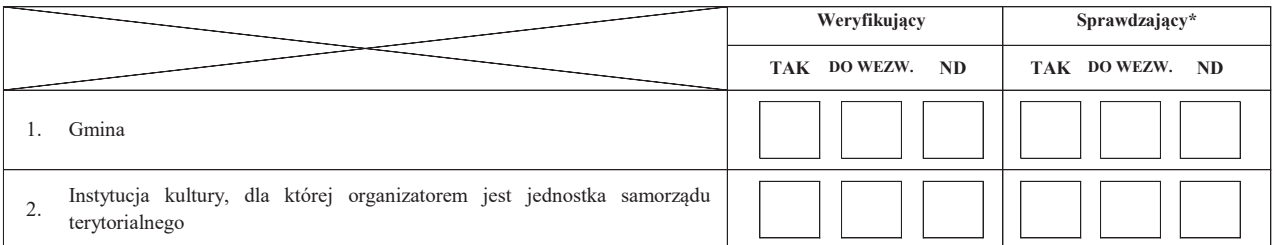

#### **II. Weryfikacja załączników**

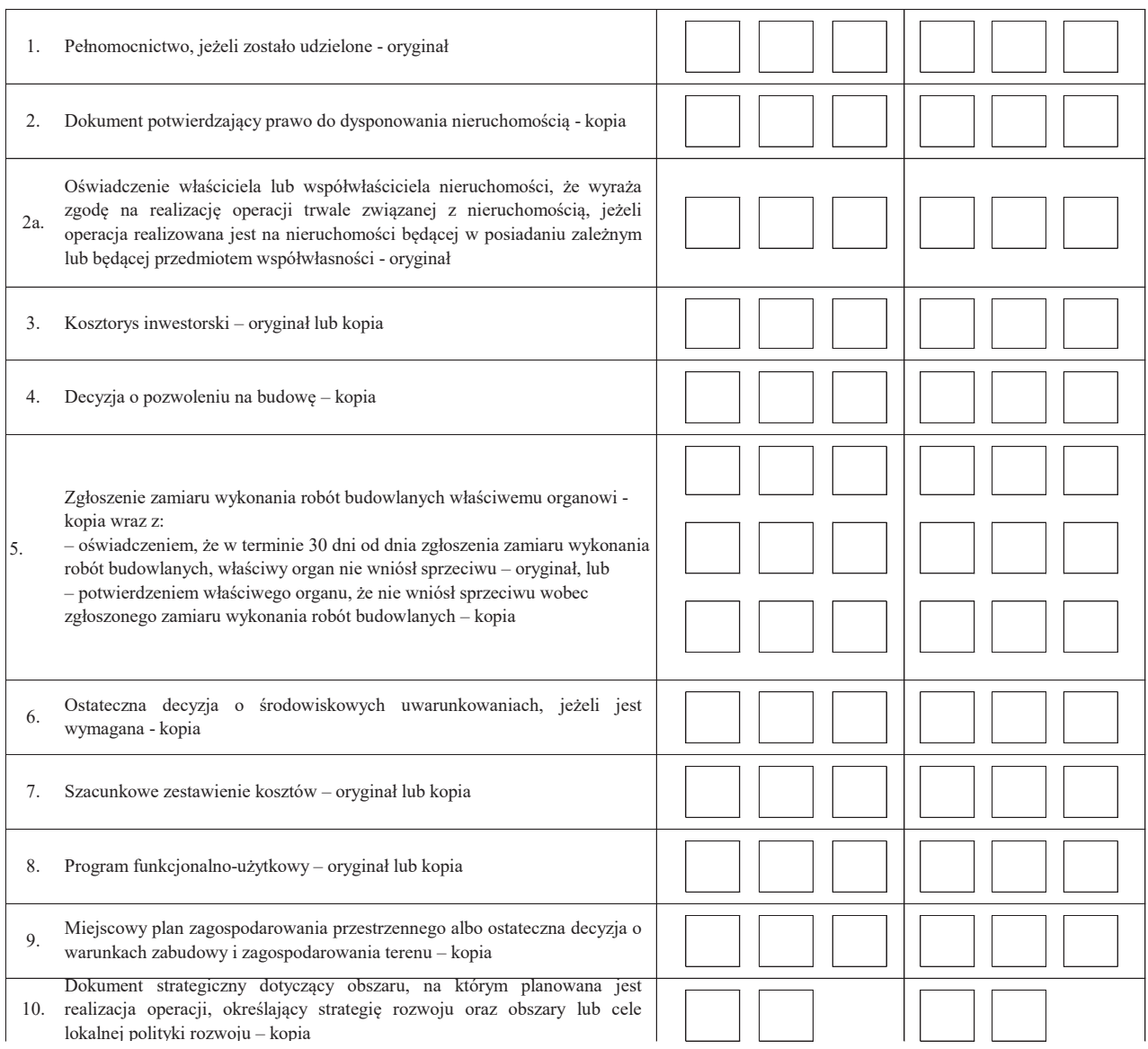

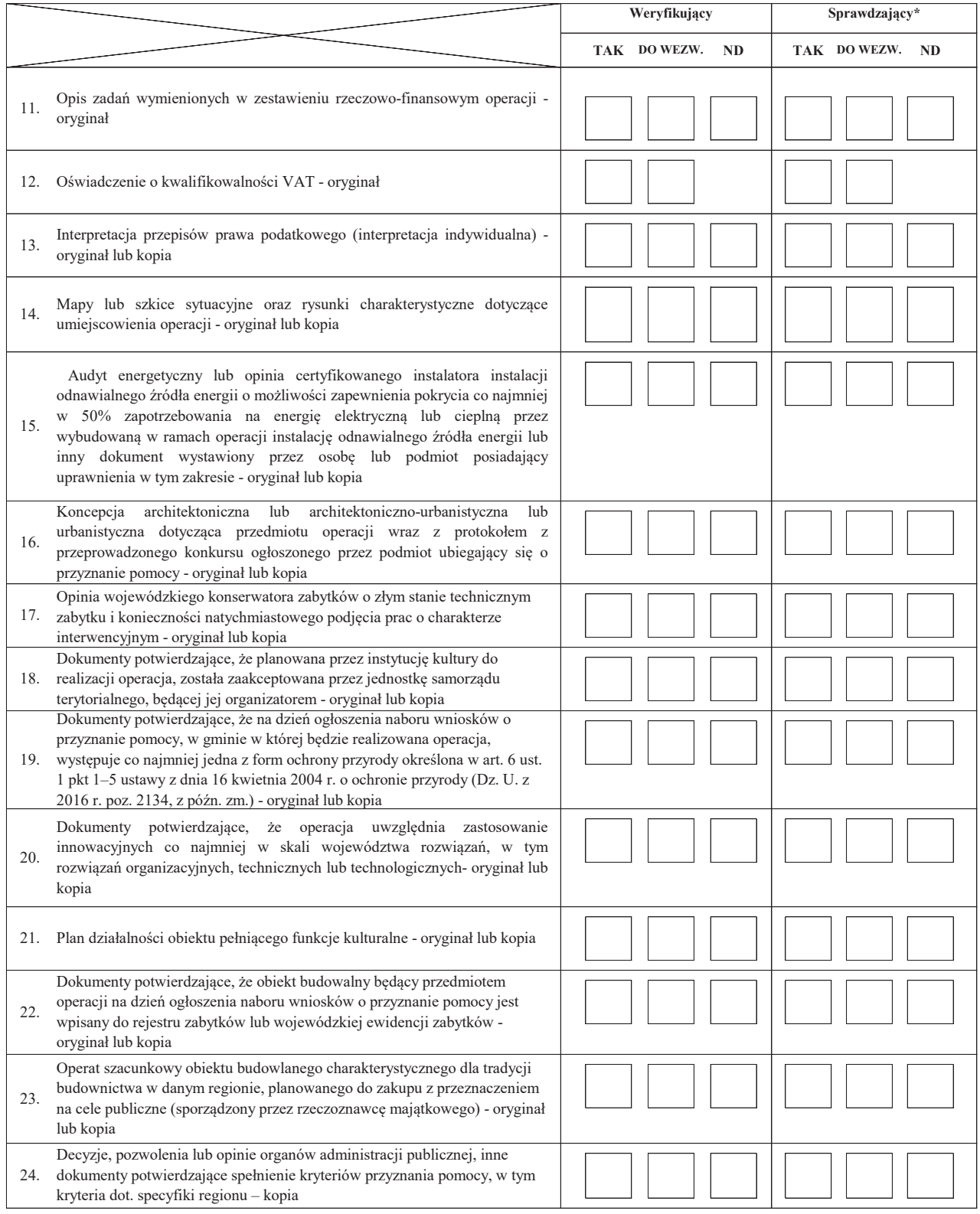

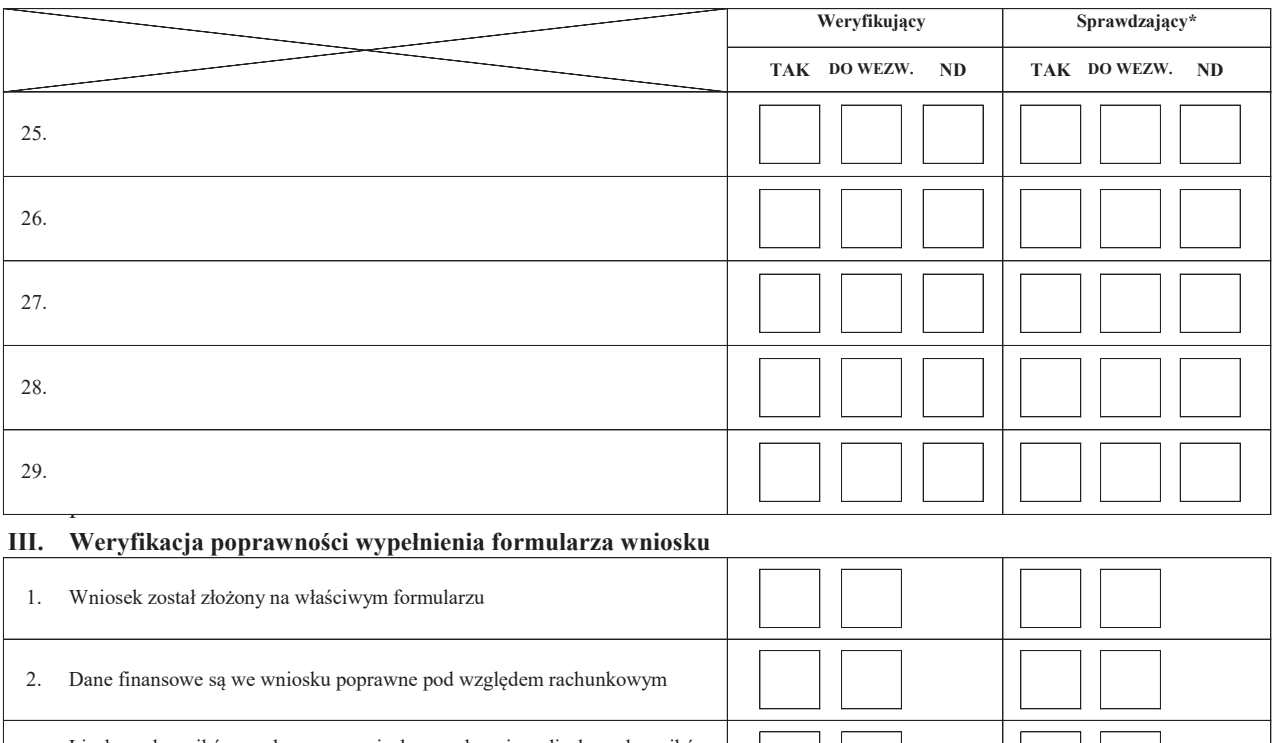

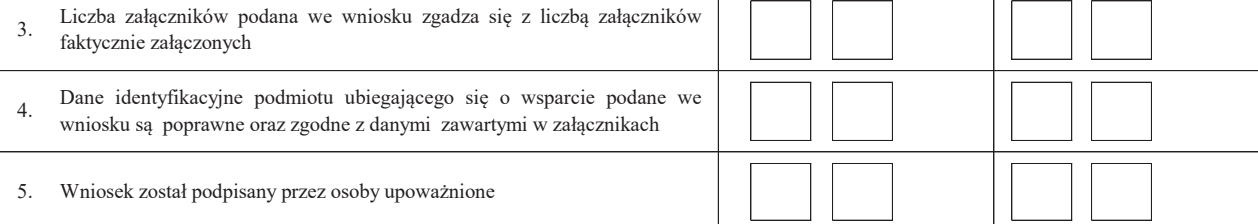

L

 $\mathbf{1}$ 

 $\mathbf{I}$ 

 $\overline{\phantom{a}}$ 

## **Uwagi:**

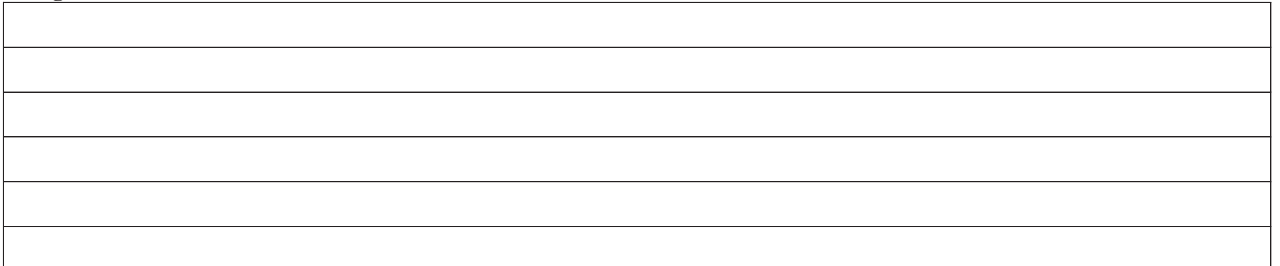

## **B2: WERYFIKACJA ZGODNOŚCI Z ZASADAMI PRZYZNAWANIA POMOCY I RACJONALNOŚCI KOSZTÓW**

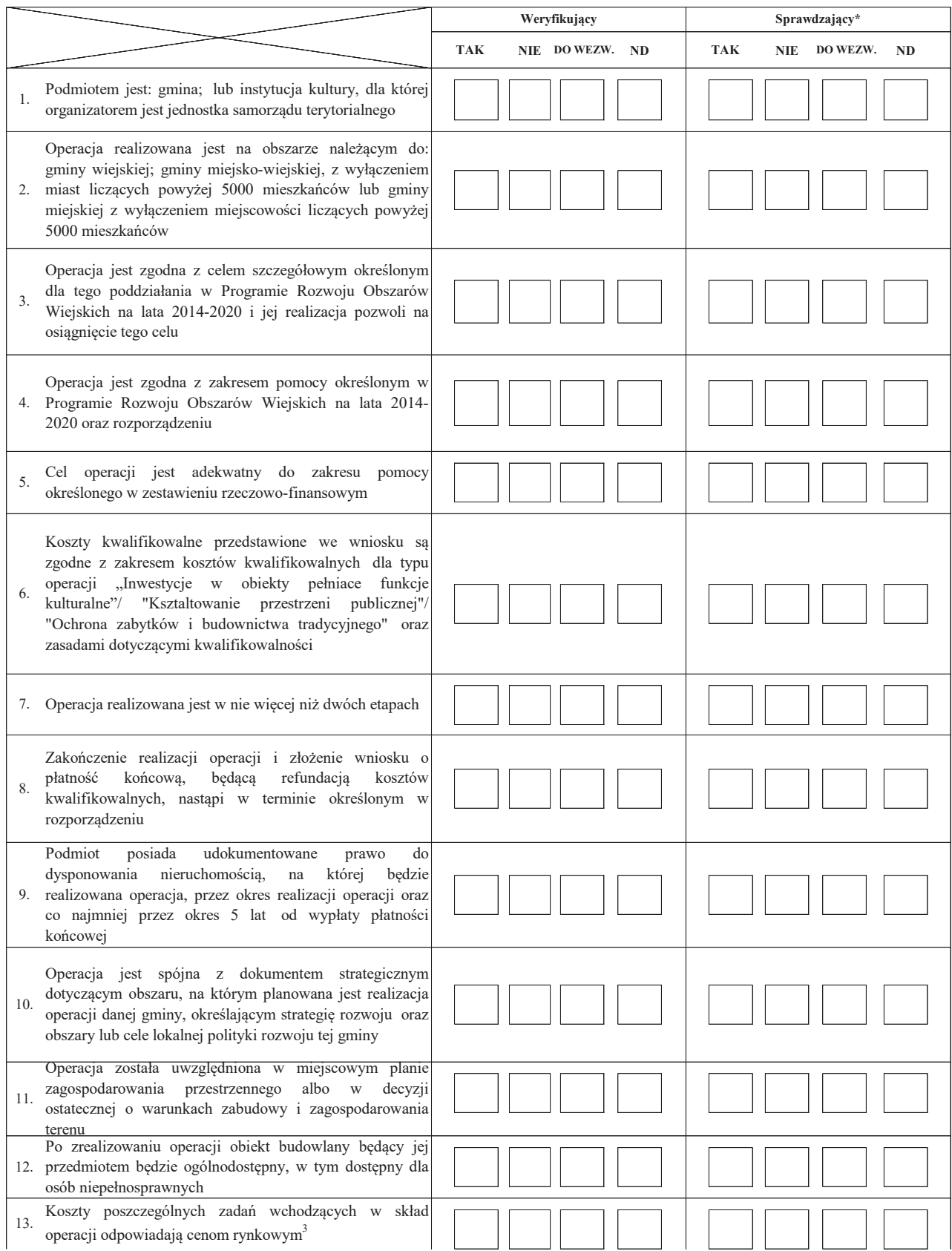

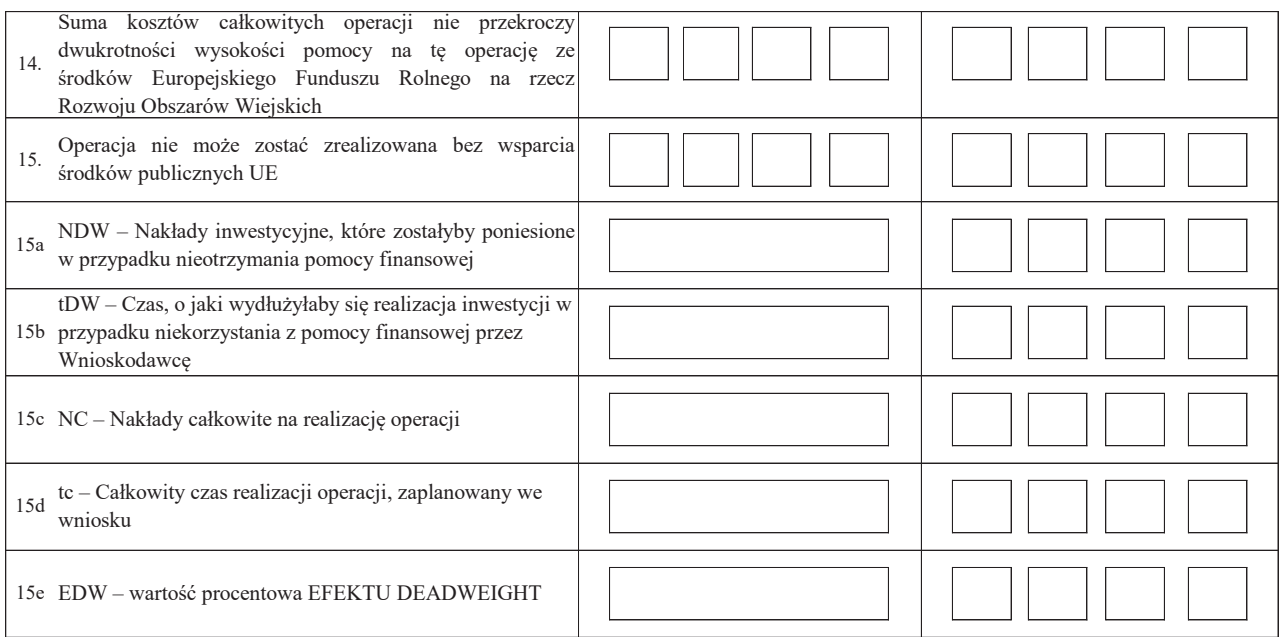

<sup>3</sup> racjonalość kosztów w rozumieniu art. 48 rozporządzenia Komisji (UE) 809/2014

#### **B3: WERYFIKACJA POZIOMU I LIMITU POMOCY**

#### **I. Weryfikacja poziomu pomocy operacji**

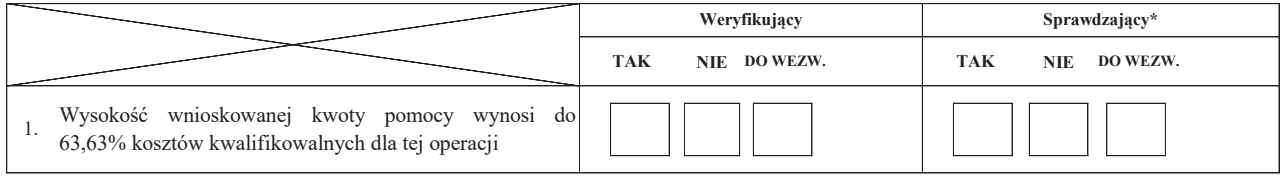

#### **II. Weryfikacja limitu pomocy operacji**

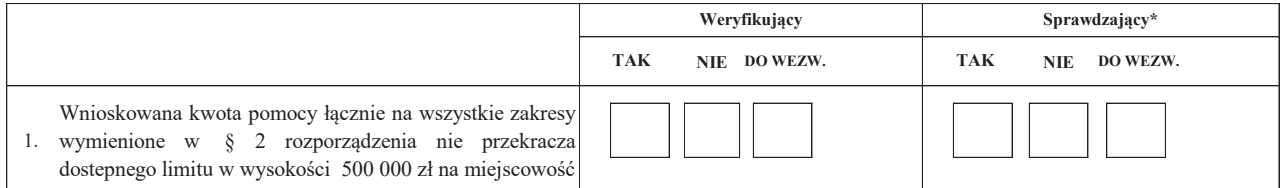

**ND**

## **B4: WERYFIKACJA PREFINANSOWANIA OPERACJI**

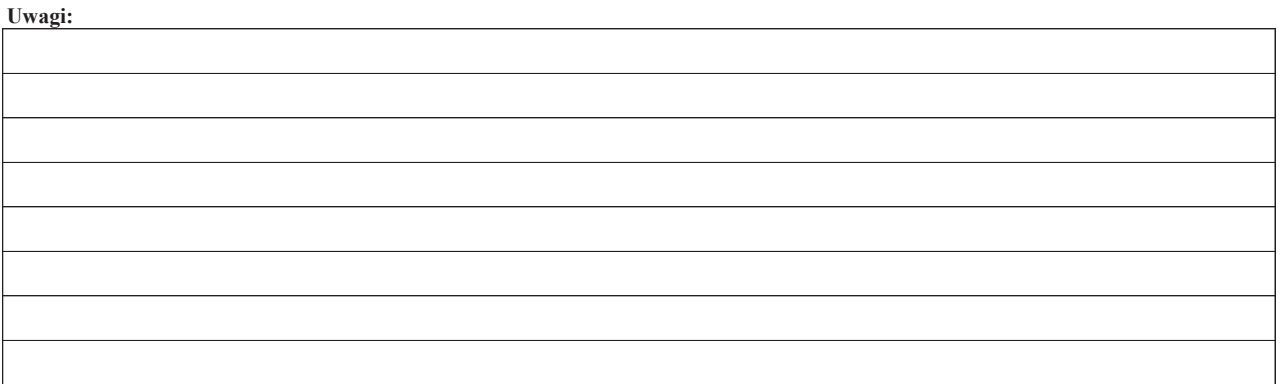

## **WERYFIKACJI KOMPLETNOŚCI I POPRAWNOŚCI ORAZ ZGODNOŚCI Z ZASADAMI PRZYZNAWANIA POMOCY**

#### **WERYFIKACJI POZIOMU I LIMITU POMOCY B5: WYNIK**

## **WERYFIKACJI PREFINANSOWANIA OPERACJI**

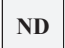

#### **I. Wynik weryfikacji wniosku**

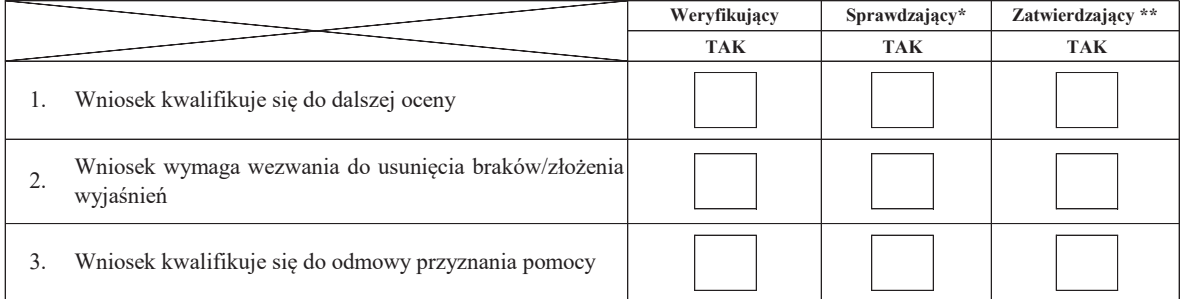

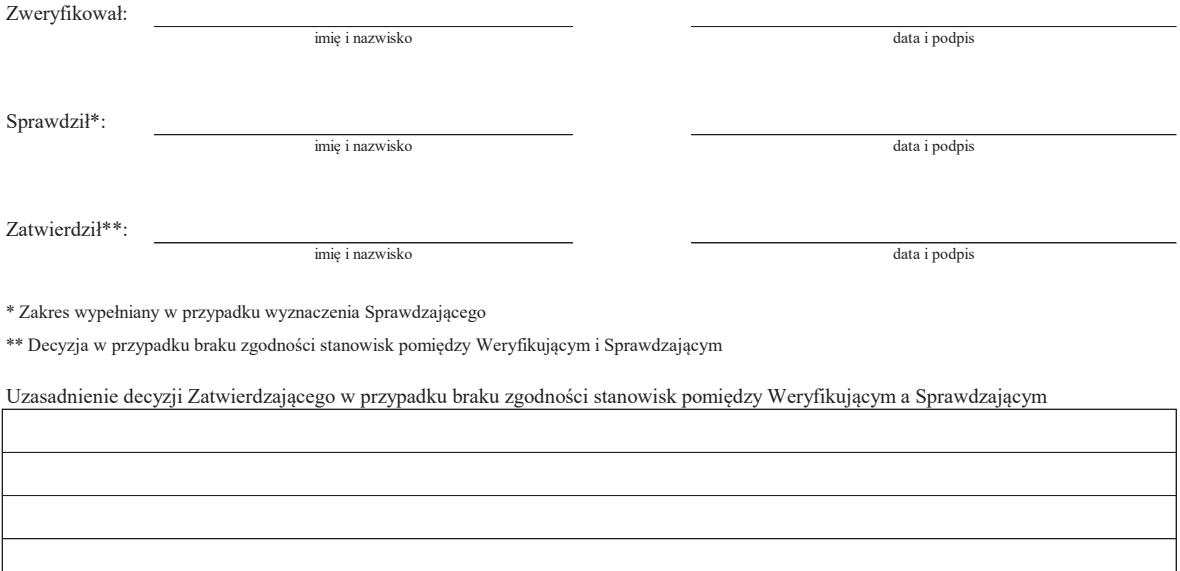

**II. Wezwanie do usunięcia braków/złożenia wyjaśnień**

Zakres wymaganych do usunięcia braków/złożenia wyjaśnień - wg. załącznika nr 1 karty

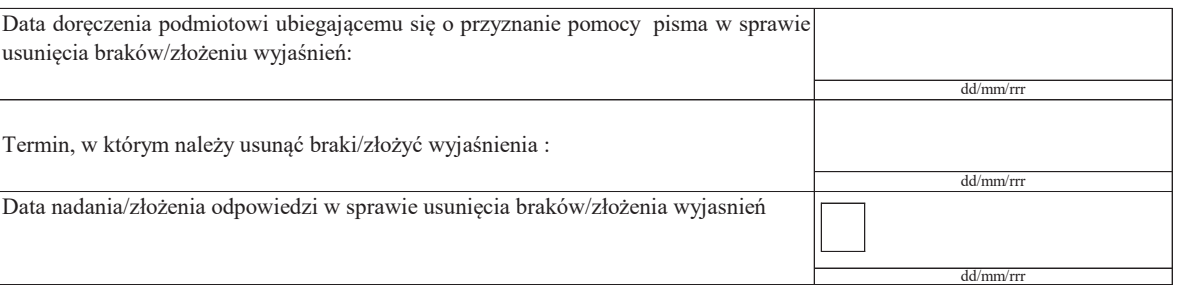

Weryfikacja po usunięciu braków/złożeniu wyjasnień - załącznik nr 1 karty

#### **IIa. Wynik weryfikacji po usunięciu braków/złożeniu wyjaśnień**

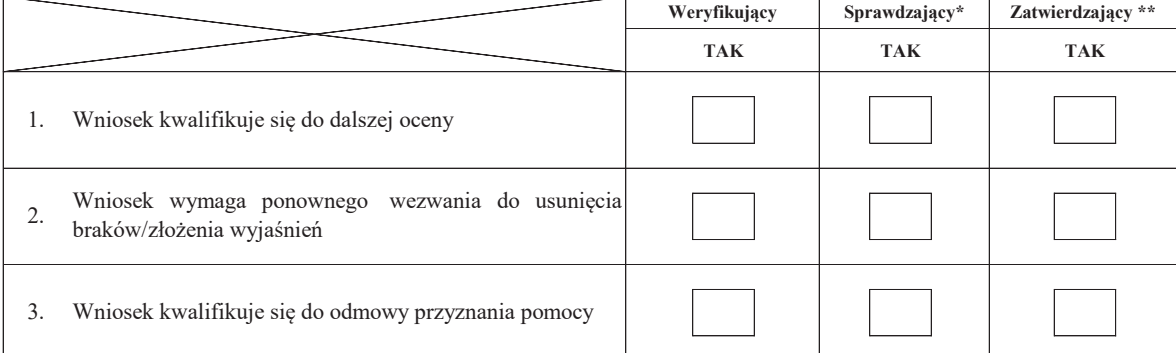

Zweryfikował:

imię i nazwisko

imię i nazwisko

data i podpis

Sprawdził\*:

Zatwierdził\*\*:

\* Zakres wypełniany w przypadku wyznaczenia Sprawdzającego

\*\* Decyzja w przypadku braku zgodności stanowisk pomiędzy Weryfikującym i Sprawdzającym

Uzasadnienie decyzji Zatwierdzającego w przypadku braku zgodności stanowisk pomiędzy Weryfikującym a Sprawdzającym

**Uwagi:**

data i podpis

imię i nazwisko data i podpis

#### **IIb. Ponowne wezwanie do usunięcia braków/złożenia wyjaśnień**

#### Zakres wymaganych do usunięcia braków/złożenia wyjaśnień - wg. załącznika nr 1 karty

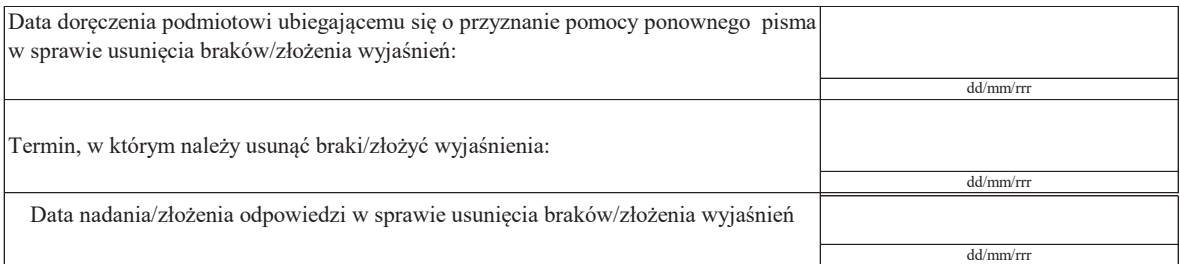

Weryfikacja po usunięciu braków/złożeniu wyjaśnień - załącznik nr 1 karty

#### **IIc Wynik weryfikacji po ponownym wezwaniu do usunięcia braków/złożeniu wyjaśnień**

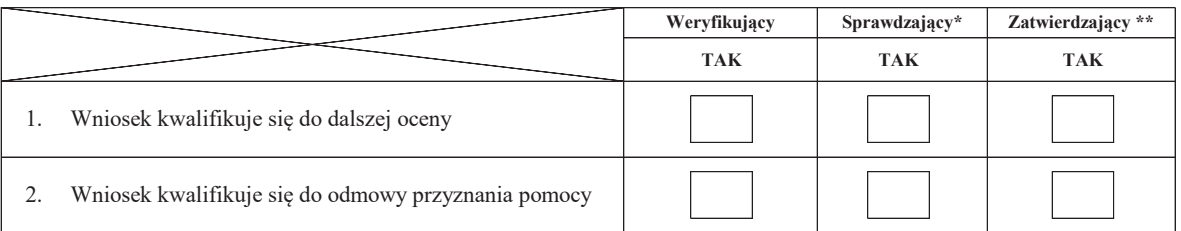

Zweryfikował:

imię i nazwisko data i podpis

Sprawdził\*:

imię i nazwisko data i podpis

Zatwierdził\*\*:

\* Zakres wypełniany w przypadku wyznaczenia Sprawdzającego

\*\* Decyzja w przypadku braku zgodności stanowisk pomiędzy Weryfikującym i Sprawdzającym

Uzasadnienie decyzji Zatwierdzającego w przypadku braku zgodności stanowisk pomiędzy Weryfikującym a Sprawdzającym

imię i nazwisko data i podpis

**Uwagi:**

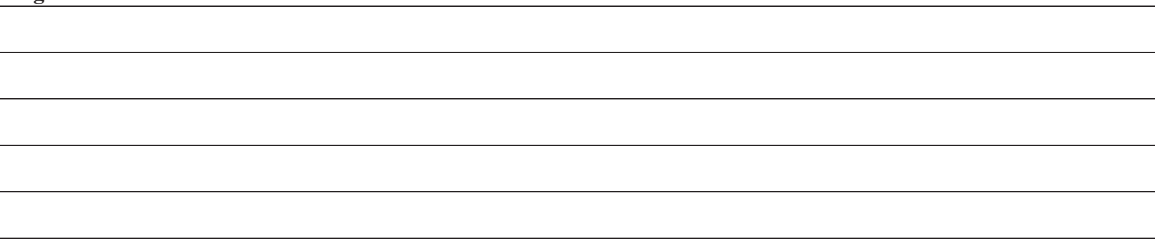

## **B6: WERYFIKACJA ZAŁOŻEŃ BIZNESPLANU** ND

**WERYFIKACJA ZASADNOŚCI EKONOMICZNEJ**

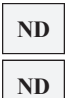

# **WERYFIKACJA KRZYŻOWA**

**I. Weryfikacja załozeń biznesplanu**

**II. Weryfikacja zasadności ekonomicznej**

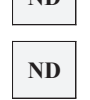

**ND**

## **III. Weryfikacja krzyżowa**

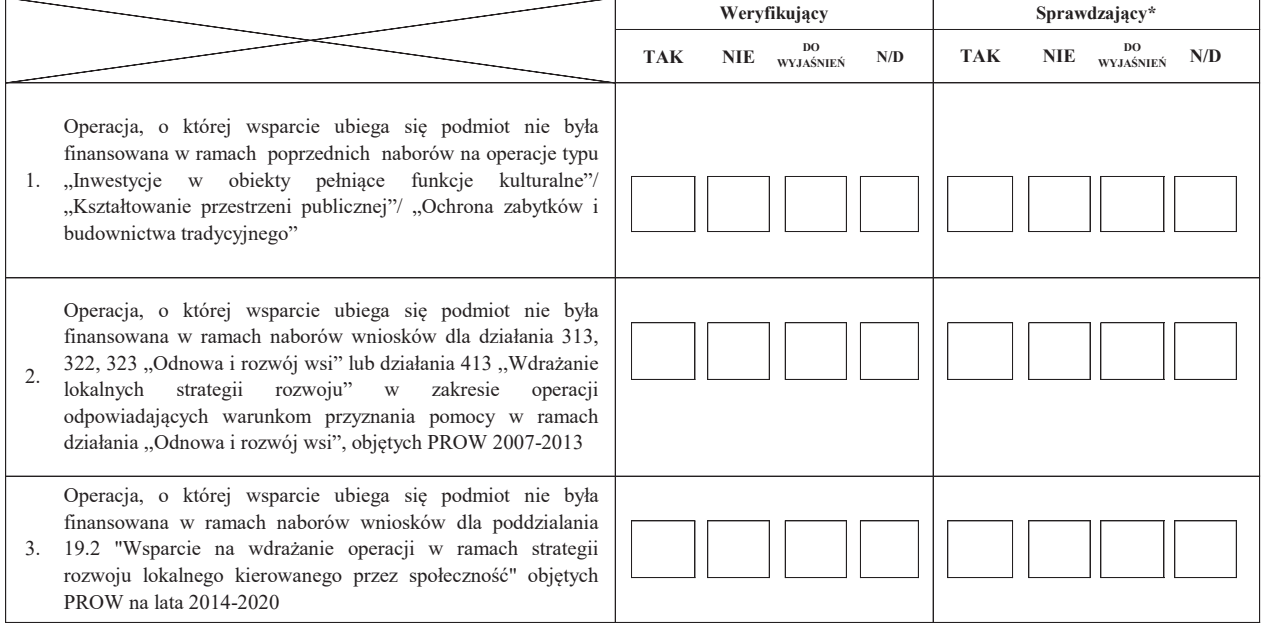

## **IV. Wynik**

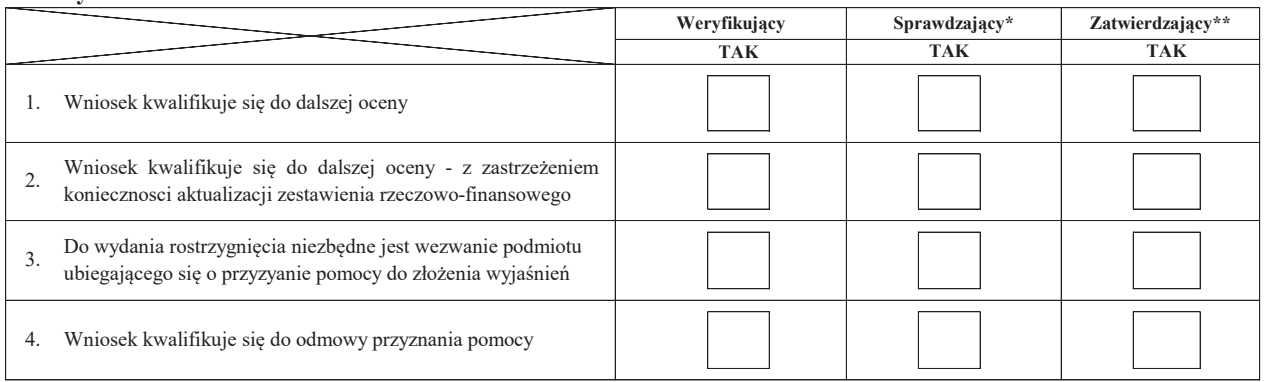

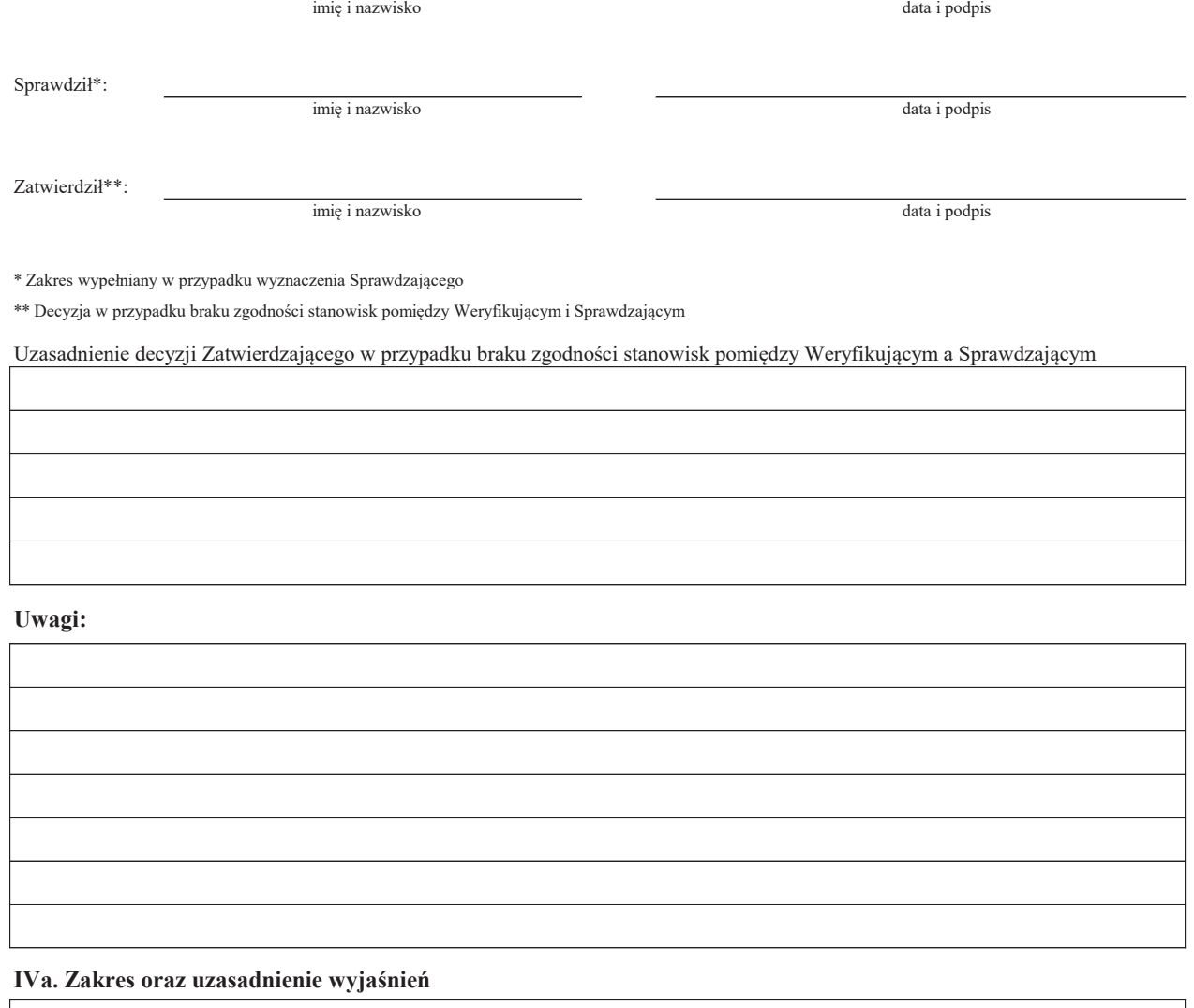

Zweryfikował:

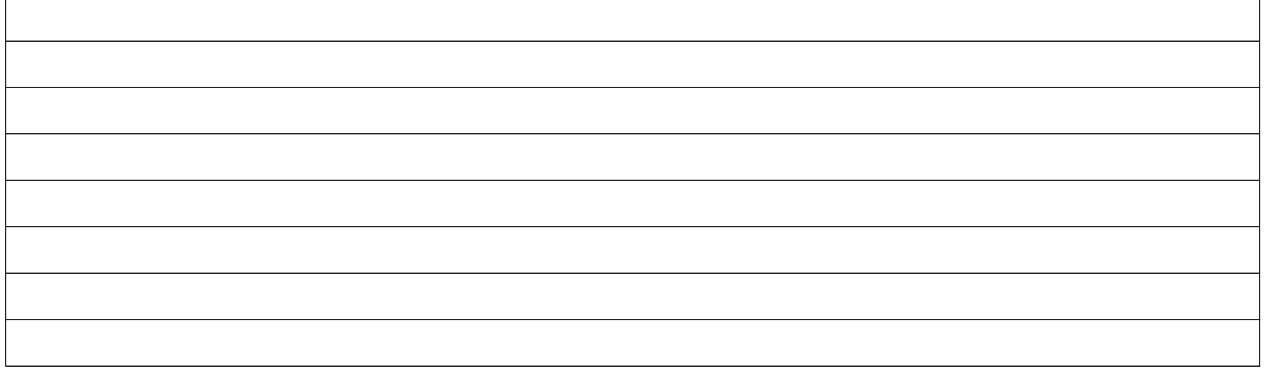

## **V. WEZWANIE DO ZŁOŻENIA WYJAŚNIEŃ**

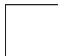

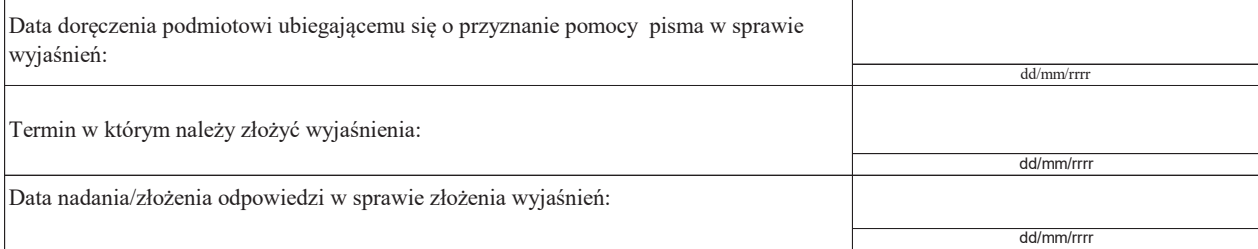

## **Va. Wynik wyjaśnień**

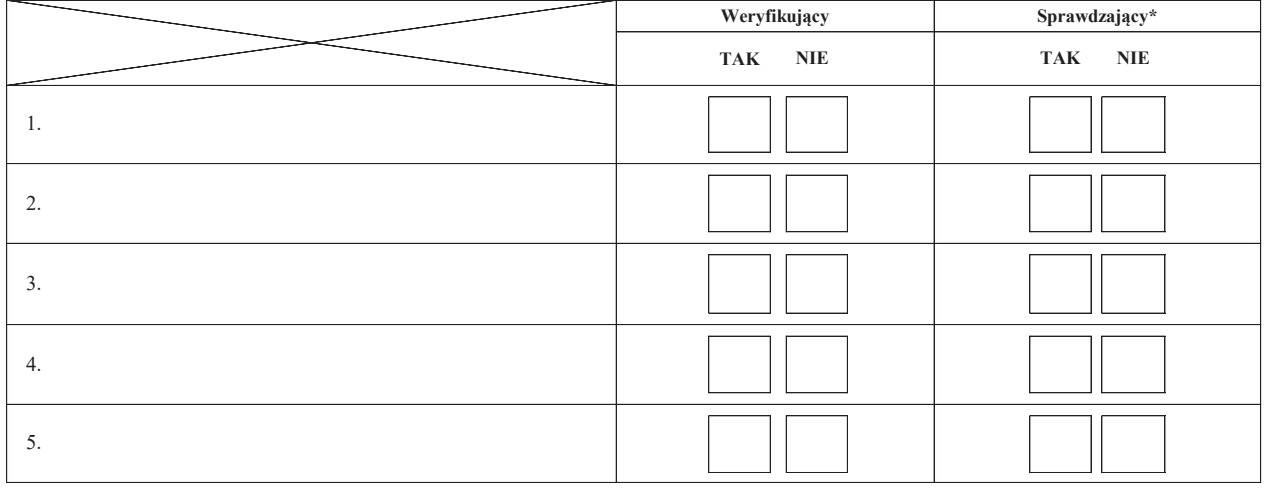

#### Zweryfikował:

imię i nazwisko

data i podpis

Sprawdził\*:

imię i nazwisko data i podpis

\* Zakres wypełniany w przypadku wyznaczenia Sprawdzającego

## **Uwagi:**

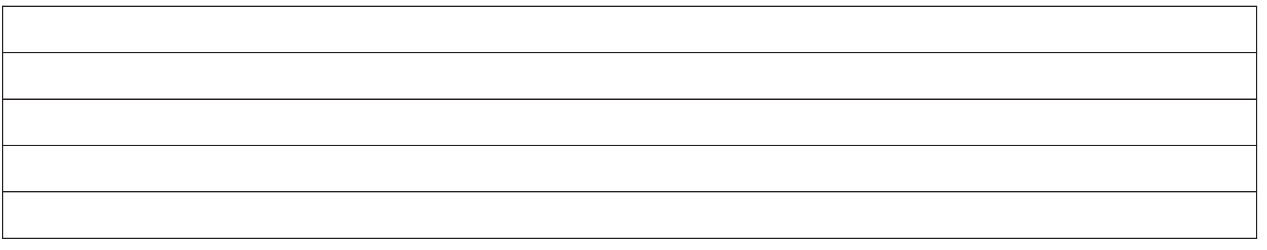

## **VI. Wynik weryfikacji - po wyjaśnieniach**

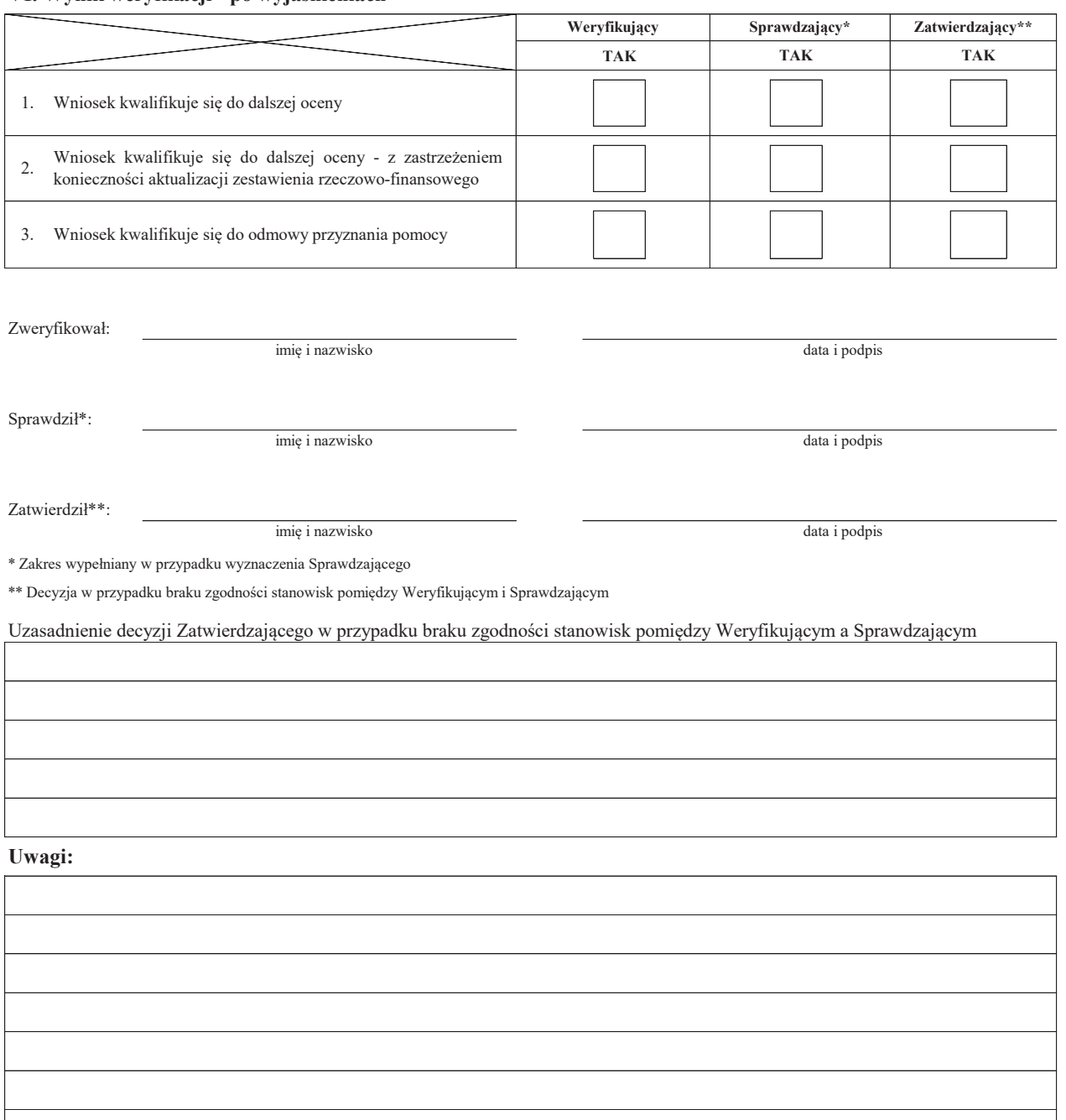

#### **B7: AKTUALIZACJA ZESTAWIENIA RZECZOWO-FINANSOWEGO**

#### **AKTUALIZACJA PREFINANSOWANIA OPERACJI**

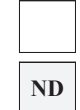

#### **I. Aktualizacja zestawienia rzeczowo-finansowego**

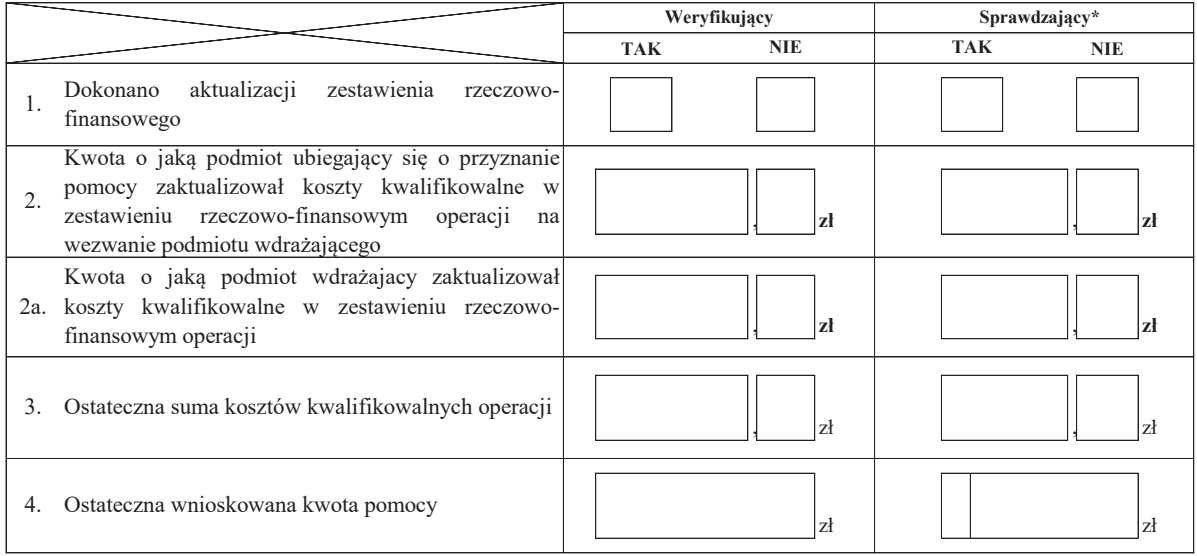

**II. Aktualizacja prefinansowania operacji ND**

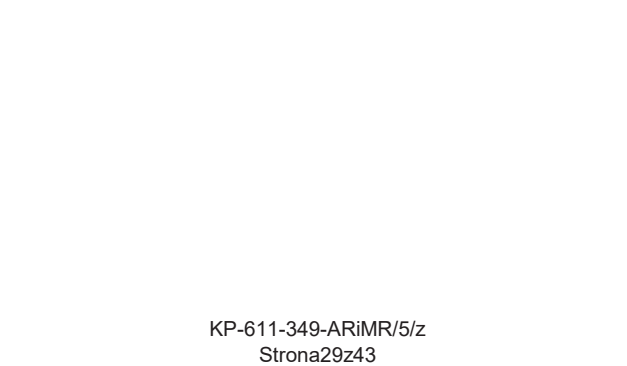

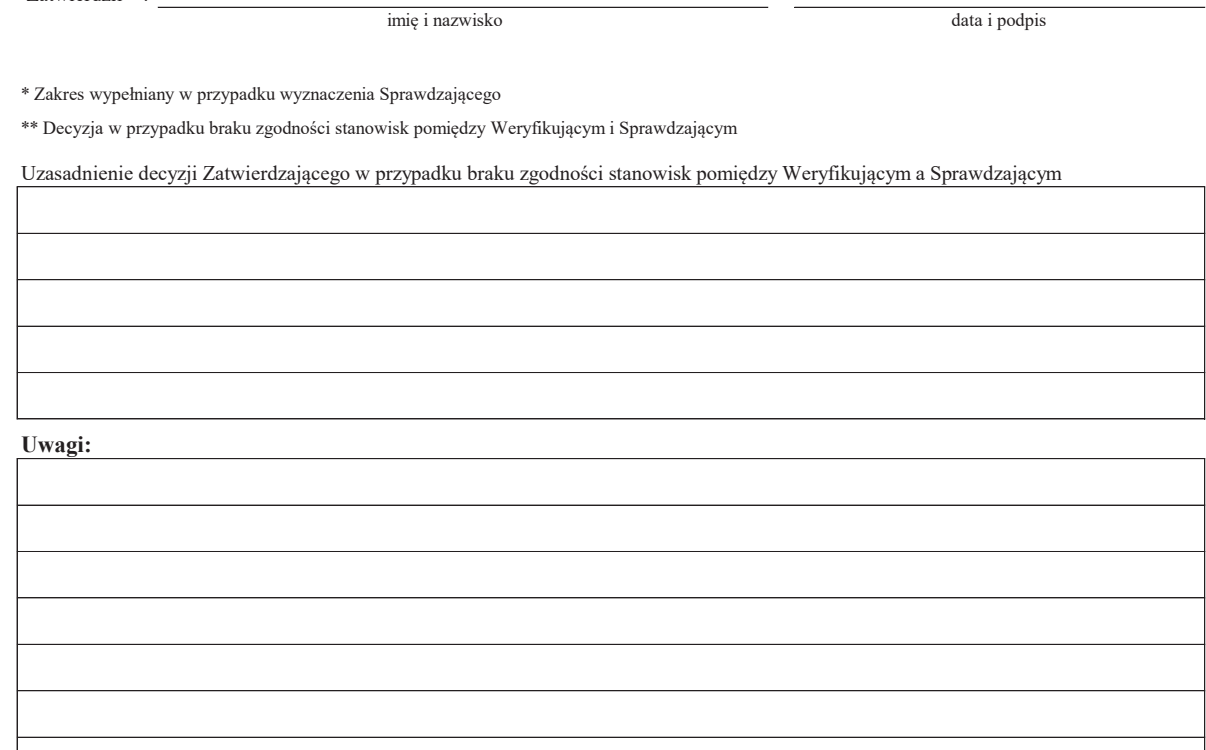

imię i nazwisko

imię i nazwisko

Zatwierdził\*\*:

Zweryfikował:

Sprawdził\*:

data i podpis

data i podpis

## **WERYFIKACJI KOMPLETNOŚCI I POPRAWNOŚCI ORAZ ZGODNOŚCI Z ZASADAMI PRZYZNAWANIA POMOCY**

#### **WERYFIKACJI POZIOMU I LIMITU POMOCY**

#### **WERYFIKACJI PREFINANSOWANIA OPERACJI**

**B8 WYNIK** 

# **WERYFIKACJI RACJONALOŚCI KOSZTÓW WERYFIKACJI ZAŁOŻEŃ BIZNESPLANU/ ZASADNOŚCI EKONOMICZNEJ**

**ND**

**ND**

# **WERYFIKACJI KRZYŻOWEJ**

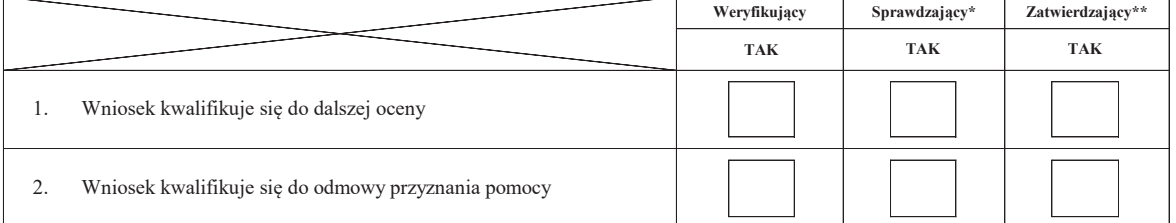

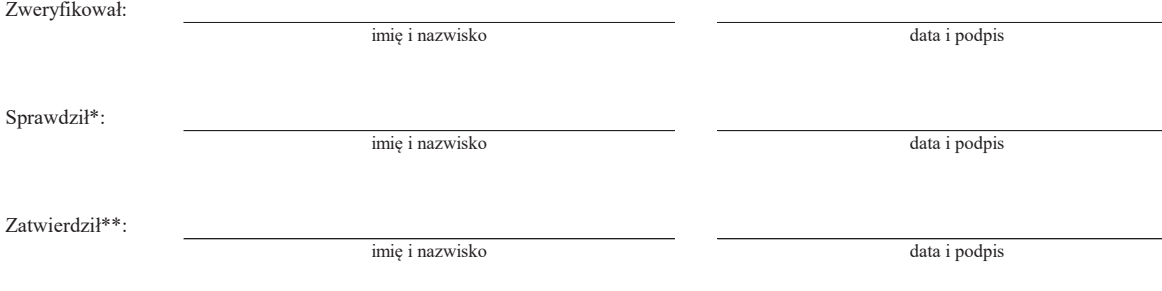

\* Zakres wypełniany w przypadku wyznaczenia Sprawdzającego

\*\* Decyzja w przypadku braku zgodności stanowisk pomiędzy Weryfikującym i Sprawdzającym

Uzasadnienie decyzji Zatwierdzającego w przypadku braku zgodności stanowisk pomiędzy Weryfikującym a Sprawdzającym

**Uwagi:** 

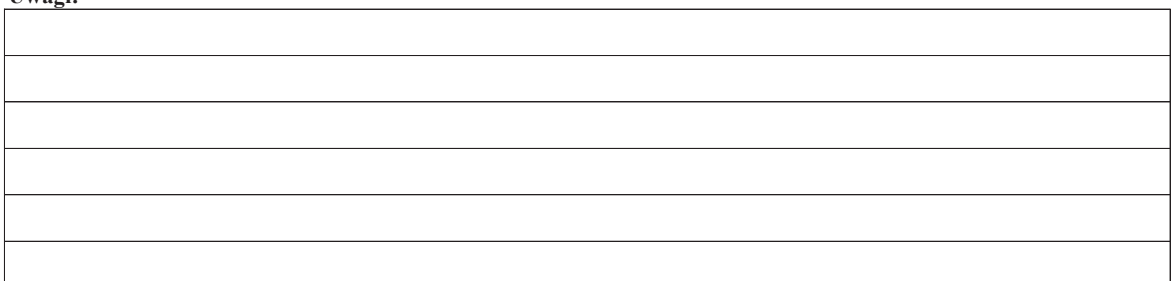

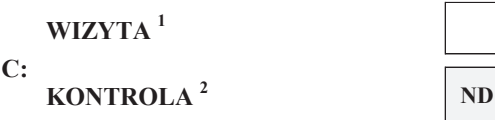

1 Wizyta - art. 48 ust 5 rozporządzenia nr 809/2014

 $2$  Kontrola - art. 46 ust 1 pkt 1 ustawy o wrow

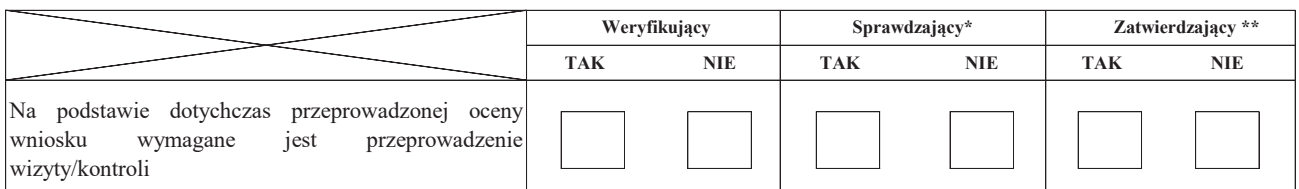

**Uzasadnienie konieczności przeprowadzenia wizyty/odstąpienia od przeprowadzenia wizyty**

**Elementy podlegające sprawdzeniu:**

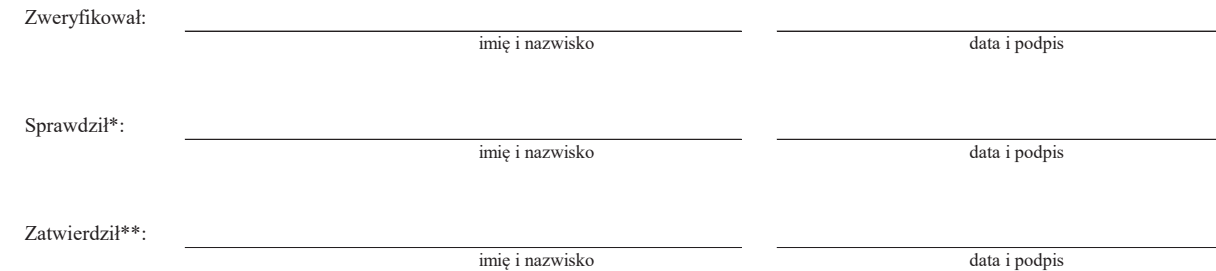

\* Zakres wypełniany w przypadku wyznaczenia Sprawdzającego

\*\* Decyzja w przypadku braku zgodności stanowisk pomiędzy Weryfikującym i Sprawdzającym

Uzasadnienie decyzji Zatwierdzającego w przypadku braku zgodności stanowisk pomiędzy Weryfikującym a Sprawdzającym

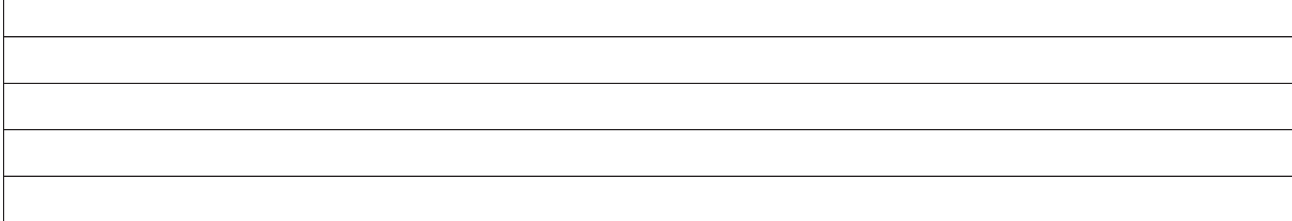

#### **I. Wynik wizyty/kontroli**

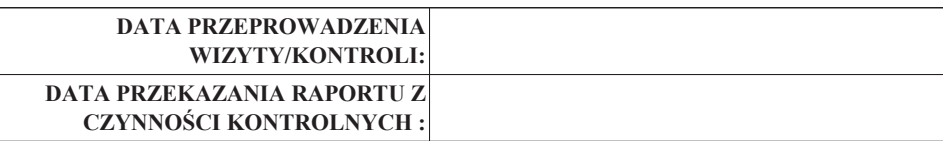

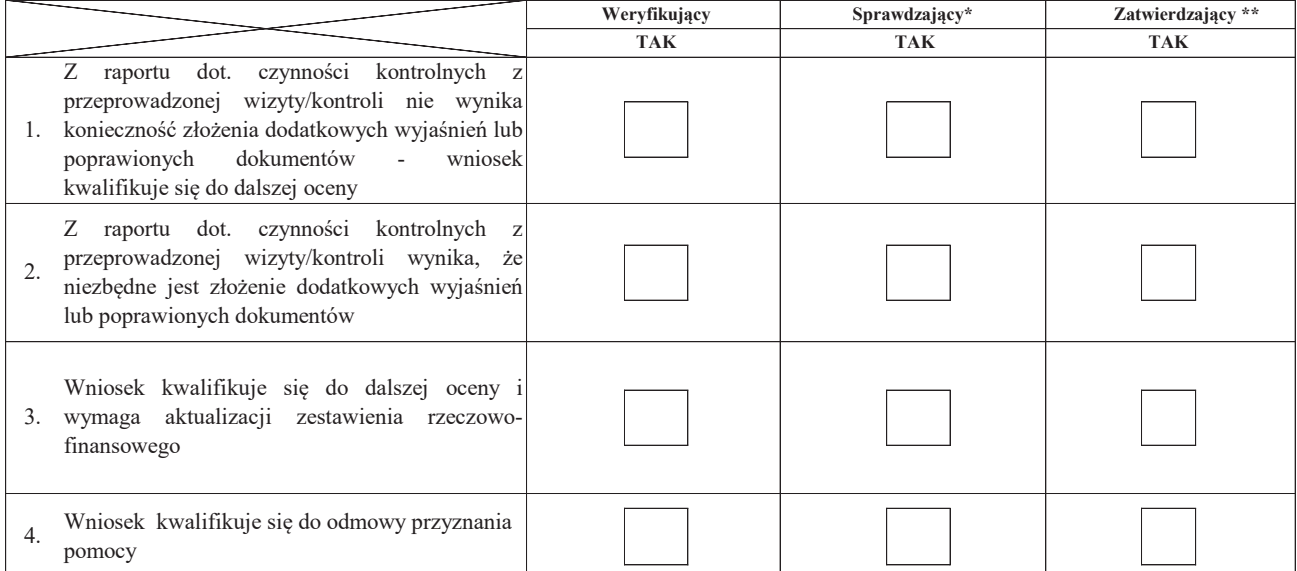

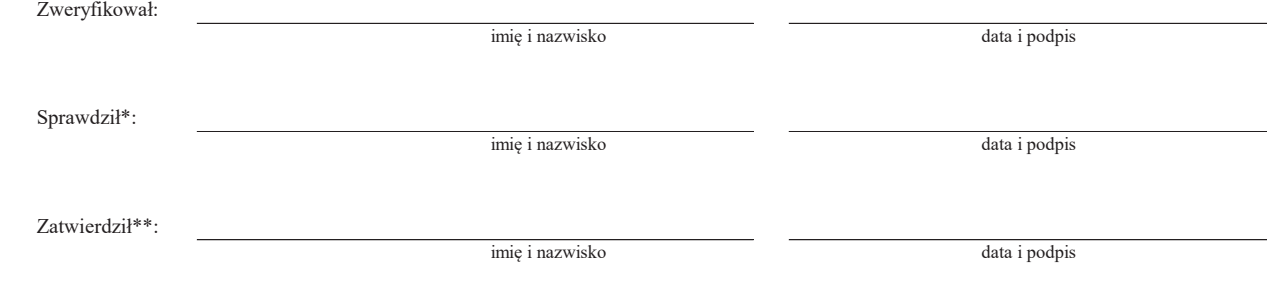

\* Zakres wypełniany w przypadku wyznaczenia Sprawdzającego

\*\* Decyzja w przypadku braku zgodności stanowisk pomiędzy Weryfikującym i Sprawdzającym

Uzasadnienie decyzji Zatwierdzającego w przypadku braku zgodności stanowisk pomiędzy Weryfikującym a Sprawdzającym

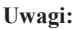

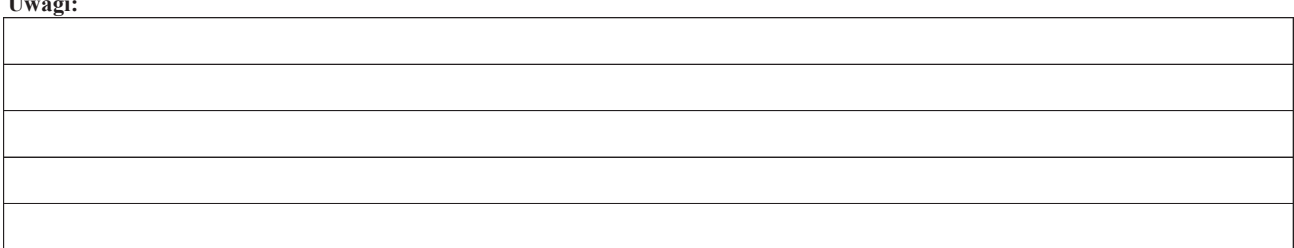

## **II. Wezwanie do złożenia wyjaśnień**

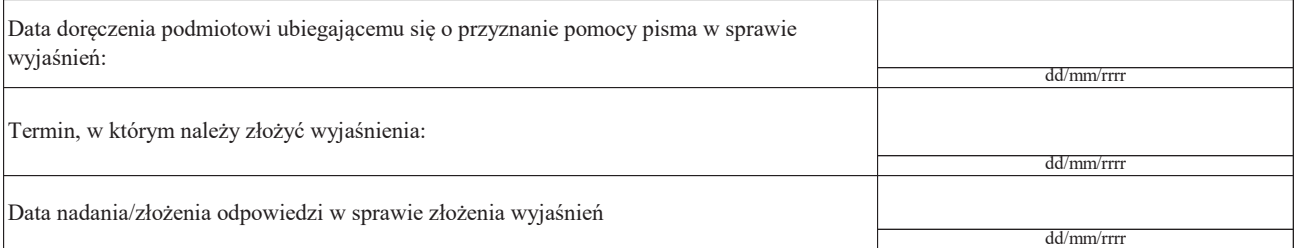

## **III. Weryfikacja po złożeniu wyjaśnień:**

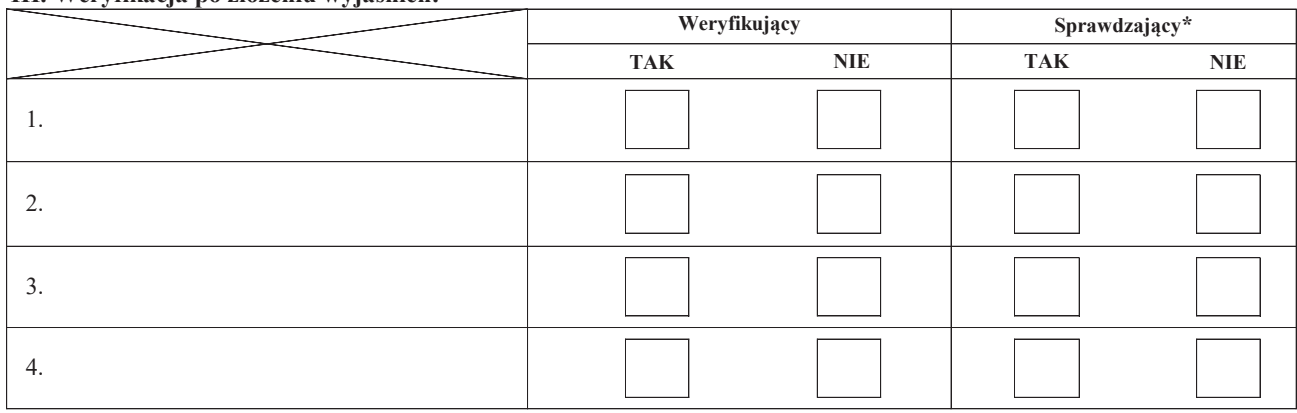

#### **IV. Wynik wizyty/kontroli po wyjaśnieniach**

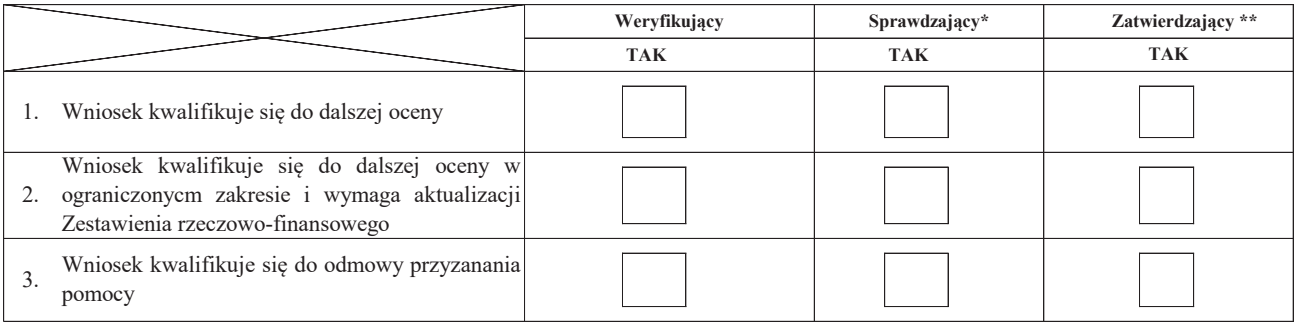

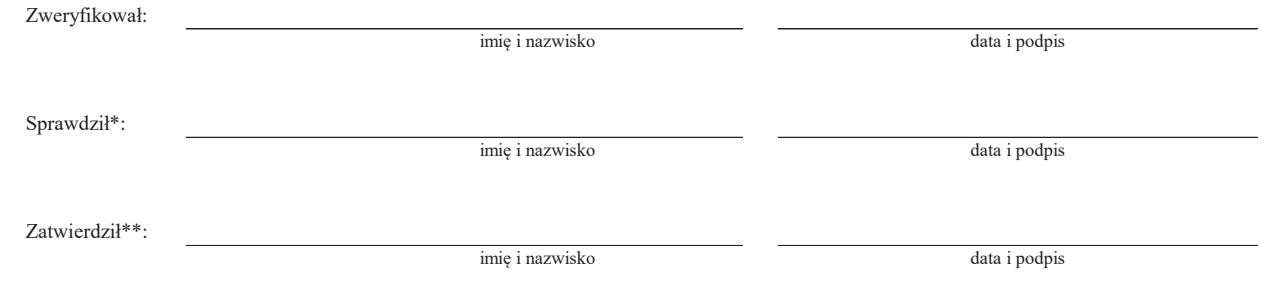

\* Zakres wypełniany w przypadku wyznaczenia Sprawdzającego

\*\* Decyzja w przypadku braku zgodności stanowisk pomiędzy Weryfikującym i Sprawdzającym

Uzasadnienie decyzji Zatwierdzającego w przypadku braku zgodności stanowisk pomiędzy Weryfikującym a Sprawdzającym

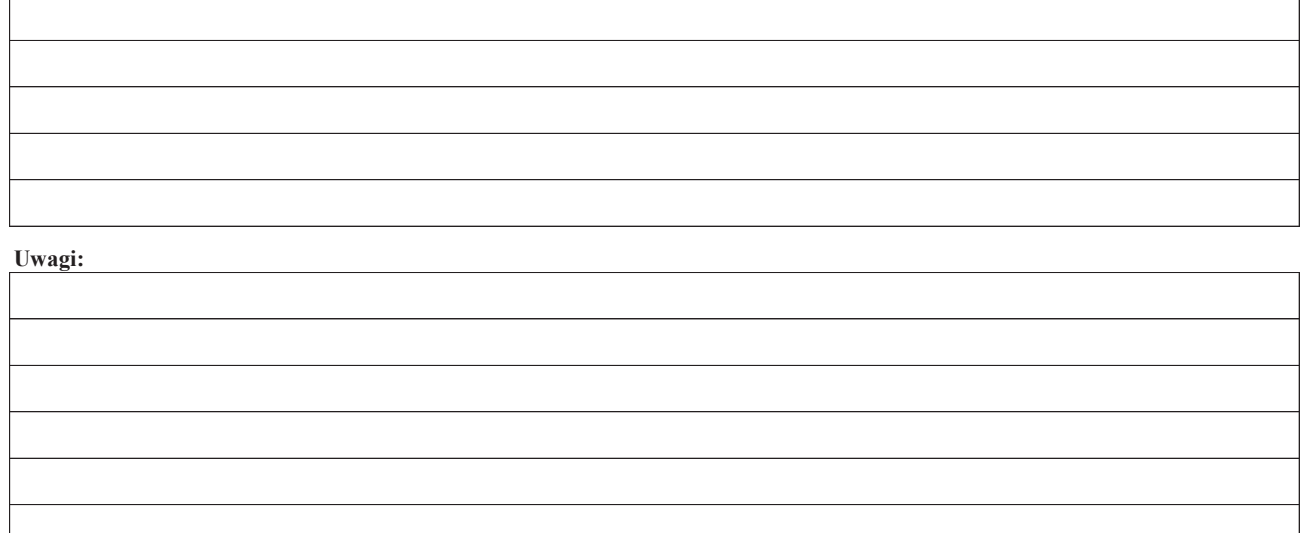

#### **AKTUALIZACJA ZESTAWIENIA RZECZOWO-FINANSOWEGO C1:**

#### **AKTUALIZACJA PREFINANSOWANIA OPERACJI**

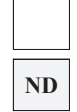

## **- PO WIZYCIE/KONTROLI**

#### **I. Aktualizacja zestawienia rzeczowo-finansowego**

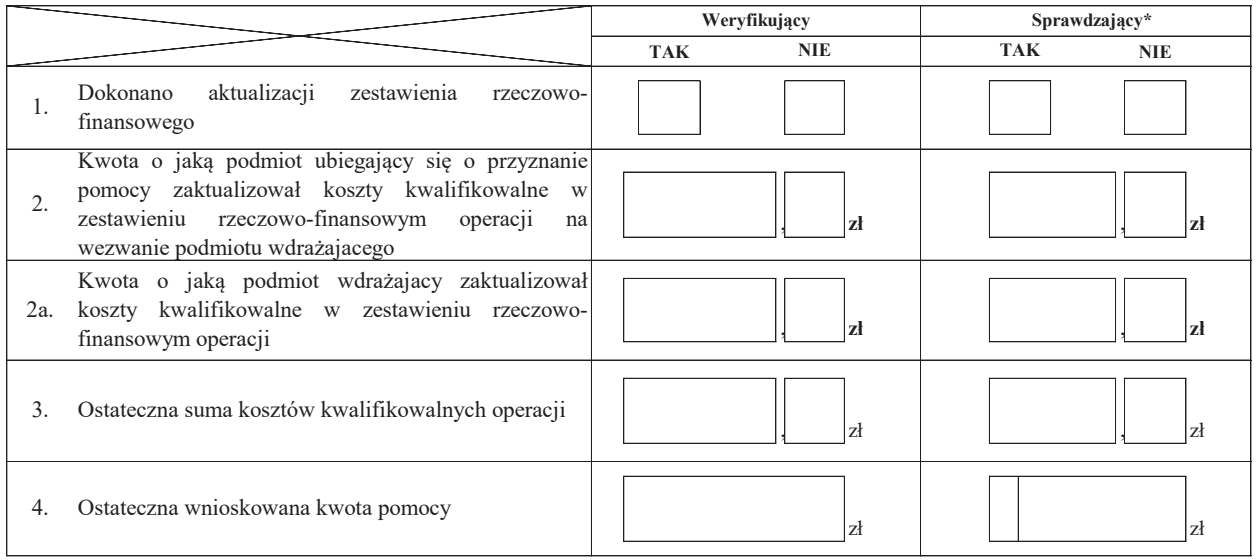

## **II. Aktualizacja prefinansowania operacji ND**

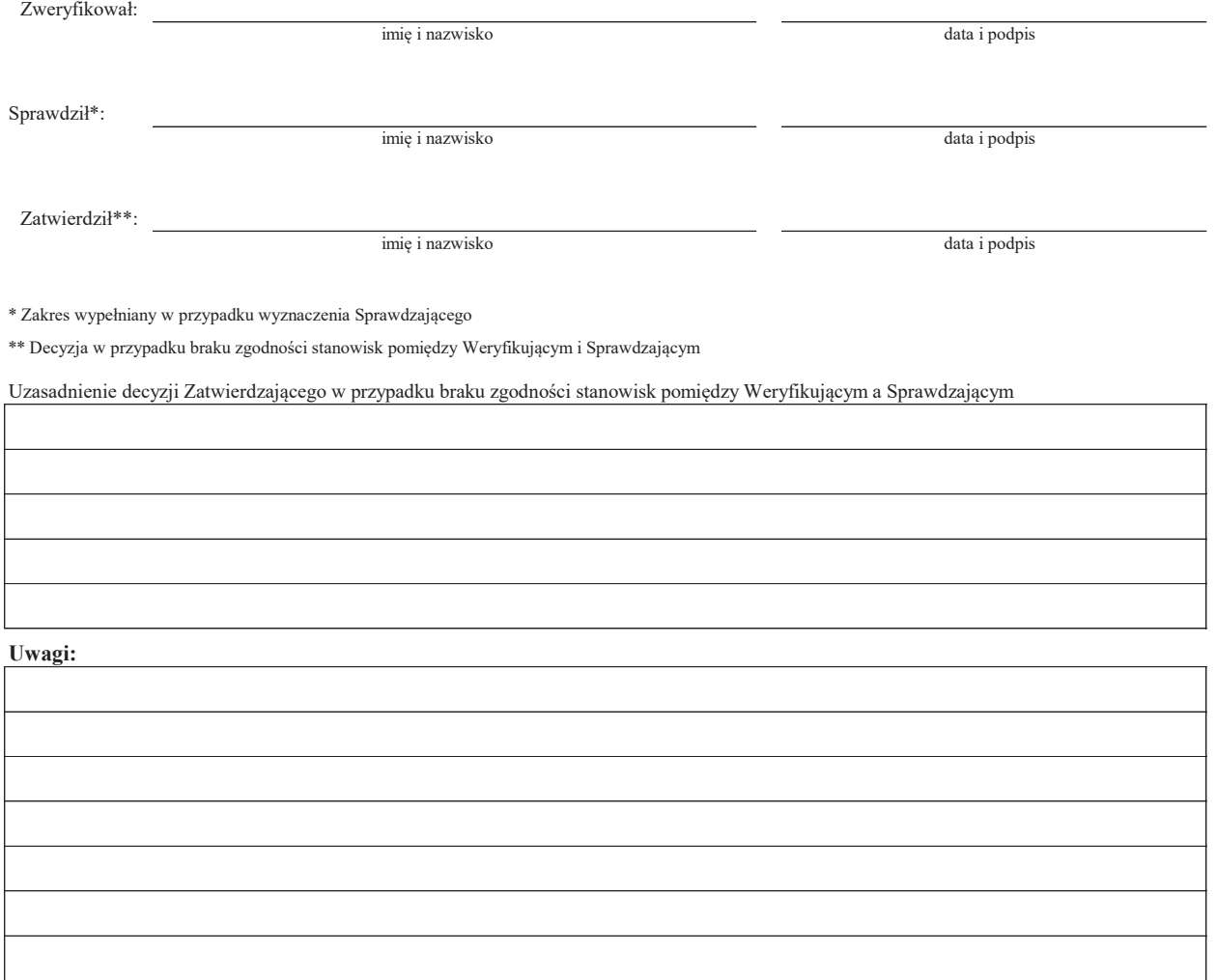

#### **D: OCENA KOŃCOWA WNIOSKU**

**I. Ocena punktowa operacji** 

**II. Wynik oceny punktowej**

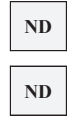

#### **III. Weryfikacja limitu pomocy dla podmiotu ubiegającego się o wsparcie**

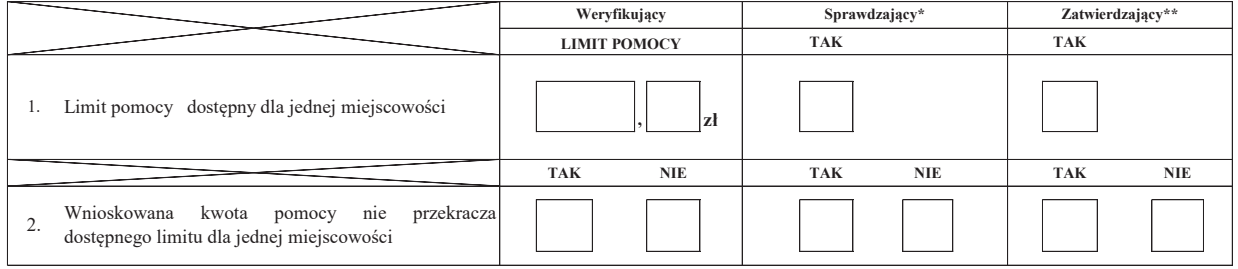

#### **IV. Sprawdzenie dostępności środków/ponowne sprawdzenie dostępności środków na**

## **udzielenie pomocy**

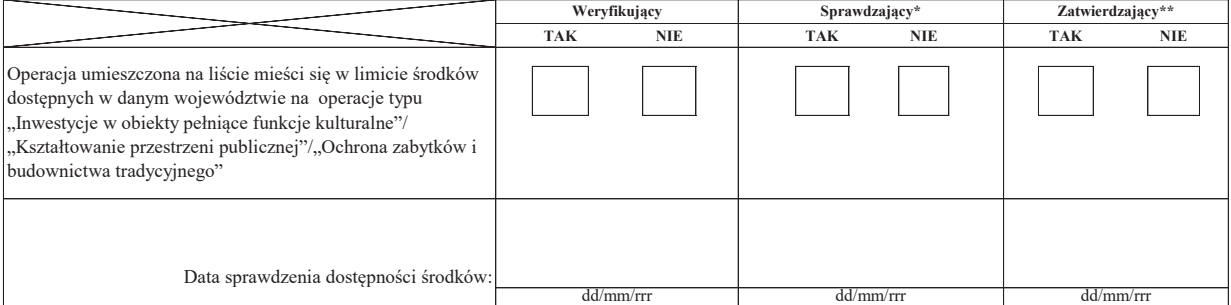

Zweryfikował:

imię i nazwisko data i podpis

imię i nazwisko data i podpis

Zatwierdził\*\*:

Sprawdził\*:

imię i nazwisko

\* Zakres wypełniany w przypadku wyznaczenia Sprawdzającego

\*\* Decyzja w przypadku braku zgodności stanowisk pomiędzy Weryfikującym i Sprawdzającym

Uzasadnienie decyzji Zatwierdzającego w przypadku braku zgodności stanowisk pomiędzy Weryfikującym a Sprawdzającym

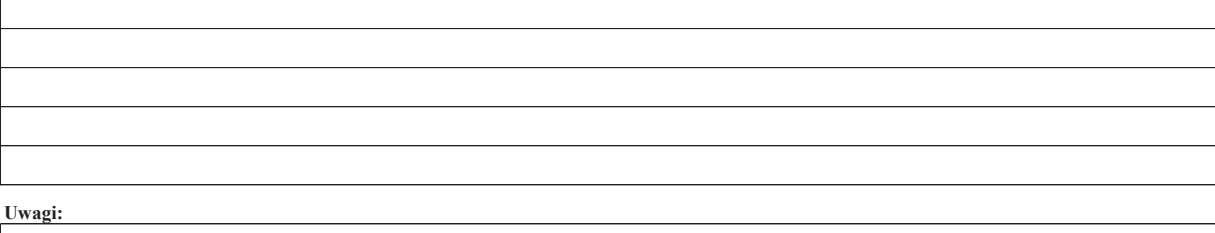

data i podpis

#### **V. WYNIK WERYFIKACJI WNIOSKU**

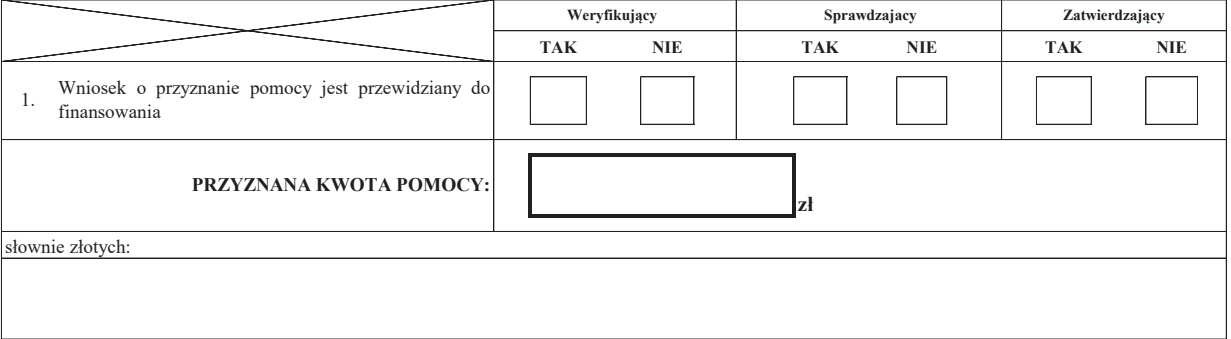

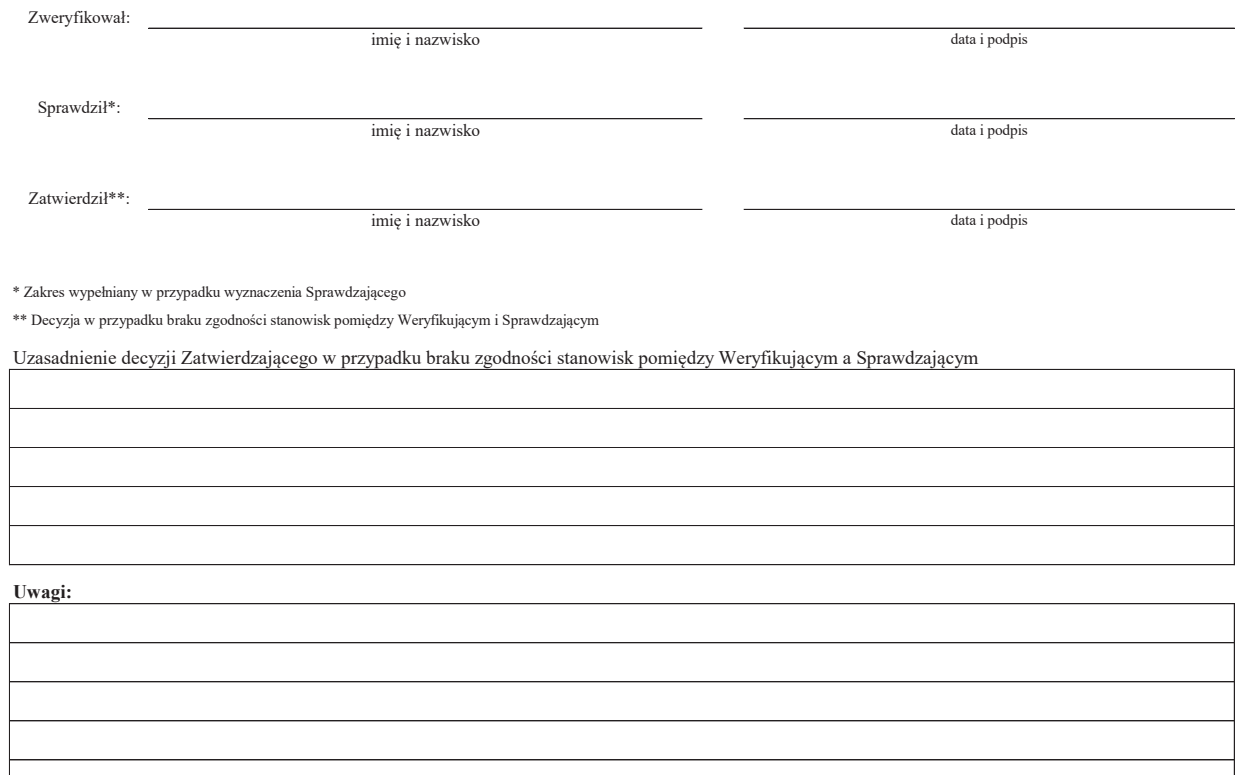

### **E: ODMOWA PRZYZNANIA POMOCY/POZOSTAWIENIE WNIOSKU BEZ ROZPATRZENIA/WYCOFANIE WNIOSKU W CAŁOŚCI**

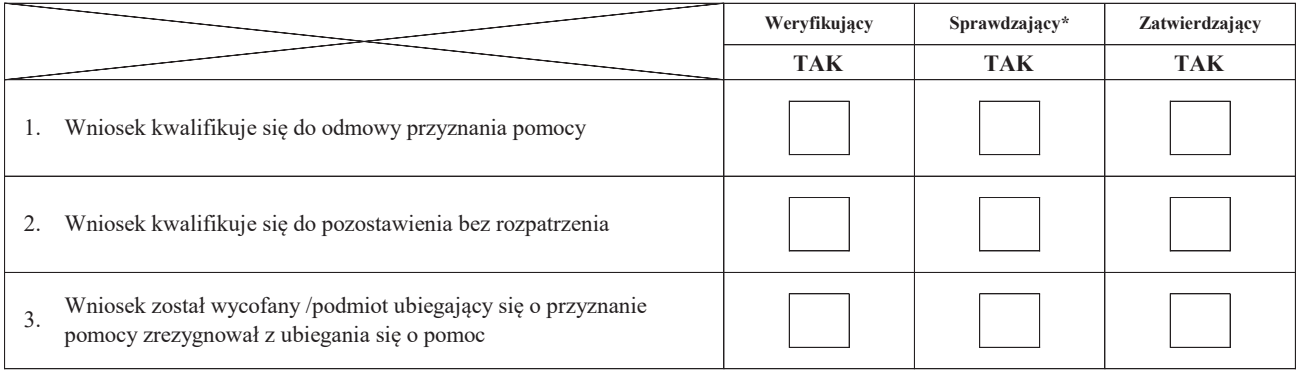

**Przyczyny odmowy przyznania pomocy/pozostawienia wniosku bez rozpatrzenia** 

**Część, w której nastąpiła/o odmowa przyznania pomocy/pozostawienie wniosku bez rozpatrzenia/ wycofanie wniosku w całości**

 $\overline{\phantom{a}}$ 

 $\mathsf{r}$ 

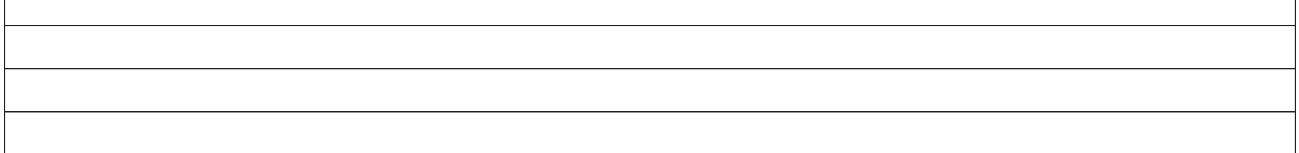

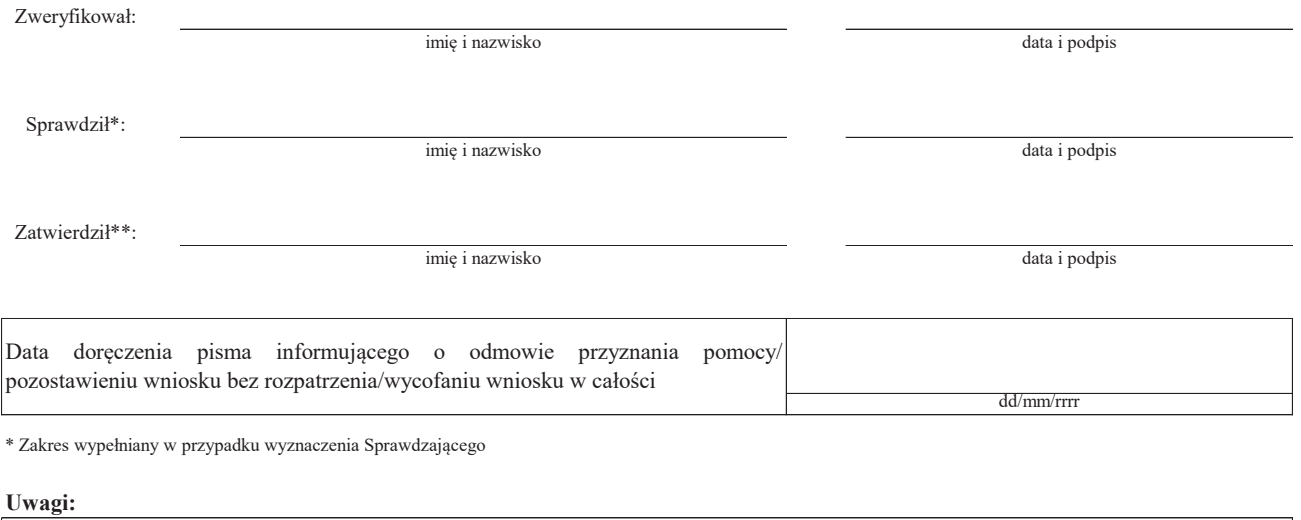

#### **F: ZAWARCIE UMOWY**

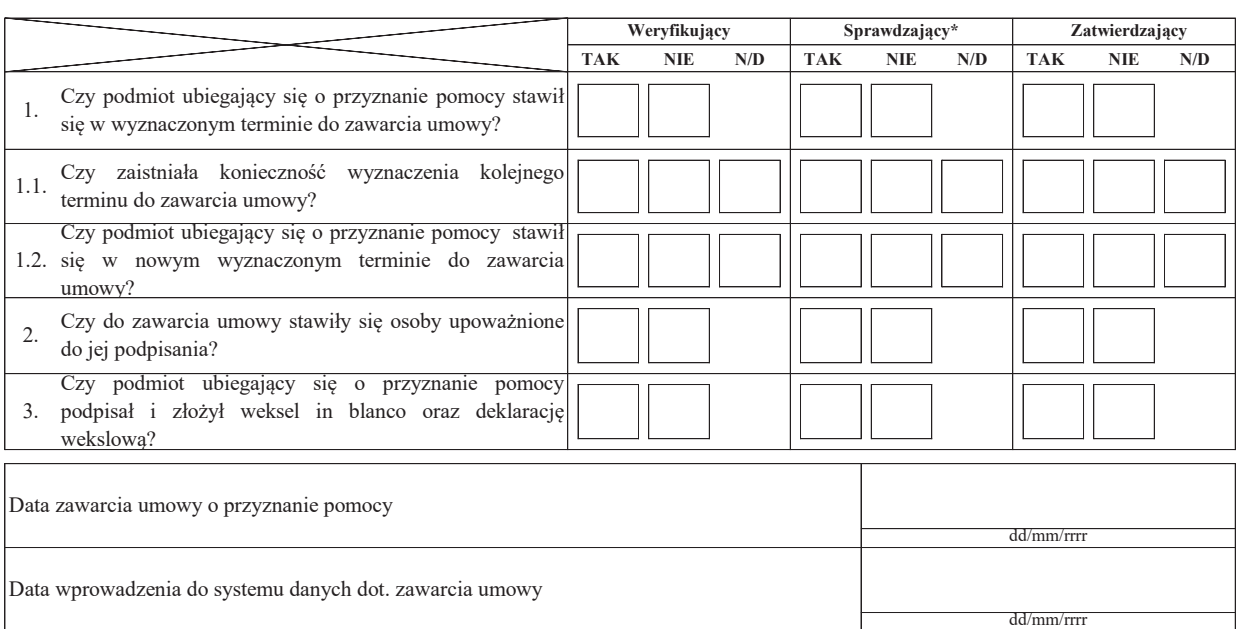

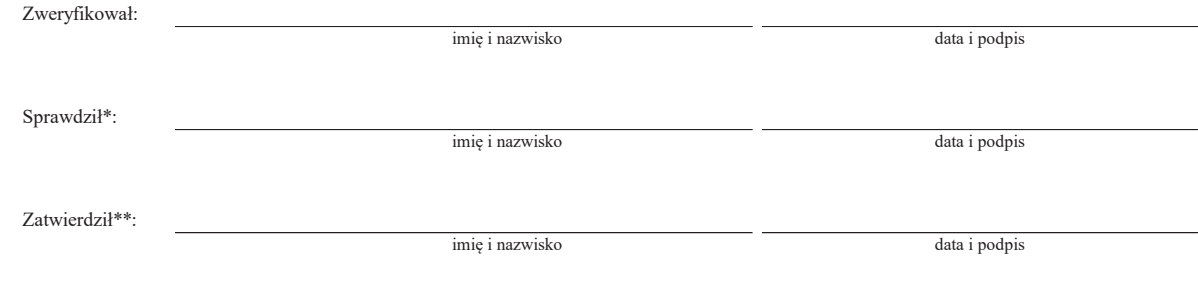

\* Zakres wypełniany w przypadku wyznaczenia Sprawdzającego

# Uzasadnienie decyzji Zatwierdzającego w przypadku braku zgodności stanowisk pomiędzy Weryfikującym a Sprawdzającym

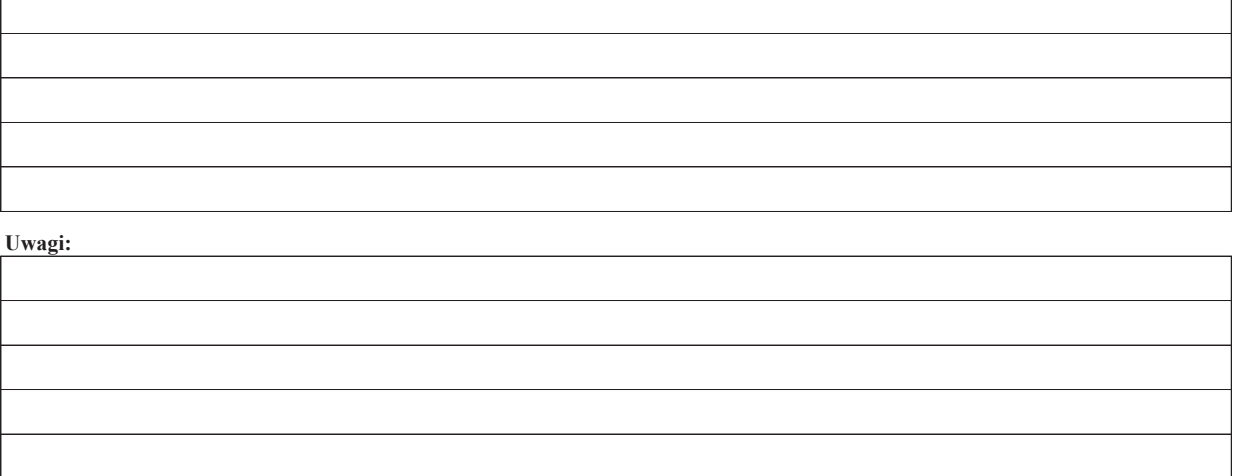

# **Załącznik nr 1. USUNIĘCIE BRAKÓW/ZŁOŻENIE WYJAŚNIEŃ**

**Zakres braków/złożenie wyjaśnień**

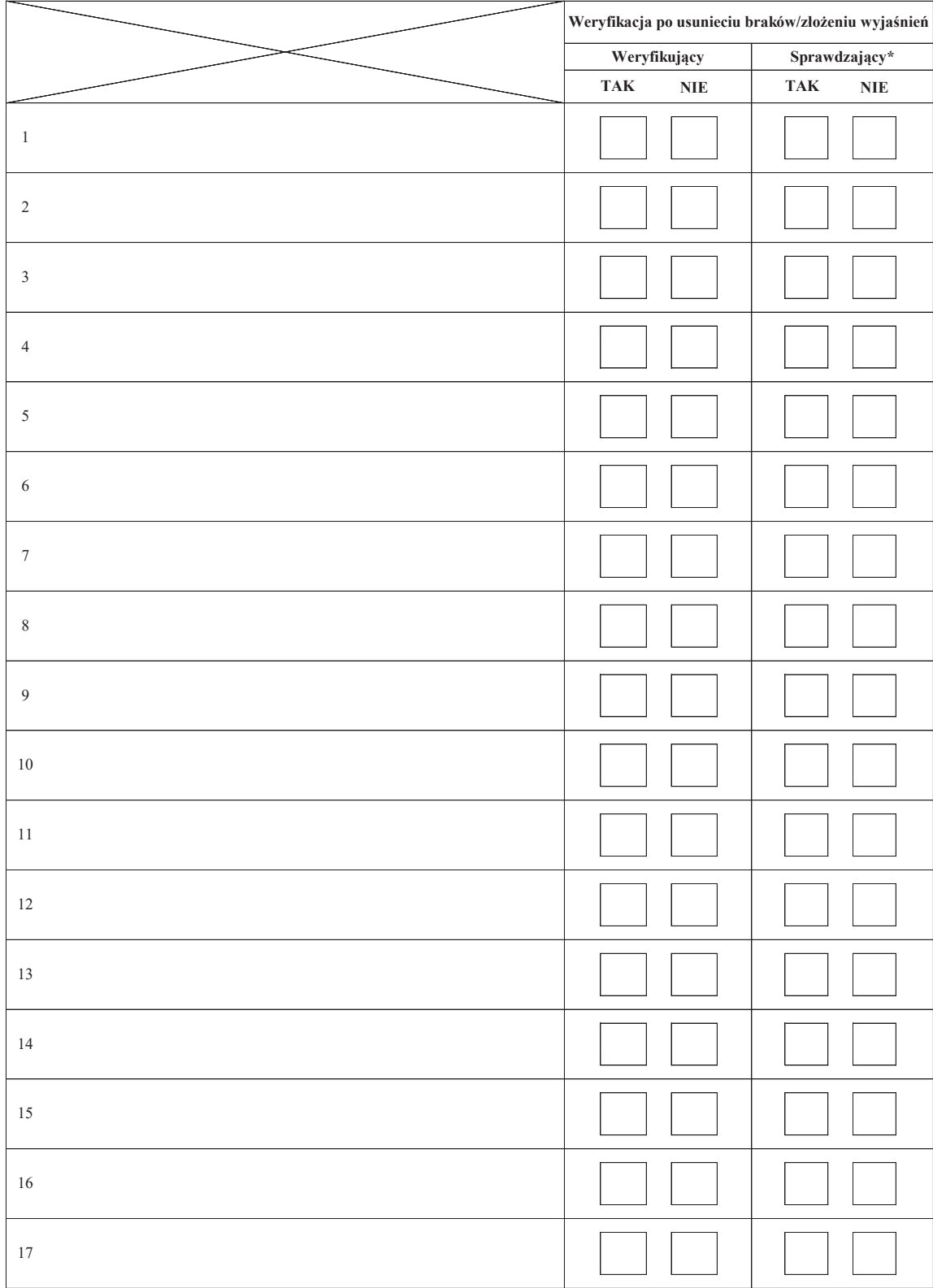

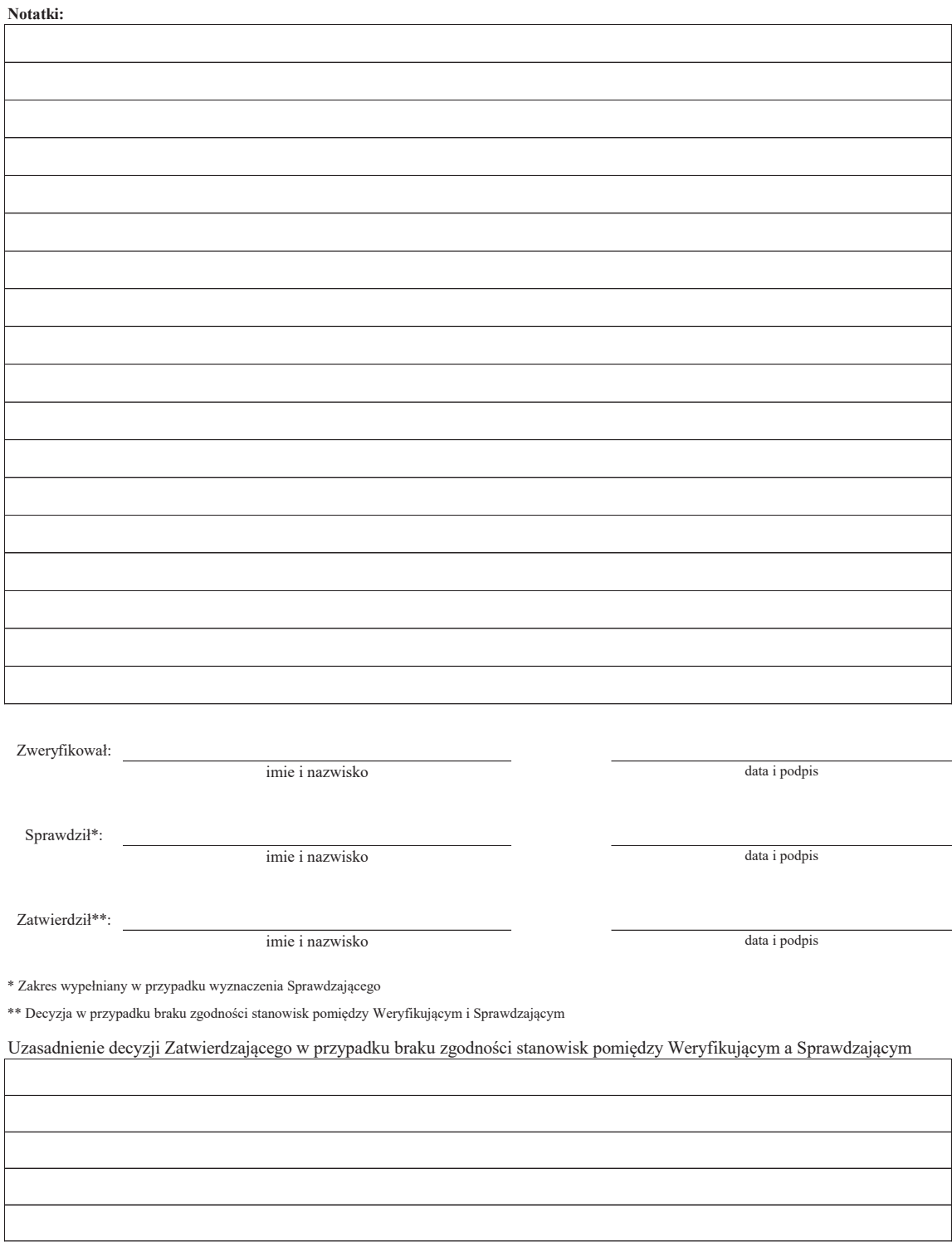
**na operacje typu:** 

 **7.4.1.1 "Inwestycje w obiekty pełniące funkcje kulturalne";**

**7.4.1.2 "Kształtowanie przestrzeni publicznej";**

#### **7.6.1 "Ochrona zabytków i budownictwa tradycyjnego"**

Karta weryfikacji wniosku (zwana dalej kartą) – stanowi uniwersalny pod względem budowy bloków i części dokument umożliwiający weryfikację wszystkich działań delegowanych w ramach PROW na lata 2014-2020. W przypadku, kiedy część karty nie dotyczy poddziałania – została oznaczona symbolem ND. Niniejsza instrukcja odnosi się do karty weryfikacji wniosku o przyznanie pomocy w ramach działania M07 Podstawowe usługi i odnowa wsi na obszarach wiejskich, na operacje typu "Inwestycje w obiekty pełniące funkcje kulturalne", operacje typu "Kształtowanie przestrzeni publicznej" oraz operacje typu "Ochrona zabytków i budownictwa tradycyjnego".

Instrukcja wypełniania karty weryfikacji wniosku o przyznanie pomocy (dalej zwaną *instrukcją do karty)* określa minimalne wymagania w zakresie postępowania przy obsłudze wniosku o przyznanie pomocy (dalej zwanym *wnioskiem*). Instrukcja jest dokumentem pomocniczym, który pokazuje rozwiązania dla standardowych czynności w ramach obsługi wniosku.

Pracownicy przystępujący do weryfikacji wniosku są zobowiązani do zapoznania z obowiązującymi przepisami prawa, formularzami dokumentów aplikacyjnych i instrukcjami ich wypełniania oraz procedurami, mającymi istotny wpływ na weryfikację wniosku.

W przypadku, gdy w trakcie weryfikacji wniosku niezbędne jest podjęcie przez pracownika czynności innych niż wymienione w standardowym katalogu działań z instrukcji (w tym np. telefoniczne ustalenia z podmiotem, konsultacje ze służbami prawnymi) pracownicy są zobowiązani do opisania w miejscu do tego przeznaczonym (pole: Uwagi) podjętych czynności i ich rezultatów albo sporządzenia odrębnej notatki opisującej zakres podjętych czynności. Wszystkie dokumenty robocze (notatki, wyliczenia, zapiski pracownika, wydruki z Internetu, itd.) powstałe podczas oceny wniosku muszą być datowane, podpisane oraz dołączone do teczki wniosku.

Przed przystąpieniem do obsługi wniosku o przyznanie pomocy, każda osoba uczestnicząca w procesie obsługi wniosku zapoznaje się z Deklaracją bezstronności (D-1) i ją podpisuje. W sytuacji, gdy w przypadku pracownika mają zastosowanie przepisy art. 24 kpa, bezpośredni przełożony pracownika obowiązany jest na jego żądanie lub żądanie strony albo z urzędu wyłączyć go od udziału w postępowaniu, jeżeli zostanie uprawdopodobnione istnienie okoliczności innych niż wymienione w art. 24 §1 kpa, które mogą wywołać wątpliwości, co do bezstronności pracownika. W przypadku wyłączenia pracownika (z mocy prawa na podstawie art. 24 § 1 kpa albo przez bezpośredniego przełożonego pracownika), jego bezpośredni przełożony wyznacza innego pracownika do obsługi sprawy. Wyznaczenie innego pracownika do obsługi sprawy przez bezpośredniego przełożonego, bądź odmowa wyłączenia następuje w drodze aktu administracyjnego (postanowienia), na które nie przysługuje zażalenie."

## **ZASADY WYPEŁNIENIA KARTY**

- 1. Kartę wypełnia się zgodnie z instrukcją poprzez:
	- zaznaczenie znakiem X właściwego pola/części;
	- wpisanie w odpowiednie pola: wartości liczbowych, terminów, uzasadnień, uwag;
	- zaznaczenie ND części które nie zaistniały w procesie weryfikacji wniosku (np. wezwanie do usunięcia braków/złożenia wyjaśnień, aktualizacja zestawienia rzeczowo-finansowego);
	- czytelne podpisanie przez wskazane/upoważnione osoby w przeznaczonych do tego miejscach bezpośrednio po zakończeniu czynności w ramach poszczególnych części karty;
	- obligatoryjne zatwierdzenie części D, E, F przez Zatwierdzającego.
- 2. Kartę wypełnia pracownik Weryfikujący oraz Sprawdzający dla 10 % wniosków złożonych w ramach danego naboru (wybranych losowo). W przypadku, gdy zaistniała niezgodność stanowisk Weryfikującego i Sprawdzającego konieczne jest rozstrzygnięcie przez Zatwierdzającego - poprzez wypełnienie bloku dla Zatwierdzającego oraz pola *Uzasadnienie decyzji Zatwierdzającego w przypadku braku zgodności stanowisk pomiędzy Weryfikującym a Sprawdzającym* wraz ze złożeniem przez Zatwierdzającego podpisu w wymaganych częściach karty.
- 3. Kartę należy wydrukować w całości w jednym egzemplarzu bez wcześniejszego jej edytowania i wypełnić manualnie (z wyłączeniem załączników do karty) - przed rozpoczęciem weryfikacji wniosku. Ewentualne skreślenia/poprawki powinny zostać parafowane przez osobę wypełniającą kartę. W karcie nie można używać korektora.
- 4. Na stronie tytułowej należy wstawić znak "X" w polu określającym typ w jakim planowana jest operacja a także nanieść znak sprawy, nazwę podmiotu ubiegającego się o przyznanie pomocy (dalej zwanego *podmiotem*) oraz datę złożenia/wpływu wniosku.
- 5. W przypadku większej ilości informacji niż przewiduje karta weryfikacji, należy dołączyć dodatkową stronę do karty, nanieść datę i podpis, znak sprawy oraz oznaczyć numerem części karty weryfikacji której dotyczy.
- 6. Kartę wypełnia się przy zastosowaniu ogólnej reguły dotyczącej odpowiedzi:

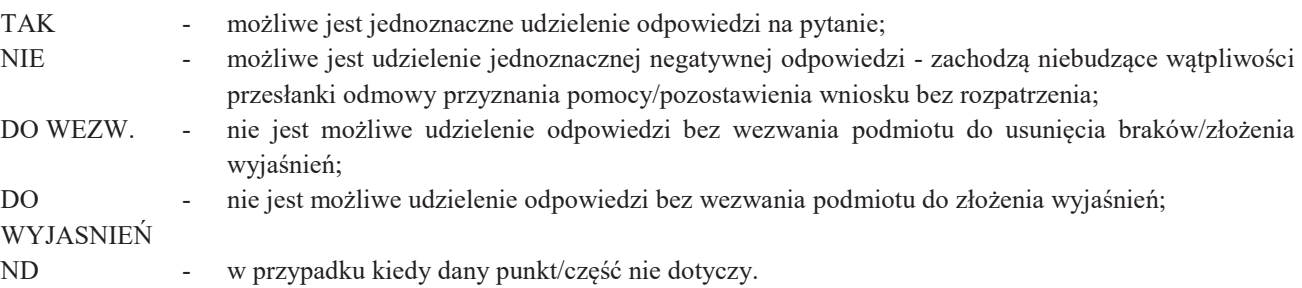

Ilekroć w instrukcji mowa o *rozporządzeniu* – oznacza rozporządzenie Ministra Rolnictwa i Rozwoju Wsi z dnia 18 sierpnia 2017. r. w sprawie szczegółowych warunków i trybu przyznawania, oraz wypłaty pomocy finansowej na operacje typu "Inwestycje w obiekty pełniące funkcje kulturalne", operacje typu "Kształtowanie przestrzeni publicznej" oraz operacje typu "Ochrona zabytków i budownictwa tradycyjnego" w ramach działania "Podstawowe usługi i odnowa wsi na obszarach wiejskich" objętego Programem Rozwoju Obszarów Wiejskich na lata 2014–2020 objętego Programem Rozwoju Obszarów Wiejskich na lata 2014-2020 (Dz. U. poz.1737)

#### OSOBY DOKONUJĄCE OCENY WNIOSKU O PRZYZNANIE POMOCY

O udziale w ocenie wniosku pracownika Sprawdzającego decyduje pracownik Zatwierdzający w chwili dokonywania dekretacji zgodnie z częścią KW *Osoby dokonujące oceny WoPP.* Dla 10 % wniosków złożonych w ramach danego naboru (wybranych losowo) należy obowiązkowo przeprowadzić weryfikację przez Sprawdzającego. Natomiast ze wskazania, w każdym przypadku, gdy w ocenie Zatwierdzającego sprawa wymaga weryfikacji przez Sprawdzającego (np. z uwagi na specyfikę danej operacji). Z przyjętej metodologii, powinien być zachowany ślad rewizyjny.

## A: WERYFIKACJA WSTĘPNA

#### **Punkt 1. Wniosek został złożony w terminie wskazanym w ogłoszeniu o naborze wniosków**

Należy sprawdzić czy data złożenia/wpływu wniosku jest zgodna z terminem określonym w ogłoszeniu. W przypadku składania wniosku w sposób inny niż bezpośredni w siedzibie podmiotu wdrażającego dniem złożenia wniosku jest dzień jego nadania przesyłką rejestrowaną w placówce pocztowej operatora wyznaczonego w rozumieniu przepisów ustawy z dnia 23 listopada 2012 r. – Prawo pocztowe ( t.j. Dz. U. z 2017 r. poz. 1481 z późn. zm.). W przypadku, gdy wniosek został złożony po upływie terminu należy zaznaczyć NIE w pkt 1 i przejść do części E (pozostawienie wniosku bez rozpatrzenia).

#### **Punkt 2. Wniosek zawiera dane identyfikujące podmiot ubiegający się o przyznanie pomocy**

Należy sprawdzić, czy wniosek zawiera adres podmiotu. W przypadku kiedy, wniosek posiada adres albo wniosek nie zawiera adresu ale na podstawie posiadanych dokumentów możliwe jest ustalenie tego adresu - należy zaznaczyć TAK, a w przypadku braku możliwości ustalenia adresu należy zaznaczyć NIE i przejść do części E karty (pozostawienie wniosku bez rozpatrzenia).

## **Punkt 3. Podmiot ubiegający się o przyznanie pomocy nie podlega zakazowi dostępu do środków, o których mowa w art. 5 ust 3 pkt 4 ustawy o finansach publicznych, na podstawie prawomocnego orzeczenia sądu**

Dane o podmiotach takich jak gmina nie są przetwarzane w Krajowym Rejestrze Karnym. W przypadku instytucji kultury, dla której organizatorem jest jednostka samorządu terytorialnego sprawdzenie będzie się odbywało na podstawie złożonego oświadczenia podmiotu w części VII *Oświadczenia* wniosku. Weryfikacja oświadczenia w tym zakresie będzie możliwa po pozyskaniu przez ARiMR informacji z Krajowego Rejestru Karnego, które zostaną niezwłocznie przekazane do podmiotu wdrażającego

Oznacza to, że należy zaznaczyć TAK, jeżeli podmiot ubiegający się o przyznanie pomocy oświadczył we wniosku o przyznanie pomocy, że nie podlega zakazowi dostępu do środków, o których mowa w art. 5 ust. 3 pkt 4 ustawy z dnia 27 sierpnia 2009 r. o finansach publicznych ( t.j. Dz. U. z 2017 r. poz. 2077 z późn.zm.), na podstawie prawomocnego orzeczenia sądu.

## **Punkt 4. Podmiot ubiegający się o przyznanie pomocy nie podlega wykluczeniu z otrzymania pomocy finansowej, o którym mowa w art. 35 ust. 5 oraz ust. 6 rozporządzenia nr 640/2014**

TAK zaznaczyć należy, jeżeli podmiot nie podlega wykluczeniu z otrzymania pomocy w związku z art. 35 ust. 5 i 6 rozporządzenia delegowanego Komisji (UW) nr 640/2014 z dnia 11 marca 2014 r. uzupełniające rozporządzenie Parlamentu Europejskiego i Rady (UE) nr 1306/2013 w odniesieniu do zintegrowanego systemu zarządzania i kontroli oraz warunków odmowy lub wycofania płatności oraz do kar administracyjnych mających zastosowanie do płatności bezpośrednich, wsparcia rozwoju obszarów wiejskich oraz zasady wzajemnej zgodności (Dz. Urz. UE L 181 z 20.6.2014 s. 48, z późn. zm.).

NIE należy zaznaczyć w przypadku, gdy podmiot podlega wykluczeniu z otrzymania pomocy finansowej w ramach danego środka (działania).

W celu weryfikacji, czy podmiot nie podlega wykluczeniu z otrzymania pomocy finansowej, należy sprawdzić, czy podmiot figuruje w udostępnionym przez ARiMR poprzez łącze internetowe Rejestrze Podmiotów Wykluczonych w ramach takiego samego środka lub rodzaju operacji.. W celu zachowania śladu rewizyjnego – do teczki sprawy należy dołączyć wydruk z wynikiem sprawdzenia, wstawiając odręcznie datę sprawdzenia oraz podpis Weryfikującego. Czynność tę wykonuje osoba posiadająca uprawnienia nadane przez ARiMR.

W przypadku, gdy weryfikacja warunku nie jest możliwa do przeprowadzenia w oparciu o ww. rejestr udostępniony przez ARiMR poprzez łącze internetowe, należy wystąpić do Centrali ARiMR (Departament Ewidencji Producentów i Rejestracji Zwierząt – DEPRZ) ze zbiorowym wnioskiem o udostępnienie danych z Rejestru Podmiotów Wykluczonych.

## **Punkt 5. Dany wniosek jest jedynym wnioskiem złożonym na dany zakres przez podmiot ubiegający się o przyznanie pomocy w ramach ogłoszonego naboru**

W przypadku gdy dany podmiot złoży w ramach jednego naboru wniosków o przyznanie pomocy więcej niż jeden wniosek o przyznanie pomocy, nie przyznaje się pomocy na żadną z operacji objętych tymi wnioskami (należy zaznaczyć opcję NIE i przejść do cz. E karty).

## A1. Wynik weryfikacji wstępnej

W przypadku pozytywnego wyniku weryfikacji punktów 1 - 4 wniosek kwalifikuje się do dalszego rozpatrzenia. W przypadku negatywnego wyniku weryfikacji w pkt 1, 2 - wniosek kwalifikuje się do odmowy przyznania pomocy. Należy odpowiednio wypełnić część E karty oraz wysłać pismo informujące podmiot o odmowie przyznania pomocy). W punkcie 3 sprawdzeniu będzie podlegać jeden typ podmiotu ubiegającego się o przyznanie pomocy: instytucja kultury dla której organizatorem jest jednostka samorządu terytorialnego. Należy zaznaczyć NIE jeżeli ARiMR przekaże do właściwego SW informację o tym, że podmiot podlega zakazowi dostępu do środków, o których mowa w art. 5 ust. 3 pkt 4 ustawy o finansach publicznych. Jeżeli podmiot ubiegający się o przyznanie pomocy oświadczył we wniosku o przyznanie pomocy, że nie podlega zakazowi dostępu do środków, o których mowa w art. 5 ust. 3 pkt 4 ustawy z dnia 27 sierpnia 2009 r. o finansach publicznych ( t.j. Dz. U. z 2016 r. poz. 1870), na podstawie prawomocnego orzeczenia sądu oraz informacja z ARiMR nie wpłynie do SW należy zaznaczyć TAK, co oznacza, że podmiot nie podlega zakazowi dostępu do środków. W przypadku gminy, należy zaznaczyć TAK i przejść do dalszej weryfikacji. Dane o tych podmiotach nie są przetwarzane w Krajowym Rejestrze Karnym.

W przypadku negatywnego wyniku weryfikacji punktów 3 lub 4, wniosek kwalifikuje się do odmowy przyznania pomocy. Należy odpowiednio wypełnić część E karty.

## B0: USTALENIE LISTY OPERACJI – KOLEJNOŚĆ PRZYSŁUGIWANIA POMOCY 7.4.1.1 "Inwestycje w obiekty pełniące funkcje kulturalne" I. Ocena punktowa

Ta część karty służy do przyznawania punktów za kryteria określone w § 8 rozporządzenia i wyznaczenia kolejności przyznawania pomocy.

W części B0 7.4.1.1 należy na podstawie wniosku oraz dołączonych do niego dokumentów a także na podstawie deklaracji i wyjaśnień wnioskodawcy ocenić kryteria z punktów 1, 3, 4, 5, 9 wpisując liczbę przyznanych operacji punktów.

W przypadku oceny kryteriów z pozostałych punktów należy ocenić na podstawie dostępnych danych źródłowych:

## **Punkt 2.**

Podstawowy dochód podatkowy gminy, w której będzie realizowana operacja w przeliczeniu na mieszkańca, obliczany zgodnie z przepisami o dochodach jednostek samorządu terytorialnego, opublikowany przez urząd obsługujący ministra właściwego do spraw finansów publicznych do stosowania w roku, w którym nastąpiło ogłoszenie o naborze wniosków o przyznanie pomocy kształtuje się na poziomie:

a) nie więcej niż 50% średniej krajowej – 3 punkty,

b) powyżej 50 % średniej krajowej i nie więcej niż 75% średniej krajowej – 2 punkty,

c) powyżej 75% średniej krajowej i nie więcej niż 100% średniej krajowej – 1 punkt;

*Źródło danych: wskaźnik G (podstawowy dochód podatkowy gmin publikowany przez Ministerstwo Finansów), zawiera również wskaźnik GG – średnia krajowa.*

#### **Punkt 6.**

Operacja będzie realizowana w gminie, w której gęstość zaludnienia ustalona według najnowszych na dzień ogłoszenia naboru wniosków o przyznanie pomocy wynikowych informacji statystycznych ogłaszanych, udostępnianych lub rozpowszechnianych zgodnie z przepisami o statystyce publicznej:

- a) co najmniej 60 osób/km<sup>2</sup> -2 punkty
- b) co najmniej 25 osób/km<sup>2</sup> i mniej niż 60 osób/km<sup>2</sup> 1 punkt

*Źródło danych:* dane dotyczące gęstości zaludnienia publikowane przez GUS

## **Punkt 7.**

Średnia stopa bezrobocia w powiecie, na którego obszarze jest planowana realizacja operacji, w okresie ostatnich 12 miesięcy poprzedzających miesiąc rozpoczęcia terminu składania wniosków o przyznanie pomocy była wyższa albo równa średniej krajowej stopie bezrobocia w tym okresie - 1 punkt

*Źródło danych: dane dotyczące bezrobocia w powiatach i województwach publikowane przez GUS lub WUP.* 

## **Punkt 8.**

Operacja będzie realizowana w gminie, w której na dzień ogłoszenia naboru wniosków o przyznanie pomocy występuje co najmniej jedna z form ochrony przyrody określona w art. 6 ust. 1 pkt 1–5 ustawy z dnia 16 kwietnia 2004 r. o ochronie przyrody (Dz. U. z 2016 r. poz. 2134, z późn. zm.) – 1 punkt.

*Źródło danych:* należy zweryfikować na podstawie strony http://crfop.gdos.gov.pl/CRFOP/;

#### **Suma uzyskanych punktów.**

Należy wpisać sumę uzyskanych punktów (pkt 1 - 9).

Ia. Weryfikacja osiągnięcia minimalnej wymaganej liczby punktów

Należy wpisać liczbę punktów uzyskanych przez operację.

II. Wynik oceny punktowej

Należy zaznaczyć TAK w punkcie 1 jeżeli w wyniku oceny operacja uzyskała wymaganą minimalną liczbę punktów, tj. co najmniej 16. Operacja, która uzyskała mniej niż 16 punktów nie będzie wpisana na Listę operacji informującą o kolejności przysługiwania pomocy (Lista operacji, której wzór stanowi załącznik do niniejszej książki procedur). Zaznaczenie NIE powoduje, że pomoc nie może być przyznana. Należy wówczas zaznaczyć punkt IV 3 i przejść do części E karty.

W przypadku gdy operacje typu "Inwestycje w obiekty pełniące funkcje kulturalne" uzyskały taką samą liczbę punktów, o kolejności przysługiwania pomocy decyduje większa liczba inicjatyw społecznych, które mają charakter stały lub będą odbywały się cyklicznie, lecz nie rzadziej niż raz w miesiącu, przez co najmniej 9 miesięcy w danym roku w okresie trwałości operacji, o którym mowa w art. 71 ust. 1 akapit pierwszy rozporządzenia nr 1303/2013, określonych we wniosku o przyznanie pomocy.

W przypadku, gdy nie jest możliwe ustalenie kolejności operacji na liście po wyczerpaniu opisanych powyżej kroków o kolejności przyznania pomocy decyduje liczba mieszkańców gminy, w której będzie realizowana operacja, ustalona według najnowszych na dzień ogłoszenia naboru wniosków o przyznanie pomocy wynikowych informacji statystycznych ogłaszanych, udostępnianych lub rozpowszechnianych zgodnie z przepisami o statystyce publicznej, przy czym pierwszeństwo w uzyskaniu pomocy ma operacja, która będzie realizowana na obszarze o większej liczbie mieszkańców.

## **Punkt 1. Operacja umieszczona na liście mieści się w wysokości 150% limitu środków przewidzianych na operacje typu "Inwestycje w obiekty pełniące funkcje kulturalne", dostępnych w danym województwie**

Po sporządzeniu listy zawierającej informację o kolejności przysługiwania pomocy, należy sprawdzić, czy dana operacja umieszczona na liście, mieści się w wysokości 150% limitu środków przewidzianych na operacje typu "Inwestycje w obiekty pełniące funkcje kulturalne", o którym mowa w rozporządzeniu zmieniającym rozporządzenie z dnia 11 października 2017 r. Ministra Rolnictwa i Rozwoju Wsi w sprawie wysokości limitów środków dostępnych w poszczególnych województwach lub latach w ramach określonych działań pod poddziałań Programu Rozwoju Obszarów Wiejskich na lata 2014–2020 (Dz. U. poz. 1936).

Jeżeli operacja mieści się w ww. limicie należy zaznaczyć pole TAK. W przypadku, gdy operacja została umieszczona na liście, jednakże nie mieści się w ww. limicie należy zaznaczyć pole NIE. Zaznaczenie tego pola oznacza, że dana operacja nie będzie podlegać kontroli administracyjnej i w związku z tym należy przejść do części E karty i odmówić przyznania pomocy.

Samorząd Województwa publikuje listę (z zastosowaniem wzoru listy będącego załącznikiem do niniejszej książki procedur) na swojej stronie internetowej. Lista zawiera wnioski, których wartość mieści się w limicie środków do 150% przewidzianych na operacje typu "Inwestycje w obiekty pełniące funkcje kulturalne", dostępnych w danym województwie.

Niezwłocznie po opublikowaniu listy, o której mowa powyżej, Samorząd Województwa ma obowiązek poinformować pisemnie wnioskodawców, którzy złożyli wnioski zawierające zapotrzebowanie na środki przekraczające limit środków przewidzianych na operacje typu Inwestycje w obiekty pełniące funkcje kulturalne, dostępnych w danym województwie więcej niż o 50% o odmowie przyznania pomocy z podaniem jej przyczyn.

Niezwłocznie po opublikowaniu listy, o której mowa powyżej, Samorząd Województwa ma obowiązek poinformować pisemnie wnioskodawców, którzy złożyli wnioski zawierające zapotrzebowanie na środki przekraczające limit środków przewidzianych na operacje typu Inwestycje w obiekty pełniące funkcje kulturalne, dostępnych w danym województwie mniej niż o 50% o tym, że

- 1. wniosek będzie podlegał weryfikacji zgodnie z kolejnością przysługiwania pomocy i trybem określonym w rozporządzeniu,
- 2. pomoc będzie mogła być przyznana, jeżeli spełnione zostaną wszystkie warunki dotyczące podmiotu ubiegającego się o przyznanie pomocy i realizowanej przez niego operacji określone w ww. rozporządzeniu
- 3. pomoc będzie mogła być przyznana jeżeli wnioski, które zajmują wyższą pozycję na liście określającej kolejność przysługiwania pomocy nie wyczerpią dostępnego limitu,
- 4. pomoc będzie mogła być przyznana jeżeli wynikający z kolejności przysługiwania pomocy dostępny limit środków finansowych dla danego wniosku będzie równy co najmniej wysokości wnioskowanej kwoty pomocy

Jeżeli do dnia, w którym upłynie 18 miesięcy od ostatniego dnia składania wniosków o przyznanie pomocy zajdą okoliczności opisane w pkt od 2 do 4, wówczas należy wysłać do wnioskodawcy pismo zapraszające na podpisanie umowy.

Jeżeli do dnia, w którym upłynie 18 miesięcy od ostatniego dnia składania wniosków o przyznanie pomocy nie zajdą okoliczności opisane w pkt od 2 do 4, wówczas należy wysłać do wnioskodawcy pismo informujące o odmowie przyznania pomocy z uwagi na brak dostępności środków.

## IV. Wynik

Należy zaznaczyć TAK w:

- pkt 1, w przypadku gdy, wniosek kwalifikuje się do dalszej oceny uzyskał minimalną wymaganą liczbę punktów oraz mieści się w dostępnym limicie środków,
- pkt 2, w przypadku gdy, wniosek nie kwalifikuje się do dalszej oceny uzyskał minimalną wymaganą liczbę punktów lecz nie mieści się w dostępnym limicie środków,
- pkt 3, w przypadku gdy, wniosek nie kwalifikuje się do dalszej oceny nie uzyskał wymaganej minimalnej liczby punktów.

B0: USTALENIE LISTY OPERACJI – KOLEJNOŚĆ PRZYSŁUGIWANIA POMOCY 7.4.1.2. "Kształtowanie przestrzeni publicznej"

I. Ocena punktowa

Ta część karty służy do przyznawania punktów za kryteria określone w § 9 rozporządzenia i wyznaczenia kolejności przyznawania pomocy.

W części B0 7.4.1.2 należy na podstawie wniosku oraz dołączonych do niego dokumentów a także na podstawie deklaracji i wyjaśnień wnioskodawcy ocenić kryteria z punktów 1, 3, 4, 5, 6, 9 wpisując liczbę przyznanych operacji punktów.

W przypadku oceny kryteriów z pozostałych punktów należy ocenić na podstawie dostępnych danych źródłowych: **Punkt 2.** 

Operacja będzie realizowana w powiecie, w którym na 1000 zamieszkałych osób według najnowszych na dzień ogłoszenia naboru wniosków o przyznanie pomocy wynikowych informacji statystycznych ogłaszanych, udostępnianych lub rozpowszechnianych zgodnie z przepisami o statystyce publicznej przypada:

- a) co najmniej 100 noclegów udzielonych turystom 3 punkty,
- b) mniej niż 100 i co najmniej 50 noclegów udzielonych turystom 2 punkty,
- c) mniej niż 50 i co najmniej 10 noclegów udzielonych turystom 1 punkt;

*Źródło danych:* na podstawie ogólnie dostępnych danych GUS - w bazie BDL.

## **Punkt 7.**

Operacja będzie realizowana w gminie, w której gęstość zaludnienia ustalona według najnowszych na dzień ogłoszenia naboru wniosków o przyznanie pomocy wynikowych informacji statystycznych ogłaszanych, udostępnianych lub rozpowszechnianych zgodnie z przepisami o statystyce publicznej wynosi:

- a) co najmniej 60 osób/km<sup>2</sup> -2 punkty
- b) co najmniej 25 osob/km<sup>2</sup> i mniej niż 60 osób/km<sup>2</sup>
- $c)$  1 punkt

*Źródło danych:* dane dotyczące gęstość zaludnienia publikowane przez GUS.

## **Punkt 8.**

Operacja będzie realizowana w gminie, w której na dzień ogłoszenia naboru wniosków o przyznanie pomocy występuje co najmniej jedna z form ochrony przyrody określona w art. 6 ust. 1 pkt 1–5 ustawy z dnia 16 kwietnia 2004 r. o ochronie przyrody – 1 punkt.

*Źródło danych:* należy zweryfikować na podstawie strony http://crfop.gdos.gov.pl/CRFOP/;

#### **Suma uzyskanych punktów.**

Należy wpisać sumę uzyskanych punktów (pkt 1 - 9).

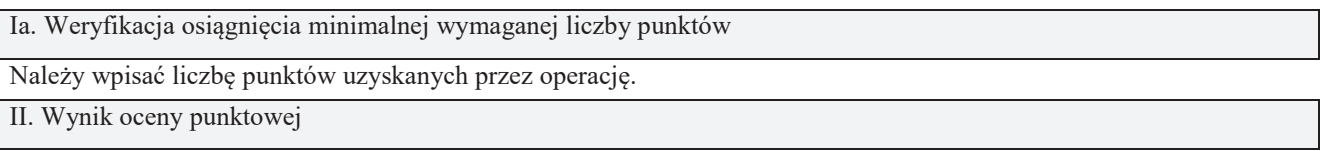

Należy zaznaczyć TAK w punkcie 1 jeżeli w wyniku oceny operacja uzyskała wymaganą minimalną liczbę punktów, tj. co najmniej 16. Operacja, która uzyskała mniej niż 16 punktów nie będzie wpisana na Listę operacji informującą o kolejności przysługiwania pomocy (Lista operacji, której wzór stanowi załącznik do niniejszej książki procedur). Zaznaczenie NIE powoduje, że pomoc nie może być przyznana. Należy wówczas zaznaczyć punkt IV 3 i przejść do części E karty.

W przypadku gdy operacje typu "Kształtowanie przestrzeni publicznej" uzyskały taką samą liczbę punktów, o kolejności przysługiwania pomocy decyduje niższa wartość podstawowego dochodu podatkowego gminy, w której będzie realizowana operacja, przypadająca na jednego jej mieszkańca.

W przypadku, gdy nie jest możliwe ustalenie kolejności operacji na liście po wyczerpaniu opisanych powyżej kroków o kolejności przyznania pomocy decyduje liczba mieszkańców gminy, w której będzie realizowana operacja, ustalona według najnowszych na dzień ogłoszenia naboru wniosków o przyznanie pomocy wynikowych informacji statystycznych ogłaszanych, udostępnianych lub rozpowszechnianych zgodnie z przepisami o statystyce publicznej, przy czym pierwszeństwo w uzyskaniu pomocy ma operacja, która będzie realizowana na obszarze o większej liczbie mieszkańców

III. Sprawdzenie dostępności środków

## **Punkt 1. Operacja umieszczona na liście mieści się w wysokości 150% limitu środków na operacje typu "Kształtowanie przestrzeni publicznej", dostępnych w danym województwie**

Po sporządzeniu listy zawierającej informację o kolejności przysługiwania pomocy, należy sprawdzić, czy dana operacja umieszczona na liście, mieści się w wysokości 150% limitu środków przewidzianych na operacje typu Kształtowanie przestrzeni publicznej, o którym mowa w rozporządzeniu zmieniającym rozporządzenie z dnia 11 października 2017 r. Ministra Rolnictwa i Rozwoju Wsi w sprawie wysokości limitów środków dostępnych w poszczególnych województwach lub latach w ramach określonych działań pod poddziałań Programu Rozwoju Obszarów Wiejskich na lata 2014–2020 (Dz. U. poz. 1936).

Jeżeli operacja mieści się w ww. limicie należy zaznaczyć pole TAK. W przypadku, gdy operacja została umieszczona na liście, jednakże nie mieści się w ww. limicie należy zaznaczyć pole NIE. Zaznaczenie tego pola oznacza, że dana operacja nie będzie podlegać kontroli administracyjnej i w związku z tym należy przejść do części E karty i odmówić przyznania pomocy.

Samorząd Województwa publikuje listę (z zastosowaniem wzoru listy będącego załącznikiem do niniejszej książki procedur) na swojej stronie internetowej. Lista zawiera wnioski, których wartość mieści się w limicie środków do 150% przewidzianych na operacje typu "Kształtowanie przestrzeni publicznej" - dostępnych w danym województwie.

Niezwłocznie po opublikowaniu listy, o której mowa powyżej, Samorząd Województwa ma obowiązek poinformować pisemnie wnioskodawców, którzy złożyli wnioski zawierające zapotrzebowanie na środki przekraczające limit środków przewidzianych na operacje typu "Kształtowanie przestrzeni publicznej", dostępnych w danym województwie więcej niż o 50% o odmowie przyznania pomocy z podaniem jej przyczyn.

Niezwłocznie po opublikowaniu listy, o której mowa powyżej, Samorząd Województwa ma obowiązek poinformować pisemnie wnioskodawców, którzy złożyli wnioski zawierające zapotrzebowanie na środki przekraczające limit środków przewidzianych na operacje typu Kształtowanie przestrzeni publicznej, dostępnych w danym województwie mniej niż o 50% o tym, że

- 1. wniosek będzie podlegał weryfikacji zgodnie z kolejnością przysługiwania pomocy i trybem określonym w rozporządzeniu,
- 2. pomoc będzie mogła być przyznana, jeżeli spełnione zostaną wszystkie warunki dotyczące podmiotu ubiegającego się o przyznanie pomocy i realizowanej przez niego operacji określone w ww. rozporządzeniu
- 3. pomoc będzie mogła być przyznana jeżeli wnioski, które zajmują wyższą pozycję na liście określającej kolejność przysługiwania pomocy nie wyczerpią dostępnego limitu,
- 4. pomoc będzie mogła być przyznana jeżeli wynikający z kolejności przysługiwania pomocy dostępny limit środków finansowych dla danego wniosku będzie równy co najmniej wysokości wnioskowanej kwoty pomocy

Jeżeli do dnia, w którym upłynie 18 miesięcy od ostatniego dnia składania wniosków o przyznanie pomocy zajdą okoliczności opisane w pkt od 2 do 4, wówczas należy wysłać do wnioskodawcy pismo zapraszające na podpisanie umowy.

Jeżeli do dnia, w którym upłynie 18 miesięcy od ostatniego dnia składania wniosków o przyznanie pomocy nie zajdą okoliczności opisane w pkt od 2 do 4, wówczas należy wysłać do wnioskodawcy pismo informujące o odmowie przyznania pomocy z uwagi na brak dostępności środków.

#### IV. Wynik

Należy zaznaczyć TAK w:

- pkt 1, w przypadku gdy, wniosek kwalifikuje się do dalszej oceny uzyskał minimalną wymaganą liczbę punktów oraz mieści się w dostępnym limicie środków,
- pkt 2, w przypadku gdy, wniosek nie kwalifikuje się do dalszej oceny uzyskał minimalną wymaganą liczbę punktów lecz nie mieści się w dostępnym limicie środków,
- pkt 3, w przypadku gdy, wniosek nie kwalifikuje się do dalszej oceny nie uzyskał wymaganej minimalnej liczby punktów.

## B0: USTALENIE LISTY OPERACJI – KOLEJNOŚĆ PRZYSŁUGIWANIA POMOCY

7.6.1 "Ochrona zabytków i budownictwa tradycyjnego"

I. Ocena punktowa

Ta część karty służy do przyznawania punktów za kryteria określone w § 10 rozporządzenia i wyznaczenia kolejności przyznawania pomocy.

W części B0 7.6.1. należy na podstawie wniosku oraz dołączonych do niego dokumentów a także na podstawie deklaracji i wyjaśnień wnioskodawcy ocenić kryteria z punktów 1, 2, 3, 5, 7 wpisując liczbę przyznanych operacji punktów.

W przypadku oceny kryteriów z pozostałych punktów należy ocenić na podstawie dostępnych danych źródłowych:

## **Punkt 4.**

Operacja będzie realizowana w powiecie, w którym na 1000 zamieszkałych osób według najnowszych na dzień ogłoszenia naboru wniosków o przyznanie pomocy wynikowych informacji statystycznych ogłaszanych, udostępnianych lub rozpowszechnianych zgodnie z przepisami o statystyce publicznej przypada:

- a) co najmniej 100 noclegów udzielonych turystom 3 punkty,
- b) mniej niż 100 i co najmniej 50 noclegów udzielonych turystom 2 punkty,
- c) mniej niż 50 i co najmniej 10 noclegów udzielonych turystom 1 punkt;

*Źródło danych:* należy zweryfikować na podstawie ogólnie dostępnych danych GUS - w bazie BDL.

## **Punkt 6.**

Operacja będzie realizowana w gminie, w której na dzień ogłoszenia naboru wniosków o przyznanie pomocy występuje co najmniej jedna z form ochrony przyrody określona w art. 6 ust. 1 pkt 1–5 ustawy z dnia 16 kwietnia 2004 r. o ochronie przyrody – 1 punkt.

*Źródło danych:* należy zweryfikować na podstawie strony http://crfop.gdos.gov.pl/CRFOP/;

## **Suma uzyskanych punktów.**

Należy wpisać sumę uzyskanych punktów (pkt 1 - 7).

Ia. Weryfikacja osiągnięcia minimalnej wymaganej liczby punktów

Należy wpisać liczbę punktów uzyskanych przez operację.

II. Wynik oceny punktowej

Należy zaznaczyć TAK w punkcie 1 jeżeli w wyniku oceny operacja uzyskała wymaganą minimalną liczbę punktów, tj. co najmniej 16. Operacja, która uzyskała mniej niż 16 punktów nie będzie wpisana na Listę operacji informującą o kolejności przysługiwania pomocy (Lista operacji, której wzór stanowi załącznik do niniejszej książki procedur). Zaznaczenie NIE powoduje, że pomoc nie może być przyznana. Należy wówczas zaznaczyć punkt IV 3 i przejść do części E karty.

W przypadku gdy operacje typu "Ochrona zabytków i budownictwa tradycyjnego" uzyskały taką samą liczbę punktów, o kolejności przysługiwania pomocy decyduje niższa wartość podstawowego dochodu podatkowego gminy, w której będzie realizowana operacja, przypadająca na jednego jej mieszkańca.

W przypadku, gdy nie jest możliwe ustalenie kolejności operacji na liście po wyczerpaniu opisanych powyżej kroków o kolejności przyznania pomocy decyduje liczba mieszkańców gminy, w której będzie realizowana operacja, ustalona według najnowszych na dzień ogłoszenia naboru wniosków o przyznanie pomocy wynikowych informacji statystycznych ogłaszanych, udostępnianych lub rozpowszechnianych zgodnie z przepisami o statystyce publicznej, przy czym pierwszeństwo w uzyskaniu pomocy ma operacja, która będzie realizowana na obszarze o większej liczbie mieszkańców.

III. Sprawdzenie dostępności środków

#### **Punkt 1. Operacja umieszczona na liście mieści się w wysokości 150% limitu środków na operacje typu "***Ochrona zabytków i budownictwa tradycyjnego"***, dostępnych w danym województwie**

Po sporządzeniu listy zawierającej informację o kolejności przysługiwania pomocy, należy sprawdzić, czy dana operacja umieszczona na liście, mieści się w wysokości 150% limitu środków przewidzianych na operacje typu "Ochrona zabytków i budownictwa tradycyjnego", o którym mowa w rozporządzeniu zmieniającym rozporządzenie z dnia 11 października 2017 r. Ministra Rolnictwa i Rozwoju Wsi w sprawie wysokości limitów środków dostępnych w poszczególnych województwach lub latach w ramach określonych działań pod poddziałań Programu Rozwoju Obszarów Wiejskich na lata 2014–2020 (Dz. U. poz. 1936).

Jeżeli operacja mieści się w ww. limicie należy zaznaczyć pole TAK. W przypadku, gdy operacja została umieszczona na liście, jednakże nie mieści się w ww. limicie należy zaznaczyć pole NIE. Zaznaczenie tego pola oznacza, że dana operacja nie będzie podlegać kontroli administracyjnej i w związku z tym należy przejść do części E karty i odmówić przyznania pomocy.

Samorząd Województwa publikuje listę (z zastosowaniem wzoru listy będącego załącznikiem do niniejszej książki procedur) na swojej stronie internetowej. Lista zawiera wnioski, których wartość mieści się w limicie środków do 150% przewidzianych na operacje typu "Ochrona zabytków i budownictwa tradycyjnego*",* dostępnych w danym województwie.

Niezwłocznie po opublikowaniu listy, o której mowa powyżej, Samorząd Województwa ma obowiązek poinformować pisemnie wnioskodawców, którzy złożyli wnioski zawierające zapotrzebowanie na środki przekraczające limit środków przewidzianych na operacje typu "Ochrona zabytków i budownictwa tradycyjnego", dostępnych w danym województwie więcej niż o 50% o odmowie przyznania pomocy z podaniem jej przyczyn.

Niezwłocznie po opublikowaniu listy, o której mowa powyżej, Samorząd Województwa ma obowiązek poinformować pisemnie wnioskodawców, którzy złożyli wnioski zawierające zapotrzebowanie na środki przekraczające limit środków przewidzianych na operacje typu "Ochrona zabytków i budownictwa tradycyjnego", dostępnych w danym województwie mniej niż o 50% o tym, że

- 1. wniosek będzie podlegał weryfikacji zgodnie z kolejnością przysługiwania pomocy i trybem określonym w rozporządzeniu,
- 2. pomoc będzie mogła być przyznana, jeżeli spełnione zostaną wszystkie warunki dotyczące podmiotu ubiegającego się o przyznanie pomocy i realizowanej przez niego operacji określone w ww. rozporządzeniu
- 3. pomoc będzie mogła być przyznana jeżeli wnioski, które zajmują wyższą pozycję na liście określającej kolejność przysługiwania pomocy nie wyczerpią dostępnego limitu,
- 4. pomoc będzie mogła być przyznana jeżeli wynikający z kolejności przysługiwania pomocy dostępny limit środków finansowych dla danego wniosku będzie równy co najmniej wysokości wnioskowanej kwoty pomocy

Jeżeli do dnia, w którym upłynie 18 miesięcy od ostatniego dnia składania wniosków o przyznanie pomocy zajdą okoliczności opisane w pkt od 2 do 4, wówczas należy wysłać do wnioskodawcy pismo zapraszające na podpisanie umowy.

Jeżeli do dnia, w którym upłynie 18 miesięcy od ostatniego dnia składania wniosków o przyznanie pomocy nie zajdą okoliczności opisane w pkt od 2 do 4, wówczas należy wysłać do wnioskodawcy pismo informujące o odmowie przyznania pomocy z uwagi na brak dostępności środków.

#### IV. Wynik

-

Należy zaznaczyć TAK w:

- pkt 1, w przypadku gdy, wniosek kwalifikuje się do dalszej oceny uzyskał minimalną wymaganą liczbę punktów oraz mieści się w dostępnym limicie środków,
- pkt 2, w przypadku gdy, wniosek nie kwalifikuje się do dalszej oceny uzyskał minimalną wymaganą liczbę punktów lecz nie mieści się w dostępnym limicie środków,
- pkt 3, w przypadku gdy, wniosek nie kwalifikuje się do dalszej oceny nie uzyskał minimalnej liczby punktów.

B: WERYFIKACJA KOMPLETNOŚCI I POPRAWNOŚCI, ZGODNOŚCI Z ZASADAMI PRZYZNAWANIA POMOCY, RACJONALNOŚCI KOSZTÓW, POZIOMU I LIMITU POMOCY ORAZ PREFINANSOWANIA OPERACJI

B1: WERYFIKACJA KOMPLETNOŚCI I POPRAWNOŚCI

Pracownik sprawdza kompletność i poprawność wszystkich wymaganych do wniosku załączników, zakreślając tylko jedno właściwe pole: TAK, DO WEZW. albo ND.

Odpowiedź TAK należy zaznaczyć w przypadku, gdy załączono do wniosku wymagany dokument i jest on poprawny, w tym spełnia wymagania określone w instrukcji*.* 

Odpowiedź DO WEZW. należy zaznaczyć, gdy podmiot nie dostarczył wymaganego dokumentu, bądź dokument ten nie jest poprawny, w tym nie jest kompletny, wymaga złożenia wyjaśnień lub usunięcia braków lub podmiot zaznaczył go jako załącznik we wniosku, ale dokumentu tego brakuje.

Pozycję, przy której została udzielona odpowiedź DO WEZW należy przenieść do załącznika nr 1 karty.

Odpowiedź ND należy zaznaczyć w przypadku, gdy nie jest wymagane złożenie któregoś z dokumentów.

Podczas weryfikacji wniosku pod względem kompletności należy zwrócić uwagę, czy dane podmiotu w załącznikach są zgodne z danymi we wniosku. Ponadto należy zwrócić uwagę, czy liczba załączników podana we wniosku zgadza się z liczbą załączników faktycznie załączonych.

Weryfikacji podlega również obecność stosownych podpisów i pieczęci na wszystkich złożonych załącznikach.

Dokumenty, których wzory stanowią załącznik do formularza wniosku o przyznanie pomocy powinny zostać złożone w oryginale. Pozostałe dokumenty dołączone do wniosku powinny zostać złożone w oryginale lub kopii potwierdzonych za zgodność z oryginałem przez podmiot ubiegający się o przyznanie pomocy albo pracownika samorządu województwa, albo podmiot, który wydał dokument, albo w formie kopii poświadczonych za zgodność z oryginałem przez notariusza lub przez występującego w sprawie pełnomocnika będącego radcą prawnym albo adwokatem.

B1.I: Weryfikacja podmiotu ubiegającego się o przyznanie pomocy

## **Punkt 1-2**

TAK należy zaznaczyć w przypadku, gdy dane wpisane przez podmiot we wniosku są zgodne z danymi:

- pobranymi przez aplikację w ewidencji producentów, zwanej dalej "EP" prowadzonej przez Agencję Restrukturyzacji i Modernizacji Rolnictwa zwaną dalej "ARiMR", zgodnie z ustawą z dnia 18 grudnia 2003 r. o *krajowym systemie ewidencji producentów, ewidencji gospodarstw rolnych oraz ewidencji wniosków o przyznanie płatności* (Dz. U. z 2017 r. poz. 1853)
- podanymi na stronie internetowej Biuletynu Informacji Publicznej (BIP) danej gminy

DO WEZW. należy zaznaczyć, w przypadku gdy dane wpisane przez podmiot we wniosku nie są zgodne z danymi pobranymi przez aplikację z EP bądź danymi podanymi na ww. stronach internetowych albo nie można dokonać weryfikacji w oparciu o strony internetowe. Spójne dane we wszystkich dokumentach i systemach pozwolą na prawidłowe posługiwanie się nimi, tj. wygenerowanie umowy o przyznaniu pomocy oraz zleceń płatności dla wnioskowanej operacji.

Jeżeli dany punkt (1-2) nie dotyczy podmiotu należy zaznaczyć ND.

#### B1.II: Weryfikacja załączników

#### **Punkt 1. Pełnomocnictwo, jeżeli zostało udzielone - oryginał**

Należy zweryfikować czy:

- we wniosku w części II. punkt 7. wpisano dane dotyczące pełnomocnika i dane te zgadzają się z danymi zawartymi w dołączonym pełnomocnictwie,

- pełnomocnictwo określa w swojej treści w sposób nie budzący wątpliwości rodzaj czynności, do której pełnomocnik ma umocowanie,

- pełnomocnictwo zostało złożone w oryginale.

Pełnomocnictwo złożone wraz z wnioskiem, bądź w ramach uzupełnień, powinno obowiązywać od dnia podjęcia pierwszej czynności przez pełnomocnika w związku ze złożonym wnioskiem o przyznanie pomocy.

ND należy zaznaczyć w przypadku, gdy nie ustanowiono pełnomocnictwa.

#### **Punkt 2. Dokument potwierdzający prawo do dysponowania nieruchomością – kopia**

Należy zweryfikować, czy dołączone zostały właściwe i aktualne dokumenty potwierdzające prawo podmiotu ubiegającego się o przyznanie pomocy do dysponowania nieruchomością w okresie realizacji operacji oraz związania celem, tj. przez okres co najmniej 5 lat od planowanej wypłaty płatności końcowej (jeżeli prawo takie ma charakter terminowy, np. umowa dzierżawy, najmu…).

Złożenie ww. dokumentów nie jest wymagane w przypadku, gdy dla planowanej operacji podmiot załącza do wniosku ostateczną decyzję o pozwoleniu na budowę lub zgłoszenie zamiaru wykonywania robót budowlanych właściwemu organowi pod warunkiem, że do zgłoszenia nie wniesiono sprzeciwu. Należy wówczas zaznaczyć ND.

W przypadku gdy decyzja o pozwolenie na budowę nie jest ostateczna lub gdy nie ma potwierdzenia braku sprzeciwu do zgłoszenia zamiaru wykonywania robót budowlanych właściwemu organowi lub w przypadku realizowania operacji w formie "zaprojektuj – wybuduj", zamiast dokumentów potwierdzających prawo do dysponowania nieruchomością można dołączyć oświadczenie 2a, którego wzór załączony jest do wniosku o przyznanie pomocy wraz z kopią dokumentów potwierdzających posiadanie zależne np. kopie umów dzierżawy, użyczenia.

## **Punkt 2a. Oświadczenie właściciela lub współwłaściciela nieruchomości, że wyraża zgodę na realizację operacji trwale związanej z nieruchomością, jeżeli operacja realizowana jest na nieruchomości będącej w posiadaniu zależnym lub będącej przedmiotem współwłasności – oryginał**

W przypadku, gdy podmiot nie jest właścicielem nieruchomości, na której zamierza zrealizować operację powinien złożyć *Oświadczenie właściciela lub współwłaściciela nieruchomości, że wyraża zgodę na realizację operacji bezpośrednio związanej z nieruchomością (…)* w okresie realizacji operacji oraz w okresie związania celem, tj. przez okres co najmniej 5 lat od planowanej wypłaty płatności końcowej. Jeżeli podmiot do wniosku przedłożył *"Oświadczenie (…)"*, należy sprawdzić czy przedłożył wraz z nim kopie dokumentów potwierdzających posiadanie zależne, np. kopie umów dzierżawy, użyczenia, które są zawarte na okres co najmniej 5 lat od planowanej wypłaty płatności końcowej.

Należy zweryfikować, czy zakres danych we wniosku zgodny jest z danymi podanymi w *Oświadczeniu*, które powinno być złożone przez każdego właściciela / współposiadacza. Liczba złożonych *Oświadczeń* powinna być równa liczbie właścicieli / współposiadaczy widniejących na dokumentach potwierdzających tytuł prawny do nieruchomości wymienionych w powyższym punkcie instrukcji.

Oświadczenie nie jest wymagane w przypadku, gdy dla planowanej operacji podmiot posiada ostateczną decyzję o pozwoleniu na budowę lub zgłoszenie zamiaru wykonywania robót budowlanych właściwemu organowi, potwierdzone przez ten organ wraz z:

– oświadczeniem Wnioskodawcy, że w terminie 21 dni od dnia zgłoszenia zamiaru wykonania robót budowlanych, właściwy organ nie wniósł sprzeciwu lub

– potwierdzenie właściwego organu, że nie wniósł sprzeciwu wobec zgłoszonego zamiaru wykonania robót budowlanych. Należy wówczas zaznaczyć ND.

## **Punkt 3. Kosztorys inwestorski – oryginał lub kopia**

Należy sprawdzić, czy kosztorys inwestorski sporządzony jest zgodnie z rozporządzeniem Ministra Infrastruktury z dnia 18 maja 2004 roku *w sprawie określenia metod i podstaw sporządzania kosztorysu inwestorskiego, obliczania planowanych kosztów prac projektowych oraz planowanych kosztów robót budowlanych, określonych w programie funkcjonalno-użytkowym* (Dz. U. z 2004 r., Nr 130, poz. 1389).

Kosztorys inwestorski wymagany jest w sytuacji, gdy w zakresie operacji zaplanowano wykonanie robót budowlanych. Dokument ten nie jest wymagany, w przypadku gdy podmiot realizuje operację metodą "zaprojektuj i wybuduj". Należy wówczas zaznaczyć ND.

Zadania objęte kosztorysem powinny być wycenione z zastosowaniem cen nie wyższych od średnich cen rynkowych, określonych na podstawie stosowanych powszechnie, aktualnych publikacji w przedmiotowym zakresie (np. cenniki Sekocenbud, Bistyp). Weryfikacji powinno podlegać nie mniej niż 5 pozycji kosztorysu o najwyższych wartościach. W przypadku stwierdzenia znacznego odchylenia cen, wykazanych w kosztorysie od cen rynkowych za kwalifikowalne uznaje się koszty operacji, wyliczone z zastosowaniem średnich cen rynkowych, ustalonych na podstawie stosowanych powszechnie, aktualnych publikacji branżowych w przedmiotowym zakresie odpowiednio do rodzaju zadania i okresu sporządzania kosztorysu.

Kosztorys załączony do wniosku o przyznanie pomocy powinien zawierać w szczególności:

- tytuł projektu,
- nazwę obiektu lub robót budowlanych z podaniem lokalizacji,
- imię, nazwisko i adres albo nazwę i adres podmiotu oraz jego podpis,
- nazwę i adres jednostki opracowującej kosztorys,
- imiona i nazwiska, określenie funkcji osób opracowujących kosztorys oraz ich podpisy,
- wartość kosztorysową robót budowlanych,
- datę opracowania kosztorysu,
- ogólną charakterystykę obiektu lub robót budowlanych zawierającą krótki opis techniczny wraz z istotnymi parametrami, które określają wielkość obiektu lub robót,
- przedmiar robót,
- kalkulację uproszczoną,
- tabelę wartości elementów scalonych, sporządzoną w postaci sumarycznego zestawienia wartości robót określonych przedmiarem robót, łącznie z narzutami kosztów pośrednich i zysku, odniesionych do elementu obiektu lub zbiorczych rodzajów robót,

- załączniki – założenia wyjściowe do kosztorysowania, kalkulację szczegółowe cen jednostkowych, analizy indywidualne nakładów rzeczowych oraz analizy własne cen czynników produkcji i wskaźników narzutów kosztów pośrednich i zysku.

Dodatkowe informacje dotyczące rozliczania robót budowlanych znajdują się w Załączniku nr 1 do *Instrukcji wypełniania wniosku o przyznanie pomocy w ramach działania 7*"*Podstawowe usługi i odnowa wsi na obszarach wiejskich*", objętego PROW na lata 2014-2020 (...) dla operacji typu "Inwestycje w obiekty pełniące funkcje kulturalne", "Kształtowanie przestrzeni publicznej" oraz operacji typu "Ochrona zabytków i budownictwa tradycyjnego".

## **Punkt 4. Decyzja o pozwoleniu na budowę – kopia**

Decyzja o pozwoleniu na budowę jest wymagana w przypadku inwestycji, dla których zgodnie z ustawą z dnia 7 lipca 1994r. Prawo budowlane (Dz. U. z 2017 r. poz. 1332, z późn. zm.), zwaną dalej "prawo budowlane" inwestor powinien uzyskać taki dokument. Pozwolenie na budowę musi być dostarczone najpóźniej w dniu uzupełniania braków / składanych wyjaśnień.

Jeżeli decyzja złożona wraz z wnioskiem o przyznanie pomocy nie jest decyzją ostateczną i nie uzyska takiego statusu na etapie składania uzupełnień do wniosku, podmiot zobowiązany jest do złożenia ostatecznej decyzji wraz z pierwszym wnioskiem o płatność.

Odpowiedź ND należy zaznaczyć w przypadku sprawdzenia, że w odniesieniu do zakresu prac budowlanych lub prac konserwatorskich lub restauratorskich opisanych we wniosku*:* 

- nie jest wymagane prawem budowlanym uzyskanie takiej decyzji;
- gdy inwestycja jest realizowana metodą "zaprojektuj i wybuduj".

W przypadku zastosowania w procesie inwestycyjnym metody "zaprojektuj i wybuduj", dla której właściwym jest sporządzenie programu funkcjonalno-użytkowego, prawomocna decyzja o pozwoleniu na budowę powinna zostać zweryfikowana w ramach kontroli administracyjnej wniosku o płatność.

**Punkt 5. Zgłoszenie zamiaru wykonania robót budowlanych właściwemu organowi - kopia, wraz z:** 

**– oświadczeniem, że w terminie 21 dni od dnia zgłoszenia zamiaru wykonania robót budowlanych, właściwy organ nie wniósł sprzeciwu – oryginał, lub**

## **– potwierdzeniem właściwego organu, że nie wniósł sprzeciwu wobec zgłoszonego zamiaru wykonania robót budowlanych – kopia**

Należy zweryfikować, czy w odniesieniu do robót budowlanych lub przebudowy, według prawa budowlanego wymagane jest dołączenie dokumentu zgłoszenia organowi administracji architektoniczno-budowlanej zamiaru wykonania robót oraz czy takie zgłoszenie zostało dołączone do wniosku.

Odpowiedź ND należy zaznaczyć po sprawdzeniu przez pracownika, że w odniesieniu do prac budowlanych lub prac konserwatorskich lub restauratorskich opisanych we wniosku podmiot nie musi załączać ww. dokumentu.

W przypadku zastosowania w procesie inwestycyjnym metody "zaprojektuj i wybuduj", dla której właściwym jest sporządzenie programu funkcjonalno-użytkowego, zgłoszenie zamiaru wykonania robót budowlanych powinno zostać zweryfikowane w ramach kontroli administracyjnej wniosku o płatność.

Należy zweryfikować, czy okres pomiędzy datą doręczenia zgłoszenia do właściwego organu budowlanego a datą złożenia wniosku do podmiotu wdrażającego przekracza 21 dni i czy w takim przypadku podmiot załączył oświadczenie informujące o nie wnoszeniu przez organ administracji architektoniczno-budowlanej sprzeciwu wobec zgłoszonego zamiaru wykonania robót budowlanych.

Odpowiedź ND należy zaznaczyć w przypadku, gdy okres pomiędzy zgłoszeniem a datą złożenia wniosku jest krótszy niż 21 dni i dołączono do wniosku kopię zaświadczenia wydanego przez organ administracji architektoniczno-budowlanej, że nie wnosi sprzeciwu wobec zgłoszonego zamiaru wykonania robót budowlanych.

Jeżeli przedmiotowe potwierdzenie stanowi załącznik do zgłoszenia, należy zweryfikować czy okres pomiędzy doręczeniem zgłoszenia a datą złożenia wniosku jest krótszy niż 21 dni i czy w takim przypadku dołączono ww. zaświadczenie.

Odpowiedź ND należy zaznaczyć w przypadku, gdy okres pomiędzy datą doręczenia zgłoszenia a datą złożenia *wniosku* jest dłuższy niż 21 dni i zostało dołączone oświadczenie podmiotu, że w ciągu 21 dni od dnia zgłoszenia projektu, organ administracji architektoniczno-budowlanej nie wniósł sprzeciwu.

#### **Punkt 6. Ostateczna decyzja o środowiskowych uwarunkowaniach, jeżeli jest wymagana - kopia**

**KP-611-349-ARiMR/5/z** Strona 12 z 28

Decyzja o środowiskowych uwarunkowaniach jest wymagana jeżeli na podstawie przepisów prawa budowlanego istnieje obowiązek uzyskania tego pozwolenia.

Decyzja o środowiskowych uwarunkowaniach powinna bać wydana zgodnie z przepisami ustawy z dnia 3 października 2008 r. *o udostępnianiu informacji o środowisku i jego ochronie, udziale społeczeństwa w ochronie środowiska oraz o ocenach oddziaływania na środowisko* (Dz.U. z 2017r. poz. 1405, z późn. zm.) dla operacji typu "Inwestycje w obiekty pełniące funkcje kulturalne", lub operacje typu "Kształtowanie przestrzeni publicznej" lub operacje typu "Ochrona zabytków i budownictwa tradycyjnego".

W przypadku zastosowania w procesie inwestycyjnym metody "zaprojektuj i wybuduj", decyzja o środowiskowych uwarunkowaniach, powinna zostać zweryfikowane w ramach kontroli administracyjnej pierwszego wniosku o płatność.

Odpowiedź ND należy zaznaczyć po sprawdzeniu przez pracownika, że w odniesieniu do prac budowlanych lub prac konserwatorskich lub restauratorskich opisanych we wniosku podmiot nie musi załączać ww. dokumentu.

Jeżeli złożona decyzja wraz z wnioskiem o przyznanie pomocy nie jest decyzją ostateczną, podmiot zobowiązany jest do złożenia ostatecznej decyzji na etapie składania uzupełnień do wniosku o przyznanie pomocy.

W przypadku zastosowania w procesie inwestycyjnym metody "*zaprojektuj-wybuduj"* podmiot zobowiązany jest do złożenia ostatecznej decyzji wraz z wnioskiem o płatność.

#### **Punkt 7. Szacunkowe zestawienie kosztów – oryginał lub kopia**

Należy sprawdzić czy *Szacunkowe zestawienie kosztów* odnosi się do zakresu operacji wyszczególnionego we wniosku, dla której został sporządzony *Program funkcjonalno-użytkowy.* 

Weryfikujący, powinien sprawdzić czy w przedłożonym dokumencie został wyszczególniony zakres rzeczowy z miernikami oraz koszty operacji z podaniem ich źródła wyceny. W przypadku, gdy podmiot nie podał w dokumencie na jakiej podstawie oszacował koszty operacji powinien zostać wezwany do złożenia wyjaśnień i wskazania źródła.

Odpowiedź ND należy zaznaczyć jeżeli dla operacji został złożony kosztorys inwestorski.

## **Punkt 8. Program funkcjonalno-użytkowy – oryginał lub kopia**

Należy sprawdzić czy *Program funkcjonalno-użytkowy* został sporządzony zgodnie z rozporządzeniem Ministra Infrastruktury z dnia 2 września 2004 r. *w sprawie szczegółowego zakresu i formy dokumentacji projektowej, specyfikacji technicznych wykonania i odbioru robót budowlanych oraz programu funkcjonalno-użytkowym* (Dz.U. z 2013 r. poz. 1129).

Odpowiedź ND należy zaznaczyć jeżeli dla operacji został złożony kosztorys inwestorski.

#### **Punkt 9. Miejscowy plan zagospodarowania przestrzennego albo ostateczna decyzja o warunkach zabudowy i zagospodarowania terenu – kopia**

Należy zweryfikować, czy do wniosku dołączono jeden z wymaganych w rozporządzeniu § 4 pkt 5 dokumentów.

Należy zweryfikować, czy do wniosku dołączono miejscowy plan zagospodarowania przestrzennego lub ostateczną decyzję o warunkach zabudowy i zagospodarowaniu terenu o ile zostały sporządzone powinny potwierdzać, że inwestycja planowana do realizacji w ramach operacji jest zlokalizowana na obszarze, który w dokumencie planistycznym gminy został wyznaczony pod taką inwestycję – na potwierdzenie uwzględnienia (spójności) planowanej operacji z dokumentami planistycznymi.

W przypadku zastosowania w procesie inwestycyjnym metody "*zaprojektuj-wybuduj"* podmiot zobowiązany jest do złożenia ostatecznej decyzji o warunkach zabudowy i zagospodarowaniu terenu wraz z wnioskiem o płatność.

ND należy zaznaczyć w sytuacji gdy dla danego terenu nie sporządzono miejscowego planu zagospodarowania oraz nie jest wymagane uzyskanie decyzji o warunkach zabudowy i zagospodarowaniu terenu.

#### **Punkt 10. Dokument strategiczny dotyczący obszaru, na którym planowana jest realizacja operacji, określający strategię rozwoju oraz obszary lub cele lokalnej polityki rozwoju – kopia**

Należy zweryfikować, czy do wniosku dołączono dokument strategiczny dotyczący obszaru, na którym planowana jest realizacja operacji, określający strategię rozwoju oraz obszary lub cele lokalnej polityki rozwoju.

Ww. dokumenty ( z pkt 9 i 10) mogą być przedłożone w formie wydruku ze strony internetowej zawierającego link (adres) do strony www (np. ze strony BIP gminy, powiatu) oraz datę wydrukowania. Podmiot może przedstawić tylko ten fragment (wycinek) dokumentu, który zawiera informacje dotyczące inwestycji. Dopuszcza się złożenie dokumentacji w postaci elektronicznej (np. zapisanej lub zeskanowanej dokumentacji na nośniku CD).

#### **Punkt 11. Opis zadań wymienionych w zestawieniu rzeczowo-finansowym operacji - oryginał**

**KP-611-349-ARiMR/5/z** Strona 13 z 28

W przypadku, gdy w zakres operacji wchodzi zakup sprzętu, materiałów i usług służących realizacji operacji, które nie zostały ujęte w kosztorysie inwestorskim albo w szacunkowym zestawieniu kosztów (w przypadku realizacji operacji metodą "zaprojektuj i wybuduj") należy sprawdzić, czy do wniosku załączono "Opis zadań (...)", na właściwym formularzu oraz czy zakres w opisie zadań odpowiada zakresowi rzeczowemu z *Zestawienia rzeczowo-finansowego operacji.* Opis powinien zwierać wszystkie koszty, które nie zostały ujęte w kosztorysie inwestorskim, bez względu na to, czy są to koszty inwestycyjne czy koszty ogólne.

Dla kosztów poniżej:

- 20 000 zł,

- - 30 tys. euro (dla postępowań wszczętych po wejściu w życie ustawy z dnia 10 stycznia 2018 r. o zmianie ustawy o płatnościach w ramach systemów wsparcia bezpośredniego oraz niektórych innych ustaw [Dz. U. poz. 311], tj. od dnia 21.02.2018 r.),

w celu zapewnienia, że wykazane planowane koszty nie przekraczają wartości rynkowej tych kosztów należy dokonać rozeznania rynku i wskazać źródło przyjętych cen.

W związku z tym, że podmiot jest zobowiązany do udokumentowania dokonania rozeznania rynku dla poszczególnych pozycji w *Opisie zadań (…)*, Weryfikujący sprawdza czy podmiot wskazał źródła i ceny za określony rodzaj usługi/dostawy oraz uzasadnił dokonany wybór. ND należy zaznaczyć, gdy wnioskodawca nie przewiduje zadań, które mogłyby być ujęte w ww. załączniku.

## **Punkt 12. Oświadczenie o kwalifikowalności VAT - oryginał**

Należy zweryfikować, czy do wniosku dołączono oryginał oświadczenia na formularzu udostępnionym przez podmiot wdrażający oraz czy oświadczenie jest poprawnie wypełnione, tj. zakres danych we wniosku jest zgodny z danymi podanymi w oświadczeniu.

## **Punkt 13. Interpretacja przepisów prawa podatkowego (interpretacja indywidualna) - oryginał lub kopia**

Należy zweryfikować, czy do wniosku dołączono interpretacje indywidualną w sprawie braku możliwości odzyskania VAT. Jeżeli wraz z wnioskiem o przyznanie pomocy nie dołączono interpretacji indywidualnej w sprawie braku możliwości odzyskania podatku VAT, podmiot zobowiązany jest dostarczyć w/w interpretację wraz z wnioskiem o płatność. ND należy zaznaczyć w sytuacji, gdy podmiot zadeklarował we wniosku o przyznanie pomocy, że odzyskuje podatek VAT poniesiony w związku z realizacją operacji i nie ubiega się o jego refundację w ramach operacji.

## **Punkt 14. Mapy lub szkice sytuacyjne oraz rysunki charakterystyczne dotyczące umiejscowienia operacji - oryginał lub kopia**

Należy zweryfikować czy załączone mapy lub szkice sytuacyjne oraz rysunki charakterystyczne umożliwiają identyfikację zakresu planowanych do wykonania prac, określenie miejsca realizacji operacji i planowanych robót oraz czy umożliwiają sprawdzenie przedmiaru robót.

W przypadku, gdy podmiot na planowaną operację posiada opracowany projekt budowlany, może do wniosku dołączyć kopię mapy lub szkice sytuacyjne z tego projektu.

#### **Punkt 15. Audyt energetyczny lub opinia certyfikowanego instalatora instalacji odnawialnego źródła energii o możliwości zapewnienia pokrycia co najmniej w 50% zapotrzebowania na energię elektryczną lub cieplną przez istniejącą lub wybudowaną w ramach operacji instalację odnawialnego źródła energii lub inny dokument wystawiony przez osobę lub podmiot posiadający uprawnienia w tym zakresie - oryginał lub kopia**

Należy zweryfikować czy instalacje odnawialnego źródła energii spełniają warunki techniczne w ten sposób, że zapewnią pokrycie co najmniej 50% zapotrzebowania na energię elektryczną lub cieplną. W tym celu należy sprawdzić czy dostarczono co najmniej jeden z wymienionych. dokumentów.

### **Punkt 16. Koncepcja architektoniczna lub architektoniczno-urbanistyczna lub urbanistyczna dotycząca przedmiotu operacji wraz z protokołem z przeprowadzonego konkursu ogłoszonego przez podmiot ubiegający się o przyznanie pomocy - oryginał lub kopia**

Należy zweryfikować czy dołączona do wniosku o przyznanie pomocy koncepcja architektoniczną lub architektonicznourbanistyczna lub urbanistyczna (koncepcja programowo-przestrzenna) wraz z dokumentami potwierdzającymi wyłonienie przedmiotowej koncepcji w ramach ogłoszonego przez wnioskodawcę konkursu, np. ogłoszenie o konkursie, protokół z wyboru wykonawcy dotyczą przedmiotu operacji.

#### **Punkt 17. Opinia wojewódzkiego konserwatora zabytków o złym stanie technicznym zabytku i konieczności natychmiastowego podjęcia prac o charakterze interwencyjnym - oryginał lub kopia**

Należy zweryfikować czy dołączona do wniosku o przyznanie pomocy opinia wojewódzkiego konserwatora zabytków dotyczy przedmiotowej operacji i zawiera zapisy o złym stanie technicznym zabytku i konieczności natychmiastowego podjęcia prac o charakterze interwencyjnym.

#### **Punkt 18. Dokumenty potwierdzające, że planowana przez instytucję kultury do realizacji operacja, została zaakceptowana przez jednostkę samorządu terytorialnego, będącej jej organizatorem - oryginał lub kopia**

Należy zweryfikować czy dołączone dokumenty (np. Uchwała Rady Gminy).potwierdzają, że planowana do realizacji operacja została zaakceptowana przez jednostkę samorządu terytorialnego, będącego jej organizatorem.

**Punkt 19. Dokumenty potwierdzające, że na dzień ogłoszenia naboru wniosków o przyznanie pomocy, w gminie w której będzie realizowana operacja, występuje co najmniej jedna z form ochrony przyrody określona w art. 6 ust. 1 pkt 1–5 ustawy z dnia 16 kwietnia 2004 r. o ochronie przyrody (Dz. U. z 2016 r. poz. 2134, z późn. zm.) - oryginał lub kopia**

Należy zweryfikować, czy do wniosku dołączono dokumenty potwierdzające, że na dzień ogłoszenia naboru wniosków o przyznanie pomocy, w gminie w której będzie realizowana operacja, występuje co najmniej jedna z form ochrony przyrody określona w art. 6 ust. 1 pkt 1–5 ustawy z dnia 16 kwietnia 2004 r. o ochronie przyrody.

Weryfikacji spełnienia tego kryterium można dokonać w oparciu o przygotowany przez Generalną Dyrekcję Ochrony Środowiska - Centralny Rejestr Form Ochrony Przyrody na stronie http://crfop.gdos.gov.pl/CRFOP/;

#### **Punkt 20. Dokumenty potwierdzające, że operacja uwzględnia zastosowanie innowacyjnych co najmniej w skali województwa rozwiązań, w tym rozwiązań organizacyjnych, technicznych lub technologicznych, które zapewnią warunki dla tworzenia wysokiej jakości oferty turystycznej, edukacyjnej lub kulturalnej - oryginał lub kopia**

Wnioskodawca ma obowiązek uzasadnić innowacyjność danej operacji poprzez szczegółowy jej opis, w tym załączenie do wniosku stosownych dokumentów potwierdzających wskazaną we wniosku o przyznanie pomocy innowacyjność np. opinia stowarzyszenia architektów, stowarzyszenia inżynierów budownictwa, branżowej uczelni wyższej, wojewódzkiego domu kultury.

W przypadku pojawienia się wątpliwości co do innowacyjności danej operacji można posiłkować się, zgodnie z art. 6 ust.7 ustawy z dnia 20 lutego 2015 r. o wspieraniu rozwoju obszarów wiejskich, opinią zespołu ekspertów w danej dziedzinie.

#### **Punkt 21. Plan działalności obiektu pełniącego funkcje kulturalne- oryginał lub kopia**

Należy zweryfikować czy dołączone dokumenty potwierdzają, że po zrealizowaniu operacji w obiekcie budowlanym będącym jej przedmiotem będą prowadzone zajęcia artystyczne, nauka języków obcych, zajęcia opiekuńczowychowawcze lub inne inicjatywy społeczne, które będą miały charakter stały lub będą się odbywały cyklicznie, lecz nie rzadziej niż raz w miesiącu, przez co najmniej 9 miesięcy w danym roku w okresie trwałości operacji.

#### **Punkt 22. Dokumenty potwierdzające, że obiekt budowalny będący przedmiotem operacji na dzień ogłoszenia naboru wniosków o przyznanie pomocy jest wpisany do rejestru zabytków lub wojewódzkiej ewidencji zabytków oryginał lub kopia**

Załącznik dotyczy operacji typu "Ochrona zabytków i budownictwa tradycyjnego". Dokumentem potwierdzającym spełnienie tego kryterium może być miedzy innymi zaświadczenie wydane przez Wojewódzkiego Konserwatora Zabytków, potwierdzające, że obiekt jest wpisany do rejestru lub ewidencji zabytków, wystawione nie wcześniej niż 3 miesiące przed złożeniem Wniosku o przyznanie pomocy.

#### **Punkt 23. Operat szacunkowy obiektu budowlanego charakterystycznego dla tradycji budownictwa w danym regionie, planowanego do zakupu z przeznaczeniem na cele publiczne (sporządzony przez rzeczoznawcę majątkowego) -** oryginał lub kopia

Należy sprawdzić, czy załączony operat szacunkowy obiektu budowlanego charakterystycznego dla tradycji budownictwa w danym regionie, planowanego do zakupu z przeznaczeniem na cele publiczne został sporządzony przez rzeczoznawcę majątkowego oraz czy operat szacunkowy zawiera informacje niezbędne przy dokonywaniu wyceny nieruchomości, w tym wskazanie podstaw prawnych i uwarunkowań dokonanych czynności, rozwiązań merytorycznych, przedstawienia toku obliczeń oraz wyniku końcowego.

#### **Punkt 24. Decyzje, pozwolenia lub opinie organów administracji publicznej, inne dokumenty potwierdzające spełnienie kryteriów przyznania pomocy, w tym kryteria dot. specyfiki regionu –** kopia

Należy sprawdzić, czy załączone zostały dodatkowe dokumenty (decyzje, pozwolenia lub opinie organów administracji publicznej), jeżeli z odrębnych przepisów prawa wynika obowiązek ich uzyskania w związku z realizacją operacji, o ile ich uzyskanie jest wymagane przed rozpoczęciem realizacji operacji oraz inne dokumenty potwierdzające spełnienie kryteriów przyznania pomocy, w tym kryterium regionalnego.

Jeżeli do wniosku dołączono dodatkowe, nie wymienione w formularzu wniosku dokumenty, należy dopisać je w karcie.

## Należy zwrócić szczególną uwagę na dokumenty niezbędne do oceny spełnienia kryterium regionalnego, które zostały określone w ogłoszeniu.

DO WEZW należy zaznaczyć w sytuacji, gdy podmiot wpisał we wniosku załączniki lecz nie dołączył ich (nie dotyczy załączników dotyczących spełnienia kryterium, które muszą być dołączone do pierwotnie złożonego wniosku).

Odpowiedź ND należy zaznaczyć w przypadku, gdy podmiot nie załączył innych dokumentów niż te, które zostały wymienione w powyższych punktach.

B1.III: Weryfikacja poprawności wypełnienia formularza wniosku

#### **Punkt 1. Wniosek został złożony na właściwym formularzu.**

Należy sprawdzić, czy wniosek został złożony na właściwym formularzu udostępnionym na stronie internetowej podmiotu wdrażającego.

## **Punkt 2. Dane finansowe są we wniosku poprawne pod względem rachunkowym**

Należy sprawdzić czy dane we wniosku oraz zestawieniu rzeczowo finansowym są poprawne pod względem rachunkowym i czy koszty kwalifikowalne realizacji operacji oraz wnioskowana kwota pomocy zostały prawidłowo przeniesione z Planu finansowego operacji wraz z zestawieniem rzeczowo - finansowym do wniosku o przyznanie pomocy. **Punkt 3. Liczba załączników podana we wniosku zgadza się z liczbą załączników faktycznie załączonych**

# Należy sprawdzić, czy liczba załączników podana we wniosku zgadza się z liczbą załączników faktycznie załączonych.

## **Punkt 4. Dane identyfikacyjne podmiotu ubiegającego się o wsparcie podane we wniosku są poprawne oraz zgodne z danymi zawartymi w załącznikach**

Należy sprawdzić, czy dane identyfikujące podmiot, są zgodne z danymi wpisanymi we wniosku. Należy również sprawdzić czy podmiot nie złożył pisemnej informacji o zmianie danych zawartych we wniosku i jeżeli złożył należy zweryfikować dane z przedmiotową informacją. Jeśli stwierdzono rozbieżności należy poprosić o wyjaśnienia i przedstawienie dokumentów potwierdzających dokonanie zmian.

W tym punkcie należy także sprawdzić numer REGON podmiotu w oparciu o inne dostępne źródła pozyskiwania danych (np. Internet – https://wyszukiwarkaregon.stat.gov.pl/appBIR/index.aspx).

#### **Punkt 5. Wniosek został podpisany przez osoby upoważnione**

Należy sprawdzić czy wniosek i załączniki, stanowiące integralną część wniosku, zostały podpisane przez osobę reprezentującą podmiot lub jego pełnomocnika (11, 12), a w przypadku załącznika nr 2a przez właściciela/ współwłaściciela.

## B2: WERYFIKACJA ZGODNOŚCI Z ZASADAMI PRZYZNAWANIA POMOCY I RACJONALNOŚCI KOSZTÓW

## **Punkt 1. Podmiotem jest: gmina; lub instytucja kultury, dla której organizatorem jest jednostka samorządu terytorialnego**

Należy sprawdzić na podstawie pkt 2. wniosku, czy podmiotem jest gmina; lub instytucja kultury, dla której organizatorem jest jednostka samorządu terytorialnego..

#### **Punkt 2. Operacja realizowana jest na obszarze należącym do: gminy wiejskiej; gminy miejsko-wiejskiej, z wyłączeniem miast liczących powyżej 5000 mieszkańców lub gminy miejskiej z wyłączeniem miejscowości liczących powyżej 5000 mieszkańców**

Należy sprawdzić czy miejscowość, w której będzie realizowana operacja należy do: gminy wiejskiej; gminy miejskowiejskiej, z wyłączeniem miast liczących powyżej 5 000 mieszkańców lub gminy miejskiej z wyłączeniem miejscowości liczących powyżej 5 000 mieszkańców w oparciu o identyfikator terytorialny określający typ gminy, zawarty w Krajowym Rejestrze Urzędowym Podziału Terytorialnego Kraju.

Ostatnia 7 - cyfra identyfikatora jeżeli jest równa:

- 1 gmina miejska,
- 2 gmina wiejska,
- 3 gmina miejsko-wiejska.

## **Punkt 3. Operacja jest zgodna z celem szczegółowym określonym dla tego poddziałania w Programie Rozwoju Obszarów Wiejskich na lata 2014-2020 i jej realizacja pozwoli na osiągnięcie tego celu**

Należy sprawdzić, czy operacja jest zgodna z celem podziałania "Wsparcie inwestycji w tworzenie, ulepszanie i rozwijanie podstawowych usług lokalnych dla ludności wiejskiej, w tym rekreacji, kultury i powiązanej infrastruktury" lub poddziałania "Wsparcie badań i inwestycji związanych z utrzymaniem, odbudową i poprawą stanu dziedzictwa kulturowego i przyrodniczego wsi, krajobrazu wiejskiego i miejsc o wysokiej wartości przyrodniczej, w tym dotyczące powiązanych aspektów społeczno-gospodarczych oraz środków w zakresie świadomości środowiskowej", objętych PROW na lata 2014-2020 wymienionym w Programie Rozwoju Obszarów Wiejskich na lata 2014-2020 i czy jej realizacja pozwoli na osiągnięcie celu szczegółowego, tj. *"Wspieranie lokalnego rozwoju na obszarach wiejskich"*.

#### **Punkt 4. Operacja jest zgodna z zakresem pomocy określonym w Programie Rozwoju Obszarów Wiejskich na lata 2014-2020 oraz rozporządzeniu**

Należy sprawdzić, czy operacja jest zgodna z zakresem pomocy określonym w Programie Rozwoju Obszarów Wiejskich na lata 2014-2020 oraz rozporządzeniem.

#### **Punkt 5. Cel operacji jest adekwatny do zakresu pomocy określonego w zestawieniu rzeczowo-finansowym**

Należy sprawdzić czy pozycje kosztów kwalifikowalnych określonych w *Zestawieniu rzeczowo-finansowym operacji* są niezbędne do realizacji celów operacji wskazanych we wniosku.

#### **Punkt 6. Koszty kwalifikowalne przedstawione we wniosku są zgodne z zakresem kosztów kwalifikowalnych dla typu operacji "Inwestycje w obiekty pełniące funkcje kulturalne"/ "Kształtowanie przestrzeni publicznej"/ "Ochrona zabytków i budownictwa tradycyjnego" oraz zasadami dotyczącymi kwalifikowalności**

Należy zweryfikować, czy koszty kwalifikowalne są zgodne z § 5 oraz § 6**.**

## **Punkt 7. Operacja realizowana jest w nie więcej niż dwóch etapach**

Należy sprawdzić, czy operacja realizowana jest w jednym lub dwóch etapach.

#### **Punkt 8. Zakończenie realizacji operacji i złożenie wniosku o płatność końcową, będącą refundacją kosztów kwalifikowalnych, nastąpi w terminie określonym w rozporządzeniu**

Należy sprawdzić czy planowane terminy zakończenia (realizacji) etapów operacji są zgodne z rozporządzeniem, tj. wykonanie zakresu rzeczowego, zgodnie z zestawieniem rzeczowo-finansowym operacji, w tym poniesienie kosztów kwalifikowalnych operacji oraz złożenie wniosku o płatność końcową planowane jest nie później niż w terminie 12 miesięcy, a w przypadku operacji realizowanej w dwóch etapach nie później niż w terminie 24 miesięcy, od dnia zawarcia umowy, lecz nie później niż do dnia 30 czerwca 2023 r.

#### **Punkt 9. Podmiot posiada udokumentowane prawo do dysponowania nieruchomością, na której będzie realizowana operacja, przez okres realizacji operacji oraz co najmniej przez okres 5 lat od wypłaty płatności końcowej**

Należy sprawdzić na podstawie załączonych dokumentów własności, czy podmiot posiada prawo do dysponowania nieruchomościa na której jest planowana realizacja operacji.

W sytuacji, gdy podmiot poinformował o posiadaniu elektronicznej księgi wieczystej i podał jej numer we wniosku wówczas należy zweryfikować dane uwidocznione w Księdze Wieczystej, przy wykorzystaniu przeglądarki Ksiąg

> **KP-611-349-ARiMR/5/z** Strona 17 z 28

Wieczystych na stronie internetowej Ministerstwa Sprawiedliwości **https://bip.ms.gov.pl/pl/rejestry-i-ewidencje/ksiegiwieczyste,** z danymi wskazanymi we wniosku.

W przypadku, gdy podmiot nie jest właścicielem nieruchomości, na której planowana jest realizacja operacji, należy sprawdzić czy posiada prawo do dysponowania tą nieruchomością na cele określone we wniosku przez okres 5 lat od dnia wypłaty płatności końcowej (na podstawie oświadczenia właściciela lub współwłaściciela nieruchomości).

ND należy zaznaczyć w przypadku, gdy załącza do wniosku ostateczną decyzję o pozwoleniu na budowę lub zgłoszenie zamiaru wykonywania robót budowlanych właściwemu organowi pod warunkiem, że do zgłoszenia nie wniesiono sprzeciwu. Wówczas ww. dokumenty potwierdzające prawo do dysponowania nieruchomością nie są wymagane.

#### **Punkt 10. Operacja jest spójna z dokumentem strategicznym dotyczącym obszaru, na którym planowana jest realizacja operacji danej gminy, określającym strategię rozwoju oraz obszary lub cele lokalnej polityki rozwoju tej gminy**

Weryfikujący powinien sprawdzić, czy operacja jest spójna ze strategią rozwoju, tak aby można było ocenić, czy podmiot planował realizację operacji i czy wpisuje się ona w szerszych kontekst związany z rozwojem tego obszaru a nie jest inwestycją ad hoc.

W przypadku, gdy podmiot jako dokument strategiczny przedstawia *Plan odnowy miejscowości*, należy również sprawdzić aktualność *Planu (…)* w odniesieniu do PROW na lata 2014-2020 oraz czy został przyjęty przez zebranie wiejskie i zatwierdzony przez radę gminy.

Weryfikujący, na podstawie złożonych dokumentów strategicznych (np. w wersji elektronicznej na płycie CD), ewentualnych wyciągów lub wypisów) powinien jednoznacznie potwierdzić zgodność planowanej operacji z tymi dokumentami. Nie należy wzywać podmiotu do opracowywania dodatkowych dokumentów.

## **Punkt 11. Operacja została uwzględniona w miejscowym planie zagospodarowania przestrzennego albo w decyzji o warunkach zabudowy i zagospodarowania terenu**

Należy zweryfikować, czy do wniosku dołączono miejscowy plan zagospodarowania przestrzennego lub ostateczną decyzję o warunkach zabudowy i zagospodarowaniu terenu lub decyzję o lokalizacji inwestycji celu publicznego (w przypadku braku miejscowego planu zagospodarowania przestrzennego) o ile zostały sporządzone.

Zgodnie z art. 4 Ustawy o planowaniu i zagospodarowaniu przestrzennym z dnia 27 marca 2003 r. w przypadku braku miejscowego planu zagospodarowania przestrzennego określenie sposobów zagospodarowania i warunków zabudowy terenu następuje w drodze decyzji o warunkach zabudowy i zagospodarowania terenu, przy czym: lokalizację inwestycji celu publicznego ustala się w drodze decyzji o lokalizacji inwestycji celu publicznego, sposób

zagospodarowania terenu i warunki zabudowy dla innych inwestycji ustala się w drodze decyzji o warunkach zabudowy.

## **Punkt 12. Po zrealizowaniu operacji obiekt budowlany będący jej przedmiotem będzie ogólnodostępny, w tym dostępny dla osób niepełnosprawnych**

Należy zweryfikować na podstawie dostępnych dokumentów (np. regulamin obiektu o ile jest sporządzony na tym etapie) czy obiekt będzie ogólnodostępny w tym dostępny dla osób niepełnosprawnych. W przypadku nowego obiektu należy zaznaczyć TAK jeżeli we wniosku podmiot zadeklarował, że obiekt będzie ogólnodostępny, w tym dostępny dla osób niepełnosprawnych, tzn. zostanie sporządzony regulamin obiektu, z którego będzie wynikało, że nikomu nie ogranicza się dostępu do obiektu, wykonane zostaną na przykład odpowiednie podjazdy dla osób niepełnosprawnych. Ostateczna weryfikacja tego warunku odbędzie się na etapie wniosku o płatność.

## **Punkt 13. Koszty poszczególnych zadań wchodzących w skład operacji odpowiadają cenom rynkowym**

Poziom kosztów planowanych do poniesienia na realizację operacji należy weryfikować w odniesieniu do cen rynkowych towarów / usług o podobnej jakości / zakresie w danym rejonie. W tym celu należy sprawdzić w dostępnych bazach cenowych (informatory, katalogi, Internet, informacje pozyskane telefonicznie od wytwórców i dealerów itd.), czy podane ceny jednostkowe elementów zadania nie przekraczają niższych cen w ramach przedziałów cenowych. W przypadkach budzących wątpliwość można wezwać wnioskodawcę o przedłożenie wraz z kosztorysem źródeł i metodologii liczenia kosztów.

Należy pamiętać, że zgodnie z § 6 ust. 4 rozporządzenia w przypadku, gdy wysokość kosztów kwalifikowanych w zakresie danego zadana ujętego w zestawieniu rzeczowo finansowym operacji przekracza wartość rynkową tych kosztów ustaloną w wyniku oceny ich racjonalności w rozumieniu przepisów rozporządzenia wykonawczego Komisji (UE) nr 809/2014 z

> **KP-611-349-ARiMR/5/z** Strona 18 z 28

dnia 17 lipca 2014 r. ustanawiającego zasady stosowania rozporządzenia Parlamentu Europejskiego i Rady (UE) nr 1306/2013 w odniesieniu do zintegrowanego systemu zarządzania i kontroli, środków rozwoju obszarów wiejskich oraz zasady wzajemnej zgodności (Dz. Urz. UE L 227 z 31.07.2014, str. 69, z późn. zm.), przy ustalaniu wysokości pomocy uwzględnia się wartość rynkową tych kosztów.

Oceny porównawczej kosztów z zestawienia rzeczowo-finansowego z cenami rynkowymi, należy dokonać w odniesieniu do cen z dnia weryfikacji tego kryterium a nie z dnia złożenia wniosku, dotyczy to również cen podawanych w walutach obcych. W przypadku uzyskania ofert w walutach innych niż złote do przeliczania kursu należy przyjąć kurs sprzedaży waluty Narodowego Banku Polskiego (NBP) z dnia dokonania wyceny (weryfikacji wniosku). W przypadku, gdy NBP nie publikuje dla danej waluty kursów sprzedaży, do dokonywania przeliczeń należy zastosować kursy średnie NBP z dnia dokonania wyceny (weryfikacji wniosku). Ma to na celu wyeliminowanie ewentualnych rozbieżności cenowych powstałych w wyniku upływu czasu od momentu złożenia wniosku do dnia dokonania oceny, a także uznanie za koszt cen najbardziej prawdopodobnych do uzyskania w danym momencie.

Przy weryfikacji tego warunku, należy posłużyć się wynikiem oceny dokonanej w oparciu o co najmniej dwa źródła, a w przypadku braku takiej możliwości tzn. jeżeli dotyczy kosztów specyficznych/ specjalistycznych albo brak możliwości uzyskania dostępu do drugiego źródła, wówczas można pozostać przy jednym. Z przyjętej przez pracownika metodologii weryfikacji należy sporządzić notatkę.

Weryfikacja racjonalności planowanych kosztów jest dokonywana odpowiednio poprzez porównanie cen, zawartych w opisie zadań (załącznik nr 11 do wniosku) z cenami, określonymi:

- w stosowanych powszechnie, aktualnych publikacjach w przedmiotowym zakresie odpowiednio do rodzaju zadania,
- w aktualnych cennikach branżowych, katalogach tematycznych odpowiednio dla rodzaju zadania,
- w cennikach/ofertach, zawartych na stronie internetowej potencjalnego wykonawcy,
- w drodze telefonicznego rozpoznania ceny kosztu zadania u producentów urządzeń /wykonawców danego typu zadań,
- poprzez weryfikację porównawczą z ceną, figurującą w ofercie na dany zakres rzeczowy, sporządzoną przez innego podmiot, znajdującej się w aktach innej sprawy o porównywalnym zakresie rzeczowym i czasie wystawienia oferty.

W cenę zadania można wliczyć dodatkowe koszty zakupu lub dodatkowe koszty wynikające z warunków dostawy (np. załadunek, transport, wyładunek, montaż, rozruch, wykonanie indywidualne, podwyższony standard itp.), jeżeli są one uzasadnione i niezbędne do prawidłowej realizacji operacji. Przy określaniu ceny rynkowej całego zadania należy mieć na uwadze ww. koszty. Ww. informacja powinna zawierać stosowną pisemną analizę przedstawionych we wniosku kosztów pod względem ich wysokości oraz racjonalności.

Z przeprowadzonej oceny pracownik powinien każdorazowo sporządzić i dołączyć do dokumentacji notatkę. W notatce powinno być wyraźnie wyodrębnione każde zadanie podlegające przedmiotowej ocenie jako wynik weryfikacji rynkowości cen poszczególnych zadań.

W przypadku, gdy pracownik uzna, iż przedstawione przez podmiot koszty zadań wchodzących w zakres operacji są zawyżone w stosunku do cen rynkowych, powinien w notatce przedstawić uzasadnienie dokonania korekty kosztów oraz w teczce sprawy umieścić dokumenty źródłowe stanowiące podstawę do wyliczenia korekty. W notatce należy również podać źródła pozyskania danych o cenach rynkowych odpowiednich pozycji kosztów zawartych w zestawieniu rzeczowofinansowym operacji.

Podczas weryfikacji planowanych do poniesienia kosztów związanych z zakupami urządzeń lub sprzętu należy zwrócić szczególną uwagę na parametry danego sprzętu lub urządzenia i w odniesieniu do tego zweryfikować zasadność i wysokość danego kosztu. Dodatkowym elementem uzasadniającym wysokość planowanych do poniesienia przy weryfikacji kosztów mogą być mierniki rzeczowe (ilość zakupionego sprzętu).

Dokumentacja dotycząca przeprowadzonej weryfikacji planowanych do poniesienia kosztów zakupu maszyn/urządzeń powinna zawierać kopie materiałów źródłowych np. kopie stron katalogów lub informatorów cenowych, wydruki informacji ze stron internetowych wskazujące ceny danej maszyny/urządzenia, źródła wyceny z innych wniosków o przyznanie pomocy (nie starszych niż 3 miesiące), które były przez pracownika weryfikującego sprawdzane porównawczo pod kątem tego, czy dane zadanie nie przekraczają wartości rynkowej - o ile dotyczyło to analogicznego zadania itd., które pozostawią pełen ślad rewizyjny w przedmiotowym zakresie.

W odniesieniu do kosztów ogólnych, należy w miarę możliwości wykorzystać ceny obowiązujące na rynku w danym regionie (stosownie do miejsca lokalizacji operacji) lub sprawdzić w oparciu o dane zgromadzone w innych wnioskach o przyznanie pomocy.

> **KP-611-349-ARiMR/5/z** Strona 19 z 28

Pracownik udziela odpowiedzi TAK w przypadku, gdy wartość zadania nie jest wyższa od cen rynkowych przy ewentualnym uwzględnieniu dodatkowych uwarunkowań i kosztów a przeprowadzona podczas weryfikacji szczegółowa pisemna analiza (w tym dołączone z datą i podpisem wydruki/notatki) jednoznacznie potwierdzają rynkowość kosztu zadania.

Odpowiedź DO WEZW należy zaznaczyć, jeżeli ceny przedstawione przez podmiot nie odzwierciedlają cen rynkowych lub zachodzi potrzeba uzupełnienia informacji przez podmiot (np. uzasadnienie podwyższonego standardu, indywidualnego wykonania przedmiotu dostawy, zapytanie o upusty cenowe, zapytanie o uzasadnienie cen, itd.). W przypadku zaznaczenia odpowiedzi DO WEZW, należy poinformować podmiot o zidentyfikowanych (niższych) cenach wraz z podaniem źródeł wyceny. Jednocześnie należy zobowiązać go do złożenia stosownych wyjaśnień w tym zakresie lub do dokonania korekty danego kosztu.

W przypadku braku takich wyjaśnień/braku korekty albo złożone wyjaśnienia okażą się niewystarczające należy dokonać korekty kosztów.

#### **Punkt 14. Suma kosztów całkowitych operacji nie przekroczy dwukrotności wysokości pomocy na tę operację ze środków Europejskiego Funduszu Rolnego na rzecz Rozwoju Obszarów Wiejskich**

Należy sprawdzić, czy suma kosztów całkowitych operacji nie przekracza dwukrotności wysokości pomocy na tę operację.

#### **Punkt 15. Operacja nie może zostać zrealizowana bez wsparcia środków publicznych UE**

Należy sprawdzić, czy planowana operacja nie jest możliwa do zrealizowania bez wsparcia środków publicznych w przewidzianym we wniosku terminie.

Weryfikacji należy dokonać w oparciu o informacje zawarte we wniosku w części *IV. Plan finansowy operacji* pkt 6, wypełniając punkty w karcie od 15a. do 15e. Wartość procentową EFEKTU DEADWEIGHT (E<sub>DW</sub>) należy wyliczyć w oparciu o poniższy wzór:

$$
E_{DW} = \frac{N_{DW}}{N_C} \times \frac{t_C}{(t_C + t_{DW})} \times 100\%
$$

gdzie:

EDW – wartość procentowa zdarzenia niezależnego [EFEKT DEADWEIGHT],

N<sup>C</sup> – nakłady całkowite (netto) na realizację operacji (koszty kwalifikowane) - z części *IV. Plan finansowy operacji* pkt 2.3. wniosku.

NDW – nakłady inwestycyjne (netto), które poniósłby podmiot mimo nieotrzymania dofinansowania - z części *IV. Plan finansowy operacji* pkt 6 litera A pkt 2 wniosku.

- t<sub>c</sub> całkowity czas realizacji operacji, zaplanowany we wniosku (w miesiącach) z części III. *Opis planowanej operacji* pkt 5 wniosku.
- t<sub>DW</sub> czas, o jaki wydłużyłaby się realizacja inwestycji w przypadku braku dofinansowania (liczony w miesiącach) z części *IV. Plan finansowy operacji* pkt 6 litera B pkt 5 wniosku.

W przypadku gdy podmiot zaznaczy odpowiedź TAK w punkcie A1 wówczas wartość nakładów inwestycyjnych (netto), które poniósłby podmiot mimo nieotrzymania dofinansowania (N<sub>DW</sub>) równa będzie wartości nakładów całkowitych (netto) na realizację operacji (koszty kwalifikowalne). Oznacza to, iż w takich przypadkach wartość nakładów inwestycyjnych należy pobierać z części IV. *Plan finansowy operacji* pkt 3.3. wniosku.

Ustalając natomiast całkowity czas realizacji operacji (t<sub>c</sub>) jako termin początkowy, od którego każdemu podmiotowi liczony byłby ten czas należy przyjąć termin złożenia danego wniosku o przyznanie pomocy.

W przypadku, gdy wyliczona wartość procentowa zdarzenia niezależnego wynosi co najmniej 100% należy uznać, że wystąpił efekt deadweight. Wówczas należy odmówić przyznania pomocy, uznając że podmiot zrealizowałby operację bez wsparcia środków publicznych.

Uzyskanie natomiast wartości mniejszych niż 100% oznacza, że operacja nie mogłaby zostać zrealizowana bez wsparcia środków publicznych.

## B3: WERYFIKACJA POZIOMU I LIMITU POMOCY

## **I. Weryfikacja poziomu pomocy operacji**

Należy sprawdzić, czy wysokość wnioskowanej kwoty pomocy wynosi do 63,63% kosztów kwalifikowalnych dla tej operacji (stosunek procentowy wnioskowanej kwoty pomocy - część *IV. Plan finansowy operacji* pkt. 5.3. do kosztów kwalifikowalnych - część *IV. Plan finansowy operacji* pkt. 3.3.). Koszty ogólne nie przekraczają 10% pozostałych kosztów kwalifikowalnych operacji.

## **II. Weryfikacja limitu pomocy operacji**

Dostepny limit dofinansowania w ramach operacji typu "Inwestycje w obiekty pełniące funkcje kulturalne", "Kształtowanie przestrzeni publicznej" oraz operacji typu "Ochrona zabytków i budownictwa tradycyjnego" wynosi 500 000 zł na miejscowość łącznie na wszystkie zakresy operacji w okresie realizacji Programu Rozwoju Obszarów

Wiejskich na lata 2014-2020.

Przy ustalaniu wysokości środków pozostałych do wykorzystania w ramach limitu uwzględnia się sumę kwot pomocy wypłaconej na zrealizowane operację i kwot pomocy przyznanych na operację, których realizacja nie została jeszcze zakończona.

Jeżeli został przekroczony limit na daną miejscowość należy zaznaczyć pole "DO UZUP."

## B4: WERYFIKACJA PREFINANSOWANIA OPERACJI

ND

## B5: WYNIK

WERYFIKACJI KOMPLETNOŚCI I POPRAWNOSCI ORAZ ZGODNOŚCI Z ZASADAMI PRZYZNAWANIA POMOCY, WERYFIKACJA POZIOMU I LIMITU POMOCY WERYFIKACJI PREFINANSOWANIA OPERACJI (ND)

B5.I. Wynik weryfikacji wniosku

Jeżeli w częściach B1-B4 karty udzielono tylko odpowiedzi TAK albo ND należy w punkcie 1 zaznaczyć TAK i przejść do dalszej części karty.

Jeżeli w częściach B1-B4 karty udzielono przynajmniej jednej odpowiedzi DO WEZW. należy w punkcie 2 zaznaczyć TAK i wypełnić załącznik nr 1 karty. Należy sformułować zakres braków do usunięcia/złożenia wyjaśnień.

Jeżeli w częściach B2-B4 karty udzielono przynajmniej jednej odpowiedzi NIE należy w punkcie 3 zaznaczyć TAK oraz przejść do części E (odmowa przyznania pomocy).

B5.II: Wezwanie do usunięcia braków/złożenia wyjaśnień

W piśmie informującym podmiot o brakach do usunięcia/złożenia wyjaśnień informujemy także o oczywistych omyłkach we wniosku, po wcześniejszym wpisaniu ich w pole Uwagi.

W punkcie *Data doręczenia podmiotowi ubiegającemu się o przyznanie pomocy pisma w sprawie usunięcia braków/złożeniu wyjaśnień* należy wstawić datę widniejącą na zwrotnym potwierdzeniu odbioru przez *podmiot* pisma w sprawie usunięcia braków/złożeniu wyjaśnień.

W punkcie *Termin, w którym należy usunąć braki/złożyć wyjaśnienia:* należy wypełnić, licząc 14 dni kalendarzowych, od dnia następującego po dniu otrzymania pisma przez podmiot. Jeżeli koniec terminu do wykonania czynności przypada na dzień uznany ustawowo za wolny od pracy lub na sobotę, termin upływa następnego dnia, który nie jest dniem wolnym od pracy ani sobotą. W przypadku, gdy do podmiotu wdrażającego wpłynie informacja z placówki pocztowej, że podmiot nie odebrał pisma w sprawie usunięcia braków/złożenia wyjaśnień, wówczas 14-dniowy termin na usunięcie braków/złożenia wyjaśnienia należy liczyć od dnia następującego po ostatnim dniu, w którym podmiot mógł odebrać przesyłkę.

W punkcie *Data nadania/złożenia odpowiedzi w sprawie usunięcia braków/złożenia wyjaśnień* należy wpisać datę dostarczenia do podmiotu wdrażającego odpowiedzi na pismo w sprawie usunięcia braków/złożeniu wyjaśnień.

W przypadku usunięcia braków/złożenia wyjaśnień przesłanego pocztą o terminowości decyduje data stempla pocztowego.

Jeżeli data nadania/ złożenia odpowiedzi przez podmiot nie jest późniejsza niż data, w której należy usunąć braki - należy zweryfikować usunięte braki/wyjaśnienia i udzielić odpowiedzi TAK albo NIE albo DO WEZW. (wyłącznie przy pierwszym wezwaniu) przy każdym z pytań wskazanych w załączniku nr 1.

## B5.IIa: Wynik weryfikacji po usunięciu braków / złożeniu wyjaśnień

Odpowiadając na pytania w tej części należy sprawdzić czy usunięcie braków/złożenie wyjaśnień zostało złożone/nadane w terminie oraz czy podmiot usunął braki.

Jeżeli podmiot złożył dokumenty w wyznaczonym terminie, a ich ocena potwierdza, że usunięto braki (w załączniku nr 1 udzielono tylko odpowiedzi TAK) należy zaznaczyć TAK w punkcie 1 i przejść do części karty B6.

W przypadku gdy zaznaczono NIE w którymkolwiek punkcie części B2-B3 - należy zaznaczyć TAK w punkcie 3, a następnie przejść do części E (odmowa przyznania pomocy).

Jeżeli podmiot nie usunął wszystkich braków w wyznaczonym terminie, należy zaznaczyć odpowiedź TAK w punkcie 2 i przejść do części IIb. Ponowne wezwanie do usunięcia braków/złożenia wyjaśnień.

#### B5.IIb: Ponowne wezwanie do usunięcia braków/złożenia wyjaśnień.

W ponownym wezwaniu do usunięcia braków/złożeniu wyjaśnień należy umieścić zakres braków, których podmiot nie usunął przy pierwszym wezwaniu.

Należy wypełnić pola dotyczące:

- Daty doręczenia podmiotowi ubiegającemu się o przyznanie pomocy ponownego pisma w sprawie usunięcia braków/złożenia wyjaśnień;
- Terminu, w którym należy usunąć braki/złożyć wyjaśnienia;
- Data nadania/złożenia odpowiedzi w sprawie usunięcia braków/złożenia wyjaśnień.

### B5.IIc: Wynik weryfikacji po ponownym wezwaniu do usunięcia braków/złożeniu wyjaśnień

Odpowiadając na pytania w tej części należy sprawdzić czy usunięcie braków/złożenie wyjaśnień zostało złożone/nadane w terminie oraz czy podmiot usunął wszystkie braki.

Jeżeli podmiot złożył dokumenty w wyznaczonym terminie, a ocena ich przeprowadzona przez pracowników podmiotu wdrażającego, potwierdza że usunięto braki (w załączniku nr 1 udzielono tylko odpowiedzi TAK) należy zaznaczyć TAK w punkcie 1 i przejść do części karty B6.

W przypadku gdy podmiot nie usunął braków w terminie - należy zaznaczyć punkcie TAK w punkcie 2, a następnie przejść do części E (odmowa przyznania pomocy).

B6: WERYFIKACJA ZAŁOŻEŃ BIZNESPLANU (ND) WERYFIKACJA ZASADNOŚCI EKONOMICZNEJ (ND) WERYFIKACJA KRZYŻOWA

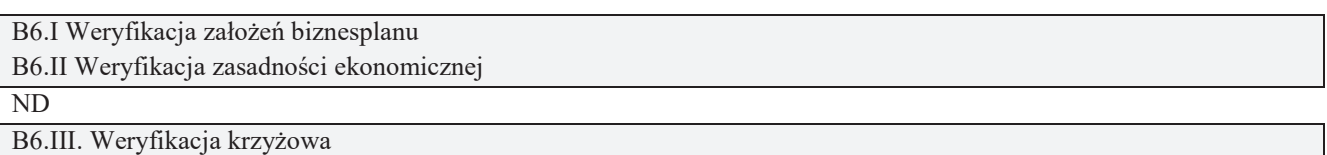

Kontrola krzyżowa na etapie obsługi wniosku o przyznanie pomocy ma na celu zapobieżenie przypadkom podwójnego finansowania operacji ze środków publicznych. Kontrolę krzyżową na etapie obsługi wniosku przeprowadza się w ramach: - poprzednich naborów na operacje typu "Inwestycje w obiekty pełniące funkcje kulturalne", lub operacje typu "Kształtowanie przestrzeni publicznej" lub operacje typu "Ochrona zabytków i budownictwa tradycyjnego".

- działania **313, 322, 323 "Odnowa i rozwój wsi"** objętego PROW na lata 2007-2013, działania 413 ,,Wdrażanie lokalnych strategii rozwoju" w zakresie operacji odpowiadających warunkom przyznania pomocy w ramach działania ,,Odnowa i rozwój wsi", objętego PROW 2007-2013, dla których nie upłynął okres związania z celem zwracając szczególną uwagę na zakres rzeczowy oraz lokalizację operacji,

-poddziałania 19.2 Wsparcie na wdrażanie operacji w ramach strategii rozwoju lokalnego kierowanego przez społeczność Uwaga:

W sytuacji, gdy aplikacja informatyczna wspierająca obsługę wniosków o przyznanie pomocy, nie będzie obejmowała funkcjonalności umożliwiającej przeprowadzenie kontroli krzyżowej projektów, wówczas kontrole te należy przeprowadzić manualnie a do teczki aktowej sprawy dołączyć odpowiedni ślad rewizyjny.

#### **Punkt 1. Operacja, o której wsparcie ubiega się podmiot nie była finansowana w ramach poprzednich naborów na**  operacje typu "Inwestycje w obiekty pełniące funkcje kulturalne", operacje typu "Kształtowanie przestrzeni **publicznej" oraz operacje typu "Ochrona zabytków i budownictwa tradycyjnego"**

Pole ND należy zaznaczyć jeżeli jest to pierwszy nabór wniosków.

Należy sprawdzić, czy podmiot, zawarł umowę o przyznanie pomocy lub złożył wniosek o płatność lub wypłacona została pomoc na operację, której zakres rzeczowy w całości lub w części jest wspólny z zakresem rzeczowym operacji stanowiącej przedmiot niniejszego wniosku.

Korzystając z *aplikacji OFSA 14-20* należy wprowadzić numer NIP lub numer identyfikacyjny lub nazwę podmiotu i sprawdzić, czy występuje on jako Beneficjent w poprzednich naborach dla operacji typu "Inwestycje w obiekty pełniące funkcje kulturalne" lub operacji typu "Kształtowanie przestrzeni publicznej" lub operacji typu "Ochrona zabytków i budownictwa tradycyjnego". Jeżeli nie zidentyfikowano podmiotu w aplikacji należy w karcie weryfikacji zaznaczyć odpowiedź TAK. Wynik wyszukiwania należy wydrukować i załączyć do teczki aktowej sprawy. Datę sprawdzenia oraz podpis Weryfikujący wpisuje na wydruku. Jeśli nie korzystano z aplikacji - Weryfikujący opisuje sposób dokonania sprawdzenia oraz jej wynik w miejscu na Uwagi.

W przypadku, gdy w wyniku weryfikacji numeru NIP lub numeru identyfikacyjnego lub nazwy stwierdzono, że podmiot występuje w aplikacji należy sprawdzić tytuł, miejsce realizacji oraz zakres operacji.

Jeżeli po szczegółowej analizie danych, okaże się że zakres nie pokrywa się z zakresem wnioskowanej operacji należy w karcie weryfikacji zaznaczyć odpowiedź TAK.

W przypadku, gdy w wyniku szczegółowej analizy zidentyfikowano konflikt krzyżowy, tj. stwierdzono, że podmiot realizował (zawarł umowę o przyznaniu pomocy lub złożył wniosek o płatność lub wypłacona została pomoc) w ramach poprzednich naborów dla operacji typu "Inwestycje w obiekty pełniące funkcje kulturalne" lub operacji typu "Kształtowanie przestrzeni publicznej" lub operacji typu "Ochrona zabytków i budownictwa tradycyjnego" której zakres rzeczowy w całości jest wspólny z zakresem rzeczowym weryfikowanej operacji – w karcie weryfikacji należy zaznaczyć pole NIE i w konsekwencji odmówić przyznania pomocy. Jeżeli w trakcie kontroli krzyżowej powstały wątpliwości dotyczące pokrywania się zakresu rzeczowego, należy postępować zgodnie z trybem opisanym poniżej.

W przypadku, gdy stwierdzono, że podmiot realizował (zawarł umowę o przyznaniu pomocy lub złożył wniosek o płatność lub wypłacona została pomoc) w ramach poprzednich naborów dla operacji typu "Inwestycje w obiekty pełniące funkcje kulturalne" lub operacji typu "Kształtowanie przestrzeni publicznej" lub operacji typu "Ochrona zabytków i budownictwa tradycyjnego", której zakres rzeczowy w części pokrywa się z zakresem rzeczowym weryfikowanej operacji – należy przeprowadzić szczegółową analizę nakładających się zakresów operacji i w przypadku potwierdzenia konfliktu krzyżowego – w karcie weryfikacji należy zaznaczyć pole DO WYJASNIEŃ oraz w trybie uzupełniania braków wezwać podmiot do złożenia wyjaśnień i ewentualnej zmiany zakresu operacji w celu usunięcia pokrywających się elementów, o ile ewentualna zmiana pozwala nadal na realizację celu operacji. Jeżeli podmiot nie wyjaśni i nie dokona stosownych zmian we wniosku w przewidzianym terminie, odmawia się przyznania pomocy.

**Punkt 2. Operacja, o której wsparcie ubiega się podmiot nie była finansowana w ramach naborów wniosków dla działania 313, 322, 323 "Odnowa i rozwój wsi" objętego PROW na lata 2007-2013 oraz** , działania 413 ,,Wdrażanie lokalnych strategii rozwoju" w zakresie operacji odpowiadających warunkom przyznania pomocy w ramach działania ,,Odnowa i rozwój wsi", objętego PROW 2007-2013

Należy sprawdzić w zestawieniu danych z aplikacji OFSA dotyczących działania 313, 322, 323 "Odnowa i rozwój wsi", **oraz** działania 413 ,,Wdrażanie lokalnych strategii rozwoju" w zakresie operacji odpowiadających warunkom przyznania pomocy w ramach działania ,,Odnowa i rozwój wsi" czy podmiot, otrzymał pomoc w ramach w/w działań na operację, mającą wspólny zakres rzeczowy z operacją objętą wnioskiem, dla którego prowadzona jest weryfikacja. Jeżeli w wyniku sprawdzenia danych w zestawieniu stwierdzono, że w tej samej lokalizacji, w której będzie realizowana operacja w ramach działania *"Podstawowe usługi i odnowa wsi na obszarach wiejskich"* objętego PROW 2014-2020, zakres rzeczowy zrealizowanych operacji w całości lub w części jest wspólny z zakresem rzeczowym operacji stanowiącej przedmiot niniejszego wniosku. należy zwrócić się pismem do podmiotu o złożenie wyjaśnień. W przypadku, gdy zidentyfikowano konflikt krzyżowy, tj. z informacji uzyskanych w odpowiedzi na pismo wynika, że podmiot zrealizował w ramach działania 313, 322, 323 "Odnowa i rozwój wsi" objętego PROW na lata 2007-2013 lub działania 413 ,,Wdrażanie lokalnych strategii rozwoju" w zakresie operacji odpowiadających warunkom przyznania pomocy w ramach działania ,,Odnowa i rozwój wsi" operację, której zakres rzeczowy w całości jest wspólny z zakresem rzeczowym operacji w ramach działania *"Podstawowe usługi i odnowa wsi na obszarach wiejskich"* objętego PROW 2014-2020*"* – w karcie weryfikacji należy zaznaczyć pole NIE i w konsekwencji odmówić przyznania pomocy. Jeżeli w trakcie kontroli krzyżowej powstały wątpliwości dotyczące pokrywania się zakresu rzeczowego, należy postępować zgodnie z trybem opisanym poniżej.

W przypadku, gdy stwierdzono, że podmiot realizował (zawarł umowę o przyznanie pomocy) w ramach działania 313, 322, 323 "Odnowa i rozwój wsi" objętego PROW na lata 2007-2013 lub , działania 413 ,,Wdrażanie lokalnych strategii rozwoju" w zakresie operacji odpowiadających warunkom przyznania pomocy w ramach działania ,,Odnowa i rozwój wsi" należy przeprowadzić szczegółową analizę nakładających się zakresów operacji – w karcie weryfikacji należy zaznaczyć pole DO WYJASNIEŃ oraz w trybie uzupełniania braków wezwać podmiot do złożenia wyjaśnień i ewentualnej zmiany zakresu operacji w celu usunięcia pokrywających się elementów, o ile ewentualna zmiana pozwala nadal na realizację celu operacji. Jeżeli podmiot nie wyjaśni i nie dokona stosownych zmian we wniosku w przewidzianym terminie, odmawia się przyznania pomocy.

#### **Punkt 3. Operacja, o której wsparcie ubiega się podmiot nie była finansowana w ramach naborów wniosków dla poddziałania 19.2 "Wsparcie na wdrażanie operacji w ramach strategii rozwoju lokalnego kierowanego przez społeczność" objętego PROW 2014-2020**

Należy sprawdzić, czy podmiot, zawarł umowę o przyznanie pomocy lub złożył wniosek o płatność lub wypłacona została pomoc na operację w ramach poddziałania 19.2. "Wsparcie na wdrażanie operacji w ramach strategii rozwoju lokalnego kierowanego przez społeczność" objętych PROW na lata 2014-2020, której zakres rzeczowy w całości lub w części jest wspólny z zakresem rzeczowym operacji stanowiącej przedmiot niniejszego wniosku.

Kontrolę krzyżową z ww. działaniem należy przeprowadzić w oparciu o bazę danych udostępnione na repozytorium plików OFSA-PROW-DD (1\_19.2.

W oparciu o dane zamieszczone w bazie 1\_19.2 oraz 2\_19.3 – należy sprawdzić, czy podmiot występuje jako podmiot/beneficjent w ramach ww. poddziałania (wyszukiwanie w oparciu o numer ID producenta, , NIP, REGON,

Jeżeli nie zidentyfikowano podmiotu w dostępnej bazie danych należy w karcie weryfikacji zaznaczyć odpowiedź TAK.

W przypadku, gdy w wyniku weryfikacji numeru NIP lub numeru identyfikacyjnego lub nazwy stwierdzono, że podmiot występuje w bazie danych należy sprawdzić tytuł, miejsce realizacji oraz zakres operacji.

Kontrolę krzyżową należy przeprowadzić w oparciu o posiadaną dokumentację w UM. Sprawdzając m.in. następujące elementy:

- tytuł operacji,
- miejsce realizacji operacji,
- zakres rzeczowy / zakres kosztów kwalifikowalnych,
- plan finansowy w ramach operacji,
- termin realizacji operacji, itd.

Jeżeli po szczegółowej analizie danych, okaże się że zakres nie pokrywa się z zakresem wnioskowanej operacji należy w karcie weryfikacji zaznaczyć odpowiedź TAK.

W przypadku, gdy w wyniku szczegółowej analizy zidentyfikowano konflikt krzyżowy, tj. stwierdzono, że podmiot realizował (zawarł umowę o przyznaniu pomocy lub złożył wniosek o płatność lub wypłacona została pomoc) w ramach poddziałania 19.2. "Wsparcie na wdrażanie operacji w ramach strategii rozwoju lokalnego kierowanego przez społeczność" objętych PROW na lata 2014-2020, której zakres rzeczowy w całości jest wspólny z zakresem rzeczowym weryfikowanej operacji – w karcie weryfikacji należy zaznaczyć pole NIE i w konsekwencji odmówić przyznania pomocy. Jeżeli w trakcie kontroli krzyżowej powstały wątpliwości dotyczące pokrywania się zakresu rzeczowego, należy postępować zgodnie z trybem opisanym poniżej.

W przypadku, gdy stwierdzono, że podmiot realizował (zawarł umowę o przyznaniu pomocy lub złożył wniosek o płatność lub wypłacona została pomoc) w ramach poddziałania 19.2. "Wsparcie na wdrażanie operacji w ramach strategii rozwoju lokalnego kierowanego przez społeczność" objętych PROW na lata 2014-2020, której zakres rzeczowy w części pokrywa się z zakresem rzeczowym weryfikowanej operacji – należy przeprowadzić szczegółową analizę nakładających się zakresów operacji i w przypadku potwierdzenia konfliktu krzyżowego – w karcie weryfikacji należy zaznaczyć pole DO WYJASNIEŃ**.** oraz w trybie uzupełniania braków wezwać podmiot do złożenia wyjaśnień i ewentualnej zmiany zakresu operacji w celu usunięcia pokrywających się elementów, o ile ewentualna zmiana pozwala nadal na realizację celu operacji. Jeżeli podmiot nie wyjaśni i nie dokona stosownych zmian we wniosku w przewidzianym terminie, odmawia się przyznania pomocy.

#### B6.IV. Wynik

Jeżeli w części B6 (I-III) karty udzielono tylko odpowiedzi TAK albo ND należy w punkcie 1 zaznaczyć TAK i przejść do dalszego rozpatrywania wniosku.

Jeżeli w części B6 (I-III) karty udzielono przynajmniej jednej odpowiedzi DO WYJASNIEŃ należy w punkcie 3 zaznaczyć TAK i wypełnić część B6.IVa. Zakres oraz uzasadnienie wyjaśnień. Należy sformułować zakres wyjaśnień w sposób czytelny, jednoznacznie wskazujący dane wątpliwości.

W przypadkach, w których po ocenie racjonalności kosztów nastąpiła niebudząca żadnych wątpliwości konieczność aktualizacji zestawienia rzeczowo-finansowego należy zaznaczyć TAK w punkcie 2 i dodatkowo wypełnić część B7 karty. W przypadku, kiedy nie zachodzą wątpliwości, że pomocy nie przyznaje się, należy w pytaniu 4 zaznaczyć TAK i przejść do części E (odmowa przyznania pomocy).

## B6.V: WEZWANIE DO ZŁOŻENIA WYJAŚNIEŃ

Należy wypełnić pola:

- Data doręczenia podmiotowi ubiegającemu się o przyznanie pomocy pisma w sprawie wyjaśnień; należy wstawić datę widniejącą na zwrotnym potwierdzeniu odbioru przez *Beneficjenta* pisma w sprawie usunięcia braków/złożeniu wyjaśnień
- Termin, w którym należy złożyć wyjaśnienia; Należy wpisać datę przypadającą 14-dnia kalendarzowego po dniu doręczenia pisma Beneficjentowi (a jeśli dzień ten jest dniem wolnym od pracy lub sobota – należy wpisać dzień następny). W przypadku, gdy do podmiotu wdrażającego wpłynie informacja z placówki pocztowej, że Beneficjent nie odebrał pisma w sprawie usunięcia braków/złożenia wyjaśnień, wówczas 14-dniowy termin na usunięcie braków/złożenia wyjaśnienia należy liczyć od dnia następującego po ostatnim dniu, w którym Beneficjent mógł odebrać przesyłkę
- Data nadania/złożenia odpowiedzi w sprawie złożenia wyjaśnień.

Jeżeli data nadania/ złożenia odpowiedzi przez podmiot:

- a) nie jest późniejsza niż termin, w którym należy złożyć wyjaśnienia należy zweryfikować złożone wyjaśnienia;
- b) jest późniejsza niż termin, w którym należy złożyć wyjaśnienia należy dalej weryfikować wniosek na podstawie posiadanych dokumentów.

B6 Va Wynik wyjaśnień

W tej części karty należy wpisać pytania, zagadnienia, które były przedmiotem pisma do Wnioskodawcy oraz zaznaczyć TAK jeżeli wyjaśnienie pozwala na dalszą weryfikację wniosku albo NIE jeżeli wyjaśnienie nie zostało złożone w terminie lub jednoznacznie wskazuje na odmowę przyznania pomocy.

B6.VI. Wynik weryfikacji - po wyjaśnieniach

Przed udzieleniem odpowiedzi na pytania w tej części karty, pracownicy powinni wypełnić część B6.Va, w której należy opisać wynik dodatkowych wyjaśnień (zaznaczając TAK albo NIE).

Jeżeli podmiot złożył wyjaśnienia w wyznaczonym terminie i ich ocena - potwierdza wyeliminowanie wątpliwości wskazanych w piśmie - należy zaznaczyć TAK w punkcie 1 i przejść do dalszej części rozpatrywania wniosku.

W przypadku, gdy podmiot przedłożył dokumenty w wyznaczonym terminie, natomiast ich ocena - nie eliminuje wątpliwości wskazanych w piśmie, a wątpliwości skutkują odmową przyznania pomocy należy udzielić odpowiedzi TAK w punkcie 3, oraz przejść do części E (odmowa przyznania pomocy).

W przypadkach, w których nastąpiła niebudząca żadnych wątpliwości konieczność aktualizacji zestawienia rzeczowofinansowego należy zaznaczyć TAK w punkcie 2 i dodatkowo wypełnić część B7 karty.

## B7: AKTUALIZACJA ZESTAWIENIA RZECZOWO-FINANSOWEGO

Należy wypełnić, w przypadku gdy zaznaczono odpowiedź TAK w punkcie 2 części B6.IV lub B6.VI.

Aktualizacji zestawienia rzeczowo-finansowego i w konsekwencji aktualizacji określonych we wniosku kosztów kwalifikowalnych oraz wnioskowanej kwoty pomocy dokonuje się w przypadku, gdy zakwestionowano koszty kwalifikowalne.

## B7: AKTUALIZACJA PREFINANSOWANIA OPERACJI

ND

B8: WYNIK

WERYFIKACJI KOMPLETNOŚCI I POPRAWNOŚCI ORAZ ZGODNOŚCI Z ZASADAMI PRZYZNAWANIA POMOCY,

WERYFIKACJI POZIOMU I LIMITU POMOCY,

WERYFIKCJI PREFINANSOWANIA OPERACJI (ND),

WERYFIKACJI RACJONALOŚCI KOSZTÓW,

ZAŁOŻEŃ BIZNESPLANU/ZASADNOŚCI EKONOMICZNEJ (ND),

WERYFIKACJI KRZYŻOWEJ

Odpowiadając na pytanie TAK wskazujemy czy wniosek na podstawie posiadanych dokumentów jest/nie jest: kompletny, poprawny i zgodny z zasadami przyznawania pomocy, potwierdzamy zgodność poziomu i limitu pomocy, racjonalność kosztów oraz brak konfliktu krzyżowego.

# C: WIZYTA KONTROLA

W przypadku, kiedy wymagane jest przeprowadzenie wizyty/kontroli – należy wpisać uzasadnienie przeprowadzania czynności kontrolnych oraz opisać elementy podlegające sprawdzeniu i wysłać pismo zlecające przeprowadzenie kontroli (wraz z listą elementów do sprawdzenia).

W przypadku, kiedy nie jest wymagane przeprowadzenie wizyty/kontroli - należy wpisać uzasadnienie odstąpienia od przeprowadzania kontroli/wizyty.

W przypadku zaznaczenia odpowiedzi TAK w punkcie 1, należy wysłać pismo w sprawie przeprowadzenia wizyty /kontroli zawierające elementy, które należy zweryfikować podczas wizyty/kontroli (załącznik L-1). Jeżeli sprawdzeniu mają podlegać dokumenty, które zostały złożone wraz z wnioskiem jako kopie do pisma należy dołączyć kopie tych dokumentów. Należy pamiętać o formułowaniu pytań zamkniętych, liczba pytań może być dowolna, jednak każde pytanie powinno dotyczyć weryfikacji jednego elementu. Ocena zgodności zostanie przedstawiona w raporcie przez pracownika jednostki dokonującej wizyty/kontroli.

Jeżeli zostanie zlecone przeprowadzenie wizyty/kontroli, a sprawdzeniu mają podlegać dokumenty, które zostały złożone wraz z wnioskiem, należy dołączyć kopie tych dokumentów. Pracownikowi jednostki odpowiedzialnej za realizację czynności kontrolnych należy udostępnić dokumentację źródłową do zapoznania się z nią.

Po otrzymaniu z komórki kontrolnej raportu z czynności kontrolnych należy wypełnić część C.I Wynik wizyty/kontroli. C. I: Wynik wizyty/kontroli

Należy wpisać datę przeprowadzenia wizyty/kontroli oraz datę przekazania raportu z przeprowadzonych czynności kontrolnych, oraz:

- zaznaczyć TAK w pkt 1, jeżeli z raportu czynności kontrolnych z przeprowadzonej wizyty/kontroli nie wynika konieczność złożenia dodatkowych wyjaśnień i wniosek kwalifikuje się do dalszej oceny. W tym przypadku należy przejść do dalszej oceny wniosku.
- zaznaczyć TAK w pkt 2, jeżeli z raportu czynności kontrolnych z przeprowadzonej wizyty/kontroli wynika, że niezbędne jest złożenie dodatkowych wyjaśnień i wysłać pismo w tej sprawie do podmiotu oraz wypełnić dalszą część C.II Wezwanie do złożenia wyjaśnień.
- zaznaczyć TAK w pkt 3, jeżeli wniosek kwalifikuje się do dalszej oceny i wymaga aktualizacji zestawienia rzeczowofinansowego i wysłać pismo do podmiotu w tej sprawie oraz wypełnić część C1.
- zaznaczyć TAK w pkt 4, jeżeli wniosek o przyznanie pomocy kwalifikuje się do odmowy przyznania pomocy i przejść do części E (odmowa przyznania pomocy).

C.II: Wezwanie do złożenia wyjaśnień

Jeżeli z raportu z przeprowadzonych czynności kontrolnych wynika, że niezbędne jest złożenie dodatkowych wyjaśnień (zaznaczono odpowiedź TAK w pkt 2, części C.I) należy wymienić kwestie wymagające wyjaśnienia. Należy także wysłać pismo do podmiotu wzywające do złożenia wyjaśnień.

Należy wypełnić pola:

- Data doręczenia podmiotowi ubiegającemu się o przyznanie pomocy pisma w sprawie wyjaśnień,
- Wyjaśnienia należy złożyć w terminie,
- Data nadania/złożenia odpowiedzi w sprawie złożenia wyjaśnień.
- Jeżeli data w nadania/ złożenia odpowiedzi przez podmiot:
- a) nie jest późniejsza niż termin, w którym należy złożyć wyjaśnienia należy zweryfikować złożone wyjaśnienia w części C.III (udzielając odpowiedzi TAK albo NIE);
- b) jest późniejsza niż termin, w którym należy złożyć wyjaśnienia należy weryfikować wniosek na podstawie posiadanych dokumentów.

## C.IV: Wynik wizyty/kontroli po wyjaśnieniach

Jeżeli podmiot złożył wyjaśnienia w wyznaczonym terminie, a ich ocena:

a) potwierdza wyeliminowanie wątpliwości wskazanych w piśmie do podmiotu należy zaznaczyć TAK w punkcie 1 i przejść do dalszego rozpatrywania wniosku,

- b) potwierdza wyeliminowanie wątpliwości wskazanych w piśmie do podmiotu, ale niezbędna jest aktualizacja zestawienia rzeczowo-finansowego - należy zaznaczyć TAK w punkcie 2 i przejść do części karty C1 karty,
- c) nie eliminuje wątpliwości wskazanych w piśmie do podmiotu, w punkcie 3 należy zaznaczyć TAK i przejść do części karty E (odmowa przyznania pomocy).

## C1: AKTUALIZACJA ZESTAWIENIA RZECZOWO-FINANSOWEGO

AKTUALIZACJA PREFINANSOWANIA OPERACJI (ND)

## - PO WIZYCIE/KONTROLI

Należy wypełnić, w przypadku gdy zaznaczono odpowiedź TAK w pkt 3 w części C.I albo w pkt 2 w części C.IV.

## D: OCENA KOŃCOWA WNIOSKU

Po przeprowadzonej przez podmiot wdrażający ocenie wszystkich wniosków sporządza listę operacji mieszczących się w limicie środków.

D.I. Ocena punktowa operacji

D.II. Wynik oceny punktowej

## ND

D.III. Weryfikacja limitu pomocy dla podmiotu ubiegającego się o wsparcie

## **Punkt 1. Limit pomocy dostępny dla jednej miejscowości**

Limit pomocy dostępny dla jednej miejscowości w ramach operacji typu "Inwestycje w obiekty pełniące funkcje kulturalne", operacje typu "Kształtowanie przestrzeni publicznej" oraz operacje typu "Ochrona zabytków i budownictwa tradycyjnego" łącznie dla wszystkich typów wynosi 500 000 zł

Dostępny limit dofinansowania w ramach operacji typu "Inwestycje w obiekty pełniące funkcje kulturalne", operacje typu "Kształtowanie przestrzeni publicznej" oraz operacje typu "Ochrona zabytków i budownictwa tradycyjnego" wylicza się poprzez obliczenie różnicy między przypadającym dla jednej miejscowości limitem środków 500 000 zł a sumą kwot wykorzystanych w poprzednich naborach.

## **Punkt 2. Wnioskowana kwota pomocy nie przekracza dostępnego limitu dla jednej miejscowości**

Należy sprawdzić, czy wnioskowana kwota pomocy po weryfikacji nie przekracza dostępnego dla miejscowości limitu, wskazanego w pkt. 1.

D.IV. Sprawdzenie dostępności środków na udzielenie pomocy/ ponowne sprawdzenie środków

Operacja umieszczona na liście mieści się w limicie środków dostępnych w danym województwie na operacje typu "Inwestycje w obiekty pełniące funkcje kulturalne"/"Kształtowanie przestrzeni publicznej"/"Ochrona zabytków i budownictwa tradycyjnego".

Należy sprawdzić, czy dana operacja umieszczona na liście (zgodnie z zapisami § 17 rozporządzenia), mieści się w wysokości limitu środków przewidzianych na operacje typu "Inwestycje w obiekty pełniące funkcje kulturalne", lub operacje typu "Kształtowanie przestrzeni publicznej" lub operacje typu "Ochrona zabytków i budownictwa tradycyjnego", o którym mowa w rozporządzeniu Ministra Rolnictwa i Rozwoju Wsi z dnia 11 października 2017 r. w sprawie wysokości limitów środków dostępnych w poszczególnych województwach lub latach w ramach określonych działań/ poddziałań Programu Rozwoju Obszarów Wiejskich na lata 2014–2020 (Dz. U. poz.1936).

Należy sprawdzić wykorzystując funkcjonalność systemu informatycznego i dane z ARiMR czy są dostępne środki na udzielenie pomocy.

Ponownego sprawdzenia dostępności środków w aplikacji PROW 2014-2020 dla danego wniosku, należy dokonać bezpośrednio po uzyskaniu informacji o zwolnieniu się środków finansowych w ramach danego naboru. Ostatecznego sprawdzenia dostępności środków, należy dokonać ostatniego dnia, 18-miesięcznego terminu liczonego od dnia podania do publicznej widomości informacji o kolejności przysługiwania pomocy dla wniosków złożonych w ramach poddziałania. Do wyliczenia limitu środków do zakontraktowania należy posłużyć się Instrukcją metodologii ustalania kwot pozostających do zakontraktowania w ramach limitów określonych w euro dla działań/poddziałań/typów operacji objętych PROW na lata 2014-2020 przesłaną podmiotom wdrażającym pismem znak ZP-33-DDD-WSiM.611.1.2017 z dnia 16.02.2017 roku.

## D.V. WYNIK WERYFIKACJI WNIOSKU

Tę część karty należy wypełnić po aktualizacji i podaniu do publicznej wiadomości listy operacji.

## **Wniosek o przyznanie pomocy jest przewidziany do finansowania**

Należy udzielić odpowiedzi TAK, w przypadku pozytywnego rozpatrzenia wniosku. Następnie należy wysłać do podmiotu pismo zapraszające na podpisanie umowy o przyznaniu pomocy.

W pozycji PRZYZNANA KWOTA POMOCY należy wpisać ostateczną kwotę pomocy przysługująca podmiotowi ubiegającemu się o przyznanie pomocy z uwzględnieniem warunku z rozporządzenia stanowiącego, że pomoc jest przyznawana w wysokości do 63,63% kosztów kwalifikowalnych.

Do pisma zapraszającego na podpisanie umowy należy obowiązkowo załączyć projekt umowy o przyznaniu pomocy oraz formularz deklaracji do weksla niezupełnego (in blanco).

## E: ODMOWA PRZYZNANIA POMOCY /POZOSTAWIENIE WNIOSKU BEZ ROZPATRZENIA/ WYCOFANIE WNIOSKU W CAŁOŚCI

Część wypełniania jest w przypadku, gdy na wcześniejszych etapach oceny podjęto decyzję o odmowie przyznania pomocy albo pozostawieniu wniosku bez rozpatrzenia. Na tym etapie należy również odnotować oświadczenie woli podmiotu o wycofaniu całości wniosku.

Sporządzając pismo należy w szczególności zwrócić uwagę na podanie uzasadnienia odmowy przyznania pomocy. Uzasadnienie to musi opisywać szczegółowo powody odmowy (w przypadku kilku powodów-podać wszystkie) oraz wskazać właściwe podstawy prawne podjętej decyzji. W przypadku, gdy odmowa pomocy nastąpi z powodu nie usunięcia braków, na skutek nie odebrania pisma przez podmiot pisma wzywającego do dokonania tej czynności – wówczas w piśmie informującym o odmowie przyznania pomocy należy również wskazać braki, o których usunięcie wzywał – podmiot wdrażający.

## F. ZAWARCIE UMOWY

Do pisma zapraszającego na podpisanie umowy należy obowiązkowo załączyć projekt umowy o przyznaniu pomocy oraz formularz deklaracji do weksla niezupełnego (in blanco).

UM w ww. piśmie wyznacza termin zawarcia umowy, nie dłuższy niż 14 dni od dnia otrzymania wezwania.

Przy podpisywaniu umowy o przyznaniu pomocy pracownik powinien zwrócić szczególną uwagę na:

- aktualność wzoru formularza umowy o przyznaniu pomocy oraz załączników do umowy,
- staranne uzupełnienie wszystkich wskazanych pól w umowie pod względem zgodności z posiadanymi dokumentami,
- właściwe wpisanie numeru umowy,
- dokładne parafowanie wszystkich stron egzemplarzy umowy, podpisanie i ostemplowanie przez wskazanych w umowie reprezentantów ostatniej ze stron każdego egzemplarza w miejscu do tego wyznaczonym,
- poprawność złożonych podpisów przez strony umowy,
- sporządzenie i podpisanie deklaracji wekslowej.

Jeżeli osoba reprezentująca podmiot nie stawiła się na zawarcie umowy w wyznaczonym przez UM terminie i nie wyznaczono innego terminu na podpisanie umowy, pomocy nie przyznaje się o czym UM informuje pisemnie podmiot. Ewentualny nowy termin na zawarcie umowy powinien być wyznaczony w ciągu 7 dni od dnia wskazanego w pierwszym wezwaniu do zawarcia umowy.

Należy zwrócić uwagę, aby umowa została zawarta w okresie nieprzekraczającym 18 miesięcy od ostatniego dnia naboru wniosków. Należy wpisać datę zawarcia umowy, oraz datę przekazania egzemplarza umowy do ARiMR.

W przypadku konieczności zawarcia Aneksu do umowy o przyznaniu pomocy należy postępować zgodnie z książką procedur KP-611-358-ARiMR.

## **Deklaracja bezstronnoci**

Ze wzgldu na uczestnictwo w procesie oceny wniosku o przyznanie pomocy:

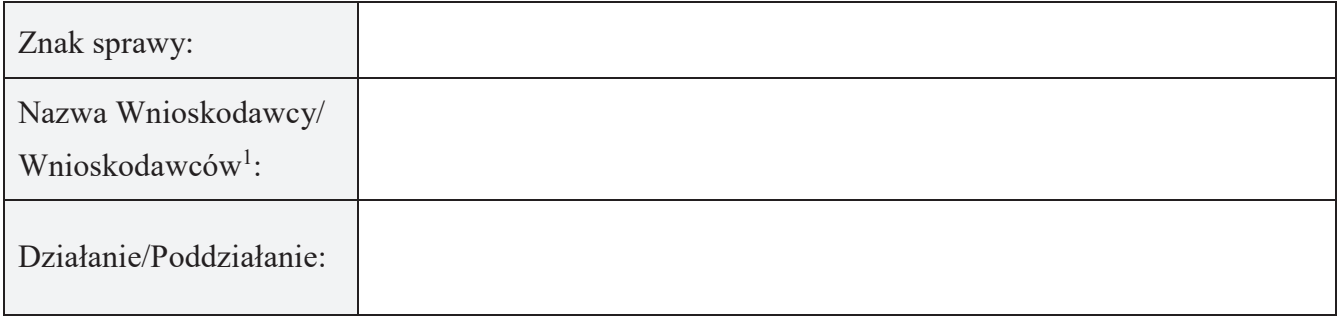

## **Niniejszym owiadczam, -e:**

- − zgodnie z posiadaną przeze mnie wiedzą nie pozostaję z żadnym z podmiotów ubiegających się o pomoc, w takim stosunku prawnym lub faktycznym, że może to budzić uzasadnione wątpliwości, co do mojej bezstronności, w szczególności nie brałem(-am) udziału w przygotowaniu wniosku o przyznanie pomocy. W przypadku stwierdzenia takiej zależności zobowiązuję się do niezwłocznego poinformowania o tym fakcie bezpośredniego przełożonego i wycofania się z oceny wniosku;
- − nie pozostaje w stosunku pracy lub zlecenia z podmiotem ubiegającym się o przyznanie pomocy ani nie byłem/łam członkiem władz z osób prawnych składających wniosek. W przypadku stwierdzenia takiej zależności zobowiązuję się do niezwłocznego poinformowania o tym fakcie bezpośredniego przełożonego i wycofania się z oceny wniosku;
- − zobowiązuję się do zachowania w tajemnicy wszystkich informacji jak i treści dokumentów ujawnionych mi lub wytworzonych przeze mnie lub przygotowanych przeze mnie w trakcie lub jako rezultat oceny wniosków o przyznanie pomocy. Informacje te powinny być użyte tylko dla celów niniejszej oceny wniosków i nie powinny być ujawnione stronom trzecim;
- zobowiązuję się nie zatrzymywać kopii lub jakichkolwiek pisemnych lub elektronicznych informacji związanych z ocenianym wnioskiem o przyznanie pomocy.

| Lp. | Imię i nazwisko | Stanowisko<br>służbowe | Data i miejsce | Czytelny podpis |
|-----|-----------------|------------------------|----------------|-----------------|
|     |                 |                        |                |                 |
|     |                 |                        |                |                 |
|     |                 |                        |                |                 |
|     |                 |                        |                |                 |
|     |                 |                        |                |                 |

 $\overline{a}$ <sup>1</sup> Niepotrzebne skreślić

## **LISTA ELEMENTÓW DO SPRAWDZENIA PODCZAS WIZYTY**

……………………………..  *Znak sprawy*

## **Działanie:**

## **Poddziałanie:**

## **WIZYTA NA ETAPIE ………………………………………..**

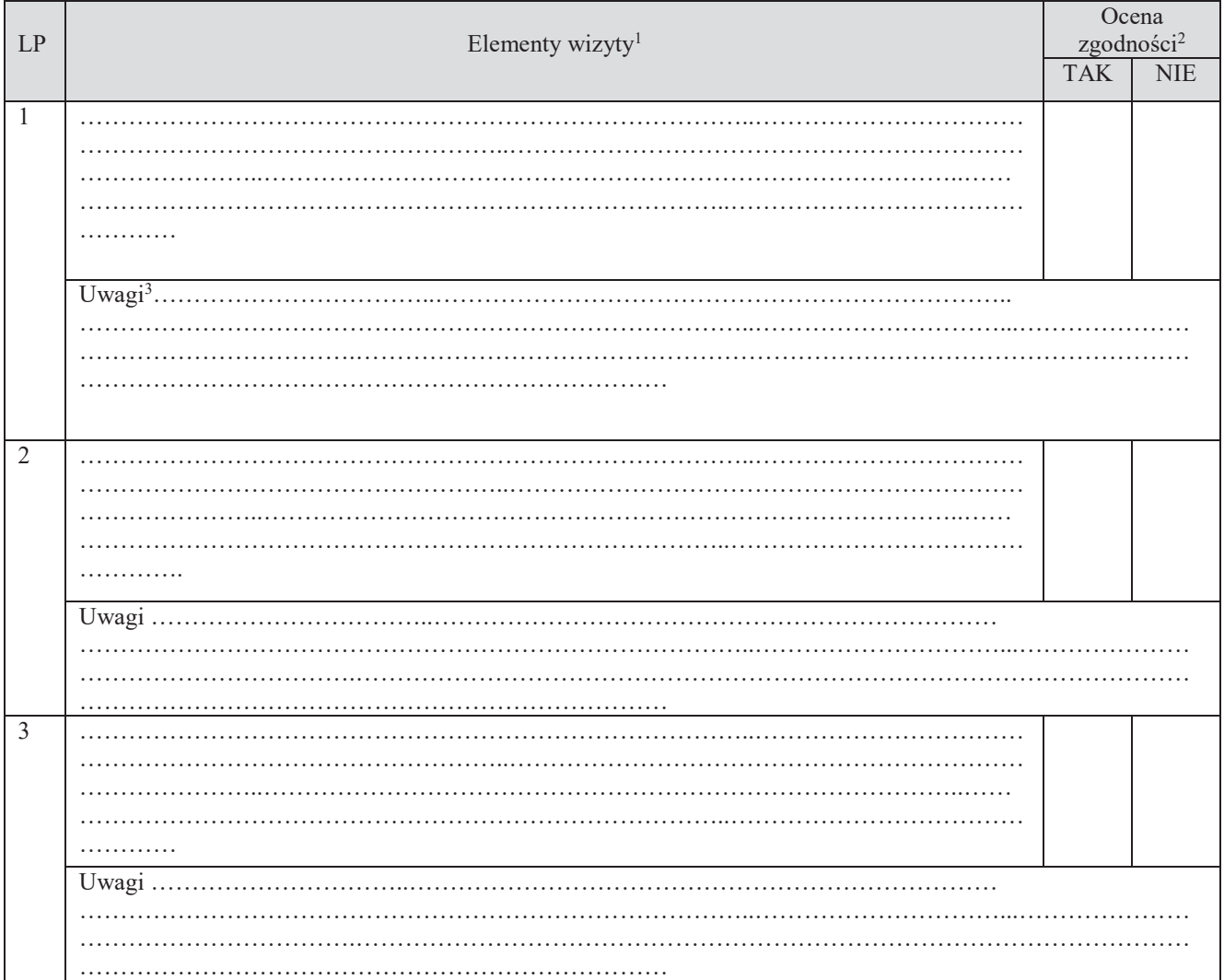

| Parafa osoby obecnej |  | Paraty osób<br>przeprowadzających<br>wizyte | data |   |
|----------------------|--|---------------------------------------------|------|---|
| przy wizycie         |  |                                             | Str. | . |

we kależy wpisać pytanie w formie zamkniętej, dotyczące elementu będącego przedmiotem wizyty podając uzasadnienie zlecenia wizyty wraz z kontekty wraz z z kontekty wraz z z kontekty wraz z z kontekty. W metali w kontekty w wymienieniem załącznika w tabeli "Załączniki", na podstawie, którego dany element ma być zweryfikowany (o ile dotyczy), wykonaniem jego kopii i załączeniem jej.<br><sup>2</sup> Należy zaznaczyć "X" wybraną odpowiedź. Rubrykę tą wypełnia pracownik przeprowadzający wizytę.<br><sup>3</sup> Rubrykę tą wypełnia pracownik przeprowadzający wizytę.

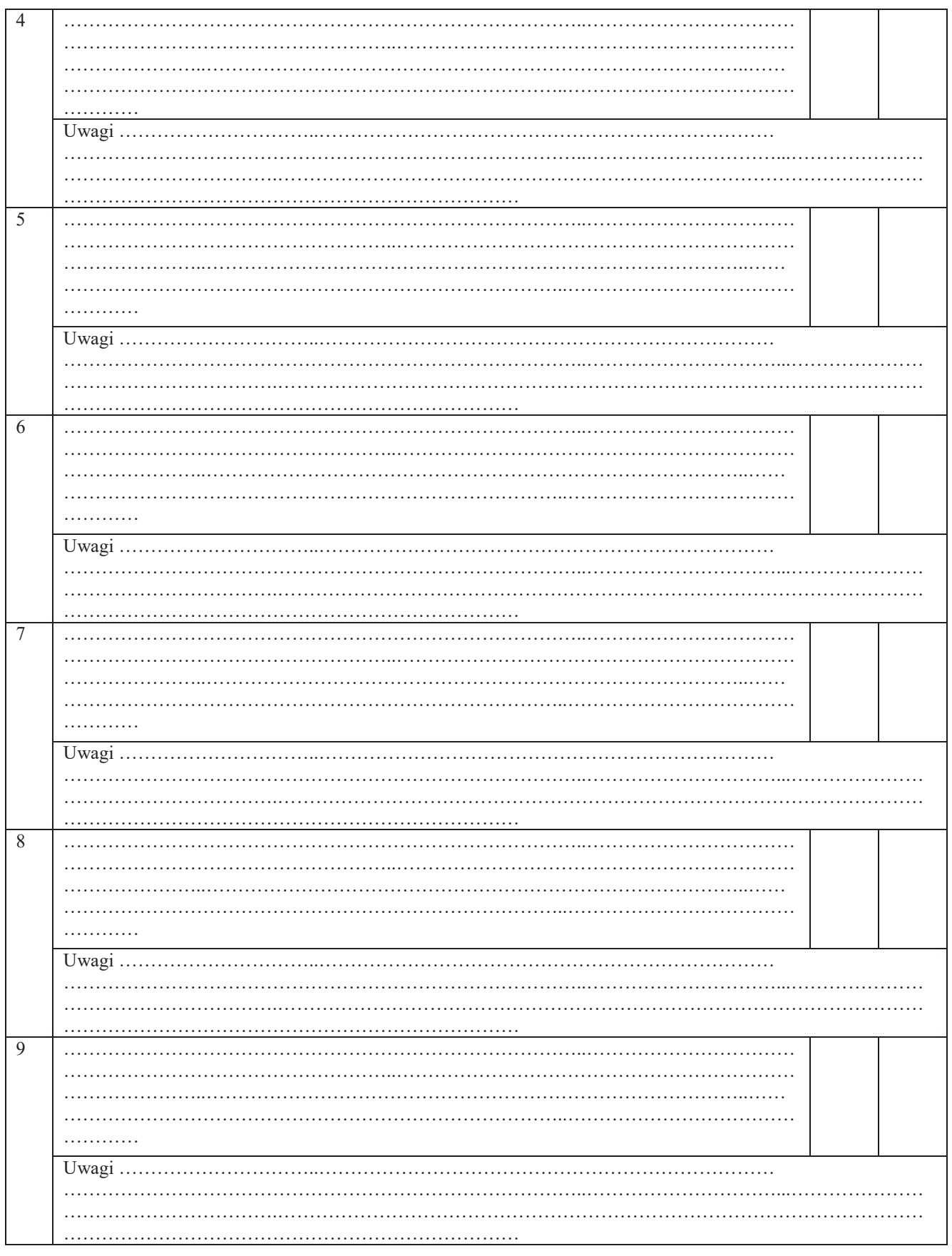

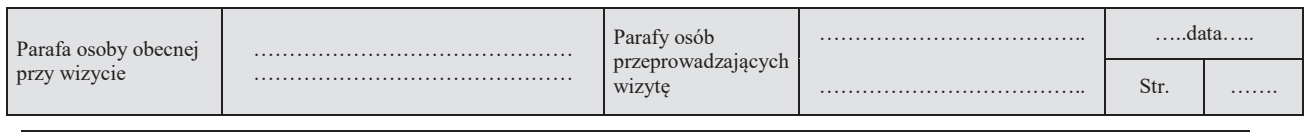

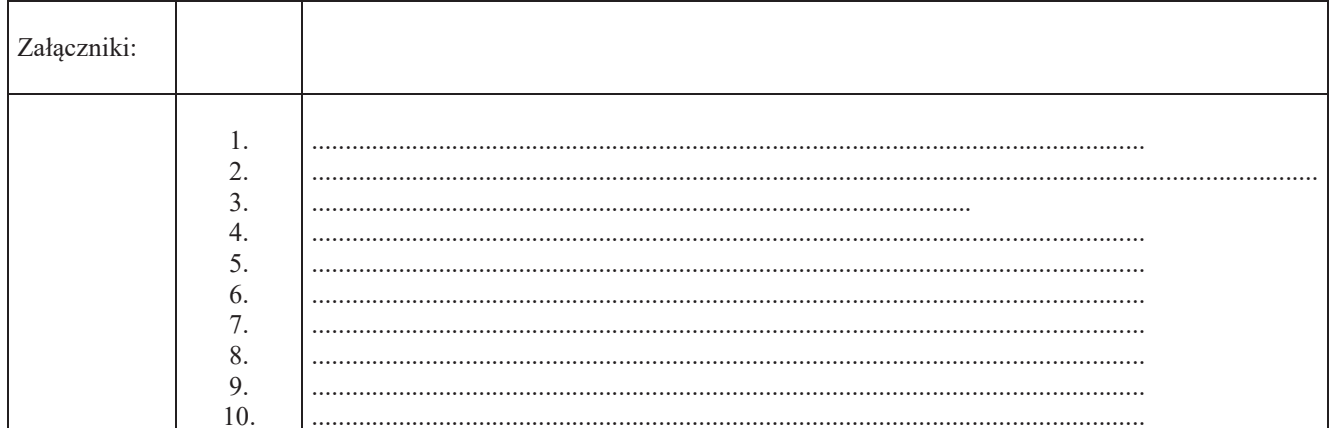

## $UWAGI<sup>4</sup>$ :

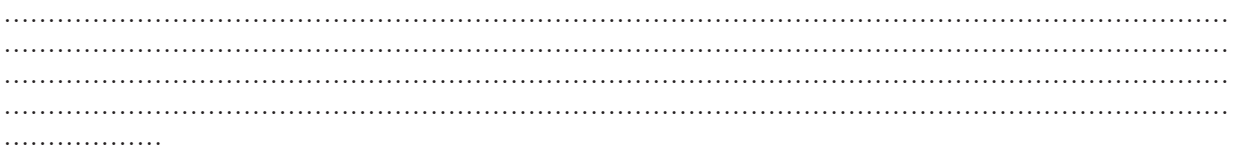

Data i podpis osób przeprowadzających wizytę:

- 
- 

<sup>4</sup> Osoba przeprowadzająca wizytę wymienia inne nieprawidłowości o ile zostały wykryte w trakcie przeprowadzania wizyty.

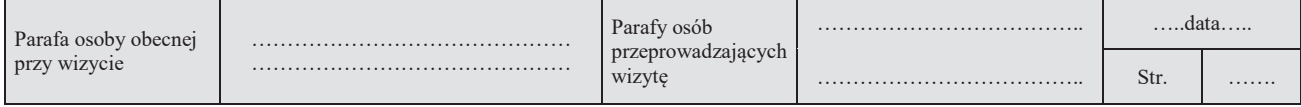

## Znak sprawy:

## **LISTA OPERACJI LO**

#### **informujca o kolejno-ci przysługiwania pomocy**

na operacje typu ………………...w ramach działania…….../poddziałania ……...

objtego Programem Rozwoju Obszarów Wiejskch na lata 2014-2020

dla naboru od…..... do .........

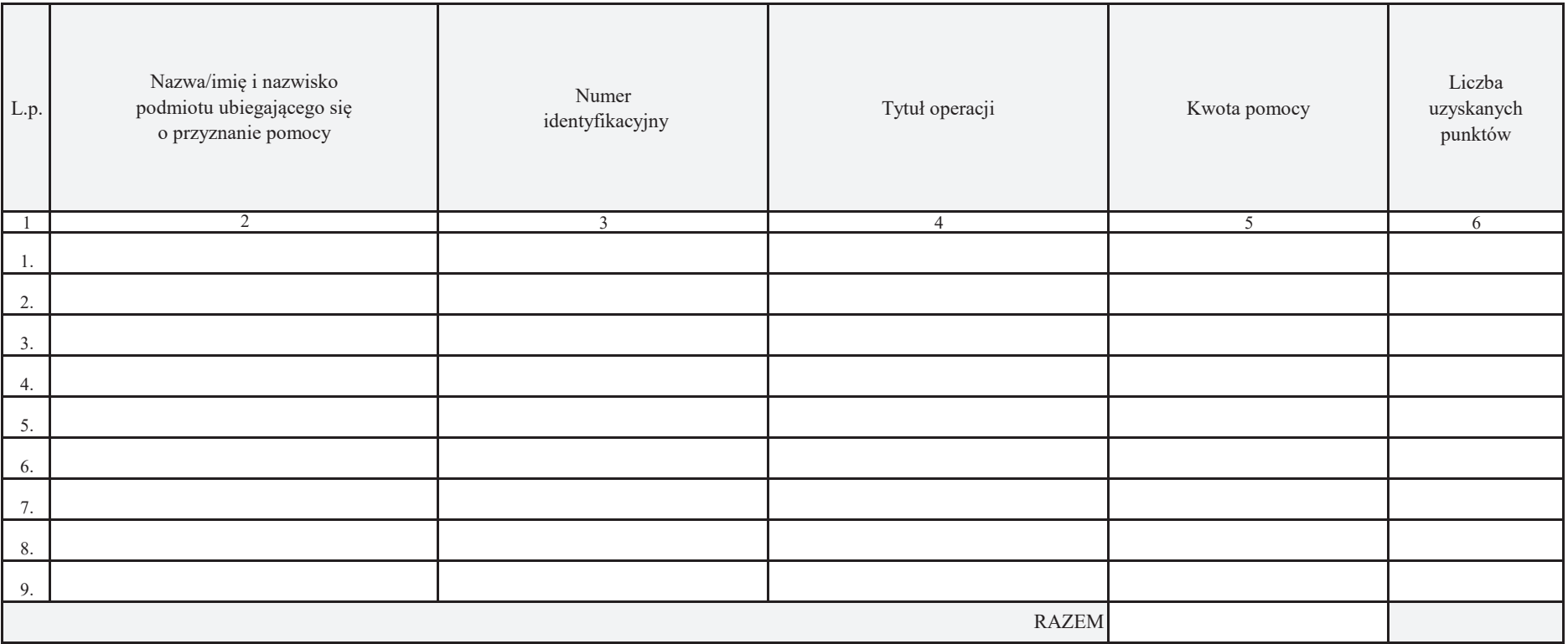

data sporządzenia Listy

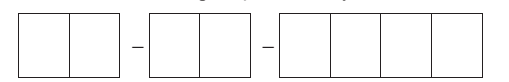

#### **KARTA AKTUALIZACJI KP–611-349-ARiMR/5/z**

## Znak sprawy: DDD-WDS.611.3.2018.PI

Opis zmian:

| Lp.                      | Przyczyna zmiany <sup>1</sup>                                   | Miejsce<br>wprowadzenia<br>$z$ miany <sup>2</sup>     | Opis wprowadzonej zmiany <sup>3</sup>                                              | Numer oraz propozycja<br>zmiany do KP, na którą ma<br>wpływ proponowana<br>zmiana <sup>4</sup> |  |  |  |  |  |
|--------------------------|-----------------------------------------------------------------|-------------------------------------------------------|------------------------------------------------------------------------------------|------------------------------------------------------------------------------------------------|--|--|--|--|--|
| $KP-611-349-ARiMR/5.1/r$ |                                                                 |                                                       |                                                                                    |                                                                                                |  |  |  |  |  |
| 1.                       | Autopoprawki DDD                                                | Instrukcja IK-1                                       | Zaktualizowano publikatory Dz. U.                                                  | Zmiana nie ma wpływu na<br>inne KP                                                             |  |  |  |  |  |
| 2.                       | Zmiana WoPP (2z)                                                | Instrukcja IK-1, Karta<br>weryfikacji KW-1, cz.<br>B1 | Zaktualizowano<br>zapisy<br>załączników<br>dotyczące<br>do<br>wniosku              | Zmiana nie ma wpływu na<br>inne KP                                                             |  |  |  |  |  |
| 3.                       | Autopoprawki DDD                                                | Karta weryfikacji KW-<br>1, cz. B0                    | Zaktualizowano zapisy związane z oceną punktową i<br>ustaleniem listy operacji     | Zmiana nie ma wpływu na<br>inne KP                                                             |  |  |  |  |  |
| 4.                       | Autopoprawki DDD                                                | Cała KP                                               | Zmieniono zapisy związane z wejściem w życie zmiany<br>rozporządzenia wykonawczego | Zmiana nie ma wpływu na<br>inne KP                                                             |  |  |  |  |  |
| 5.                       | Autopoprawki DDD                                                | Cała KP                                               | Poprawiono błędy literowe i gramatyczne                                            | Zmiana nie ma wpływu na<br>inne KP                                                             |  |  |  |  |  |
| $KP-611-349-ARiMR/5.2/r$ |                                                                 |                                                       |                                                                                    |                                                                                                |  |  |  |  |  |
| 6.                       | W opisie słownym dotyczącym wersji roboczej poprawiono<br>zapis | strona tytułowa KP                                    | Uwzględniono uwagę DAiS                                                            | Zmiana nie ma wpływu na<br>inne KP                                                             |  |  |  |  |  |

<sup>&</sup>lt;sup>1</sup> Należy podać przyczynę zmiany, np. rekomendacja DAW (raport z dnia ..., strona. ..., treść uwagi); uwaga Departamentu/SW/ARR/FAPA ... (pismo znak:..., z dnia..., treść uwagi); w przypadku gdy zmiana KP wynika ze zmiany systemu informatycznego lub istnieje potrzeba modyfikacji systemu informatycznego należy podać numer konkretnego zgłoszenia zmiany do systemu jeżeli jest nadany numer propozycji lub pisma-wniosku o dokonanie zamiany systemu; w przypadku, gdy zmiana KP wynika ze zmiany legislacji należy podać pełną nazwę ustawy, rozporządzenia, itp.

<sup>&</sup>lt;sup>2</sup> Należy podać na przykład rozdział, strona, punkt, rodzaj dokumentu, itp.

<sup>&</sup>lt;sup>3</sup> Należy scharakteryzować rodzaj wprowadzonej zmiany, aby umożliwić jej identyfikację, jeżeli jest to możliwe w następujący sposób: skreślono następujące słowa "...", dodano następujące słowa "…", słowa "…" zastąpiono następującymi słowami "…".

<sup>4</sup> Należy podać numer i tytuł KP, na którą ma wpływ proponowana zmiana. Należy jednoznacznie określić, w jaki sposób proponowana zmiana wpływa na KP i jakich zmian należy w niej dokonać w celu zapewnienia spójności między dwoma KP. Jeżeli proponowana zmiana nie ma wpływu na inne KP, w niniejszej rubryce należy wpisać słowa "zmiana nie ma wpływu na inne KP".

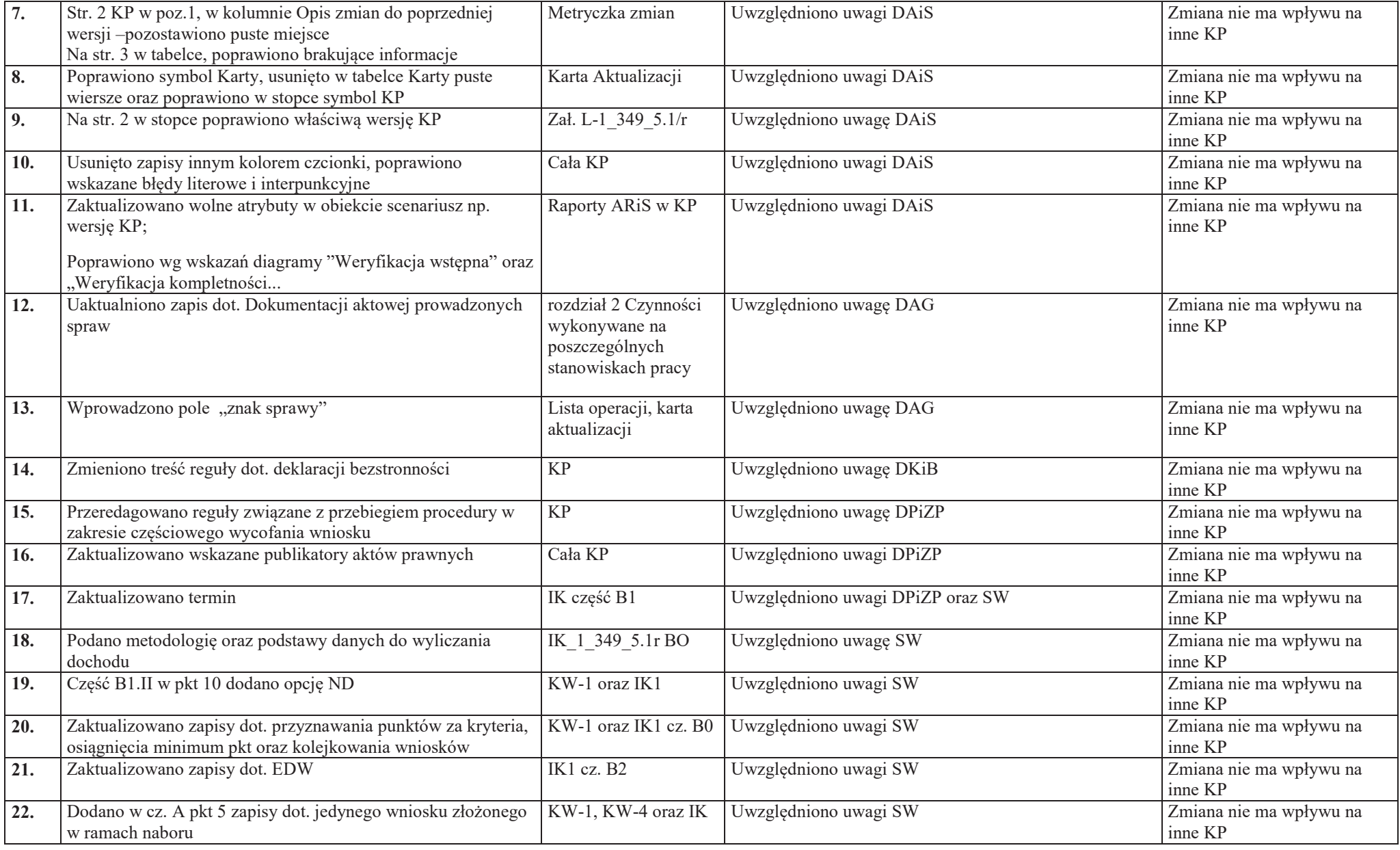

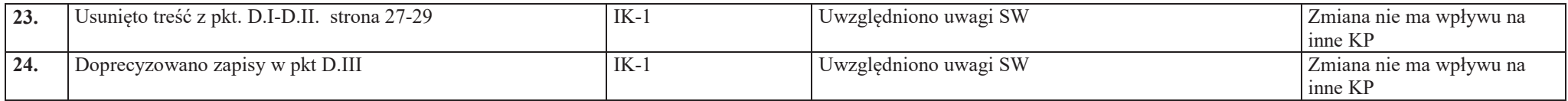

Sporządził: 22.08.2018 Piotr Iwoła

Sprawdził: 22.08.2018 Dorota Łosewska

Zatwierdził: 22.08.2018 Michał Pruś